UNIVERSITÀ DI PADOVA FACOLTÀ DI INGEGNERIA

Dipartimento di Ingegneria Meccanica

Tesi di laurea

## **PROGETTO DI UN COMPRESSORE ASSIALE MULTISTADIO**

Relatore: prof. ERNESTO BENINI

Laureando: DANIELE PIZZO mat. 465059

Corso di laurea in INGEGNERIA MECCANICA Indirizzo Macchine

## **INDICE**

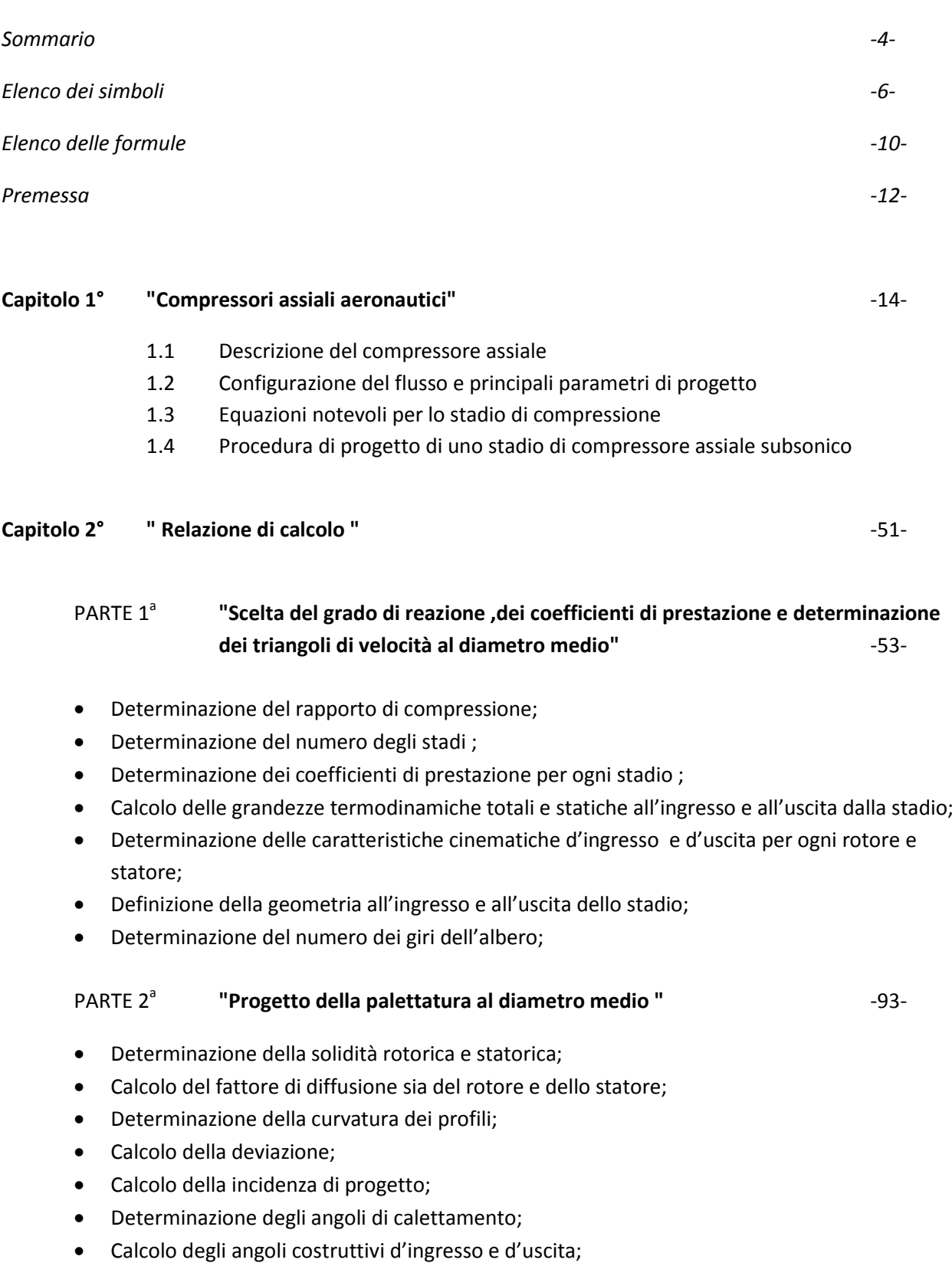

- Valutazione dell'incidenza ottimale per ciascun profilo;
- Determinazione del numero di pale sia statoriche che rotoriche;

#### PARTE 3<sup>ª</sup> **"Progetto 3D dello stadio ( al mozzo) "** -143-

- Determinazione delle caratteristiche cinematiche d'ingresso e d'uscita per ogni rotore e statore;
- Determinazione dei coefficienti di prestazione per ogni stadio ;
- Progetto delle sezioni palari;

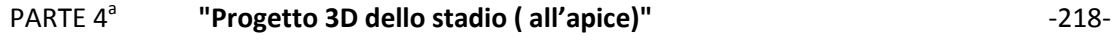

- Determinazione delle caratteristiche cinematiche d'ingresso e d'uscita per ogni rotore e statore;
- Determinazione dei coefficienti di prestazione per ogni stadio ;
- Progetto delle sezioni palari;

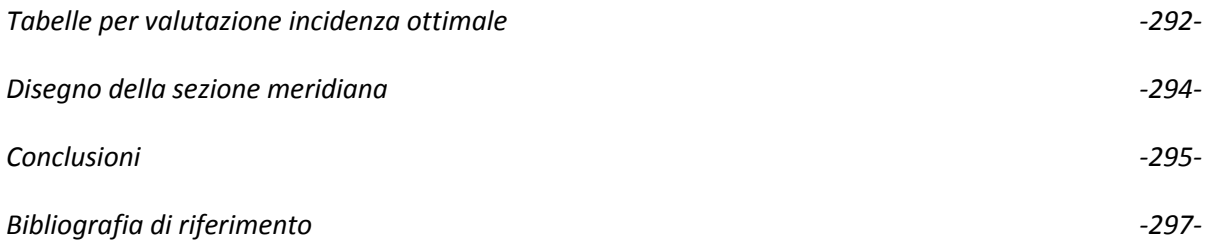

#### **SOMMARIO**

Il presente elaborato affronta il problema del progetto di un compressore assiale multistadio per applicazioni aeronautiche.

Lo scopo del lavoro è quello di mostrare a grandi linee come si realizza il progetto 2D e 3D della macchina.

Si è partiti dai dati di progetto che sono portata di massa, temperatura e pressione totale dell'aria, rapporto di compressione totale dell'intera macchina per arrivare alla definizione del numero degli stadi, dell'ingombro radiale e longitudinale del compressore.

L'idea di base è stata quella di fare un progetto il più semplice possibile cioè di utilizzare una soluzione senza IGV ( schiera di pale predistributrici) e di mantenere per ogni stadio il diametro medio costante.

I risultati principali del progetto hanno portato ad un compressore di tipo subsonico dotato di ben dodici stadi, numero alto per un compressore aeronautico visto che la tendenza odierna è quella di farne con un numero che sia il più basso possibile comportando vantaggi in termini di peso, di ingombro e di costo.

## **Elenco dei simboli**

- $b_1(m)$  altezza della pala all'ingresso dello stadio;
- $b_3(m)$  altezza della pala all'uscita dallo stadio;
- $c_1(m/s)$  velocità assoluta d'ingresso alla schiera rotorica;
- $c_2(m/s)$  velocità assoluta d'uscita alla schiera rotorica;
- $c_3$ (m/s) velocità assoluta d'uscita dallo stadio;
- $c_{m1}$  velocità meridiana d'ingresso alla schiera rotorica;
- $c_{u1}(m/s)$  componente tangenziale d'ingresso della velocità;
- $c_{u2}(m/s)$  componente tangenziale d'uscita della velocità;
- $c_{u3}(m/s)$  componente tangenziale d'uscita dalla stadio;
- C<sub>1</sub> coefficiente di portanza;
- $\Delta c_{\mu}$  variazione della componente tangenziale assoluta;
- $(De)<sub>1</sub>$  diametro esterno d'ingresso allo stadio;
- $(D<sub>int</sub>)<sub>1</sub>$  diametro interno d'ingresso allo stadio;
- D<sub>m</sub> diametro medio;
- $FD<sub>ROT</sub>$  fattore di diffusione del rotore;
- FD<sub>STAT</sub> fattore di diffusione dello statore;
- i\* angolo di incidenza della corrente ( nella condizione di progetto)
- k rapporto tra i calori specifici a pressione e a volume costante;

 $L_{STADIO}(J/kg)$  lavoro dello stadio;

 $l_a(m)$  lunghezza assiale;

m(kg/s) portata di massa;

- 6 -

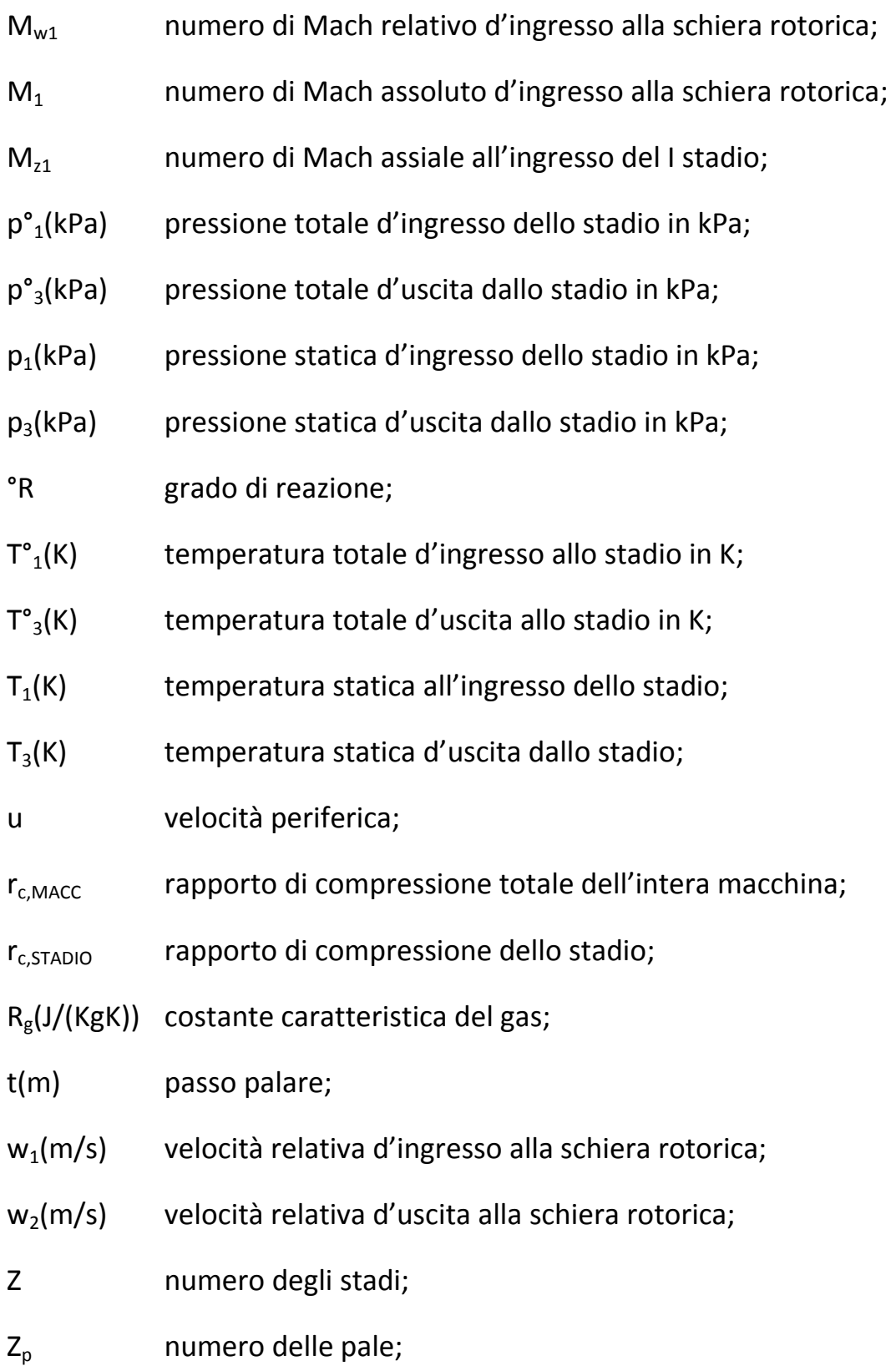

## **Lettere greche**

- $\alpha_1$  angolo d'ingresso assoluto di flusso misurato dalla direzione assiale;
- $\alpha_2$  angolo d'uscita assoluto di flusso misurato dalla direzione assiale;
- $\alpha_3$  angolo d'uscita di flusso dallo stadio misurato dalla direzione assiale;
- $\beta_1$  angolo d'ingresso relativo misurato dalla direzione assiale;
- $β<sub>2</sub>$  angolo d'uscita relativo dalla schiera rotorica;
- Δα deflessione statorica;
- Δβ deflessione rotorica;
- Δw<sup>u</sup> variazione della componente tangenziale della velocità relativa;
- $\eta_{\text{POL}}$  rendimento politropico;
- ϱ densità del fluido;
- ѱ coefficiente di lavoro;
- ν rapporto tra diametro interno ed esterno;
- φ coefficiente di flusso;
- ξ coefficiente di ostruzione;
- σrot solidità rotorica;
- $\sigma_{\text{stat}}$  solidità statorica;
- ϑ angolo di curvatura;
- ∂ deviazione della corrente;
- ϒ calettamento;

## **Pedici**

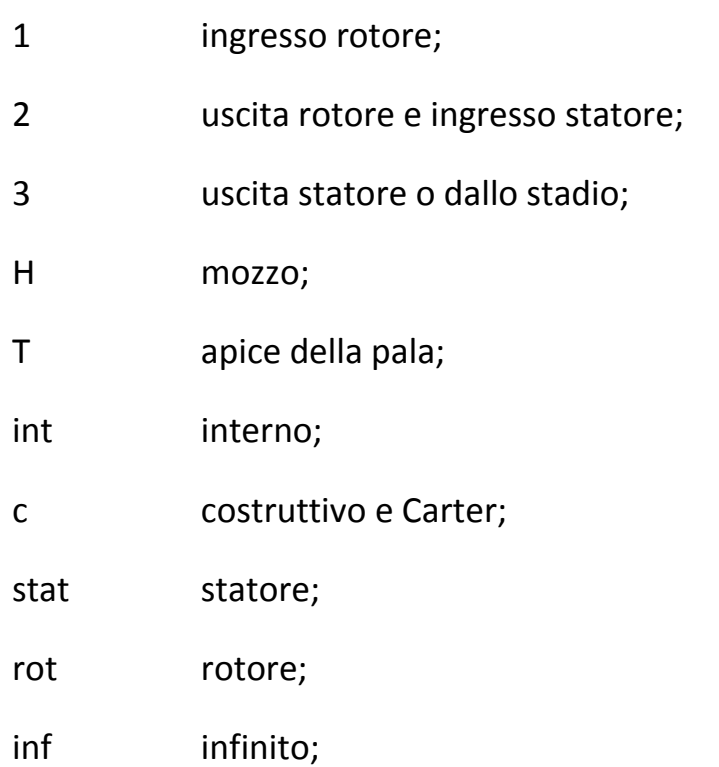

## **Elenco delle formule utilizzate**

$$
l_{stadio} = \frac{kR}{k-1} T_1^0 \left[ r_{c,stadio}^{\frac{k-1}{k\eta_{pol}}} - 1 \right]
$$

lavoro di compressione dello stadio,

$$
\eta_{pol}=\frac{n^0}{n^0-1}\frac{k-1}{k}
$$

rendimento politropico( macchina operatrice)

$$
Z = \frac{\ln(r_c)}{\ln(r_{c,static})}
$$

numero di stadi,

$$
r_{c,static} = \left[1 + \frac{(k-1)u^2 \Psi}{kRT_1^0}\right]^{\frac{k\eta_{pol}}{k-1}}
$$

rapporto di compressione dello stadio;

$$
D_e = \sqrt{\frac{4m}{\pi \rho_1 \phi u \left[1 - \left(\frac{D_i}{D_e}\right)^2\right]}}
$$

diametro esterno;

$$
^{\circ}R = 1 - \frac{c_{u1} + c_{u2}}{2u}
$$
 grado di reazione;

$$
\Psi = \frac{c_{u2} - c_{u1}}{u}
$$

coefficiente di lavoro;

### - 10 -

$$
\frac{c_{u1}}{u} = 1 - {}^{\circ}R - \frac{\varphi}{2}
$$
equazioni per costruire le basi dei triangoli  

$$
\frac{c_{u2}}{u} = 1 - {}^{\circ}R + \frac{\varphi}{2}
$$
coefficiente di flusso;  

$$
\phi = \frac{c_m}{u}
$$
coefficiente di flusso;

$$
DF = \left(1 - \frac{w_2}{w_1}\right) + \frac{\Delta w_u}{2\sigma_r w_1}
$$

$$
DF = \left(1 - \frac{c_3}{c_2}\right) + \frac{\Delta c_u}{2\sigma_s c_2}
$$

fattore di diffusione per rotore e statore;

$$
i_{\text{OTT}} = K_p K_{th} i_{10} - K_{\vartheta} \vartheta \qquad \qquad \text{incidenza ottimale;}
$$

$$
tg\alpha_1^* - tg\alpha_2^* = \frac{1,55}{1+\frac{1,5}{\sigma^*}}
$$
 regola delle differenze delle tangenti;

$$
\delta^* = m\vartheta \left[\frac{1}{\sigma^*}\right]^n
$$
relazione di Carter;

$$
RA = \frac{b}{l_a}
$$
 rapporto d'aspetto;

## **Premessa**

Il presente elaborato è stato suddiviso in due capitoli:

Il *primo capitolo* descrive il compressore assiale, il perché lo si preferisce al centrifugo in campo aeronautico, spiega i parametri principali di prestazione e quali valori devono assumere per il funzionamento ottimale della macchina. Sono state introdotte le equazioni notevoli per uno stadio subsonico ed infine viene descritta la procedura di progetto (Step progettuali).

Il *secondo capitolo* riporta tutta la relazione di calcolo per un dimensionamento di primo tentativo di un compressore assiale applicato ad un Turbofan (Nota: c'è solo il progetto aerodinamico non è stata fatta la stima delle perdite )

## **Ringraziamenti**

Desidero esprimere i miei più sentiti ringraziamenti :

al Prof. Ernesto Benini per avermi fatto appassionare al mondo delle Turbomacchine , per aver accettato di seguirmi nello sviluppo di questa tesi, per aver messo a disposizione la sua esperienza e tempo, per i preziosi consigli e anche per la pazienza;

alla mia famiglia e ai miei amici che mi hanno sempre sostenuto ed incoraggiato.

# Capitolo 1°

## "Compressori assiali aeronautici"

### *1.1 "Descrizione del compressore assiale"*

Scopo del compressore è di incrementare la pressione del flusso d`aria aspirato dal propulsore fino al valore previsto nel ciclo termodinamico. Poiché si tratta di una macchina operatrice, tale operazione dovrà assorbire la minor potenza meccanica possibile ossia dovrà avvenire con il massimo rendimento isoentropico. Nelle applicazioni aeronautiche, oltre al rendimento della trasformazione di compressione, anche il diametro e il peso sono parametri di progetto importanti e vanno, per quanto possibile, minimizzati.

 Il compressore di un propulsore aeronautico è sempre trascinato direttamente dall`espansore, mediante un collegamento meccanico (uno o più alberi). Si tratta quasi sempre di un compressore assiale: le eccezioni sono limitate a propulsori di spinta modesta che, per motivi di carattere puramente economico, impiegano uno o due stadi di compressore centrifugo, o talvolta uno stadio centrifugo seguito da uno o più stadi assiali. La convenienza degli stadi centrifughi è palese se si pensa che questi sviluppano rapporti di compressione pari a 4÷6 e anche più (lavori specifici isoentropici dell'ordine di 150-200 kJ/kg), nelle tipologie molto caricate, quando uno stadio assiale può fornire rapporti di compressione dell`ordine di 1.1÷1.3 (ma anche >2 negli stadi cosiddetti transonici, ossia caratterizzati da flussi relativi con numeri di Mach a cavallo dell`unità), e perciò da lavori specifici dell`ordine di 20÷25 kJ/kg. I limiti nell`utilizzo di stadi centrifughi risiedono, come ben noto nel loro rendimento inferiore (indicativamente di 3-5 punti percentuali rispetto agli assiali), ma soprattutto nella loro limitata capacità di elaborare grandi portate volumetriche, il che penalizzerebbe eccessivamente il rendimento propulsivo.

I rapporti di compressione variano solitamente tra 8 e 30 nei turboreattori e turbofan militari (ma nei turbofan ad elevato rapporto di by-pass si può arrivare anche a 40). Trattandosi di macchine molto caricate aerodinamicamente, sovente con molti stadi transonici, le curve caratteristiche (Figura 1), a velocità di rotazione corretta costante, assumono il caratteristico andamento verticale, asintotico alla portata di soffocamento. È tuttavia molto diffusa (con il conseguente aumento di costo dello stesso) l`adozione di pale statoriche ad angolo di calettamento variabile (IGV inlet guide vanes, VSV variable stator vanes, OGV outlet guide vanes), in modo da consentire una certa regolazione della portata d`aria ad un numero di giri costante e aumentare contestualmente i margini di sicurezza nei riguardi dello stallo.

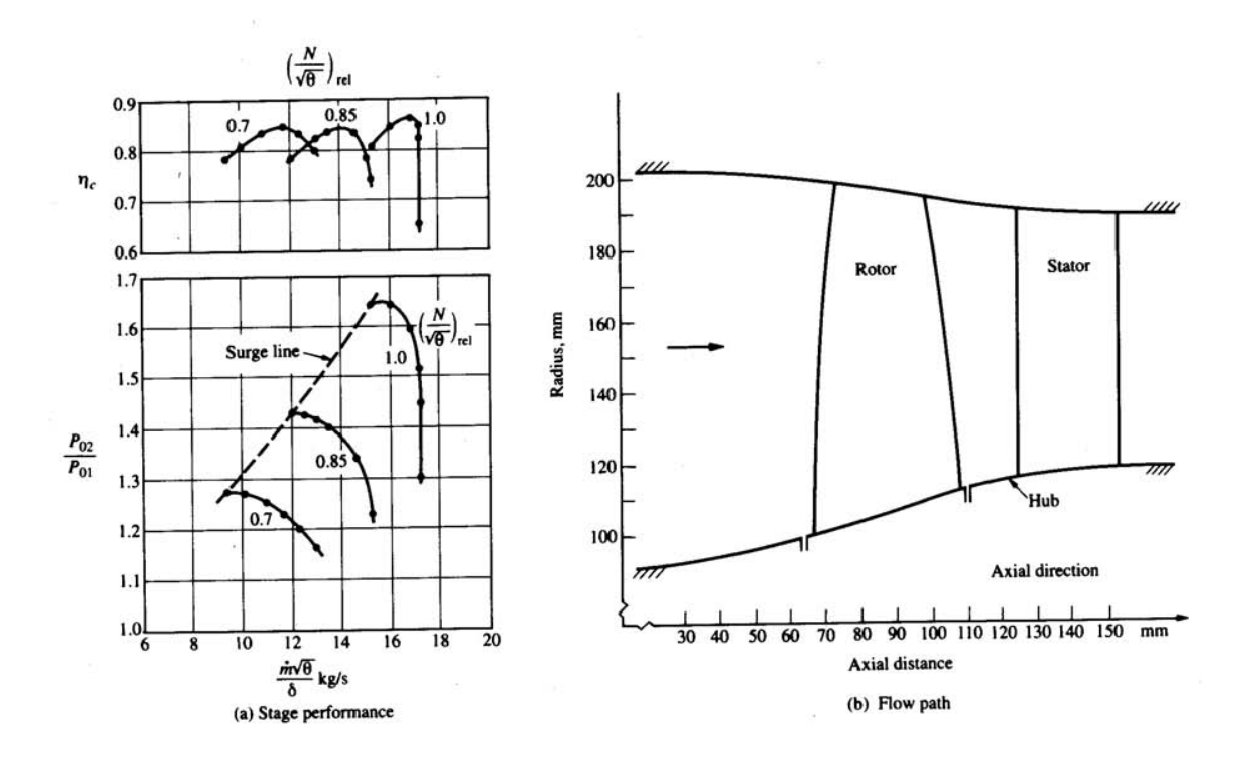

**Figura 1-** Curve caratteristiche e geometria di uno stadio di compressore assiale molto caricato

### 1.2 *Configurazioni del flusso e principali parametri di progetto*

La Figura 2 illustra la tipica configurazione della sezione meridiana di un compressore assiale e la Figura 3 ne dettaglia alcuni aspetti costruttivi per la tipologia a singolo e doppio albero. Uno stadio è composto da una schiera di pale rotanti seguita da una schiera di pale statoriche. Spesso una schiera supplementare di pale statoriche a calettamento variabile (OGV) e necessaria a valle dell'ultima schiera statorica per due motivi: (i) deve svolgere funzioni strutturali per la carcassa esterna che racchiude il compressore: (ii) deve eliminare, per quanto possibile, la componente tangenziale ("swirl") della velocità assoluta in uscita dall'ultima schiera di pale fisse, prima che il flusso di aria entri nel condotto di mandata che conduce alla camera di combustione.

Possono essere impiegate pale a calettamento variabile anche all`ingresso del primo stadio (IGV); esse costituiscono una schiera di pale fisse il cui angolo di calettamento può essere variato dal sistema di controllo per migliorare le prestazioni nel funzionamento fuori progetto. Anche alcune schiere statoriche intermedie possono essere a calettamento variabile e sono denominate VSV; in prima approssimazione, per ogni stadio aggiuntivo oltre al quinto, e richiesta la presenza di uno stadio di IGV o VSV, questo per ottenere una soddisfacente linea di pompaggio a velocità ridotta.

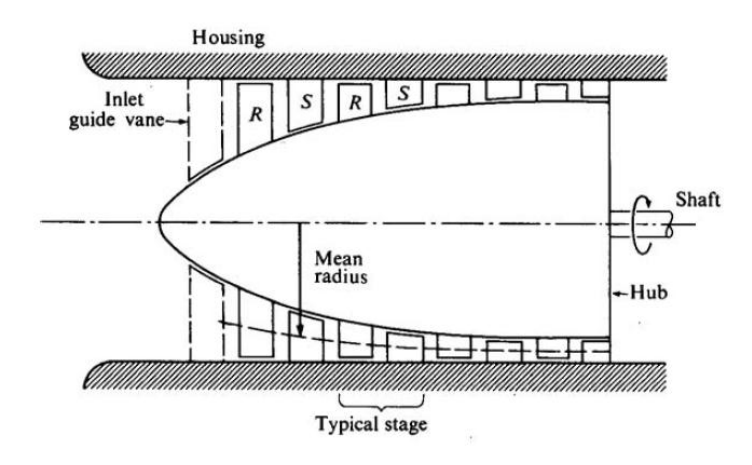

**Figura 2** –Sezione longitudinale di un compressore assiale

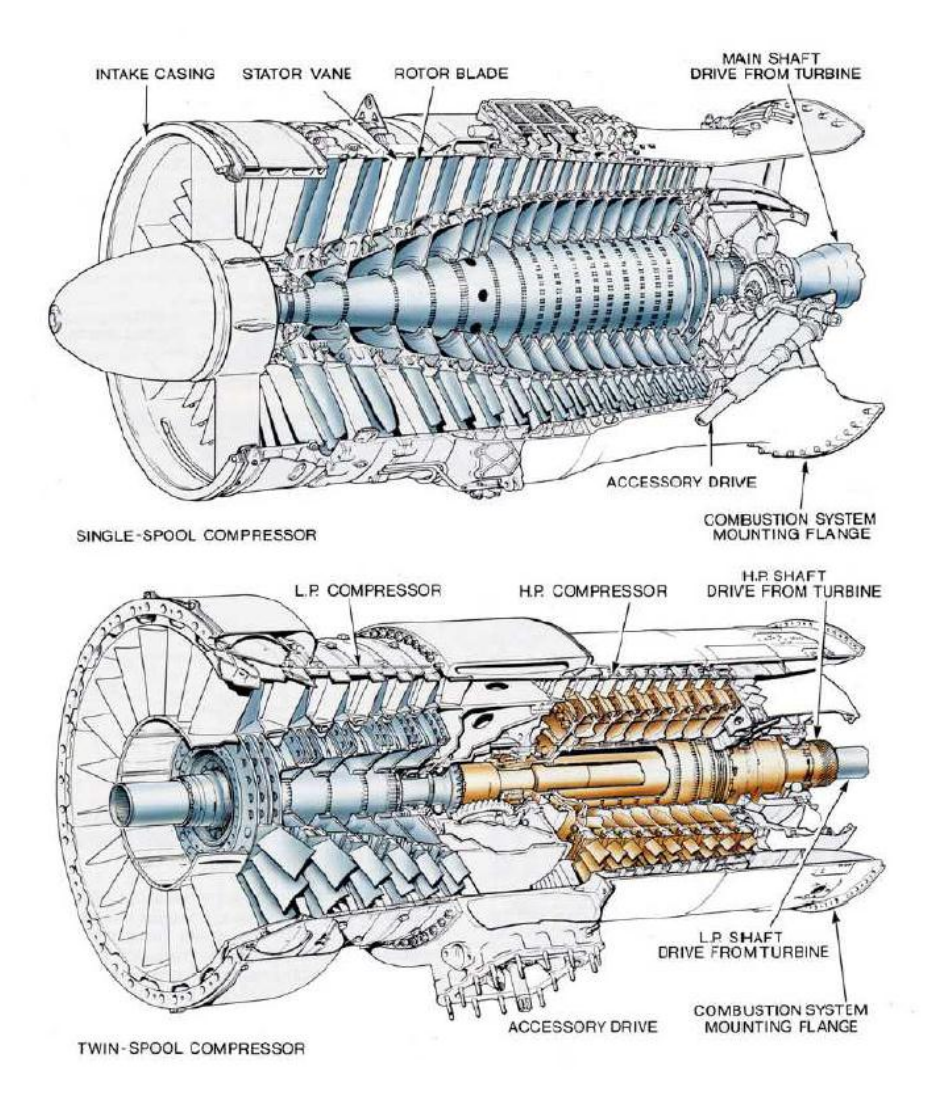

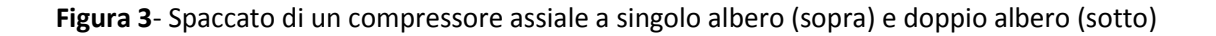

La Figura 4 illustra i triangoli di velocità in corrispondenza del raggio medio di uno stadio. Le pale rotanti convertono l'energia meccanica fornita dall'albero in entalpia fluida sotto forma di incremento di temperatura statica, velocità assoluta e quindi temperatura totale. Nel contempo la velocità relativa diminuisce, e quindi la pressione statica aumenta. Nelle pale fisse non avviene conversione di lavoro né trasferimento di calore; si verificano peraltro perdite di pressione totale a causa dell`attrito. Le pale fisse dello statore si comportano da diffusori e il flusso è decelerato con conseguente incremento della pressione statica. A causa del gradiente positivo di pressione nel rotore e nello statore, il rapporto di pressione di un singolo stadio deve essere limitato per non incorrere nel distacco dello strato limite, pena l'abbattimento della pressione in uscita dallo stadio.

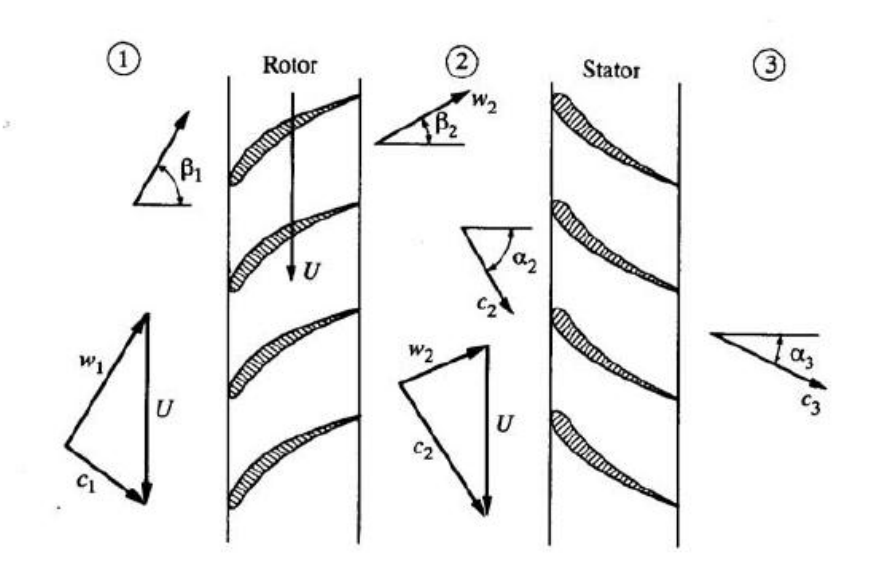

**Figura 4** – Triangoli di velocità per un compressore assiale

La scelta dei profili impiegati nelle schiere condiziona le prestazioni globali del compressore. La quasi totalità delle realizzazioni utilizza profili ormai collaudati sul piano tecnico da molti anni di impiego; si possono usare profili nella serie NACA-65, ovvero i profili a doppio arco di cerchio (DCA) o come si fa oggi sempre più spesso, profili aerodinamici speciali e appositamente studiati per la specifica applicazione, come i profili a diffusione controllata. I materiali con cui vengono fabbricate le pale e i dischi porta pale sono essenzialmente le leghe di titanio e le superleghe di nichel. Negli impieghi aeronautici le leghe di alluminio sono state abbandonate a causa delle più modeste caratteristiche di resistenza a fatica. Le leghe di titanio mostrano buona resistenza e leggerezza fino a temperature dell`ordine dei 600 °C, mentre le leghe di nichel garantiscono buone prestazioni fino a circa 700 °C ma sono più pesanti.

Poiché la temperatura dell`aria cresce attraverso il compressore, il rapporto di compressione per stadio in genere diminuisce passando dal primo all'ultimo stadio. Il rapporto di compressione che si può conseguire dipende da svariati fattori ma i più importanti sono senz`altro il raggiungimento di una buon rendimento e l'ottenimento di un margine soddisfacente nei confronti del pompaggio a velocita ridotte. A velocità ridotta rispetto la nominale (Figura 5), i primi stadi di un compressore multistadio possono entrare in stallo e con l'aumentare del numero di stadi e del rapporto di compressione per stadio, questo effetto è notevolmente amplificato. Per ridurre questo effetto è necessario adottare vari dispositivi: una schiera palare di IGV all'ingresso e una o più schiere di VSV; si possono anche impiegare le "handling bleed valves" (valvole antipompaggio).

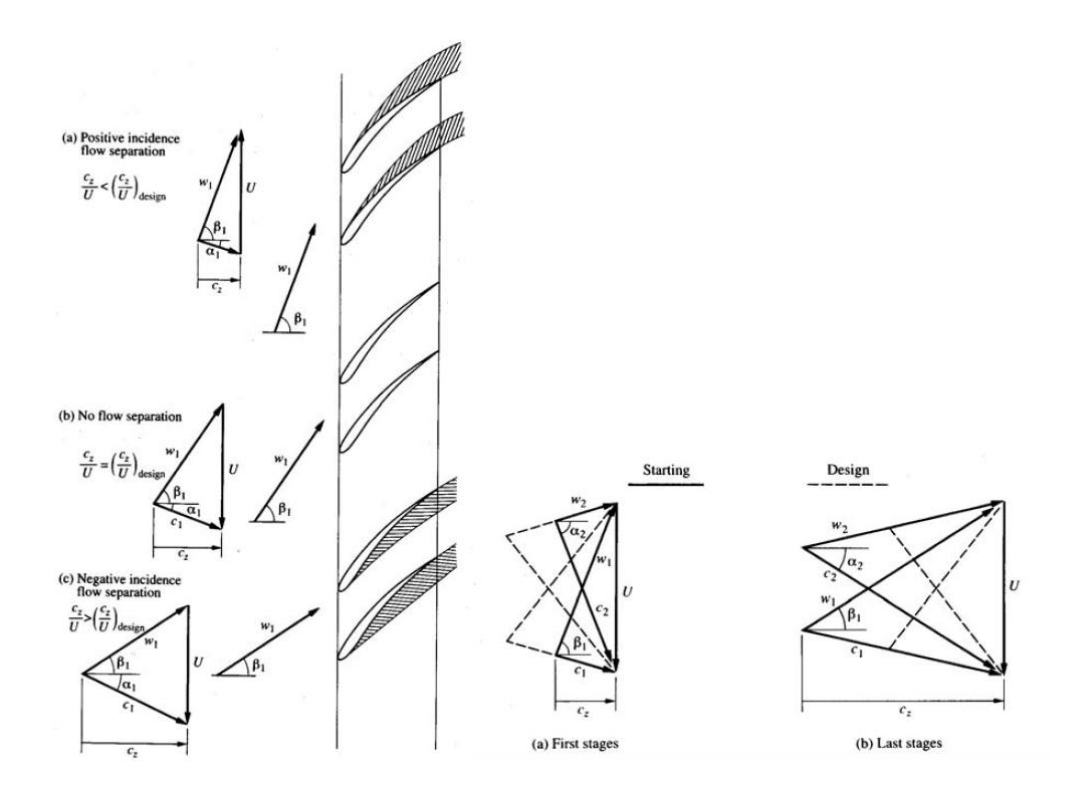

**Figura 5**- Triangoli di velocità per un compressore assiale in condizioni di fuori progetto

Se si adottano più alberi rotanti a velocità diverse su cui calettare le schiere si possono conseguire molteplici vantaggi: in primo luogo, a velocità minori di quella di progetto si ottengono linee di pompaggio più favorevoli. Questo significa che lo stesso rapporto di compressione totale può essere ottenuto con un numero minore di stadi e senza la necessità di adottare sistemi sofisticati a geometria variabile. ln secondo luogo, impiegando elevate velocità di rotazione; per gli ultimi stadi, questi risulteranno sottoposti ad un carico minore e quindi si potranno adottare diametri minori a parità di numero di flusso. Comunque tutti questi vantaggi devono essere valutati in rapporto alla complessità costruttiva e quindi al costo che ne deriva.

Il rapporto tra il diametro del mozzo e il diametro esterno del compressore è un parametro geometrico molto importante da considerare. Ad alti valori di rapporto, il gioco di estremità diventa una parte consistente dell'altezza palare; questo produce una caduta di rendimento e riduce il margine di pompaggio. A bassi valori invece, le sollecitazioni sulle pale e sul disco si fanno insostenibili e le perdite per l'insorgenza di flussi secondari diventano considerevoli. Per bilanciare questi due effetti il rapporto tra diametro interno ed esterno dovrebbe essere superiore a 0,65 per il primo stadio; per stadi finali di compressori ad alto rapporto di compressione questo valore potrebbe anche superare il valore di 0,92. L'adozione di valori elevati di tale rapporto giustifica la possibilità di analizzare il flusso in seno alle schiere come bidimensionale, trascurando quindi l'effetto dello svergolamento palare; questo fatto trova anche una giustificazione costruttiva nel senso che, proprio per facilitare la costruzione laddove il rapporto suddetto è elevato, le pale vengono realizzate senza svergolamento.

Pure il cosiddetto "aspect ratio" va tenuto in grande considerazione; esso è definito come il rapporto tra l'altezza palare e la corda del profilo. Nelle applicazioni aeronautiche, dove il peso è un fattore importante, alti valori dell'aspect ratio sono alquanto desiderabili, anche a scapito di un ridotto margine al pompaggio e del crescente numero di pale, che fa lievitare i costi. Valori tipici di progetto possono essere nell'intervallo 1.5÷3.5 relativi alla corda assiale, i valori inferiori essendo adottati in compressori ad alto rapporto di compressione e per turbogas compatti.

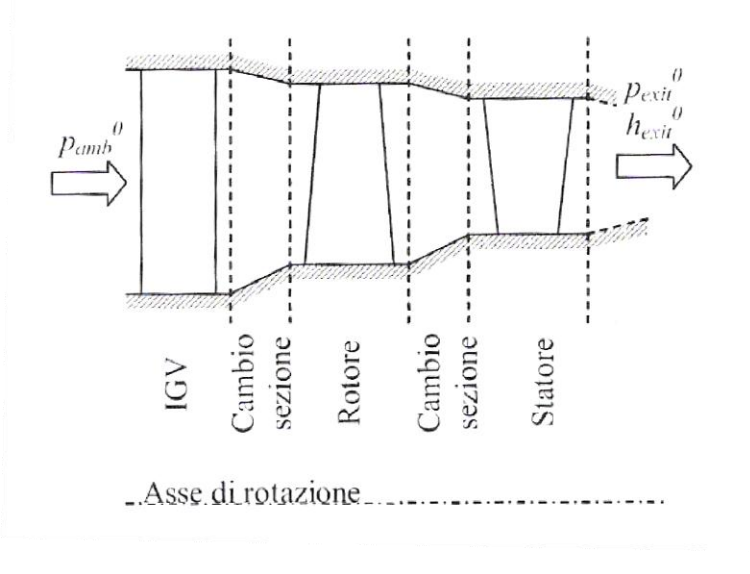

**Figura 6**- Modello di compressore assiale

### *1.3Equazioni notevoli per lo stadio di compressione*

Per la modellazione di un tipico stadio di compressione, incluse le eventuali palette IGV, ci si può riferire allo schema di Figura 6, ove si immagina che il diametro sia costante nell'ambito della singola schiera di pale, variando unicamente nello spazio assiale che separa una schiera dalla successiva. Con il pedice 1 si indica l'ingresso della generica schiera, con 2 l'uscita. È palese che il pedice 1 per il rotore, ad esempio, equivale all'indice 2 del precedente blocco " cambio sezione". Le equazioni sono le seguenti:

**IGV**

$$
\dot{m}_a = \rho_2(p_2, T_2) A_2 c_2 \cos \alpha_2
$$
\n
$$
p_{amb}^0 = p_2 \left( 1 + \frac{k - 1}{2} M a_2^2 \right)^{\frac{k}{k - 1}}
$$
\n
$$
h_{env}^0 = h_2(T_2) + \frac{c_2^2}{2} \Rightarrow c_p T_{env}^0 = c_p T_2 + \frac{c_2^2}{2}
$$
\n
$$
M a_2 = \frac{c_2}{\sqrt{k R T_2}}
$$

In primissima approssimazione, si possono trascurare le perdite attraverso la schiera delle IGV (flusso isoentropico), cosicché la pressione totale si conserva attraverso la schiera di pale e l'angolo all'uscita coincide con l'angolo palare costruttivo delle IGV.

### **Cambio sezione**

$$
m_a = \text{cost.}
$$
  
\n
$$
p_1^0 = p_2^0 = p_2 \left( 1 + \frac{k-1}{2} M a_2^2 \right)^{\frac{k}{k-1}}
$$
  
\n
$$
h_1^0 = h_2^0 = h_2(T_2) + \frac{c_2^2}{2} \Rightarrow c_p T_1^0 = c_p T_2 + \frac{c_2^2}{2}
$$
  
\n
$$
M a_2 = \frac{c_2}{\sqrt{k R T_2}}
$$
  
\n
$$
r_{m1} c_1 \sin \alpha_1 = r_{m2} c_2 \sin \alpha_2
$$

Anche in questo caso, data la vicinanza delle schiere di pale nello stadio di compressione, possiamo ritenere in prima battuta isoentropico il deflusso attraverso il cambio di sezione.

### **Rotore**

$$
c_1 \sin \alpha_1 - u = w_1 \sin \beta_1
$$
  
\n
$$
c_1 \cos \alpha_1 = w_1 \cos \beta_1
$$
  
\n
$$
i = |\beta_1| - \gamma
$$
  
\n
$$
Ma_{w1} = \frac{w_1}{\sqrt{kRT_1}}
$$
  
\n
$$
h_1(T_1) + \frac{w_1^2}{2} = h_2(T_2) + \frac{w_2^2}{2} \Rightarrow c_p T_1 + \frac{w_1^2}{2} = c_p T_2 + \frac{w_2^2}{2}
$$
  
\n
$$
Ma_{w2} = \frac{w_2}{\sqrt{kRT_2}}
$$
  
\n
$$
c_2 \sin \alpha_2 - u = w_2 \sin \beta_2
$$
  
\n
$$
c_2 \cos \alpha_2 = w_2 \cos \beta_2
$$
  
\n
$$
Ma_2 = \frac{c_2}{\sqrt{kRT_2}}
$$
  
\n
$$
p_2^0 = p_2 \left(1 + \frac{k-1}{2} Ma_2^2\right)^{\frac{k}{k-1}}
$$
  
\n
$$
h_2^0 = h_2(T_2) + \frac{c_2^2}{2} \Rightarrow T_2^0 = T_2 + \frac{c_2^2}{2c_p}
$$

Per un computo preciso delle prestazioni, è necessario poter calcolare l'effettivo angolo di uscita della corrente relativa dal rotore, nonché la perdita di pressione totale relativa attraverso la schiera. Per questo si rimanda al paragrafo di progetto dello stadio.

**Statore**

$$
\begin{array}{c} \dot{m_a}=\mathrm{cost}.\\ \\ i=\alpha_1-\gamma\\ \\ h_1^{\,0}=h_2^{\,0}=h_2(T_2)+\frac{c_2^{\,\,2}}{2}\Rightarrow c_pT_1^{\,0}=c_pT_2+\frac{c_2^{\,\,2}}{2} \end{array}
$$

$$
Ma_1 = \frac{c_1}{\sqrt{kRT_1}}
$$

$$
Ma_2 = \frac{c_2}{\sqrt{kRT_2}}
$$

$$
p_2^0 = p_2 \left(1 + \frac{k-1}{2} Ma_2^2\right)^{\frac{k}{k-1}}
$$

Anche in questo caso è necessario poter calcolare l'effettivo angolo di uscita della corrente assoluta dallo statore, nonché la perdita di pressione totale attraverso la schiera. Per questo si rimanda al paragrafo di progetto dello stadio.

### *1.4 Procedura di progetto di uno stadio di compressore assiale subsonico*

Nel riferirsi ad uno stadio di compressore assiale, l`appellativo subsonico denota configurazioni ove il numero di Mach della corrente relativa in ingresso al palettaggio rotante è ovunque inferiore a 0.7÷ 0.75. In questi casi, per il progetto dei palettaggi possono essere utilizzati profili inglesi della serie C,. ovvero profili americani della serie NACA 65,. o a doppio arco di cerco (DCA, Double Circular Arc),in merito ai quali esiste un`abbondante letteratura che ne riporta le prestazioni derivate da prove sperimentali in galleria del vento. Questo approccio fornisce risultati certamente buoni e ha il vantaggio di essere semplice e affidabile, poiché basato, appunto, su correlazioni di derivazione empirica. Recentemente, tuttavia, sono stati messi a punto procedimenti di calcolo piuttosto raffinati, per i quali i profili aerodinamici, anziché essere prescelti all`interno di determinate categorie,. vengono progettati ad hoc. A questa categoria appartengono i profili PVD (Prescribed Velocity Distribution) e CDA (Controlled Diffusion Airfoils). I primi sono dedotti sulla base di un procedimento inverso, per i dettagli del quale si rimanda a testi specializzati, nel quale viene prescritto il valore della velocità e della pressione sulle pareti del profilo ed ottenuta, conseguentemente, la geometria. I secondi sono una particolare sottocategoria di profili PVD e possono funzionare con numeri di Mach relativi in ingresso anche fino a 0.85. Poiché l`effettivo numero di Mach entro la schiera può assumere valori superiori a quelli del flusso incidente, in particolare sul lato in depressione della pala, in questi profili vi sono sovente porzioni di flusso caratterizzate da numeri di Mach superiori all`unità. Per tale motivo essi vengono detti anche "supercritici". Notoriamente, . poiché il numero di Mach relativo, a sua volta dipendente dal numero di Mach palare e dall'inclinazione della corrente relativa, influenza sensibilmente il rapporto di compressione ottenibile, come dimostrato anche dalla seguente relazione, ricavabile con semplici passaggi:

$$
\frac{p_2^0}{p_1^0} = \left(1 + (k-1)\frac{u^2}{kR T_1^0} \psi\right)^{\frac{k\eta_{\text{pol}}}{k-1}} \tag{**}
$$

ossia

$$
\frac{p_2^0}{p_1^0} = \left(1 + (k-1)Ma_{w01}^2 \cos^2 \beta_1 \frac{\psi}{\phi^2}\right)^{\frac{kn_{pol}}{k-1}} \tag{*}
$$

è bene che in sede di progetto si operi in modo da realizzare numeri di Mach della corrente incidente relativamente elevati poiché ciò consente, compatibilmente con le caratteristiche del profilo prescelto, di massimizzare il rapporto di compressione dello stadio e, in ultima analisi, di minimizzare il numero complessivo di stadi richiesto per una dato rapporto di compressione della macchina nel suo insieme. La relazione (\*) è rappresentata graficamente in Figura 7.

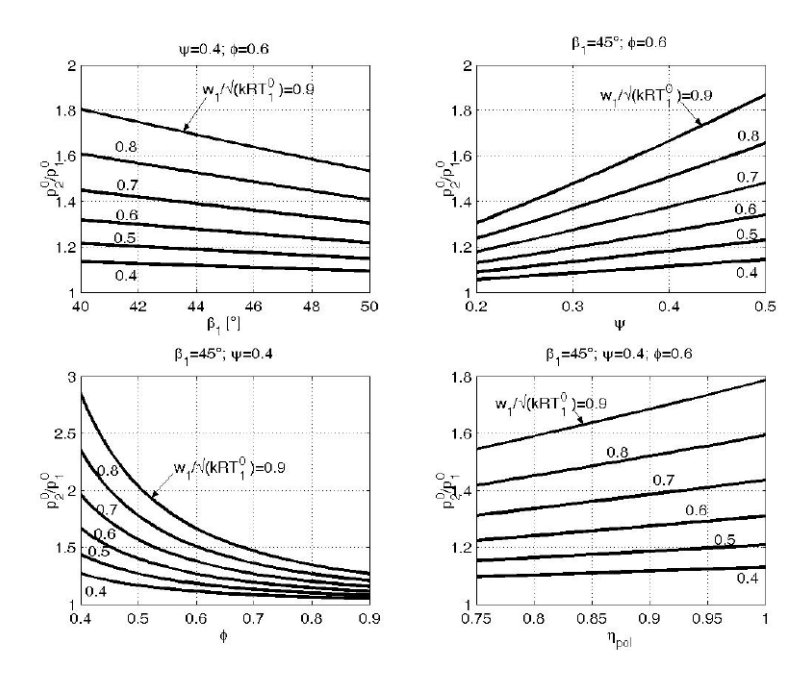

**Figura 7** – Influenza dei principali parametri di progetto sul rapporto di compressione di un compressore assiale.

Come si può notare, il rapporto di compressione è sempre funzione crescente del numero di Mach relativo. Inoltre, esso è funzione decrescente dell'angolo di ingressoo della corrente relativa, crescente del coefficiente di lavoro, decrescente del coefficiente di flusso e crescente del rendimento politropico. Questi risultati vanno poi interpretatii alla luce dei vincoli impostii dalle condizioni funzionali del compressore. In particolare:

a. Il coefficiente lavoro non assume mai, almeno nei compressori subsonici, valori superiori a 0,4. Ciò è determinato dal fatto che ad elevati valori di tale parametro corrispondono elevate deflessioni del fluido e quindi, in presenza di una diffusione del flusso, ingenti perdite energetiche di profilo.

b. Anche se in linea di principio sarebbe conveniente, dal punto di vista del rendimento palare, adottare elevati valori del coefficiente di flusso (poiché ciò consente di ottenere elevati scambi di energia con deflessioni minori), ciò non viene nella pratica fatto poiché, in generale, comporta un aumento smodato delle velocita in gioco e, di conseguenza. del numeroo di Mach, che tenderebbe a superare la soglia ammissibile. Nella pratica si impiegano valori intorno a 0,5 ÷-0,6.

c. Howell dimostrò per via teorica che la massima efficienza di uno stadio di compressore assiale si ha quando l'angolo medio della deflessione del rotore, ossia quello per cui tanβ<sub>m</sub>=0,5(tan β<sub>1</sub>+tan β<sub>2</sub>), è intorno ai 45°. Ciò significa che, tipicamente, l'angolo di ingresso rotorico deve essere intorno ai 50°, essendo deflessioni di 10° comunemente adottate nelle macchine di buon rendimento.

Con i vincoli imposti, è chiaro allora che il massimo valore ottenibile per il rapporto di compressione di uno stadio di compressore assiale subsonico si ricava dal diagramma in alto a sinistra di Figura 7. Ammettendo infatti di limitare il numero di Mach relativo in ingresso a 0,70 (il che consente di utilizzare profili standard), il massimo rapporto di compressione ottenibile mantenendo elevata l'efficienza della schiera è all`incirca 1.3. Questo valore è tipico delle applicazioni aeronautiche un poco spinte. Valori ben superiori sono ottenibili adottando stadi transonici. Se immaginiamo di operare con Z stadi aventi il medesimo rapporto di compressione, dalla (\*\*) si ha allora che il rapporto di compressione dell'intera macchina è:

$$
\pi_{\scriptscriptstyle e}=\frac{p_{\scriptscriptstyle B}^{\scriptscriptstyle 0}}{p_{\scriptscriptstyle A}^{\scriptscriptstyle 0}}=\left(\frac{p_{\scriptscriptstyle 2}^{\scriptscriptstyle 0}}{p_{\scriptscriptstyle 1}^{\scriptscriptstyle 0}}\right)^{\!\!z}
$$

Solitamente i dati di progetto per uno stadio di compressore assiale sono la portata di massa ed il rapporto di compressione, nonché le condizioni termodinamiche e le proprietà del gas ( $p^2$ <sub>1</sub>, T<sup>°</sup><sub>1</sub>,R,k) all'ingresso dello stadio. Se si tratta del primo stadio, le condizioni sono quelle ambientali all'aspirazione del compressore (sebbene la pressione totale, a rigore, non sia esattamente pari a quella ambiente, a causa delle perdite nel condotto di aspirazione e nell'eventuale palettaggio distributore). Se si tratta di uno stadio intermedio, queste sono determinate dall'uscita dello stadio precedente.

E` evidente che trattando il problema di progetto di uno stadio, il progettista ha già operato alcune scelte progettuali riguardo la macchina nel suo complesso. In particolare, si immagini che sia già stata prescelta la velocità periferica in corrispondenza del diametro esterno (compresa tra i 250 m/s e i 350 m/s per i compressori aeronautici subsonici, fino a 500 m/s per i transonici). Lo stesso rapporto di compressione può essere in realtà frutto di una scelta del progettista circa la ripartizione del lavoro complessivo tra gli stadi (vedi paragrafo precedente). Le dimensioni dell'anello di ingresso, poi, ossia il diametro esterno ed interno, sono in qualche modo vincolate a quelle dello stadio che precede. Se ciò non fosse, queste vengono determinate dall'equazione di continuità dalla quale, fissata la velocità periferica ed il coefficiente di flusso, nonché il rapporto tra il diametro interno ed esterno (solitamente compreso tra 0,45 e 0,6), si ottiene:

$$
D_{e}=\sqrt{\frac{4\dot{m}}{\pi\rho_{\textrm{1}}\phi u\bigg[1-\bigg(\frac{D_{i}}{D_{e}}\bigg)^{\textrm{2}}\bigg]}}
$$

A questo punto, la procedura di progetto preliminare si articola nei seguenti punti:

- 1) Scelta del grado di reazione e dei coefficienti adimensionali di prestazione, e determinazione dei triangoli di velocita al diametro medio;
- 2) Determinazione dell'altezza delle pale in uscita;
- 3) Progetto delle sezioni palari al diametro medio;
- 4) Scelta della distribuzione radiale del carico e progetto delle sezioni palari lungo il raggio;
- 5) Calcolo del rendimento e del rapporto di compressione effettivi in condizioni di progetto e fuori progetto;

6) Verifica delle prestazioni in base alle specifiche di progetto; se necessario, modifica di alcune scelte progettuali e riprogettazione.

### *Punto 1. Scelta del grado di reazione e dei coefficienti adimensionali di prestazione, e Determinazione dei triangoli di velocità al diametro medio.*

Tradizionalmente si procede scegliendo il grado di reazione dello stadio, che ricordiamo essere definito dalla seguente relazione, nell'ipotesi di costanza della componente meridiana della velocità tra ingresso e uscita del palettaggio:

$$
\varepsilon_{\scriptscriptstyle R} = 1 - \frac{c_{\scriptscriptstyle u2} + c_{\scriptscriptstyle u1}}{2u}
$$

Considerazioni teoriche, in merito alle quali non entriamo in questa sede, suggeriscono di orientare la scelta verso valori di °R, intorno a 0,5. Ciò e generalmente possibile per uno stadio intermedio del compressore e, limitatamente ai casi in cui sia presente il predistributore, anche per il primo stadio. Ove non sia presente il predistributore, e quindi il primo rotore sia investito da una corrente assoluta disposta assialmente, occorre prevedere stadi iniziali con grado di reazione (sempre al diametro medio) gradualmente decrescente, fino a raggiungere il valore di 0,5. Ciò può essere ottenuto agevolmente imponendo che gli statori palettati deflettano la corrente assoluta meno di quanto sarebbe consentito per ottenere stadi normali, ossia imponendo che:

$$
c_{\scriptscriptstyle u3}>c_{\scriptscriptstyle u1}
$$

Procedendo in questo modo, si riesce normalmente ad ottenere °R=0,5 a partire dal terzo stadio di compressione.

Diverso è il caso dell'ultimo stadio, al quale normalmente viene assegnato il compito di riportare la corrente in direzione assiale (al fine di minimizzare la perdita cinetica allo scarico), e per il quale si è costretti sovente a progettare un palettaggio statorico molto caricato, caratterizzato cioè da una deflessione considerevole, e quindi potenziale fonte di perdite fluidodinamiche. Per ovviare a questo è possibile procedere in due modi: il primo e più naturale è quello di impiegare stadi con grado di reazione crescente in prossimità dell`ultimo stadio; il secondo consiste nell'adottare un ultimo statore "ipersostentato" (Figura 8).

La procedura di progetto classica prevede ora di scegliere il coefficiente di lavoro e il coefficiente di flusso.

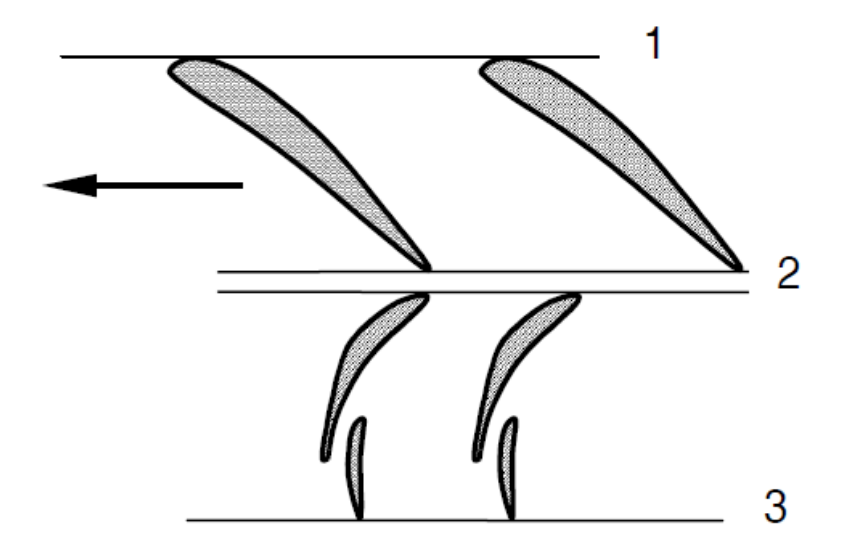

**Figura 8** –Geometria dell'ultimo stadio di un compressore assiale con statore ipersostentato.

Per la verità, una volta fissati i dati di progetto e la velocità periferica, si può dimostrare che il coefficiente di lavoro dello stadio si ricava con la seguente relazione:

$$
\psi = \frac{\Delta c_u}{u} = \frac{\left(\frac{p_3^0}{p_1^0}\right)^{(k-1)/\eta_{pol}k}}{(k-1)\left(\frac{u}{a_1^0}\right)^2}
$$

essendo a $^{\circ}$ <sub>1=</sub>(k R T $^{\circ}$ <sub>1</sub>)<sup>0,5</sup>. Perciò, una volta assunto un ragionevole valore del rendimento politropico dello stadio (valori intorno a 0,9 sono plausibili per stadi subsonici mediamente caricati), il coefficiente di lavoro risulta determinato. Qualora esso assuma valori non accettabili (ad esempio superiori a 0,4), occorre

tipicamente ridurre un poco la velocità periferica, ovvero ridefinire i parametri di progetto dello stadio, operazione questa che ha conseguenze sul progetto dell'intero compressore.

Il coefficiente di flusso, una volta fissata la velocità periferica, determina il valore della velocità meridiana al diametro medio. Esso può essere assunto o dedotto, a seconda di come si vuole procedere nel progetto. Se esso viene assunto, si conosce immediatamente la velocità meridiana:

$$
c_m = \phi u \qquad (***)
$$

D`altra parte, si può ricavare il coefficiente di flusso che realizza un desiderato numero di Mach relativo in ingresso. Combinando infatti la (\*\*\*) con le equazioni:

$$
Ma_{w1} = \frac{w_1}{\sqrt{kRT_1}}; T_1 = T_1^0 - \frac{c_{u1}^2 + c_{m1}^2}{2C_p}; w_1 = \sqrt{c_{m1}^2 + (u - c_{u1})^2}
$$

si può ottenere la relazione seguente, che si rivela molto utile nel progetto:

$$
\phi^2 = \frac{M a_{w1}^2 \left| \left( \frac{a_1^0}{u} \right)^2 - \frac{k-1}{2} \left( \frac{c_{u1}}{u} \right)^2 \right| - \left[ 1 - \left( \frac{c_{u1}}{u} \right) \right]^2}{1 + \frac{k-1}{2} M a_{w1}^2}
$$

la quale, inserendo le componenti tangenziali della velocità assoluta, che a loro volta si possono calcolare risolvendo il seguente sistema:

$$
\begin{cases} \varepsilon_{\scriptscriptstyle R} = 1 - \frac{c_{u2} + c_{u1}}{2u} \\ \psi = \frac{c_{u2} - c_{u1}}{u} \end{cases} \Rightarrow \begin{cases} \frac{c_{u1}}{u} = 1 - \varepsilon_{\scriptscriptstyle R} - \psi/2 \\ \frac{c_{u2}}{u} = 1 - \varepsilon_{\scriptscriptstyle R} + \psi/2 \end{cases}
$$

$$
\phi^2=\frac{M a_{\mathrm{el}}^2 \biggl[\!\left(\!\frac{a_{\mathrm{l}}^0}{u}\!\right)^{\!2}-\frac{k-1}{2}\!\left(1-\varepsilon_{\mathrm{R}}-\psi\,/\,2\right)^{\!2}\!\right]\!-\!\left[\varepsilon_{\mathrm{R}}+\psi\,/\,2\right]^{\!2}}{1+\frac{k-1}{2}M a_{\mathrm{el}}^2}
$$

diviene:

La precedente relazione e rappresentata graficamente in Figura 9, ove si distinguono, per due diverse applicazioni (aeronautica e industriale), i valori tipici del coefficiente di pressione e di flusso in funzione del numero di Mach del flusso relativo incidente, nell'ipotesi di stadio normale con grado di reazione pari a 0,5. Naturalmente, diagrammi analoghi possono essere ottenuti per altri valori del grado di reazione, ovvero per qualsivoglia valore di a°1/ u.

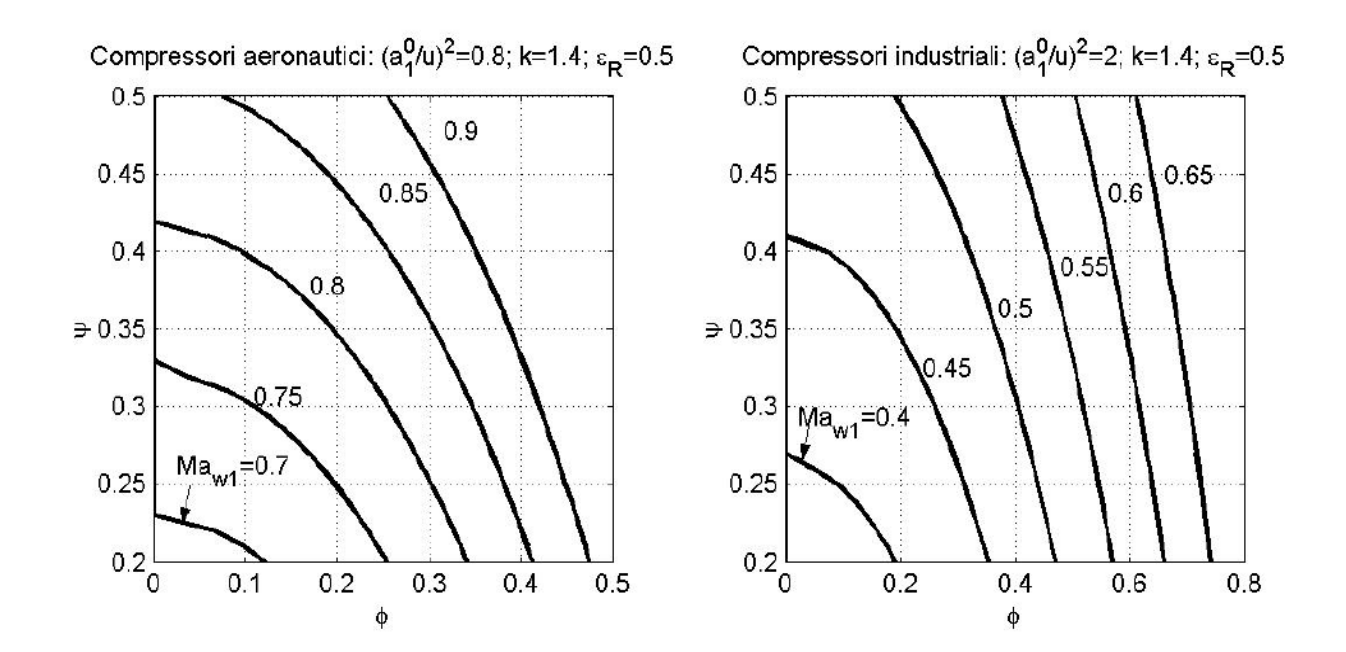

**Figura 9**- Valori dei coefficienti adimensionali di prestazione per stadi normali di compressione con grado di reazione di 0,5.

A rigore, i precedenti parametri sono riferiti al diametro medio e non a quello esterno. Occorre perciò fare particolare attenzione nell'assegnare il numero di Mach relativo in ingresso poiché, alla periferia palare esso può essere assai maggiore di quello del diametro medio (specie nei primi stadi, dove le palettature hanno allungamento maggiore).

Noti allora u ,°R, φ, e ѱ, si possono tracciare i triangoli di velocita dello stadio al diametro medio (Figura 10).

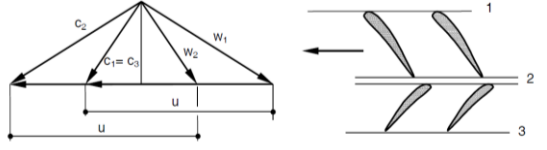

**Figura 10**- Triangoli di velocità in uno stadio normale di compressione avente grado di reazione pari a 0,5

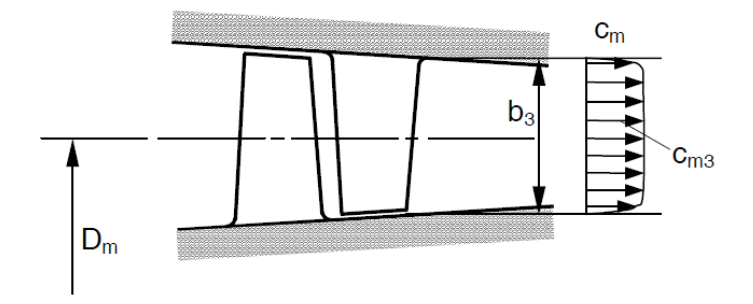

**Figura 11**- Schema del canale meridiano di uno stadio di compressore assiale

### *Punto 2. Determinazione dell'altezza delle pale in uscita.*

Nell'ipotesi di stadi normali, la componente meridiana della velocità si conserva entro lo stadio e ciò significa che l'altezza palare in uscita dallo stadio è, in generale, diversa da quella in ingresso (Figura 11). Quest'ultima si determina in base all`equazione di continuità:

$$
b_{_3}=\frac{\dot{m}\,/\,\rho_{_3}}{\pi D_{_m}\xi_{_3}c_{_{m3}}}
$$

essendo ξ<sub>3</sub> il fattore di ostruzione (in inglese "blockage factor"), dovuto all'ispessimento dello strato limite sulle pareti dell'anello (Figura 11), che deve essere inizialmente assunto sulla base dell'esperienza del progettista, ovvero può essere calcolato per via teorica con il procedimento di Smith.

Per il calcolo della densità nella sezione 3, occorre procedere in successione con il calcolo delle seguenti grandezze:

$$
T_3^0 = T_1^0 + \frac{k-1}{kR} \psi u^2
$$
  
\n
$$
p_3^0 = p_1^0 \left(1 + \frac{k-1}{kR T_1^0} \psi u^2\right)^{\eta_{pol} \frac{k}{k-1}}
$$
  
\n
$$
T_3 = T_3^0 \left(1 - \frac{k-1}{2} \frac{c_3^2}{kR T_3^0}\right)
$$
  
\n
$$
p_3 = p_3^0 \left(1 - \frac{k-1}{2} \frac{c_3^2}{kR T_3^0}\right)^{\frac{k}{k-1}}
$$
  
\n
$$
\rho_3 = \frac{p_3}{R T_3}
$$

Nota l'altezza del palettaggio è possibile calcolare i diametri interni ed esterni di uscita dello stadio e procedere, eventualmente, con il calcolo del successivo stadio.

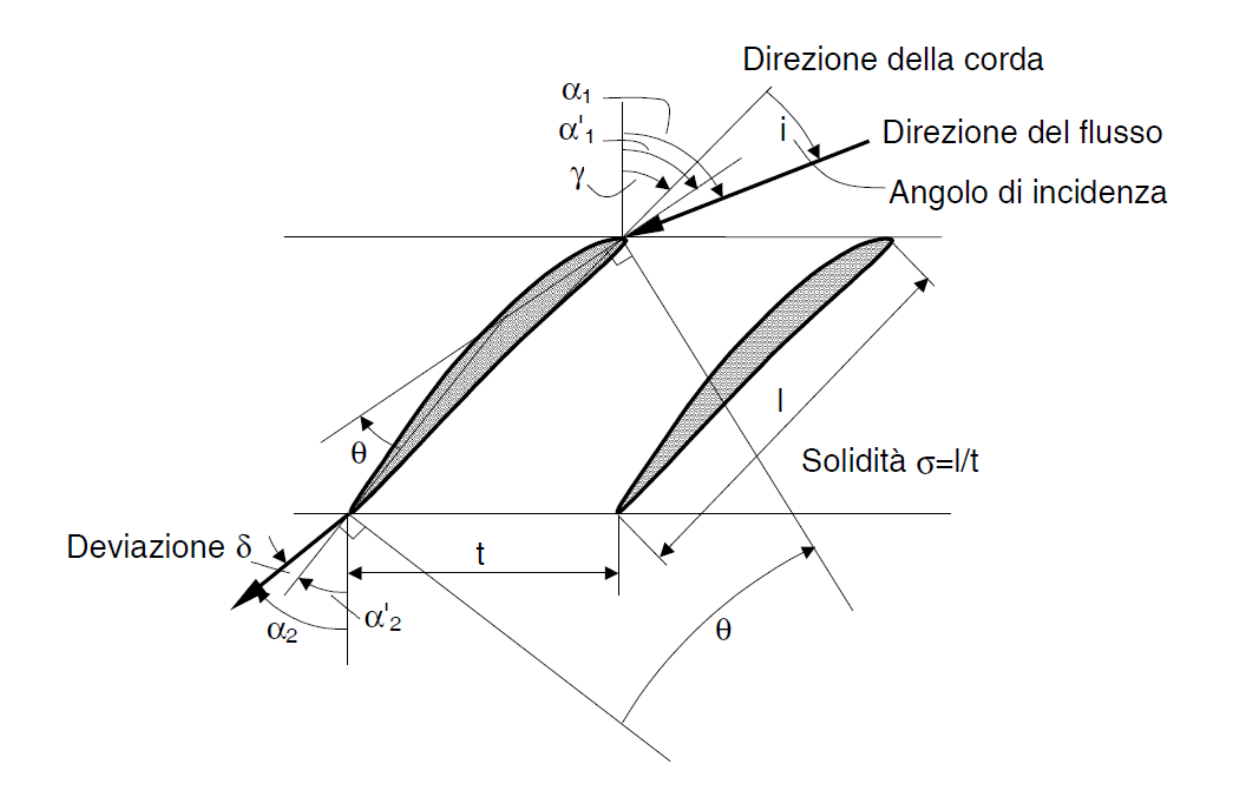

**Figura 12**- Grandezze geometriche caratteristiche di una schiera di compressore assiale

### *Punto 3. Progetto delle sezioni palari al diametro medio.*

Questo step del progetto è di fondamentale importanza poiché, se è possibile definire in via preliminare le grandezze cinematiche e termodinamiche più appropriate (vedi punti 1. e 2.) dello stadio con poco sforzo, altrettanto non si può dire circa la scelta dei parametri costruttivi delle sezioni palari, che a quelle scelte preliminari devono essere conformi. Occorre, in altre parole, procedere al dimensionamento dei profili che effettivamente realizzano lo scambio di energia desiderato inducendo, nel contempo, le minime perdite di energia. Un ulteriore obiettivo di questa fase e quello di ottenere che i profili in questione diano luogo ad un campo operativo accettabile nel fuori progetto e, quindi, siano in grado di operare in modo efficiente per un ampio intervallo di angoli di incidenza.

Noti i triangoli di velocità dello stadio nella condizione di progetto, occorre procedere innanzitutto alla scelta del tipo di profilo, fatta la quale occorre definire una serie di parametri geometrici che caratterizzano la schiera. Come già detto, la scelta è orientata verso categorie di profili per i quali esistono riscontri sperimentali sulle prestazioni, anche se non è preclusa a priori la possibilità di un progetto basato su procedimenti teorici (ad esempio il metodo di Weinig) o sul metodo inverso. Di seguito verranno descritti due procedimenti che fanno riferimento a correlazioni e diagrammi derivati dall'esperienza, tuttora tra i più utilizzati nella pratica industriale, ossia il cosiddetto "metodo NACA-Mellor" ed il metodo di "Howell".

**Metodo NACA-Mellor**. Innanzitutto si presuppone di scegliere profili della serie NACA-65, le cui prestazioni in schiera sono state ampiamente studiate da Emery , Horlock e Mellor hanno elaborato tali risultati ed ottenuto una serie di tavole grafiche, del tipo rappresentato nella Figura 13 e Figura 14. Tali Figure riportano, per ciascun tipo di profilo NACA-65 (caratterizzato da una ben precisa curvatura, o camber, della linea media) e per alcuni valori della solidità, delle curve che rappresentano l'angolo del fluido di uscita (α<sub>ex</sub>) in funzione dell'angolo del fluido in ingresso (α<sub>in</sub>). Nei medesimi diagrammi viene riportato pure l`andamento delle curve ad angolo di calettamento costante e ad incidenza costante. Da notare pure che nei diagrammi sono riportate pure due curve, una superiore ed una inferiore, che delimitano il range operativo della schiera, definito come il campo di incidenze, o di angoli di ingresso, dove la perdita di pressione totale è pari a 1.5 volte il suo valore minimo. L`incidenza è definita qui come l`angolo tra la direzione del fluido in ingresso e la direzione della corda(Figura 12).Altrove l'angolo di incidenza è definito con riferimento alla tangente alla linea media al bordo di ingresso. L angolo qui definito prende anche il nome di angolo di incidenza riferito alla corda, o angolo di attacco.

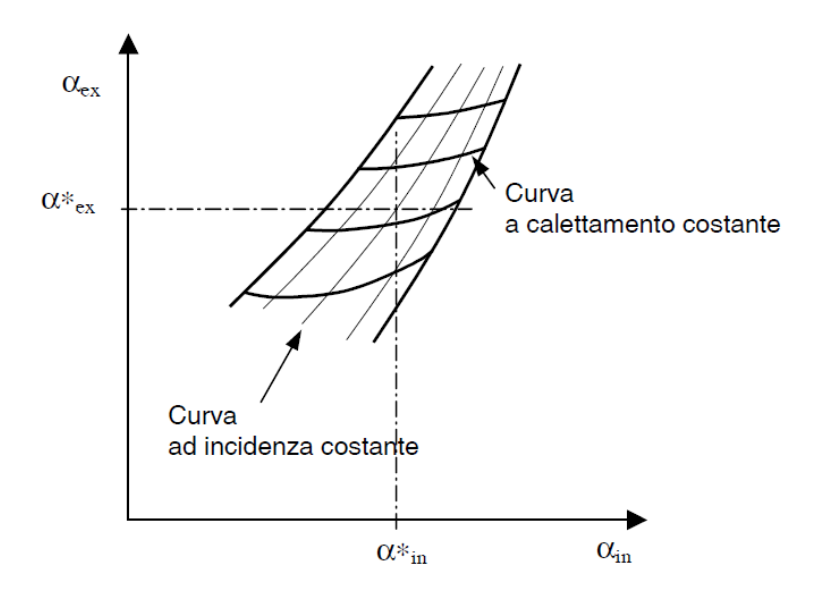

**Figura 13**- Carta di Mellor per le schiere di profili NACA 65

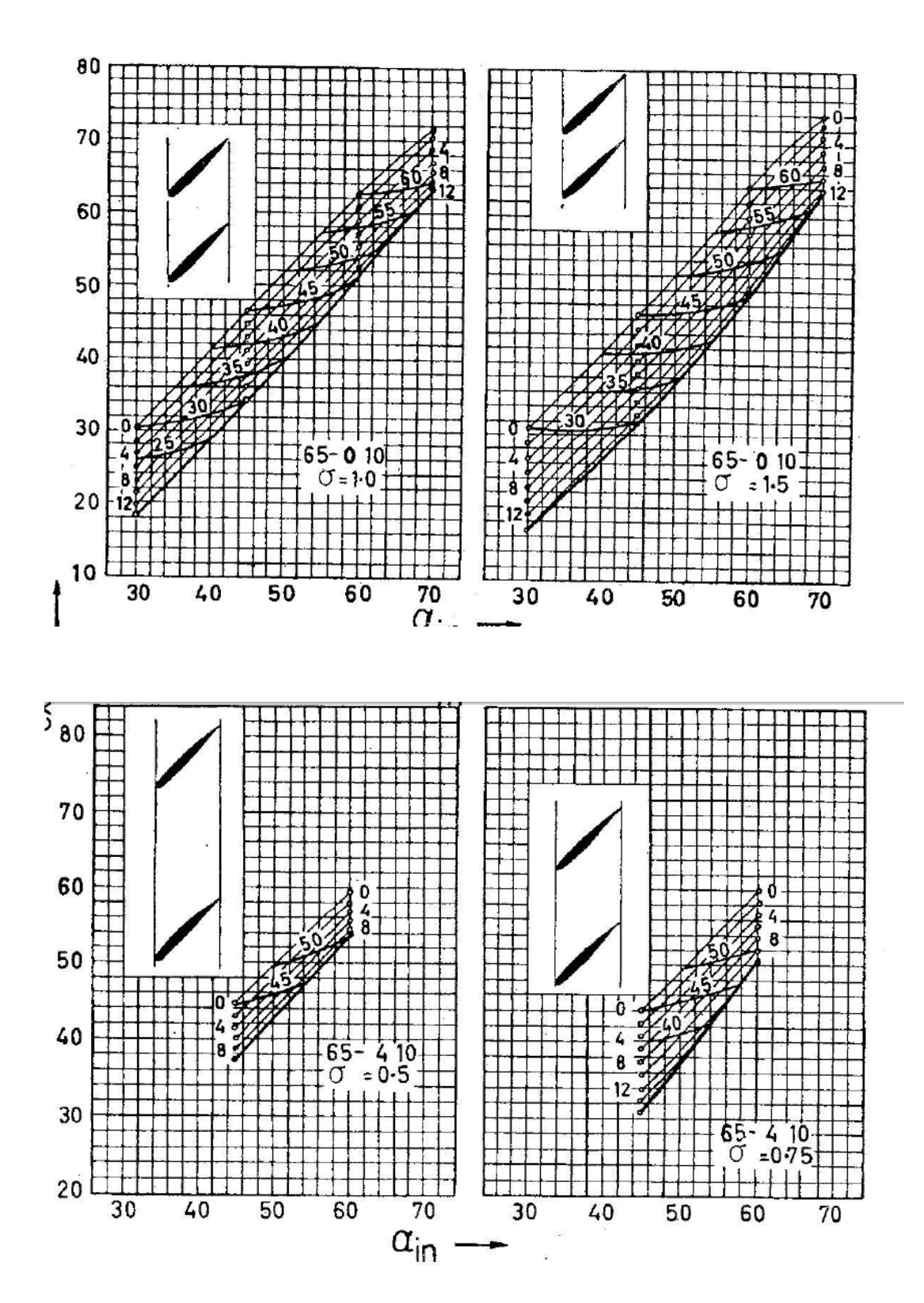

**Figura 14**- Carte di Mellor per le schiere di profili NACA 65
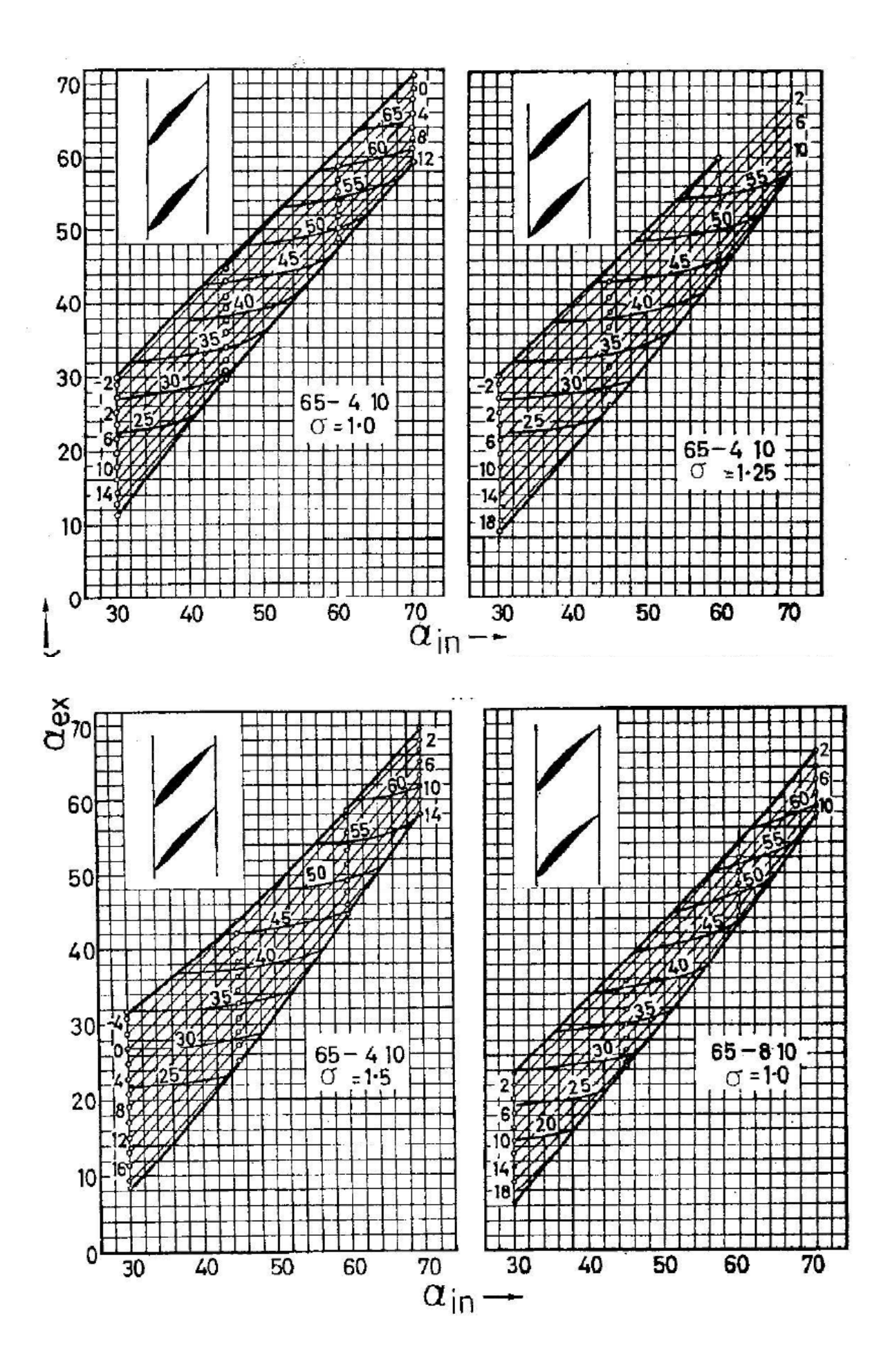

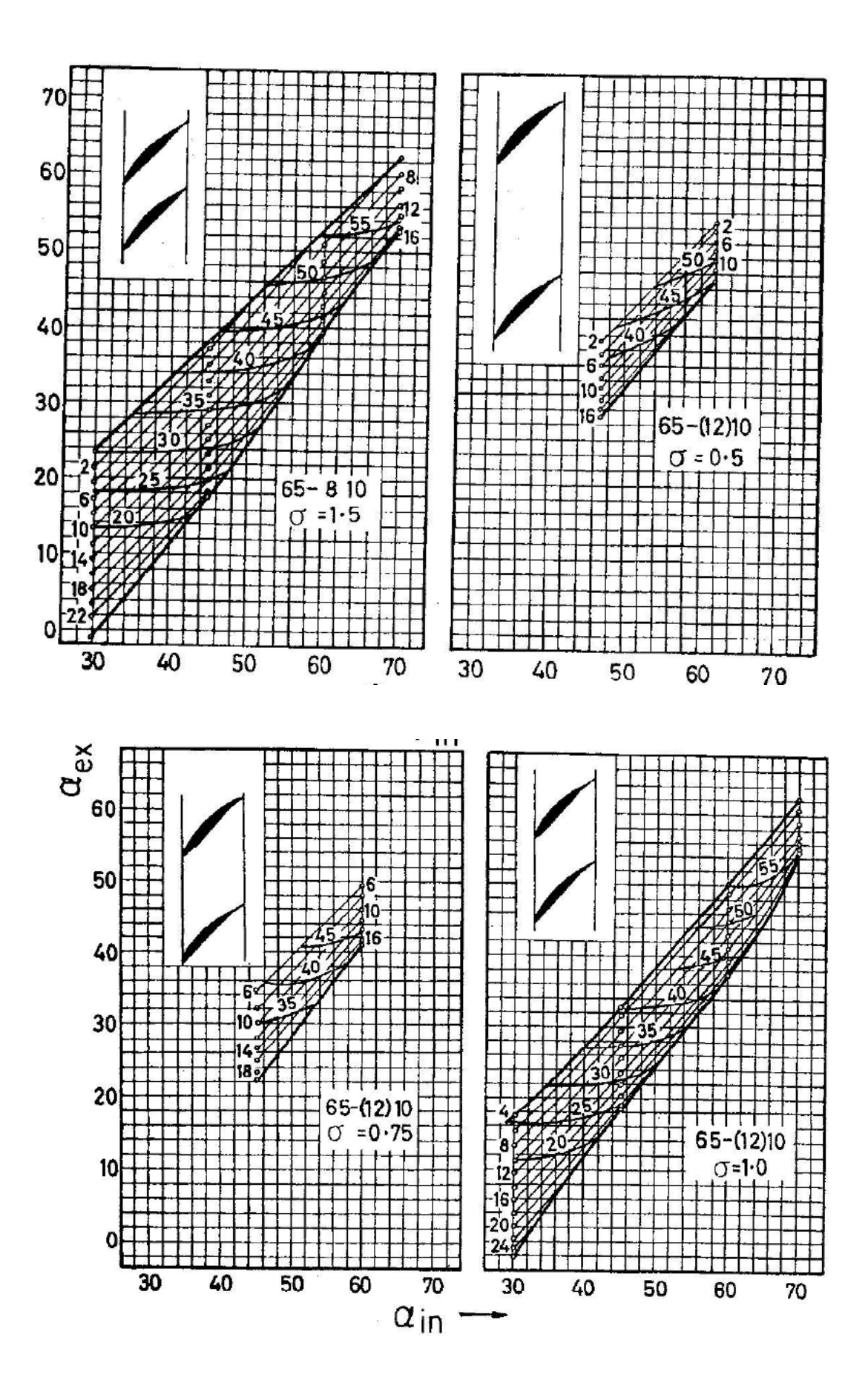

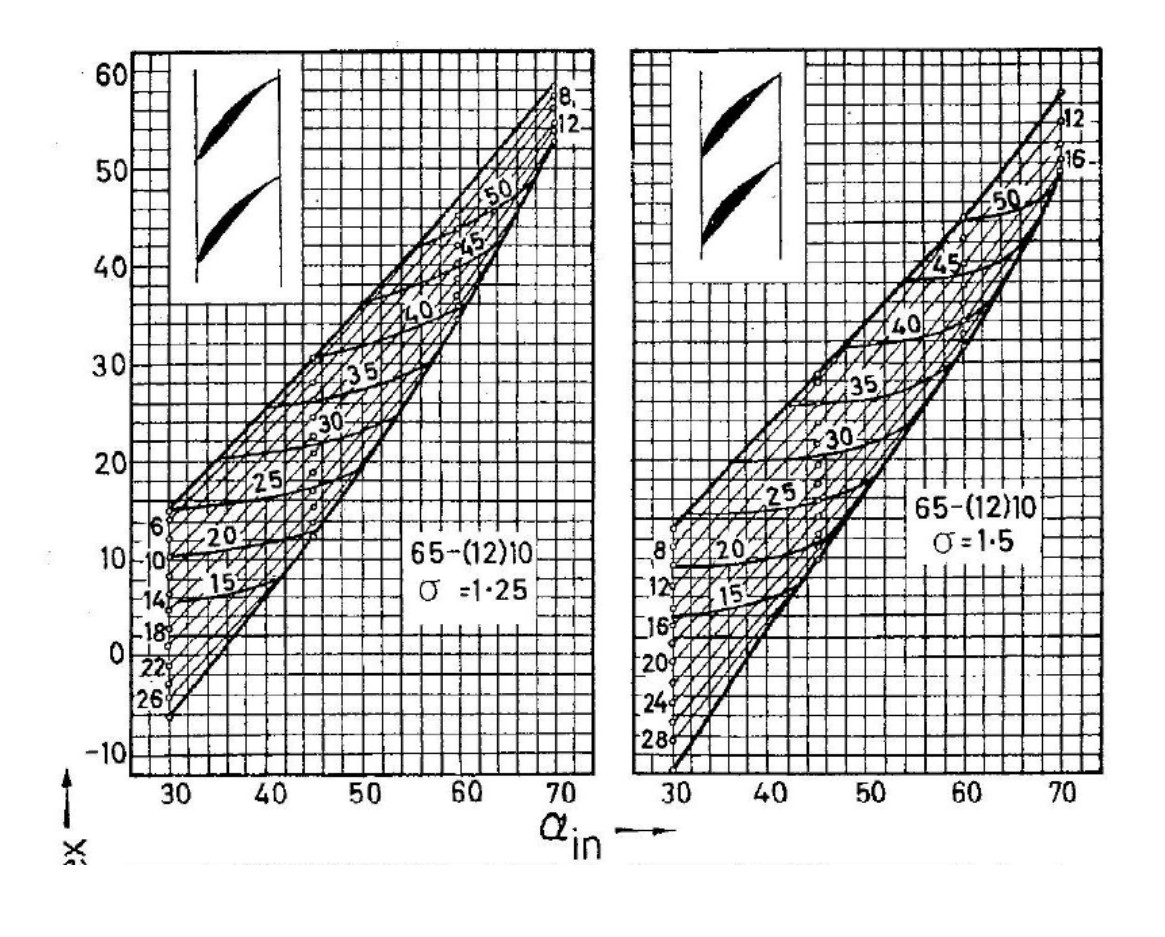

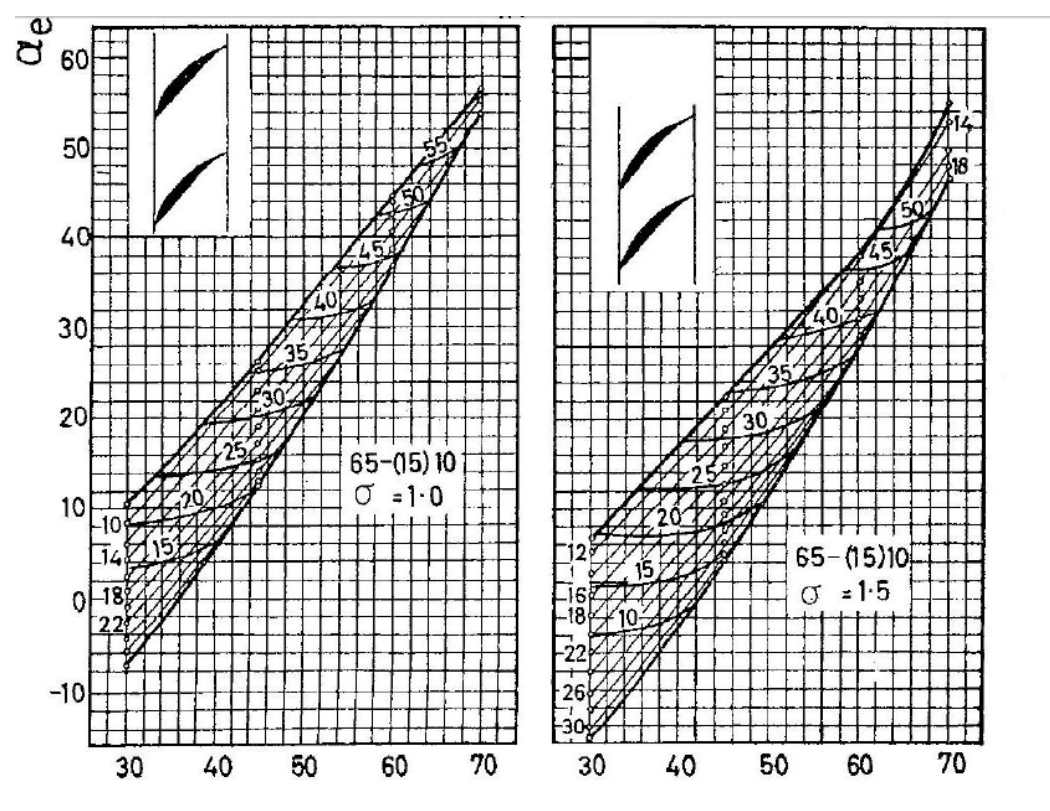

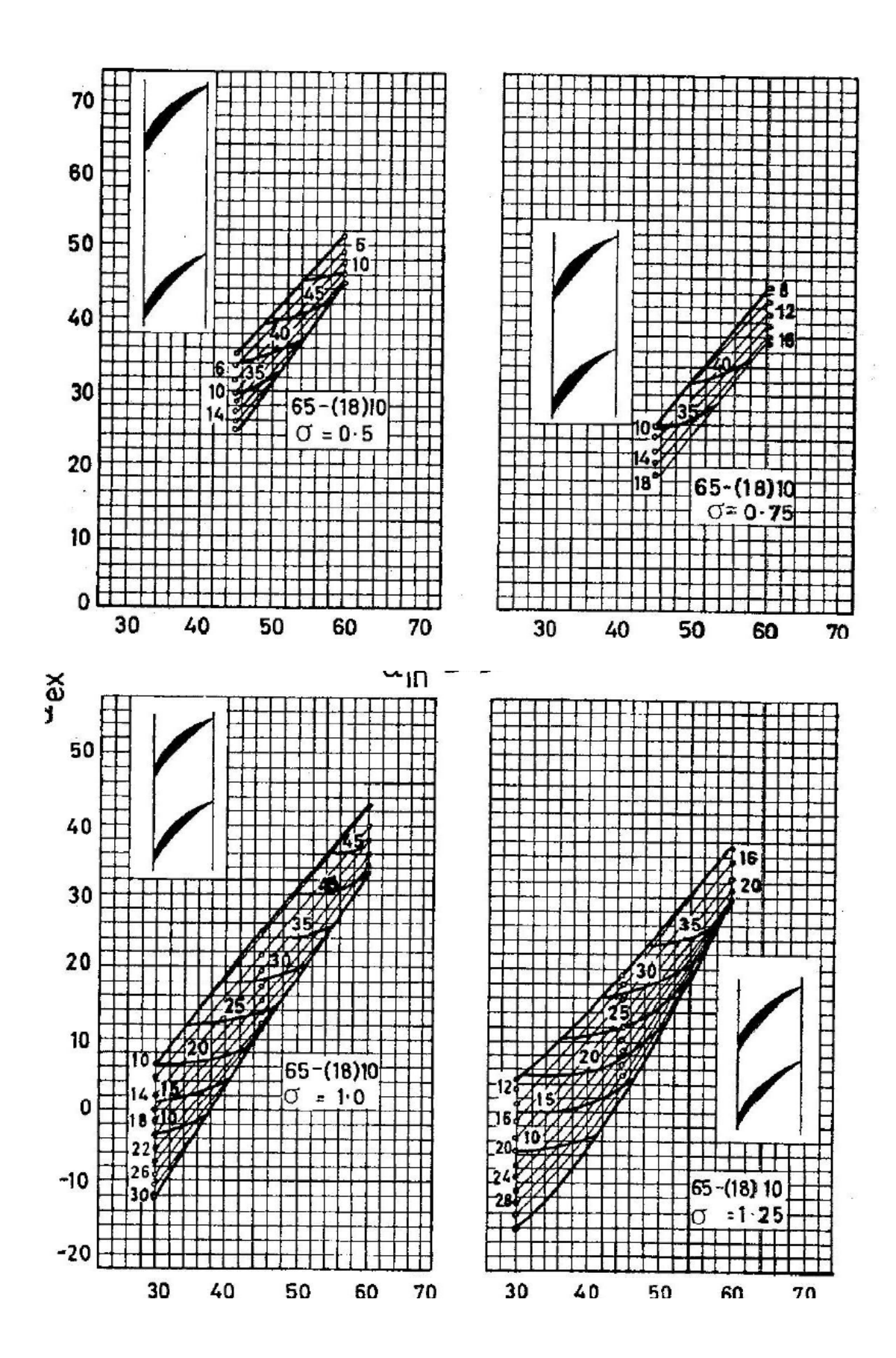

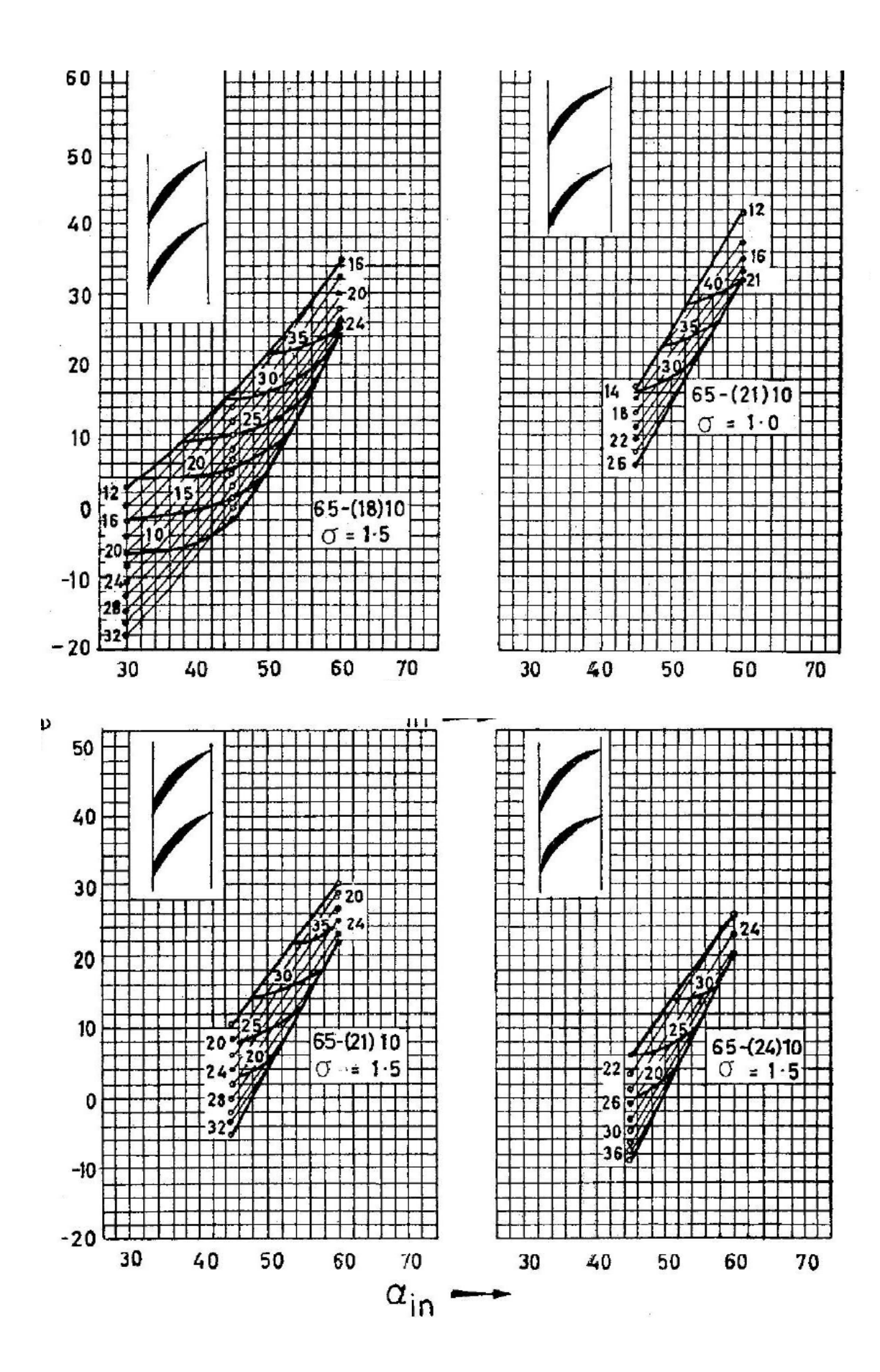

- 40 -

Nel progetto della schiera si procede come segue. Prescelto il tipo di profilo, occorre calcolare a solidità della schiera. Appare del tutto ovvio che la schiera in esame debba fornire la desiderata deflessione della corrente, ma lo deve poter fare con le minime perdite possibili. Il criterio di carico da adottare allora e quello di limitare il fattore di diffusione D', definito come:

$$
D' = \left(1 - \frac{c_2}{c_1}\right) + \frac{\Delta c_u}{2\sigma c_1}
$$

a valori minori o uguali a 0,45 (come suggerito da Lieblein). Ciò garantisce di operare una scelta "ottimale" della solidità, in quanto, imponendo un valore limite del fattore di diffusione, si è certi di ottenere la minima solidità (e quindi le minime perdite per attrito palare) che realizza la desiderata deflessione. Perciò la solidità si determina in base alla relazione:

$$
\sigma \ge \frac{\Delta c_u}{2c_1 \left[ D' - \left( 1 - \frac{c_2}{c_1} \right) \right]}
$$
 (\*)

la quale fornisce, per un buon progetto, valori tipicamente non molto discosti dall`unità. In ogni caso, per una stima più precisa delle perdite, occorre rifarsi ai diagrammi di Emery et al., i quali forniscono per la soluzione progettuale in questione, i coefficienti di portanza C<sub>L</sub> e resistenza C<sub>D</sub> del profilo in schiera in funzione dell'angolo di incidenza (cfr. esempi di Figura 15-Figura 18), con cui ci si può ricavare il coefficiente di perdita di profilo:

$$
\zeta = \frac{\Delta p^0}{\frac{\rho}{2} c_m^2} = \frac{\sigma C_D}{\cos^3 \left[ 0.5 \left( \tan \alpha_1 + \tan \alpha_2 \right) \right]}
$$

Note allora le grandezze fin qui calcolate o assunte, è possibile determinare su quale carta operare. nel caso in cui la solidità calcolata con la (\*) non sia contemplata nei diagrammi, occorrerà effettuare un'interpolazione tra i dati relativi a due carte corrispondenti a valori della solidità immediatamente superiore ed inferiore. Supponiamo, per semplicità, che la solidità calcolata coincida con una prevista dalle carte. Dall'incrocio delle rette corrispondenti agli angoli di ingresso e uscita, vengono determinati (figura 13):

i) l'angolo di calettamento del profilo ϒ;

ii) l'angolo di incidenza i;

Naturalmente, occorre tener presente che, per una determinata solidità, esiste un grado di liberta sul quale agire per ottenere una schiera di prestazioni, diciamo, "ottimali". Ovviamente questo grado di libertà è rappresentato dal tipo di profilo prescelto e, quindi, dalla sua curvatura. In particolare, è possibile orientare la scelta della carta più appropriata in relazione alla posizione del punto di incrocio tra le rette definite dagli angoli fluidi in ingresso e uscita. Si dovrà in altre parole, preferire quelle soluzioni in cui il punto di incrocio di tali rette è approssimativamente collocato a metà del campo operativo (al fine di ottenere un buon funzionamento anche fuori progetto), e per le quali l'incidenza effettiva:

$$
\overline{i}^{\hspace{-6pt}\rightharpoonup}=i-(\alpha_1^{'}-\gamma)
$$

sia intorno a 0°.

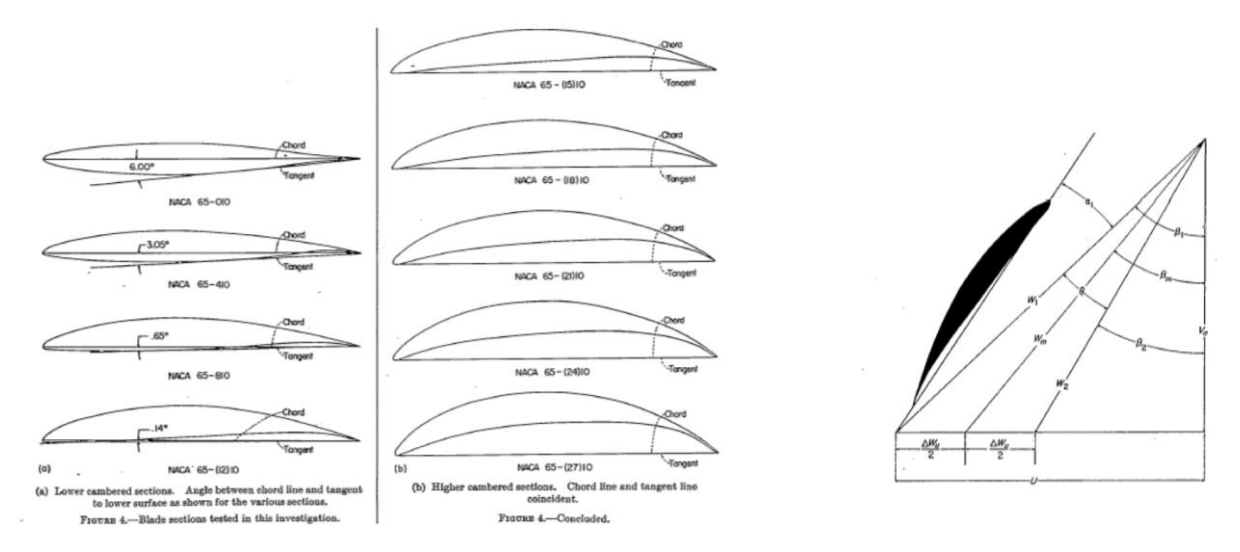

**Figura 15**- Forme palari e triangoli di velocità riferiti ai profili NACA 65 in schiera

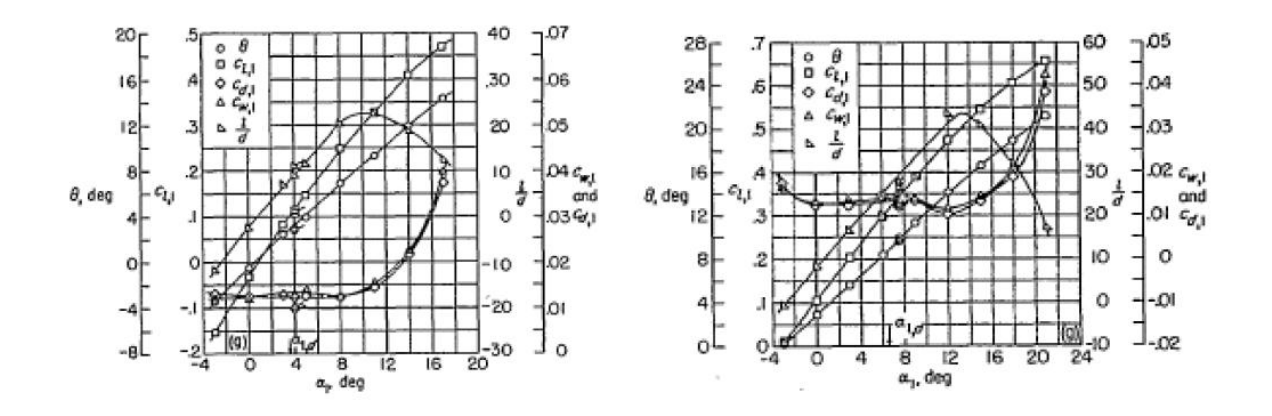

**Figura 16**- Diagrammi di prestazione dei profili NACA 65 in schiera. A sinistra il caso di NACA 65- 0 10 β<sub>1</sub>=30° e σ=1. A destra il caso NACA 65- 4 10 β<sub>1</sub>=30° e σ=1

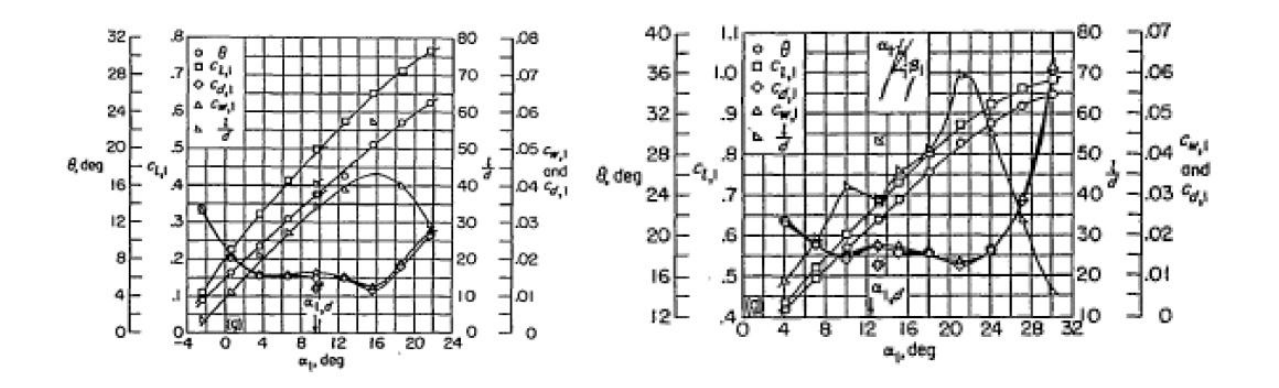

**Figura 17**- Diagrammi di prestazione dei profili NACA 65 in schiera. A sinistra il caso di NACA 65- 8 10 β<sub>1</sub>=30° e σ=1. A destra il caso NACA 65-(12)10 β<sub>1</sub>=30° e σ=1

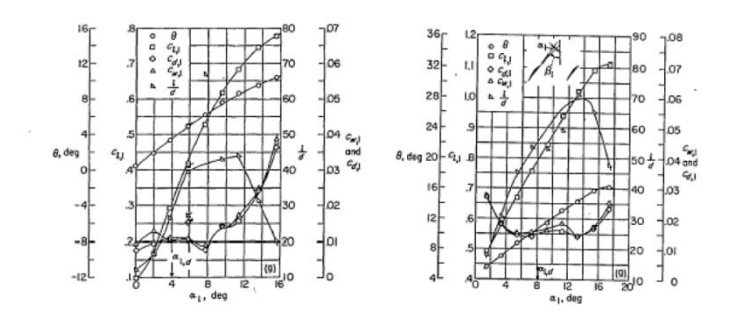

**Figura 18**- Diagrammi di prestazione dei profili NACA 65 in schiera. A sinistra il caso di NACA 65- 4 10 β<sub>1</sub>=45° e σ=0,5. A destra il caso NACA 65-(12)10 β<sub>1</sub>=45° e σ=0,5

**Metodo di "Howell"** Si basa come noto sul calcolo della "condizione funzionale nominale" della schiera, ossia quella in cui essa realizza una deflessione, detta appunto nominale, pari a 80% della deflessione di stallo. Questa è implicitamente una condizione di "ottimo" funzionale della schiera, avendo Howell notato che, per molti compressori, in questa circostanza si realizza il miglior compromesso tra l'esigenza di minimizzare le perdite e quella di garantire un sufficiente margine operativo nei confronti dello stallo. Avendo validità generale, tale correlazione non fa riferimento ad una particolare geometria di profilo, e perciò, pur essendo molto utile per il dimensionamento preliminare, essa deve essere utilizzata "cum grano salis". In particolare, essa fornisce risultati affidabili solo nel caso in cui il camber del profilo sia compreso tra 20° e 40°. Sotto tali ipotesi, e se il numero di Reynolds caratteristico del profilo in schiera è superiore a 3 $10^5$ , la correlazione di Howell si esprime nel modo seguente:

$$
\varepsilon^* = f\left(\sigma, \alpha_2^*\right)
$$

L'andamento di tale funzione e ben approssimato, nell'intervallo di angoli 0°≤ $\alpha_2$ \*≤40°, dalla relazione che segue, detta anche "regola della differenza delle tangenti":

$$
\tan \alpha_1^* - \tan \alpha_2^* = \frac{1.55}{1 + 1.5 / \sigma}
$$
 (\*)

Il cui andamento è rappresentato in Figura 19.

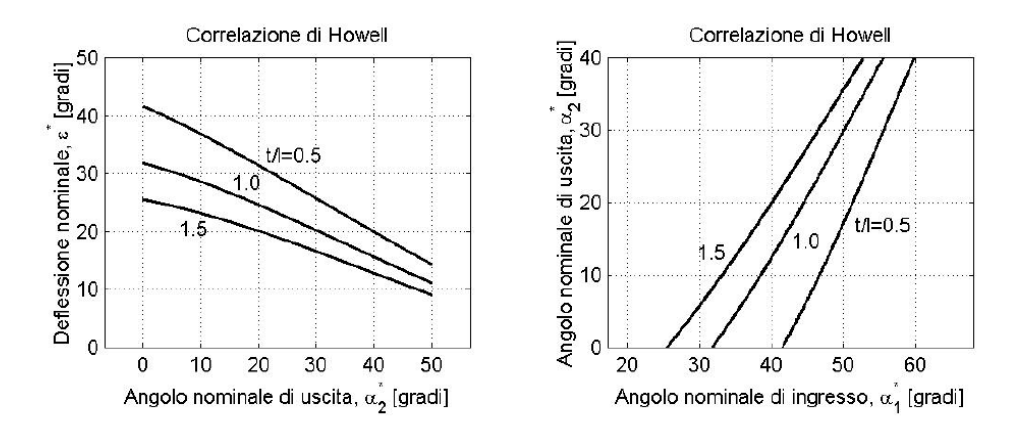

**Figura 19**- Andamento della" regola della differenza delle tangenti"

Operativamente, noti gli angoli di ingresso e uscita, ossia la deflessione, si può ricavare con la (\*) la solidità della schiera che assicura l'ottenimento di una condizione nominale. Ottenuta la solidità, occorre determinare l'effettiva curvatura del profilo, da cui dipendono gli angoli costruttivi e l'incidenza operativa. Per fare questo, si è soliti ricorrere alla relazione empirica di Constant:

$$
\delta^* = m\theta \left(\frac{1}{\sigma}\right)^n \qquad \qquad \text{(***)}
$$

essendo δ\* la deviazione nominale in uscita dalla schiera (cfr.Figura 12), ϑ l'angolo di camber e *n* un esponente, il cui valore può essere assunto pari a 0,5 per le schiere di compressore (deceleranti), ovvero pari a 1 per le schiere di un predistributore (acceleranti). Il valore di *m*, d'altra parte, nel caso di schiere deceleranti viene desunto in base alla relazione:

$$
m = 0.23 \left(\frac{2x_a}{l}\right)^2 + \frac{\alpha_2^*(\text{gradi})}{500} \qquad \text{(**)}
$$

essendo *x<sup>a</sup>* l`ascissa di massima curvatura, misurata rispetto al bordo di ingresso del profilo. Nel caso di schiere acceleranti si può assumere con buona approssimazione m=cost=0,19.

In sostanza, scelto il tipo di linea media (ad esempio per una linea media ad arco di cerchio si ha *xa*/l=0,5), si valuta dapprima *m* in con la (\*\*); quindi occorre procedere per tentativi per determinare le restanti incognite, ossia θ, i\*= $\alpha_1$ - $\alpha_{1c}$  (l'incidenza nominale) e δ\*. È noto infatti che tra gli angoli della schiera sussistono le seguenti relazioni:

$$
\overline{i}^* = \alpha_1 - \alpha_1^{\prime}
$$
  
\n
$$
\alpha_2^{\prime} = \alpha_2 - \delta^*
$$
  
\n
$$
\theta \equiv \alpha_1^{\prime} - \alpha_2^{\prime} = \alpha_1 - \alpha_2 - \overline{i}^* + \delta^*
$$
  
\n
$$
(*)
$$

Un modo di procedere è allora quello di scegliere il camber (che, come detto, deve essere compreso tra 20° e 40°), calcolare δ\* con la (\*\*\*) e quindi stimare i\*, da cui poi è anche noto  $\alpha_1$ \*. Se l`angolo di incidenza risultasse molto diverso da 0° (ossia da una condizione di incidenza ritenuta accettabile), occorre modificare il camber e ripetere l`operazione fino ad ottenere un angolo di incidenza plausibile. In alternativa, è possibile scegliere i\* (con cui è noto pure  $\alpha_{1c}$ ), dare un valore di tentativo a δ\*, e con l'ultima equazione delle (\*) calcolare il camber, confrontando poi quest`ultimo con quello ricavato dalla (\*\*\*). Naturalmente, anche questo caso occorre procedere in modo iterativo fino a convergenza.

A questo punto, dopo aver utilizzato l'uno o l'altro metodo (NACA-Mellor o Howell), occorre che il progettista determini l'allungamento della pala (in inglese aspect ratio), ossia il rapporto tra l'altezza *b* e la corda *I*. Per fare questo, e preferibile da una parte orientarsi verso soluzioni con elevato aspect ratio (poiché, a parità di altezza *b* e di angolo di calettamento, si ottengono stadi più compatti assialmente, con innegabili benefici di tipo costruttivo, ad esempio la riduzione della lunghezza dell`albero porta tamburi e, quindi, della distanza tra i supporti dell'albero). D'altra parte l'adozione di pale troppo snelle, comporta problematiche di ordine strutturale, o meglio aeroelastico, legate agli inevitabili fenomeni vibrazionali che conseguono all`interazione non stazionaria tra i palettaggio fissi e rotanti. Inoltre, come mostrato di recente da alcune ricerche sperimentali, pale con elevato aspect ratio hanno una proprietà intrinseca di resistere meno all'insorgenza dello stallo palare (ossia manifestano uno stallo anticipato rispetto alle pale tozze). Ciò sembra dovuto al fatto che le pale meno snelle manifestano una miglior tendenza a contenere le perdite di estremità alle basse portate. Per queste ragioni, oggi si tende a preferire pale ad elevata corda ("Widechord blade" in Figura 20).

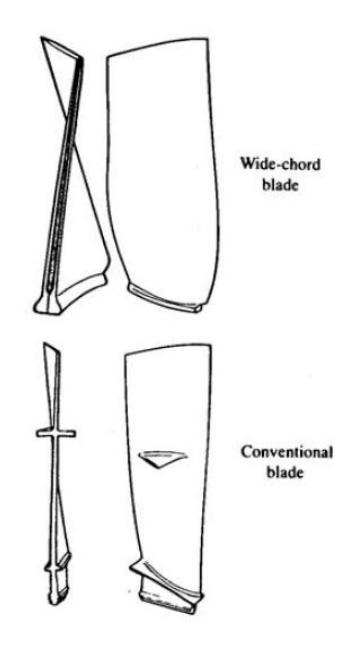

**Figura 20**- Palette di compressore assiale

Detto questo, i valori suggeriti sono compresi tra 2 e 2.5 per gli stadi di bassa pressione, e tra 1.4 e 2 per quelli di media e alta pressione. Fissato l'aspect ratio, si ottiene la corda assiale:

$$
l_a = \frac{b}{AR}
$$

e, quindi, il passo palare:

$$
t = \frac{l}{\sigma} = \frac{l_a}{\sigma \cos \gamma}
$$

da cui si ricava il numero delle pale:

$$
Z_p = \frac{\pi D_m}{t}
$$

il cui valore va arrotondato all'intero più vicino. Per quanto riguarda le pale statoriche, conviene che il numero sia pari, e quindi divisibile per due, per ragioni di convenienza pratica e di costo, legate al fatto che la carcassa del compressore e solitamente composta da due gusci flangiati identici, ciascuno con ugual numero di pale (Figura 21).

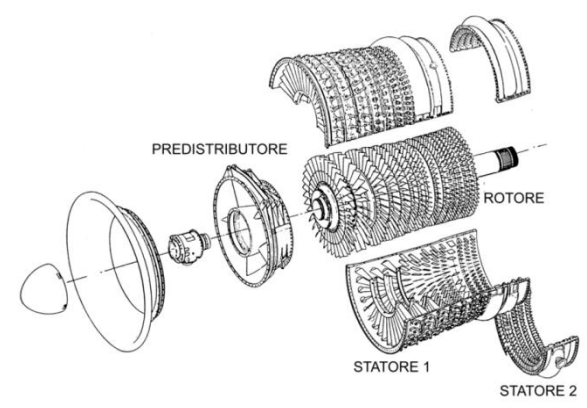

**Figura 21**- Assieme dei componenti di un compressore assiale. Si evidenziano in particolare i due semigusci dei palettaggi statorici.

Per quanto riguarda il palettaggio girante, è buona norma non scegliere un numero di pale uguale allo statore, proprio per evitare problemi legati all`innesco di pericolose vibrazioni che potrebbero indurre sollecitazioni e deformazioni strutturali di ampiezza notevole, se non addirittura pericolose instabilità di tipo aeroelastico (flutter). Perciò il numero delle pale dello statore e solitamente scelto dispari e, possibilmente, primo.

### *Punto 4. Scelta della distribuzione radiale del carico e progetto delle sezioni palari lungo il raggio.*

La schiera in corrispondenza del diametro medio è stata progettata assumendo una serie di cifre caratteristiche. Il problema che si pone ora è quello di progettare le schiere palari comprese tra il mozzo e la periferia, dei quali si suppone nota la geometria meridiana, essendo quest'ultima frutto di calcoli precedentemente eseguiti. Per fare questo occorre determinare la variazione radiale del carico, ossia l'andamento di *cu1/u* e di *cm1/u*. Ci appelliamo allora alle equazioni di conservazione in direzione radiale, ossia l'equazione della variazione del momento della quantità di moto e l`equazione dell`energia (scritta per un palettaggio statorico o rotante). L`insieme di tali condizioni è meglio nota come "condizione di equilibrio radiale". Senza entrare nei dettagli, si ponga ad esempio che vi sia costanza del lavoro specifico in direzione radiale, ossia che:

$$
u\Delta c_u = \text{cost}.
$$

Questa condizione, come noto, è corrisponde al criterio di "vortice libero", e di fatto è la più utilizzata nella pratica. Tuttavia, in linea di principio, è possibile supporre variazioni pressoché arbitrarie del carico radiale (vortice forzato), pur sempre rispettando le equazioni di equilibrio, anche se i benefici, dal punto di vista fluidodinamico, sembrano piuttosto dubbi. Inoltre, la progettazione dei palettaggi risulta assai più complicata rispetto al caso del vortice libero, poiché, nel vortice forzato le componenti meridiane della velocita variano lungo il raggio e debbono perciò essere accuratamente calcolate per poter dar seguito al dimensionamento delle schiere di pale. Inoltre, l`ipotesi di distribuzione a vortice forzato comporta, in generale, la comparsa di componenti radiali della velocita, il che complica ulteriormente la progettazione che non può più avvalersi, a rigore, delle semplificazioni tipiche dell'approccio bidimensionale.

### *Punto 5. Calcolo del rendimento e del rapporto di compressione effettivi in condizioni di progetto e fuori progetto.*

Il calcolo per via analitica delle prestazioni di uno stadio di compressore in condizioni di progetto e fuori progetto possono essere fatte con l'ausilio di correlazioni di perdita e di deviazione, le più famose delle quali sono dovute a Lieblein ed a Koch e Smith. Dal momento che tali procedure sono piuttosto laboriose, non si ritiene appropriata una presentazione in questa sede e perciò si rimanda il lettore ai testi specializzati . Mediante tali correlazioni è possibile calcolare per via teorica le mappe di un intero compressore, semplicemente "impilando" gli stadi (in inglese "stage stacking"°) e assemblandone le caratteristiche, presupponendo che ciascuno degli stadi sia progettato secondo la procedura presentata ai punti precedenti (Figura 22). Inoltre, è possibile prevedere con una certa accuratezza l'effetto del cambiamento dell'inclinazione delle pale predistributrici sulle curve caratteristiche.

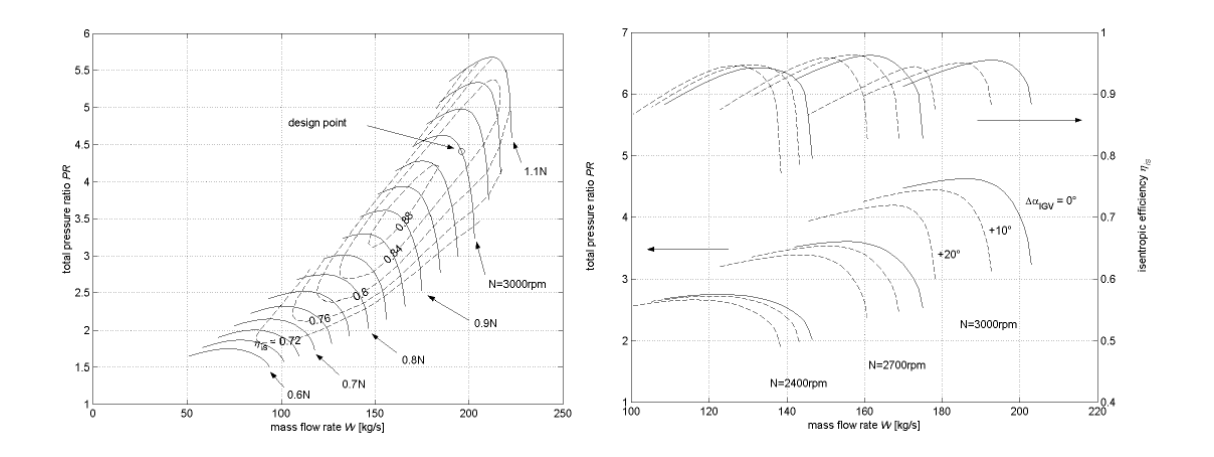

**Figura 22**- Mappe di un compressore assiale previste per via teorica ed effetto dell'angolo di calettamento delle pale predistributrici.

### *Punto 6. Verifica delle prestazioni in base alle specifiche di progetto; se necessario, modifica di alcune scelte progettuali e riprogettazione.*

Il calcolo teorico delle prestazioni consentirà di rilevare gli eventuali scostamenti rispetto alle specifiche di progetto e, di conseguenza, di modificare alcune scelte fatte nel corso dell'iter progettuale. Tale operazione va ripetuta più volte al fine di ottenere una soluzione "preliminare" accettabile sotto il profilo aerodinamico, strutturale ed aeroelastico e che, nel contempo, operi con la massima efficienza lungo tutta la linea operativa. Raramente, tuttavia, ciò è possibile unicamente utilizzando l'esperienza del progettista ed i risultati reperibili in letteratura. Il progetto dettagliato dello stadio è, infatti, sempre più spesso affidato a complesse procedure per tentativi, ove le scelte progettuali vengono verificate al calcolatore mediante analisi fluidodinamiche, sovente tridimensionali, che impiegano modelli numerici più o meno sofisticat

# Capitolo 2°

## "Relazione di calcolo"

# PARTE 1<sup>a</sup>

**"Scelta del grado di reazione ,dei coefficienti di prestazione e determinazione dei triangoli di velocità al diametro medio"**

- **Determinazione del rapporto di compressione;**
- **Determinazione del numero degli stadi ;**
- **Determinazione dei coefficienti di prestazione per ogni stadio al diametro medio;**
- **Calcolo delle grandezze termodinamiche totali e statiche all'ingresso e all'uscita dalla stadio;**
- **Determinazione delle caratteristiche cinematiche d'ingresso e d'uscita per ogni rotore e statore al diametro medio;**
- **Definizione della geometria all'ingresso e all'uscita dello stadio;**
- **Determinazione del numero dei giri dell'albero;**

### **Dati di progetto**

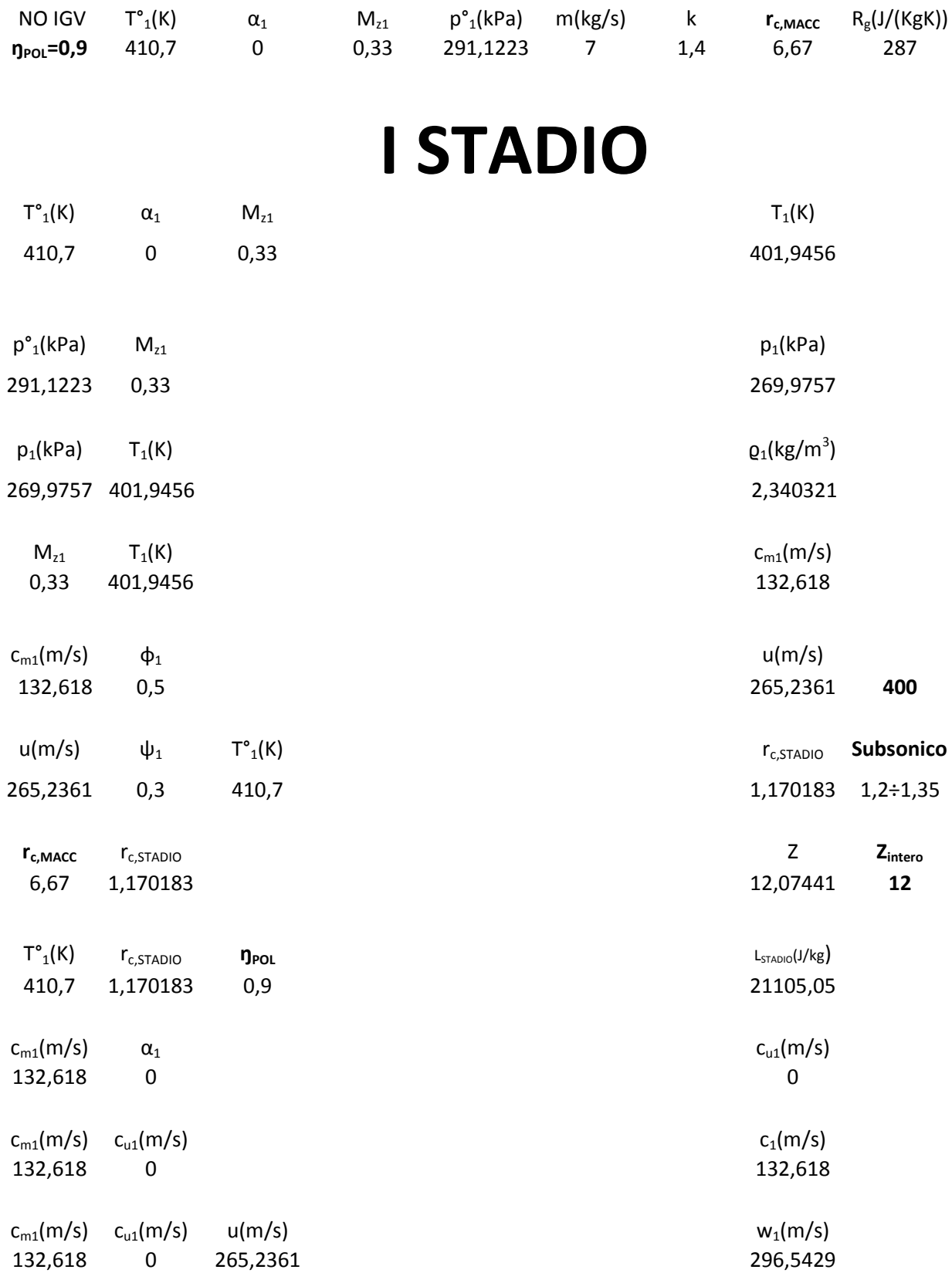

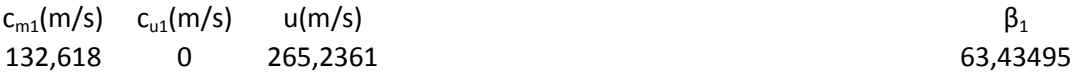

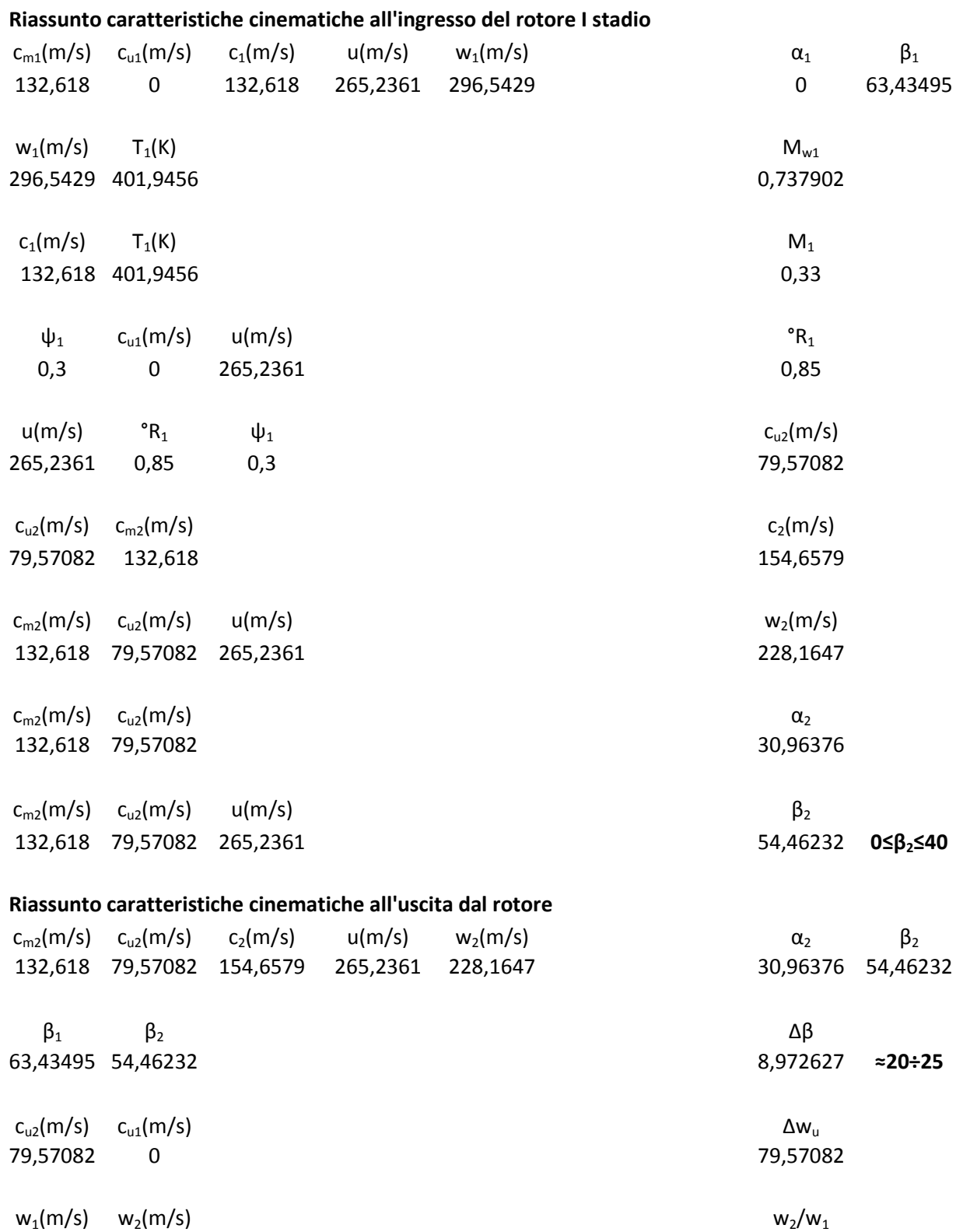

296,5429 228,1647 0,769415 **0,62**

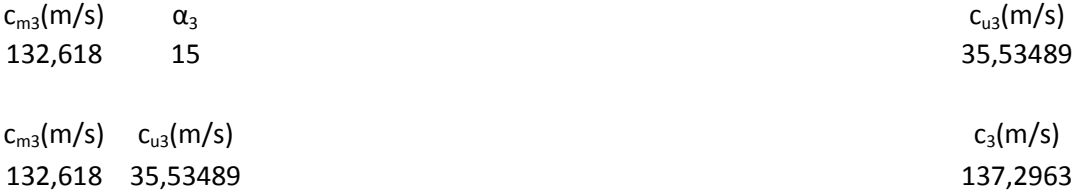

#### **Riassunto caratteristiche cinematiche all'uscita dallo stadio**

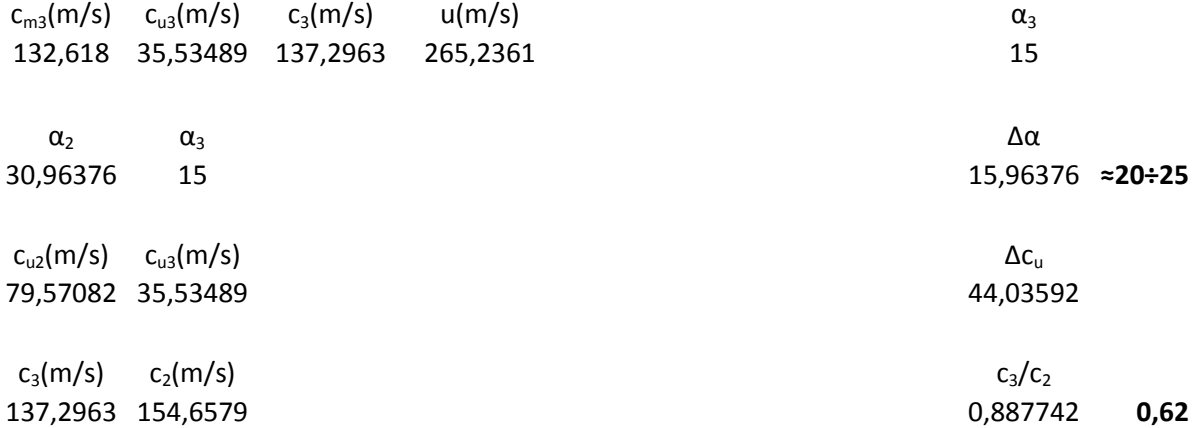

#### **Caratteristiche geometriche all'ingresso**

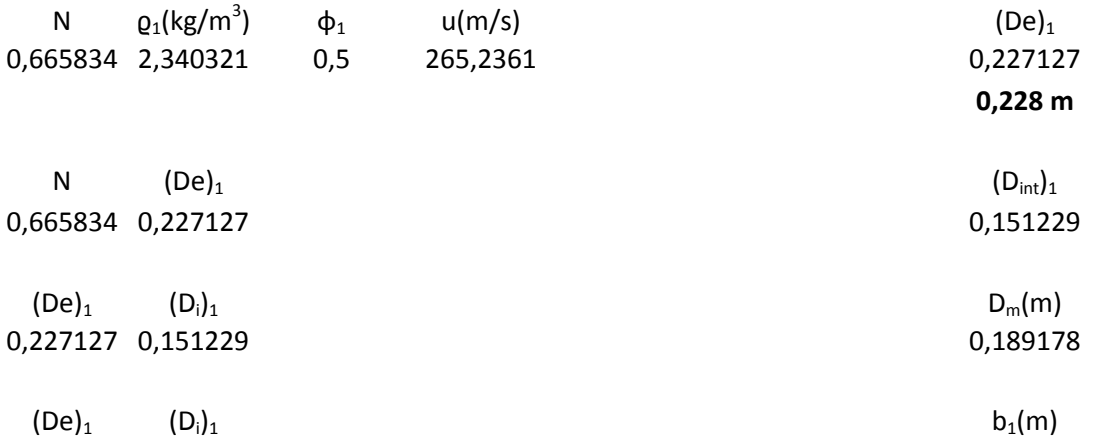

0,227127 0,151229 0,037949

### **DETERMINAZIONE DELL'ALTEZZA DELLE PALE IN USCITA AL I STADIO**

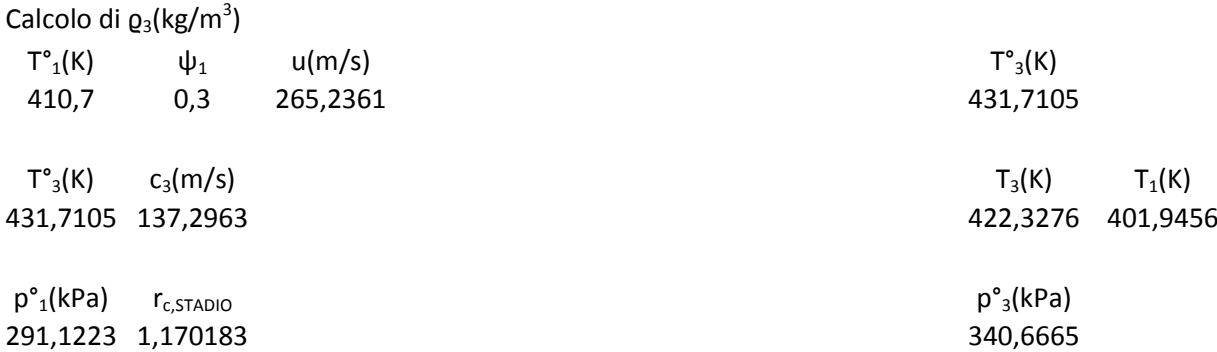

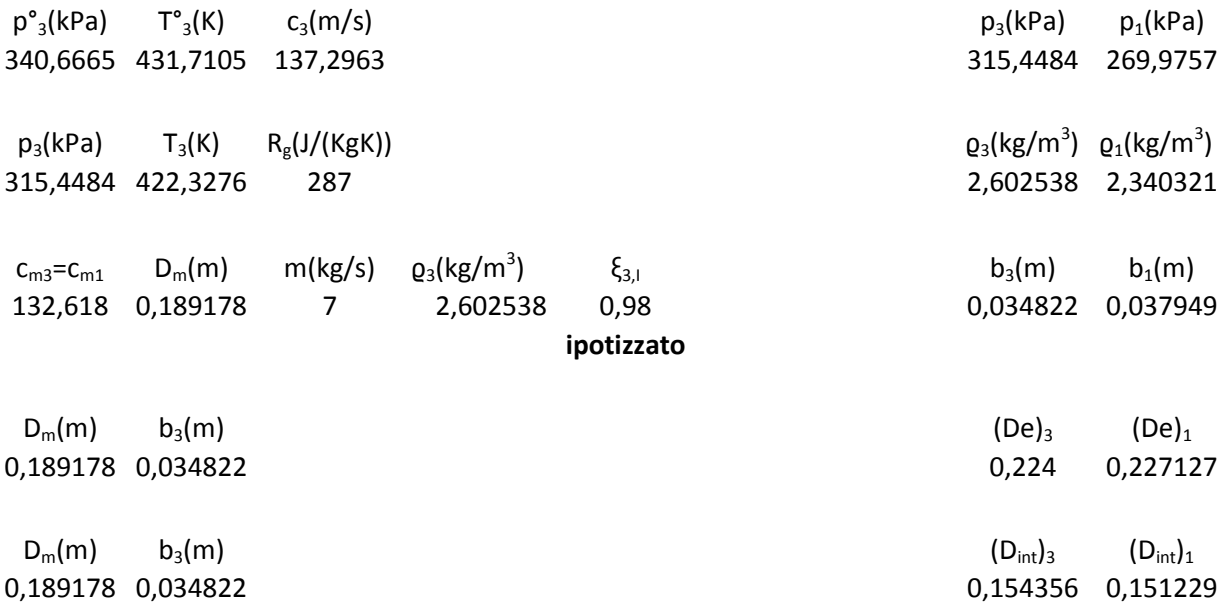

## **II STADIO**

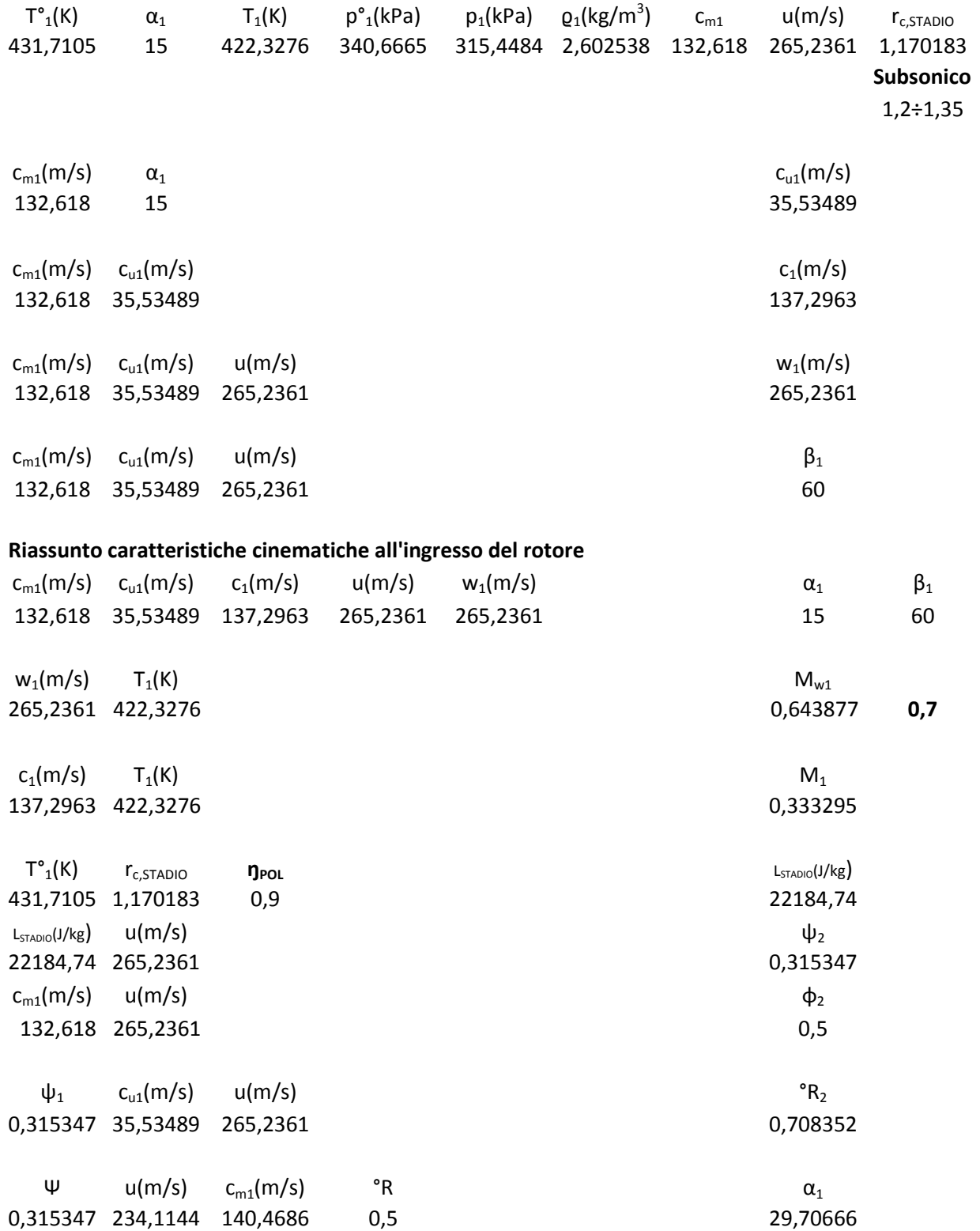

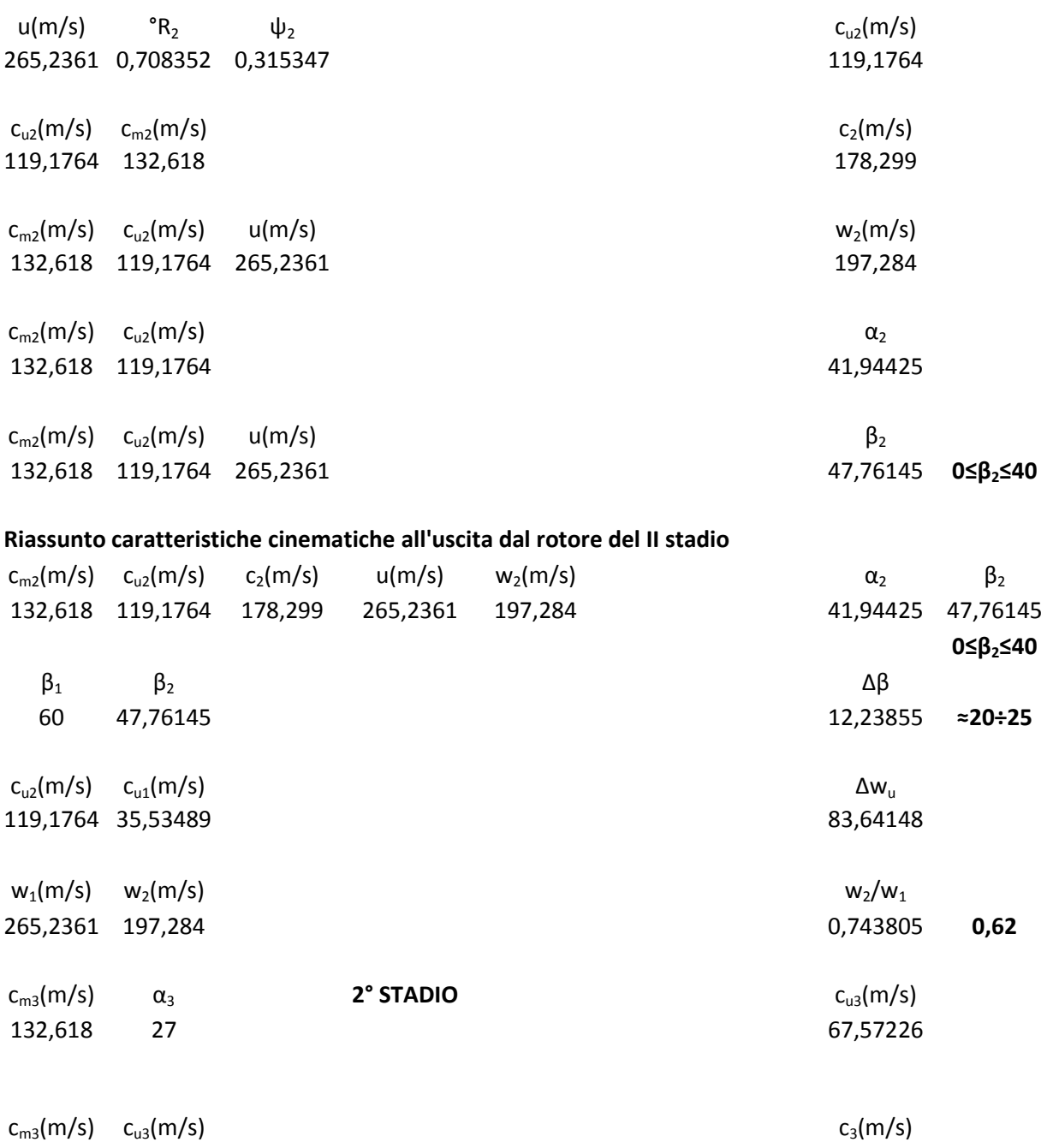

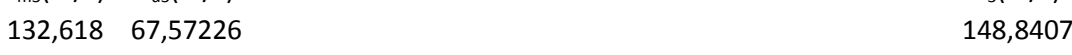

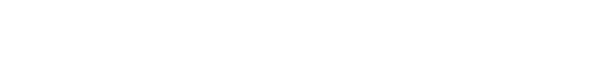

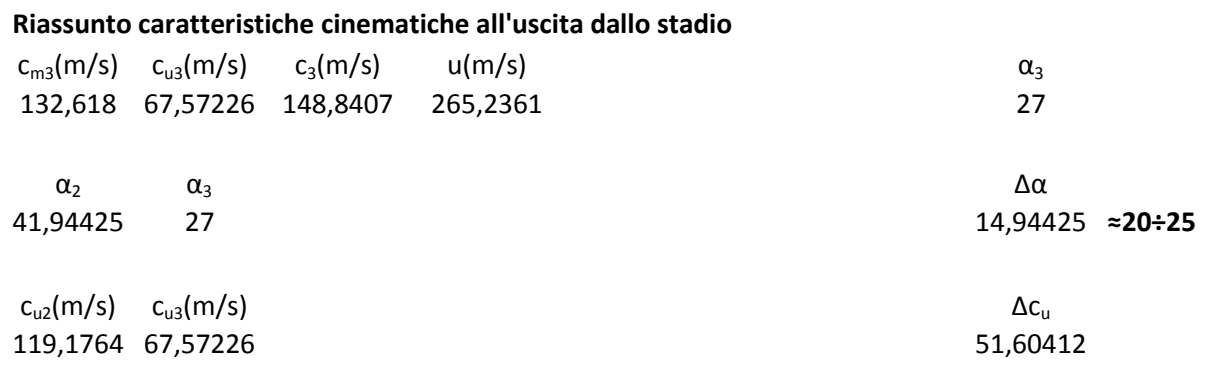

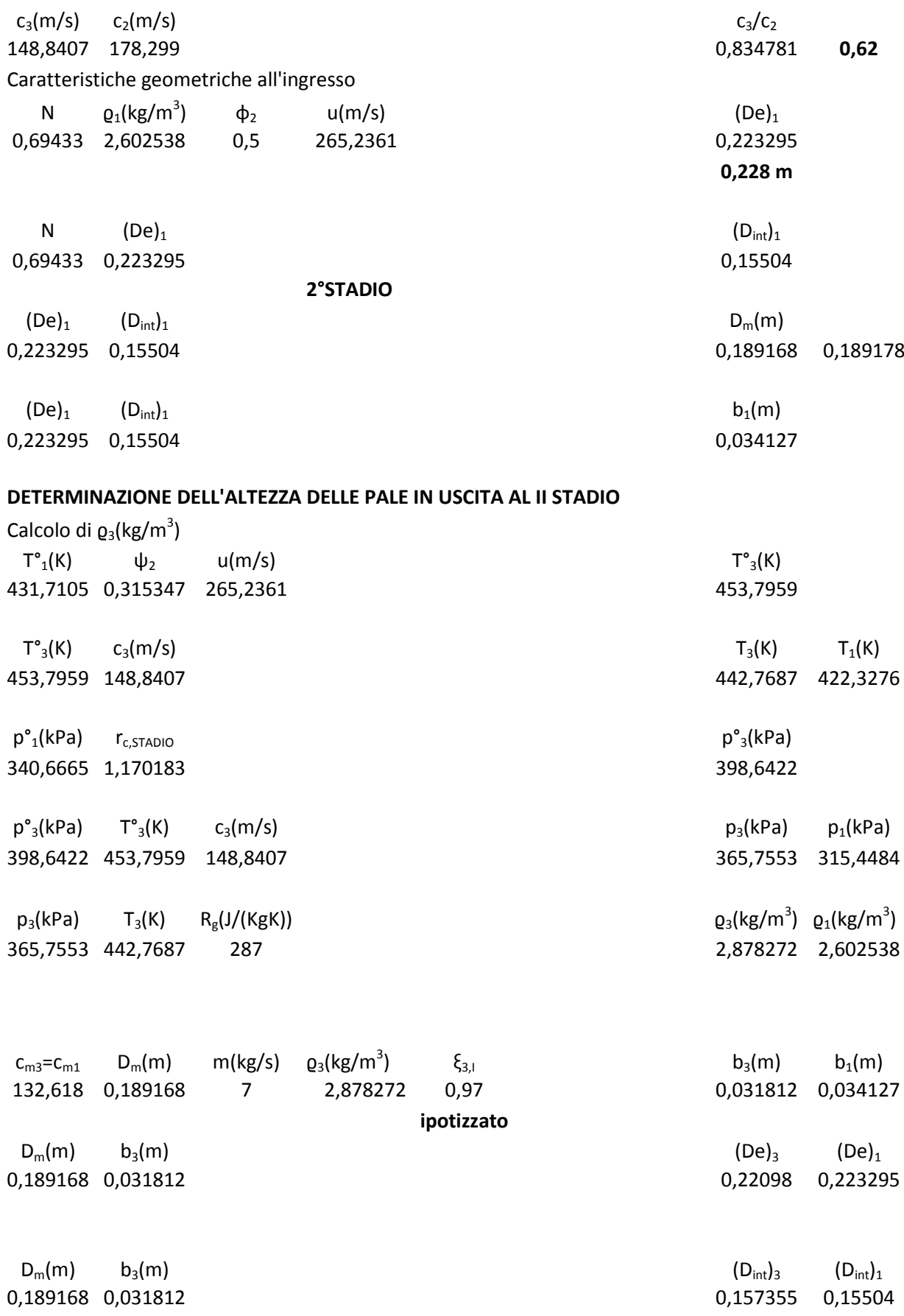

## **III STADIO**

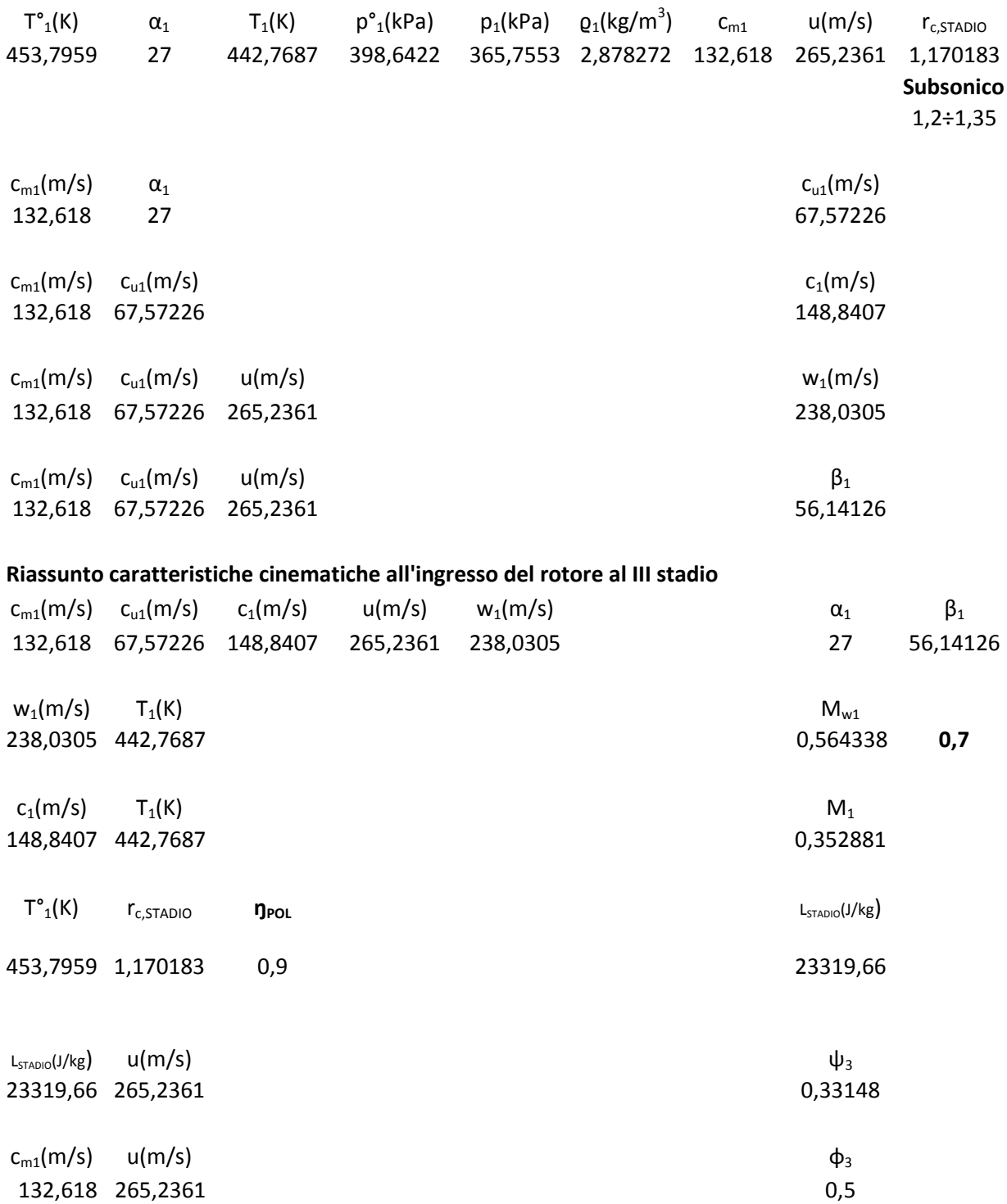

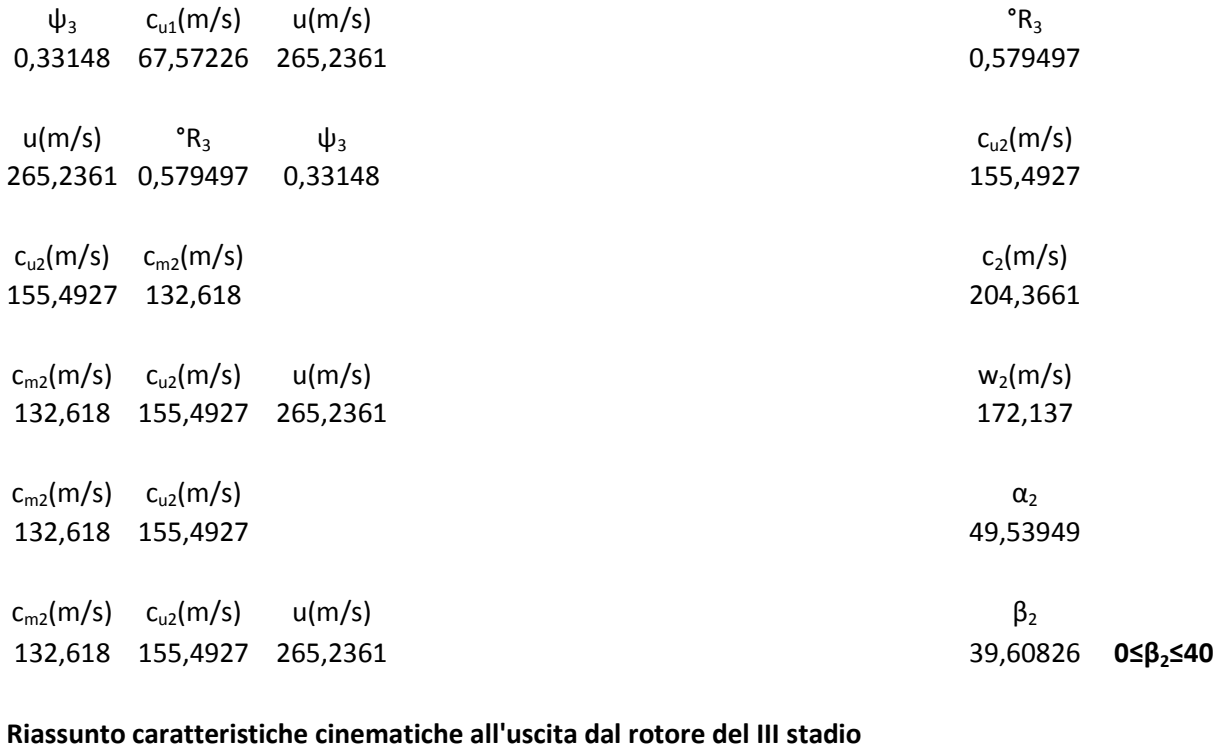

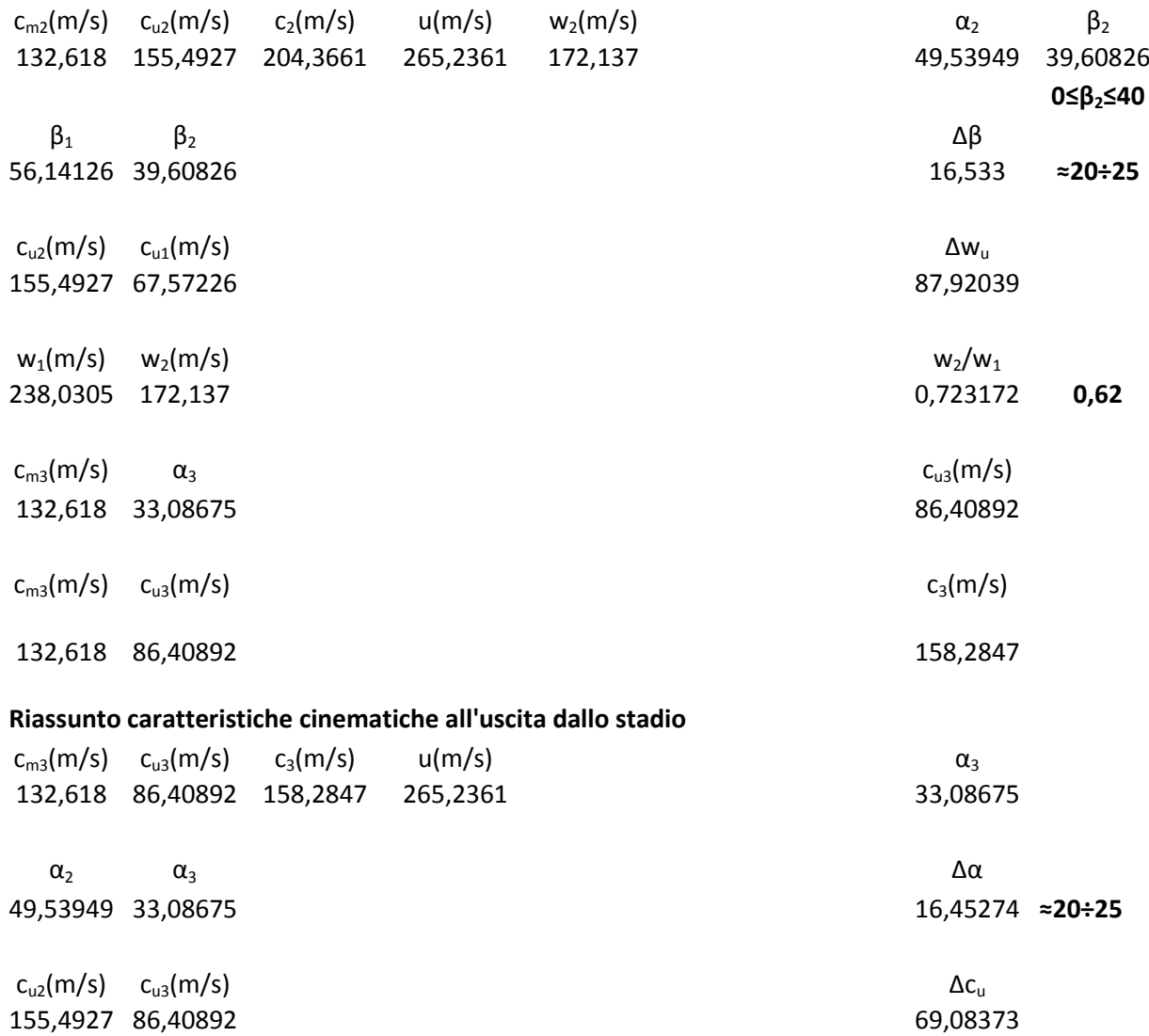

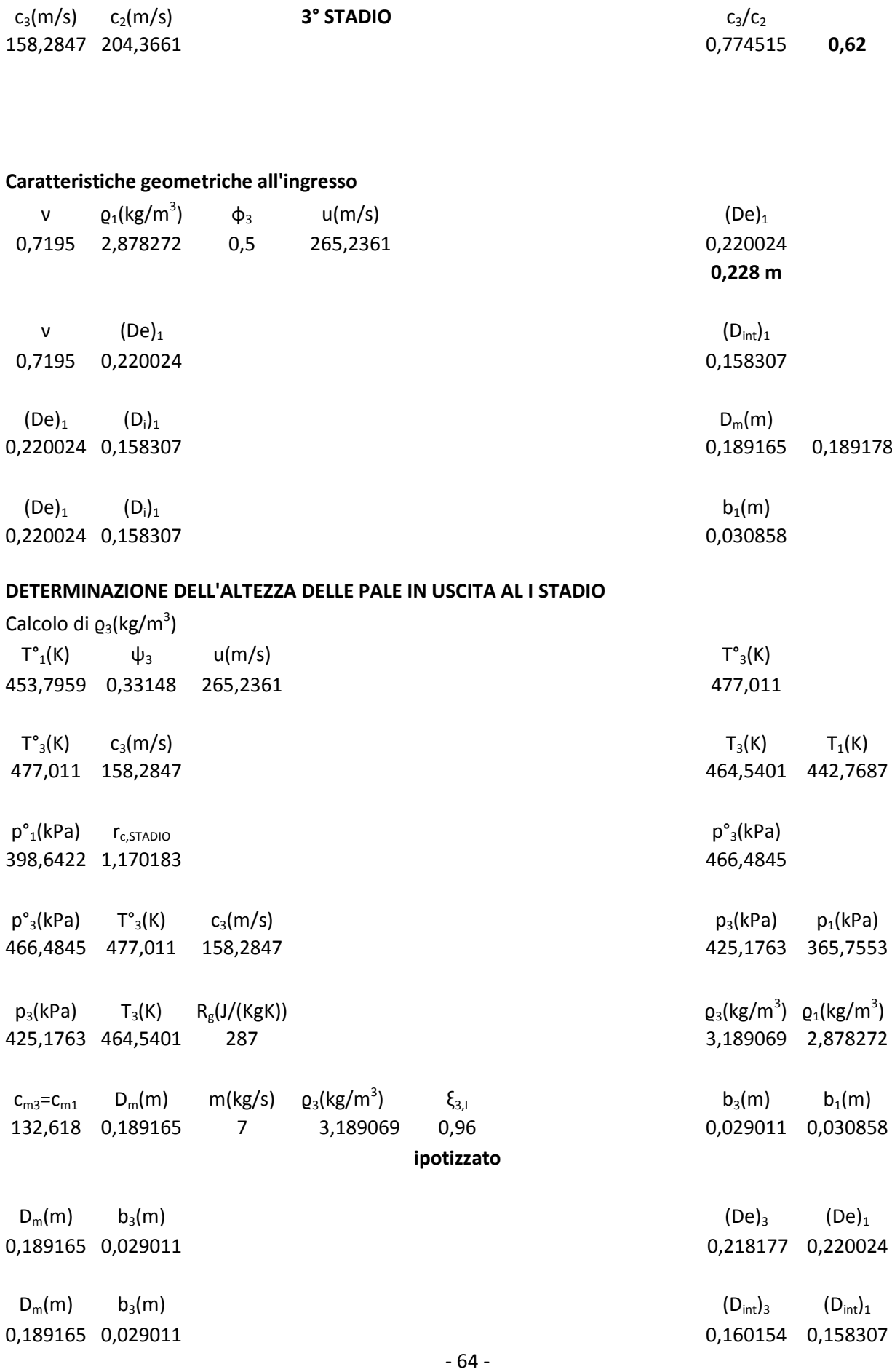

## **IV STADIO**

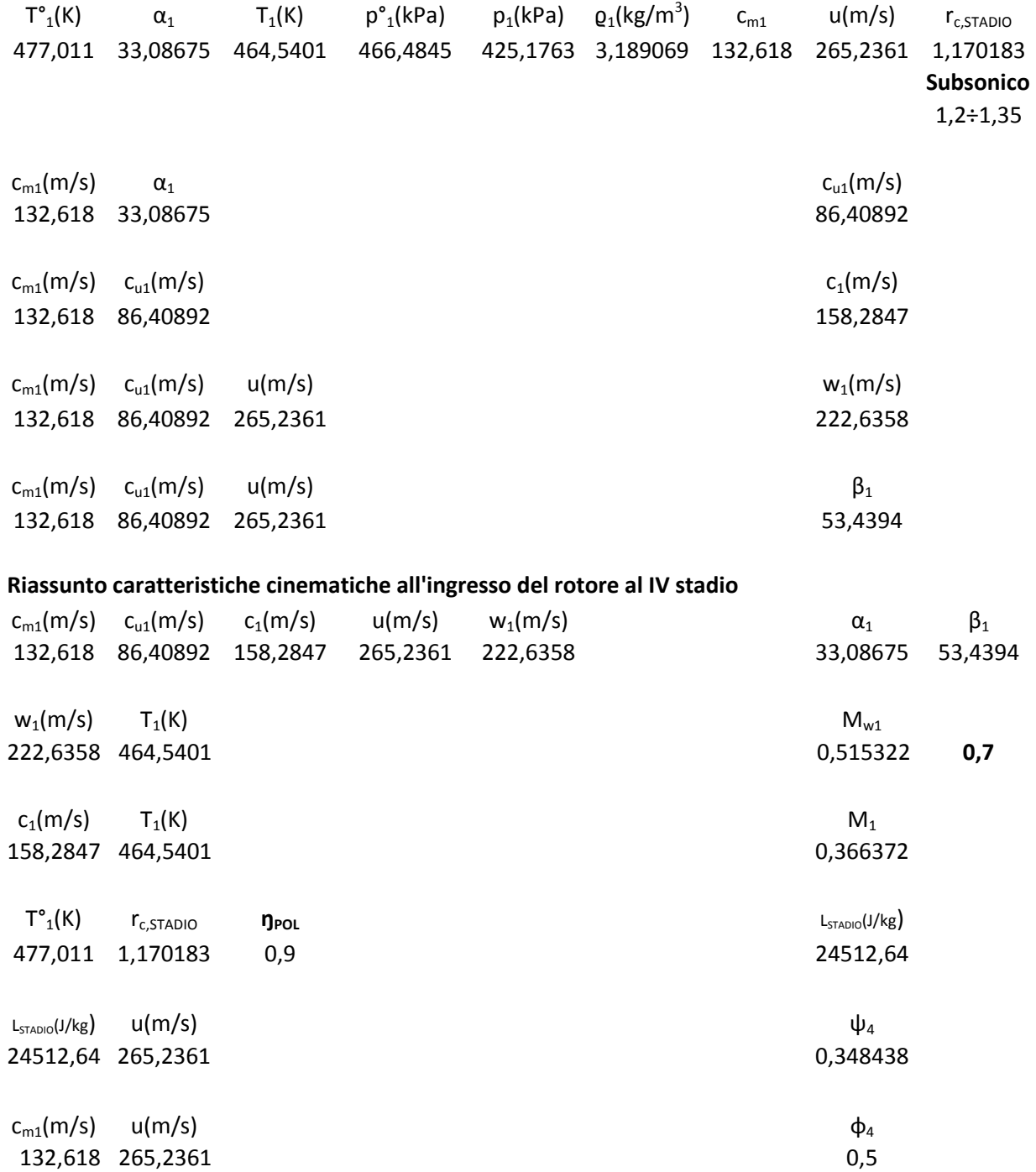

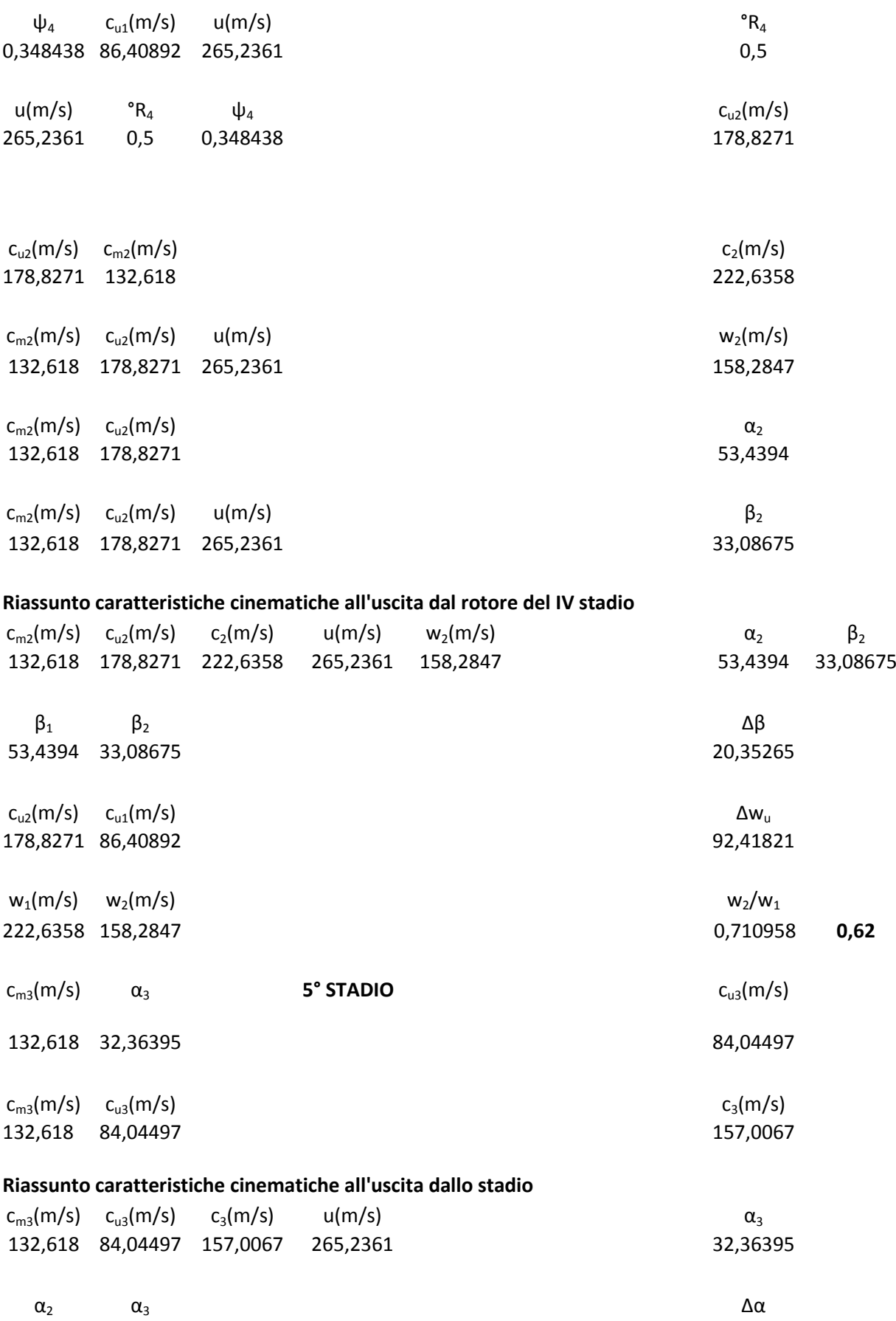

53,4394 32,36395 21,07545 **≈20÷25**

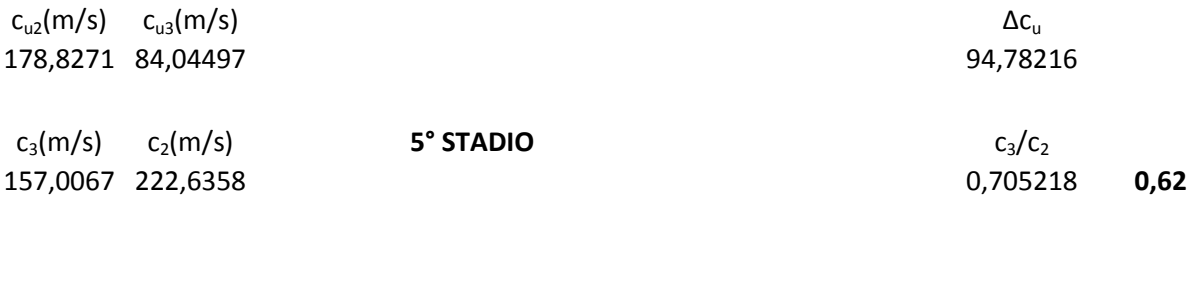

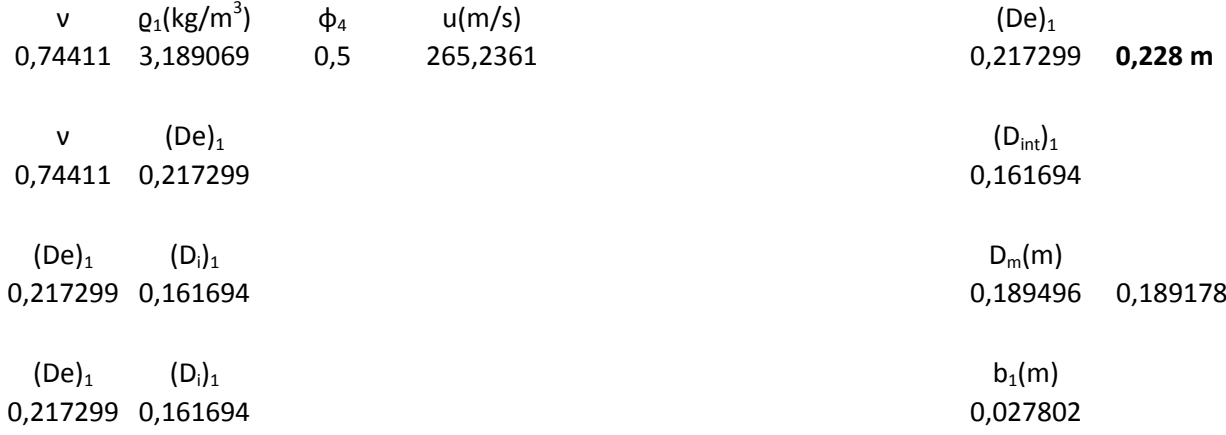

#### **DETERMINAZIONE DELL'ALTEZZA DELLE PALE IN USCITA AL I STADIO**

**Caratteristiche geometriche all'ingresso**

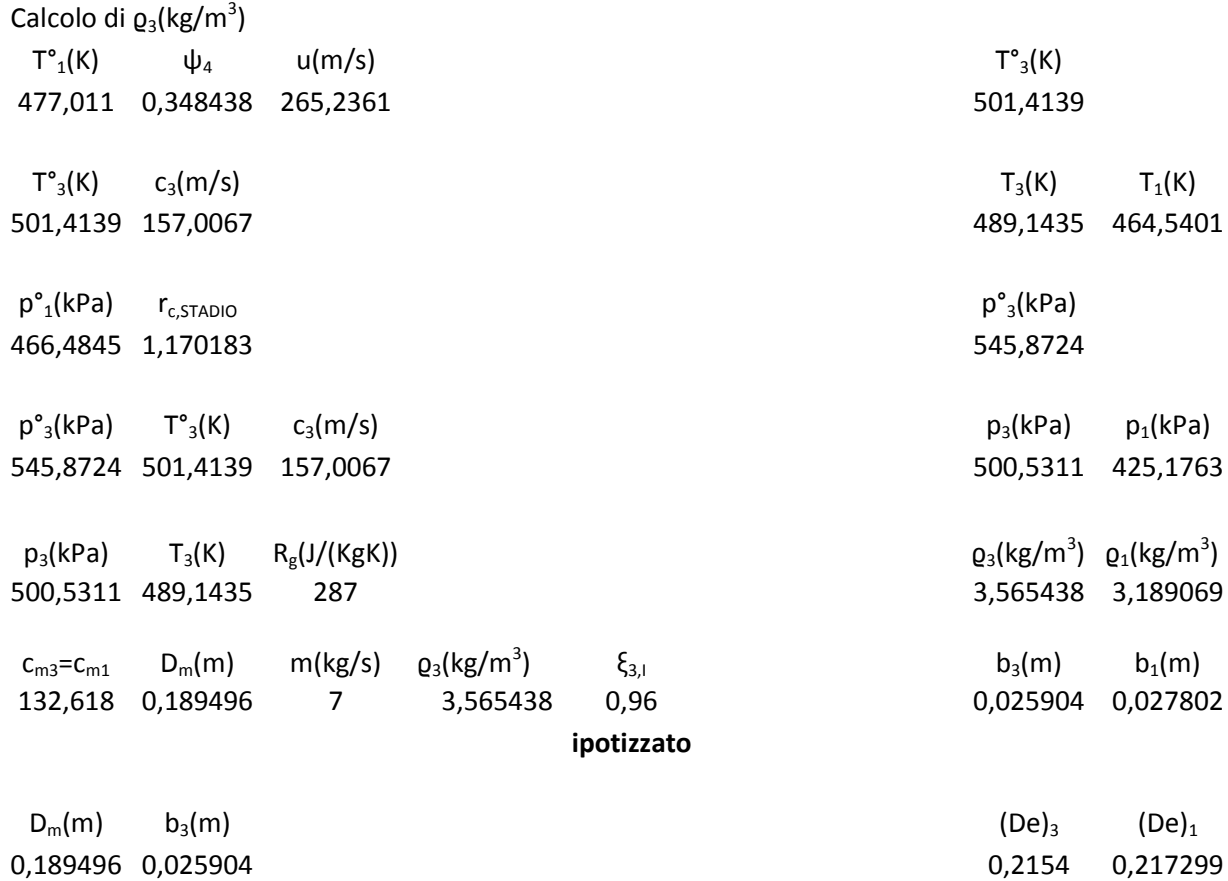

 $D_m(m)$  b<sub>3</sub>(m) ( $D_{int}$ )<sub>3</sub> ( $D_{int}$ )<sub>1</sub> 0,189496 0,025904 0,163593 0,161694

## **V STADIO**

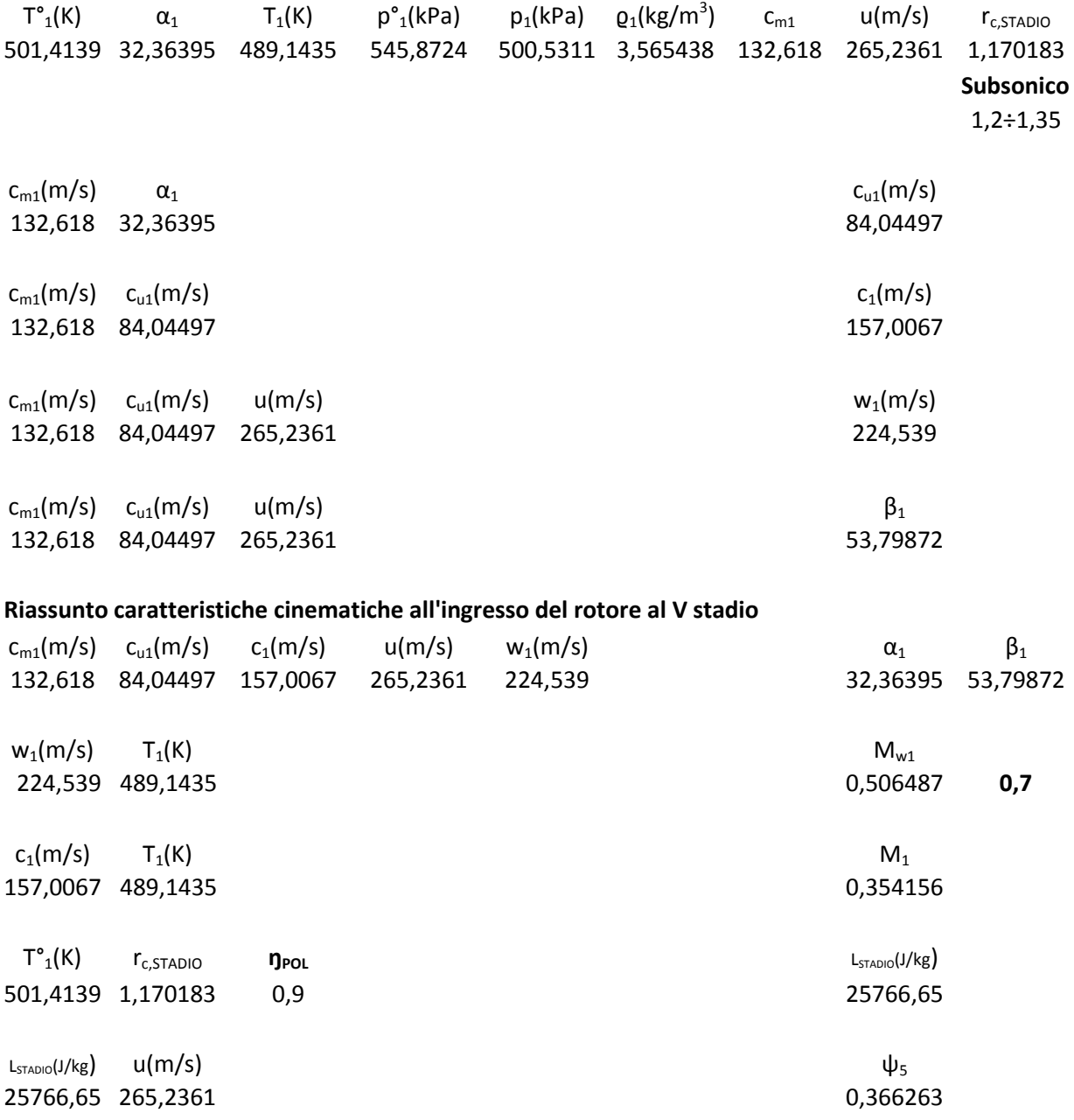

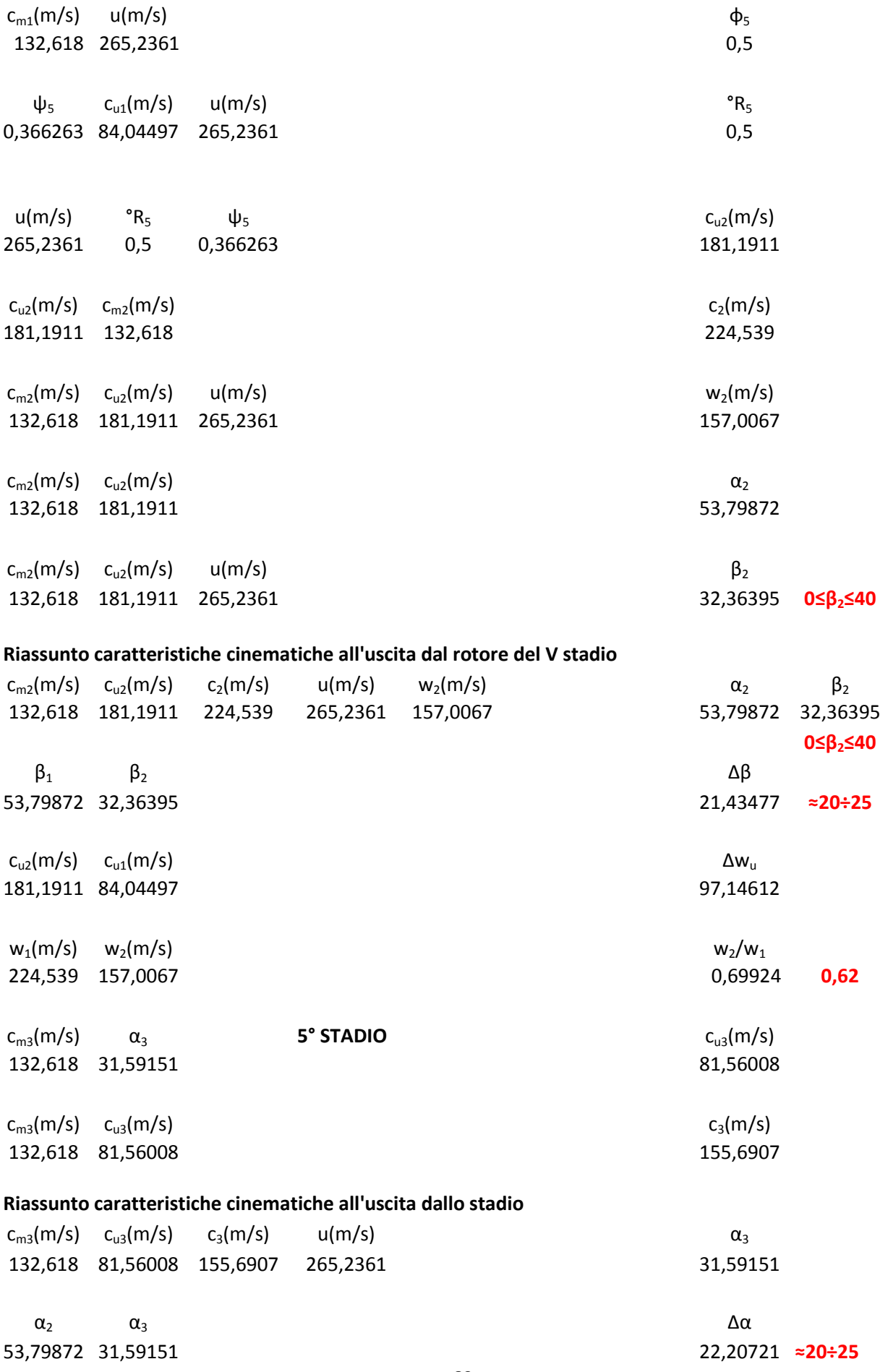

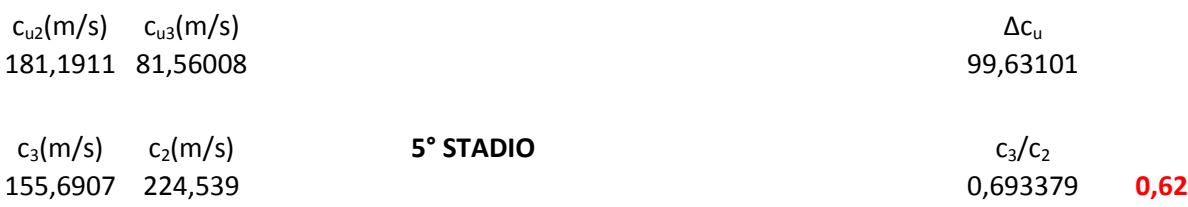

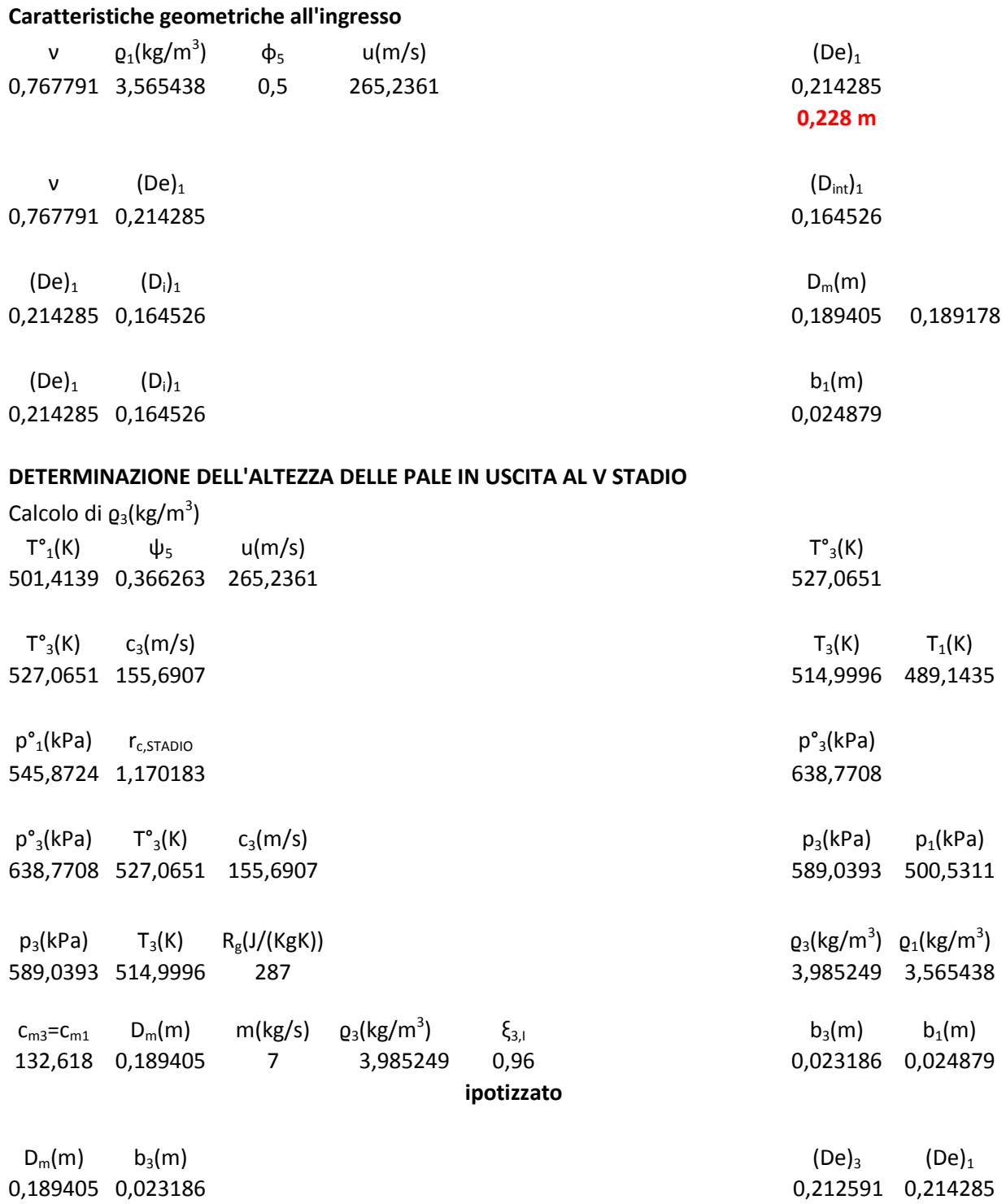

 $D_m(m)$  b<sub>3</sub>(m) (D<sub>int</sub>)<sub>3</sub> (D<sub>int</sub>)<sub>1</sub> 0,189405 0,023186 0,000 0,166219 0,164526

## **VI STADIO**

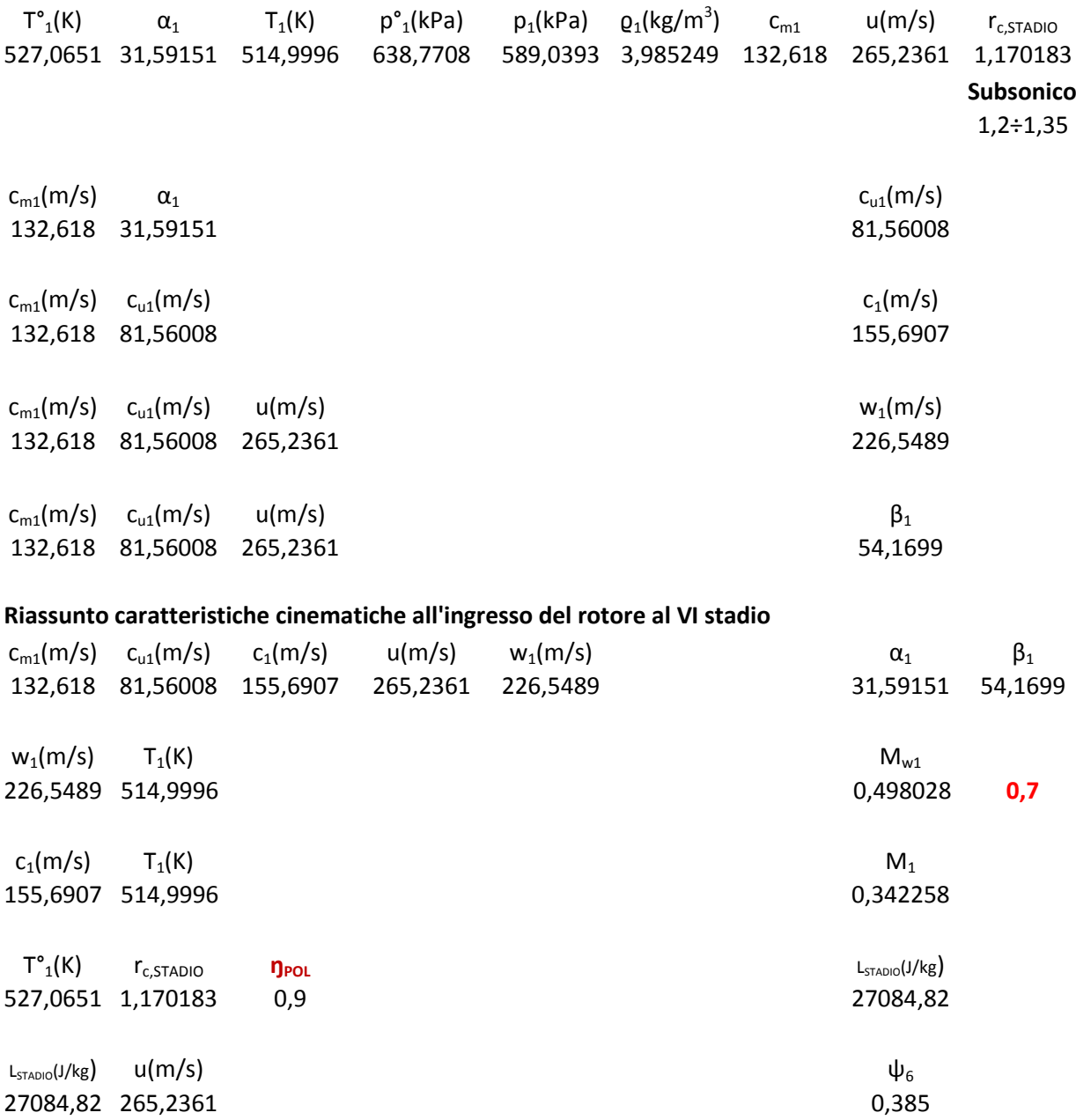
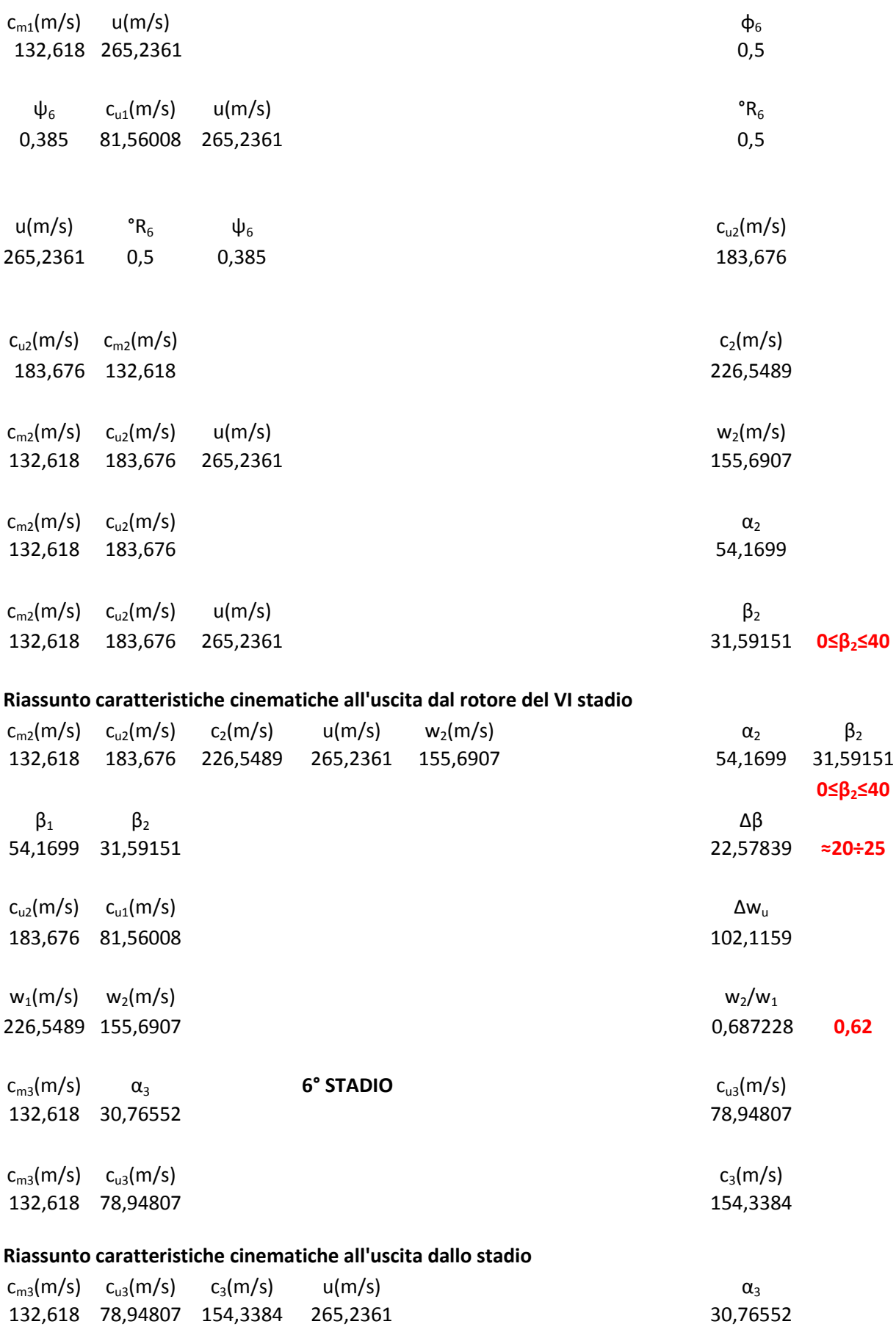

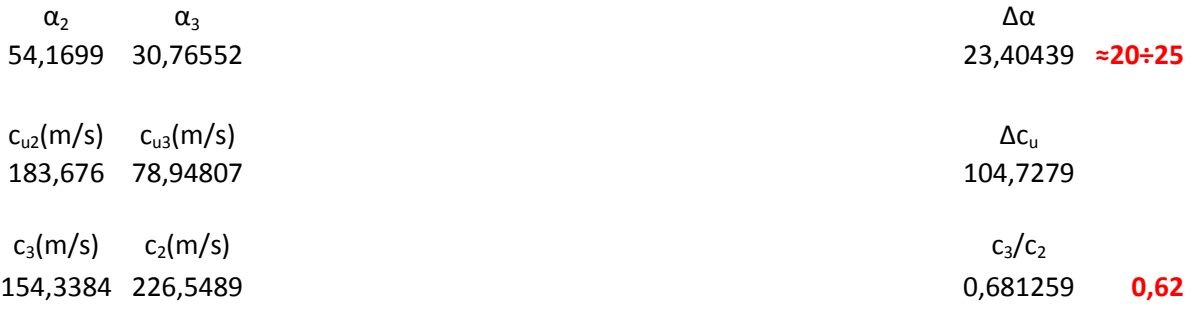

#### **Caratteristiche geometriche all'ingresso**

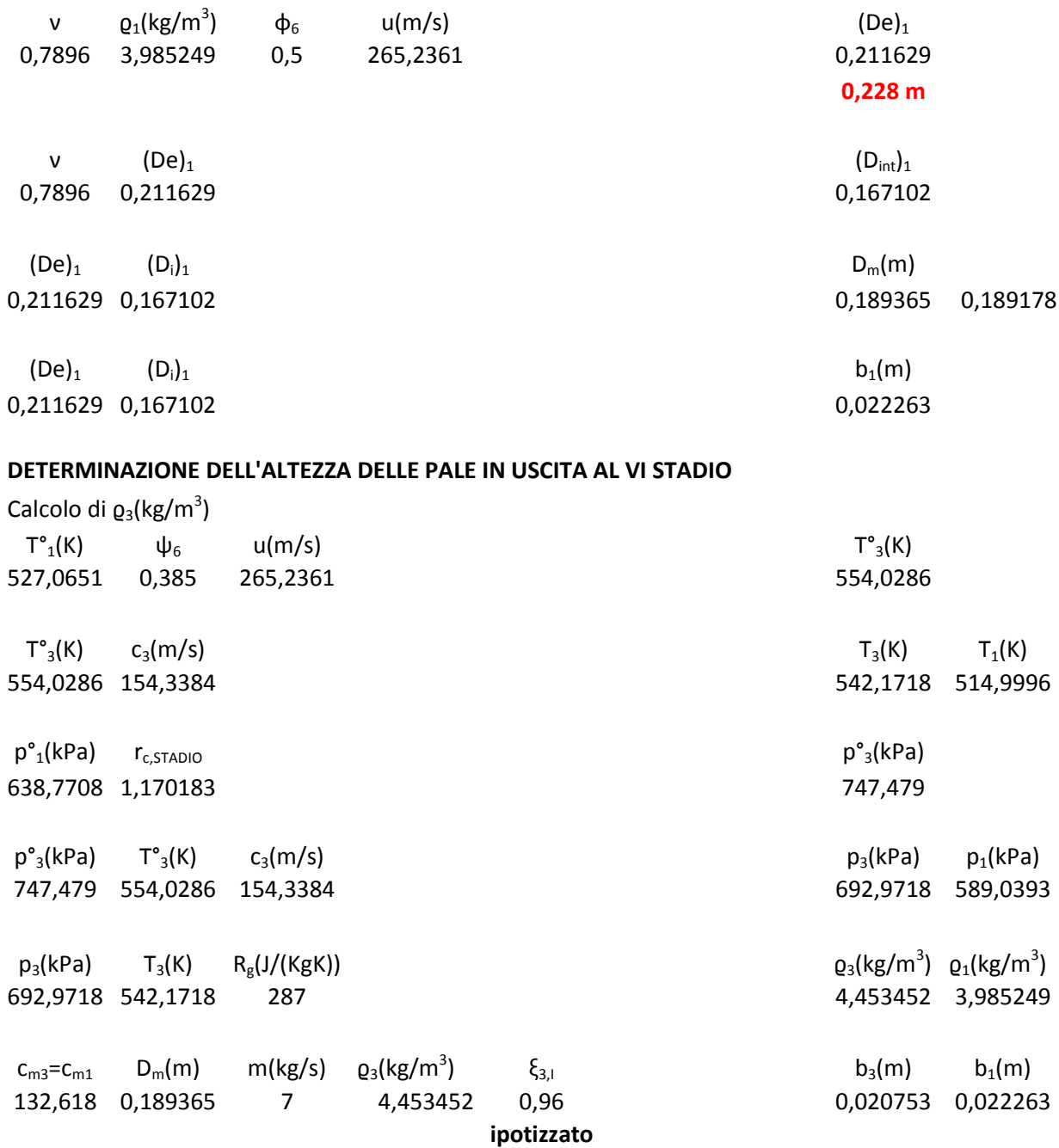

0,189365 0,020753 0,000 0,210118 0,211629

 $D_m(m)$  b<sub>3</sub>(m) ( $D_{int}$ )<sub>3</sub> ( $D_{int}$ )<sub>1</sub> 0,189365 0,020753 0,168612 0,167102

 $D_m(m)$  b<sub>3</sub>(m) (De)<sub>3</sub> (De)<sub>2</sub> (De)<sub>2</sub>

### **VII STADIO**

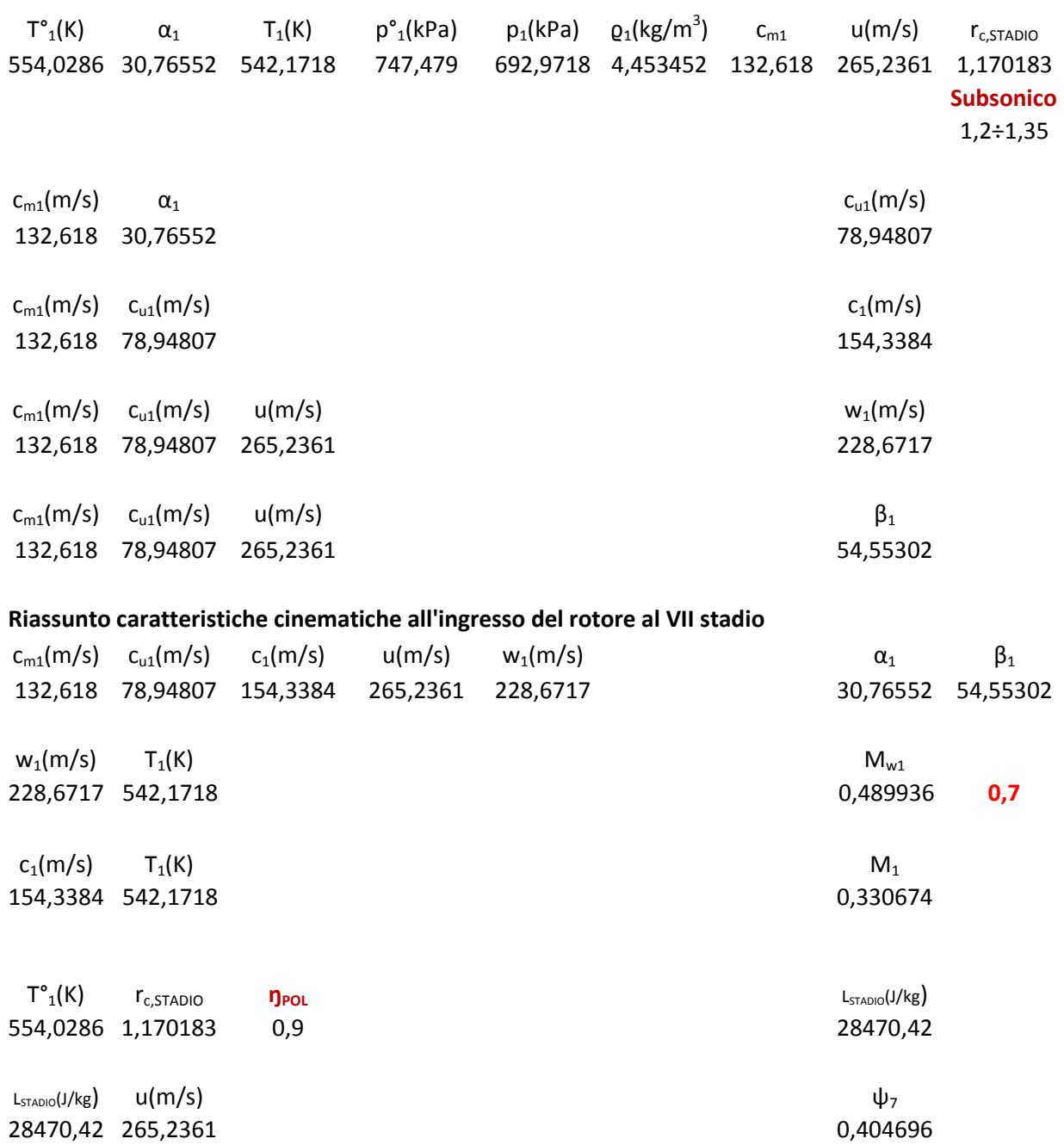

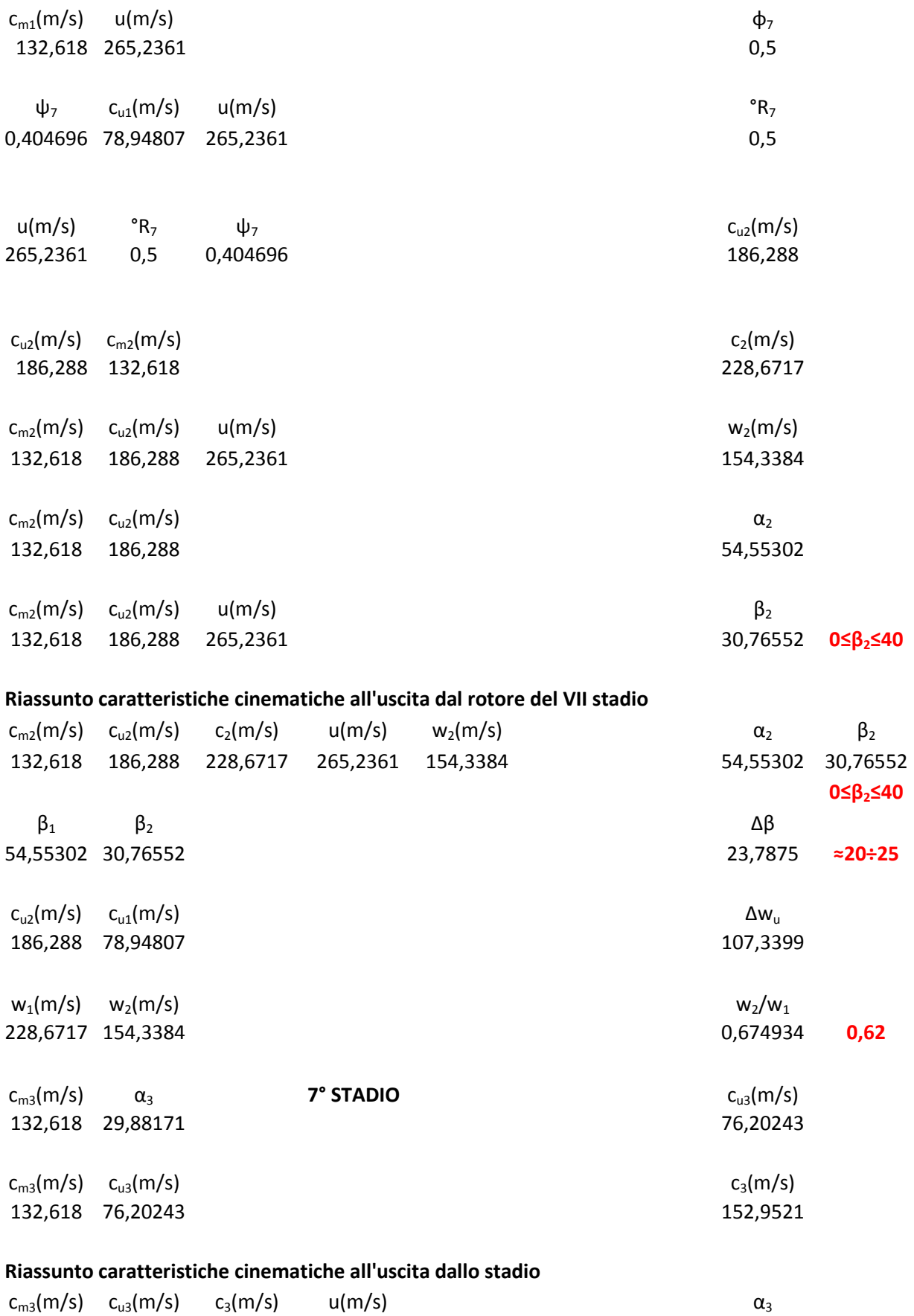

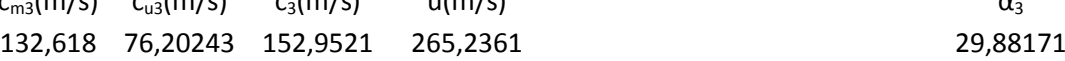

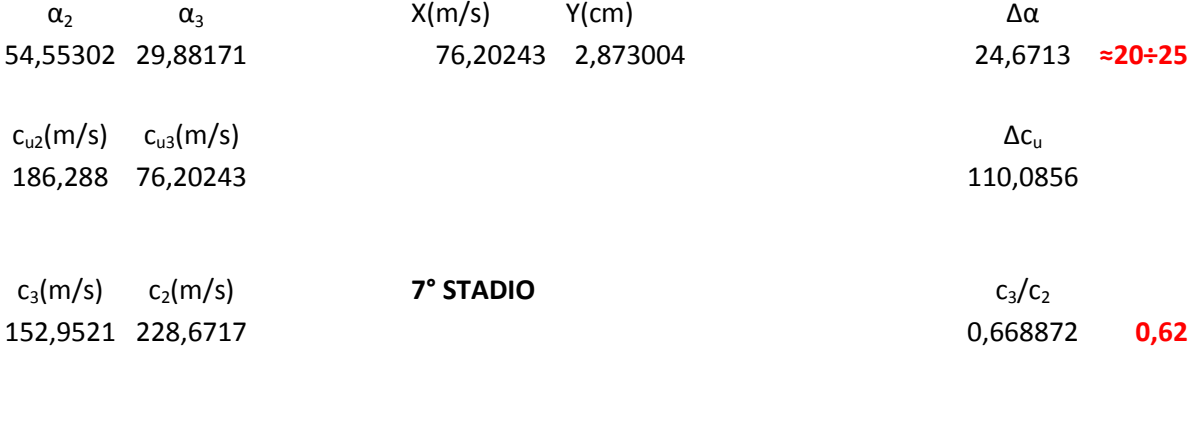

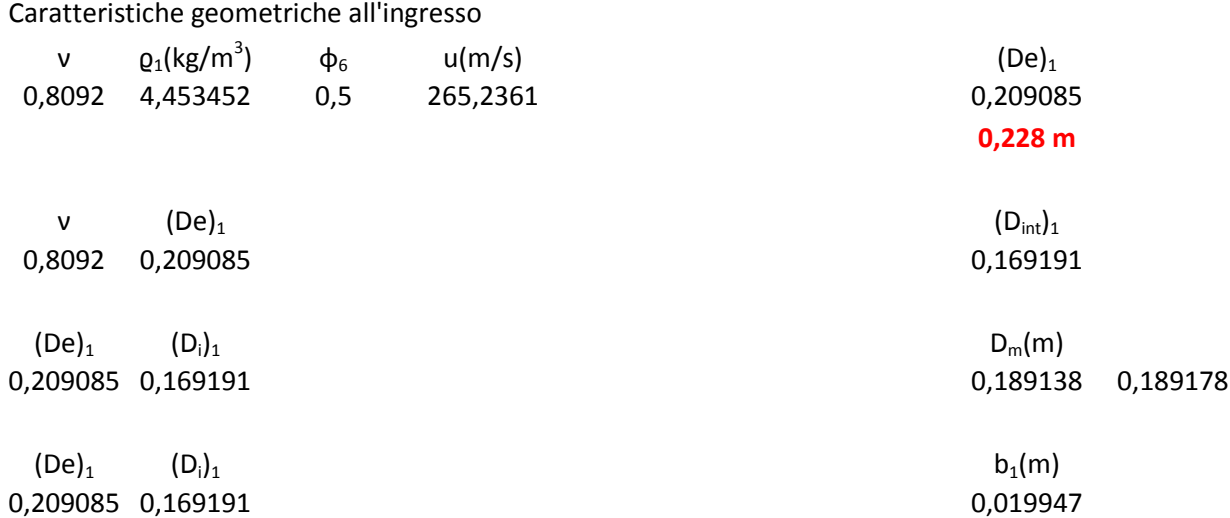

#### **DETERMINAZIONE DELL'ALTEZZA DELLE PALE IN USCITA AL VII STADIO**

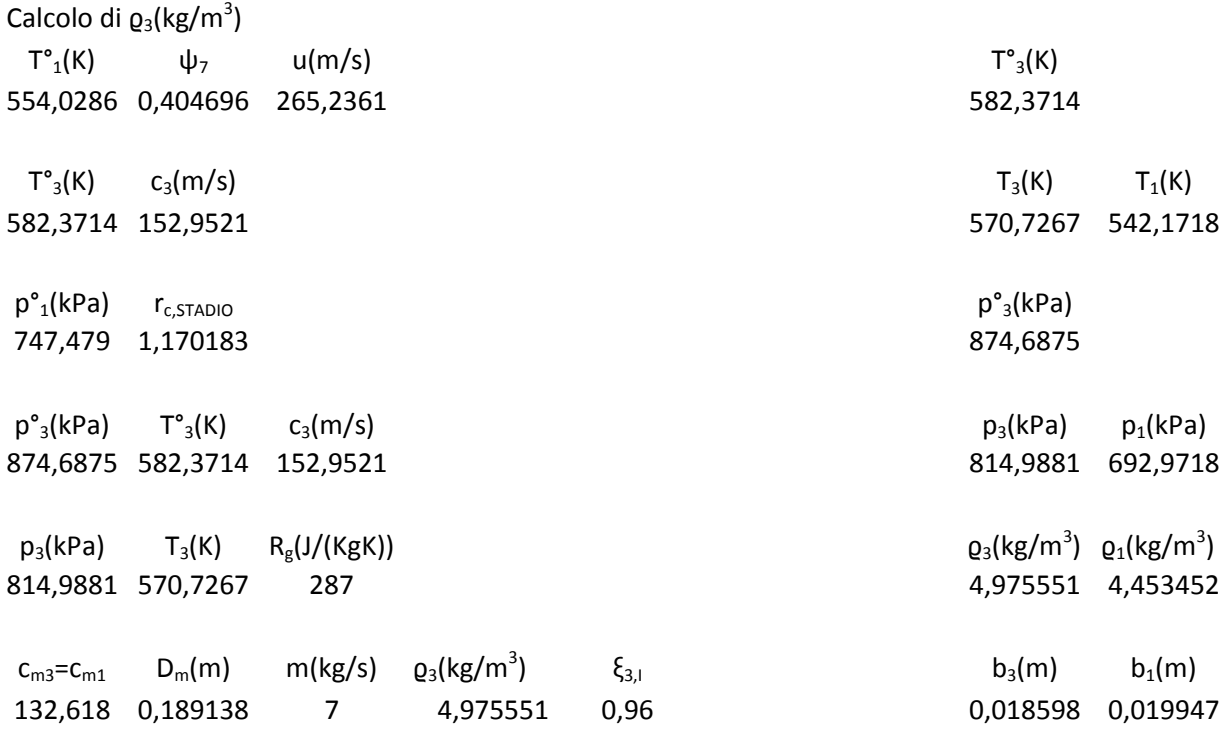

**ipotizzato**

 $D_m(m)$  b<sub>3</sub>(m) (De)<sub>3</sub> (De)<sub>1</sub>

 $D_m(m)$  b<sub>3</sub>(m) ( $D_{int}$ )<sub>3</sub> ( $D_{int}$ )<sub>1</sub> 0,189138 0,018598 0,000 0,000 0,17054 0,169191

0,189138 0,018598 0,207735 0,209085

### **VIII STADIO**

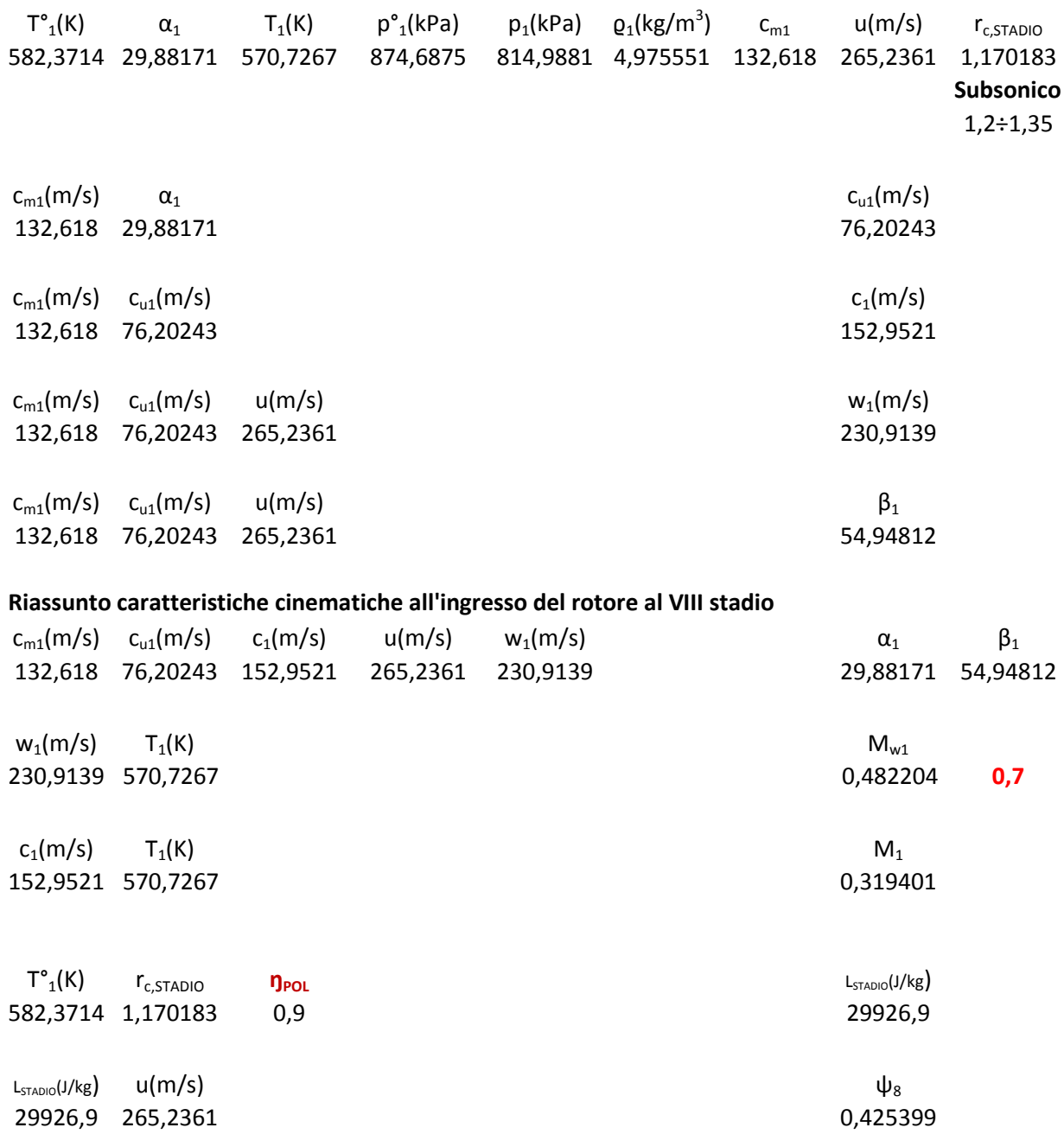

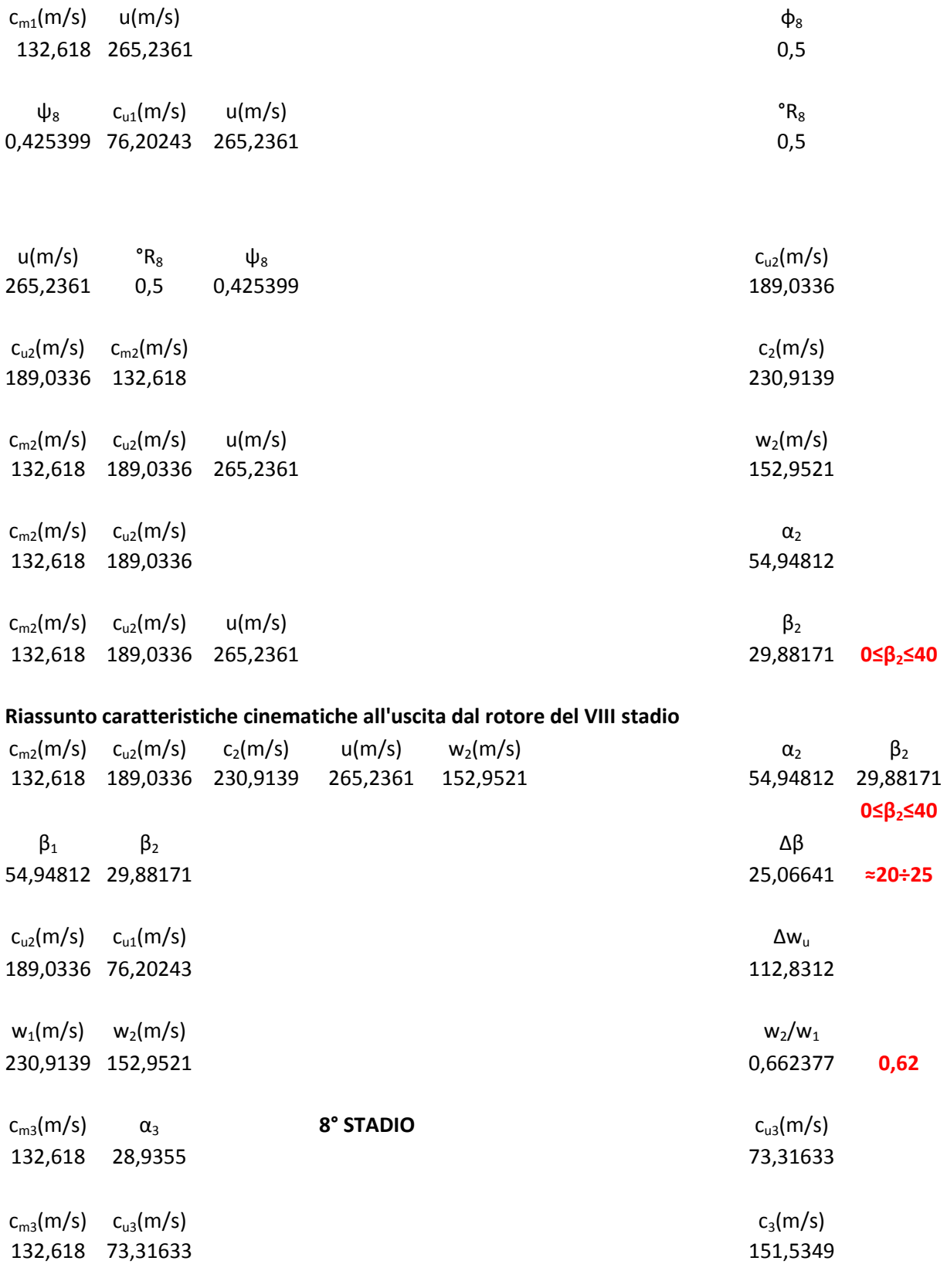

#### **Riassunto caratteristiche cinematiche all'uscita dallo stadio**

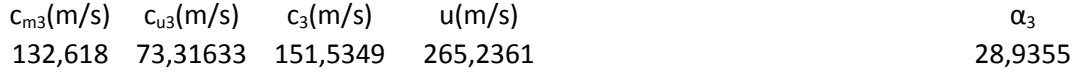

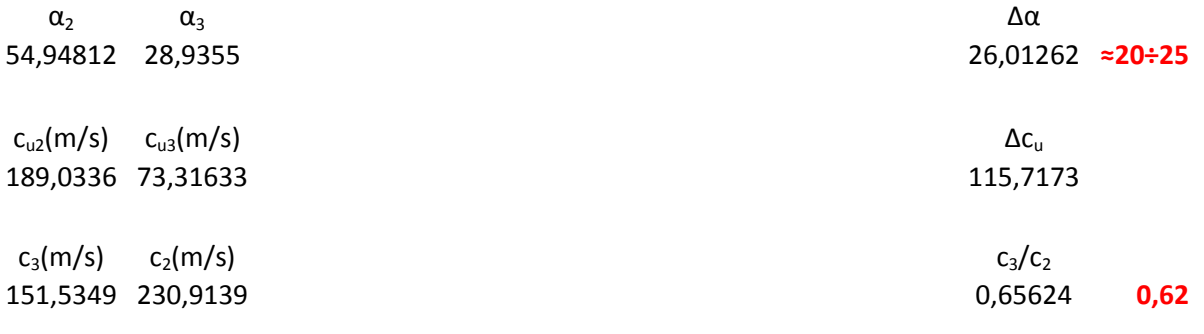

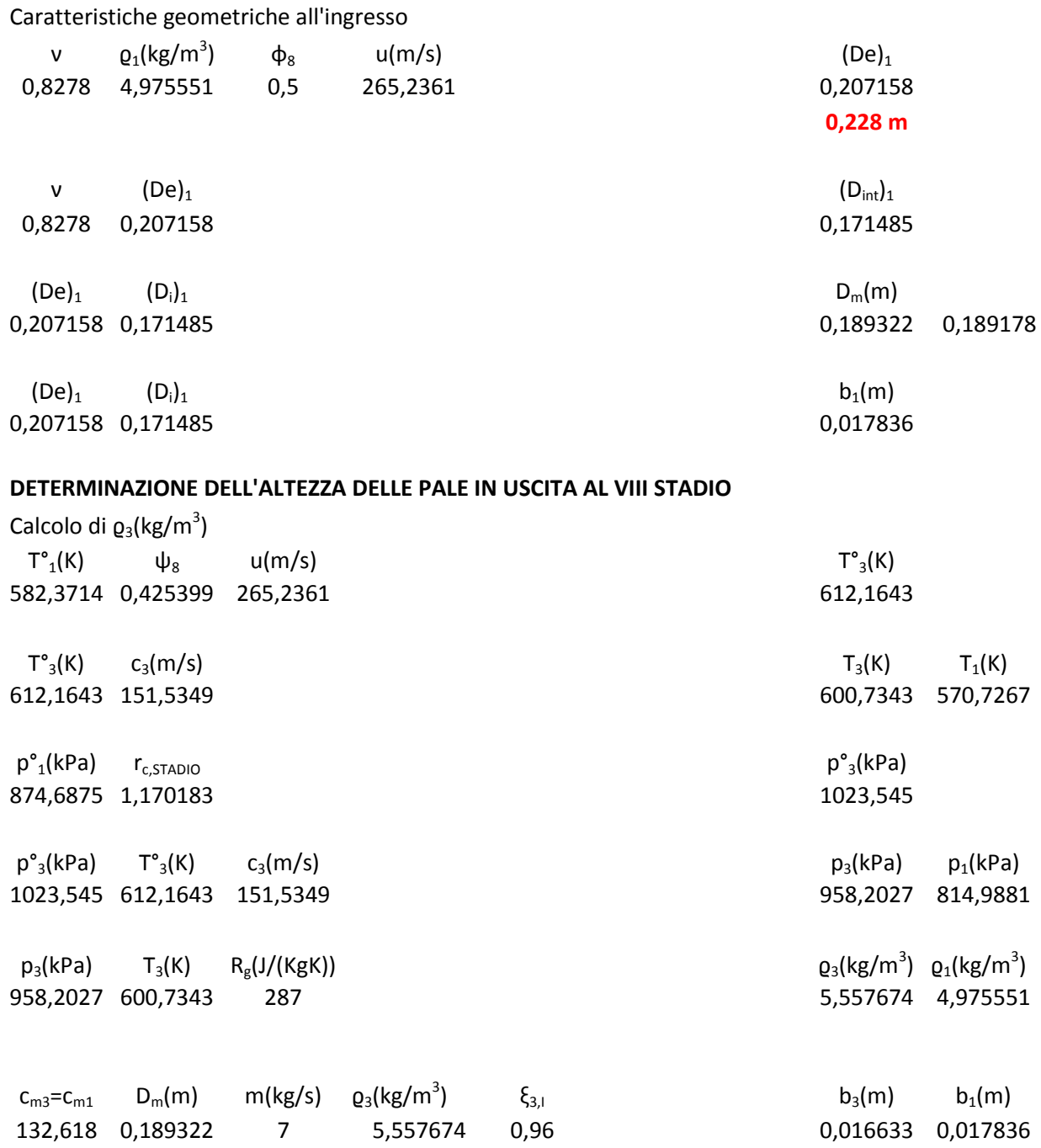

**ipotizzato**

 $D_m(m)$  b<sub>3</sub>(m) (De)<sub>3</sub> (De)<sub>1</sub>

0,189322 0,016633 0,205955 0,207158

 $D_m(m)$  b<sub>3</sub>(m) (D<sub>int</sub>)<sub>3</sub> (D<sub>int</sub>)<sub>1</sub> 0,189322 0,016633 0,171485

### **IX STADIO**

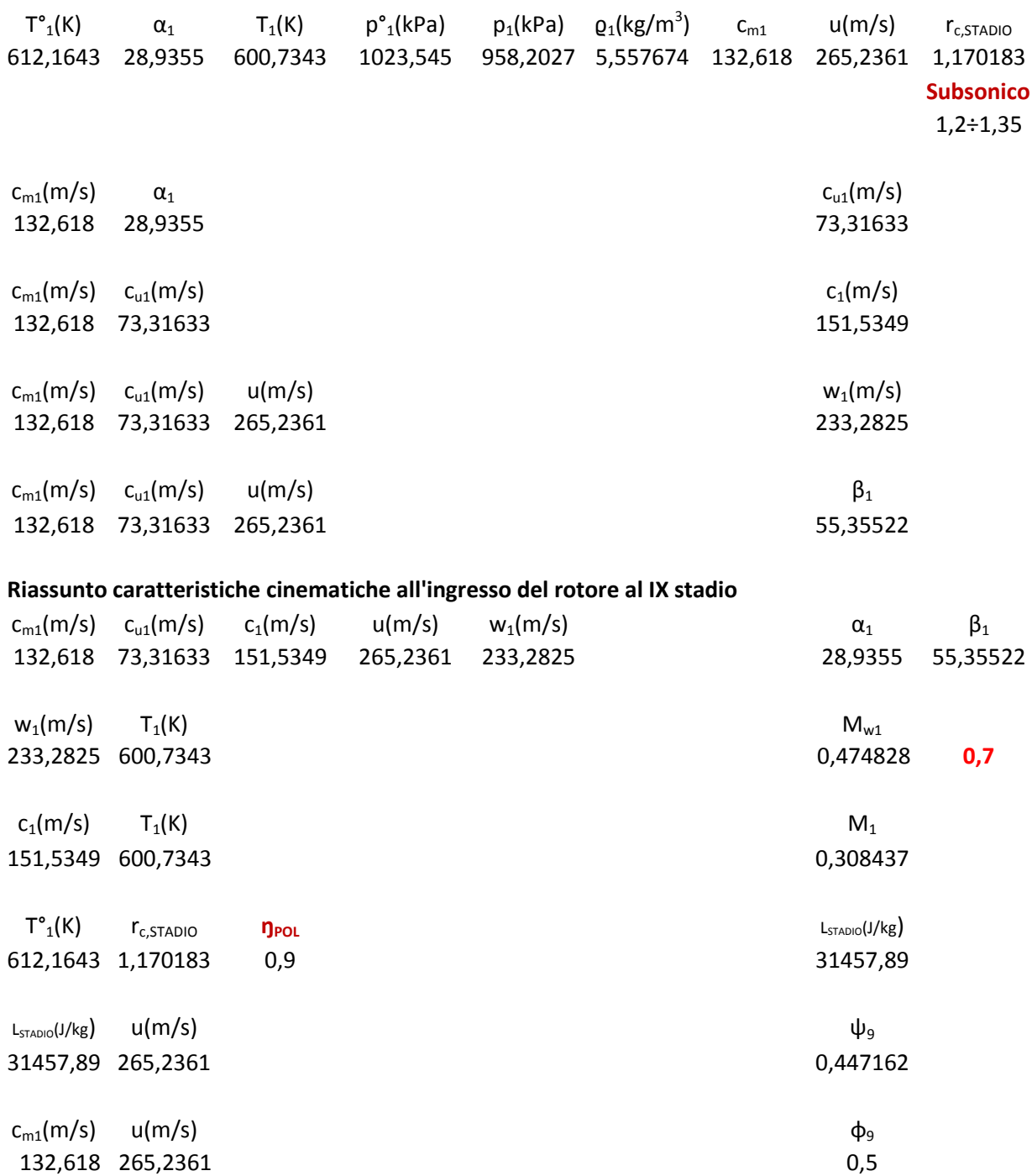

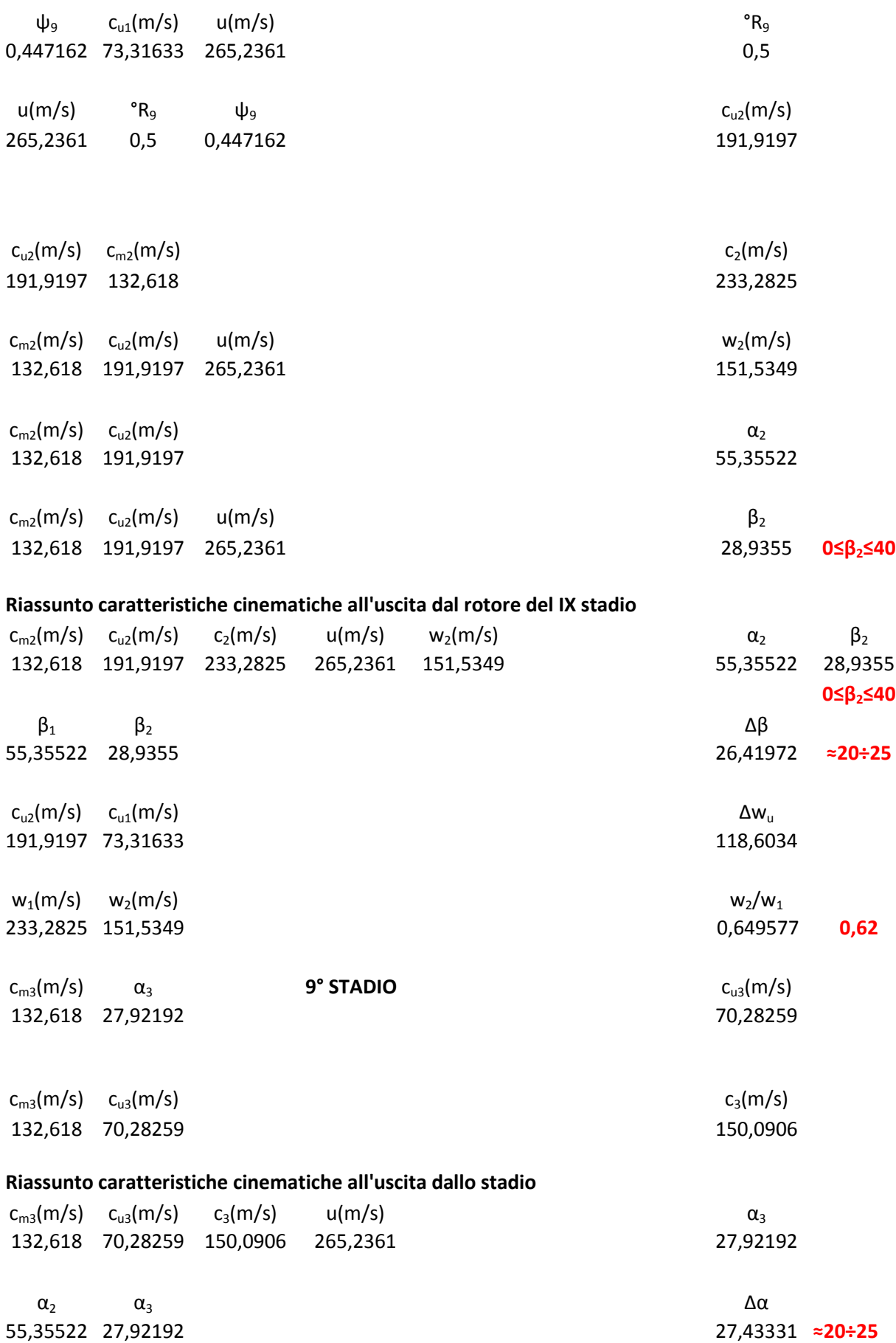

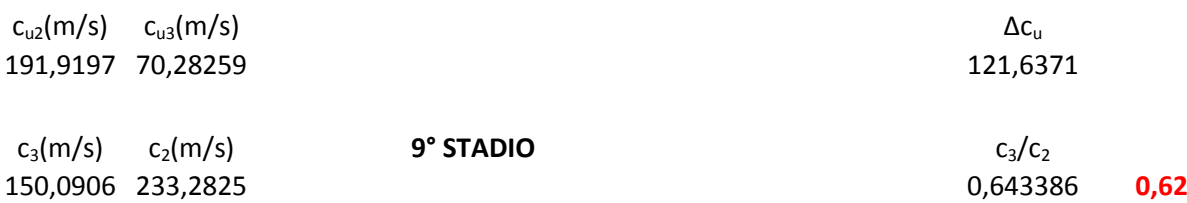

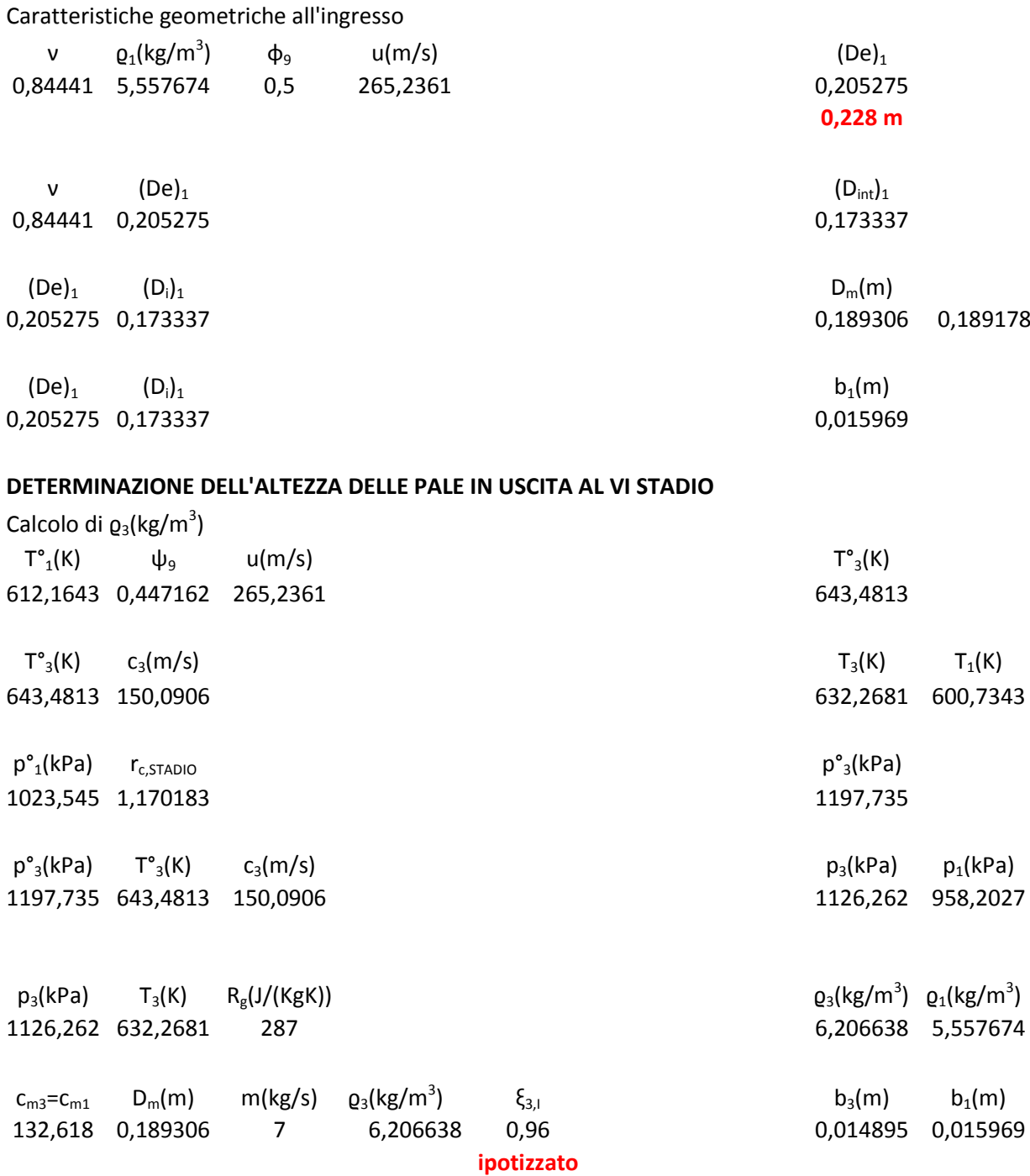

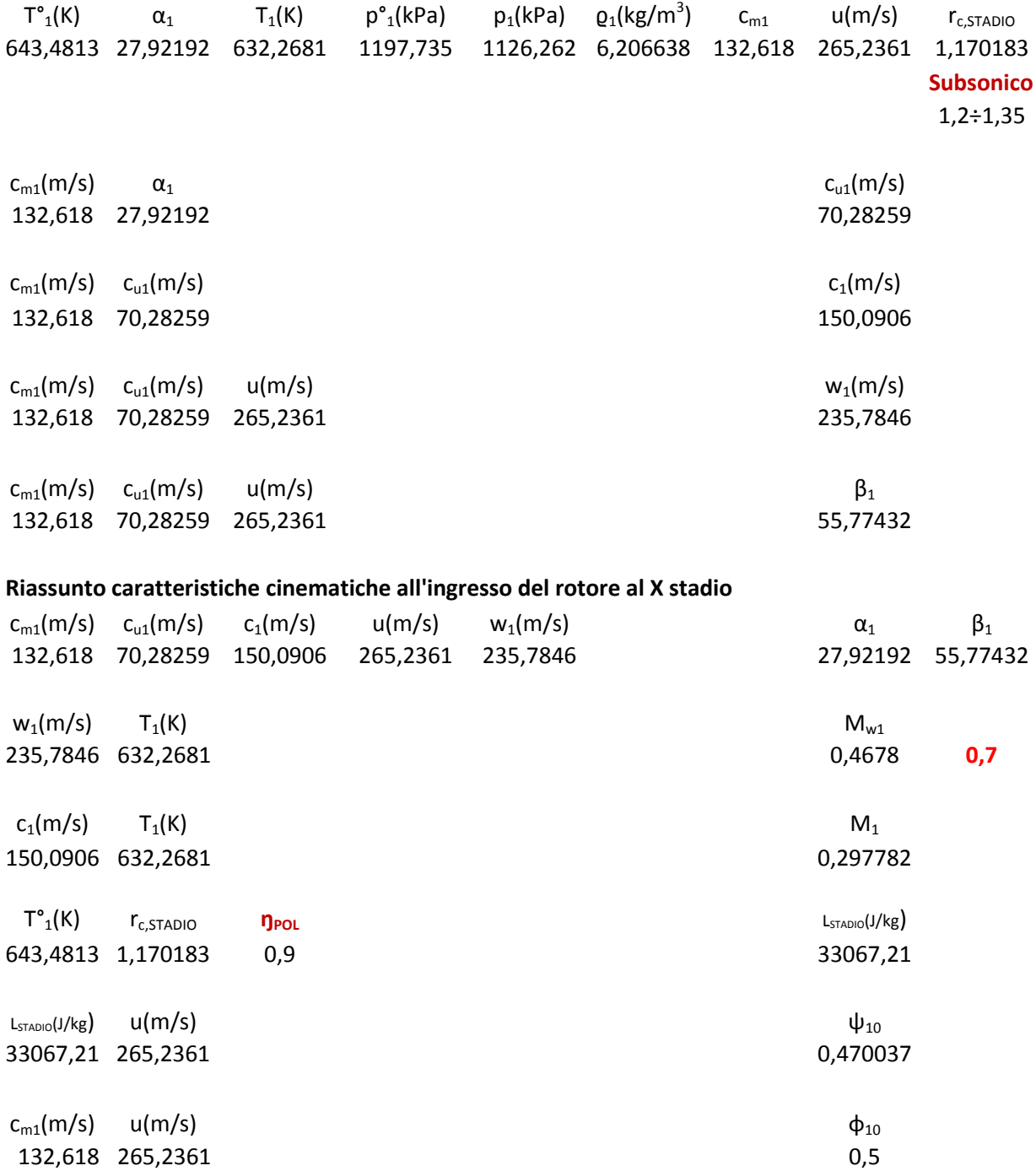

### **X STADIO**

 $D_m(m)$  b<sub>3</sub>(m) (De)<sub>3</sub> (De)<sub>1</sub> 0,189306 0,014895 0,204201 0,205275

 $D_m(m)$  b<sub>3</sub>(m) ( $D_{int}$ )<sub>3</sub> ( $D_{int}$ )<sub>1</sub> 0,189306 0,014895 0,17441 0,173337

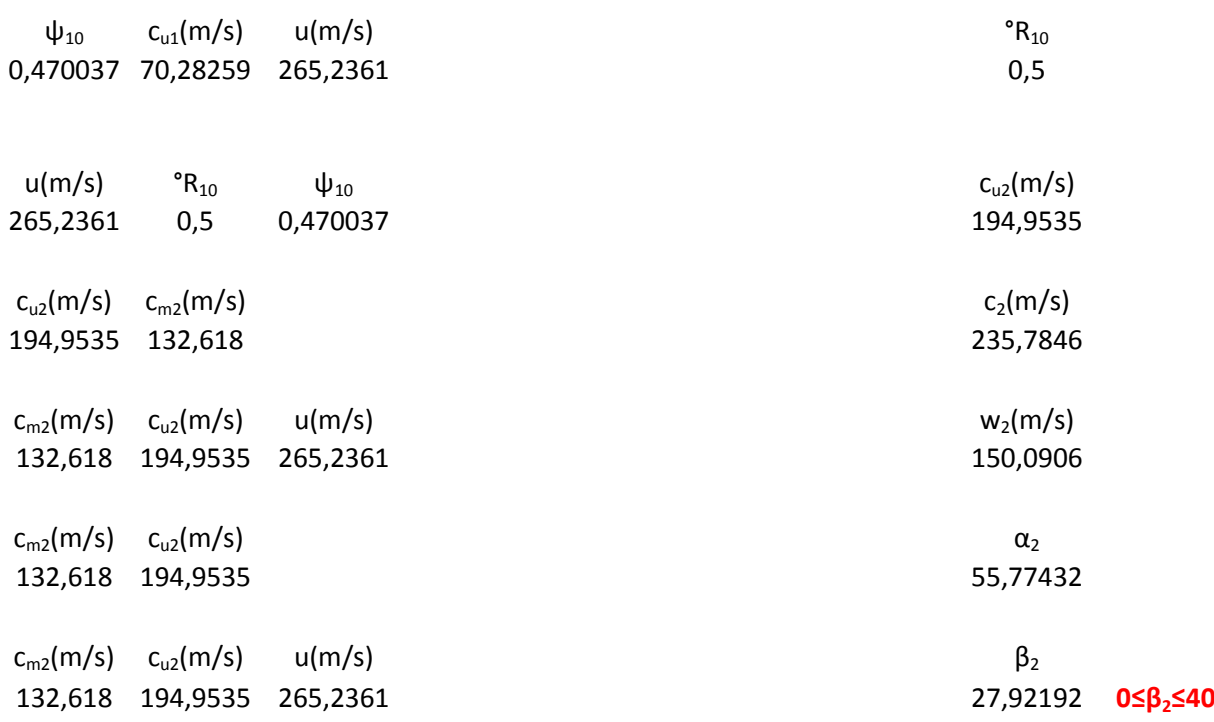

#### **Riassunto caratteristiche cinematiche all'uscita dal rotore del X stadio**

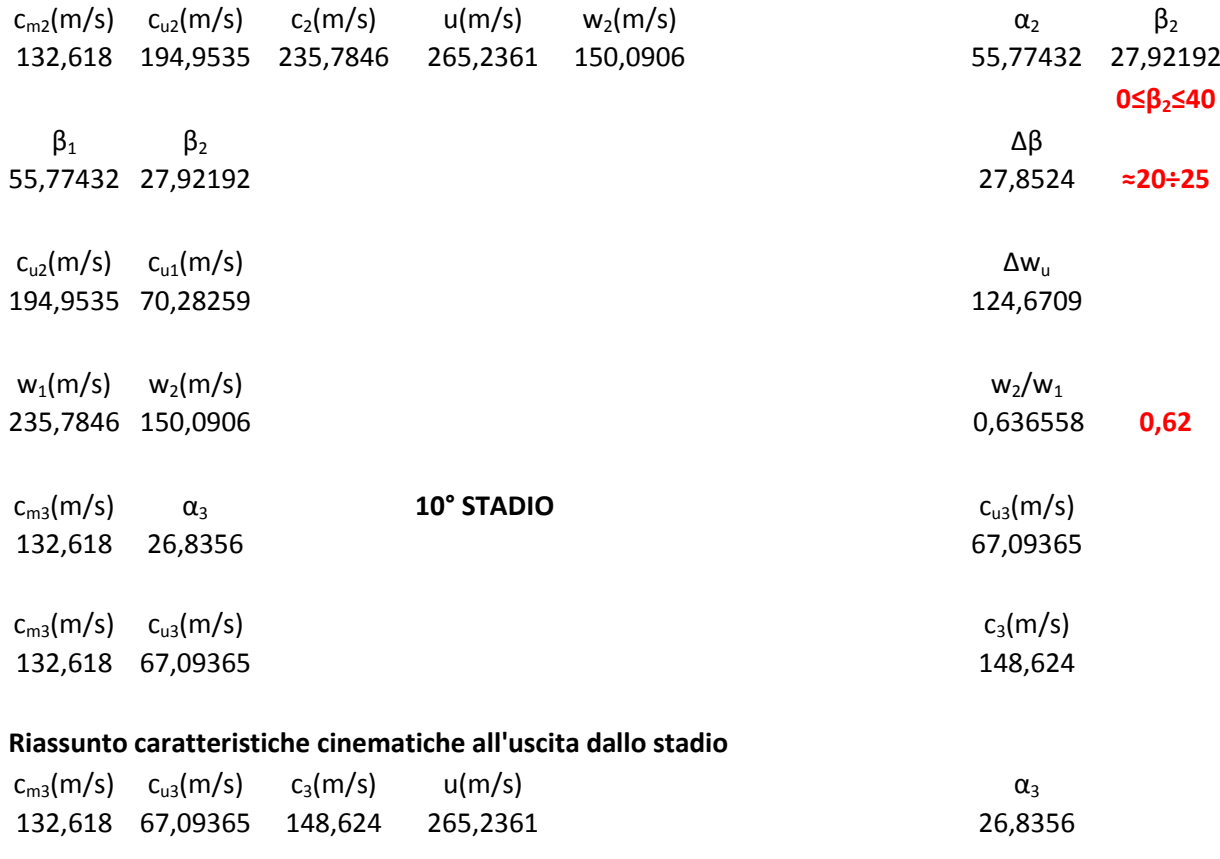

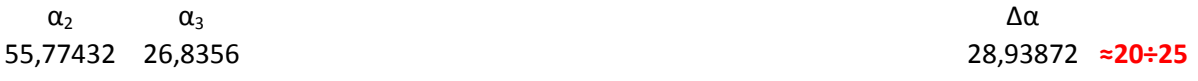

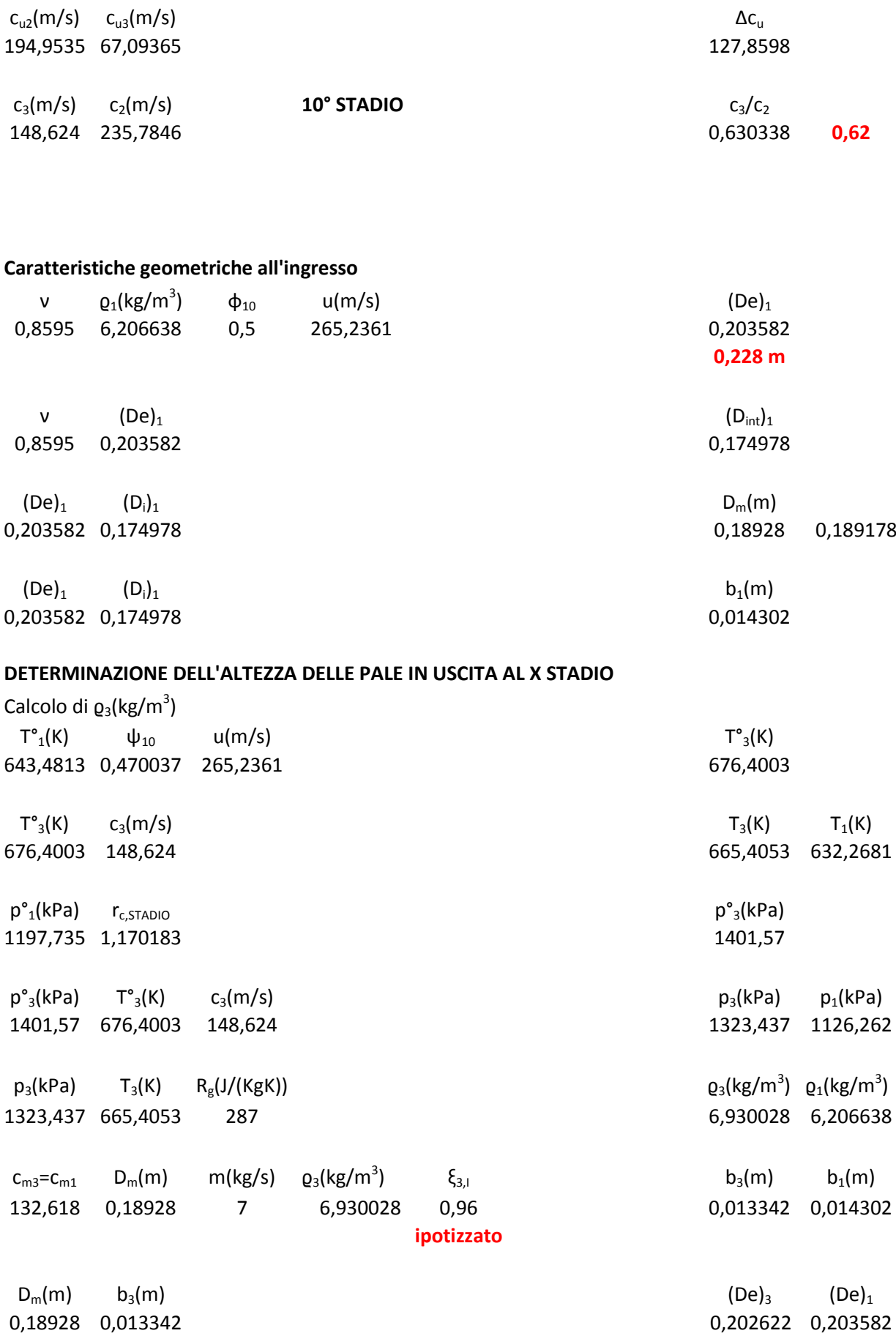

0,18928 0,013342 0,175937 0,174978

 $D_m(m)$  b<sub>3</sub>(m) ( $D_{int}$ )<sub>3</sub> ( $D_{int}$ )<sub>1</sub> ( $D_{int}$ )<sub>1</sub> (

## **XI STADIO**

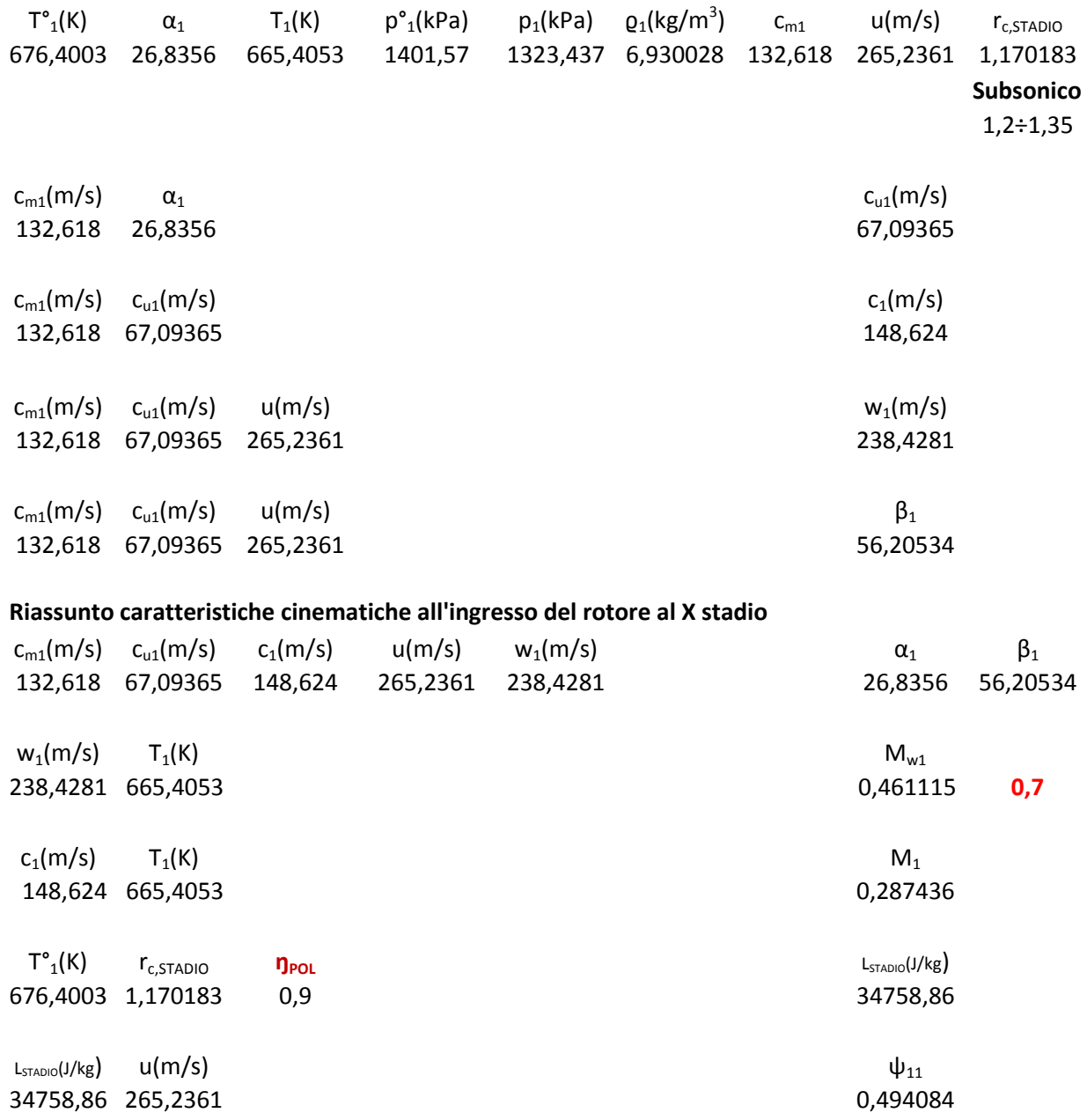

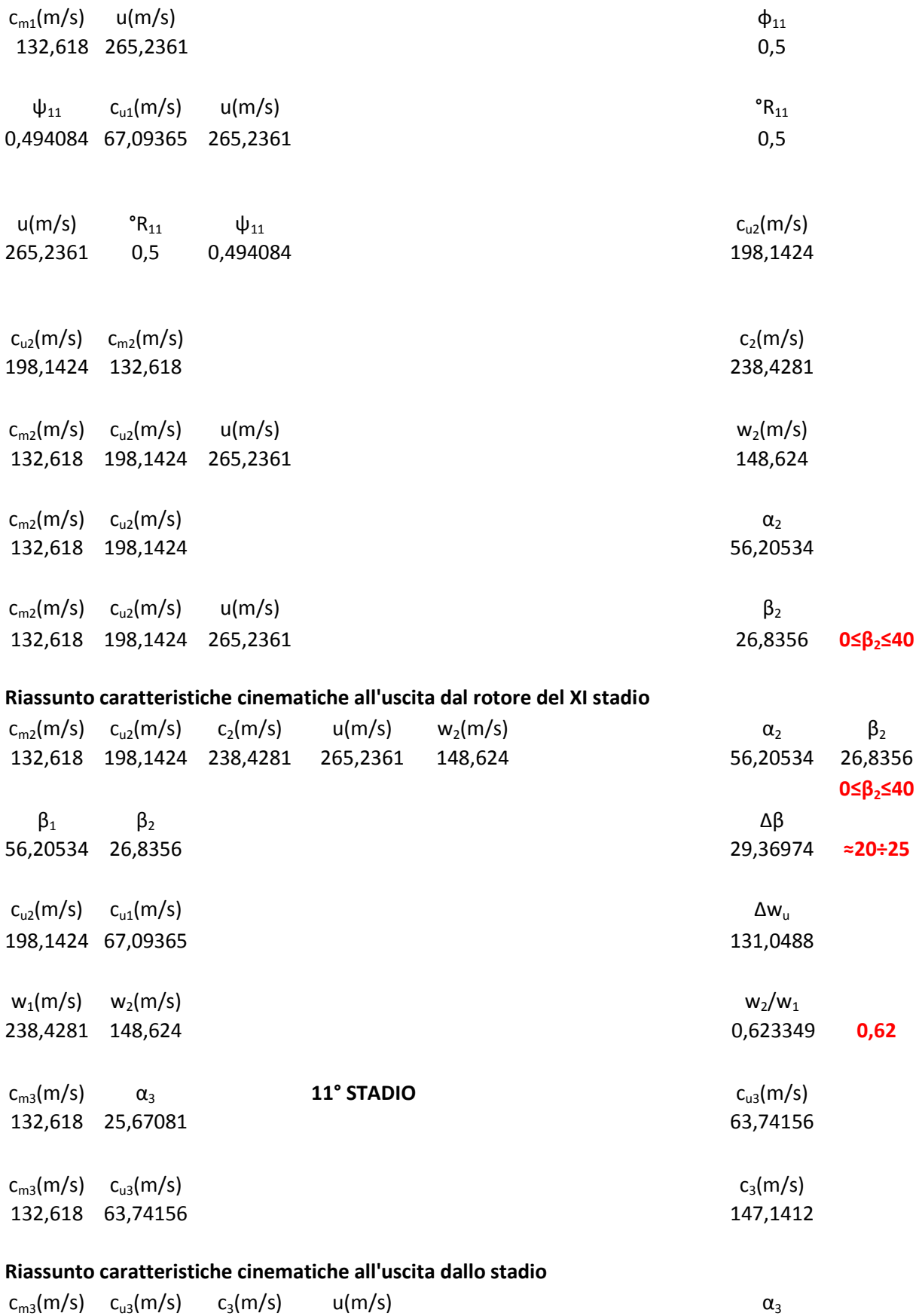

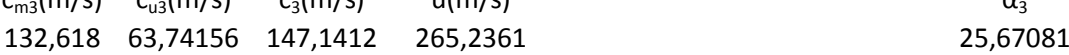

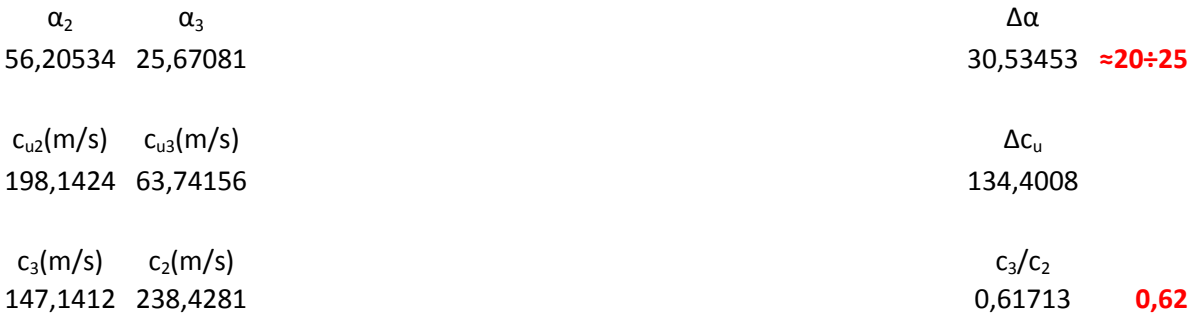

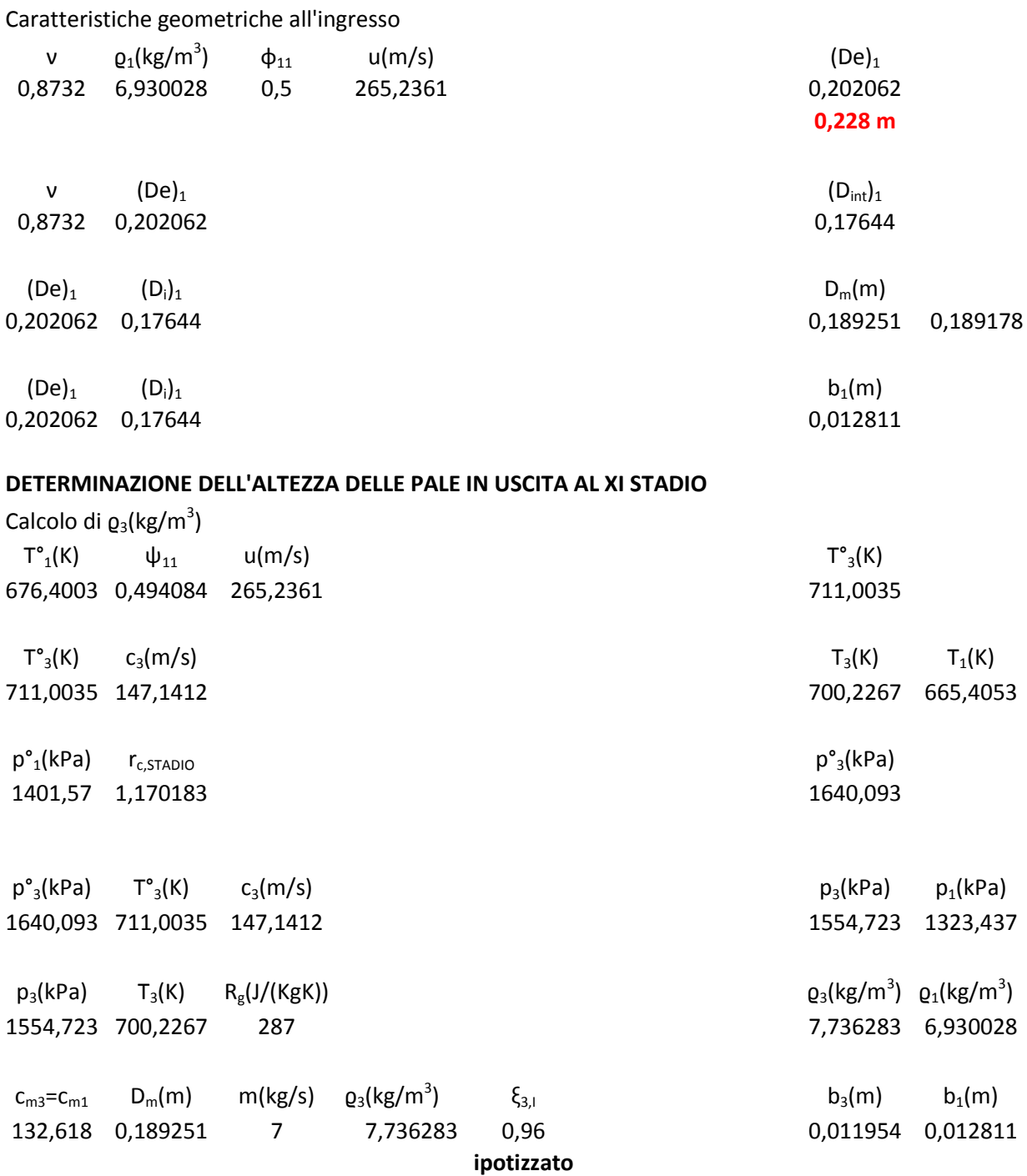

#### - 88 -

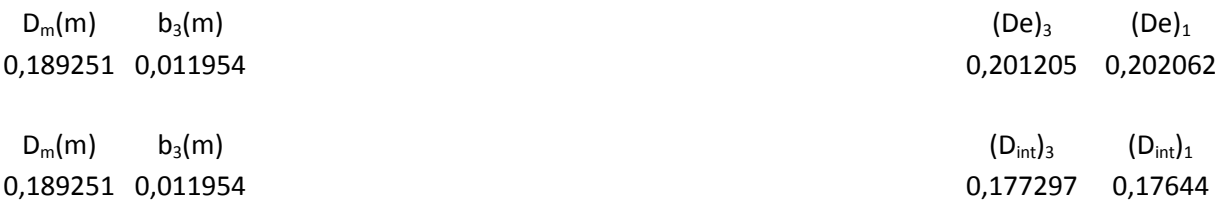

## **XII STADIO**

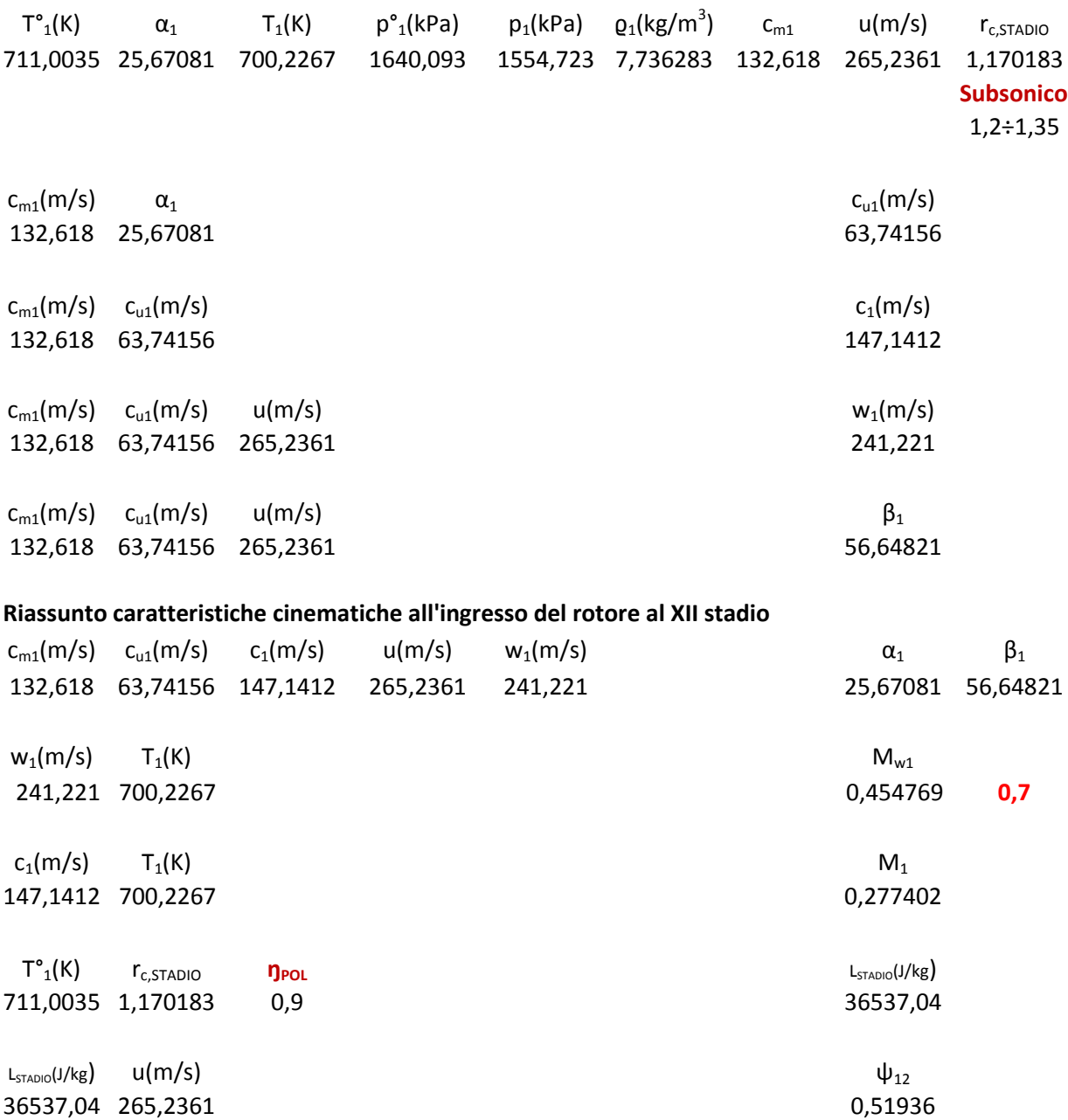

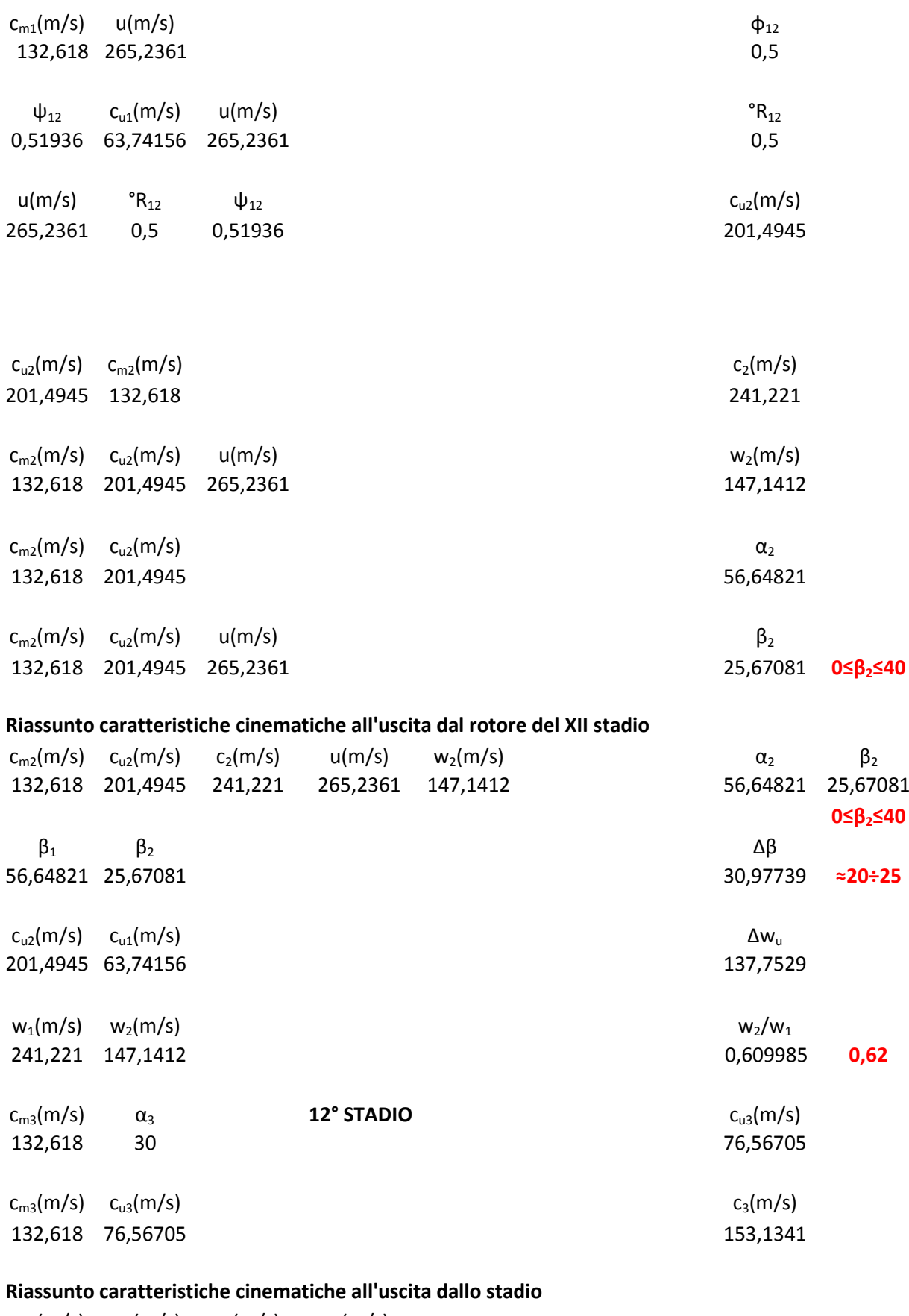

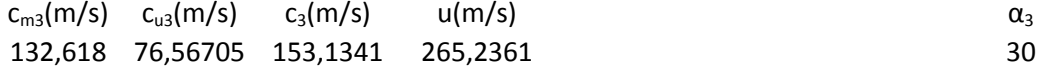

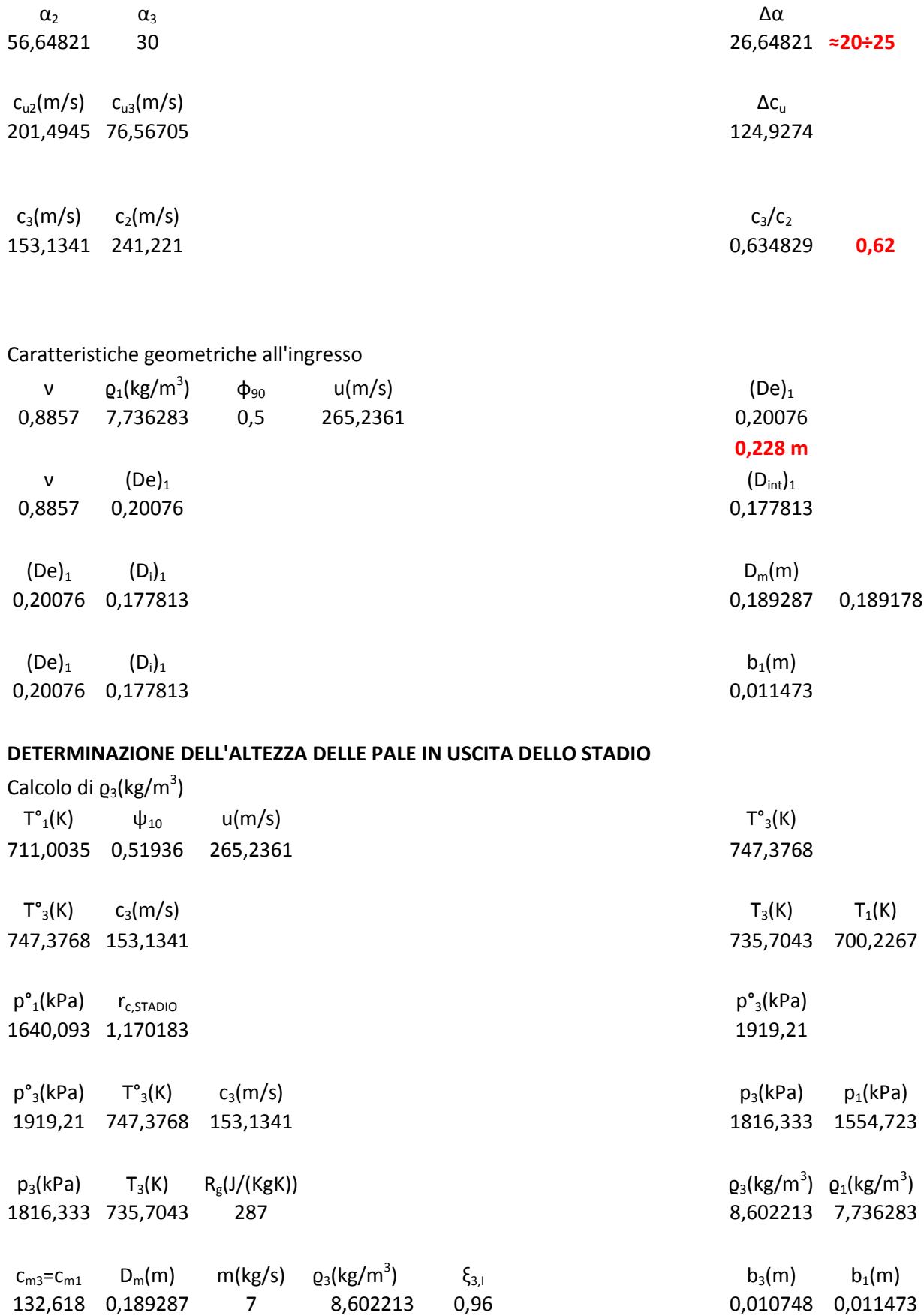

#### **ipotizzato**

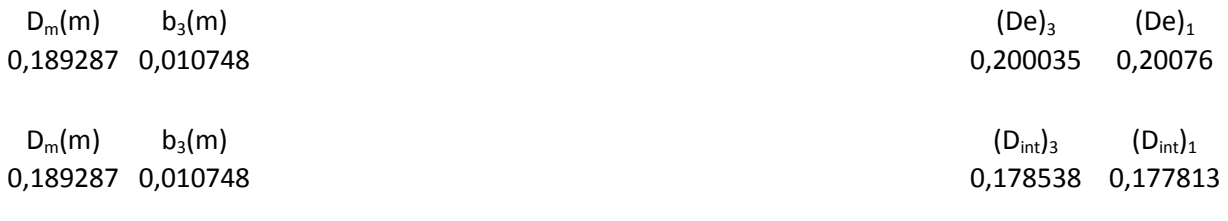

#### **DETERMINAZIONE DEL NUMERO DEI GIRI**

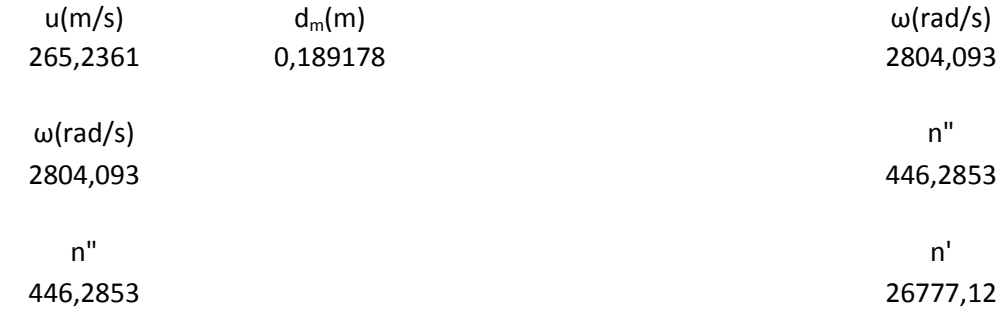

# PARTE 2<sup>a</sup>

- Determinazione della solidità rotorica e statorica;
- Calcolo del fattore di diffusione sia del rotore e dello statore;
- Determinazione della curvatura dei profili;
- Calcolo della deviazione;
- Calcolo dell'incidenza di progetto;
- Determinazione degli angoli di calettamento;
- Calcolo degli angoli costruttivi d'ingresso e d'uscita;
- Valutazione dell'incidenza ottimale per ciascun profilo;
- Determinazione del numero di pale sia statoriche che rotoriche;

## **I STADIO**

#### **Riassunto caratteristiche cinematiche all'ingresso del rotore I stadio**

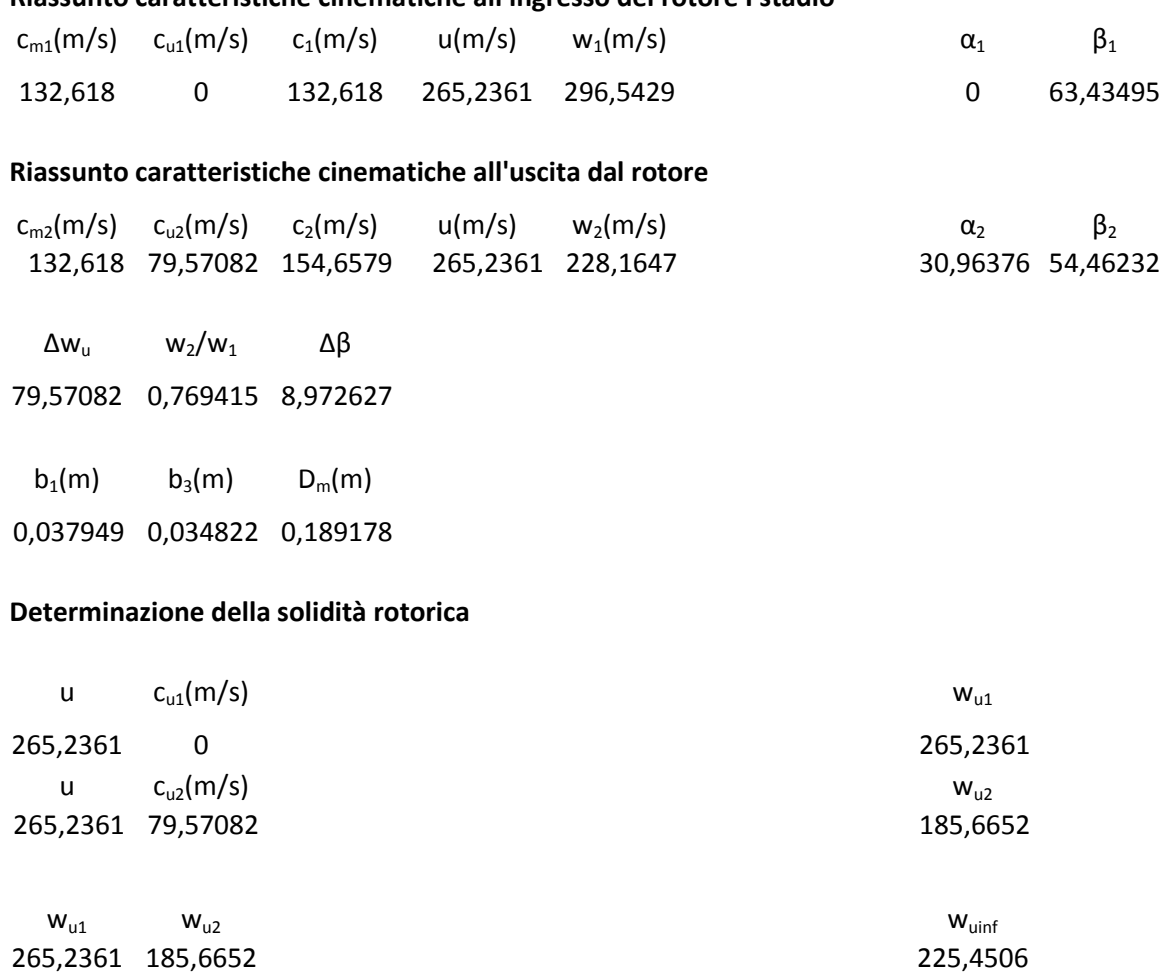

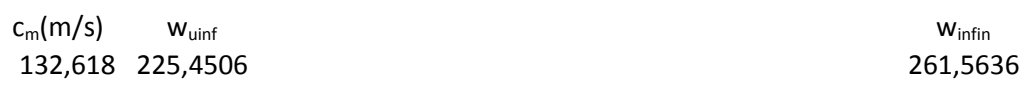

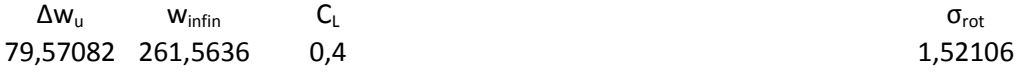

#### **Calcolo del fattore di diffusione**

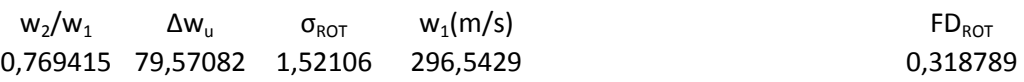

#### **Calcolo della curvatura del profilo**

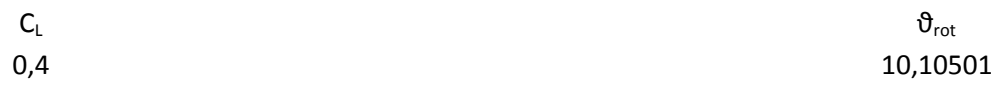

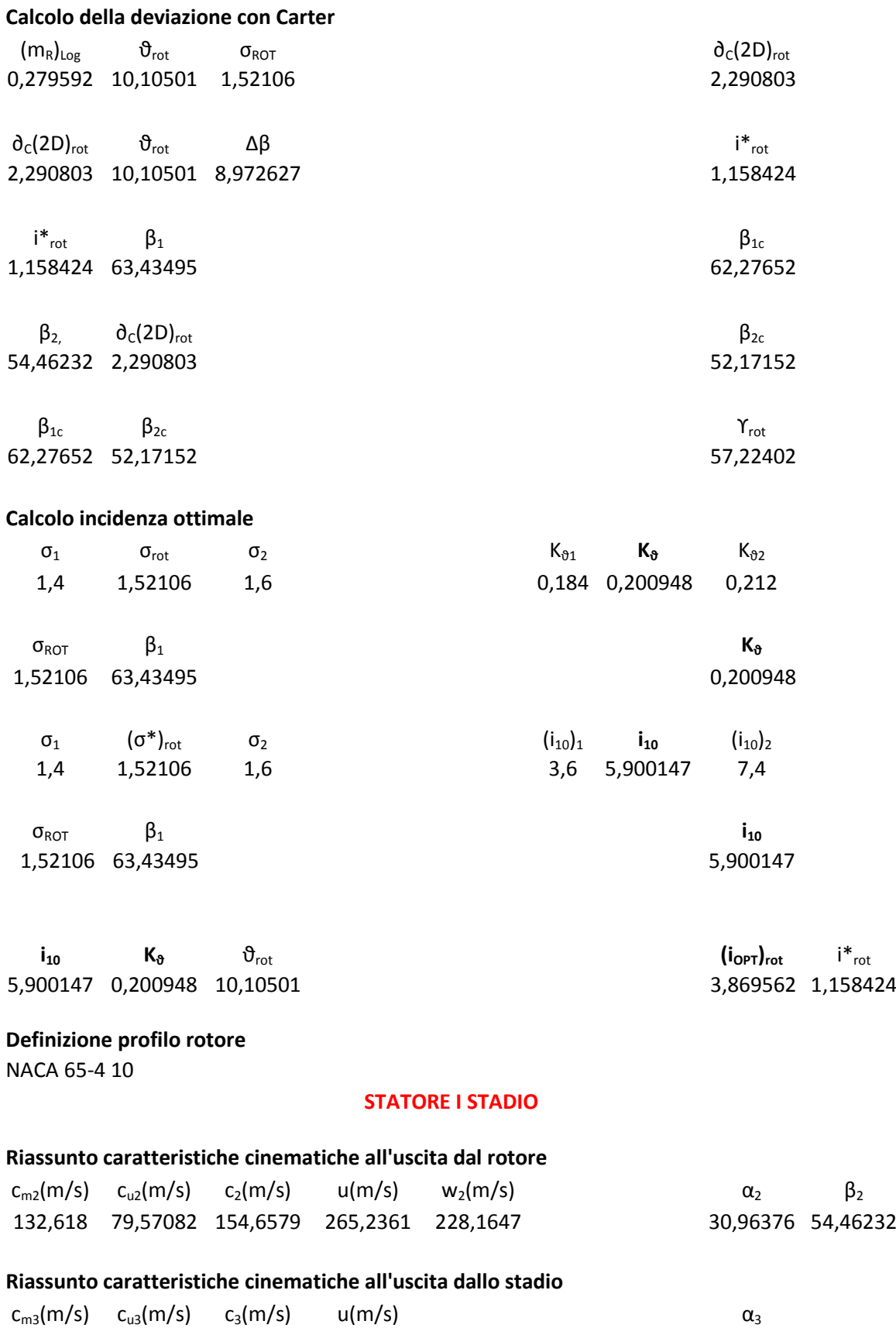

 $\Delta \alpha$   $\Delta c_u$   $c_3/c_2$ 15,96376 44,03592 0,887742

#### **Determinazione della solidità statorica**

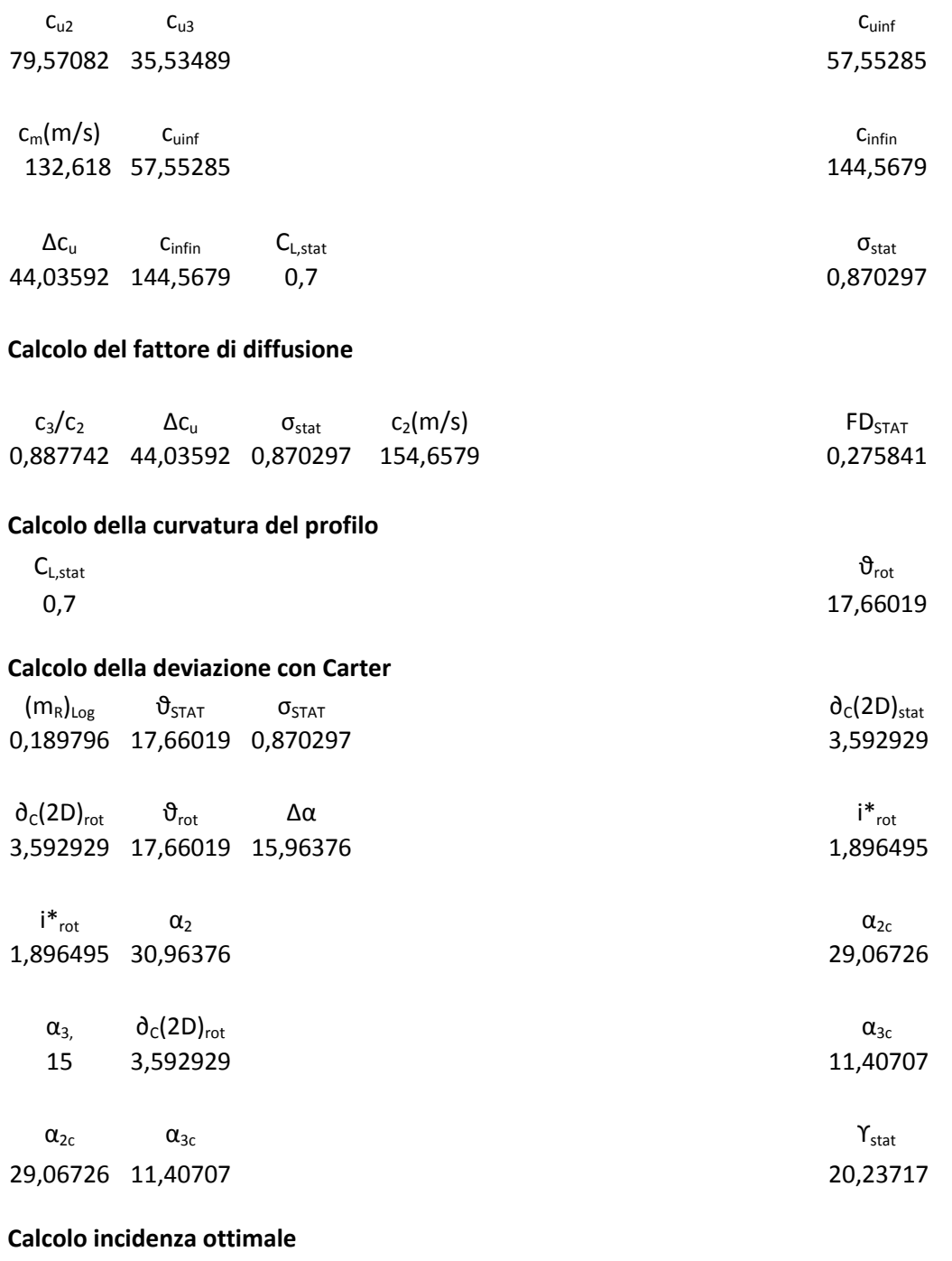

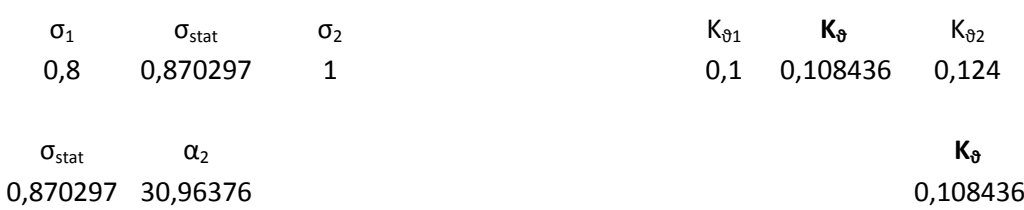

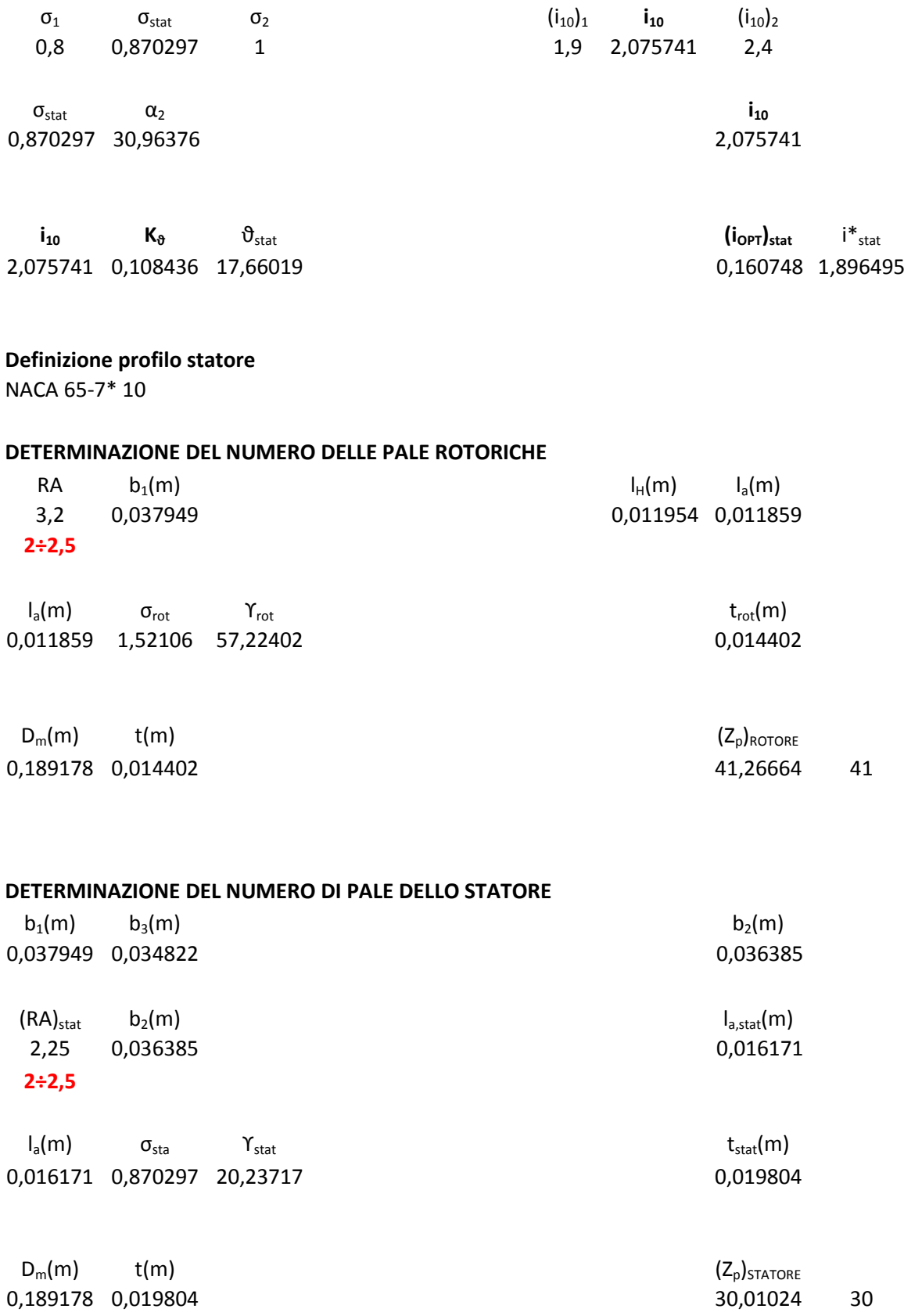

## **II STADIO**

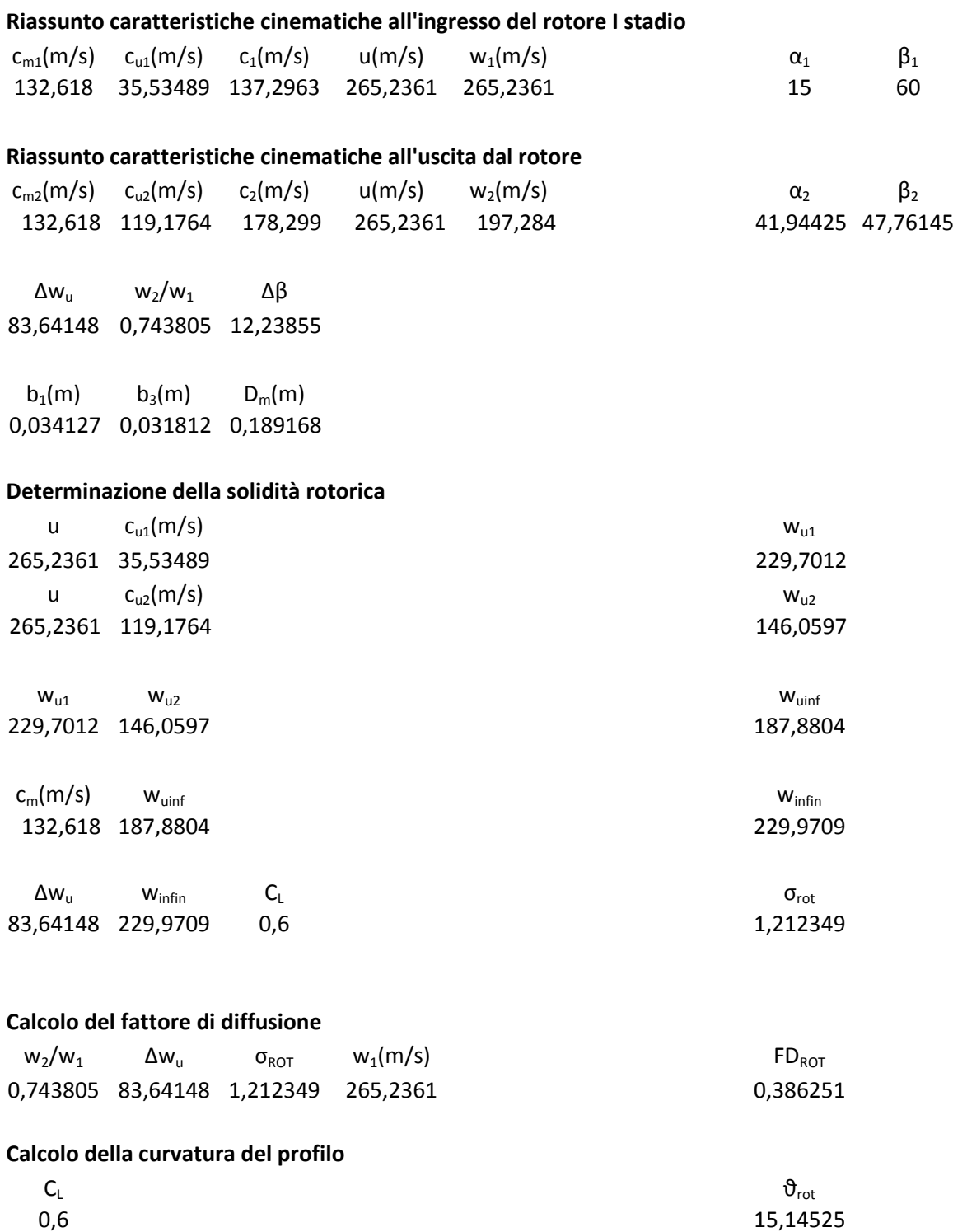

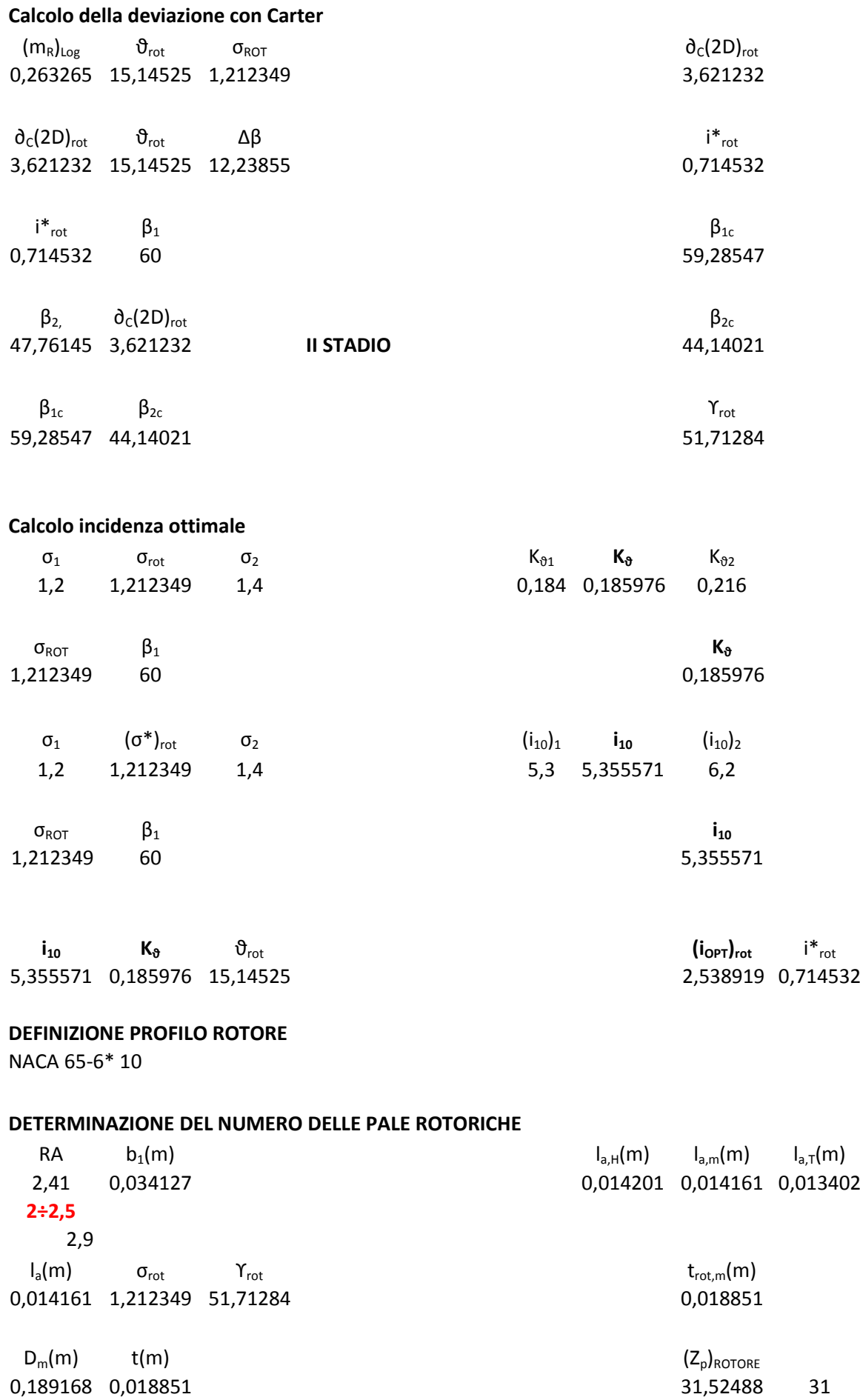

#### **STATORE II STADIO**

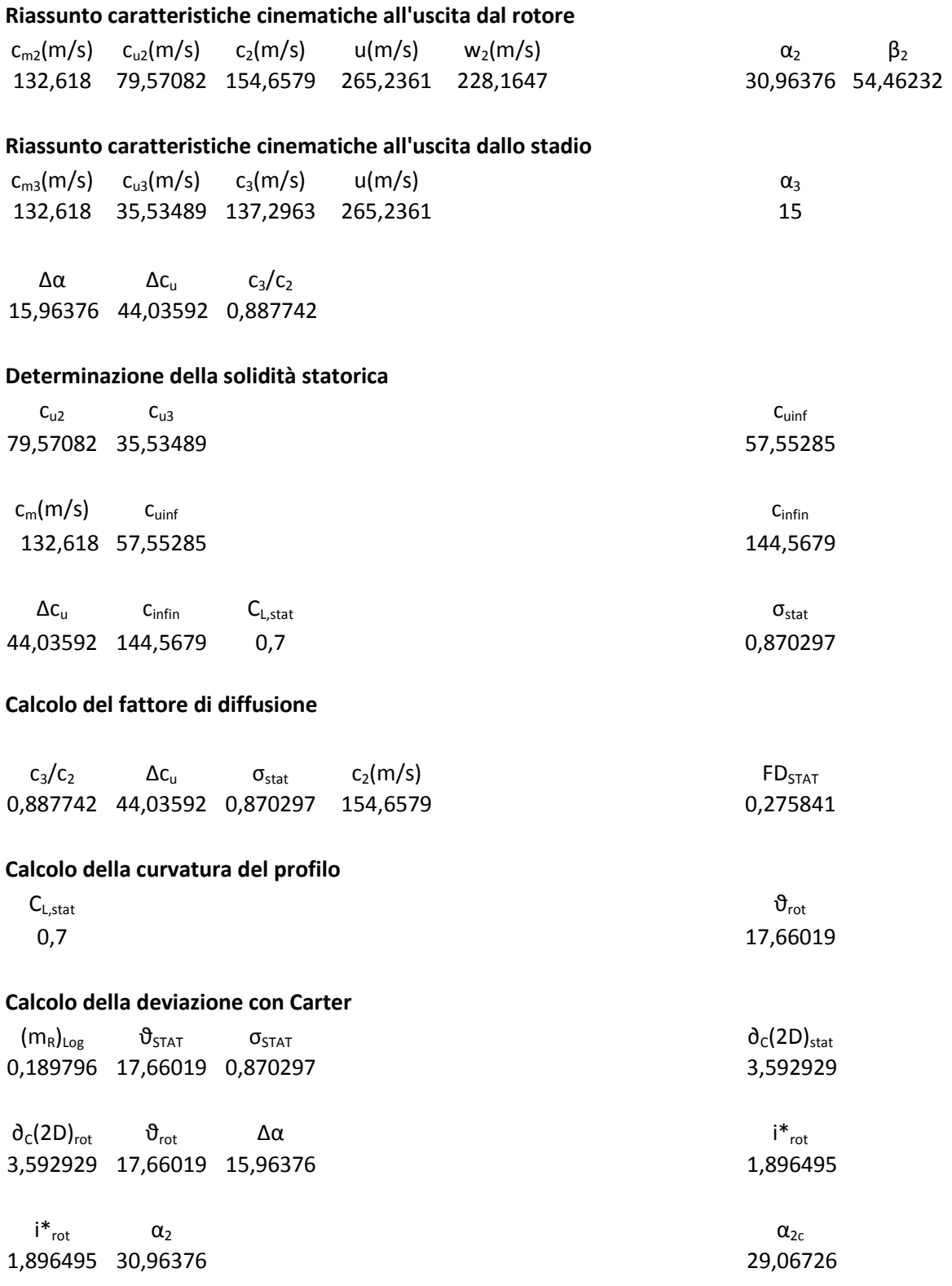

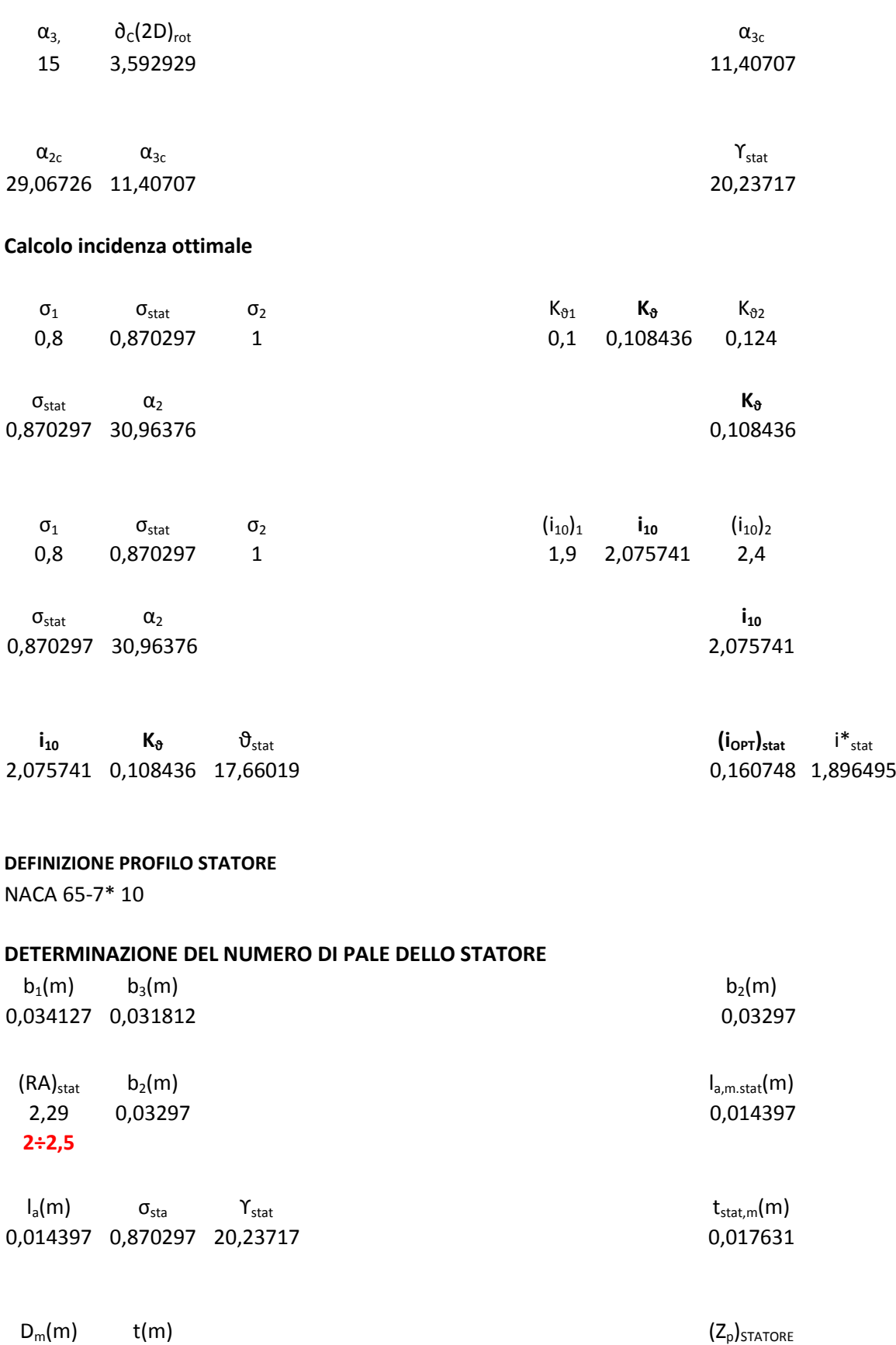

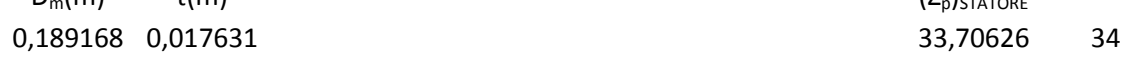

- 102 -

## **III STADIO**

#### **Riassunto caratteristiche cinematiche all'ingresso del rotore I stadio**

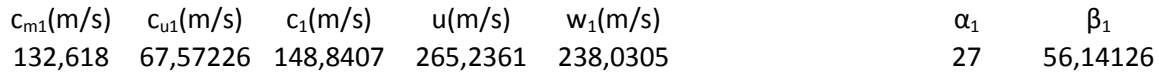

#### **Riassunto caratteristiche cinematiche all'uscita dal rotore**

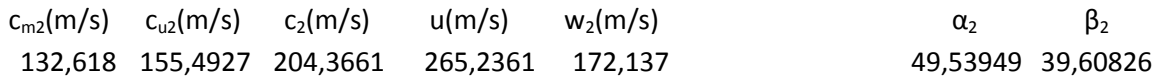

 $\Delta w_{\text{u}}$   $w_{2}/w_{1}$   $\Delta \beta$ 87,92039 0,723172 16,533

 $b_1(m)$   $b_3(m)$   $D_m(m)$ 0,030858 0,029011 0,189168

#### **Determinazione della solidità rotorica**

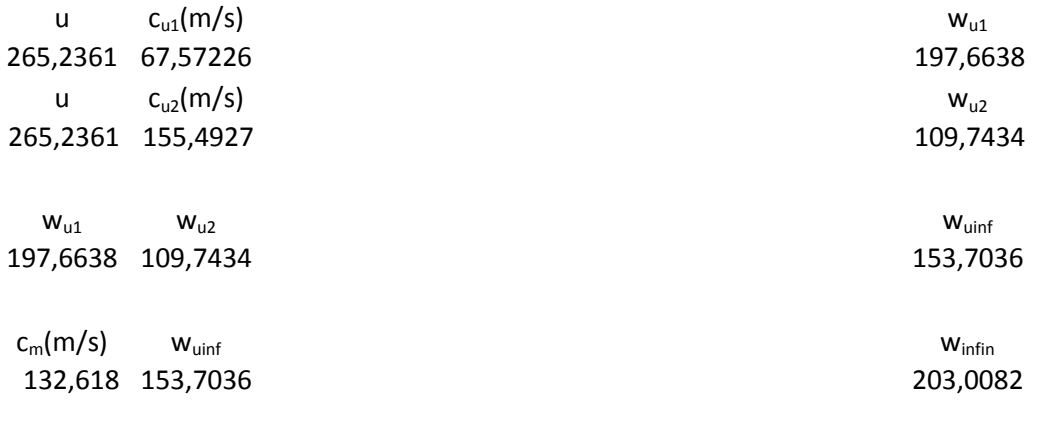

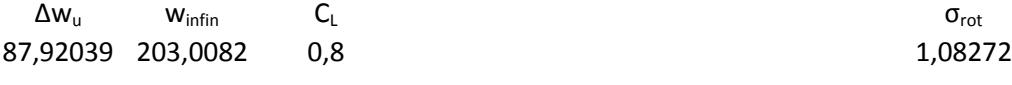

#### **Calcolo del fattore di diffusione**

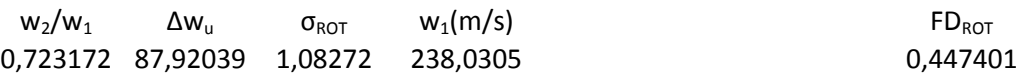

#### **Calcolo della curvatura del profilo**

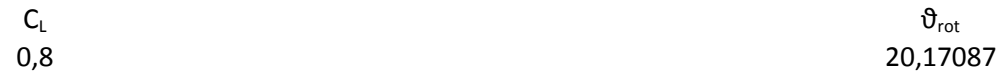

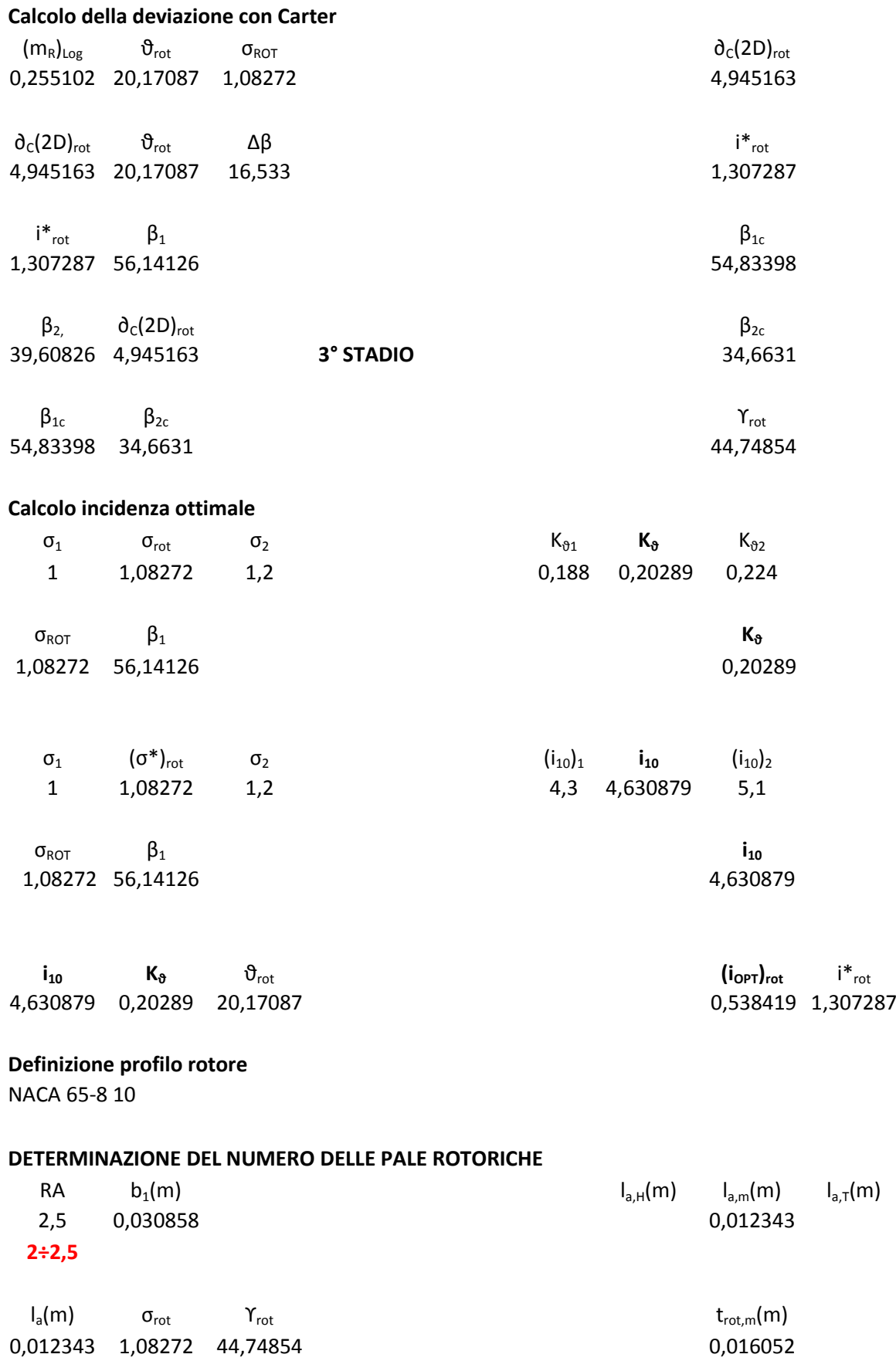

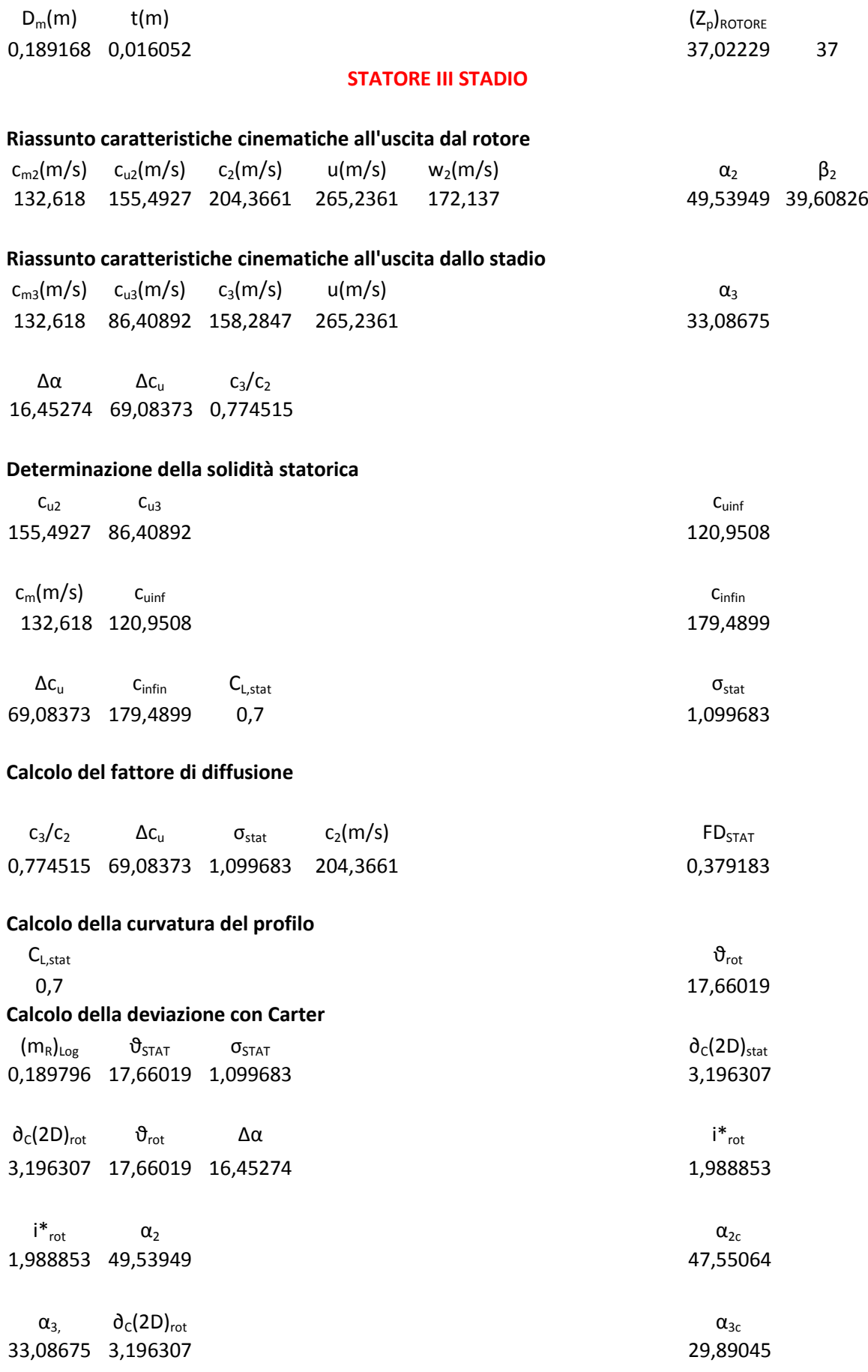

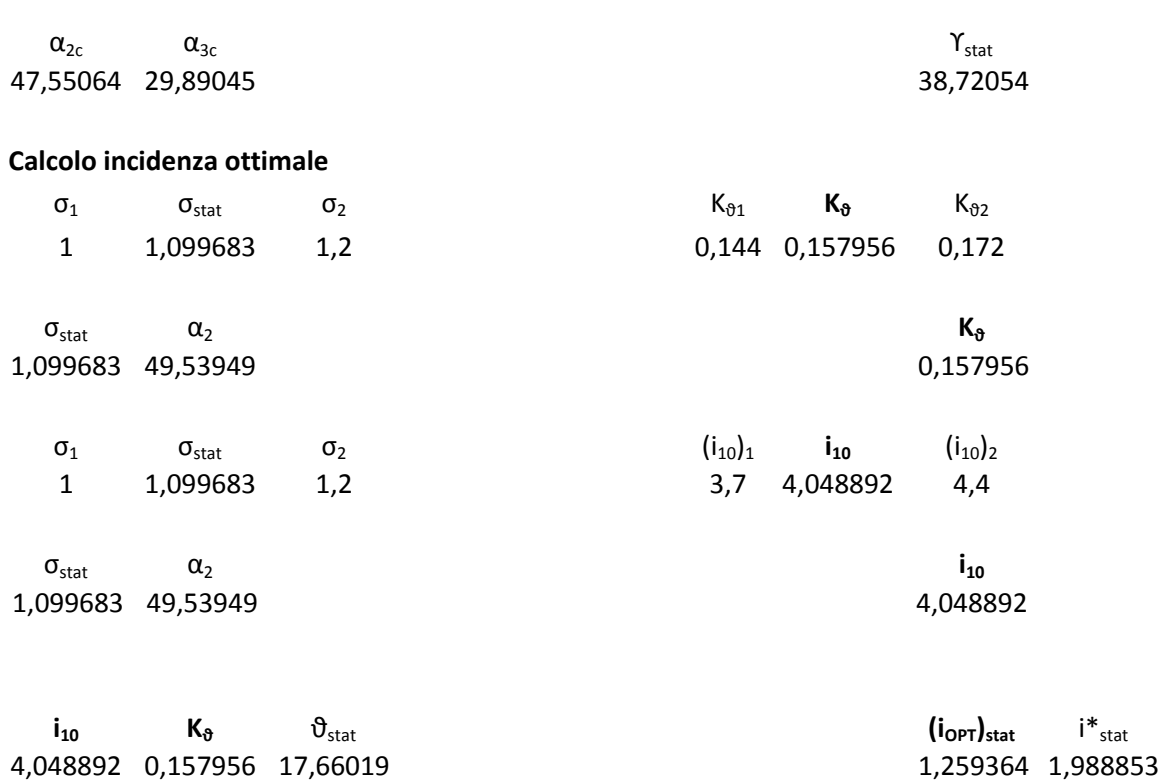

#### **Definizione profilo statore**

NACA 65-7\* 10

#### **DETERMINAZIONE DEL NUMERO DI PALE DELLO STATORE**

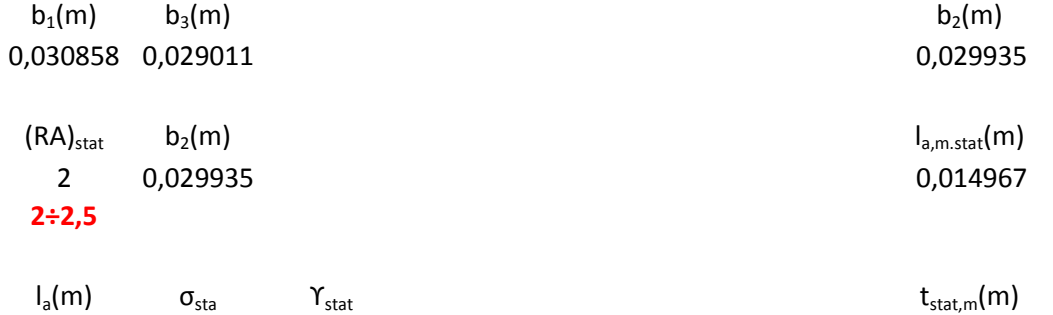

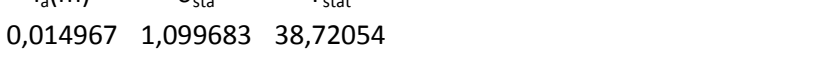

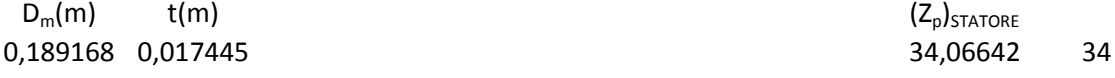

0,017445

## **IV STADIO**

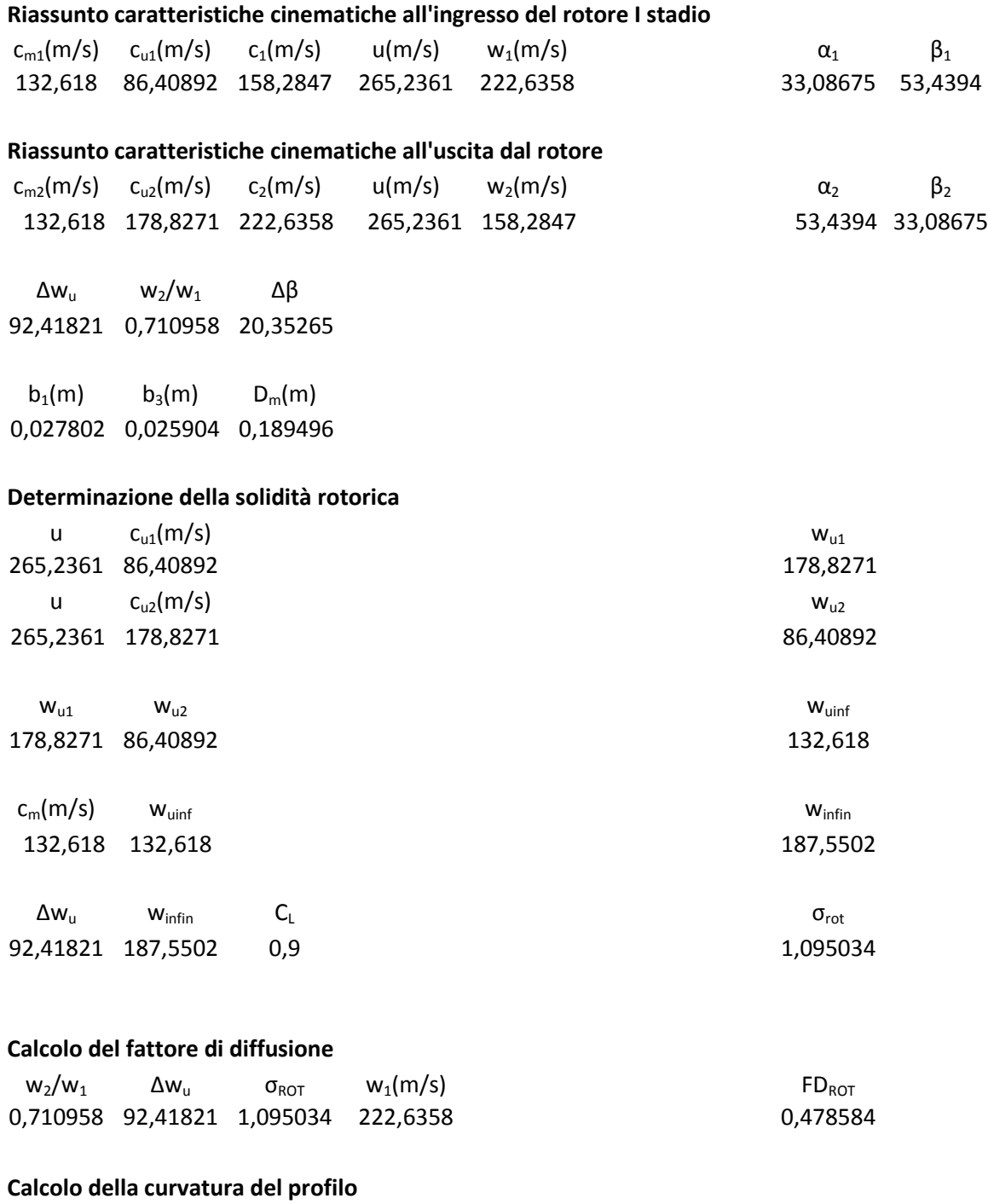

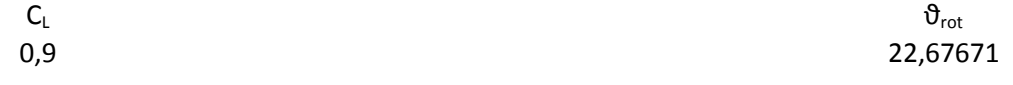
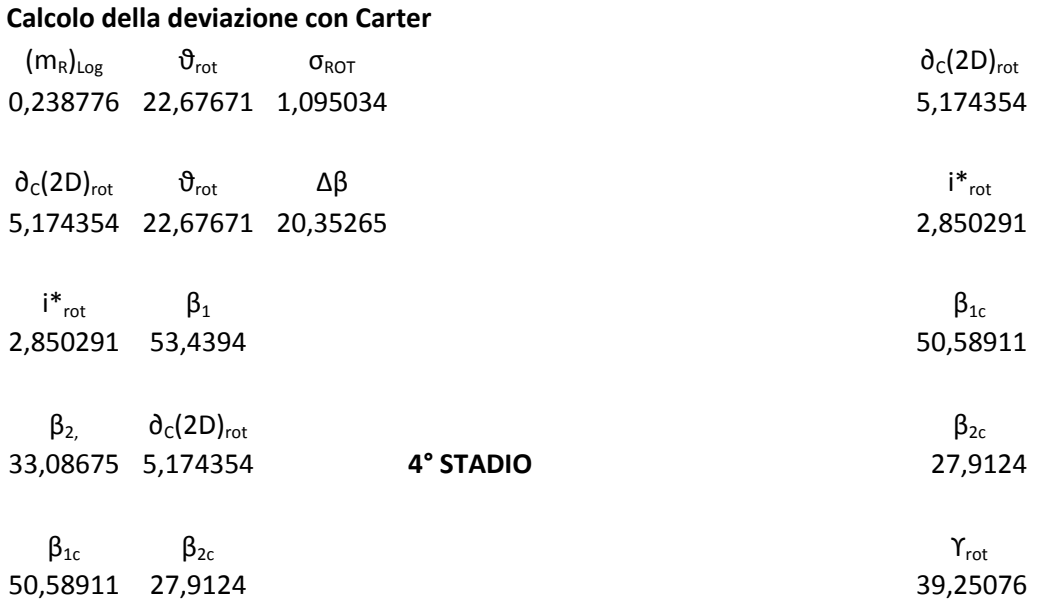

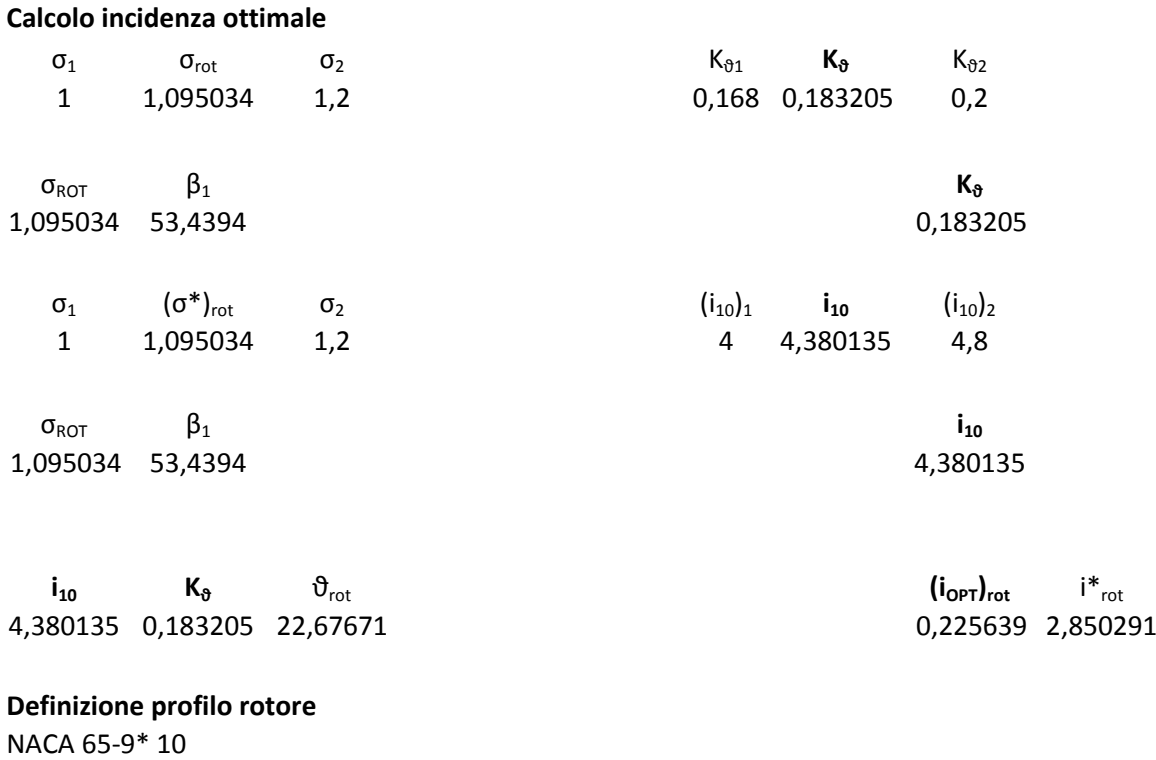

# **DETERMINAZIONE DEL NUMERO DELLE PALE ROTORICHE** RA  $b_1(m)$  l<sub>a,H</sub>(m) l<sub>a,H</sub>(m) l<sub>a,m</sub>(m) l<sub>a,T</sub>(m) 2,04 0,027802 0,013629 **2÷2,5**  $I_a(m)$  σ<sub>rot</sub>  $Y_{rot}$  t<sub>rot,m</sub>(m) 0,013629 1,095034 39,25076 0,016072

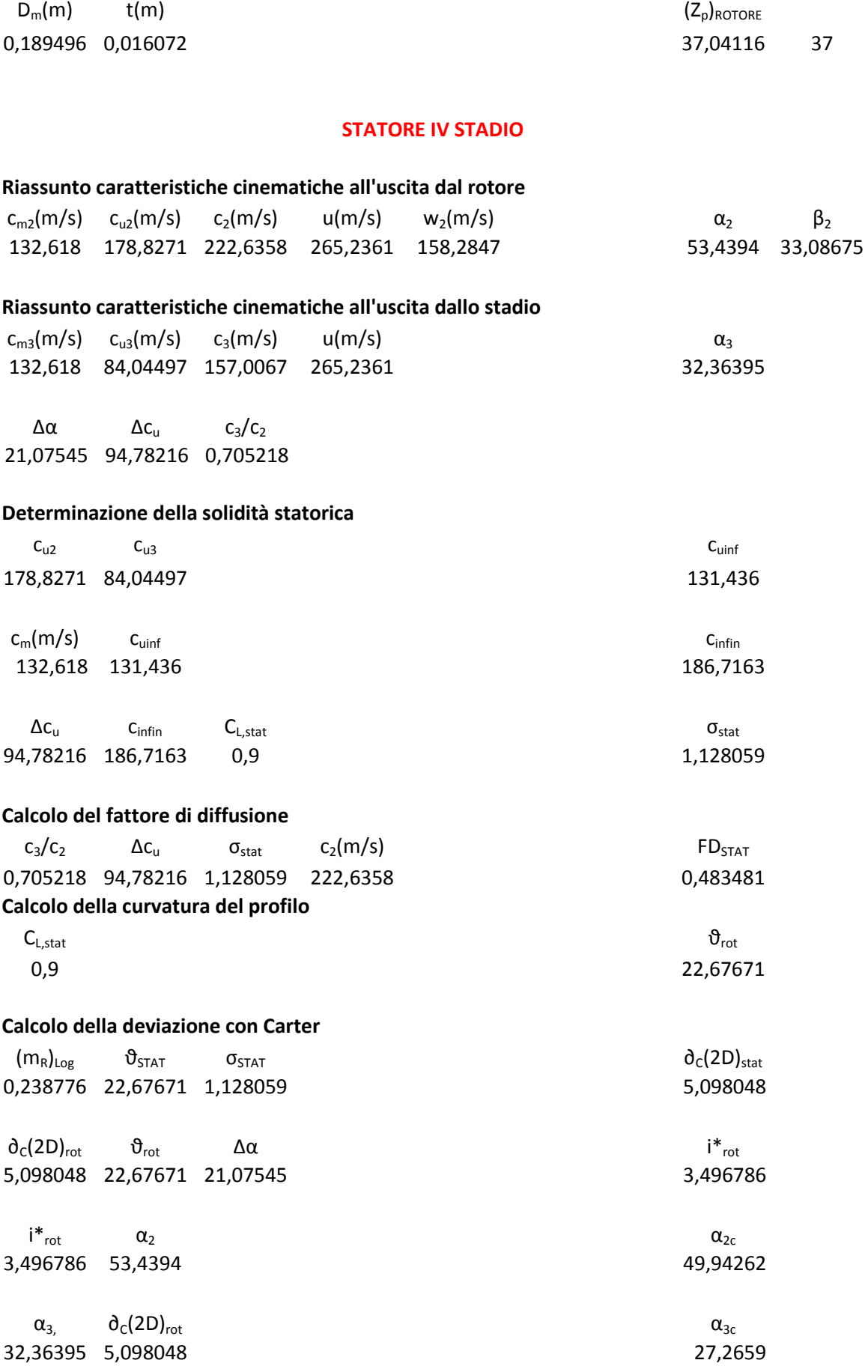

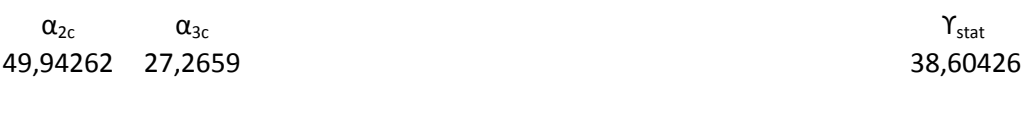

**Calcolo incidenza ottimale**

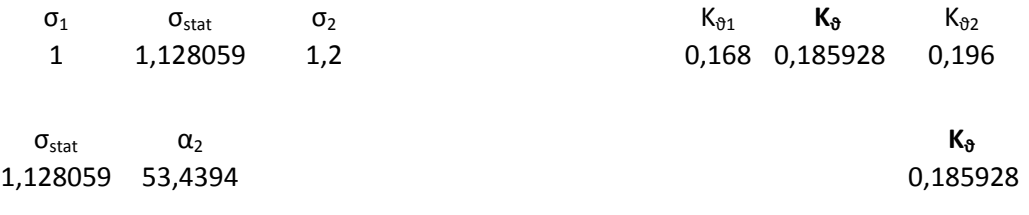

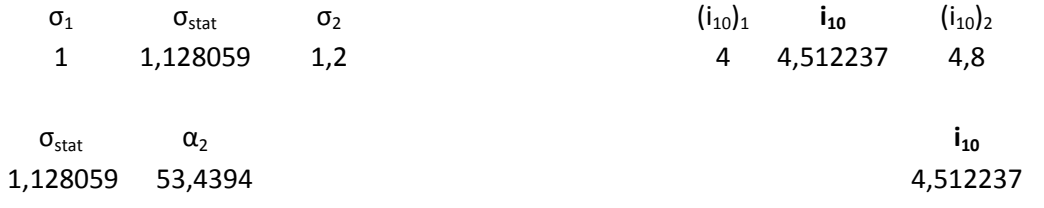

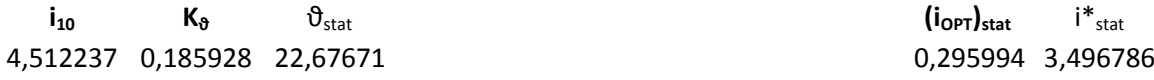

# **Definizione profilo statore**

NACA 65-9\* 10

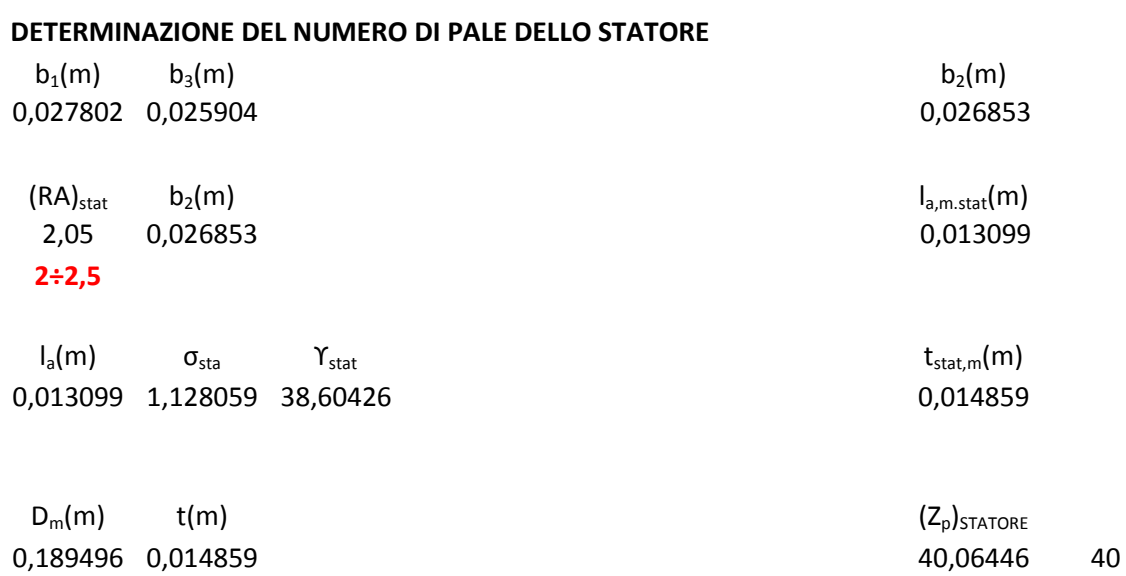

# **V STADIO**

# **Riassunto caratteristiche cinematiche all'ingresso del rotore I stadio**  $c_{m1}(m/s)$   $c_{u1}(m/s)$   $c_1(m/s)$   $u(m/s)$   $w_1(m/s)$   $\alpha_1$   $\beta_1$ 132,618 84,04497 157,0067 265,2361 224,539 32,36395 53,79872 **Riassunto caratteristiche cinematiche all'uscita dal rotore**  $c_{m2}(m/s)$   $c_{12}(m/s)$   $c_{2}(m/s)$   $u(m/s)$   $w_{2}(m/s)$   $\alpha_{2}$   $\beta_{2}$ 132,618 181,1911 224,539 265,2361 157,0067 53,79872 32,36395  $\Delta w_{\text{u}}$   $w_{2}/w_{1}$   $\Delta \beta$ 97,14612 0,69924 21,43477  $b_1(m)$   $b_3(m)$   $D_m(m)$ 0,024879 0,023186 0,189405 **Determinazione della solidità rotorica** u c $_{u1}(m/s)$  w<sub>u1</sub> 265,2361 84,04497 181,1911 u c $_{u2}(m/s)$  w $_{u2}$ 265,2361 181,1911 84,04497  $W_{u1}$  w<sub>u2</sub> w<sub>uinf</sub> 181,1911 84,04497 132,618  $\mathsf{c}_{\mathsf{m}}(\mathsf{m}/\mathsf{s})$  w<sub>uinfi</sub>ng winfinite winfinite winfinite winfinite winfinite winfinite winfinite winfinite winfinite winfinite winfinite winfinite winfinite winfinite winfinite winfinite winfinite winfinite winf 132,618 132,618 187,5502  $\Delta w_u$  w<sub>infin</sub> C<sub>L</sub>  $\sigma_{rot}$ 97,14612 187,5502 0,9 1,151053

### **Calcolo del fattore di diffusione**

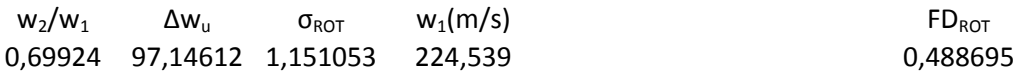

#### **Calcolo della curvatura del profilo**

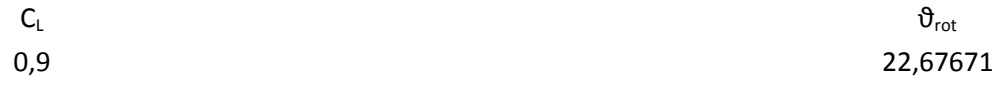

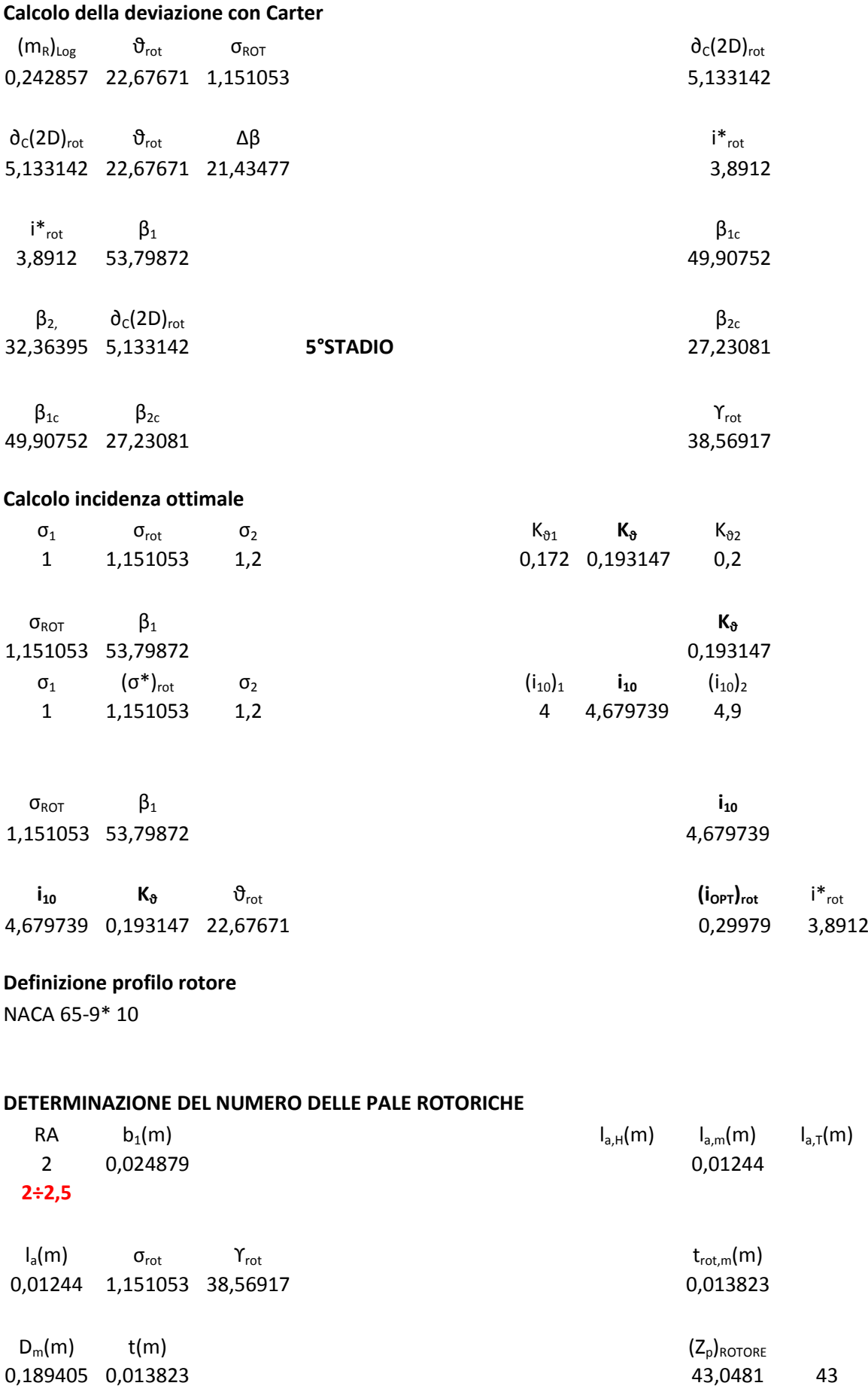

## **STATORE V STADIO**

# **Riassunto caratteristiche cinematiche all'uscita dal rotore**

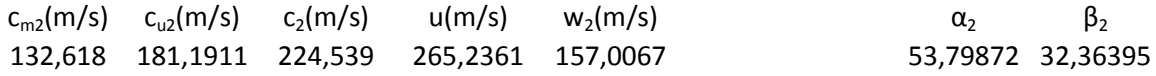

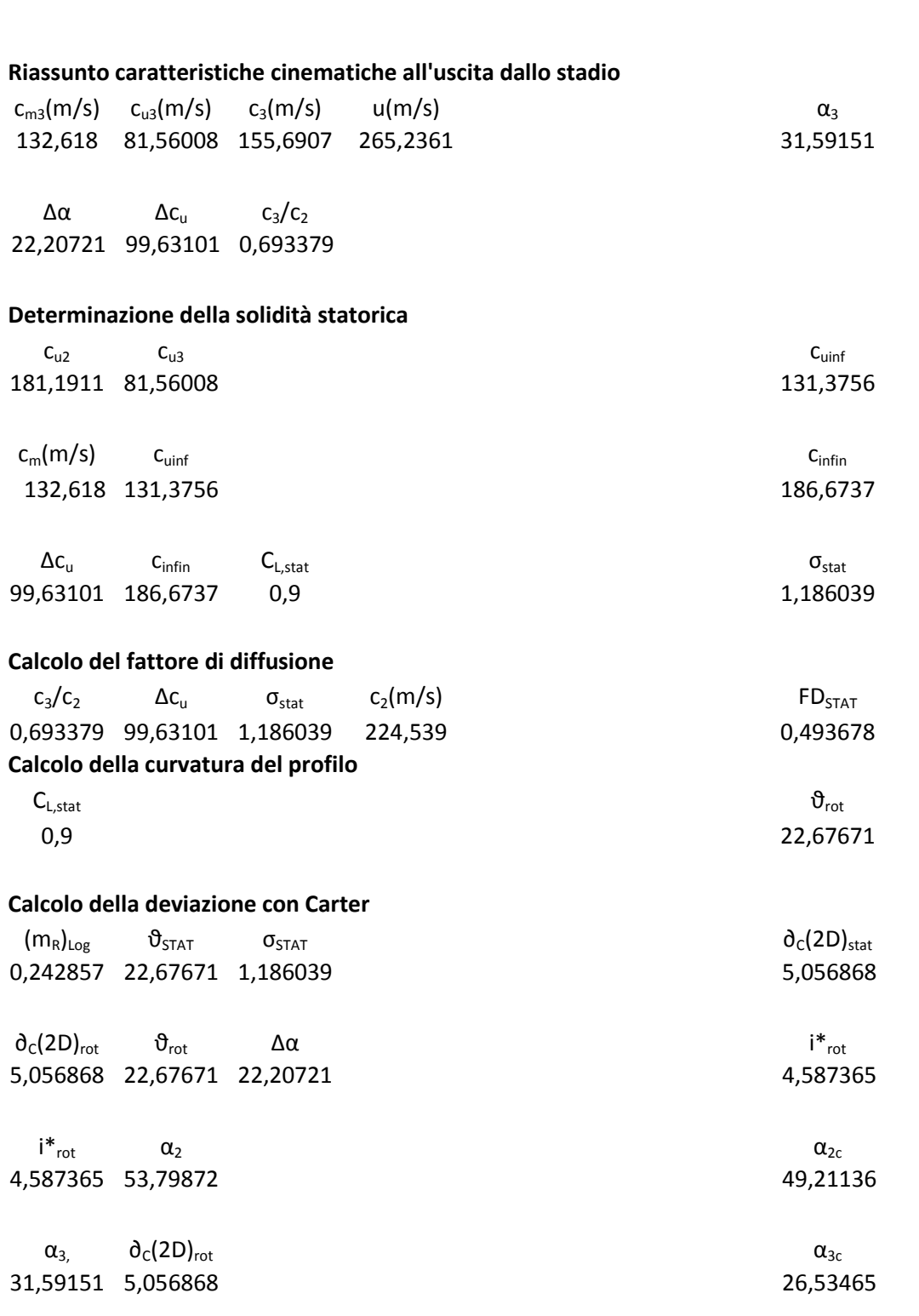

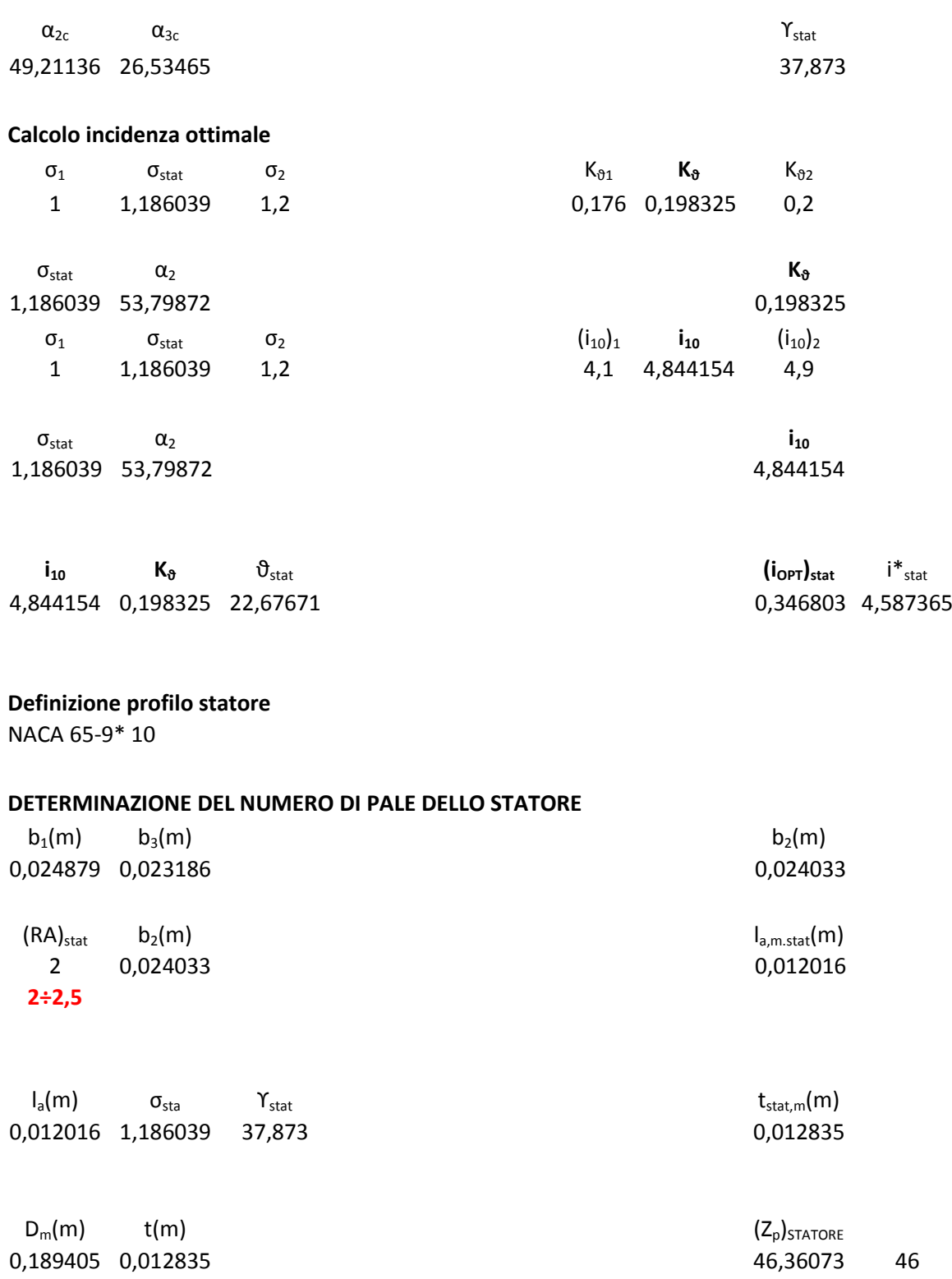

0,189405 0,012835 46,36073 46

# **VI STADIO**

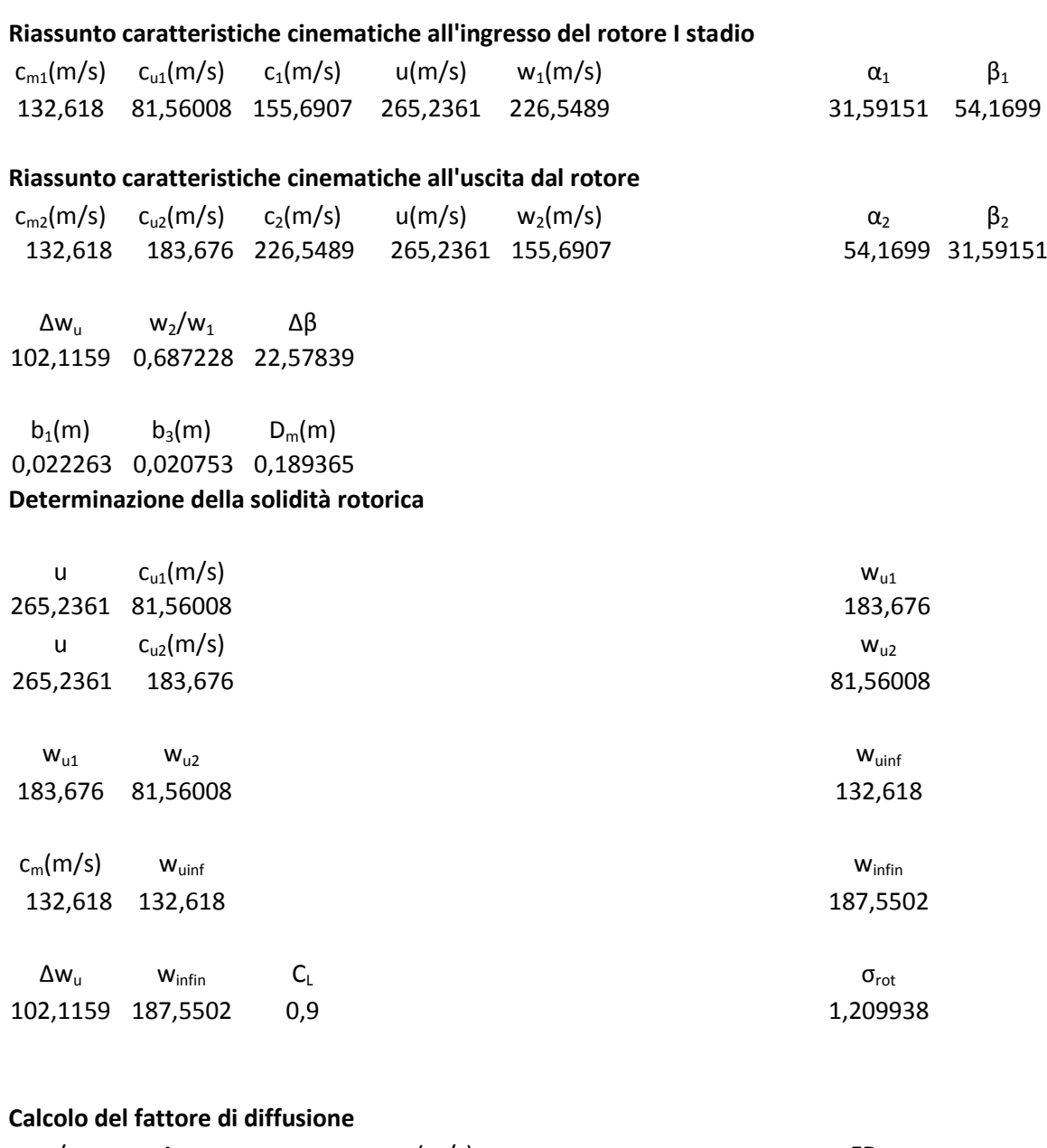

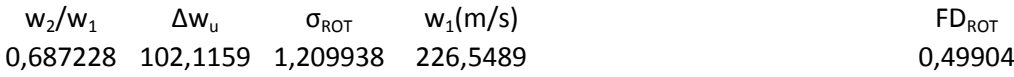

# **Calcolo della curvatura del profilo**

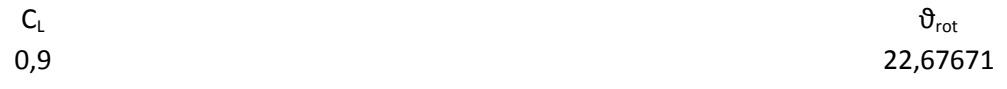

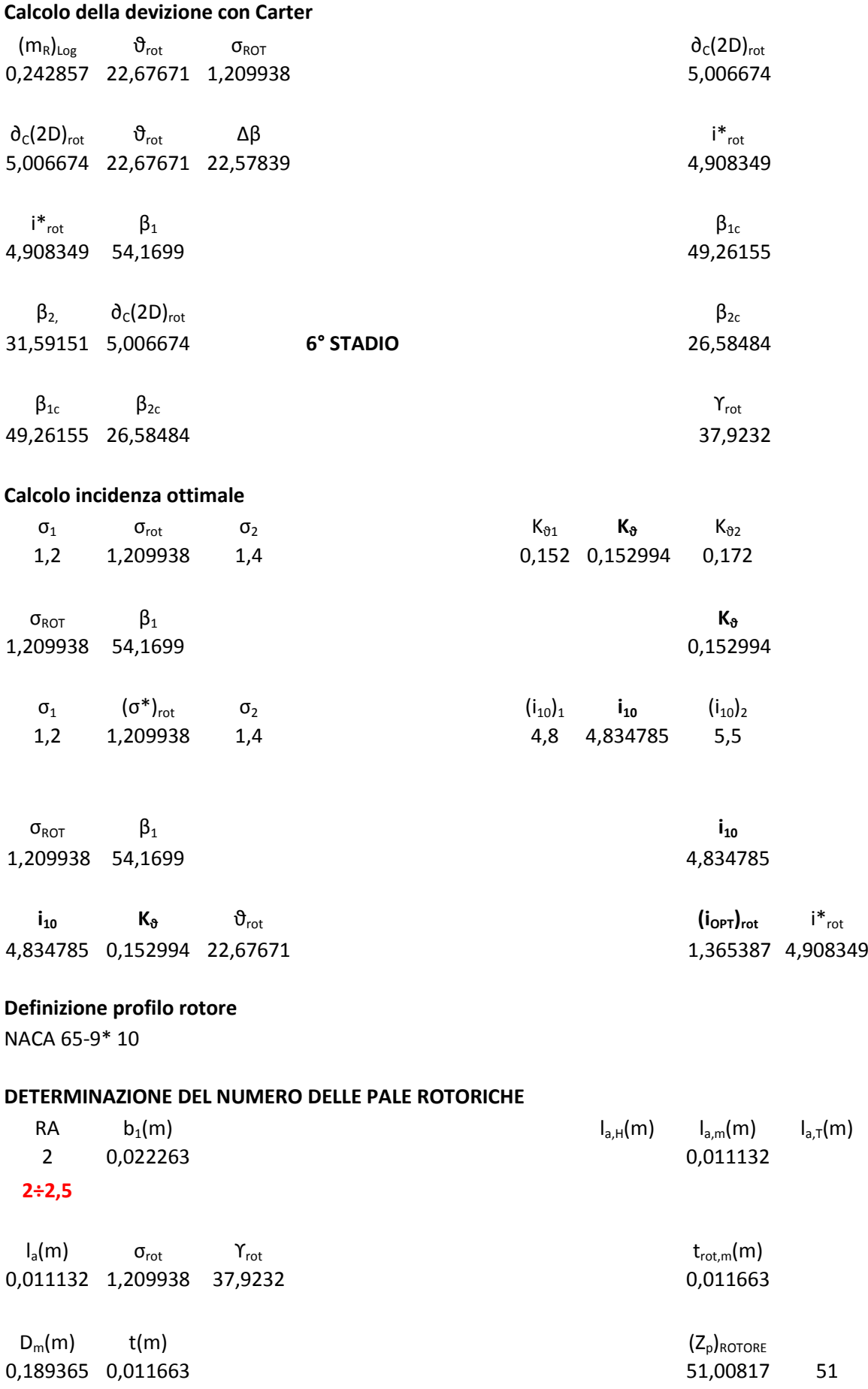

### **STATORE VI STADIO**

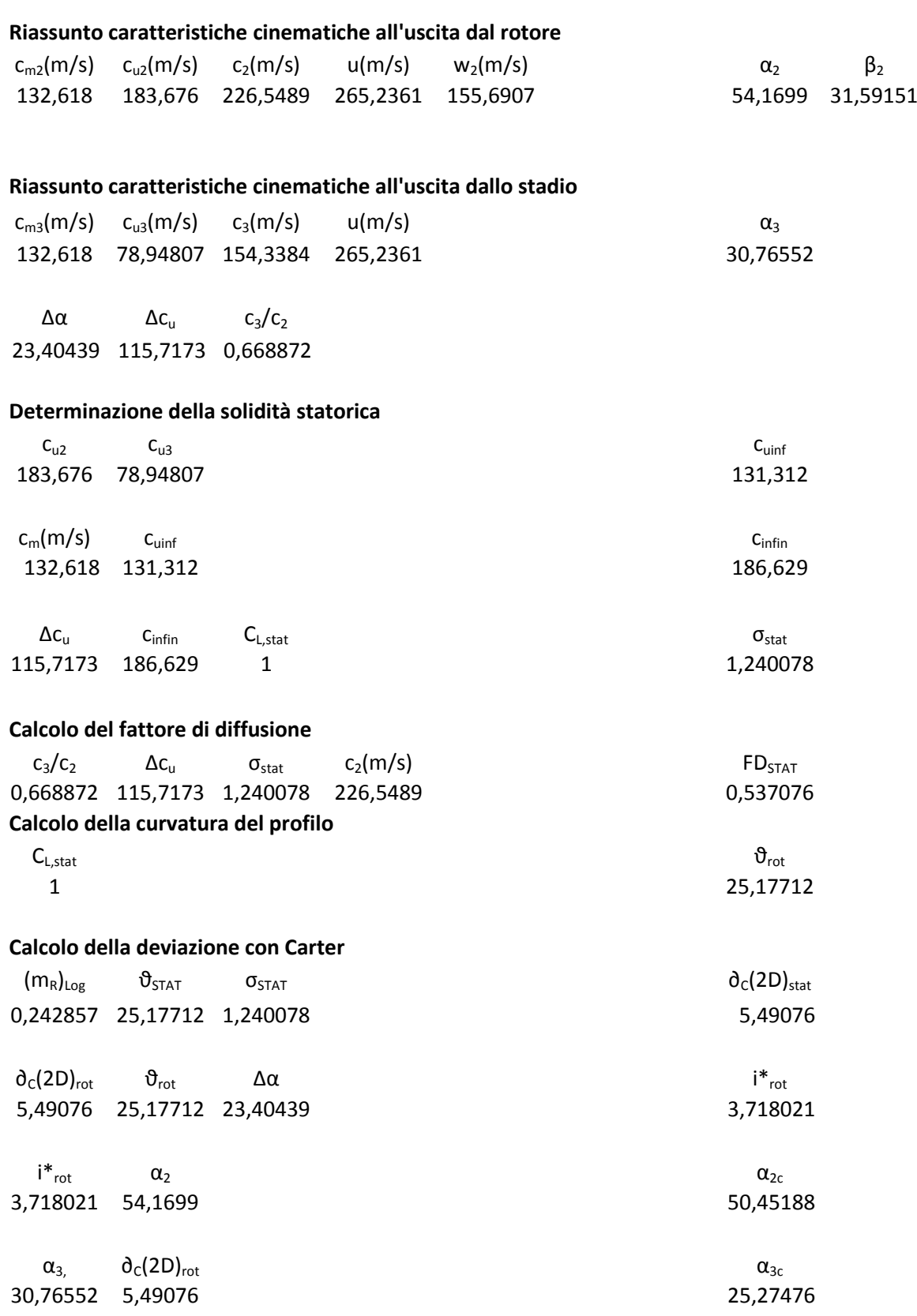

 $\alpha_{\text{2c}}$   $\alpha_{\text{3c}}$   $\gamma_{\text{stat}}$ 50,45188 25,27476 37,86332

0,010985

## **Calcolo incidenza ottimale**

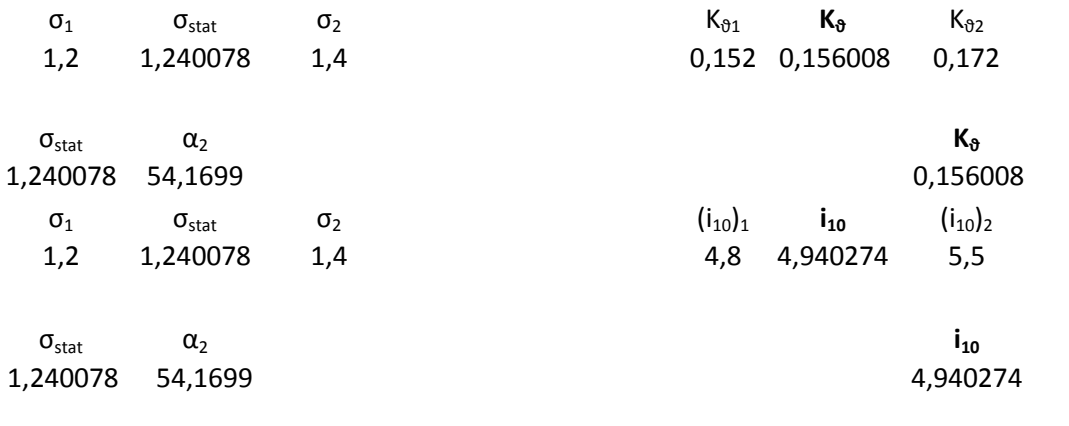

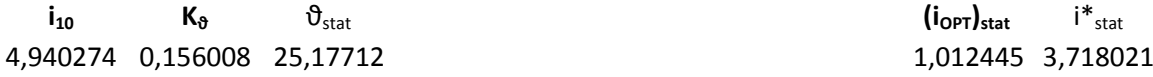

# **Definizione profilo statore**

NACA 65-10\* 10

# **DETERMINAZIONE DEL NUMERO DI PALE DELLO STATORE**

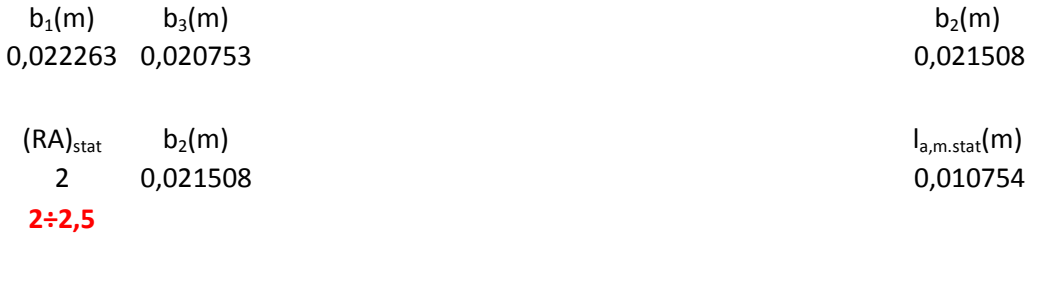

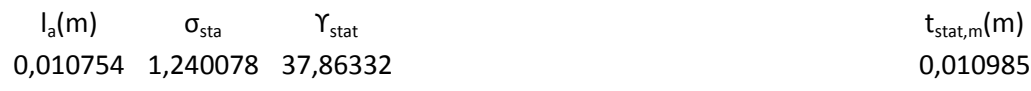

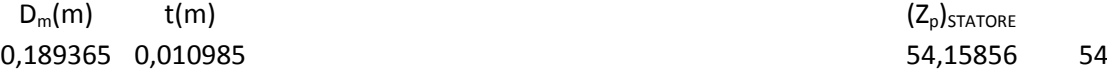

# **VII STADIO**

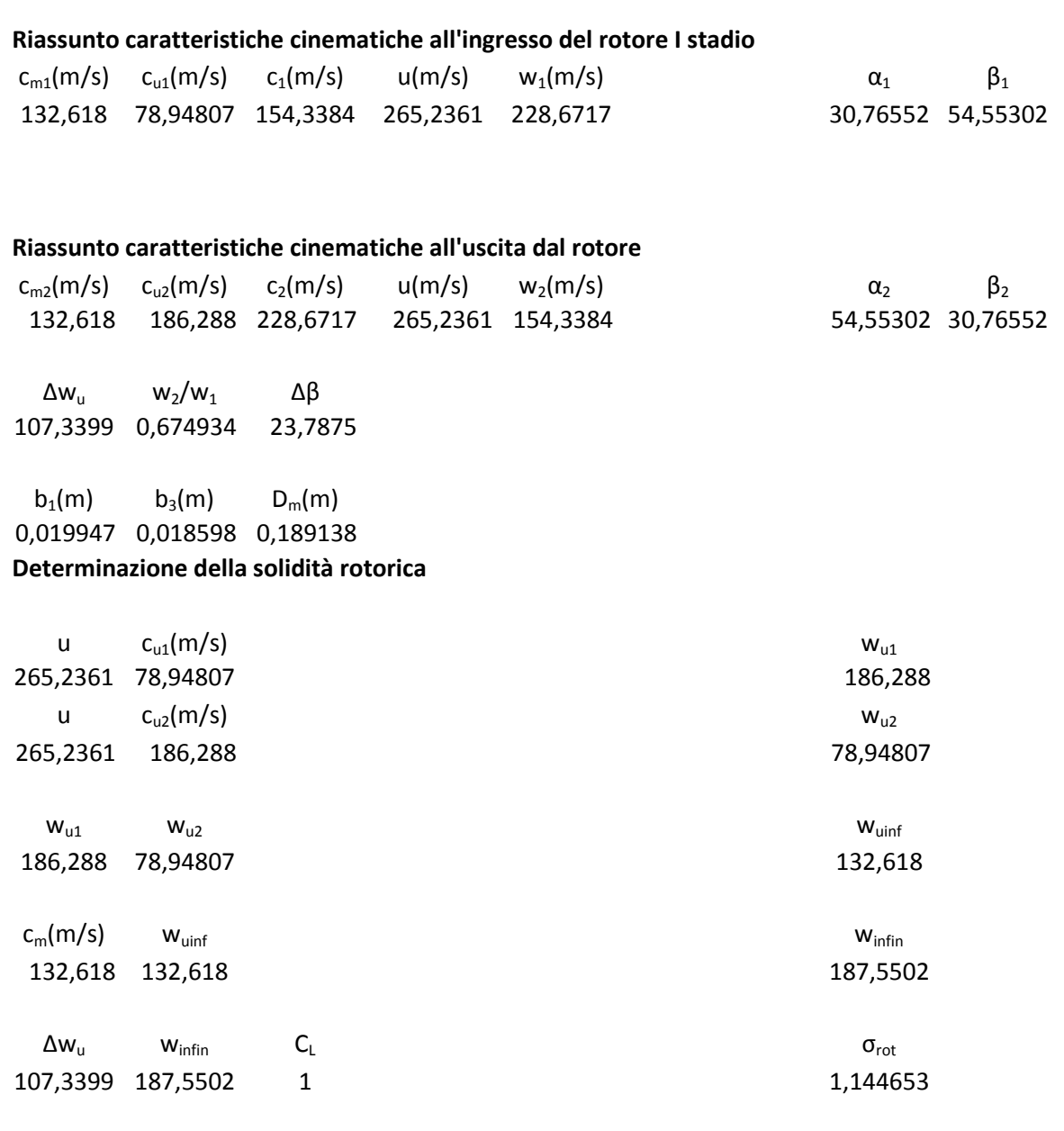

### **Calcolo del fattore di diffusione**

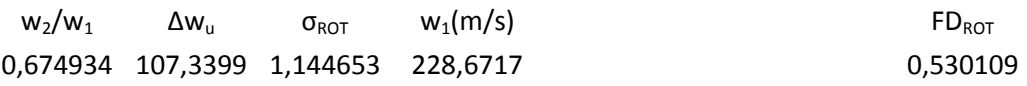

# **Calcolo della curvatura del profilo**

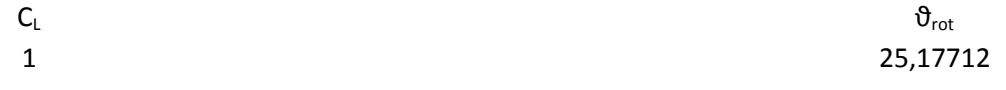

# **Calcolo della deviazione con Carter**

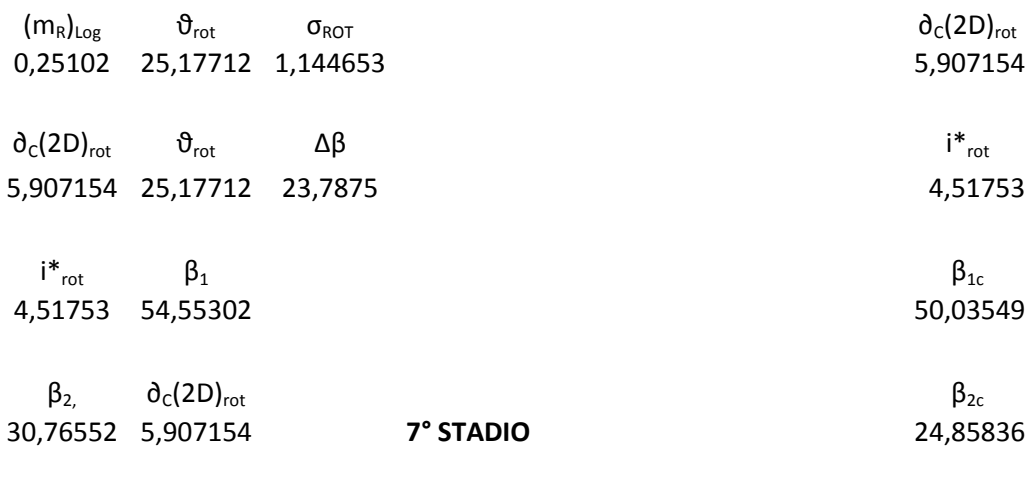

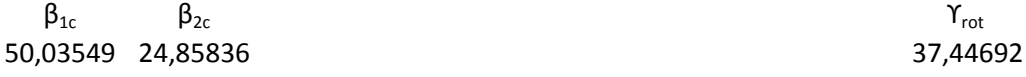

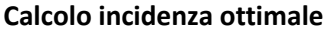

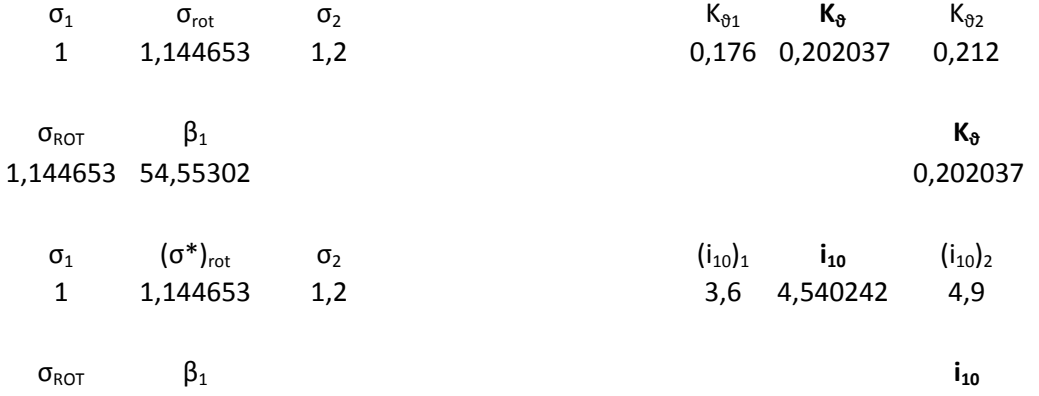

1,144653 54,55302 4,540242

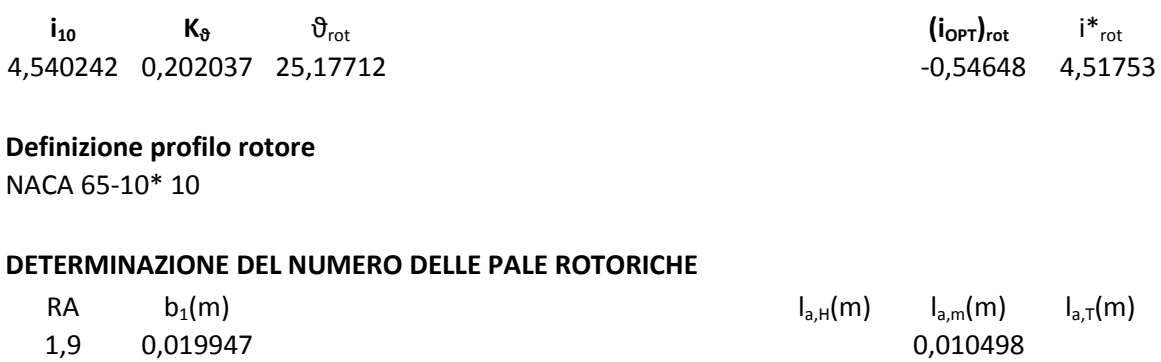

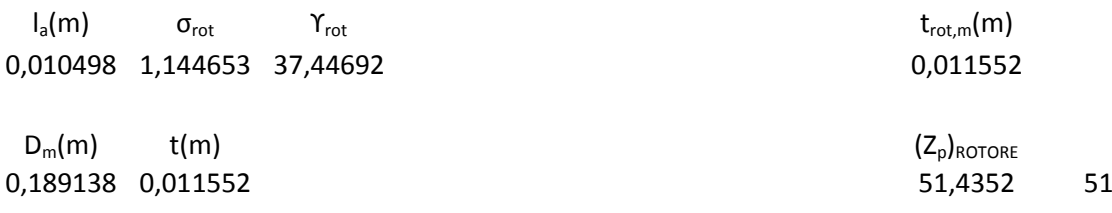

#### **STATORE VII STADIO**

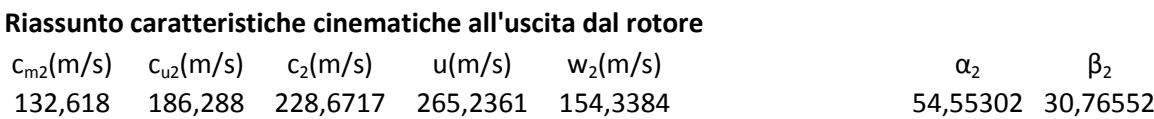

### **Riassunto caratteristiche cinematiche all'uscita dallo stadio**

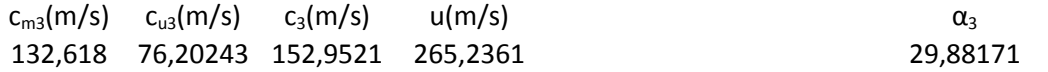

 $\Delta \alpha$   $\Delta c_u$   $c_3/c_2$ 24,6713 110,0856 0,668872

### **Determinazione della solidità statorica**

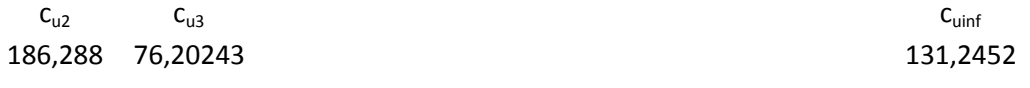

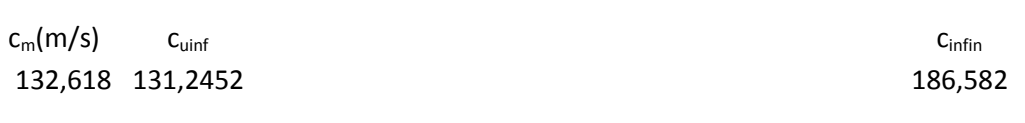

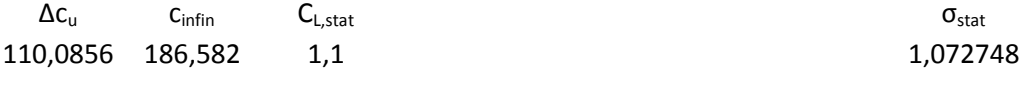

#### **Calcolo del fattore di diffusione**

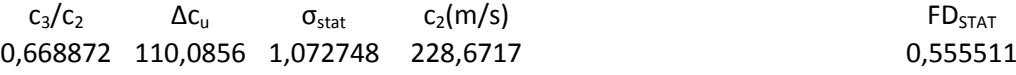

#### **Calcolo della curvatura del profilo**

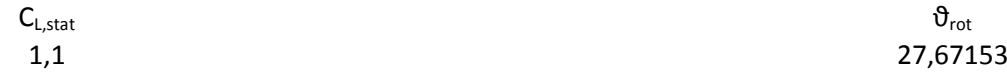

#### **Calcolo della deviazione con Carter**

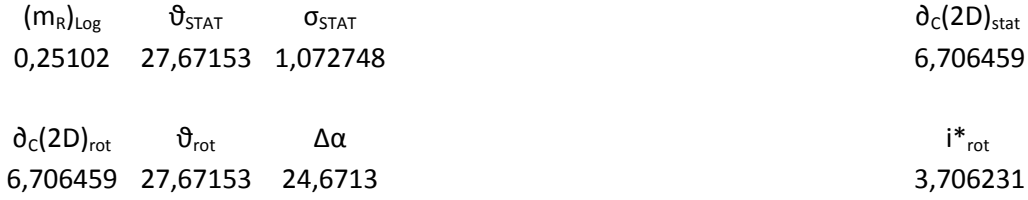

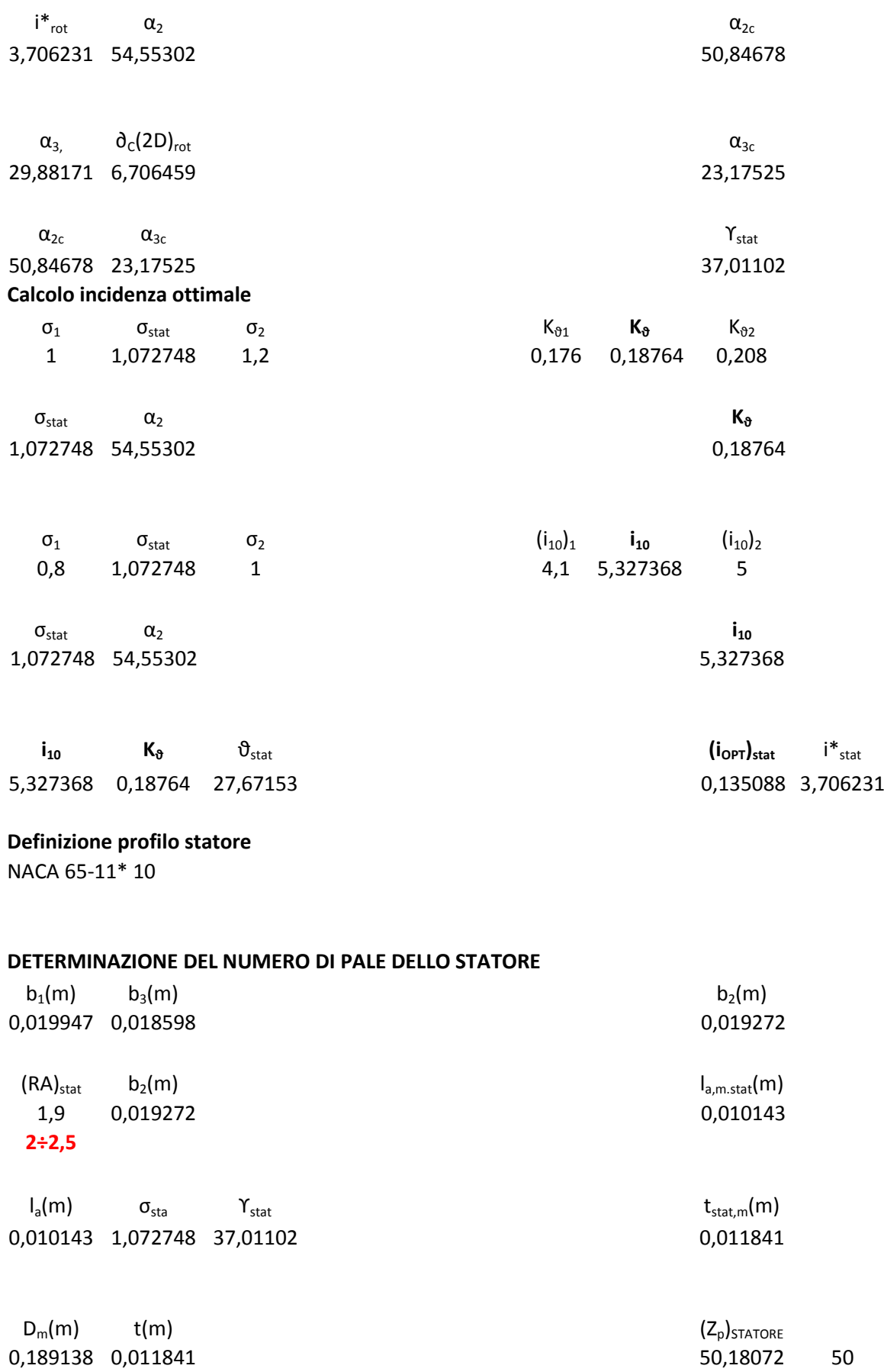

0,189138 0,011841 50,18072 50

# **VIII STADIO**

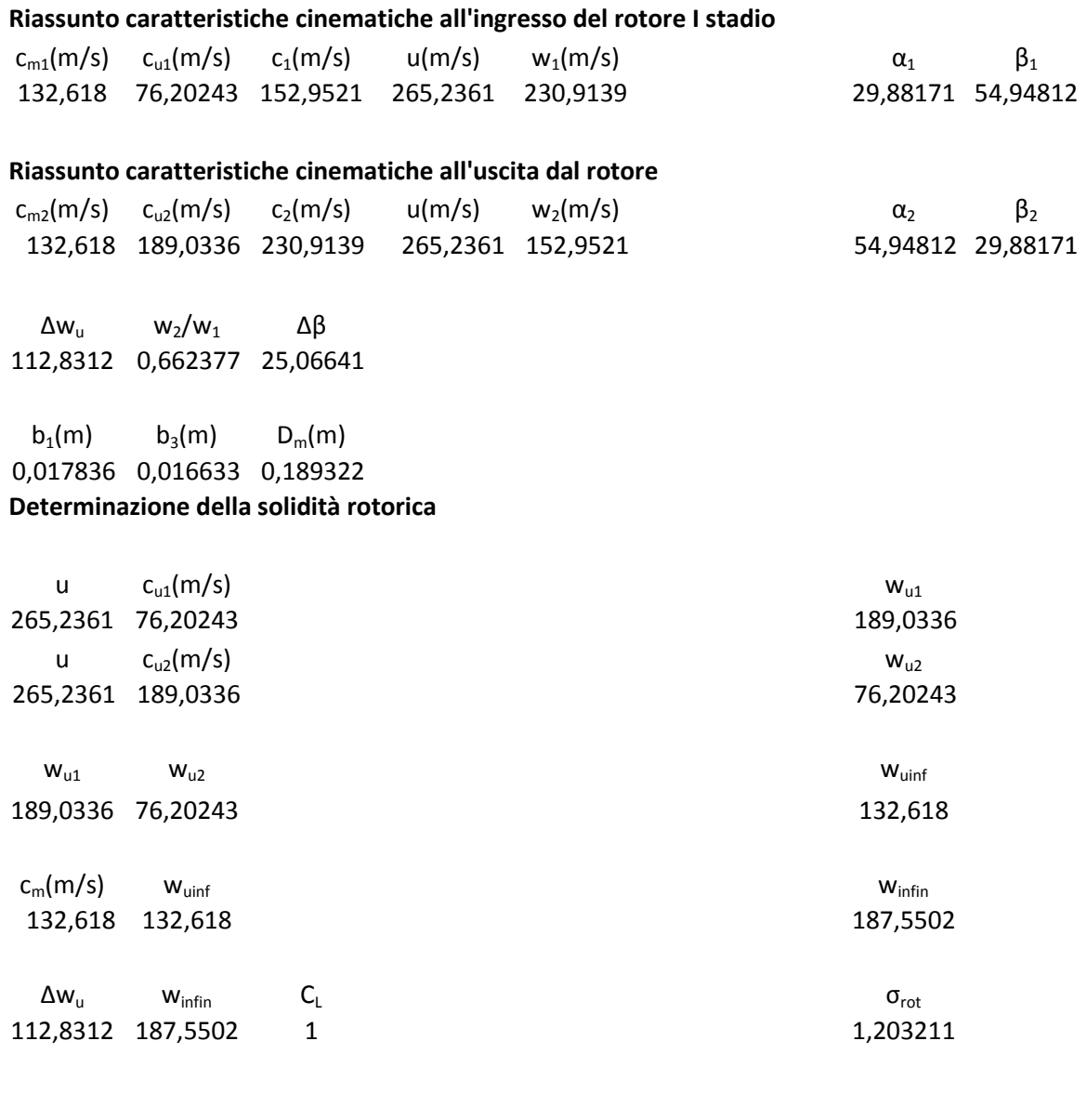

# **Calcolo del fattore di diffusione**  $w_2/w_1$   $\Delta w_u$   $\sigma_{ROT}$   $w_1(m/s)$   $FD_{ROT}$

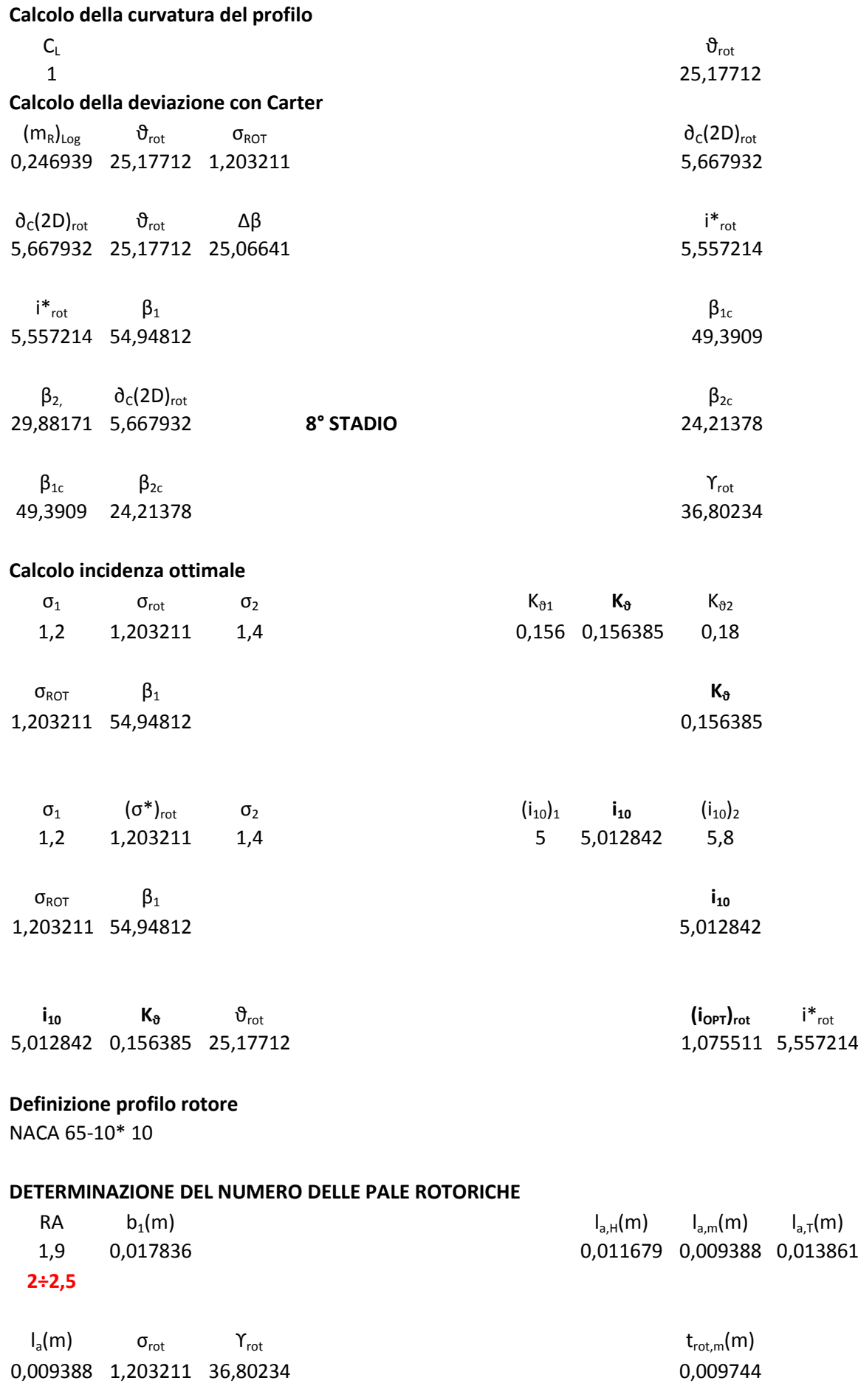

 $D_m(m)$  t(m) ( $Z_p$ )<sub>ROTORE</sub> ( $Z_p$ )<sub>ROTORE</sub> ( $D_m(m)$  t(m) 0,189322 0,009744 61,03995 61

# **STATORE VIII STADIO**

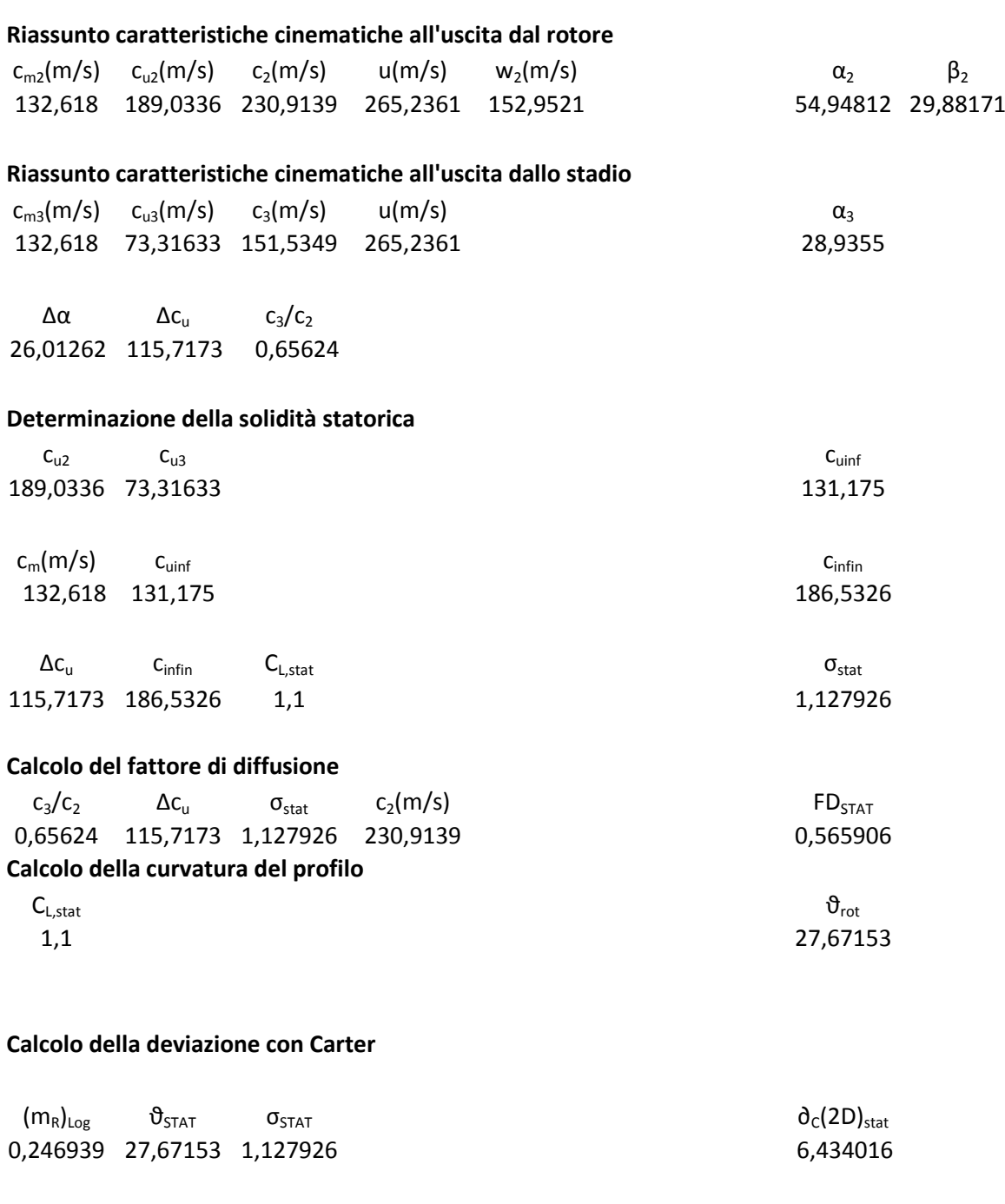

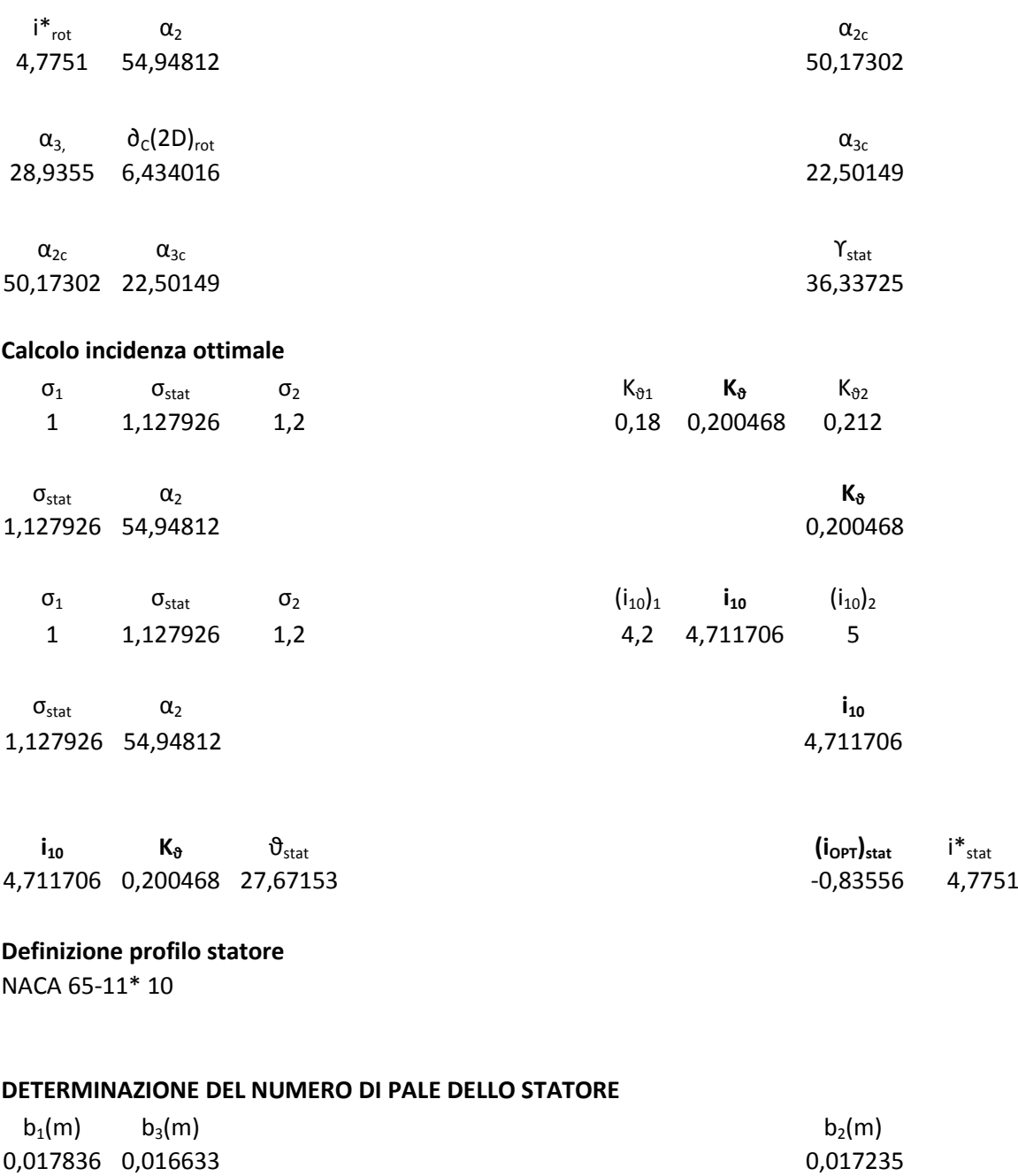

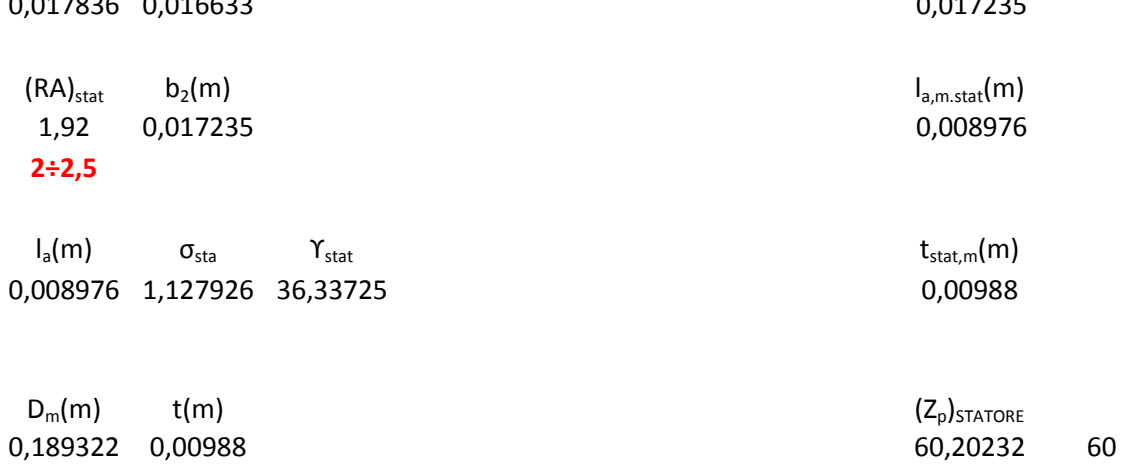

# **IX STADIO**

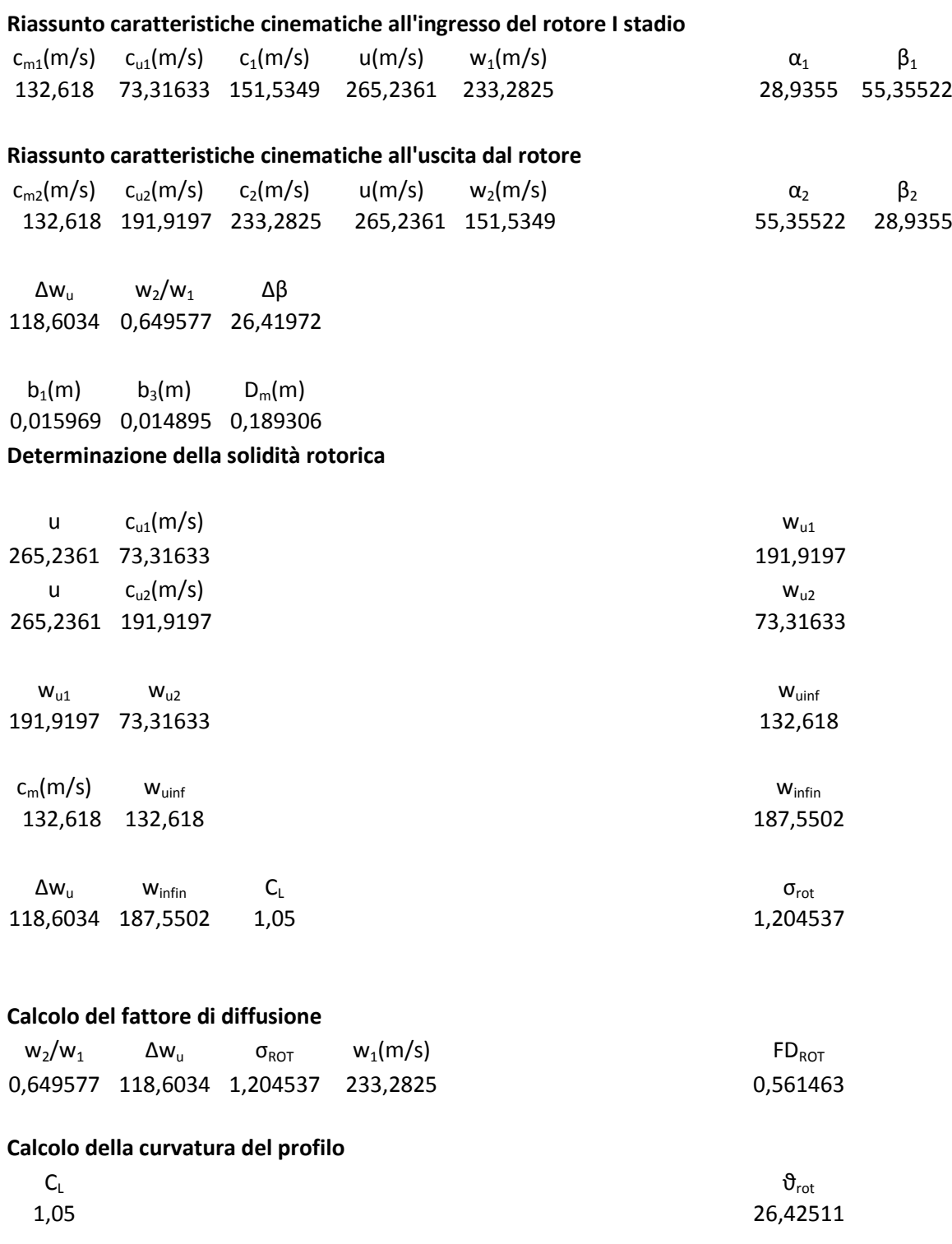

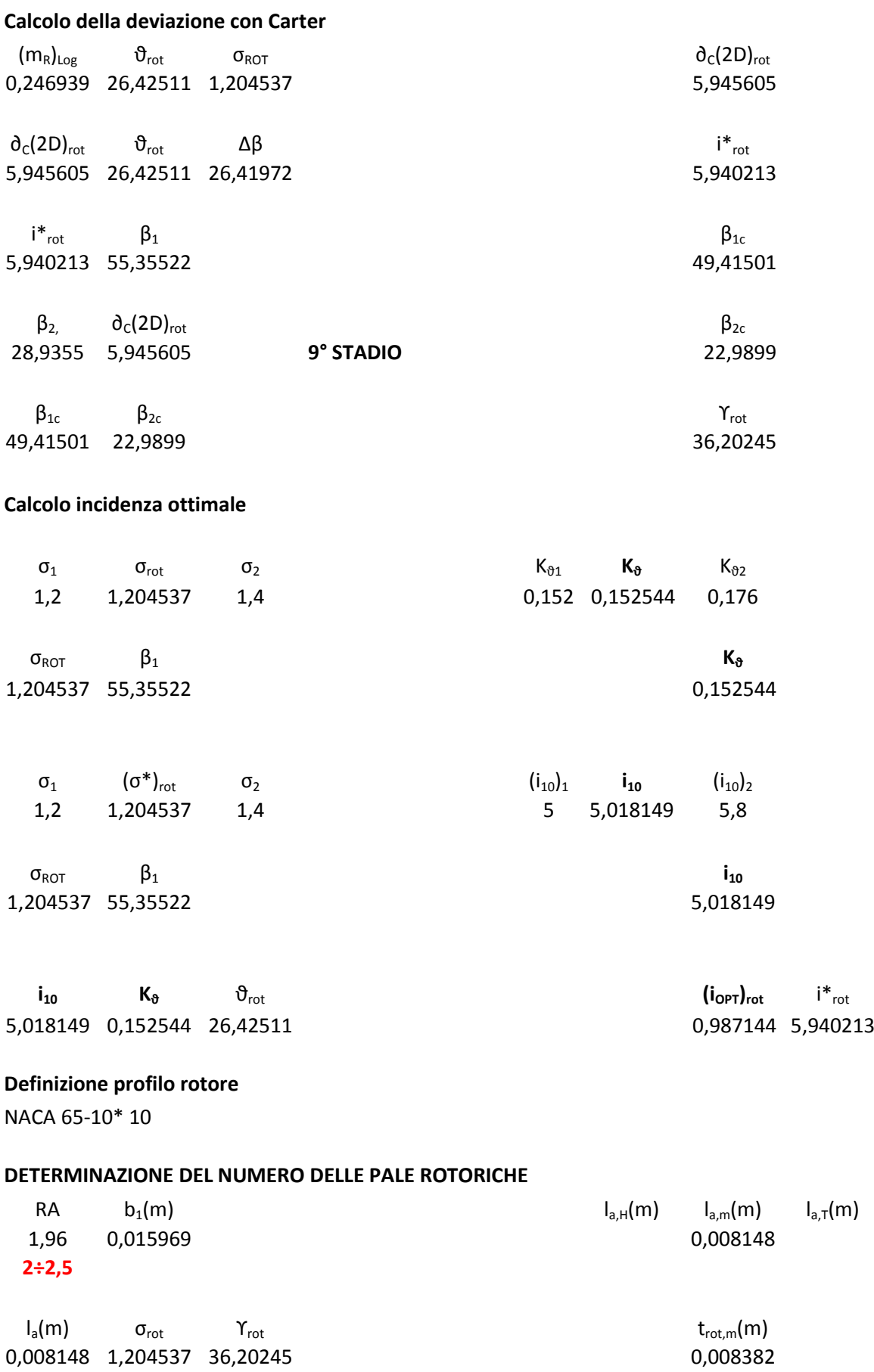

 $D_m(m)$  t(m)  $C_p)_{ROTORE}$ <br>
0,189306 0,008382 70,94806 0,189306 0,008382 70,94806 71

# **STATORE IX STADIO**

**Riassunto caratteristiche cinematiche all'uscita dal rotore**

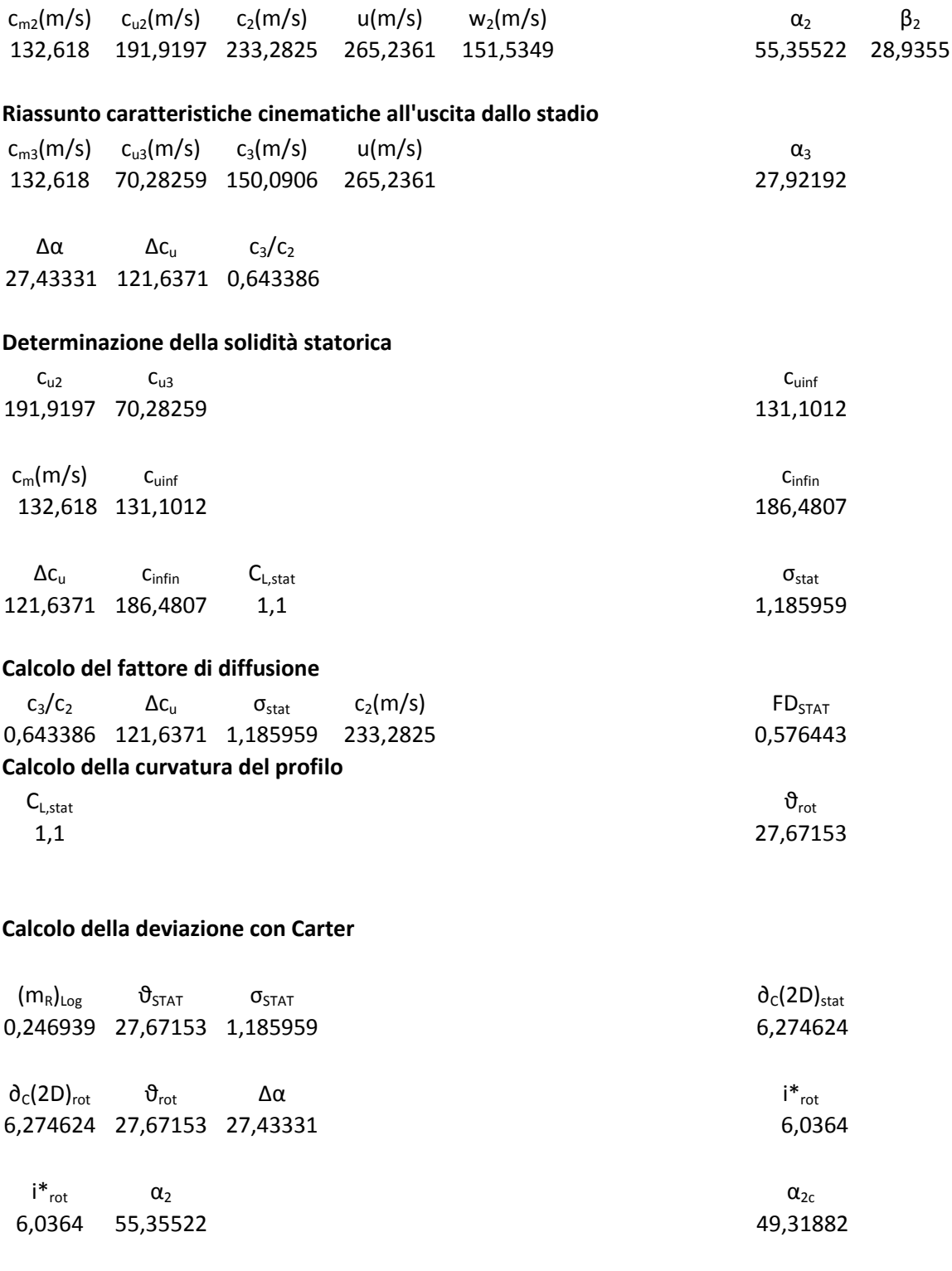

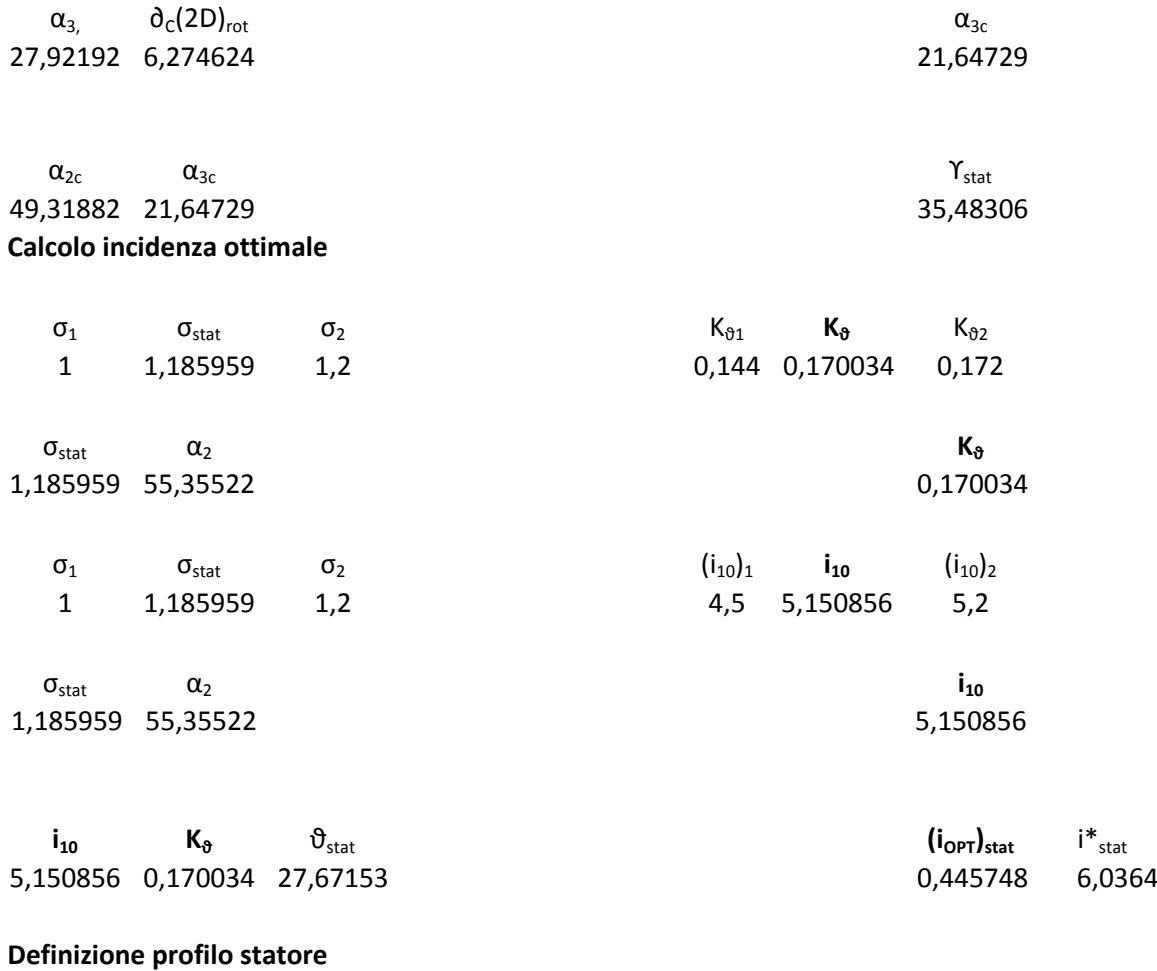

NACA 65-11\* 10

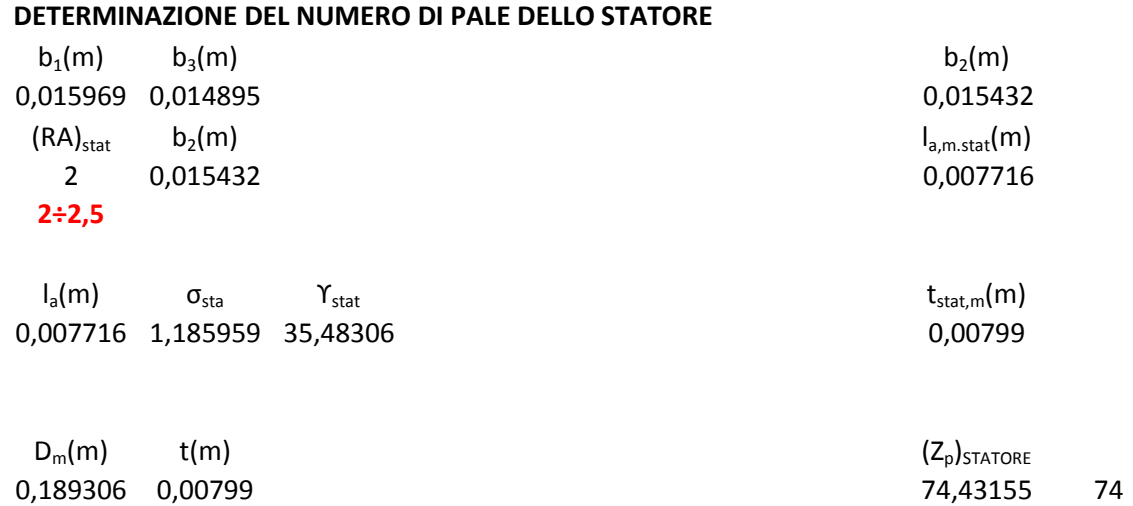

# **X STADIO**

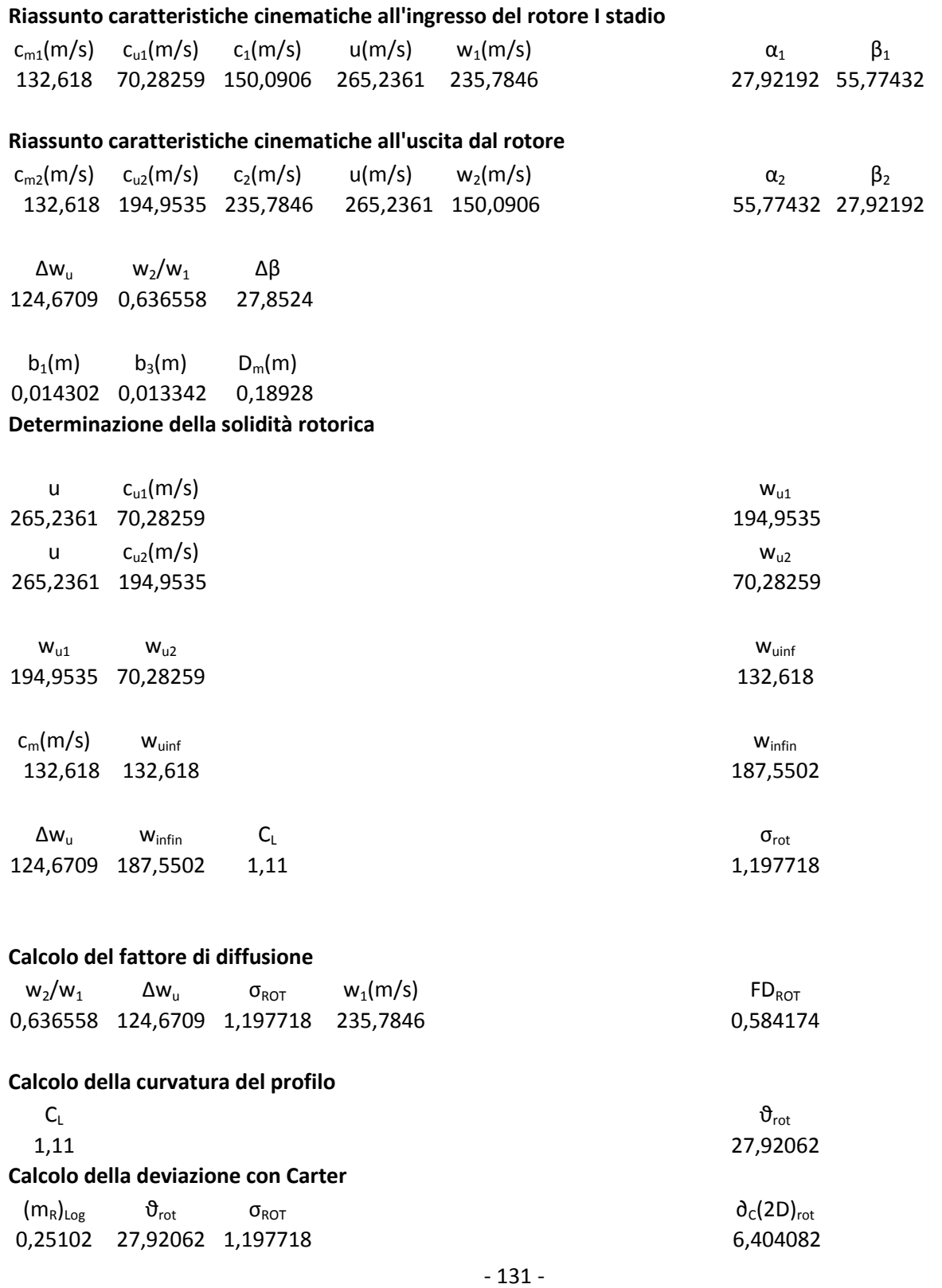

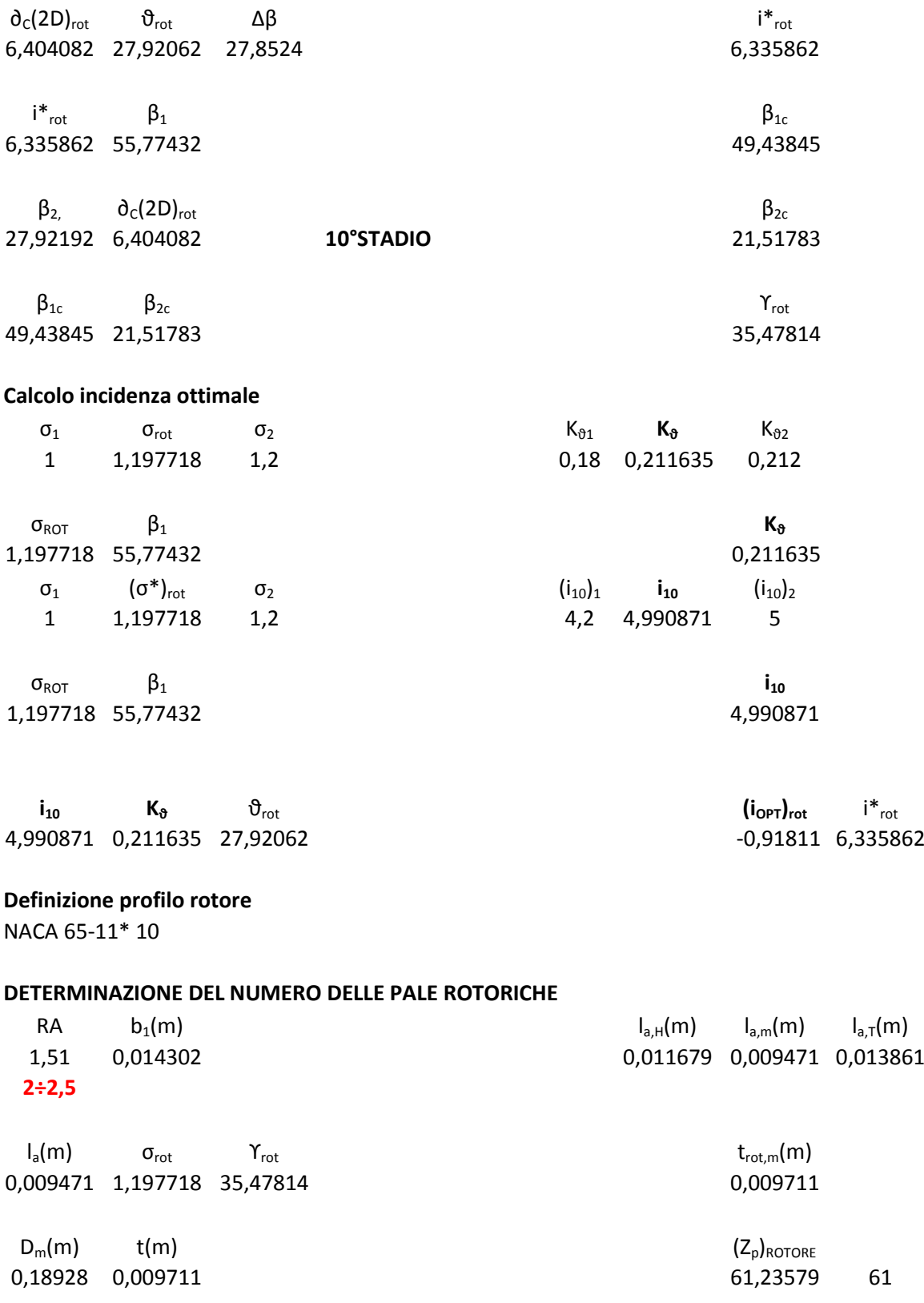

### **STATORE X STADIO**

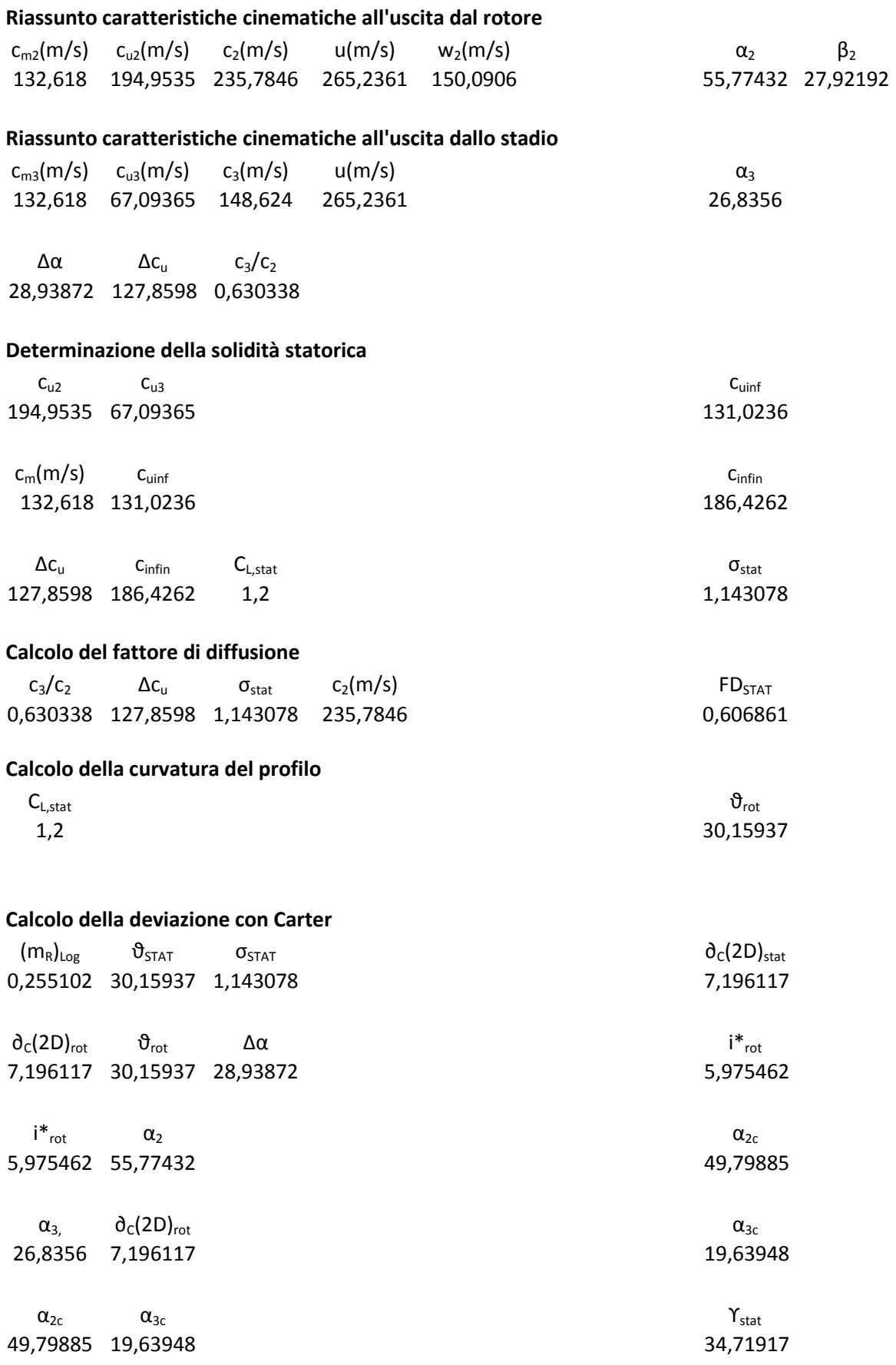

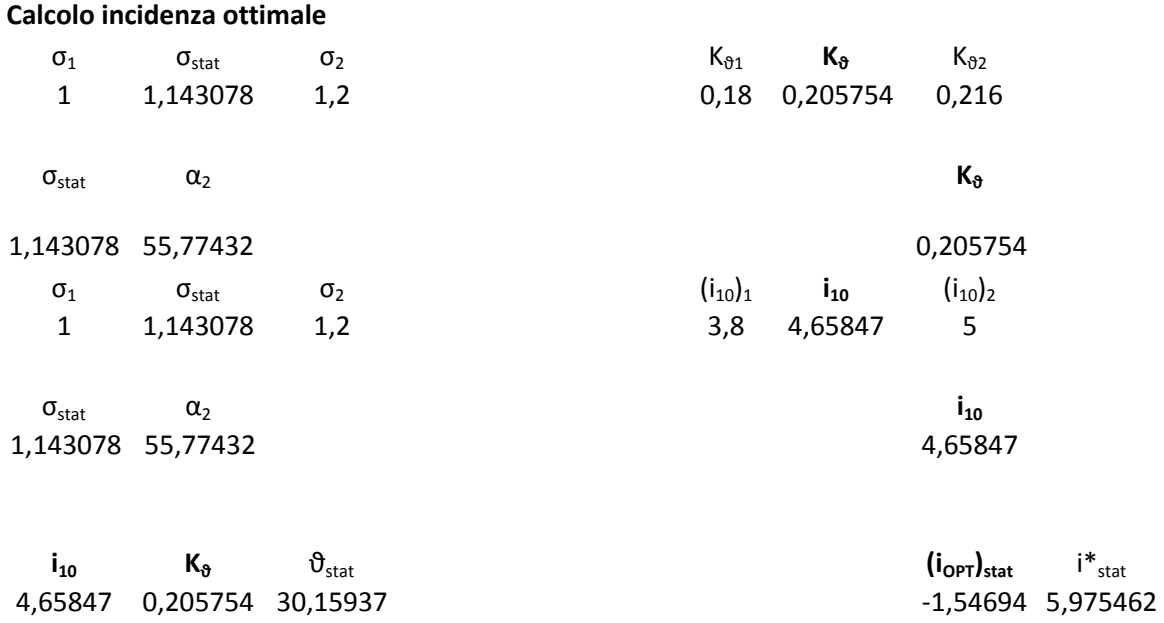

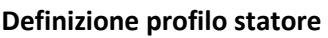

4,65847 0,205754 30,15937

NACA 65-12 10

### **DETERMINAZIONE DEL NUMERO DI PALE DELLO STATORE**

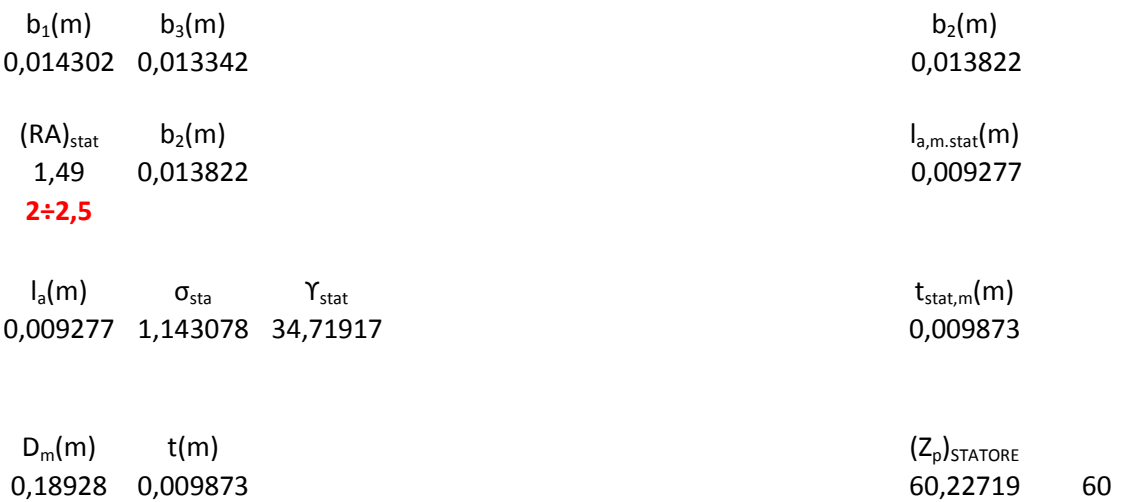

# **XI STADIO**

# **Riassunto caratteristiche cinematiche all'ingresso del rotore I stadio**  ${\sf c}_{\sf m1}$ (m/s)  ${\sf c}_{\sf u1}$ (m/s)  ${\sf c}_{\sf 1}$ (m/s) u(m/s)  ${\sf w}_{\sf 1}$ (m/s)  ${\sf w}_{\sf 1}$  and  ${\sf w}_{\sf 1}$ 132,618 67,09365 148,624 265,2361 238,4281 26,8356 56,20534 **Riassunto caratteristiche cinematiche all'uscita dal rotore**  $c_{m2}(m/s)$   $c_{u2}(m/s)$   $c_2(m/s)$   $u(m/s)$   $w_2(m/s)$   $\alpha_2$   $\beta_2$ 132,618 198,1424 238,4281 265,2361 148,624 56,20534 26,8356  $\Delta w_{\text{u}}$   $w_{2}/w_{1}$   $\Delta \beta$ 131,0488 0,623349 29,36974  $b_1(m)$   $b_3(m)$   $D_m(m)$ 0,012811 0,011954 0,189251 **Determinazione della solidità rotorica** u c $_{u1}(m/s)$  w<sub>u1</sub> 265,2361 67,09365 198,1424 u  $c_{u2}(m/s)$  w<sub>u2</sub> 265,2361 198,1424 67,09365  $W_{u1}$  w<sub>u2</sub> w<sub>uinf</sub> 198,1424 67,09365 132,618  $\mathsf{c}_{\mathsf{m}}(\mathsf{m}/\mathsf{s})$  w<sub>uinfi</sub>ng winfinite winfinite winfinite winfinite winfinite winfinite winfinite winfinite winfinite winfinite winfinite winfinite winfinite winfinite winfinite winfinite winfinite winfinite winf 132,618 132,618 187,5502  $\Delta w_u$  w<sub>infin</sub> C<sub>L</sub>  $\sigma_{rot}$ 131,0488 187,5502 1,2 1,164566 **Calcolo del fattore di diffusione**  $w_2/w_1$   $\Delta w_u$   $\sigma_{ROT}$   $w_1(m/s)$   $\qquad \qquad$  FD<sub>ROT</sub> 0,623349 131,0488 1,164566 238,4281 0,612634

#### **Calcolo della curvatura del profilo**

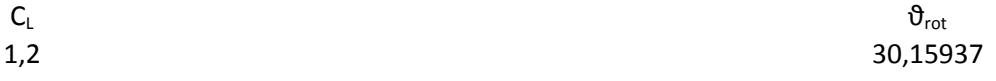

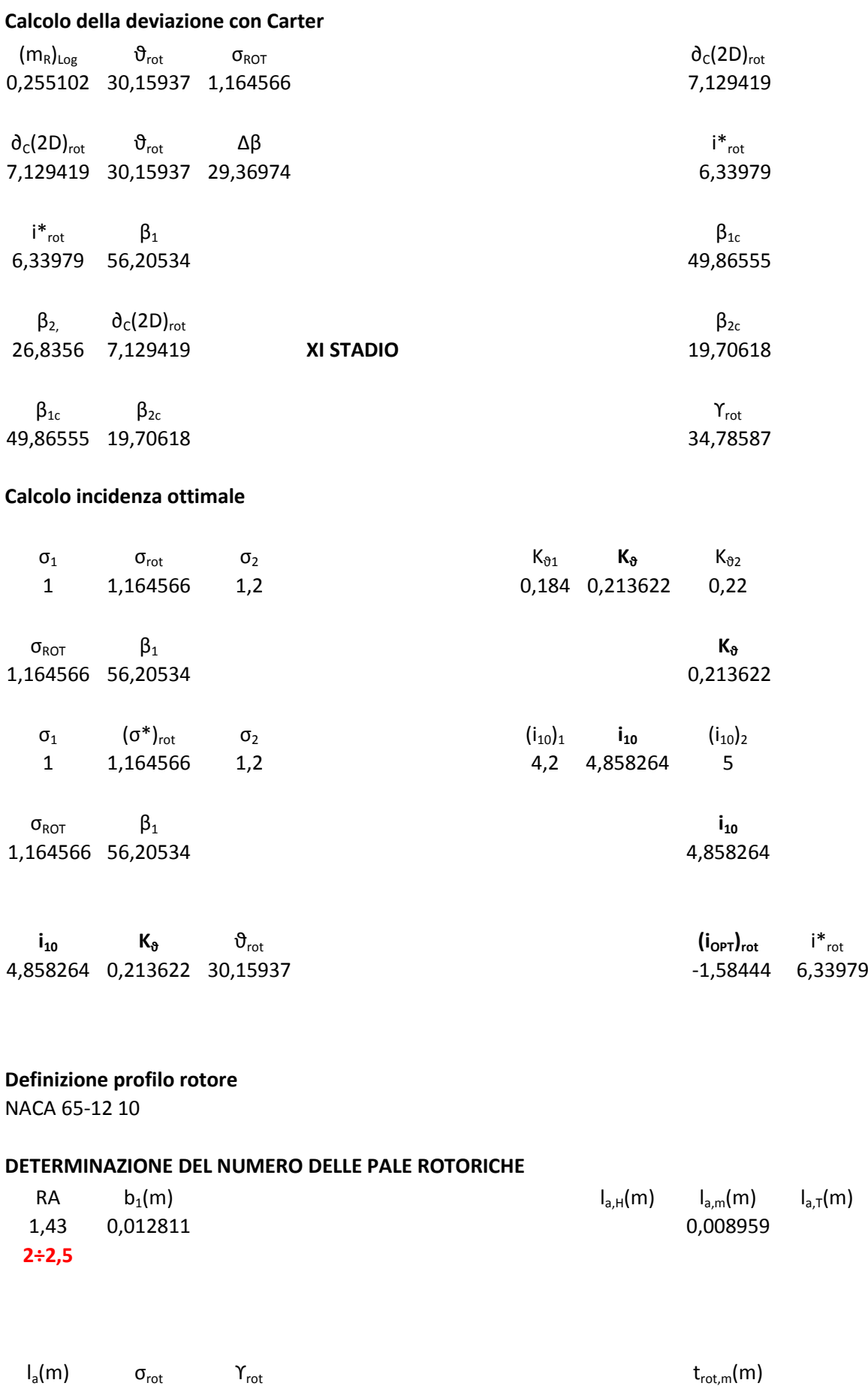

0,008959 1,164566 34,78587 0,009366

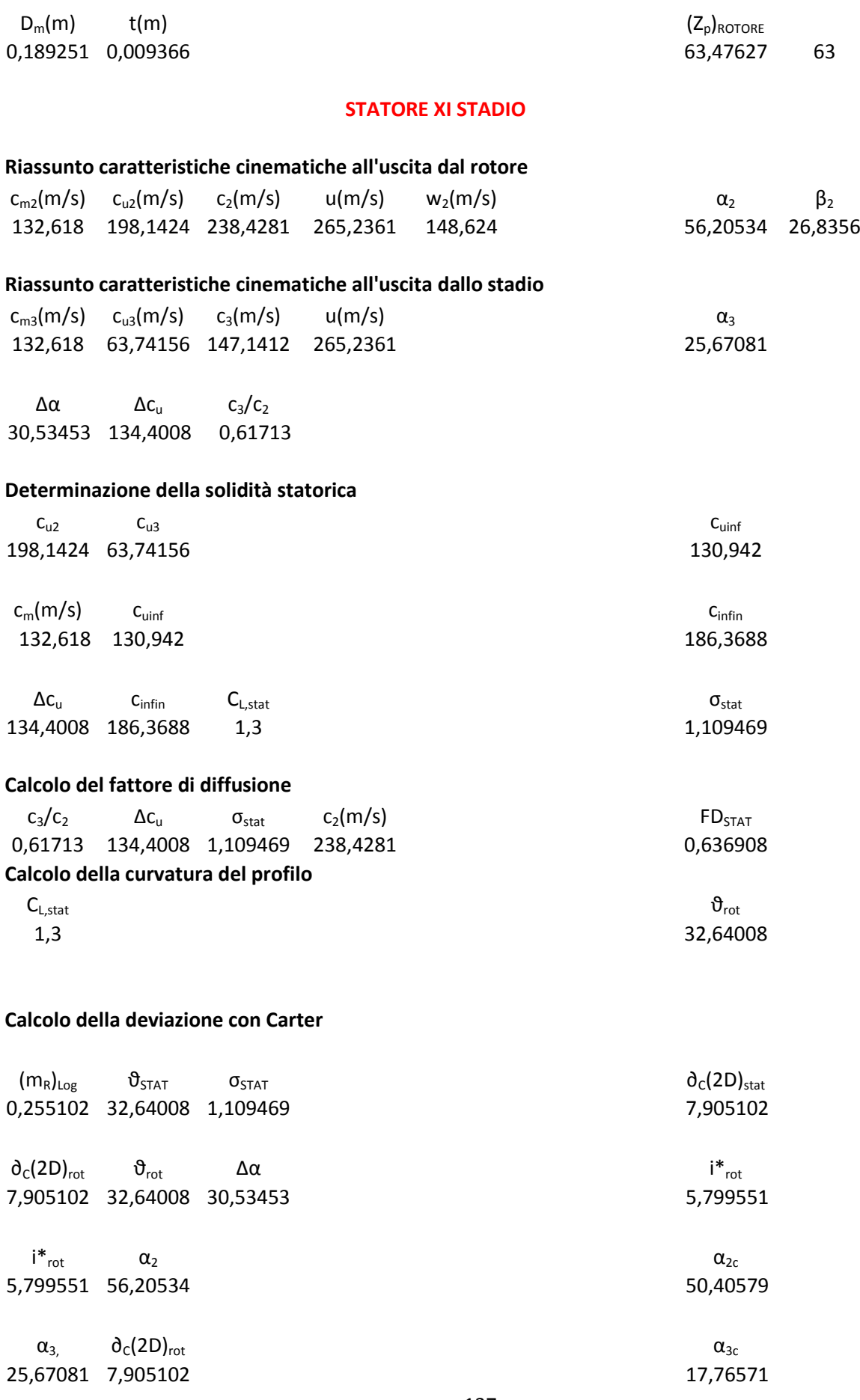

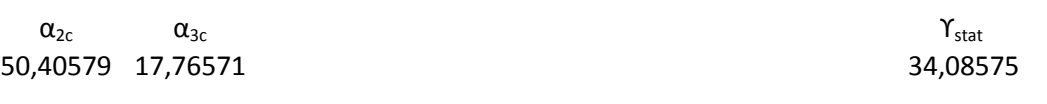

### **Calcolo incidenza ottimale**

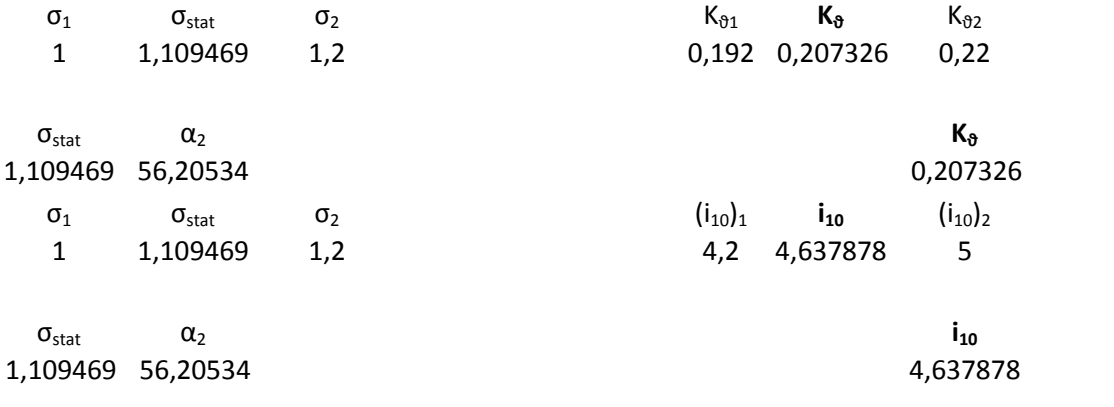

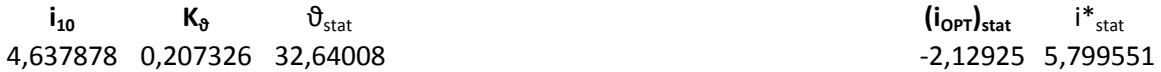

# **Definizione profilo statore**

NACA 65-13\* 10

## **DETERMINAZIONE DEL NUMERO DI PALE DELLO STATORE**

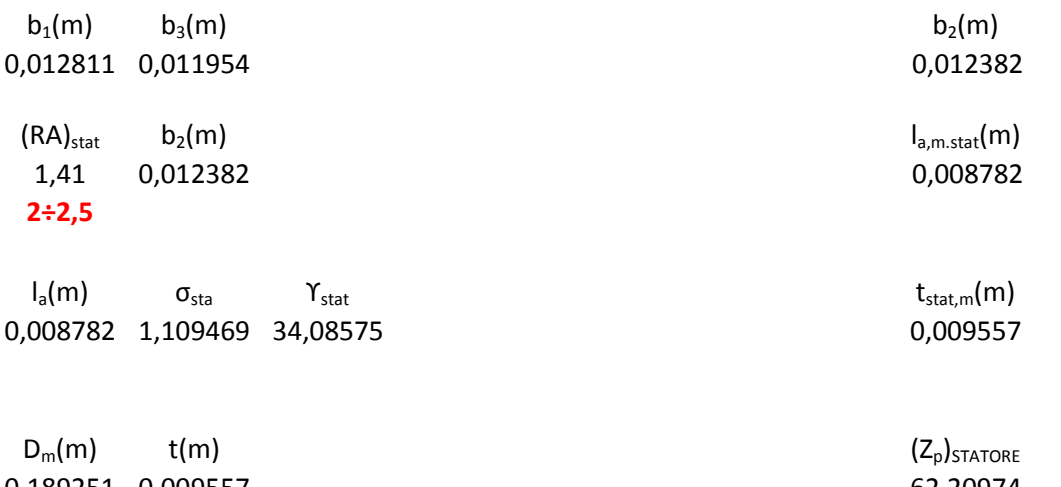

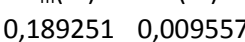

62,20974 62

# **XII STADIO**

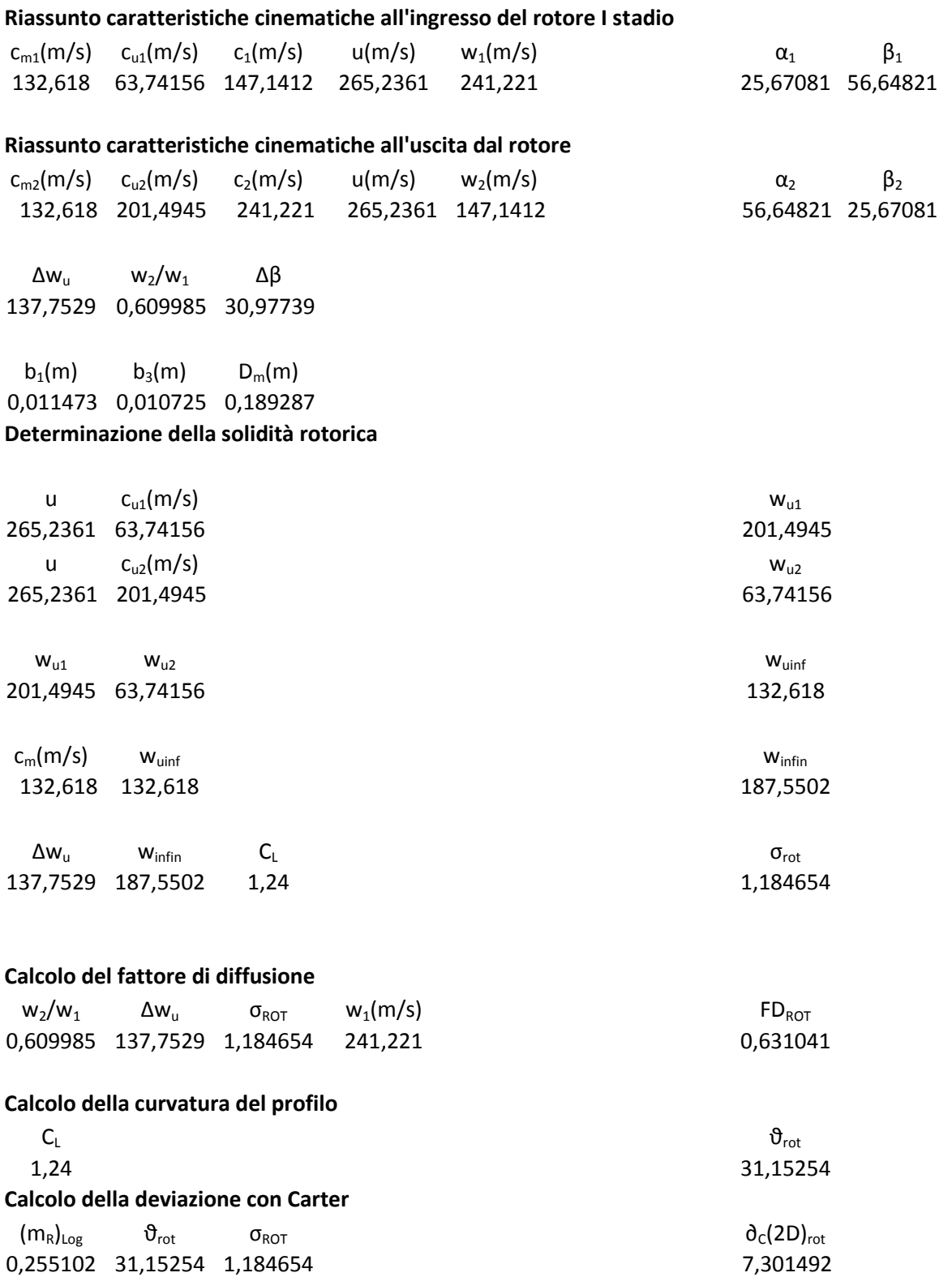

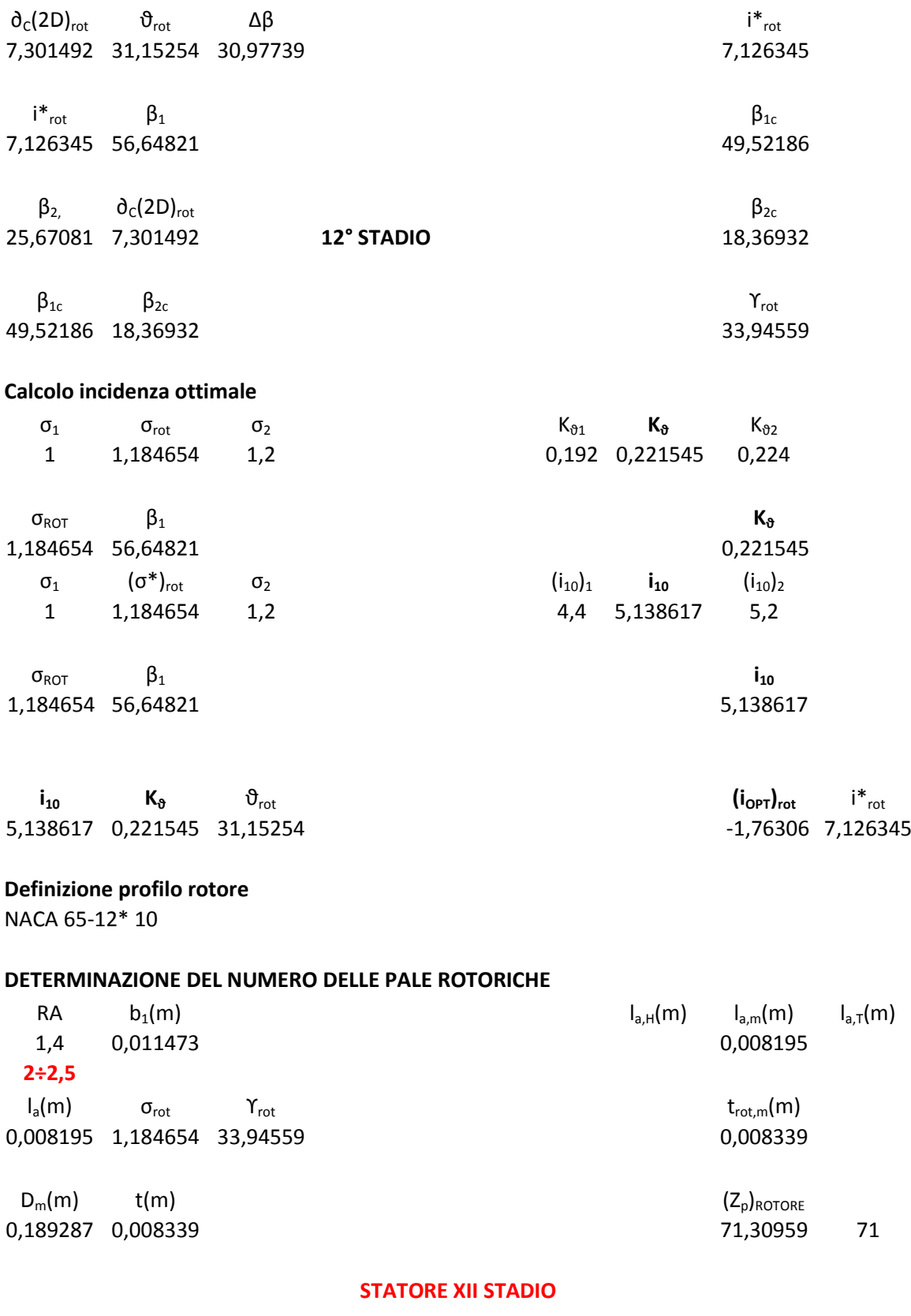

# **Riassunto caratteristiche cinematiche all'uscita dal rotore**

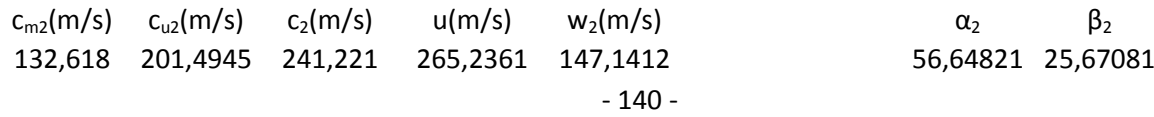

#### **Riassunto caratteristiche cinematiche all'uscita dallo stadio**

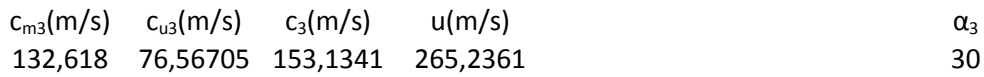

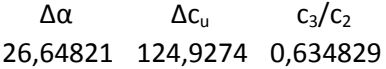

### **Determinazione della solidità statorica**

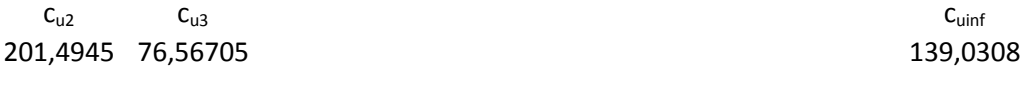

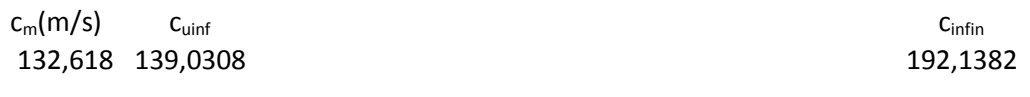

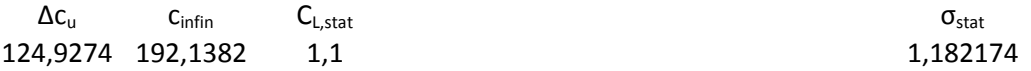

#### **Calcolo del fattore di diffusione**

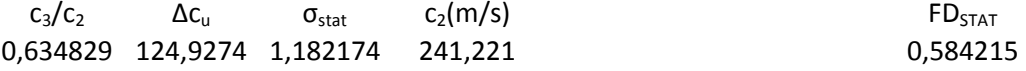

### **Calcolo della curvatura del profilo**

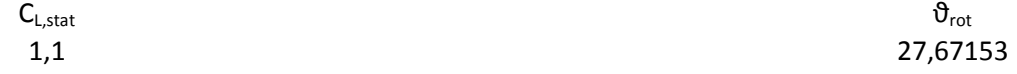

### **Calcolo della deviazione con Carter**

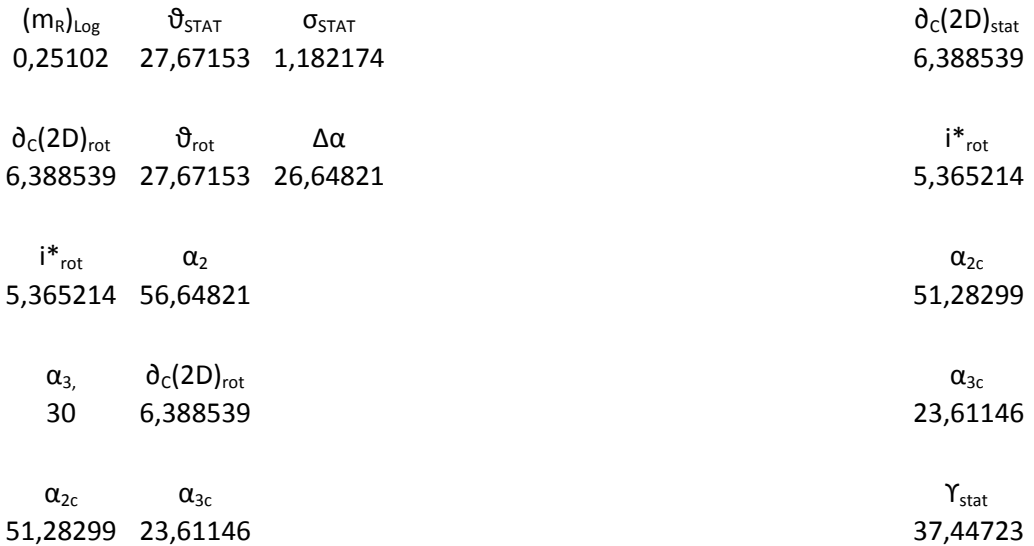

## **Calcolo incidenza ottimale**

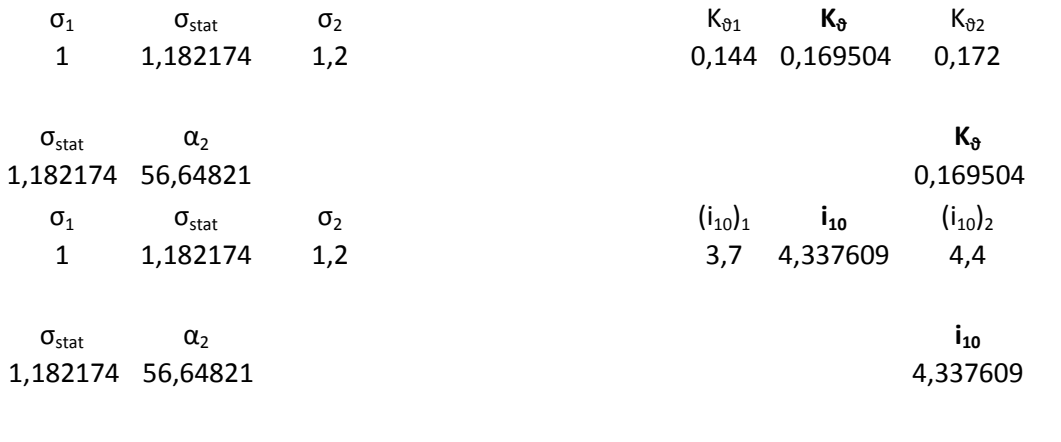

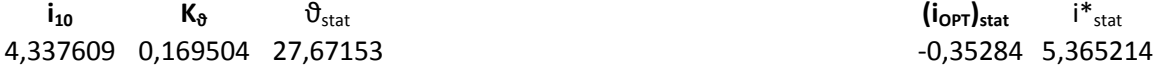

# **Definizione profilo statore**

NACA 65-11\* 10

## **DETERMINAZIONE DEL NUMERO DI PALE DELLO STATORE**

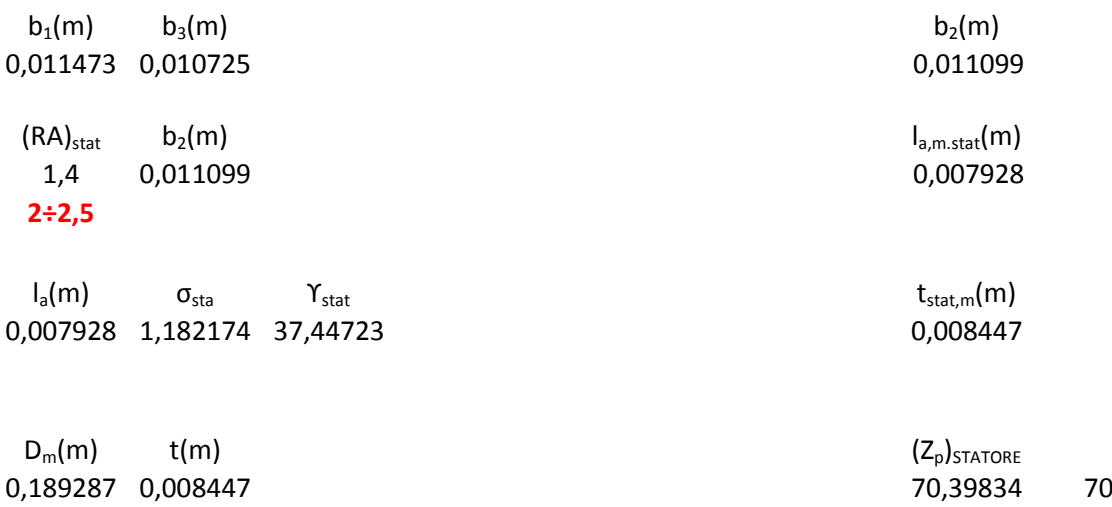

# PARTE 3<sup>a</sup>

# **"Progetto 3D dello stadio ( al mozzo) "**

- Determinazione delle caratteristiche cinematiche d'ingresso e d'uscita per ogni rotore e statore;
- Determinazione dei coefficienti di prestazione per ogni stadio ;
- Progetto delle sezioni palari;
# **I STADIO**

# **PROGETTO 3D DELLO STADIO**

Criterio del vortice libero

**MOZZO**

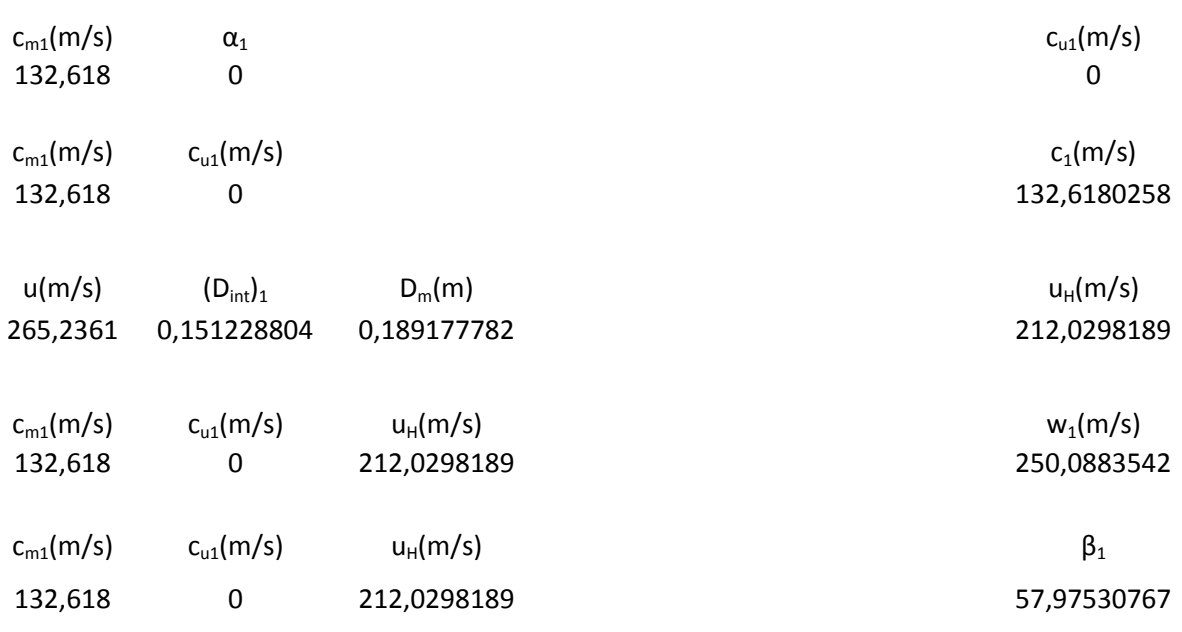

# **Riassunto caratteristiche cinematiche all'ingresso del rotore**

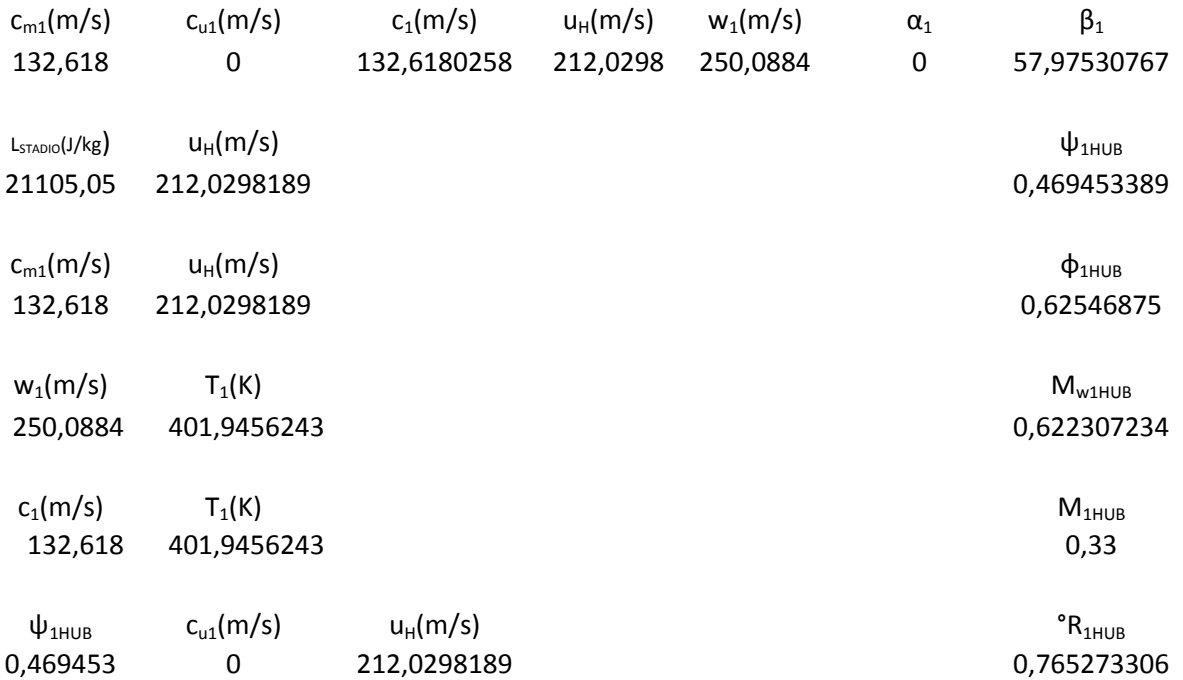

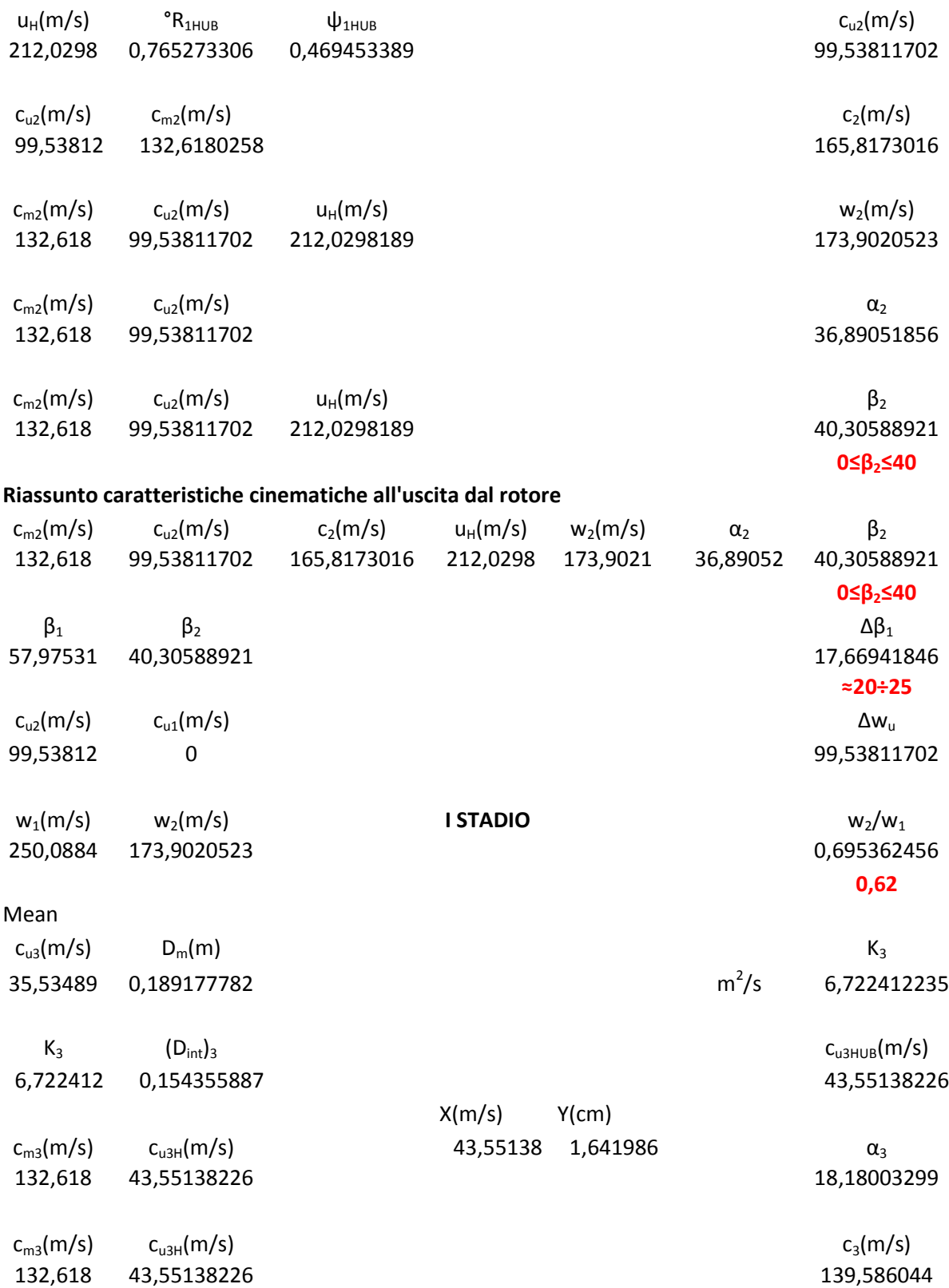

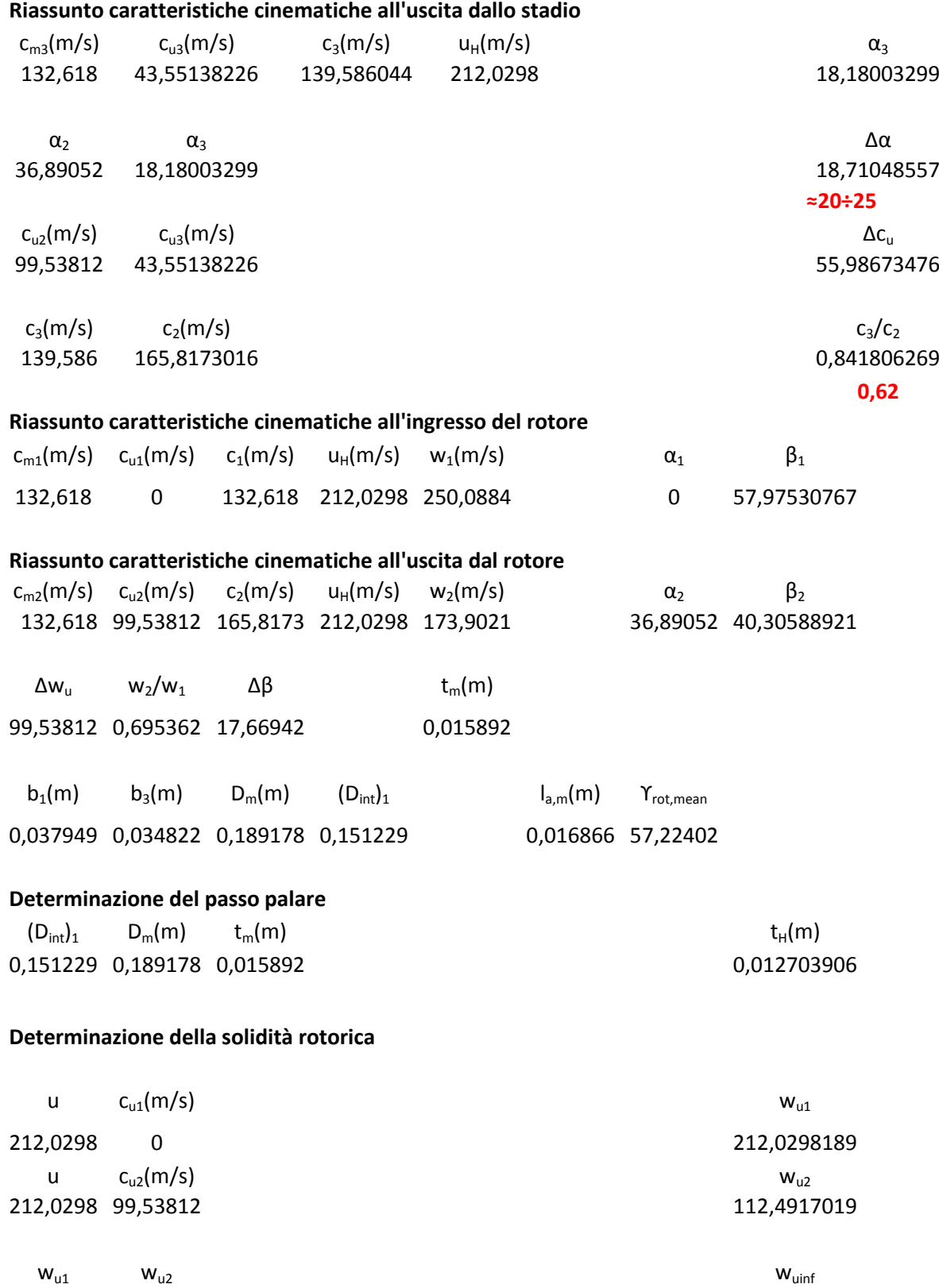

212,0298 112,4917 162,2607604

 $c_m(m/s)$  w<sub>uinf</sub> w<sub>infin</sub> w<sub>infin</sub> w<sub>infin</sub> w<sub>infin</sub> w<sub>infin</sub> w<sub>infin</sub> 209,5616739

132,618 162,2608

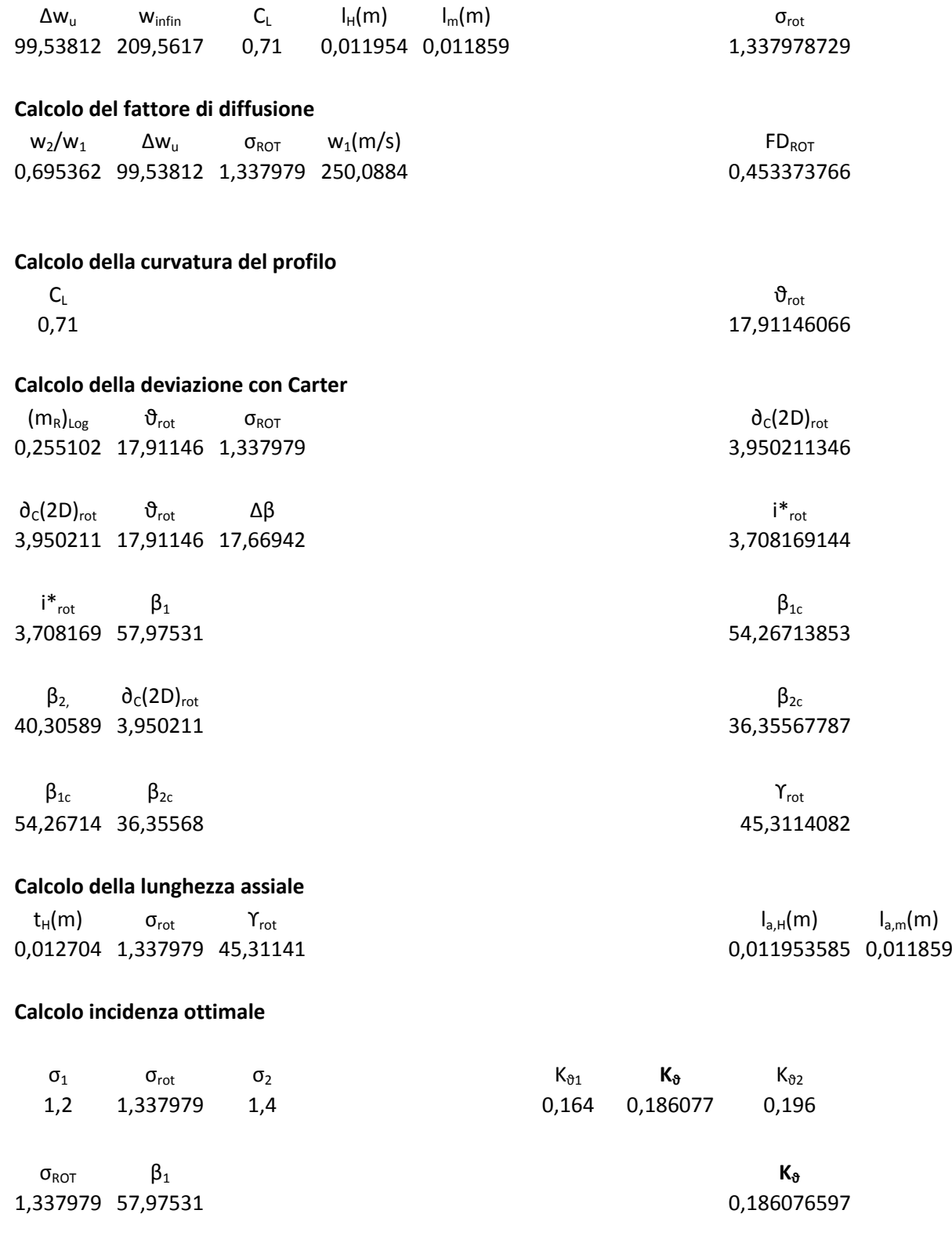

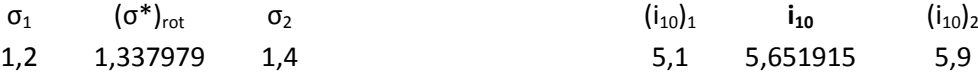

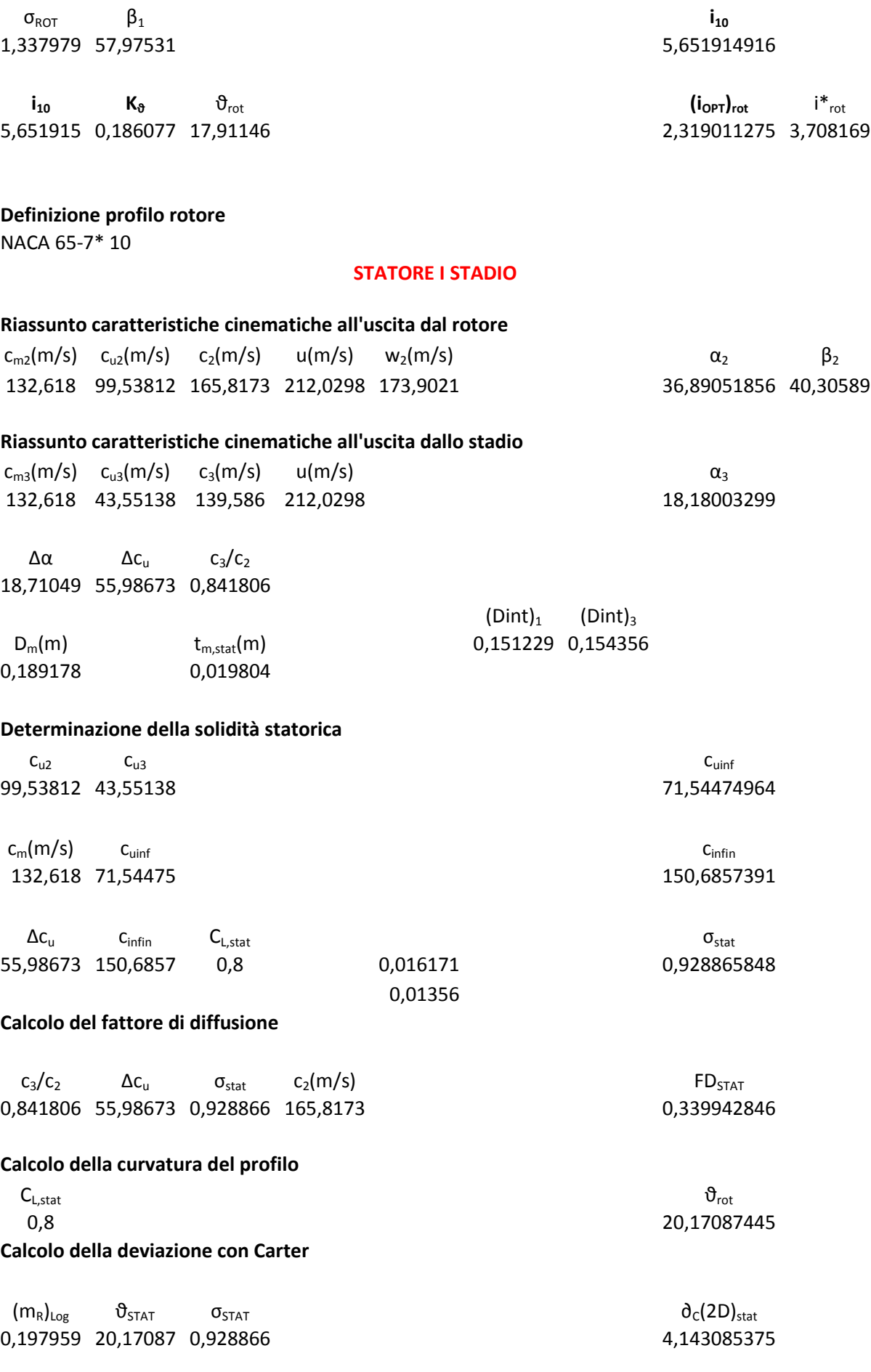

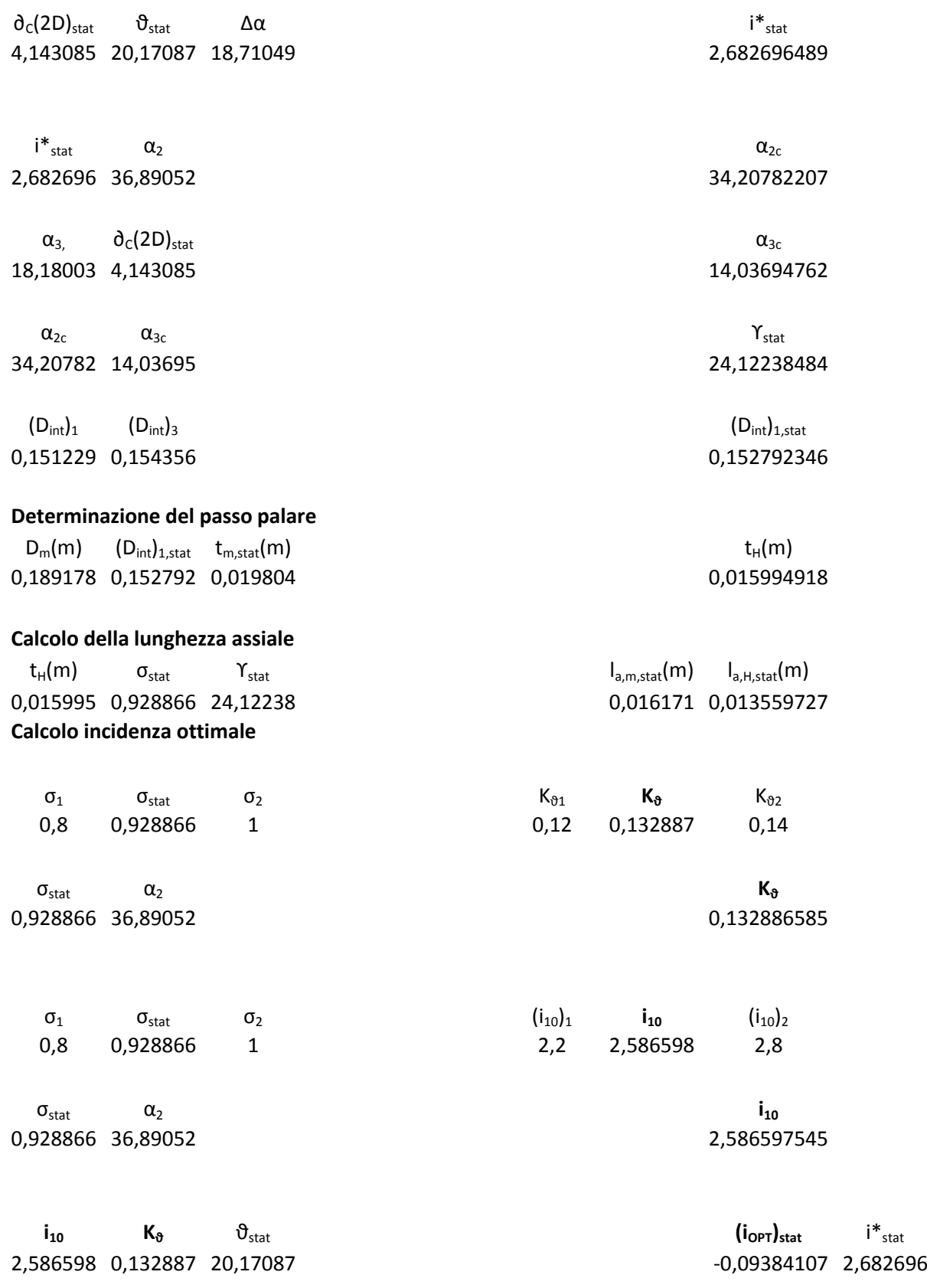

# **Definizione profilo statore**

NACA 65-8 10

# **II STADIO**

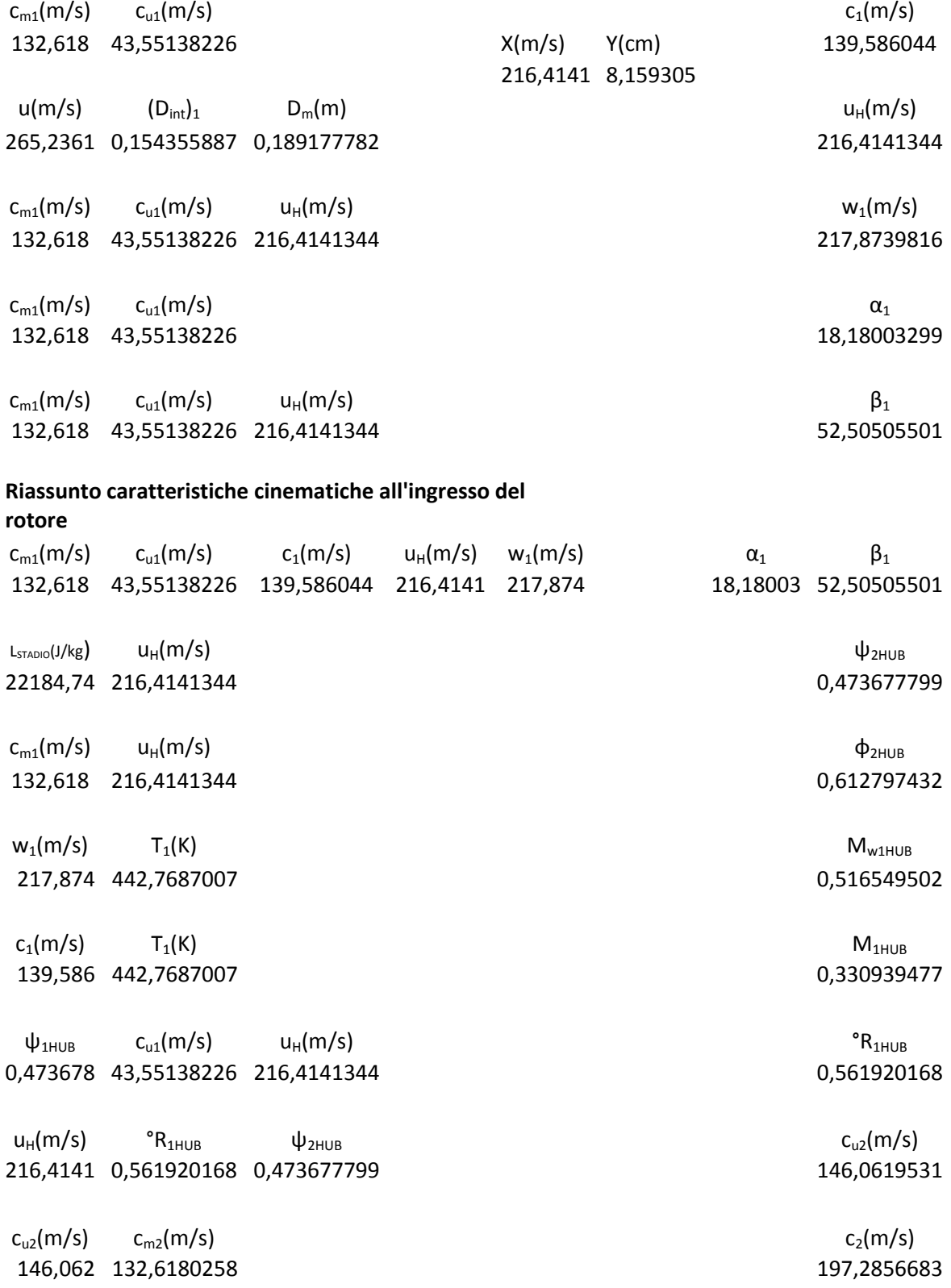

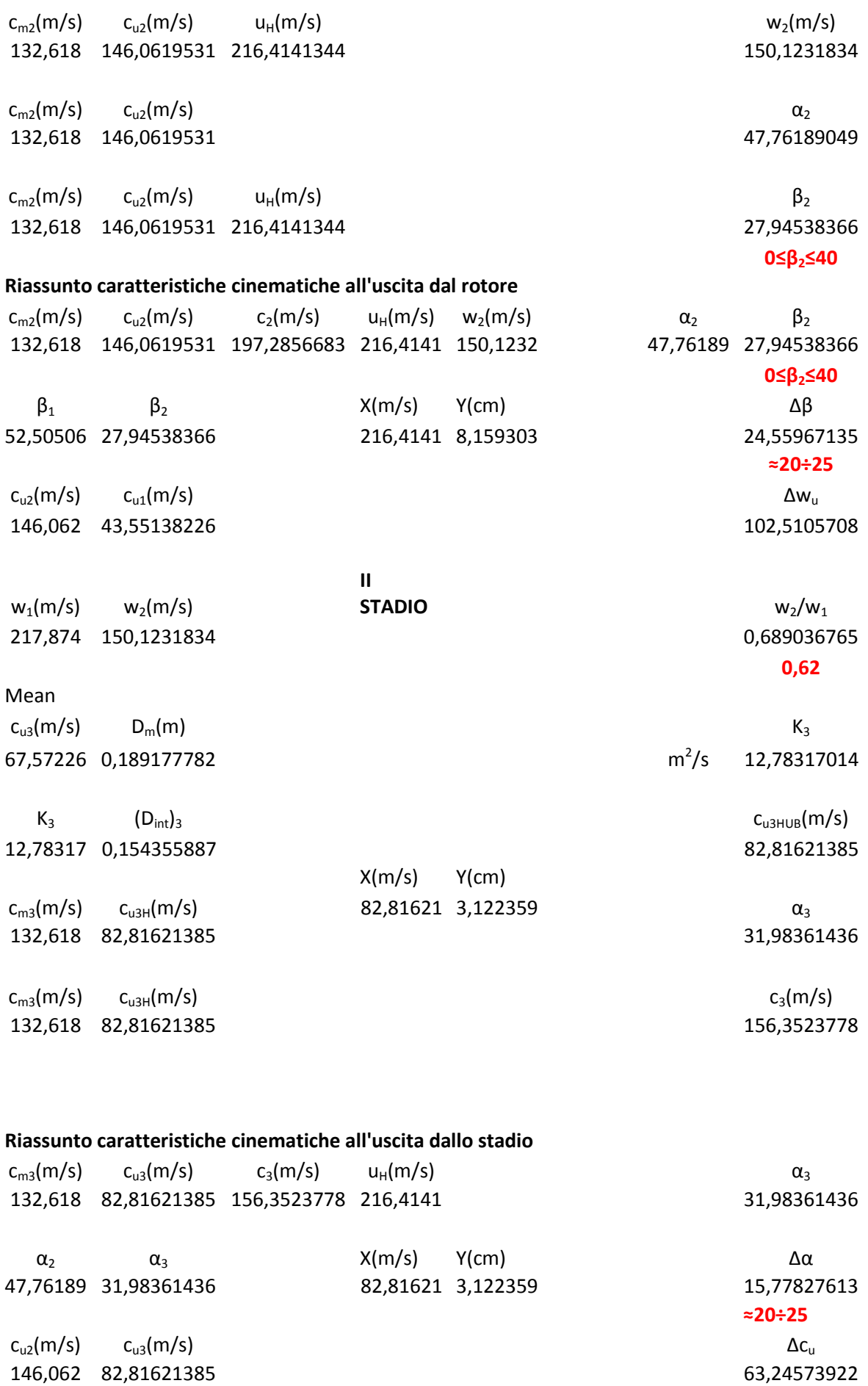

 $c_3(m/s)$   $c_2(m/s)$   $c_3/c_2$ 156,3524 197,2856683 0,792517668

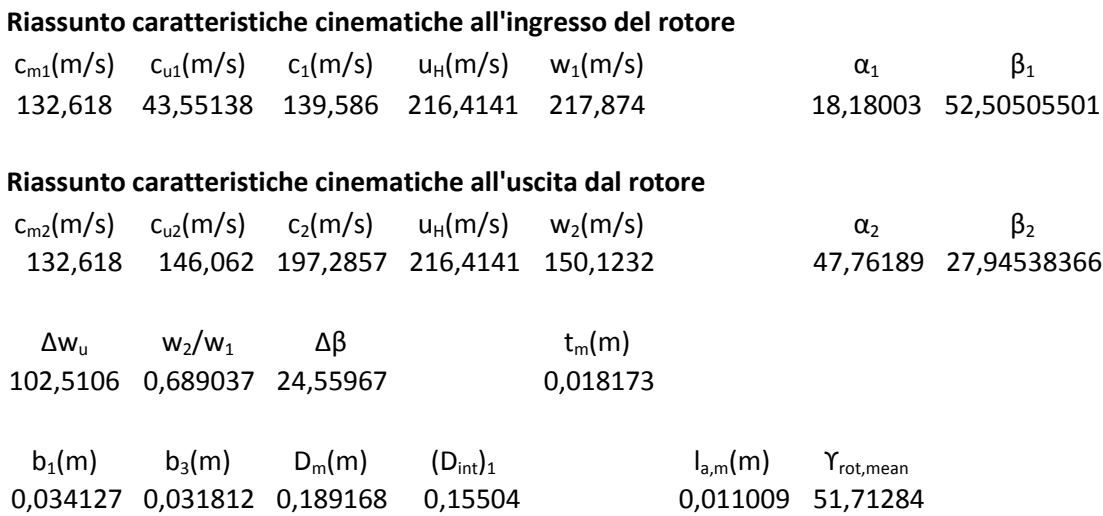

# **Determinazione della solidità rotorica**

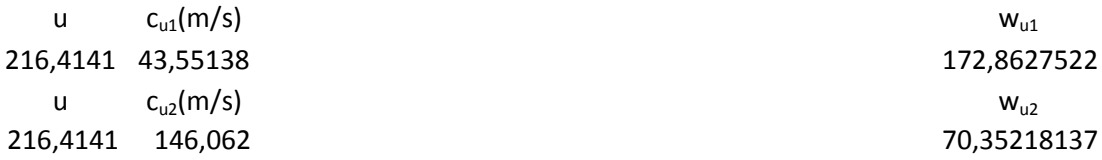

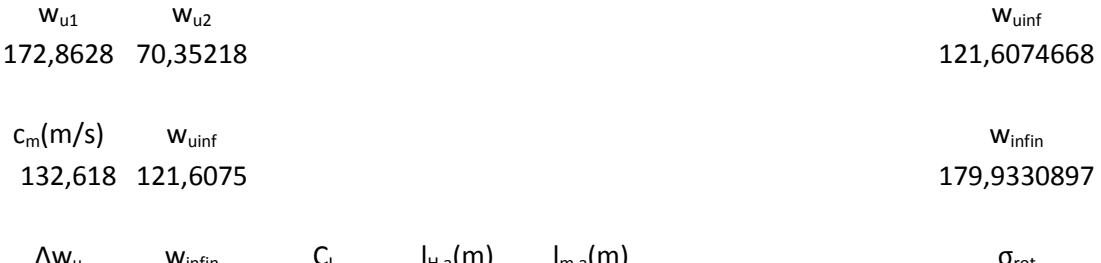

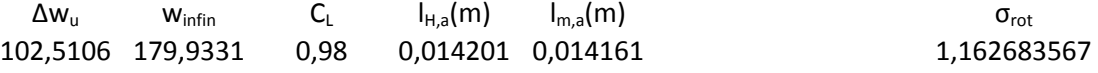

### **Calcolo del fattore di diffusione**

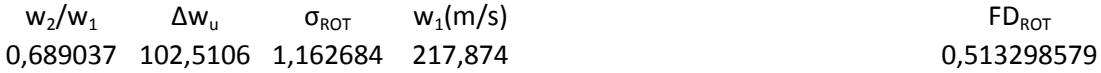

# **Calcolo della curvatura del profilo**

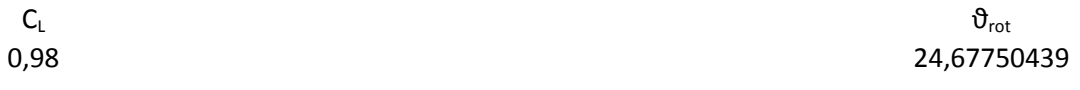

### **Calcolo della deviazione con Carter**

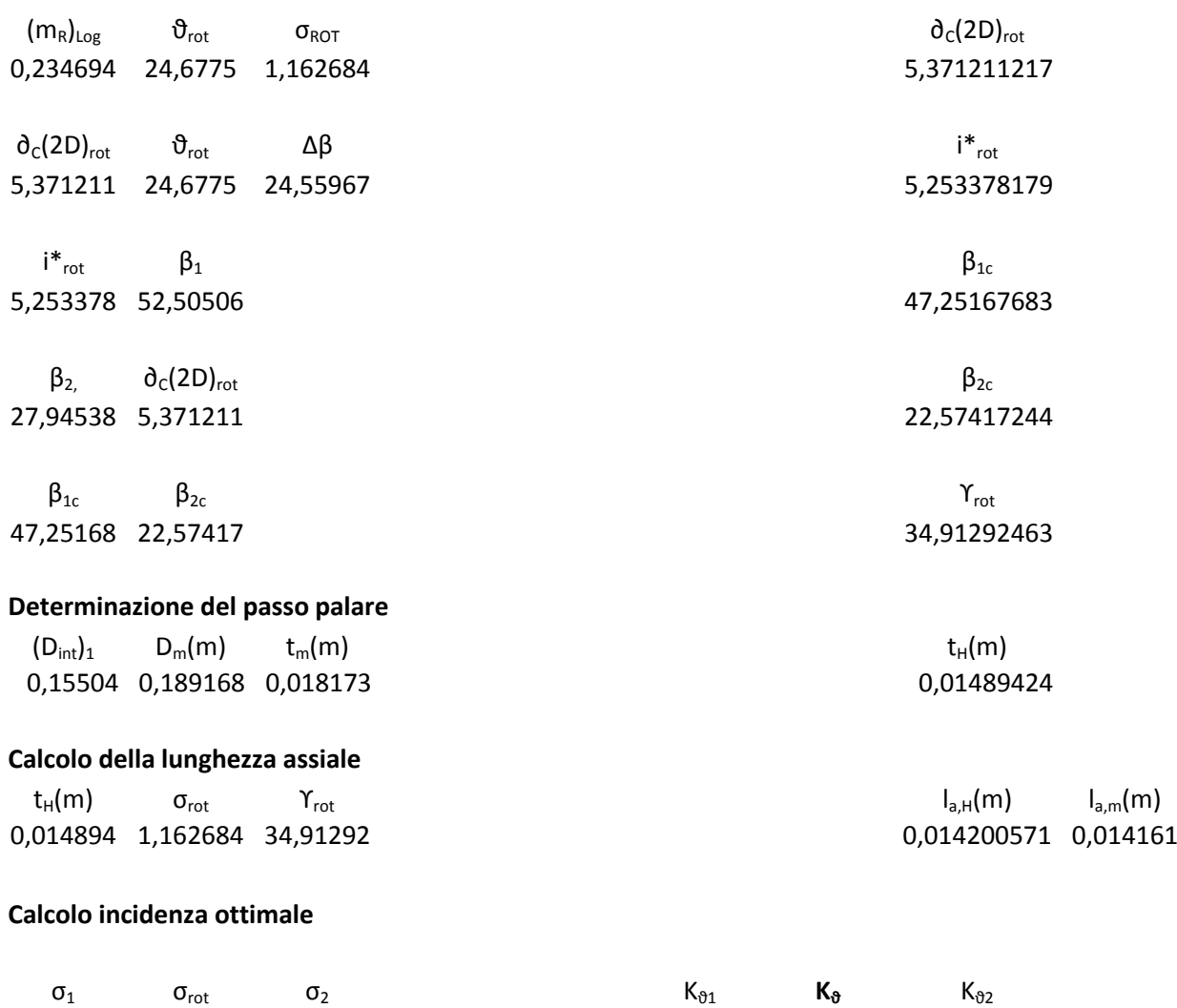

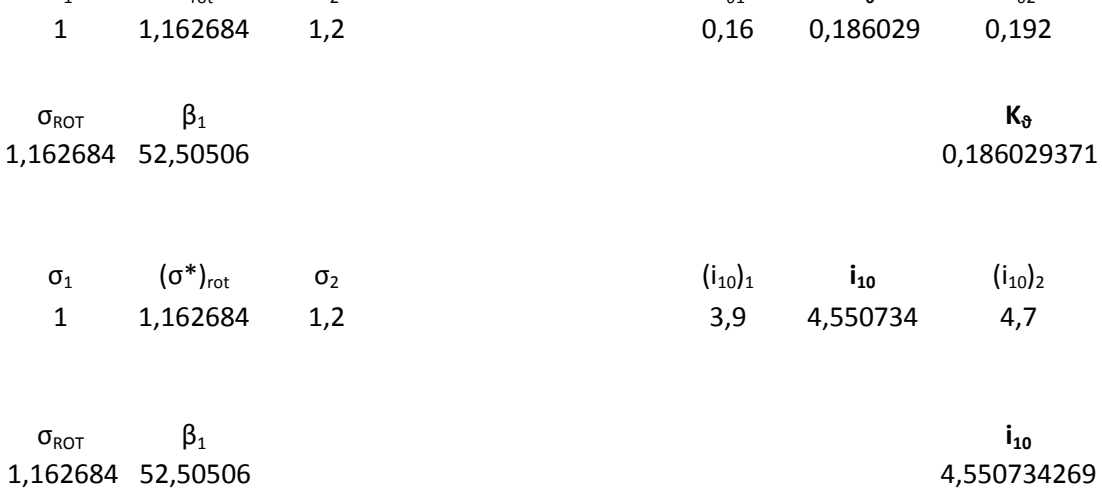

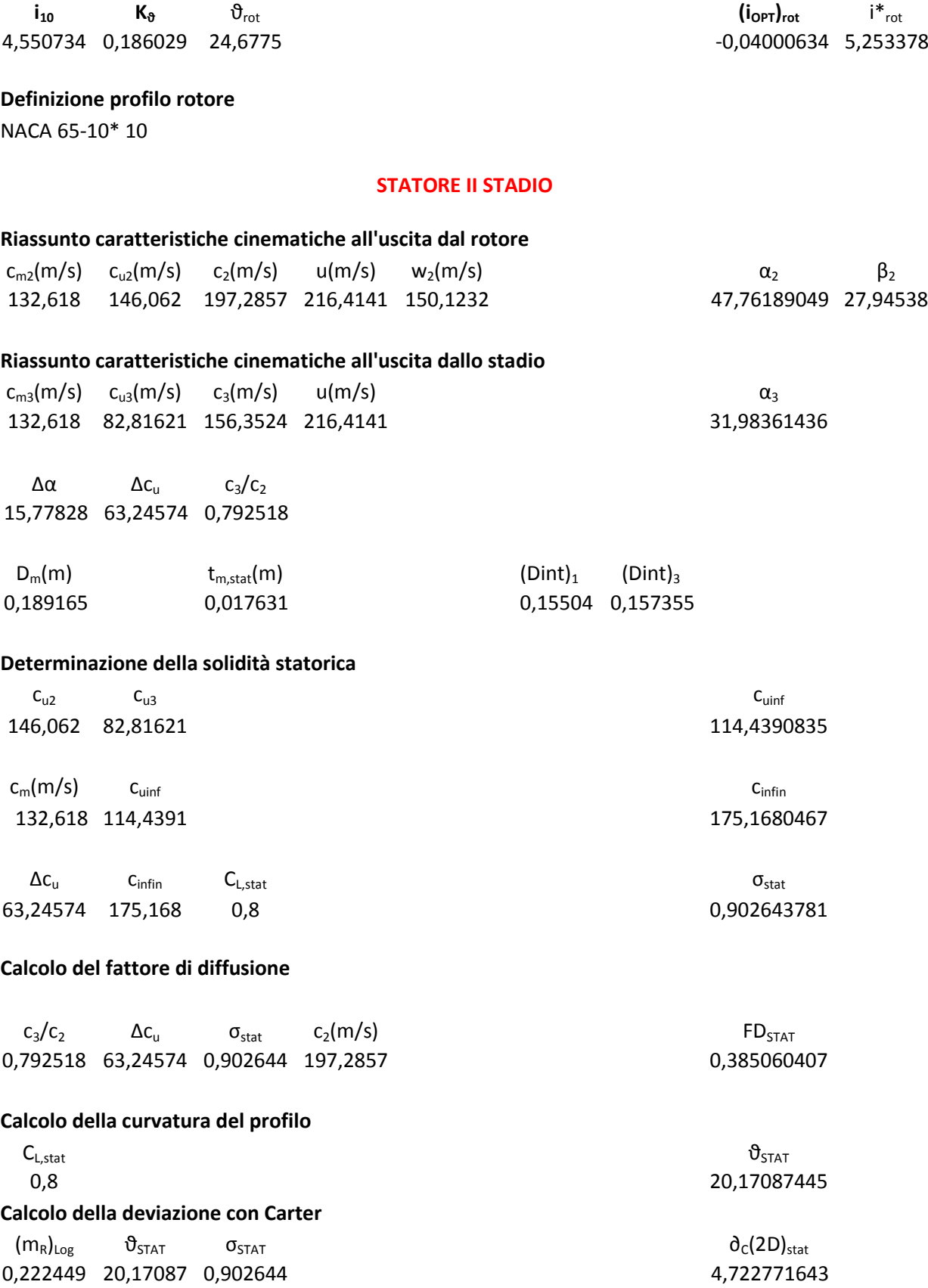

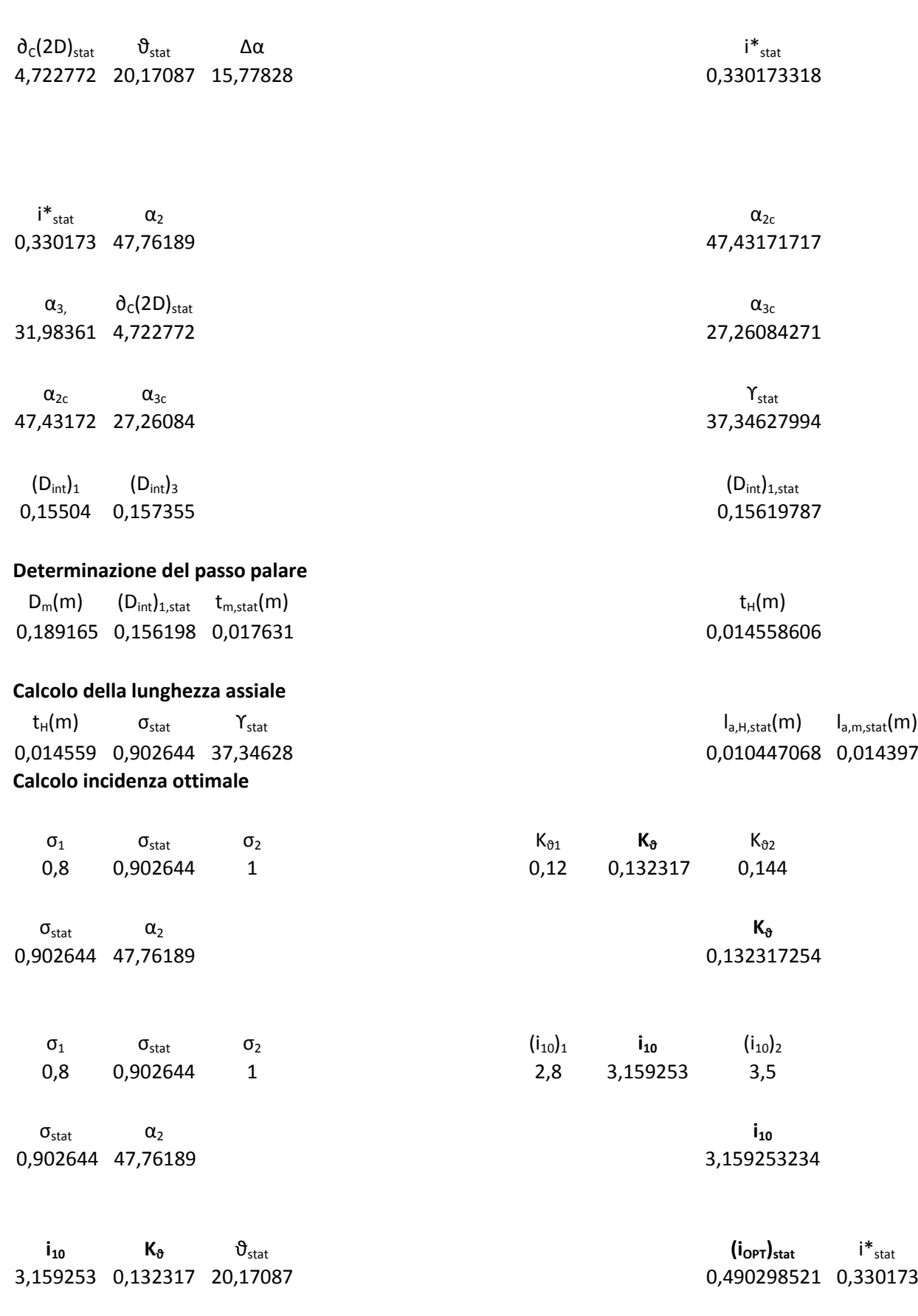

# **Definizione profilo statore**

NACA 65-8 10

# **III STADIO**

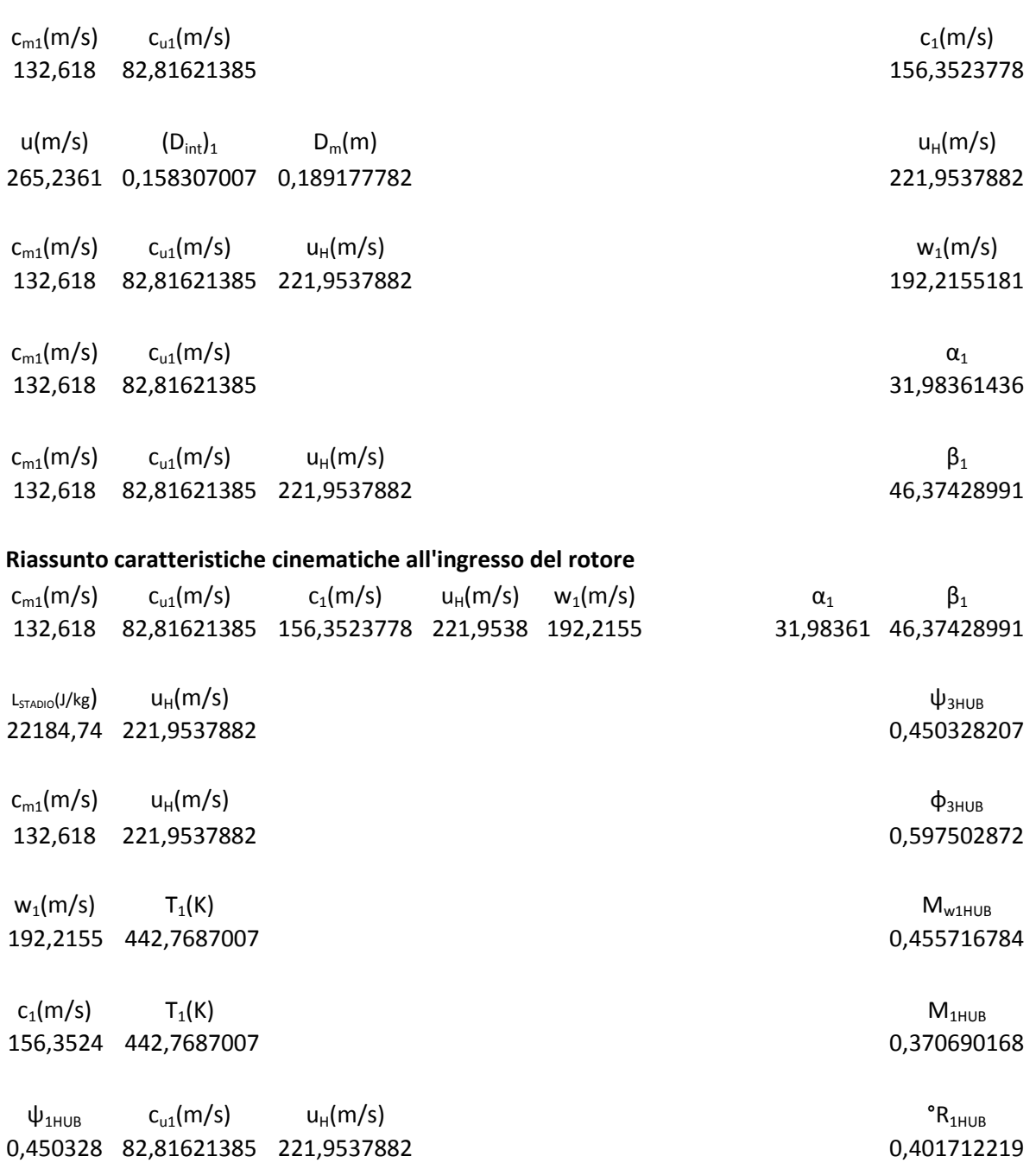

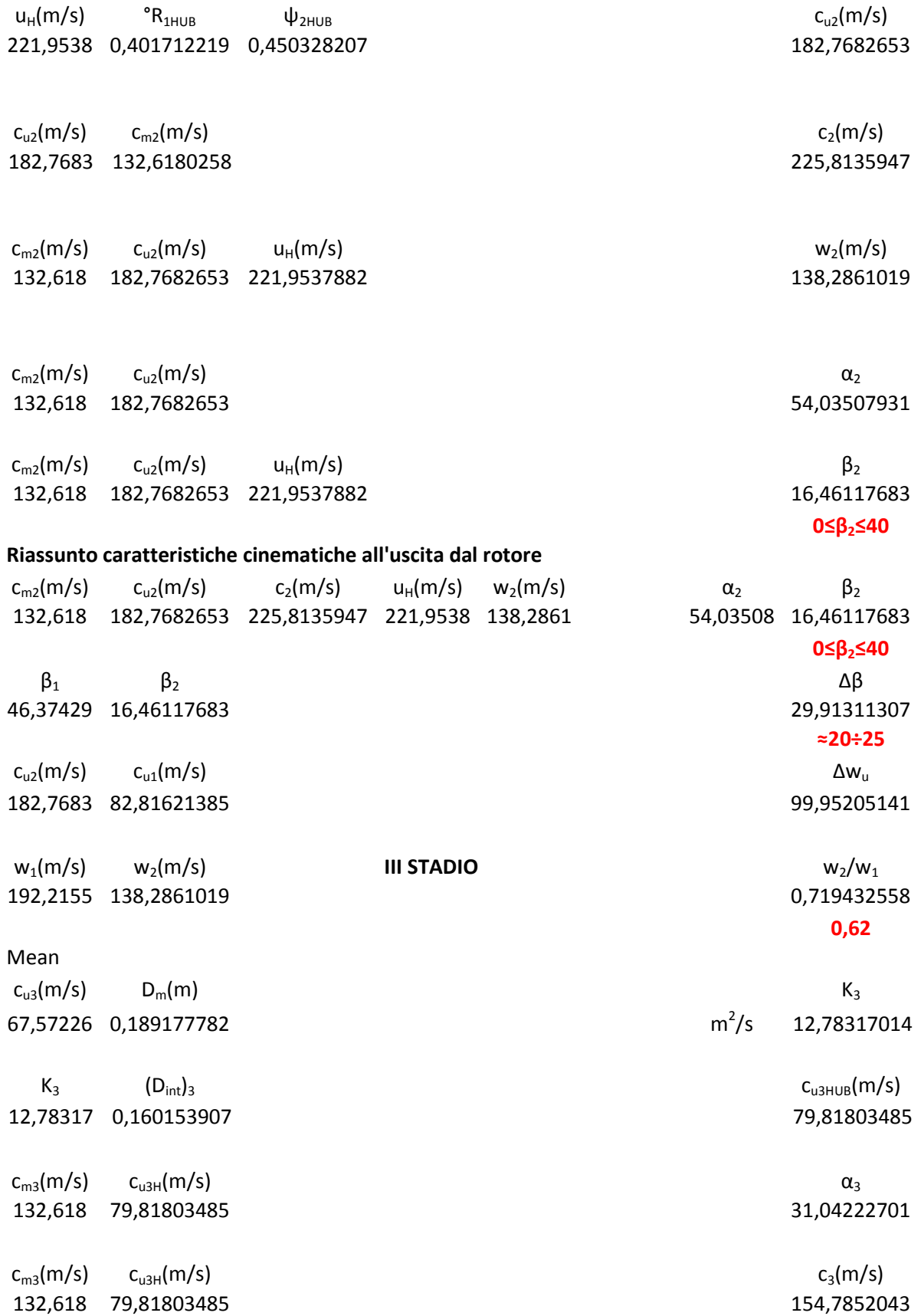

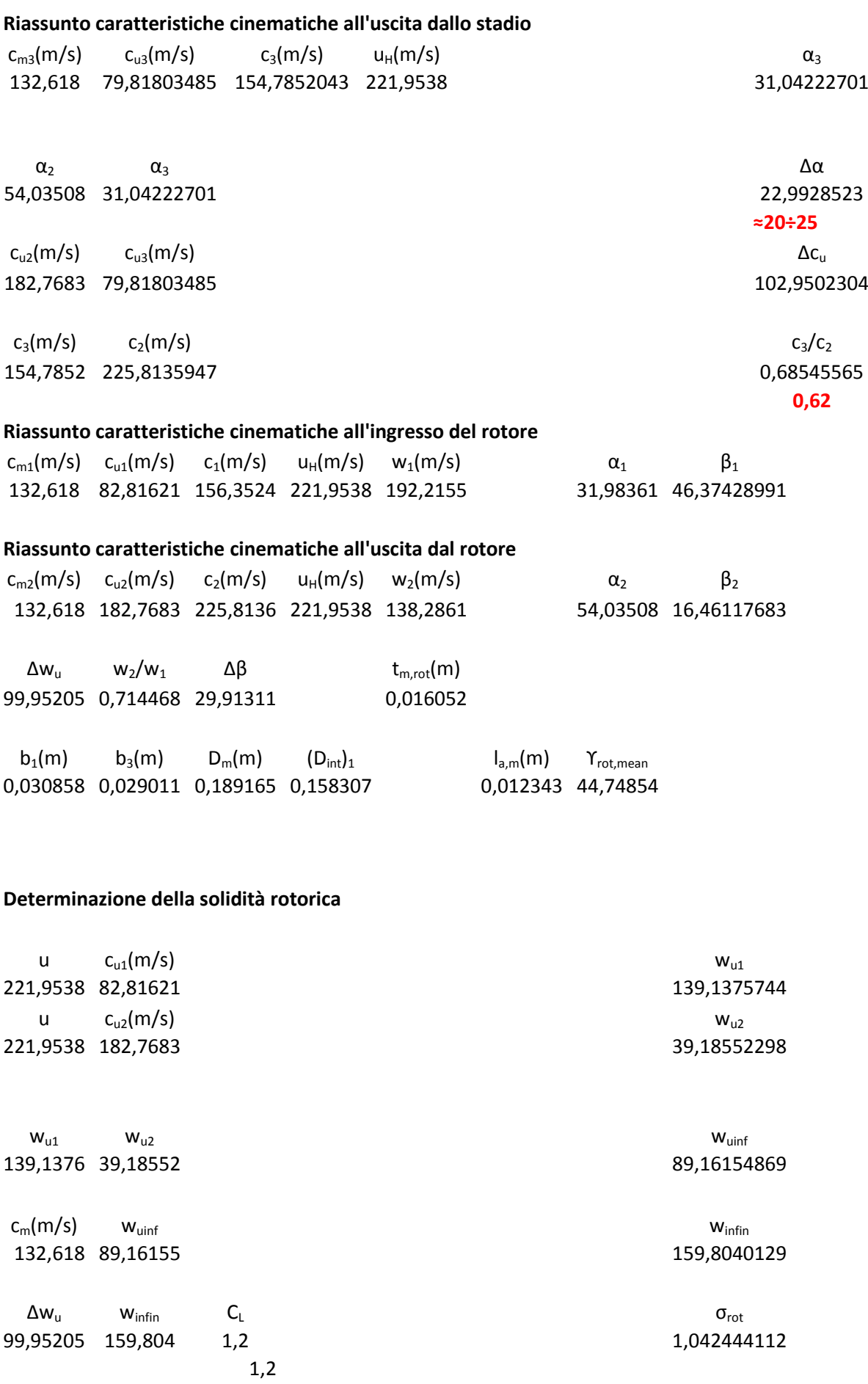

# **Calcolo del fattore di diffusione**

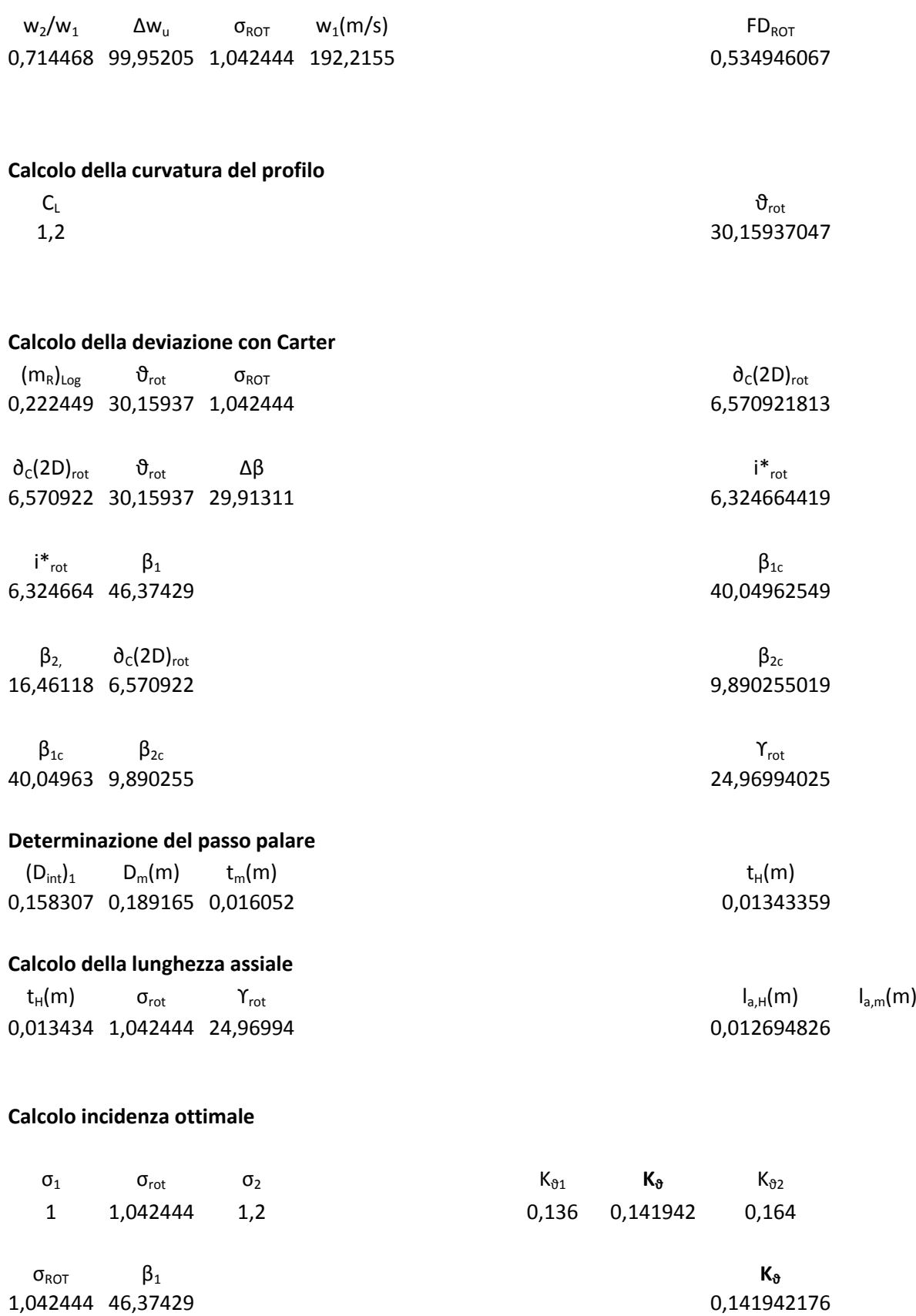

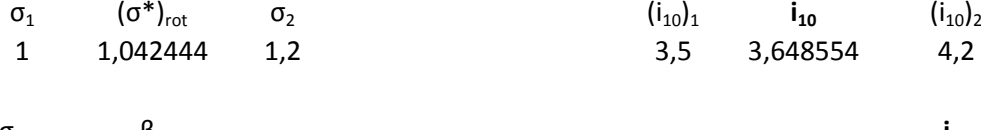

 $\sigma_{\text{ROT}}$   $\beta_1$  **i**<sub>10</sub> 1,042444 46,37429 3,648554393

 $\mathbf{i}_{10}$  **K** $_{\vartheta}$  **i**<sub>rot</sub> i<sup>\*</sup><sub>rot</sub> i<sup>\*</sup><sub>rot</sub> 3,648554 0,141942 30,15937 -0,63233227 6,324664

**Definizione profilo rotore** NACA 65-12 10

**STATORE III STADIO**

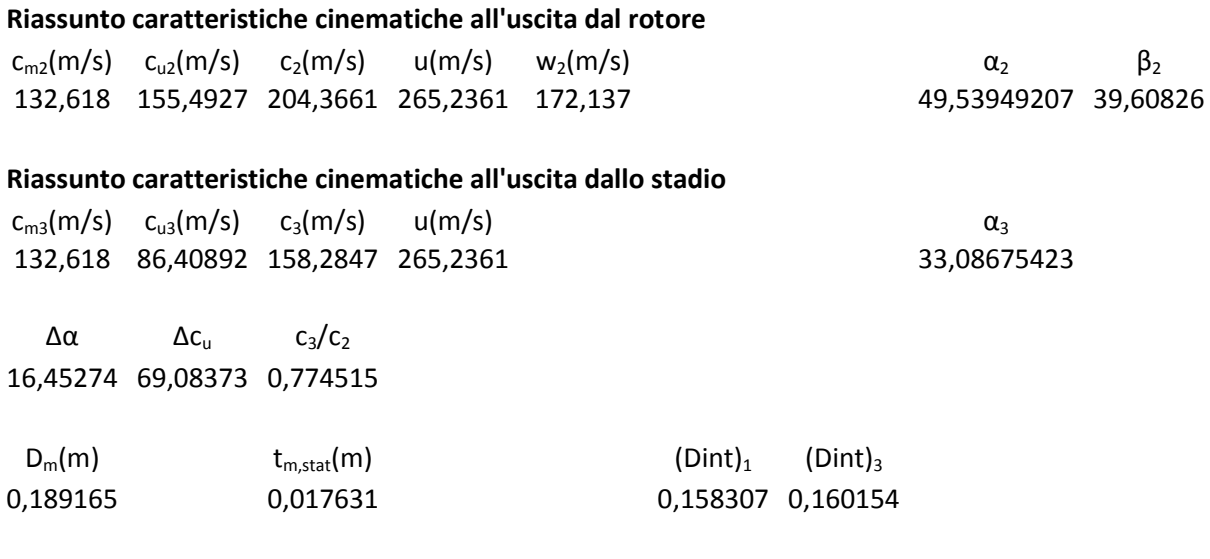

# **Determinazione della solidità statorica**

 $c_{u2}$  c<sub>u3</sub> c<sub>uinf</sub> 155,4927 86,40892 120,9507881

 $\mathsf{c}_{\mathsf{m}}(\mathsf{m}/\mathsf{s})$  c<sub>uinf</sub> c<sub>infin</sub> 132,618 120,9508 179,4899271

 $\Delta c_{u}$  c<sub>infin</sub>  $C_{L,stat}$  σ<sub>stat</sub> 69,08373 179,4899 0,7 1,099683389

### **Calcolo del fattore di diffusione**

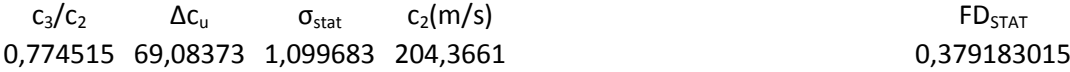

3,5 3,648554 4,2

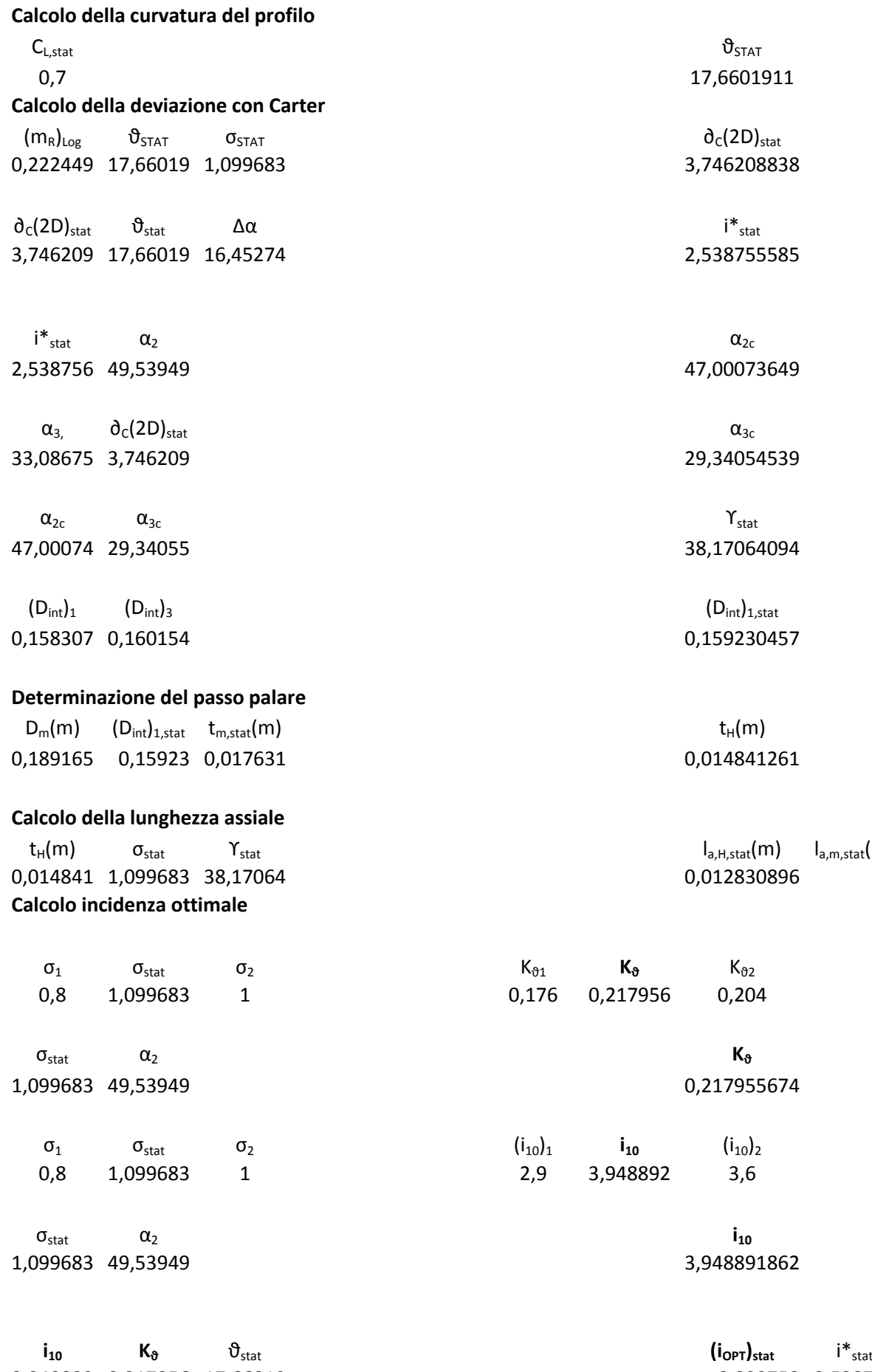

0,7 17,6601911

 $\partial_c(2D)_{stat}$ 3,746208838

2,538755585

47,00073649

29,34054539

38,17064094

 $(D_{\text{int}})_{1,\text{stat}}$ 0,159230457

0,014841261

 $I_{a,H,stat}(m)$   $I_{a,m,stat}(m)$ 0,012830896

0,217956 0,204

0,217955674

3,948892 3,6

3,948891862

3,948892 0,217956 17,66019 0,099753 2,538756

**Definizione profilo statore** NACA 65-7\* 10

# **IV STADIO**

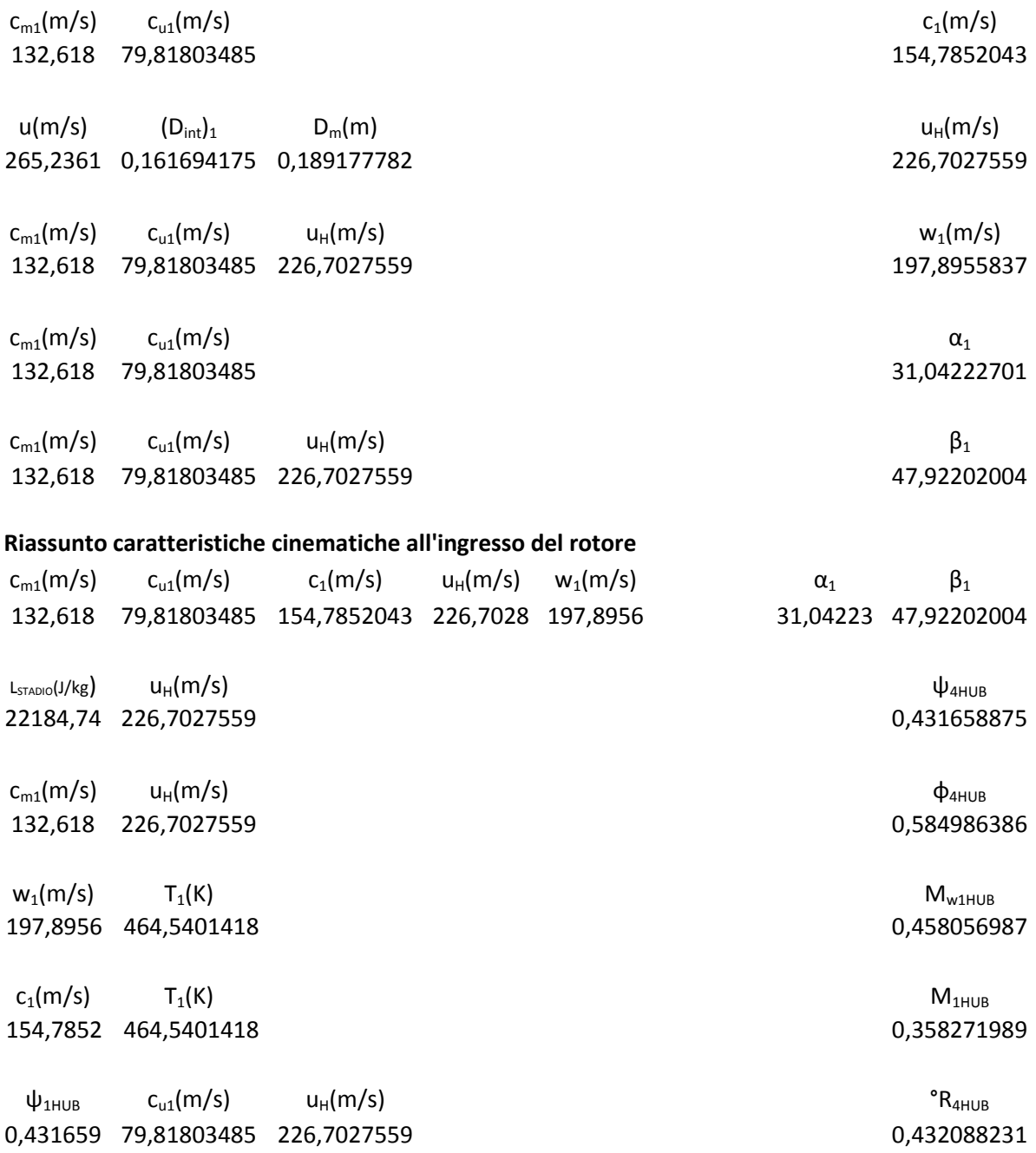

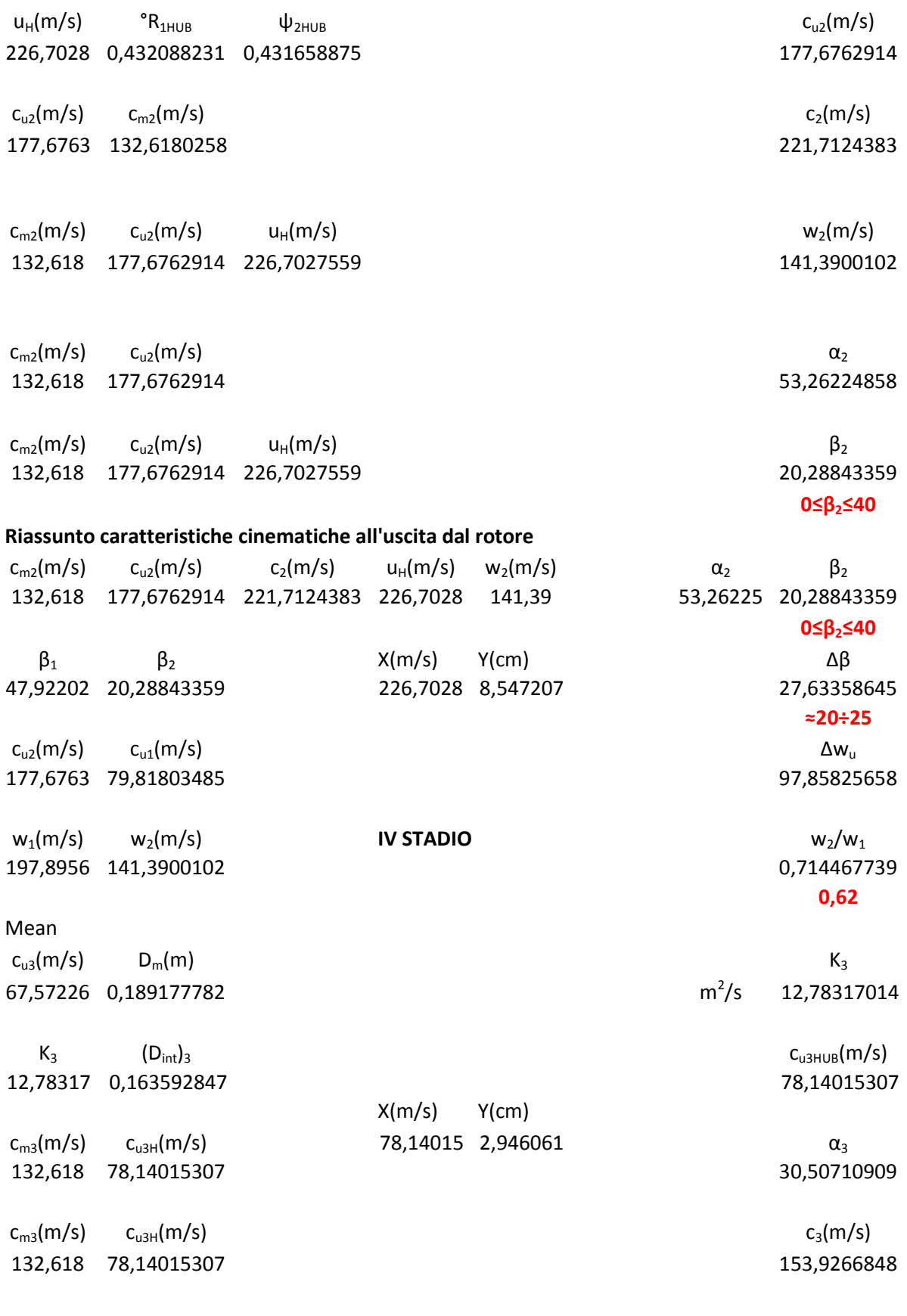

# **Riassunto caratteristiche cinematiche all'uscita dallo stadio**

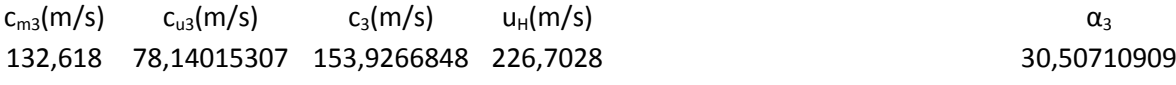

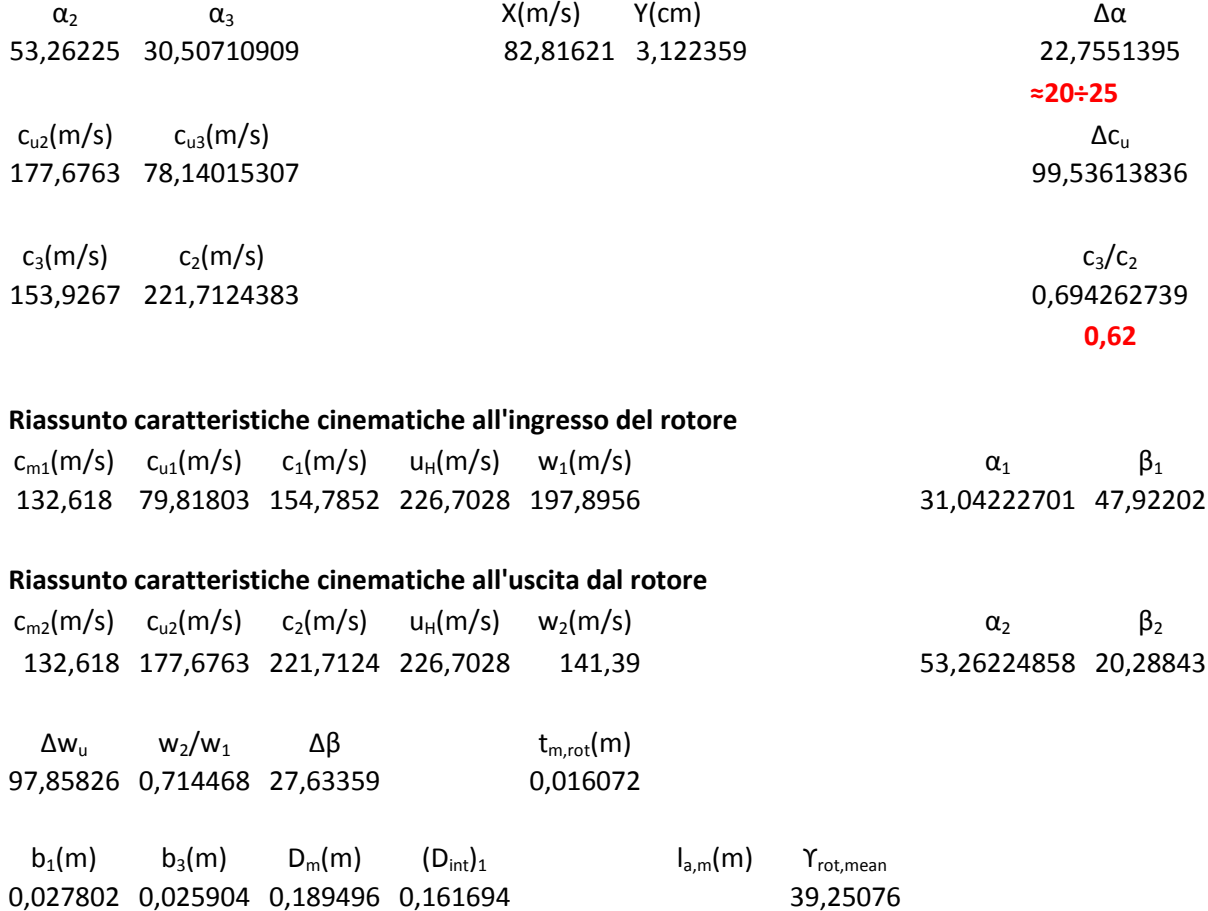

# **Determinazione della solidità rotorica**

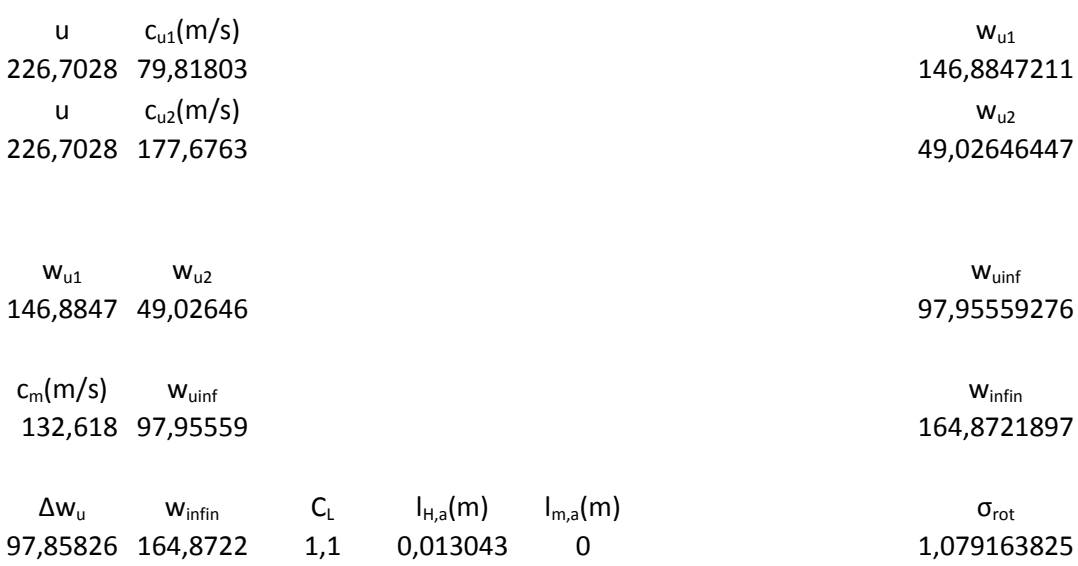

# **Calcolo del fattore di diffusione**

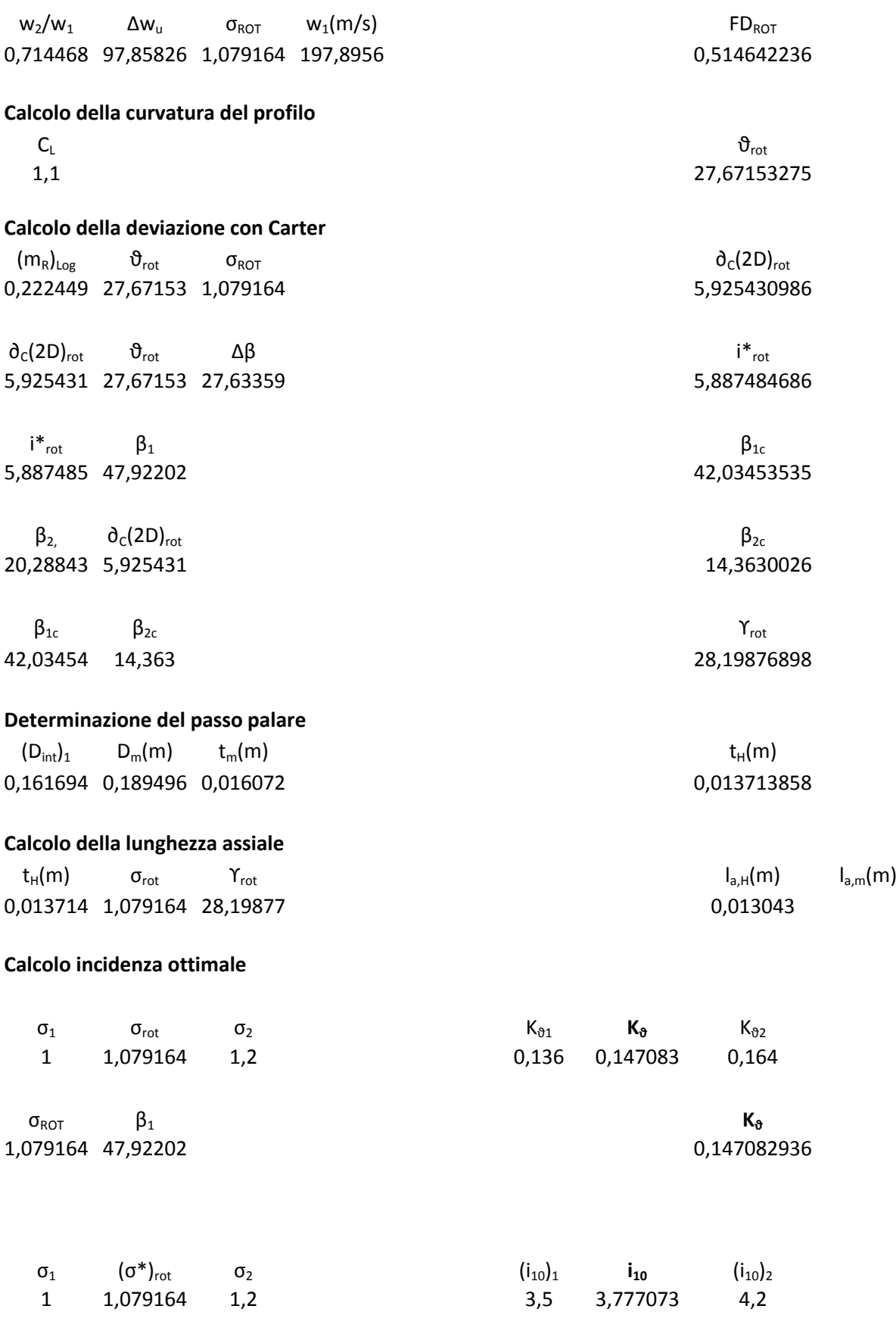

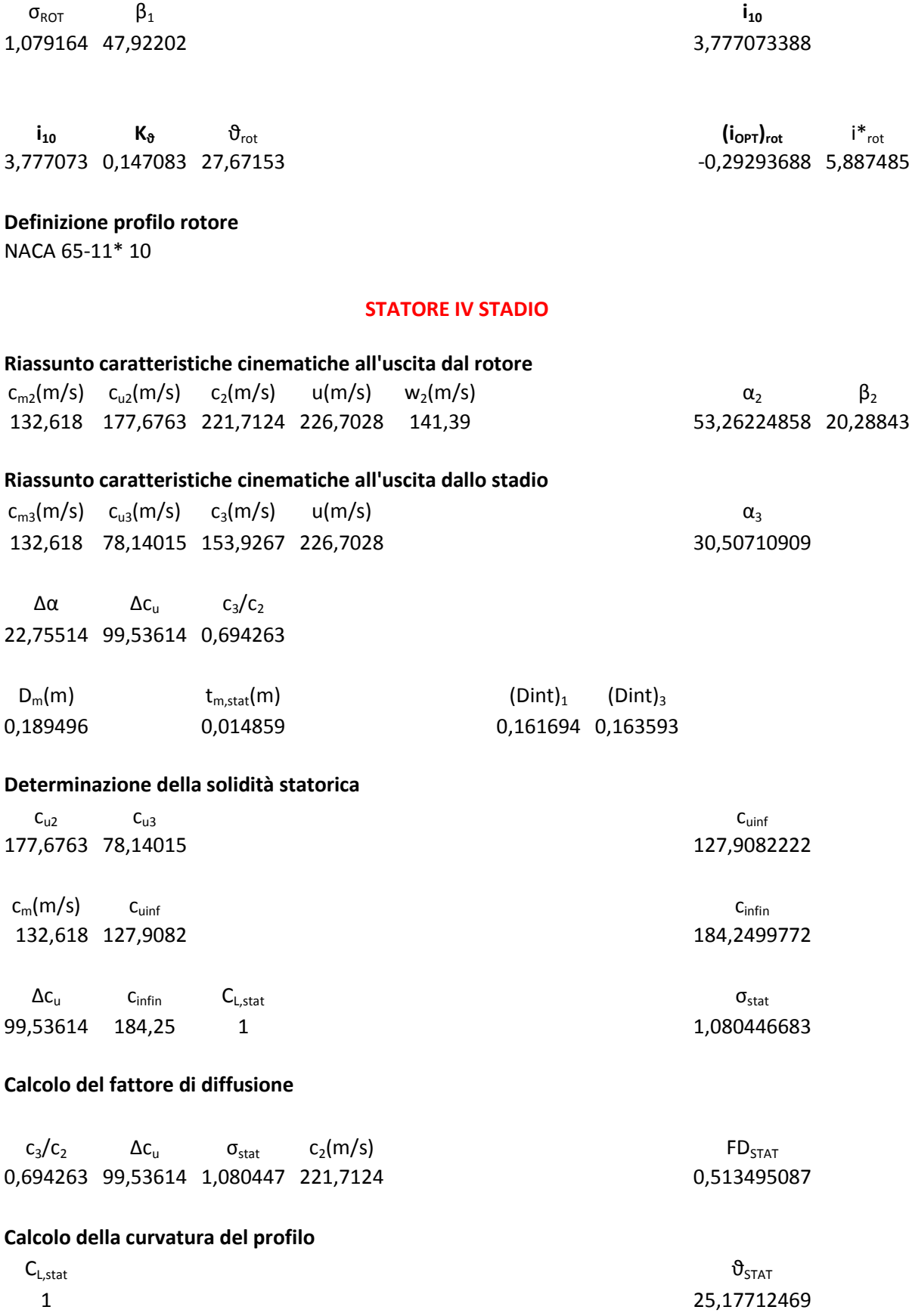

#### **Calcolo della deviazione con Carter**

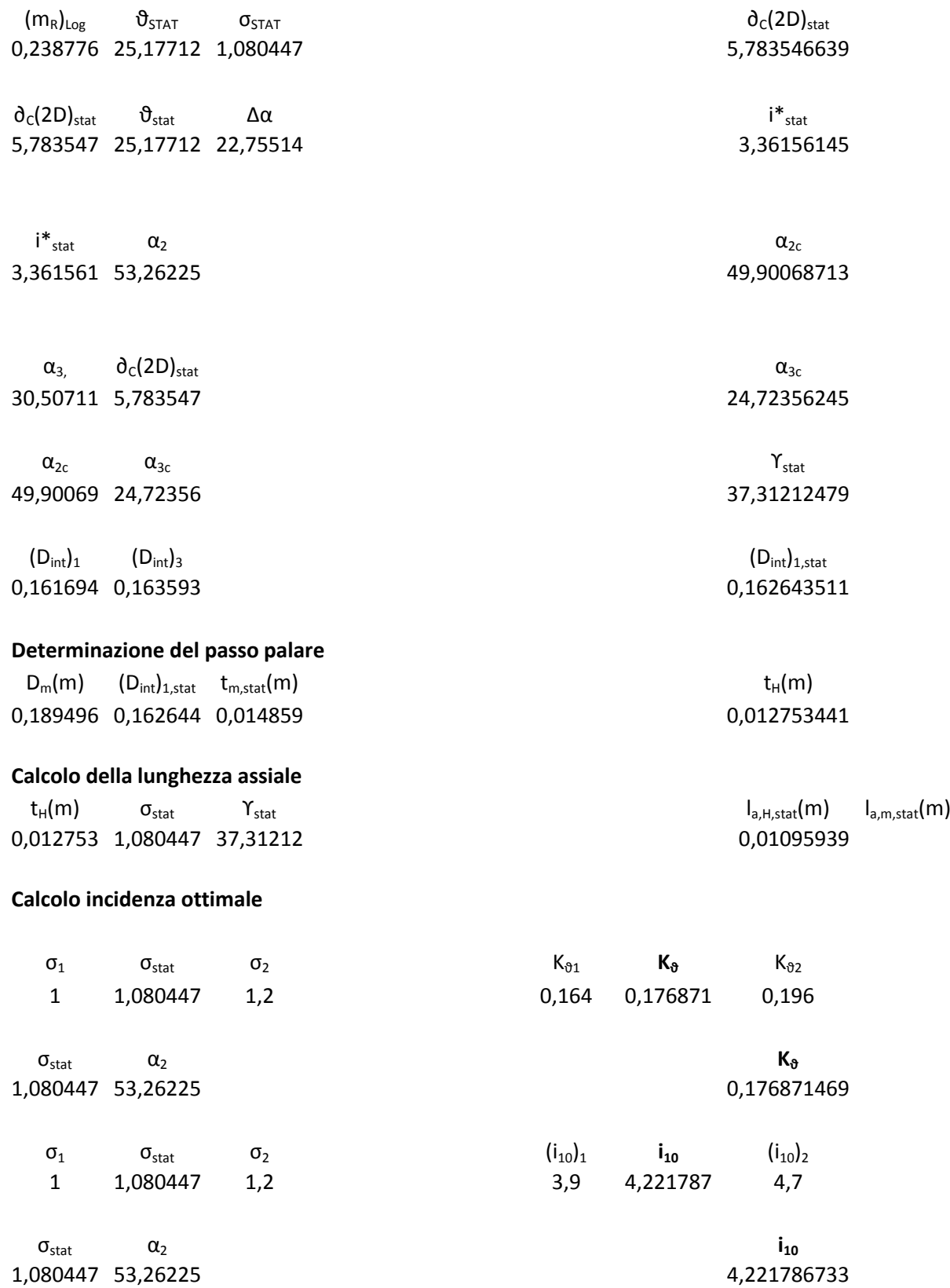

- 168 -

**i<sup>10</sup> K<sup>ϑ</sup>** ϑstat **(iOPT)stat** i\*stat 4,221787 0,176871 25,17712

**Definizione profilo statore** NACA 65-10\* 10

# **V STADIO**

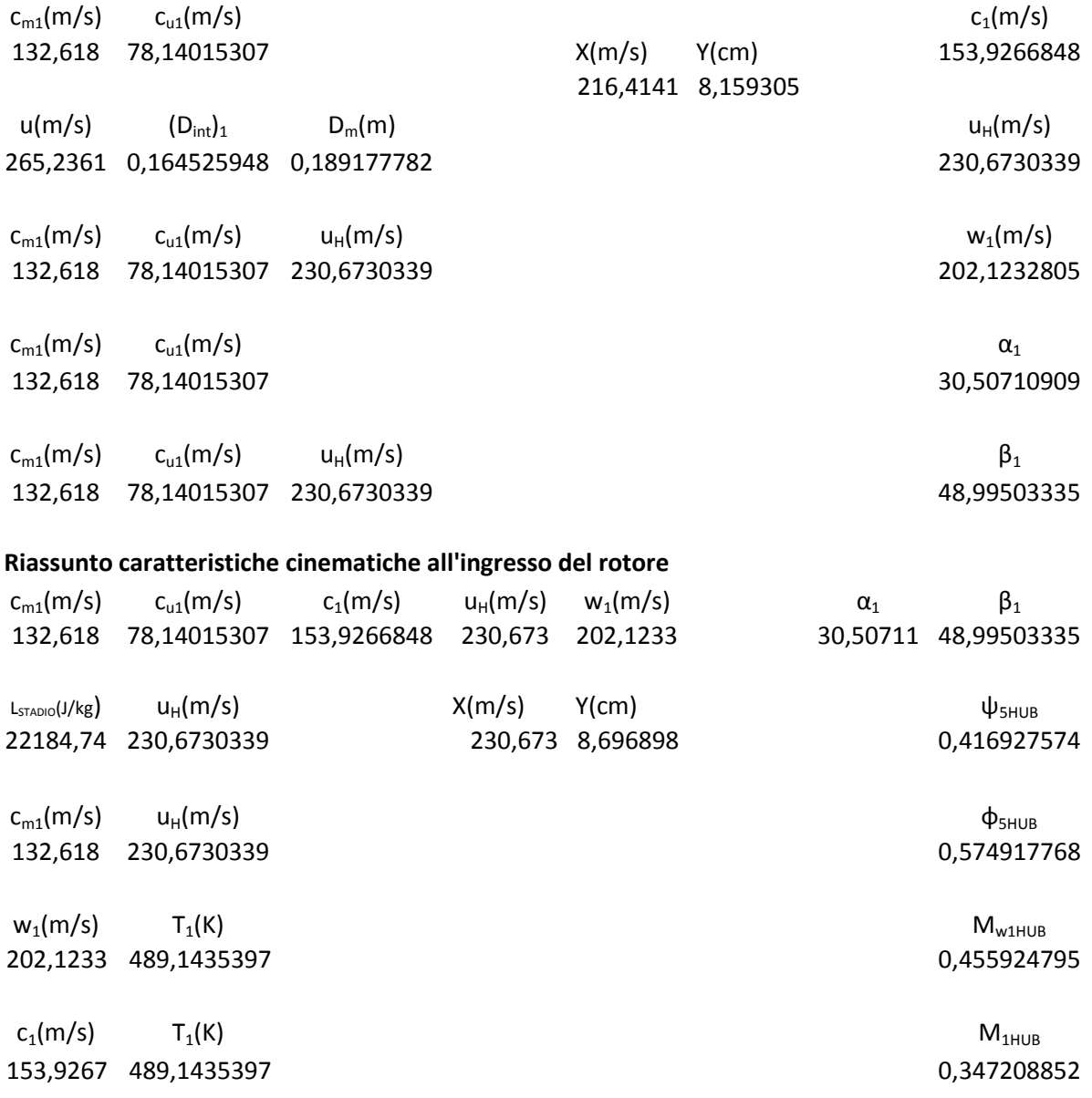

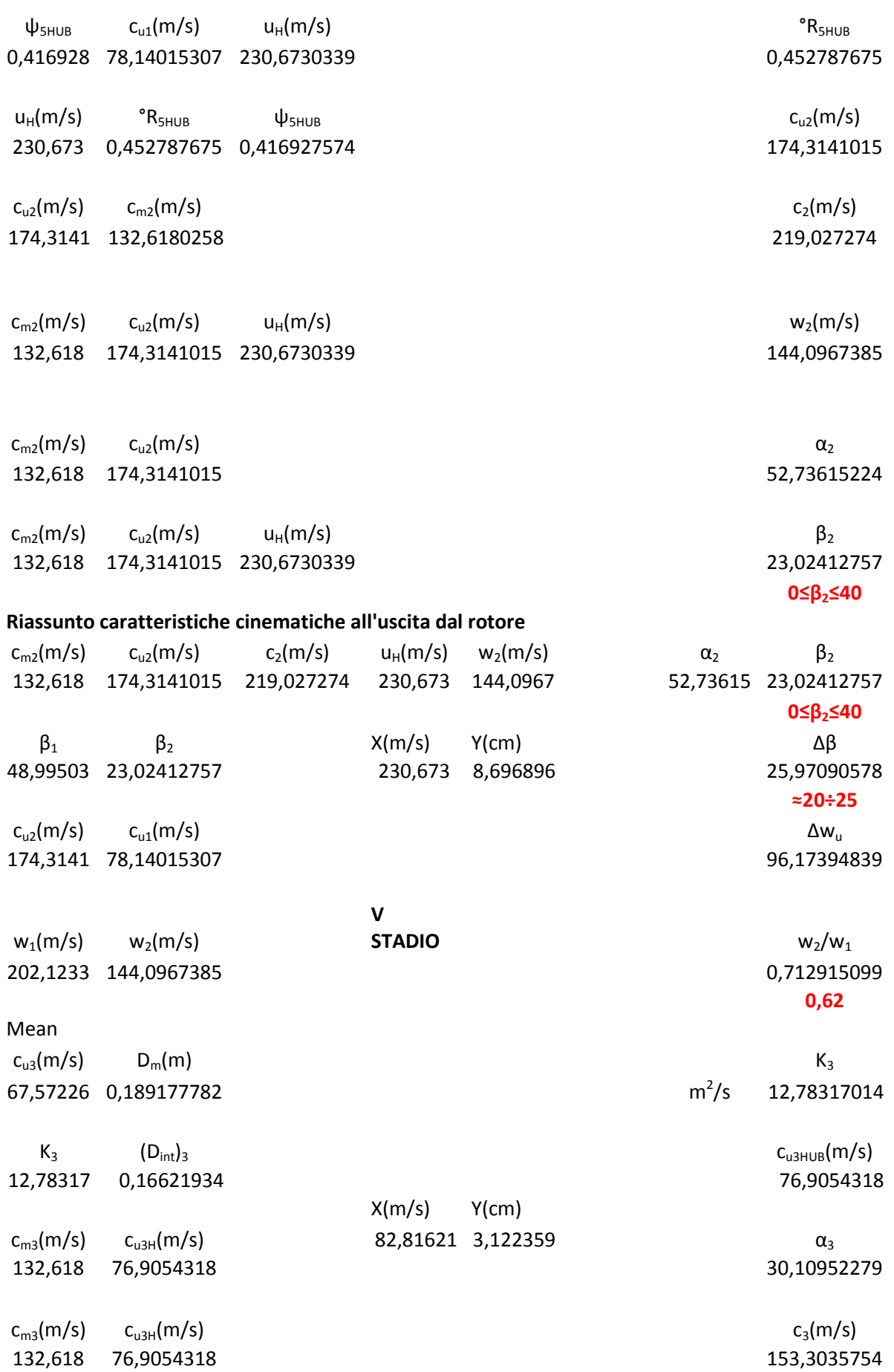

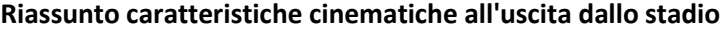

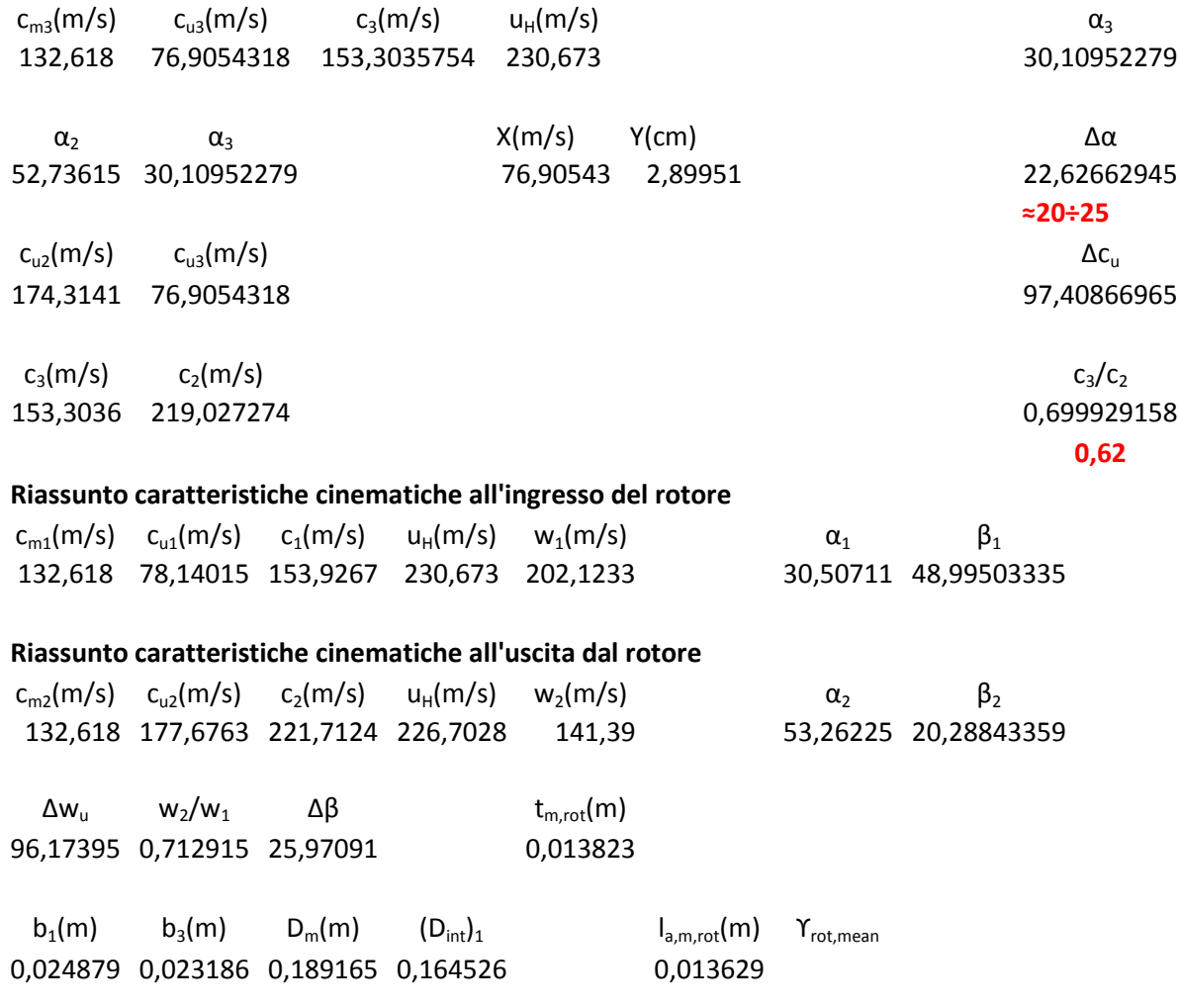

### **Determinazione della solidità rotorica**

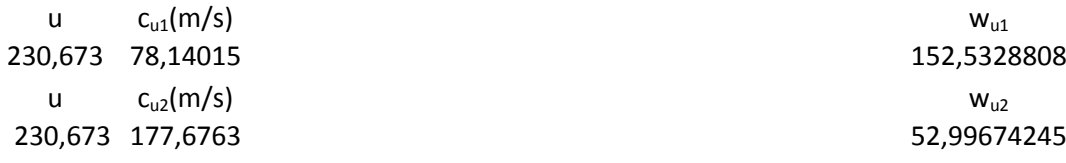

 $w_{u1}$  w<sub>u2</sub> w<sub>uinf</sub> 152,5329 52,99674 102,7648116

 $c_m(m/s)$  w<sub>uinf</sub> w<sub>infin</sub> w<sub>infin</sub> w<sub>infin</sub> w<sub>infin</sub> w<sub>infin</sub> w<sub>infin</sub> w<sub>infin</sub> w<sub>infin</sub> 132,618 102,7648

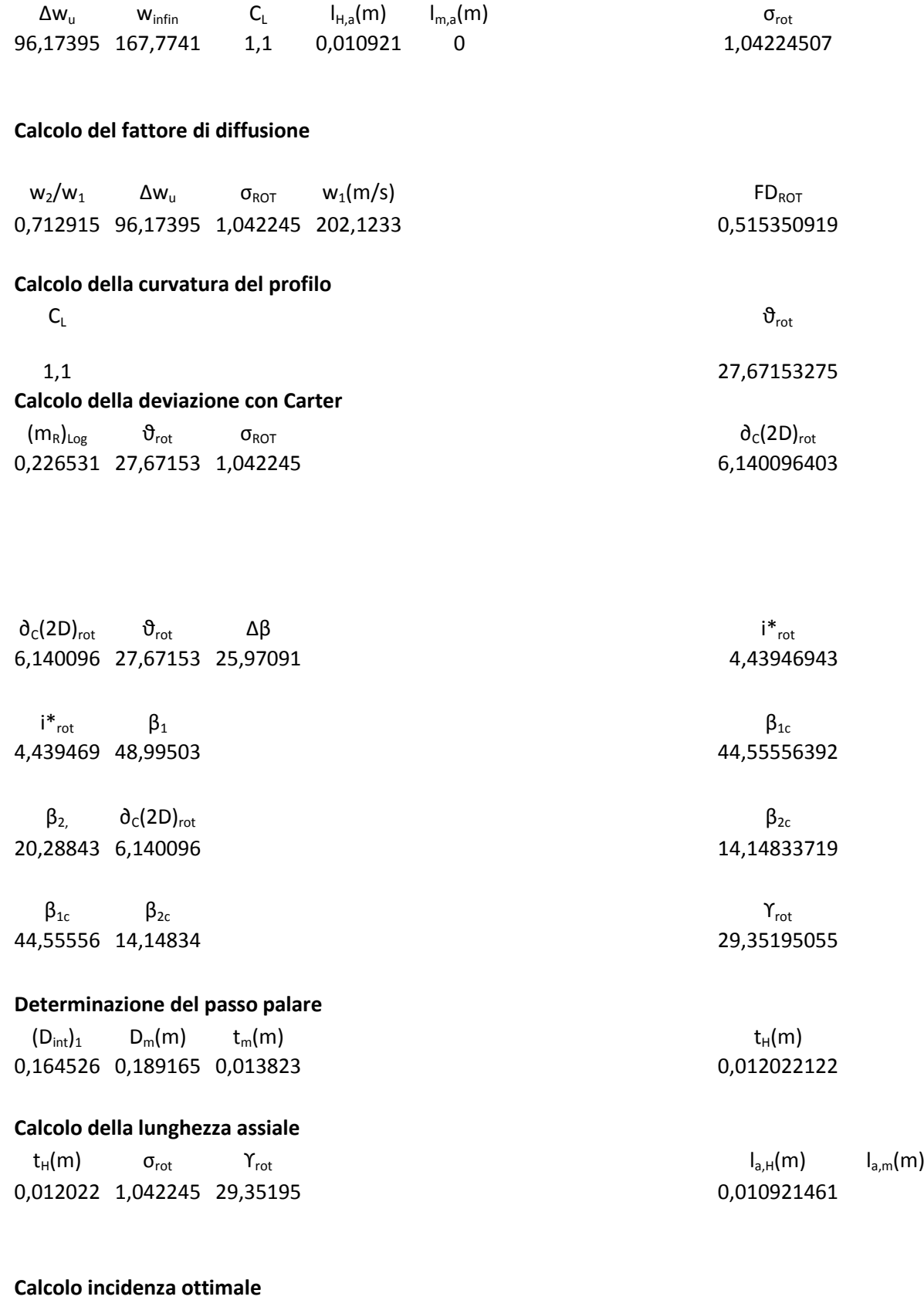

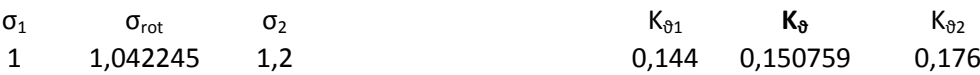

 $\sigma_{\text{ROT}}$  **B**<sub>1</sub> **K**<sub>8</sub> 1,042245 48,99503 0,150759211

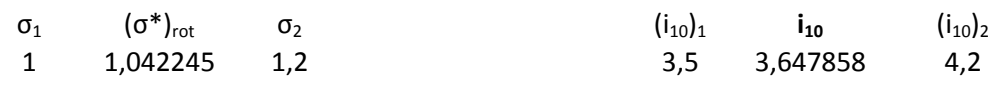

 $\sigma_{\text{ROT}}$  **i**<sub>10</sub> 1,042245 48,99503 3,647857743

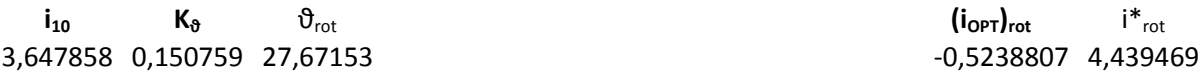

#### **Definizione profilo rotore**

NACA 65-11\* 10

# **STATORE V STADIO**

# **Riassunto caratteristiche cinematiche all'uscita dal rotore**

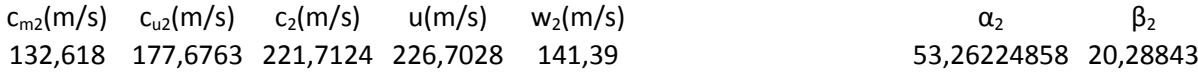

#### **Riassunto caratteristiche cinematiche all'uscita dallo stadio**

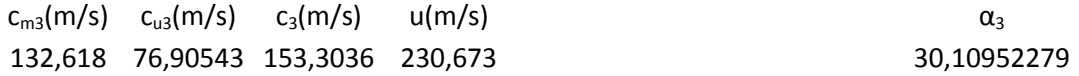

 $\Delta \alpha$   $\Delta c_{\mu}$   $c_3/c_2$ 22,62663 97,40867 0,699929

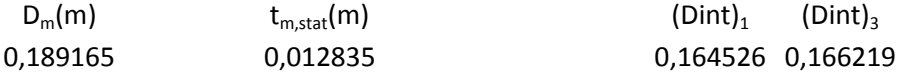

#### **Determinazione della solidità statorica**

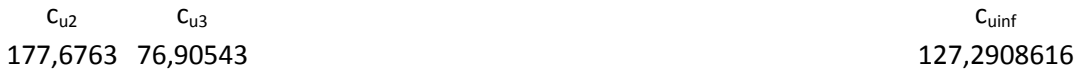

 $c_m(m/s)$  c<sub>uinf</sub> c<sub>infin</sub> 132,618 127,2909 183,8219362

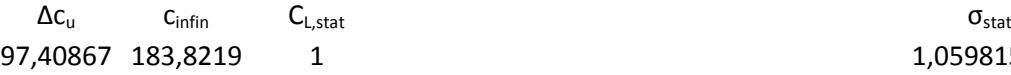

1,059815511

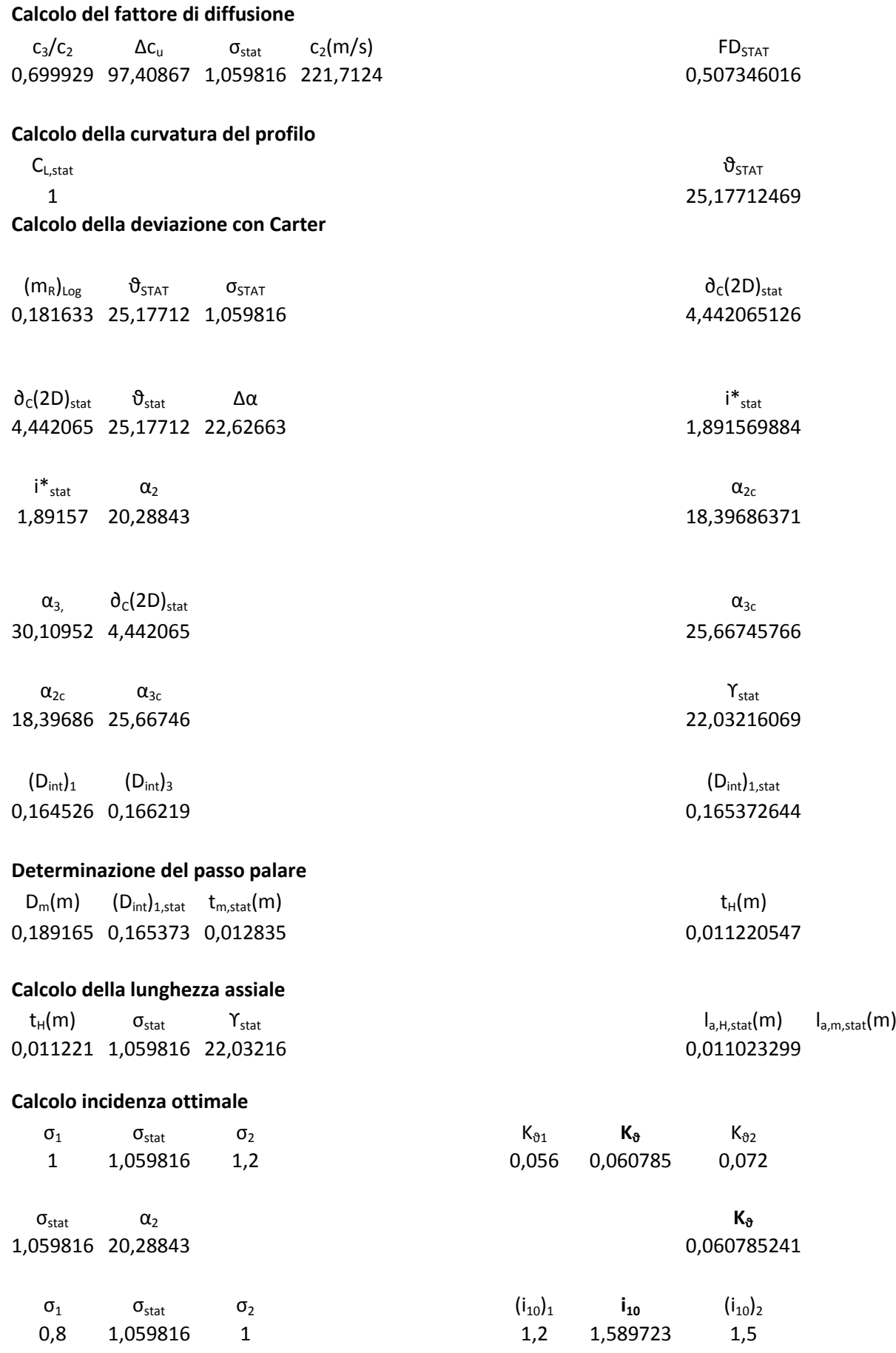

 $\sigma_{\text{stat}}$   $\alpha_2$  **i**<sub>10</sub> 1,059816 20,28843 1,589723267

 $\mathbf{i}_{10}$  **K** $_{\vartheta}$  **i**<sub>stat</sub> i<sup>\*</sup><sub>stat</sub> i<sup>\*</sup><sub>stat</sub> 1,589723 0,060785 25,17712 0,059325677 1,89157

**Definizione profilo statore** NACA 65-10\* 10

# **VI STADIO**

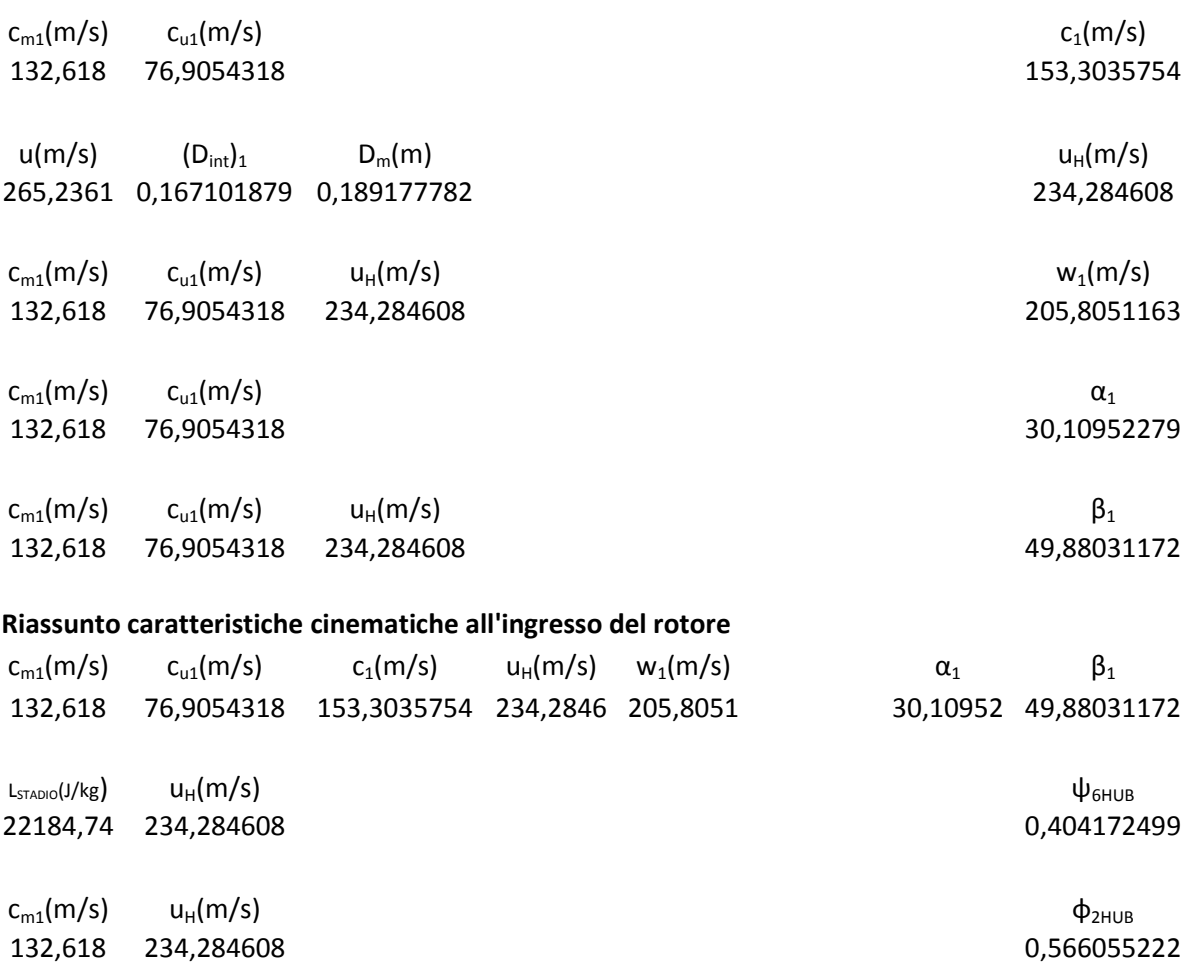

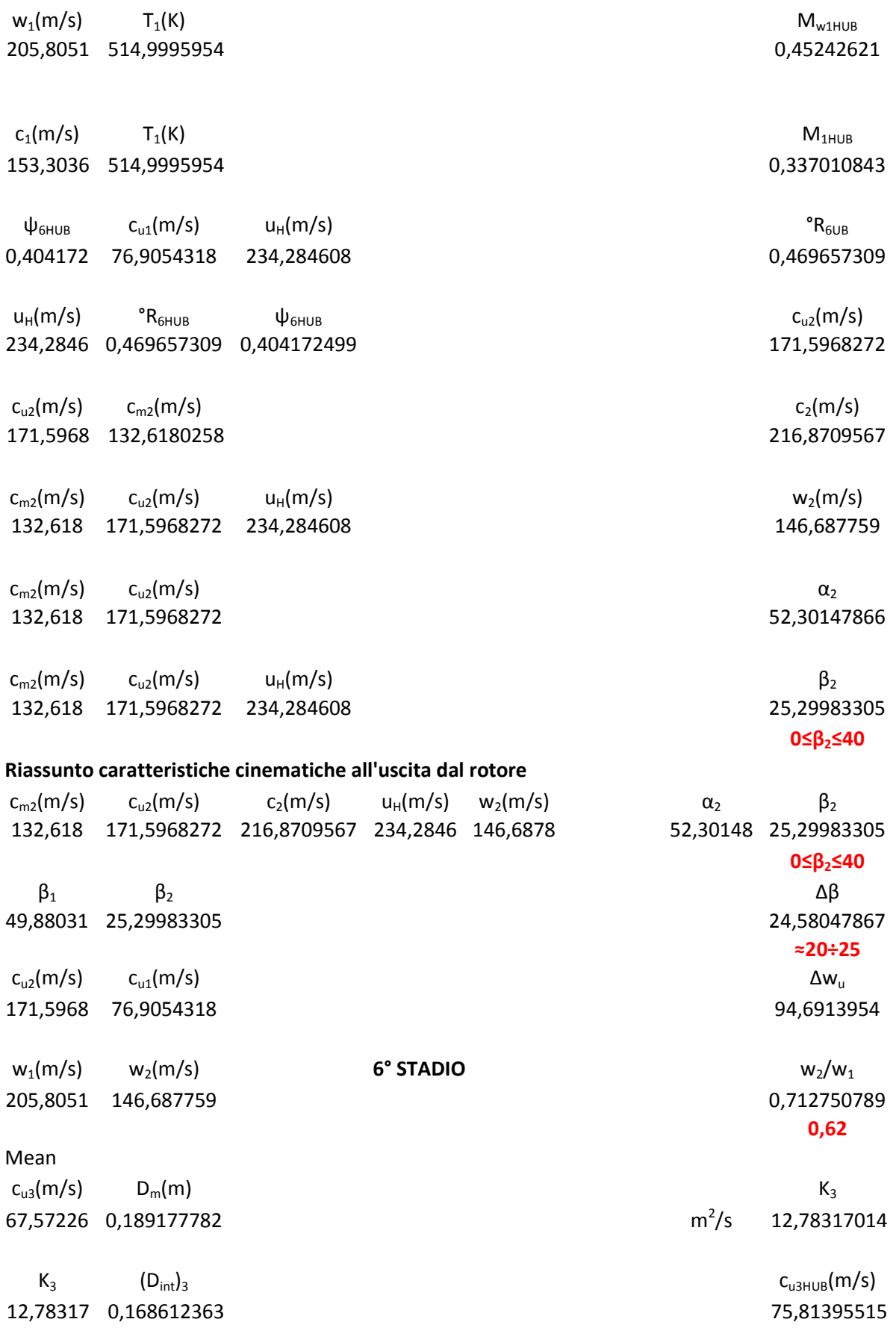

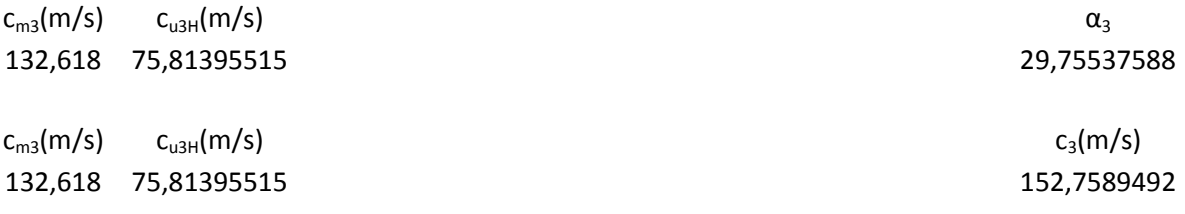

#### **Riassunto caratteristiche cinematiche all'uscita dallo stadio**

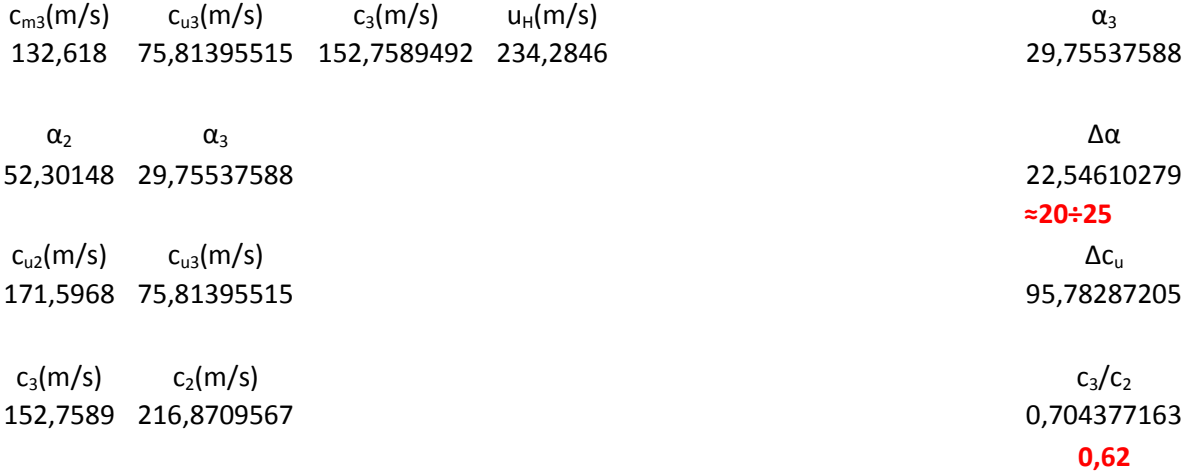

# **Riassunto caratteristiche cinematiche all'ingresso del rotore**

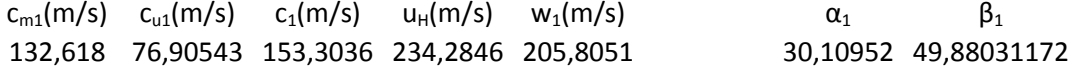

#### **Riassunto caratteristiche cinematiche all'uscita dal rotore**

0,022263 0,020753 0,189165 0,167102 0,011132

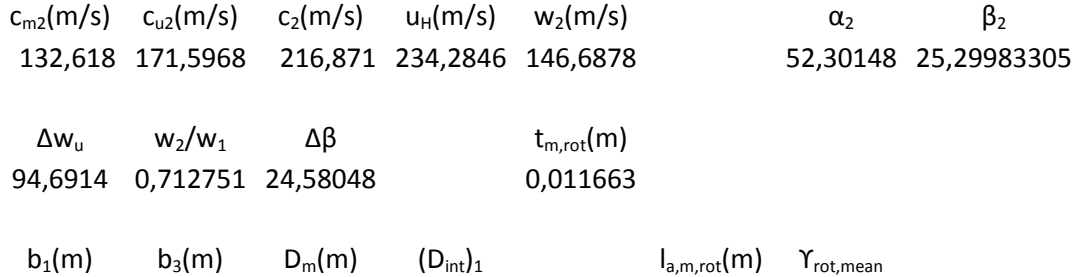

**Determinazione della solidità rotorica**

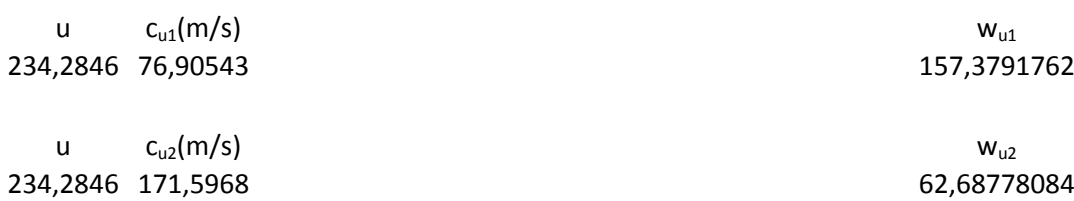

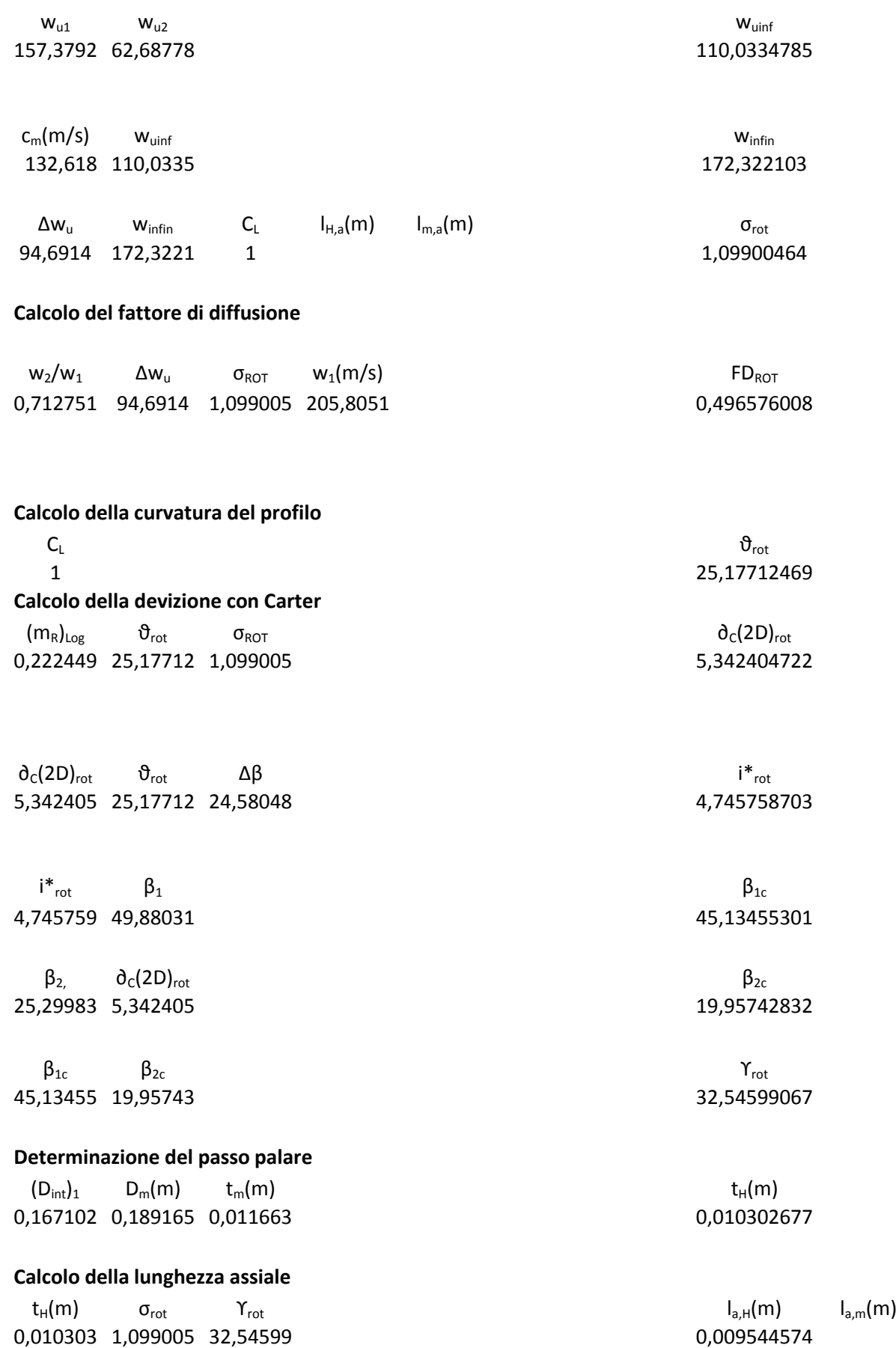

# **Calcolo incidenza ottimale**

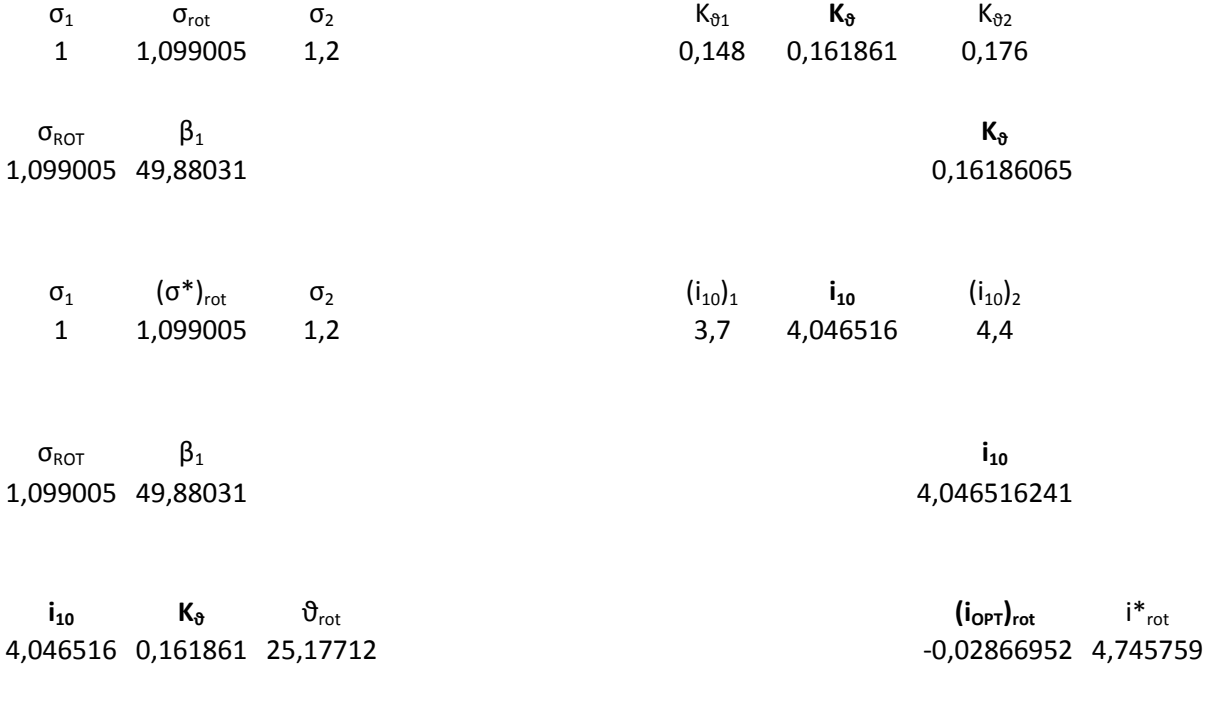

**Definizione profilo rotore** NACA 65-10\*10

# **STATORE VI STADIO**

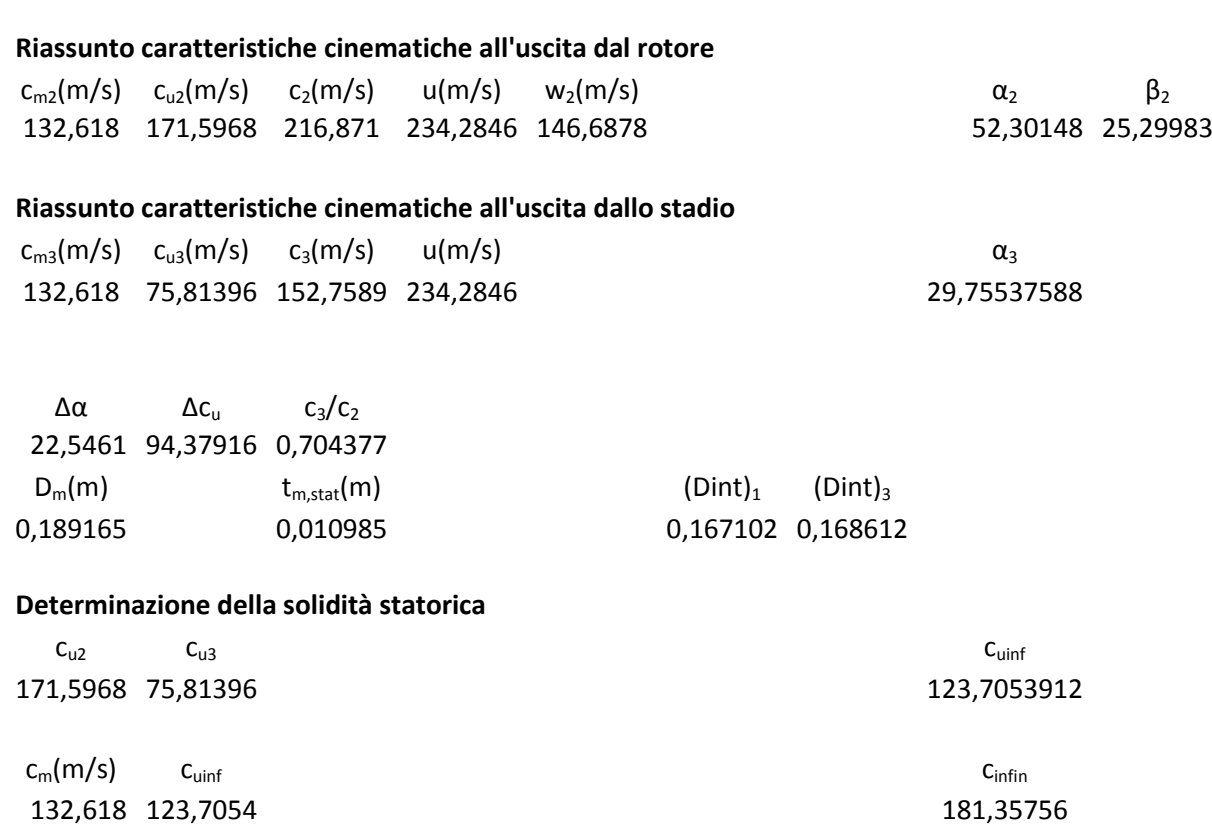
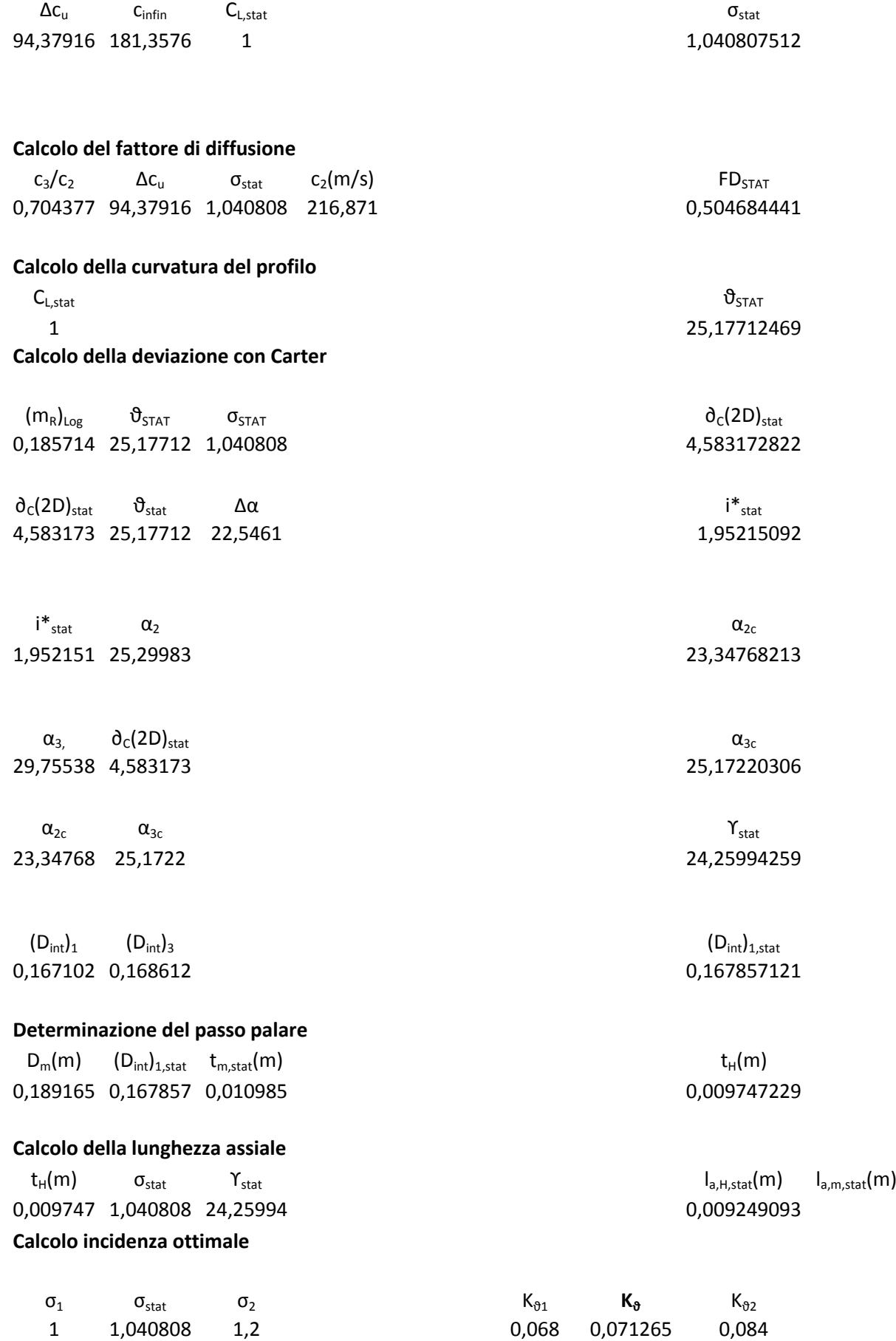

 $\sigma_{\text{stat}}$   $\alpha_2$  **K**<sup>8</sup> 1,040808 25,29983 0,071264601

1 1,040808 1,2 1,9 1,981615 2,3

 $\sigma_{\text{stat}}$   $\alpha_2$  **i**<sub>10</sub> 1,040808 25,29983 1,981615024

**i<sup>10</sup> K<sup>ϑ</sup>** ϑstat **(iOPT)stat** i\*stat 1,981615 0,071265 25,17712 0,18737728 1,952151

 $σ<sub>1</sub>$   $σ<sub>stat</sub>$   $σ<sub>2</sub>$   $(i<sub>10</sub>)<sub>1</sub>$   $i<sub>10</sub>$   $(i<sub>10</sub>)<sub>2</sub>$ 

**Definizione profilo statore** NACA 65-10\* 10

# **VII STADIO**

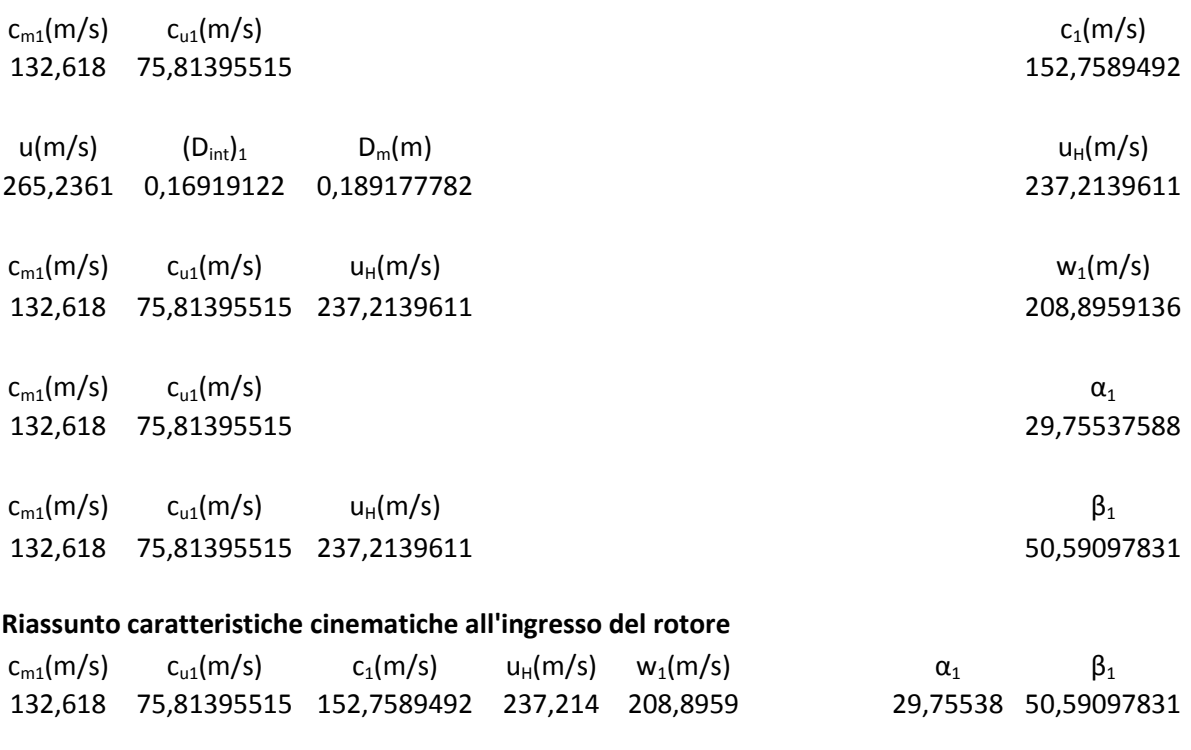

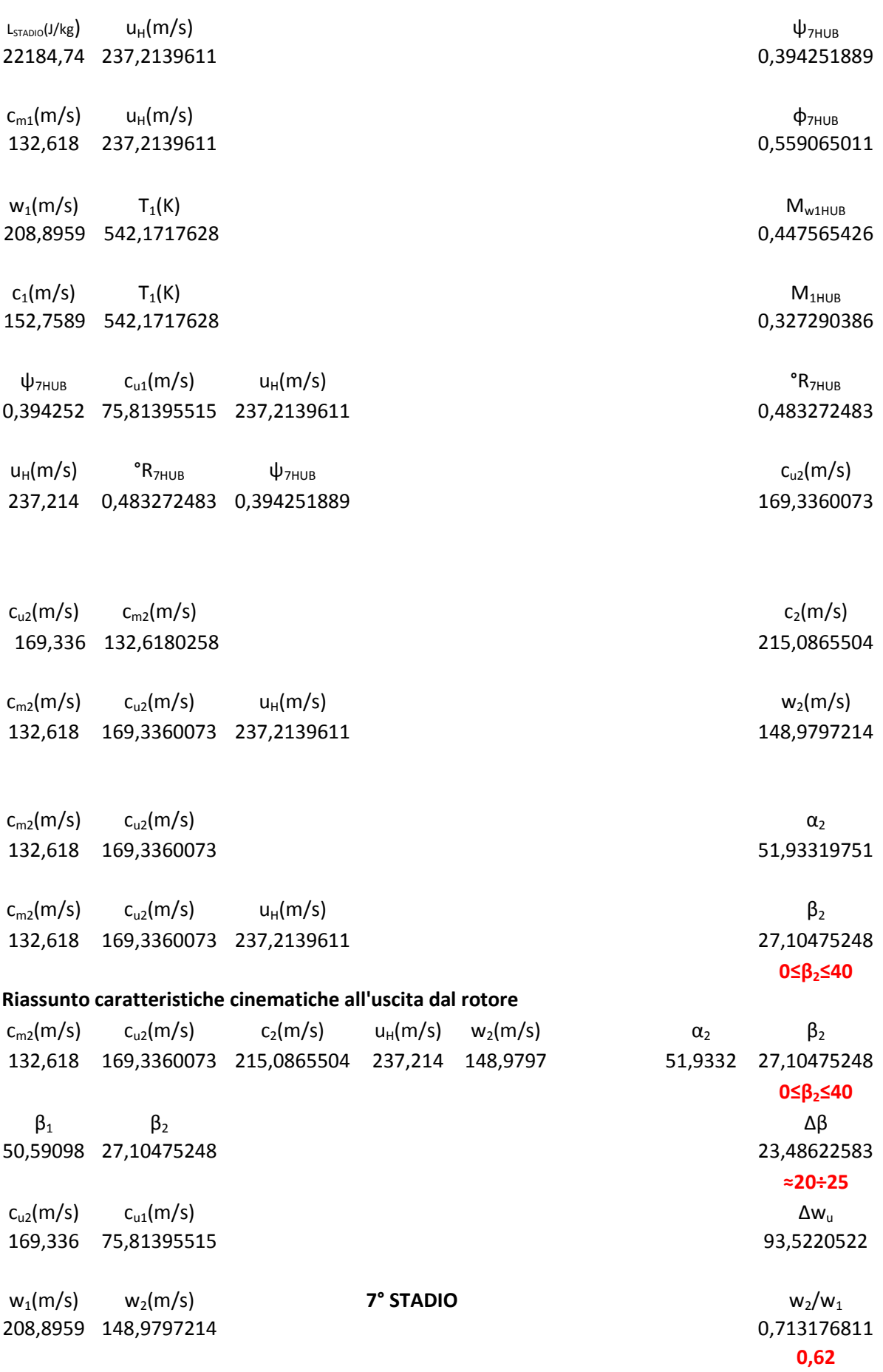

Mean

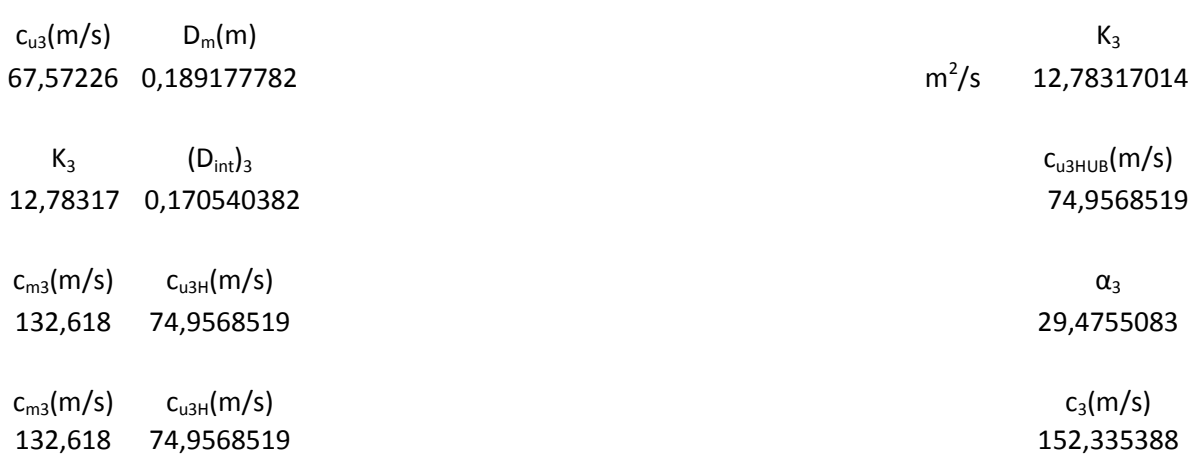

### **Riassunto caratteristiche cinematiche all'uscita dallo stadio**

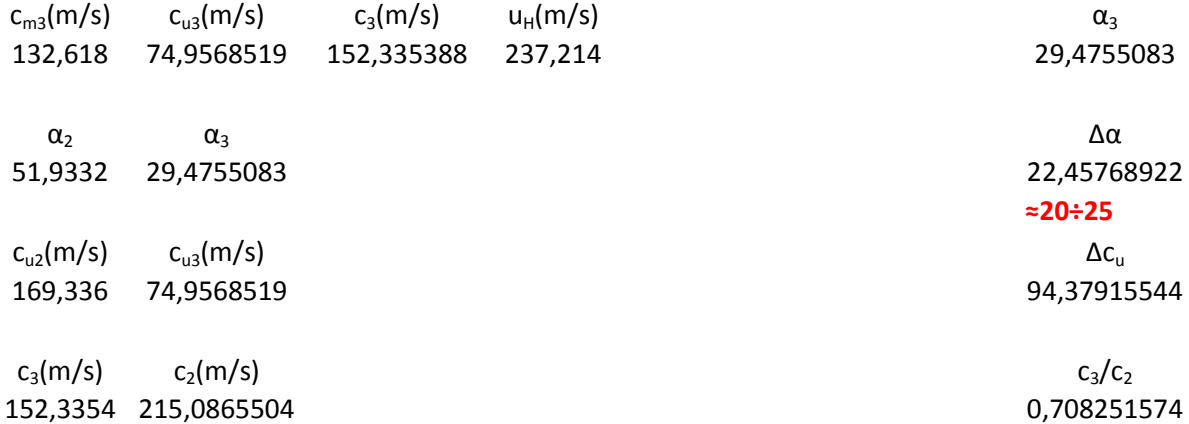

### **Riassunto caratteristiche cinematiche all'ingresso del rotore**

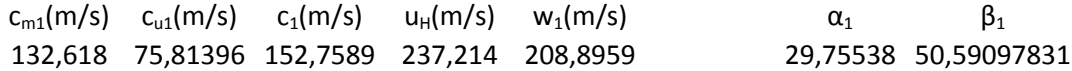

### **Riassunto caratteristiche cinematiche all'uscita dal rotore**

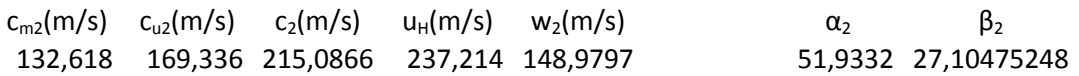

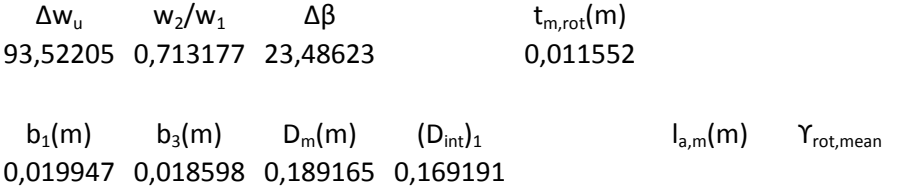

### **Determinazione della solidità rotorica**

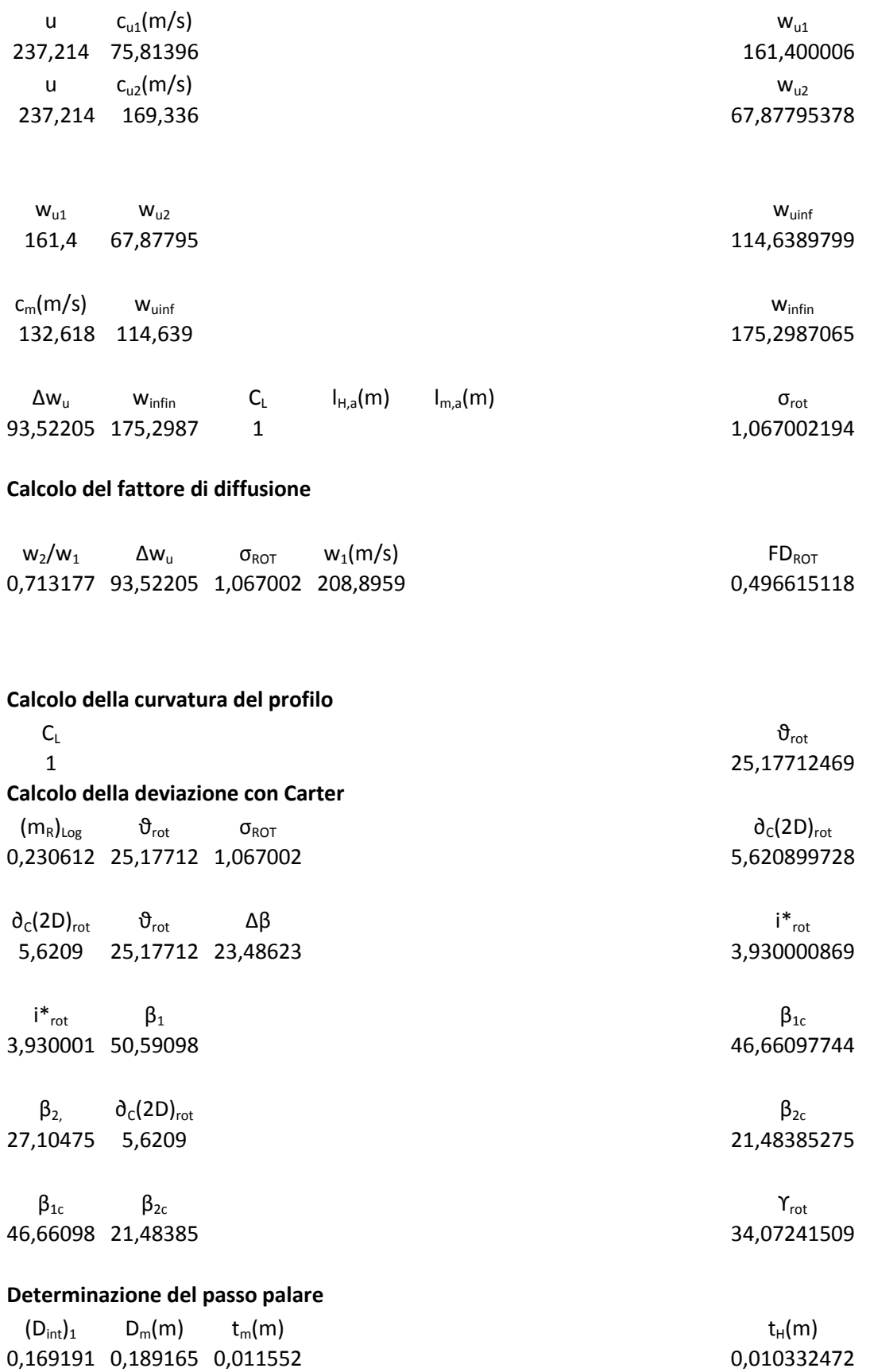

### **Calcolo della lunghezza assiale**

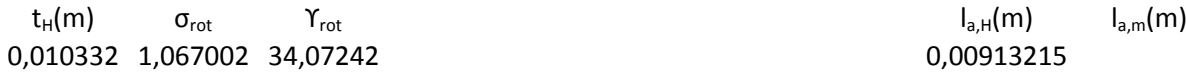

### **Calcolo incidenza ottimale**

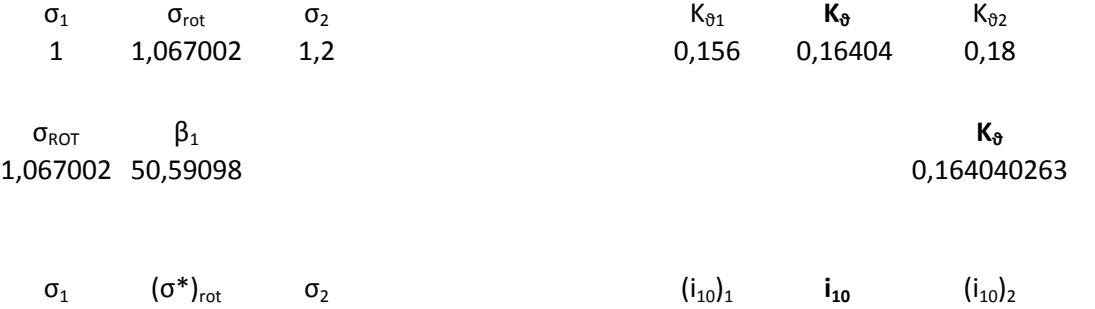

1 1,067002 1,2 3,7 3,968009 4,5

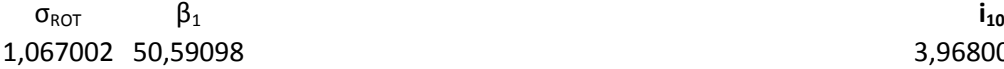

 $\mathbf{i}_{10}$  **K** $_{8}$  **i**<sub> $\mathbf{r}_{\text{rot}}$  i<sup>\*</sup><sub>rot</sub> i<sup>\*</sup><sub>rot</sub></sub> 3,968009 0,16404 25,17712 -0,16205339 3,930001

## **Definizione profilo rotore**

NACA 65-10\* 10

### **STATORE VII STADIO**

3,968008776

### **Riassunto caratteristiche cinematiche all'uscita dal rotore**

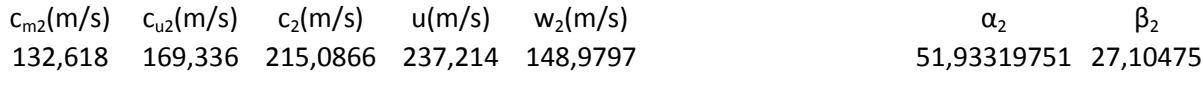

### **Riassunto caratteristiche cinematiche all'uscita dallo stadio**

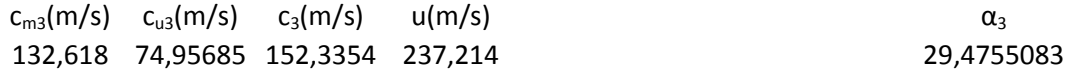

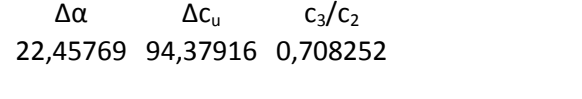

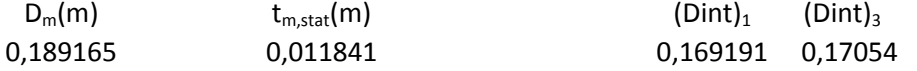

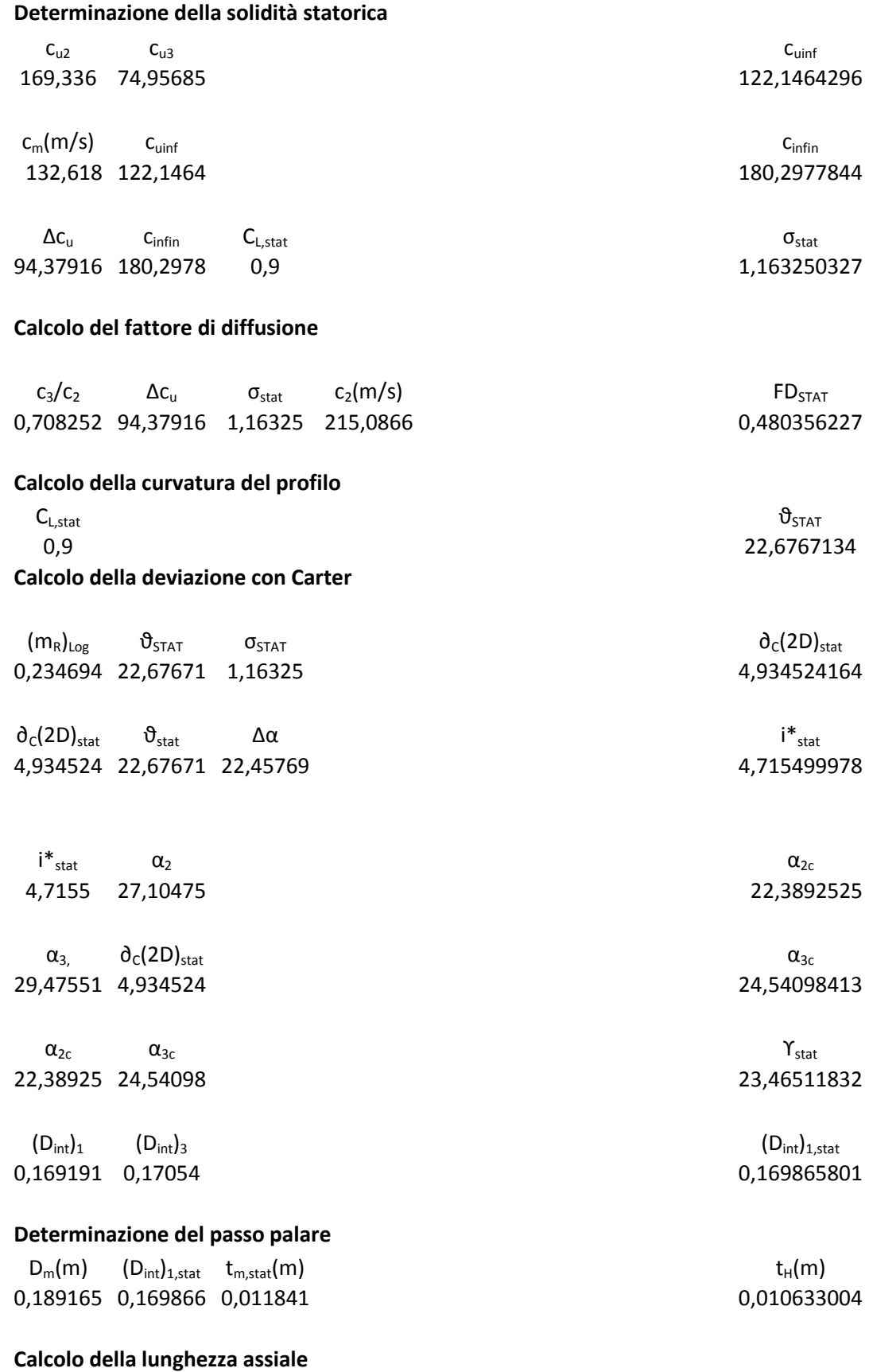

t<sub>H</sub>(m) σ<sub>stat</sub> Y<sub>stat</sub> Y<sub>stat</sub> 1<br>
0,010633 1,16325 23,46512 0,011345975  $0,010633$  1,16325 23,46512

- 186 -

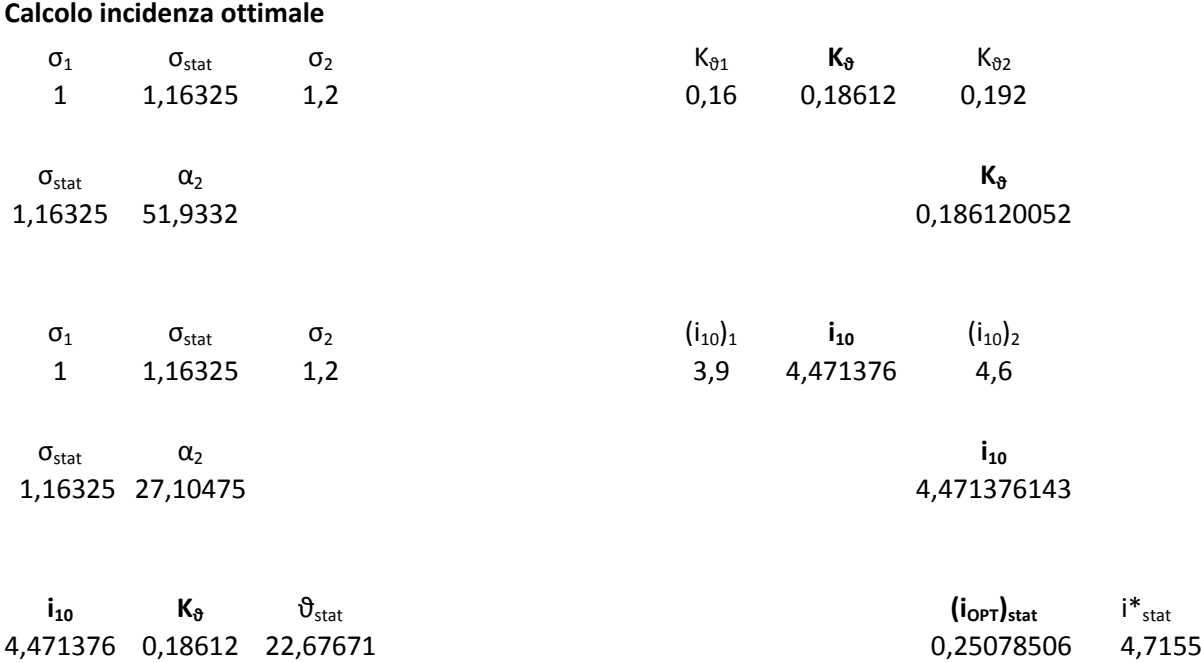

**Definizione profilo statore** NACA 65-9\* 10

# **VIII STADIO**

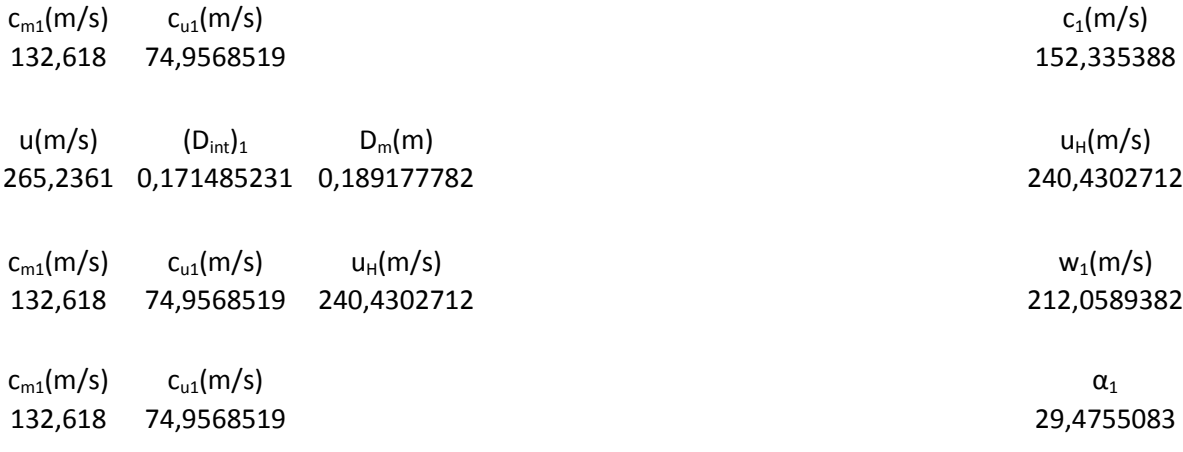

 $c_{m1}(m/s)$   $c_{u1}(m/s)$  u<sub>H</sub>(m/s)  $c_{H1}(m/s)$  β<sub>1</sub> β<sub>1</sub> β<sub>1</sub> β<sub>1</sub> β<sub>1</sub> β<sub>1</sub> β<sub>1</sub> **β1** 132,618 74,9568519 240,4302712

## **Riassunto caratteristiche cinematiche all'ingresso del rotore**

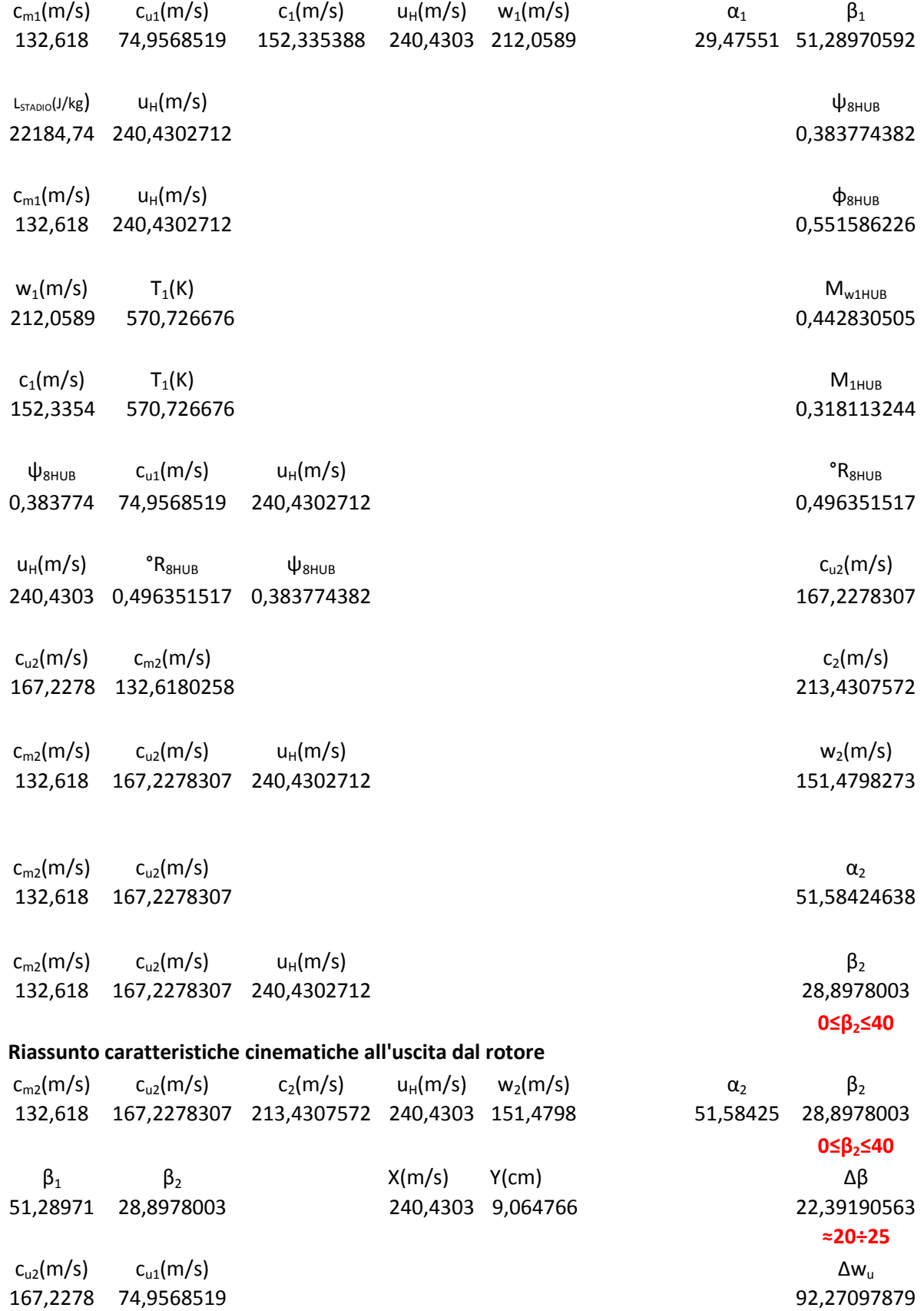

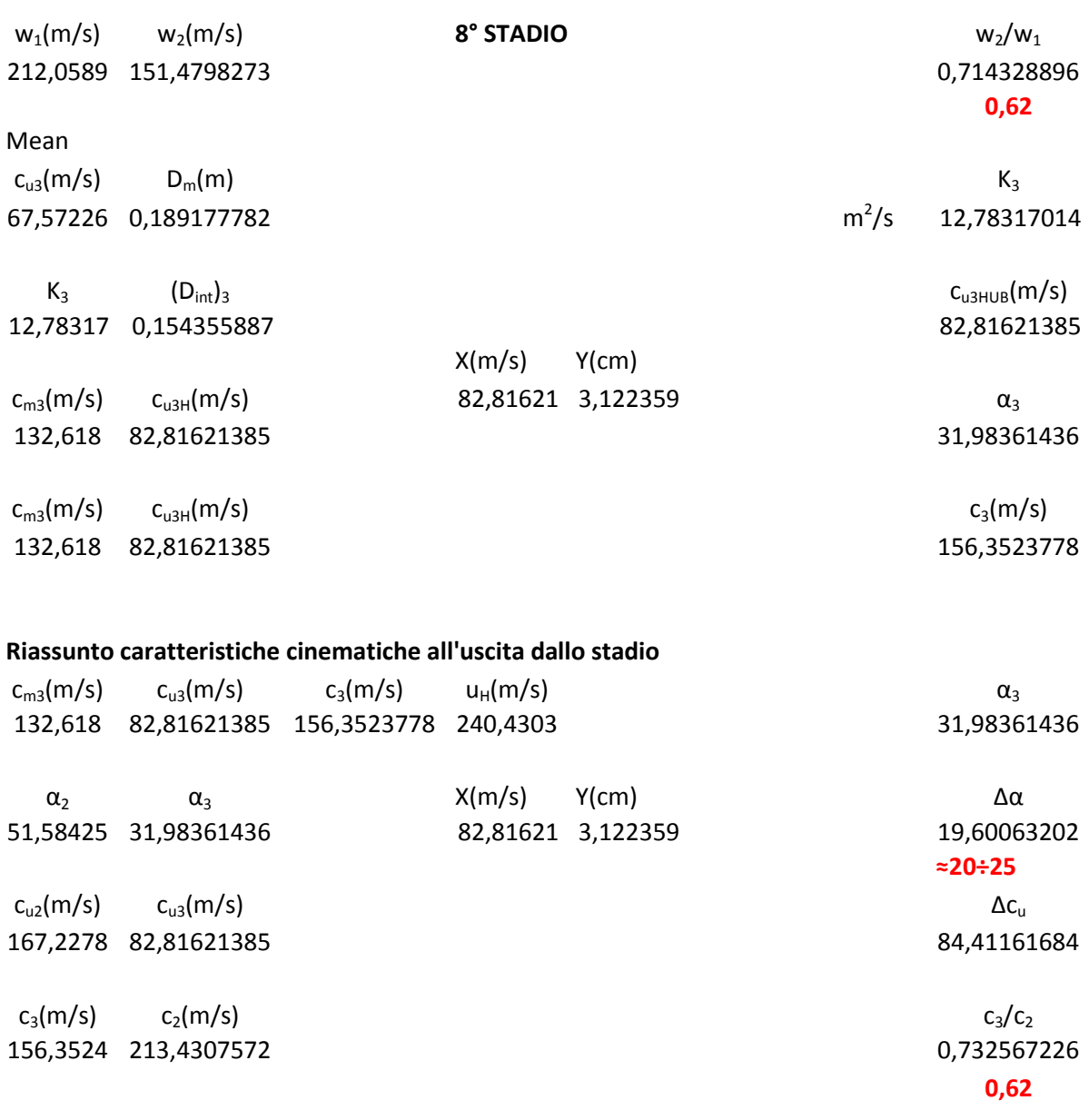

### **Riassunto caratteristiche cinematiche all'ingresso del rotore**

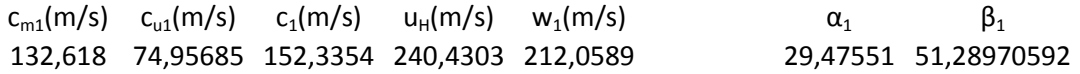

### **Riassunto caratteristiche cinematiche all'uscita dal rotore**

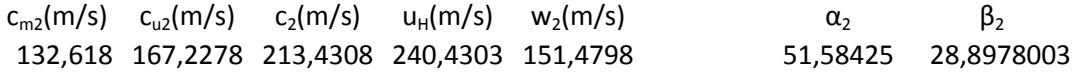

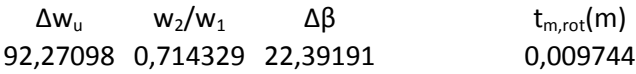

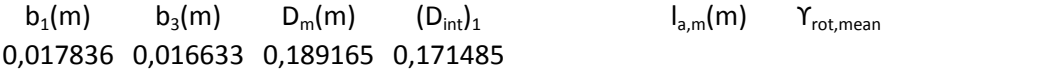

### **Determinazione della solidità rotorica**

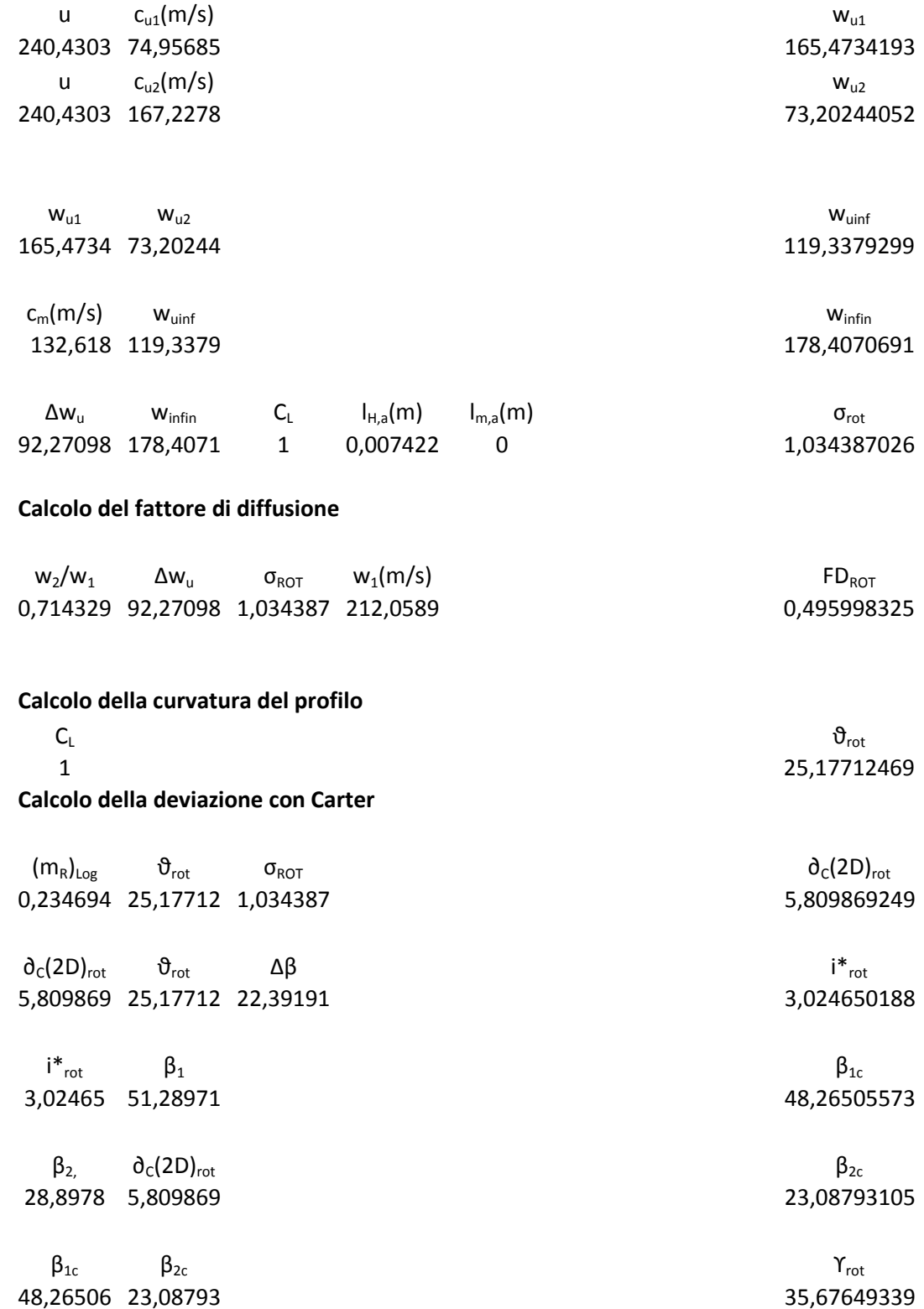

## **Determinazione del passo palare**  $(D_{int})_1$  D<sub>m</sub>(m) t<sub>m</sub>(m) t<sub>m</sub>(m) t<sub>H</sub>(m) 0,171485 0,189165 0,009744 0,008833257 **Calcolo della lunghezza assiale**  $\tau_{\rm rot}$  (m)  $\sigma_{\rm rot}$   $\tau_{\rm rot}$  rot 0,008833 1,034387 35,67649 0,007422199

### **Calcolo incidenza ottimale**

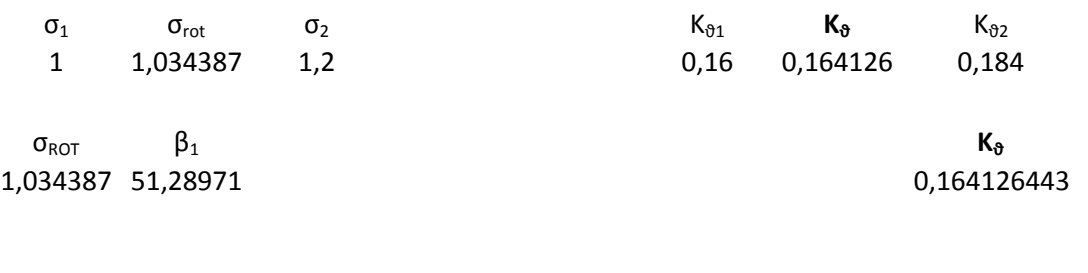

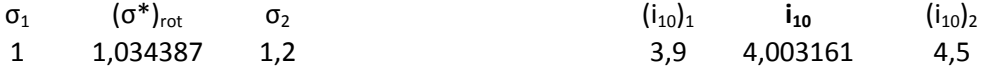

# $\sigma_{\text{ROT}}$  **i**<sub>10</sub> 1,034387 51,28971 4,003161078  $\mathbf{i}_{10}$  **K** $_{\mathbf{0}}$  **i**<sub>rot</sub> i<sup>\*</sup><sub>rot</sub> i<sup>\*</sup><sub>rot</sub> 4,003161 0,164126 25,17712 -0,12907085 3,02465

### **Definizione profilo rotore**

NACA 65-10\* 10

### **STATORE VIII STADIO**

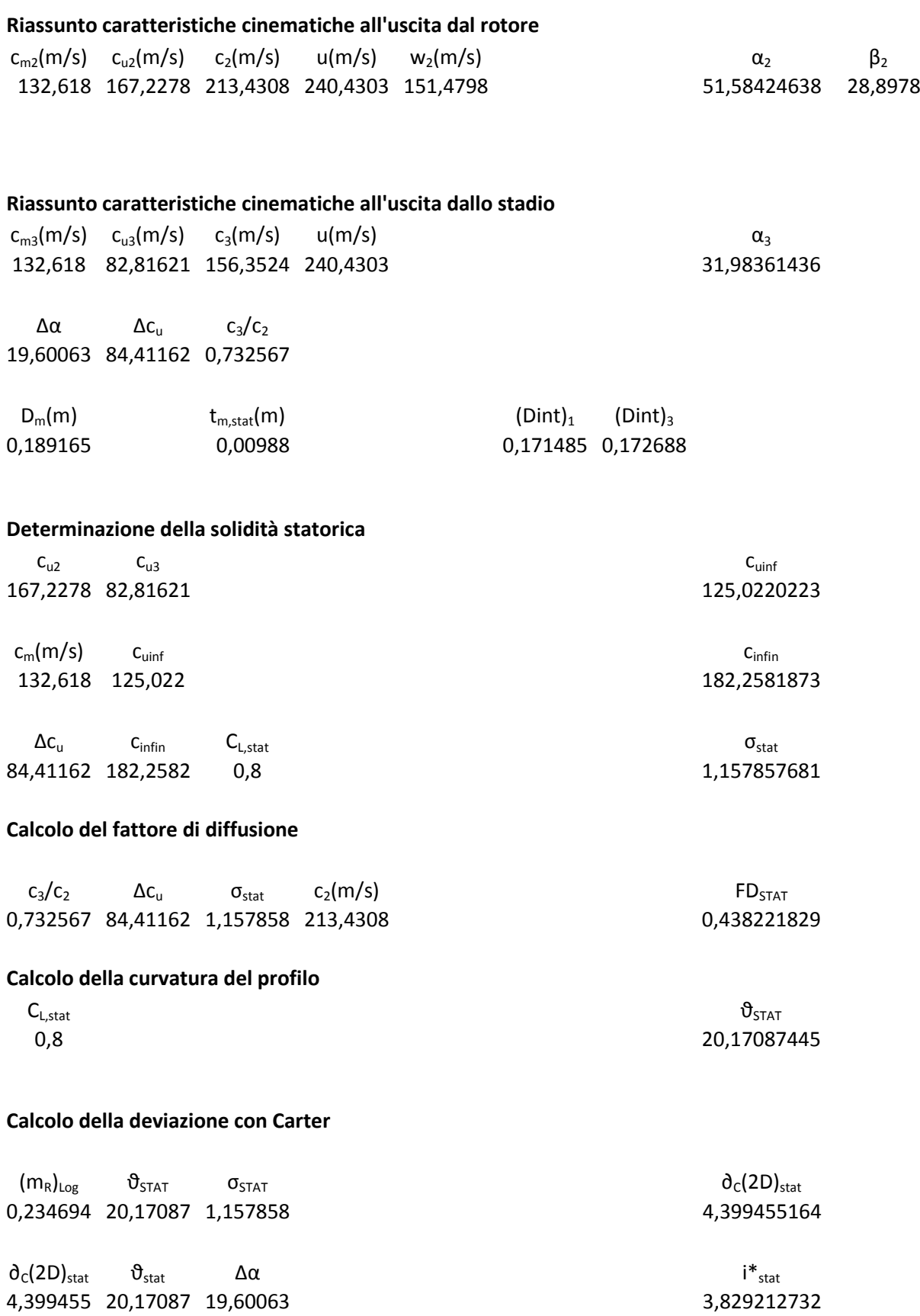

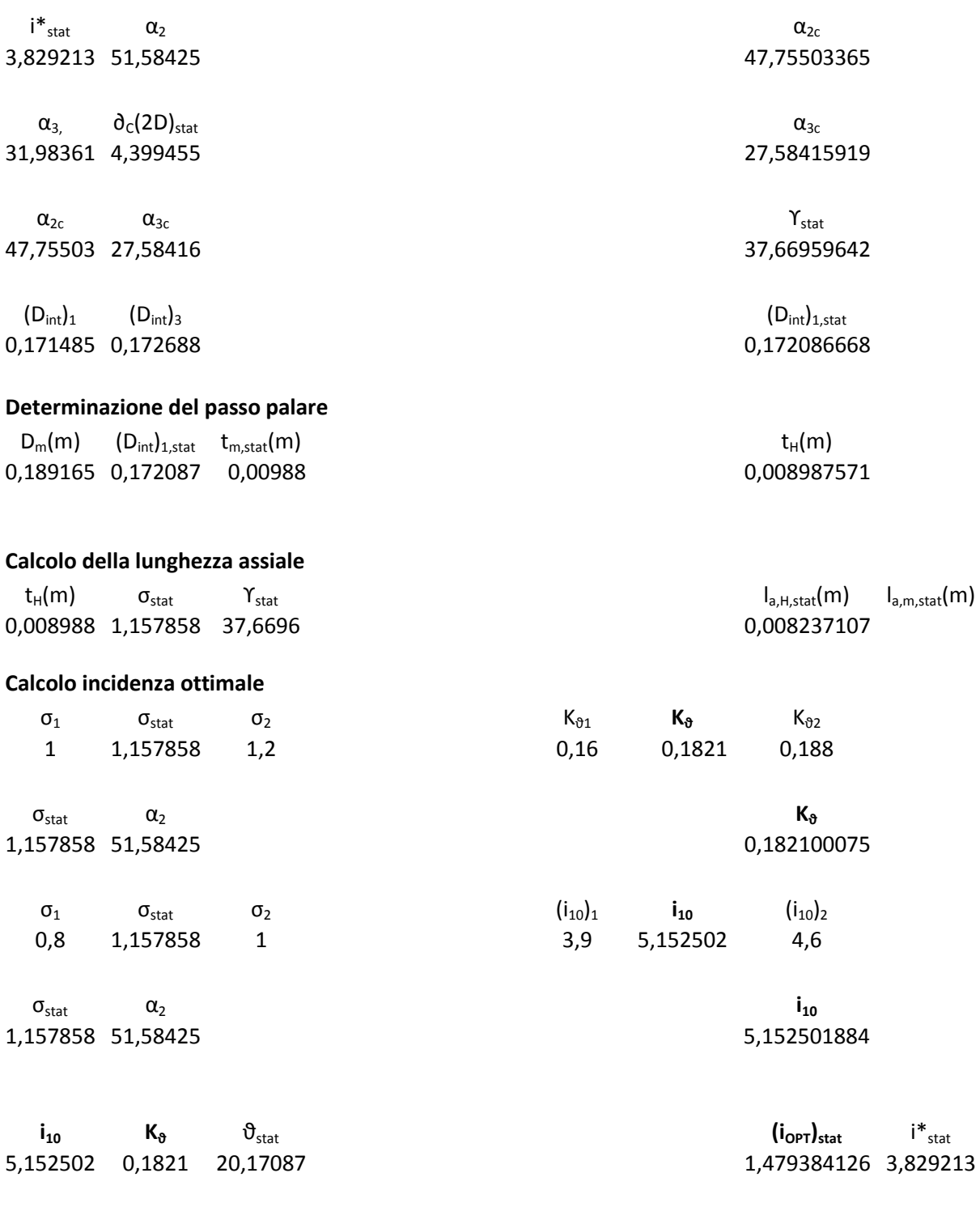

## **Definizione profilo statore**

NACA 65-8 10

# **IX STADIO**

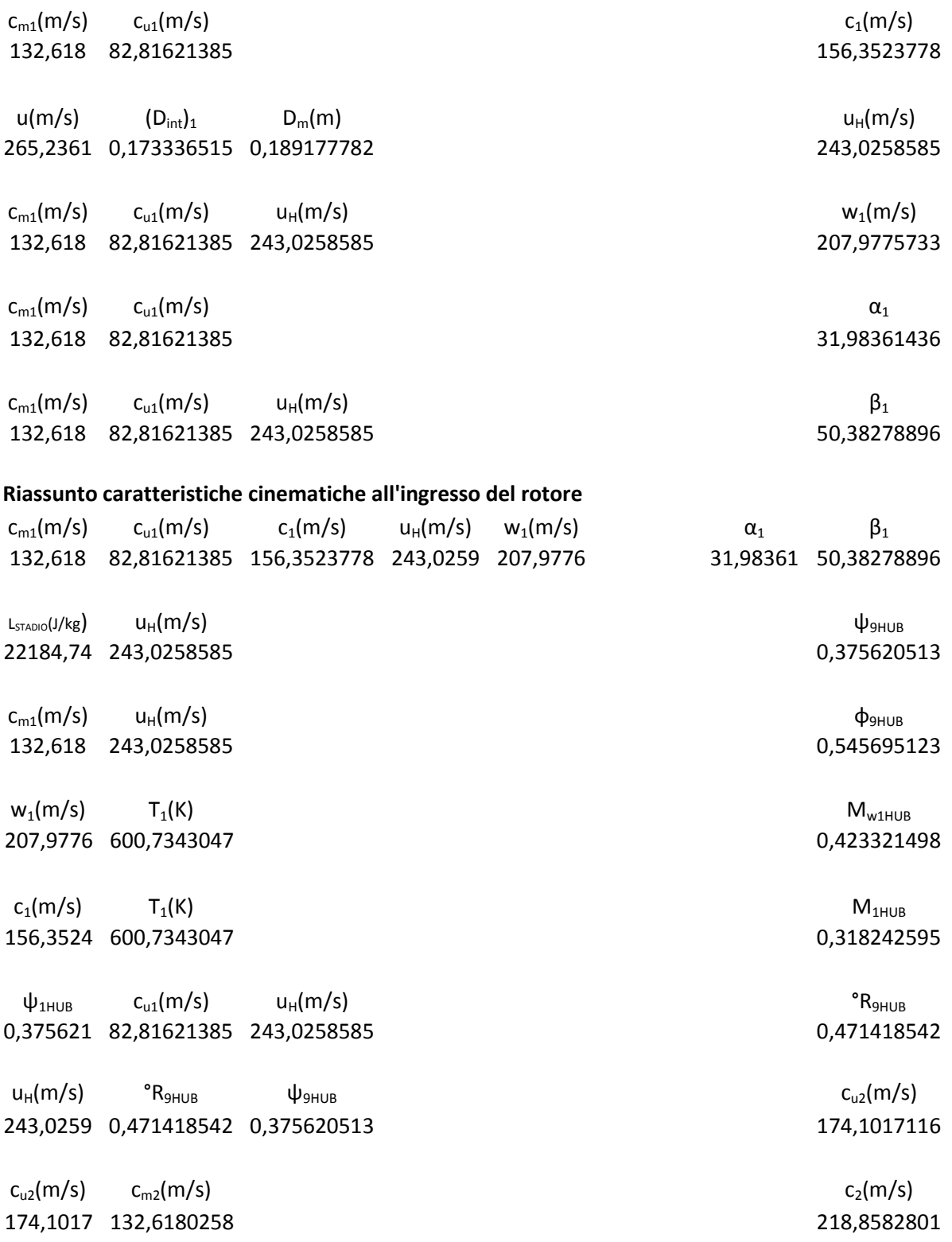

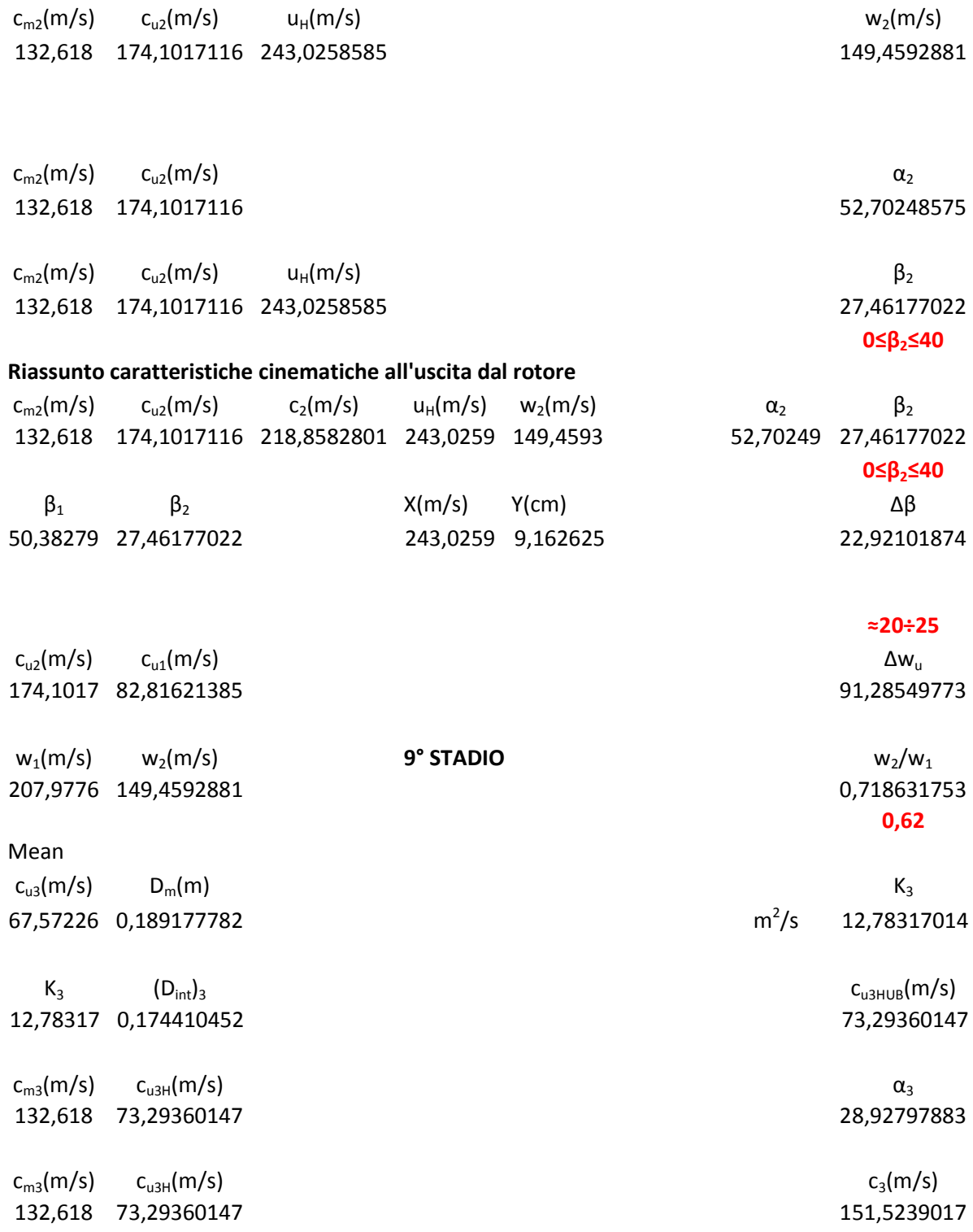

### **Riassunto caratteristiche cinematiche all'uscita dallo stadio**

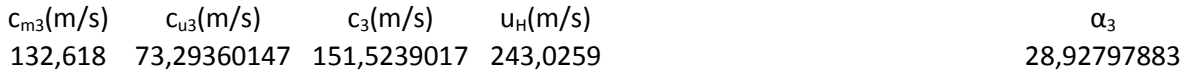

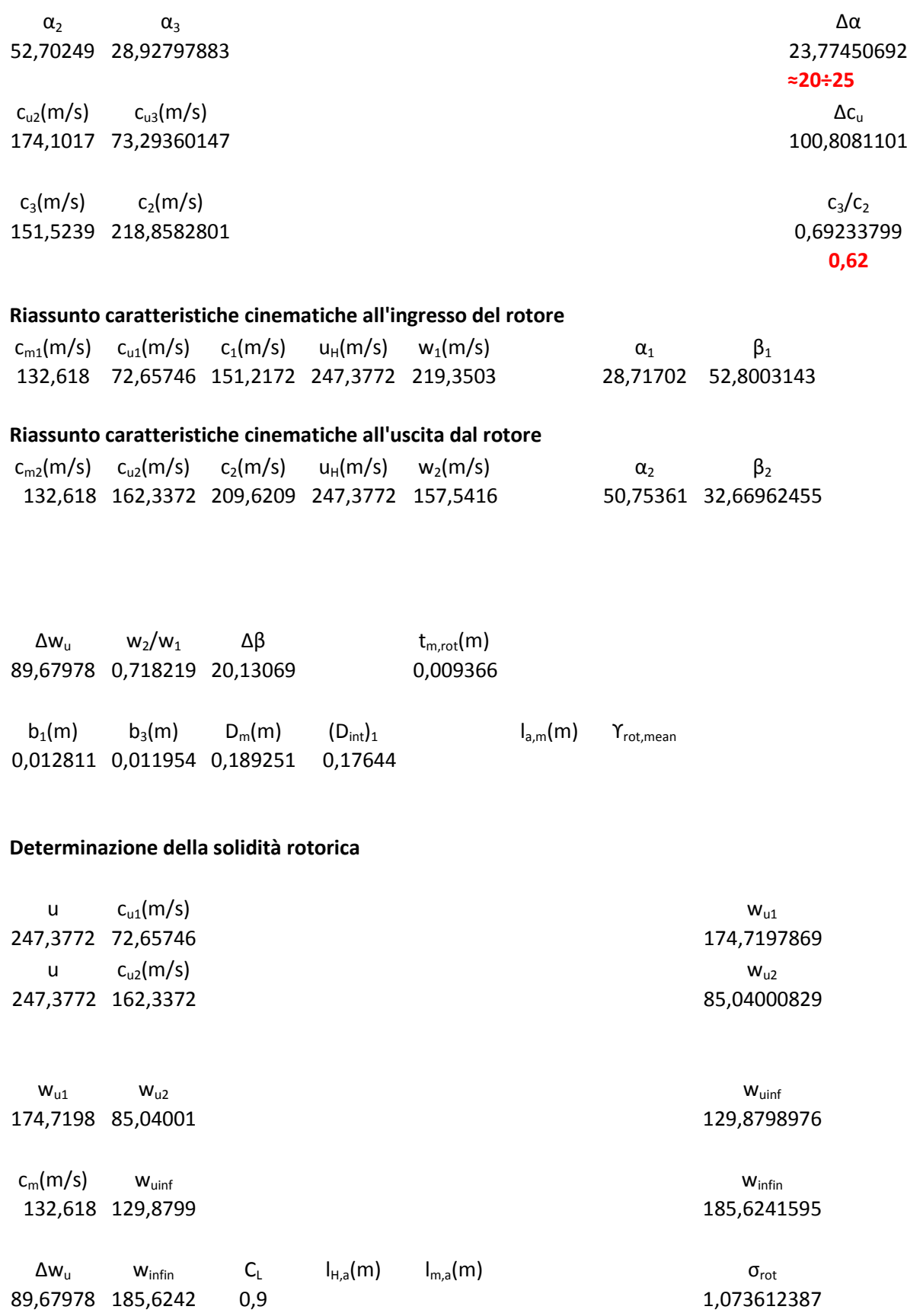

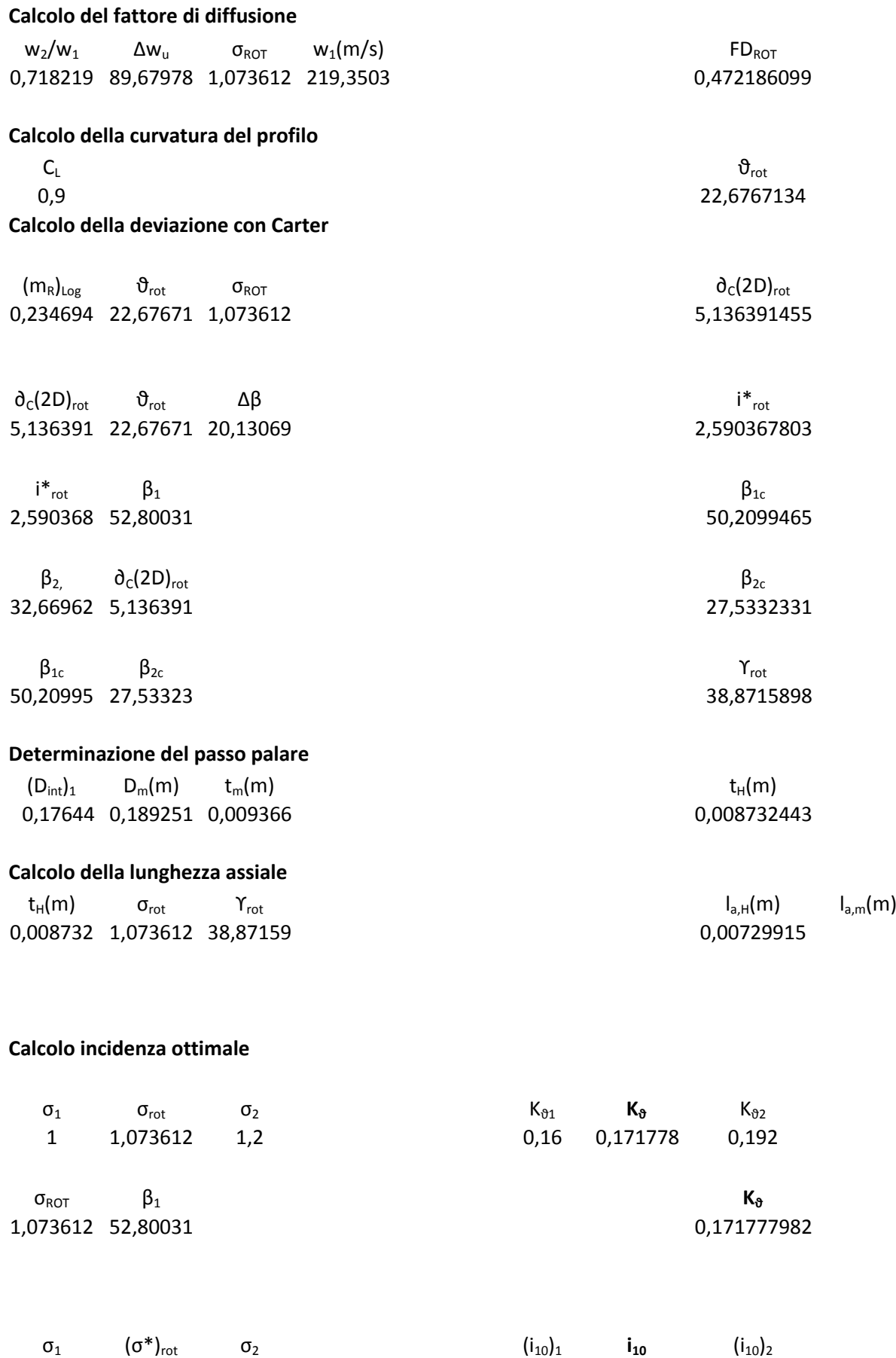

1 1,073612 1,2 4 4,29445 4,8

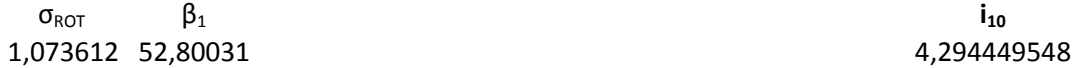

 $\mathbf{i}_{10}$  **K**<sup>8</sup>  $\theta$ <sup>r</sup><sub>rot</sub> **i**<sup>\*</sup><sub>rot</sub> **i**<sup>\*</sup><sub>rot</sub> **i**<sup>\*</sup><sub>rot</sub> 4,29445 0,171778 22,67671 0,399089483 2,590368

## **Definizione profilo rotore**

NACA 65-9\* 10

### **STATORE IX STADIO**

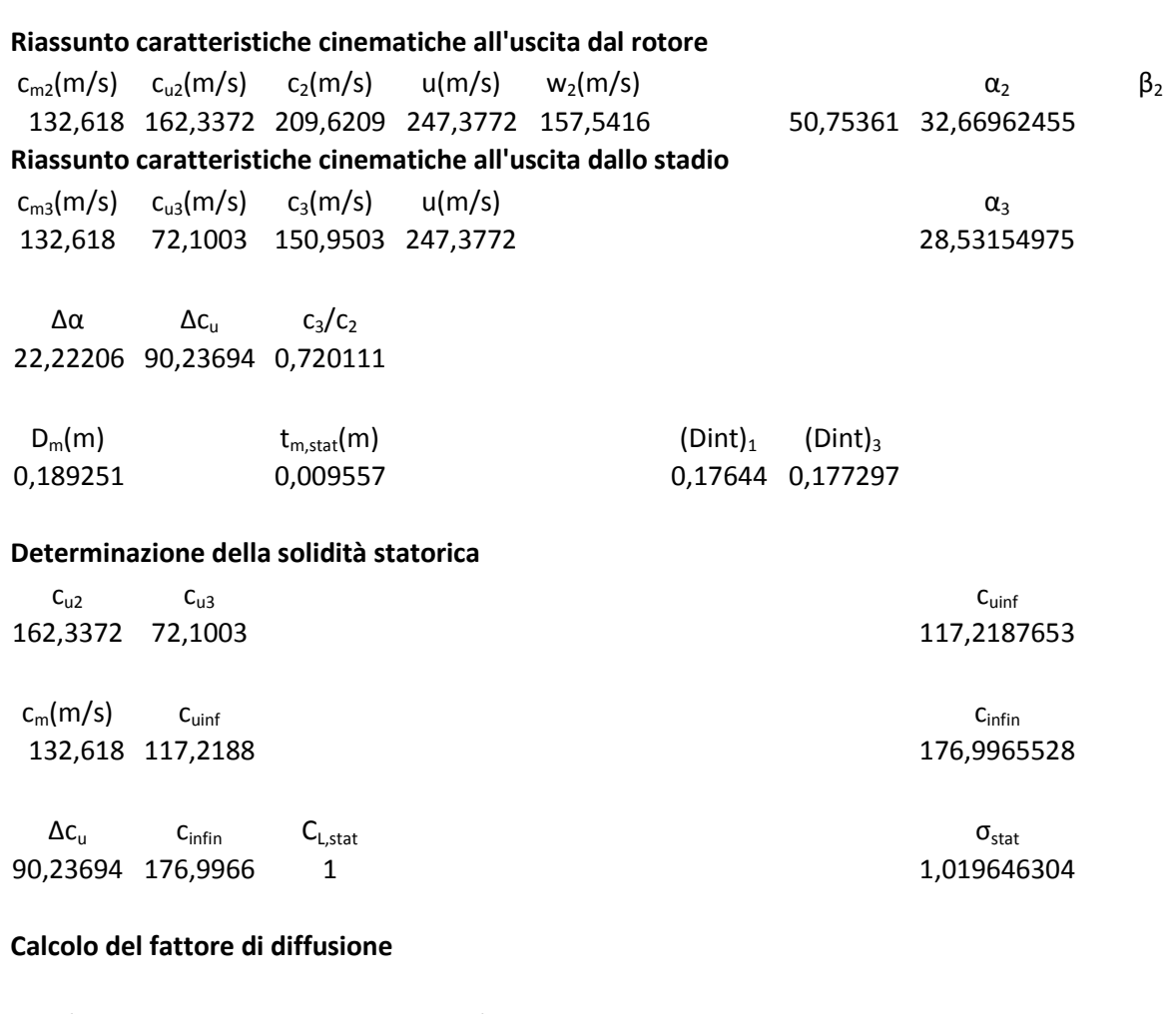

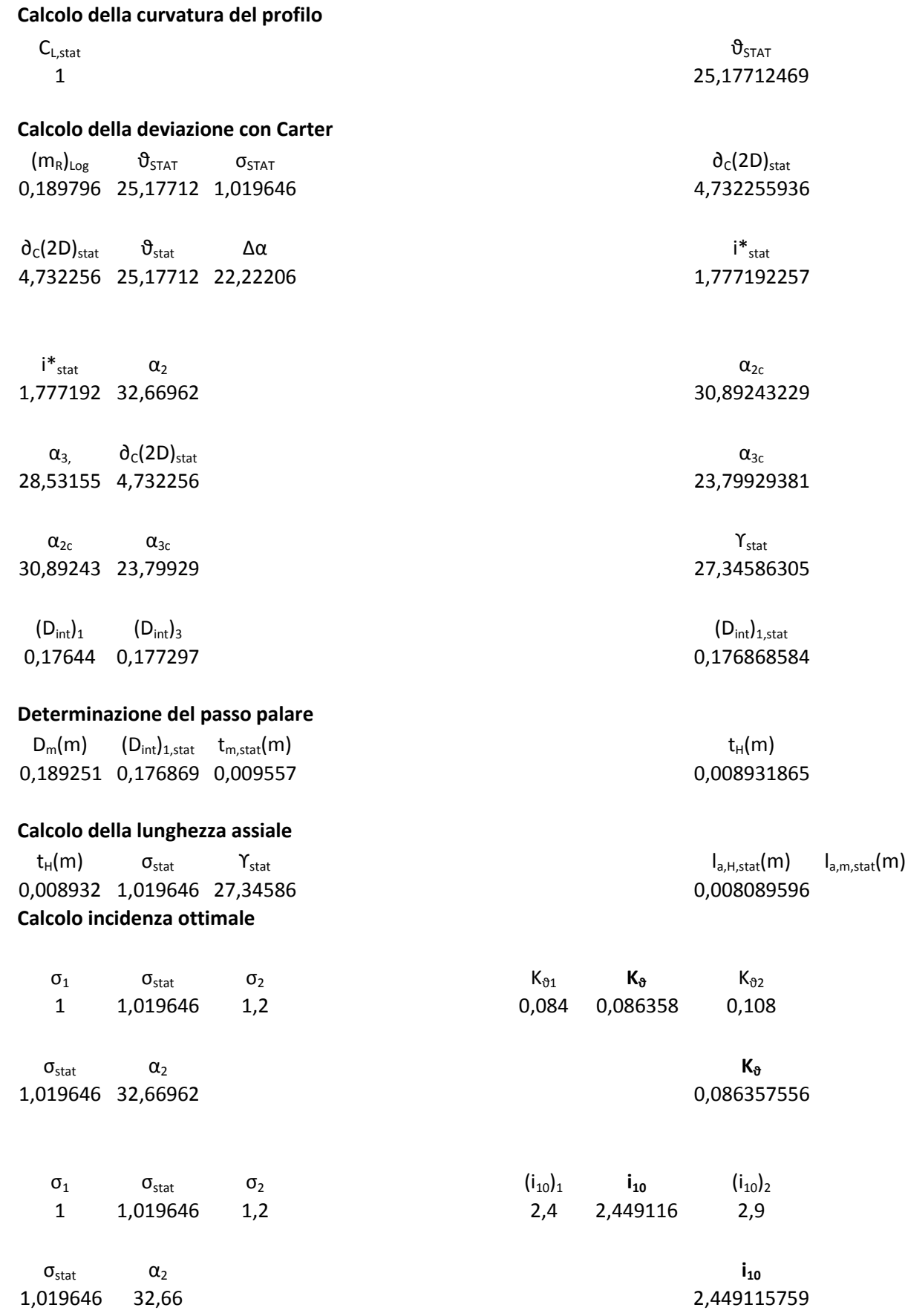

 $\mathbf{i}_{10}$  **K**<sub>8</sub>  $\mathbf{0}_{stat}$  **i**<sub>stat</sub> i<sup>\*</sup><sub>stat</sub> i<sup>\*</sup><sub>stat</sub><br>149116 0,086358 25,17712 **149116** 0,086358 1,777192 2,449116 0,086358 25,17712

**Definizione profilo statore** NACA 65-10\* 10

# **X STADIO**

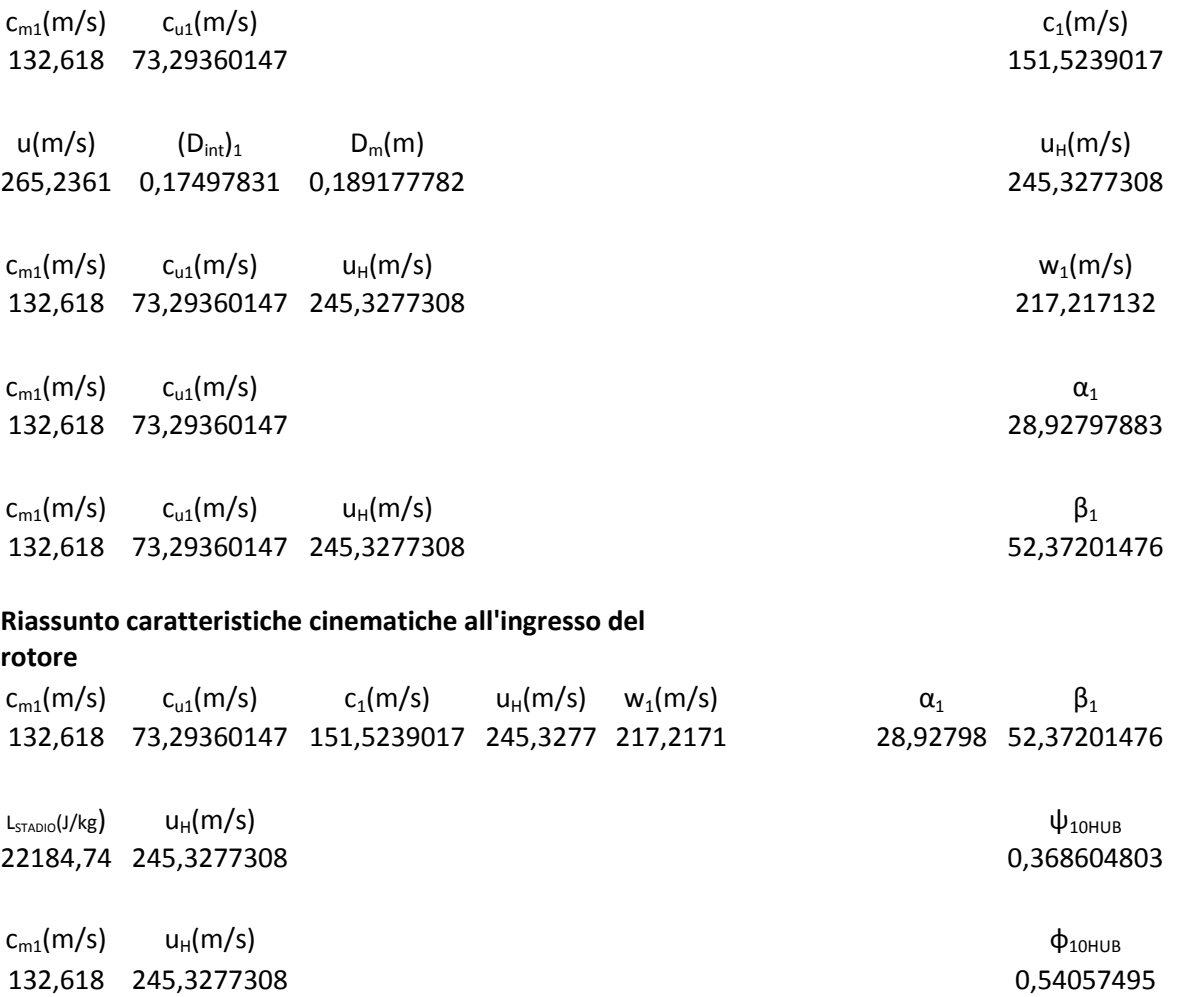

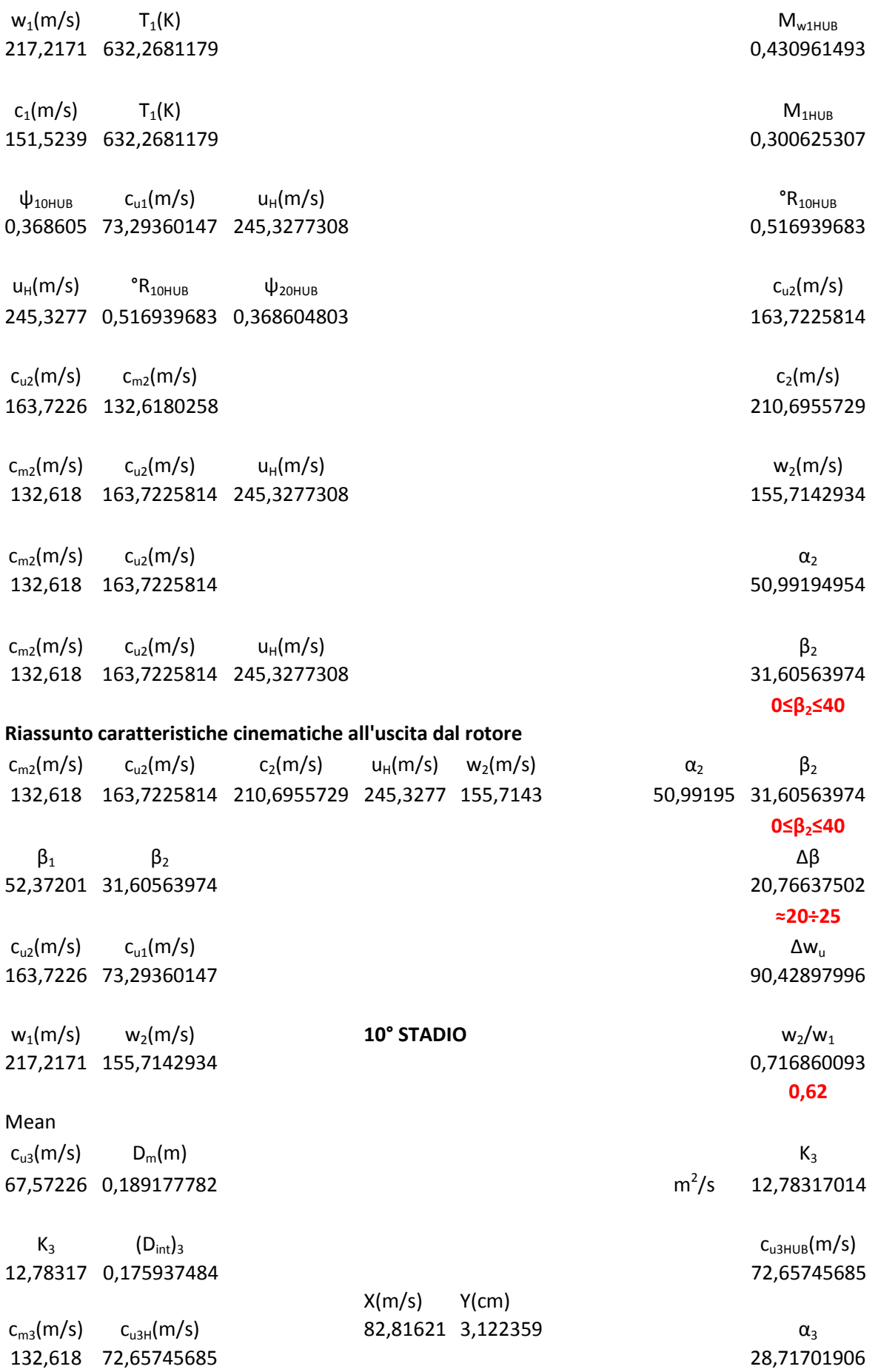

 $c_{m3}(m/s)$   $c_{u3H}(m/s)$  c<sub>3</sub>(m/s) 132,618 72,65745685 151,2172173

### **Riassunto caratteristiche cinematiche all'uscita dallo stadio**

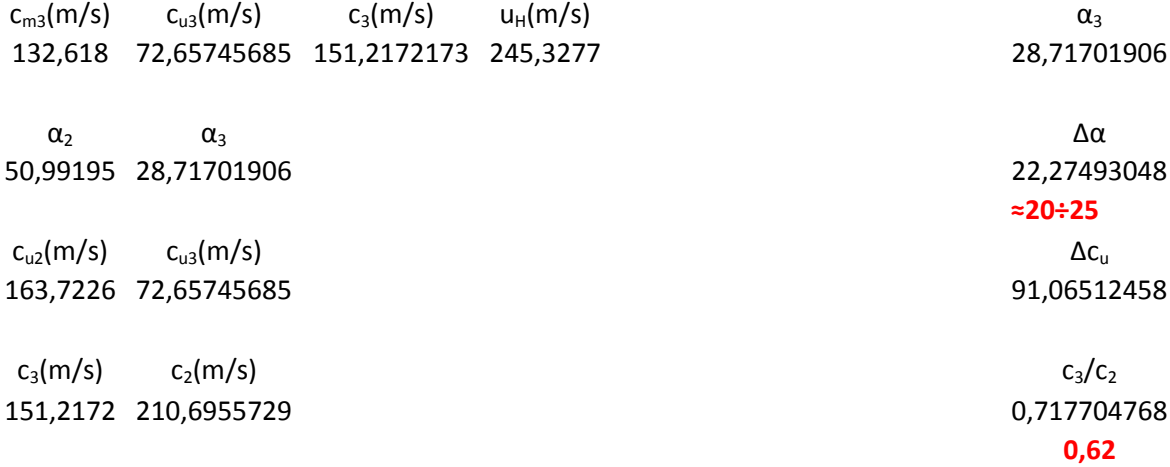

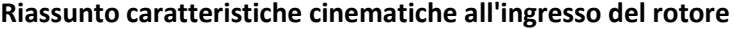

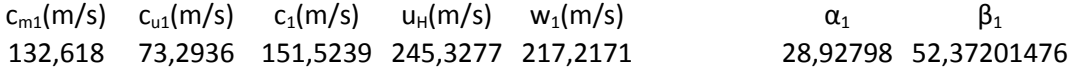

### **Riassunto caratteristiche cinematiche all'uscita dal rotore**

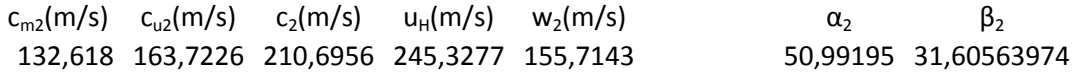

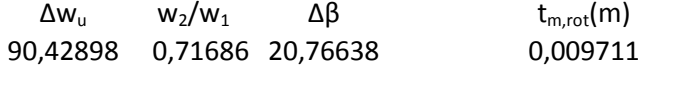

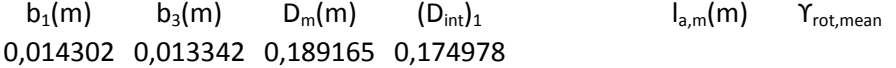

### **Determinazione della solidità rotorica**

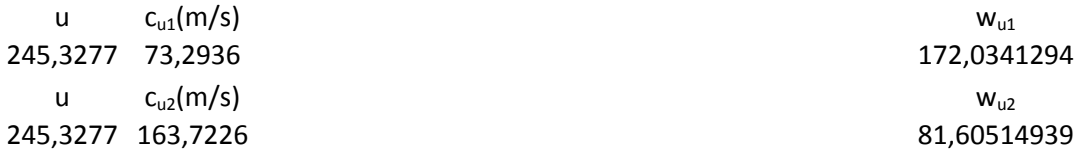

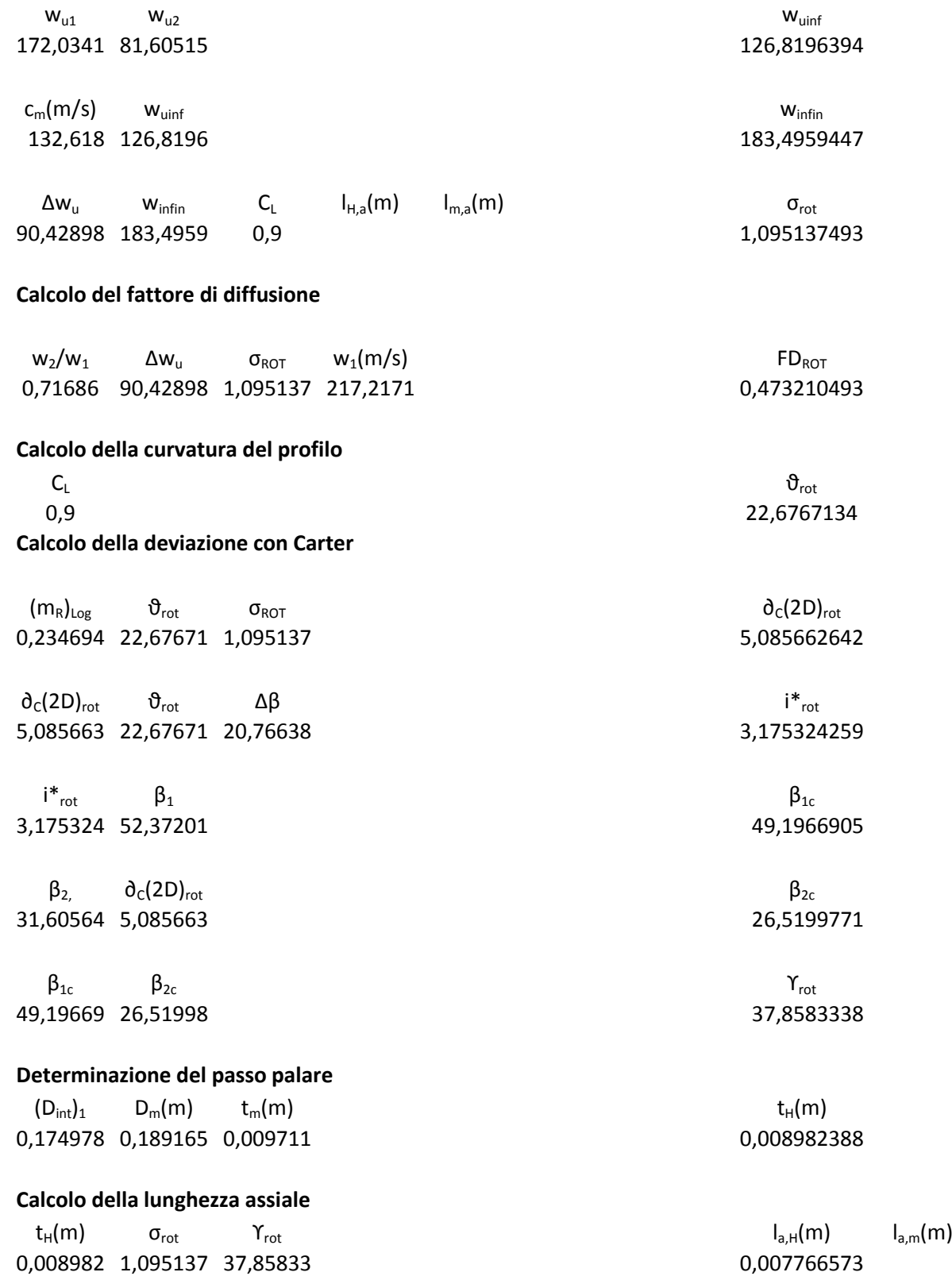

- 203 -

### **Calcolo incidenza ottimale**

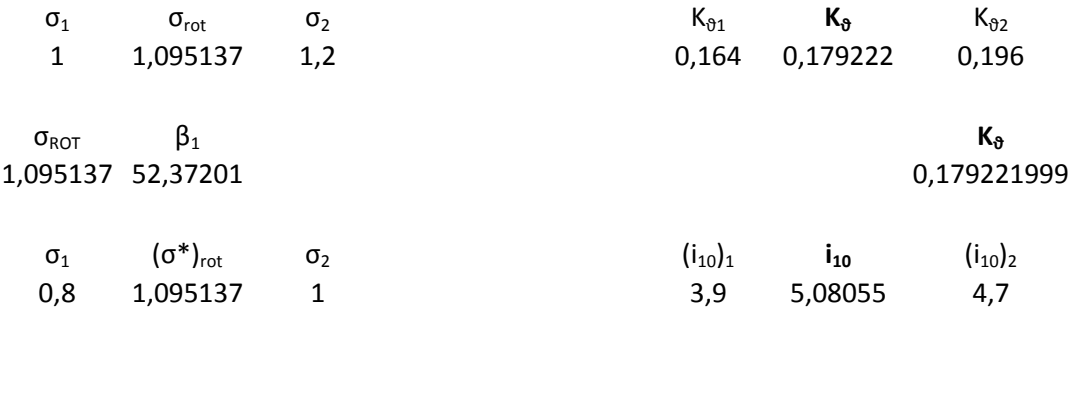

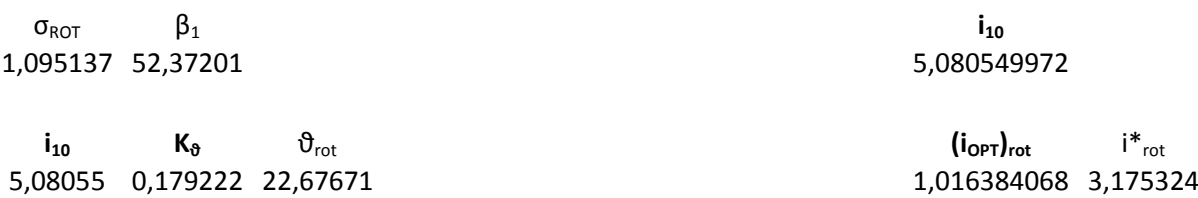

**Definizione profilo rotore** NACA 65-9\* 10

### **STATORE X STADIO**

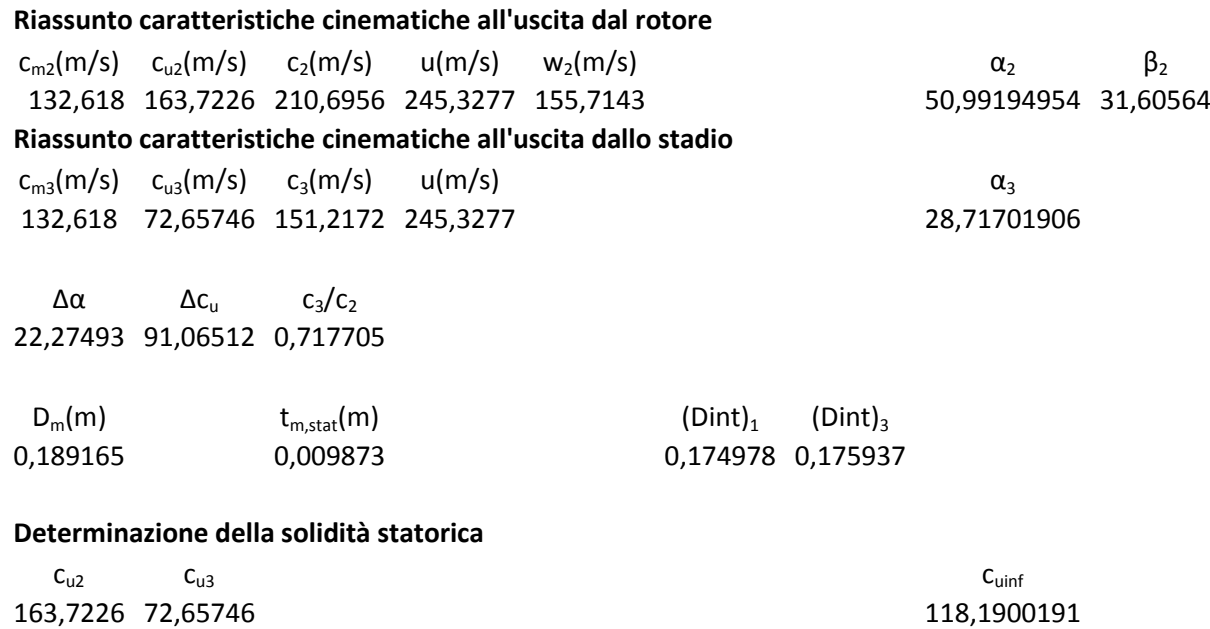

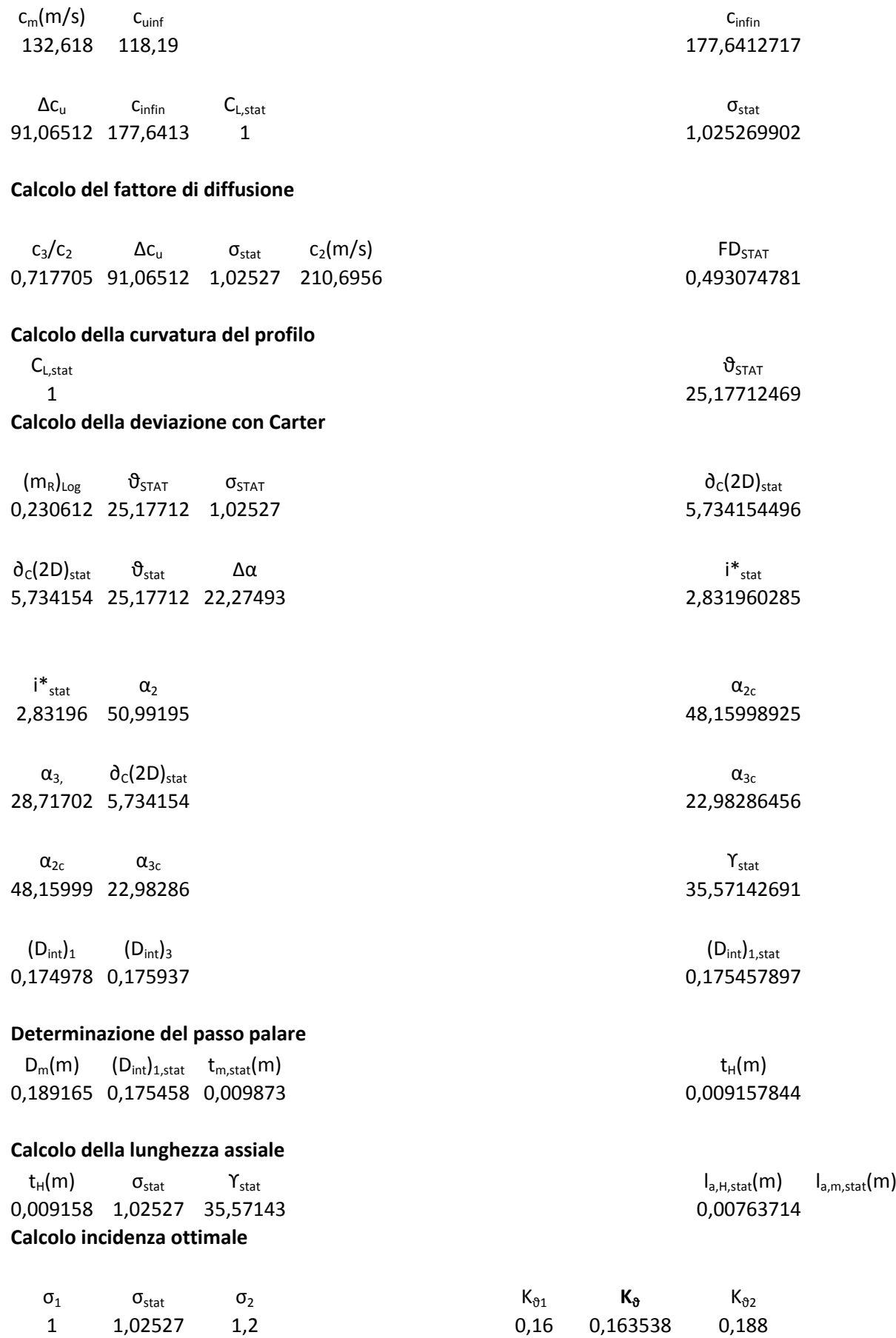

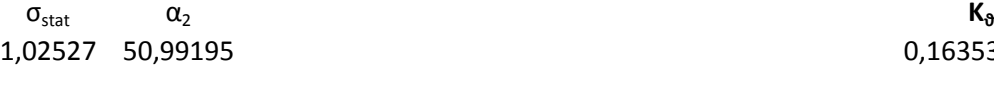

 $\sigma_{\text{stat}}$   $\alpha_2$  **i**<sub>10</sub> 1,02527 50,99195 3,901079607

 $\mathbf{i}_{10}$  **K** $_{\vartheta}$  **i**<sub>stat</sub> i<sup>\*</sup><sub>stat</sub> i<sup>\*</sup><sub>stat</sub> 3,90108 0,163538 25,17712 -0,21633163 2,83196

0,163537786

 $σ<sub>1</sub>$   $σ<sub>stat</sub>$   $σ<sub>2</sub>$   $(i<sub>10</sub>)<sub>1</sub>$   $i<sub>10</sub>$   $(i<sub>10</sub>)<sub>2</sub>$ 1 1,02527 1,2 3,8 3,90108 4,6

**Definizione profilo statore** NACA 65-10\* 10

# **XI STADIO**

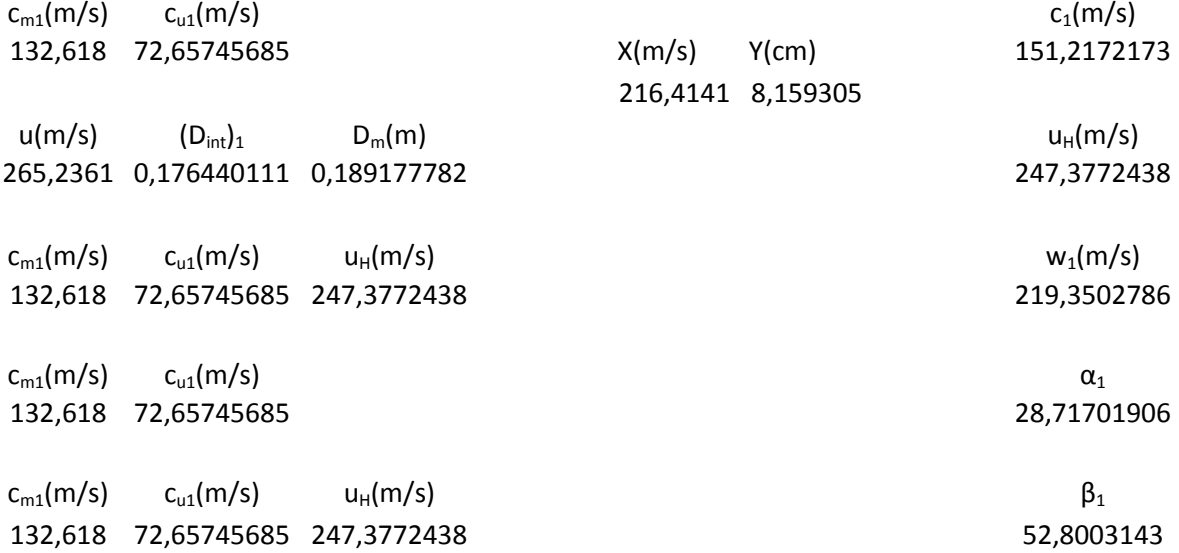

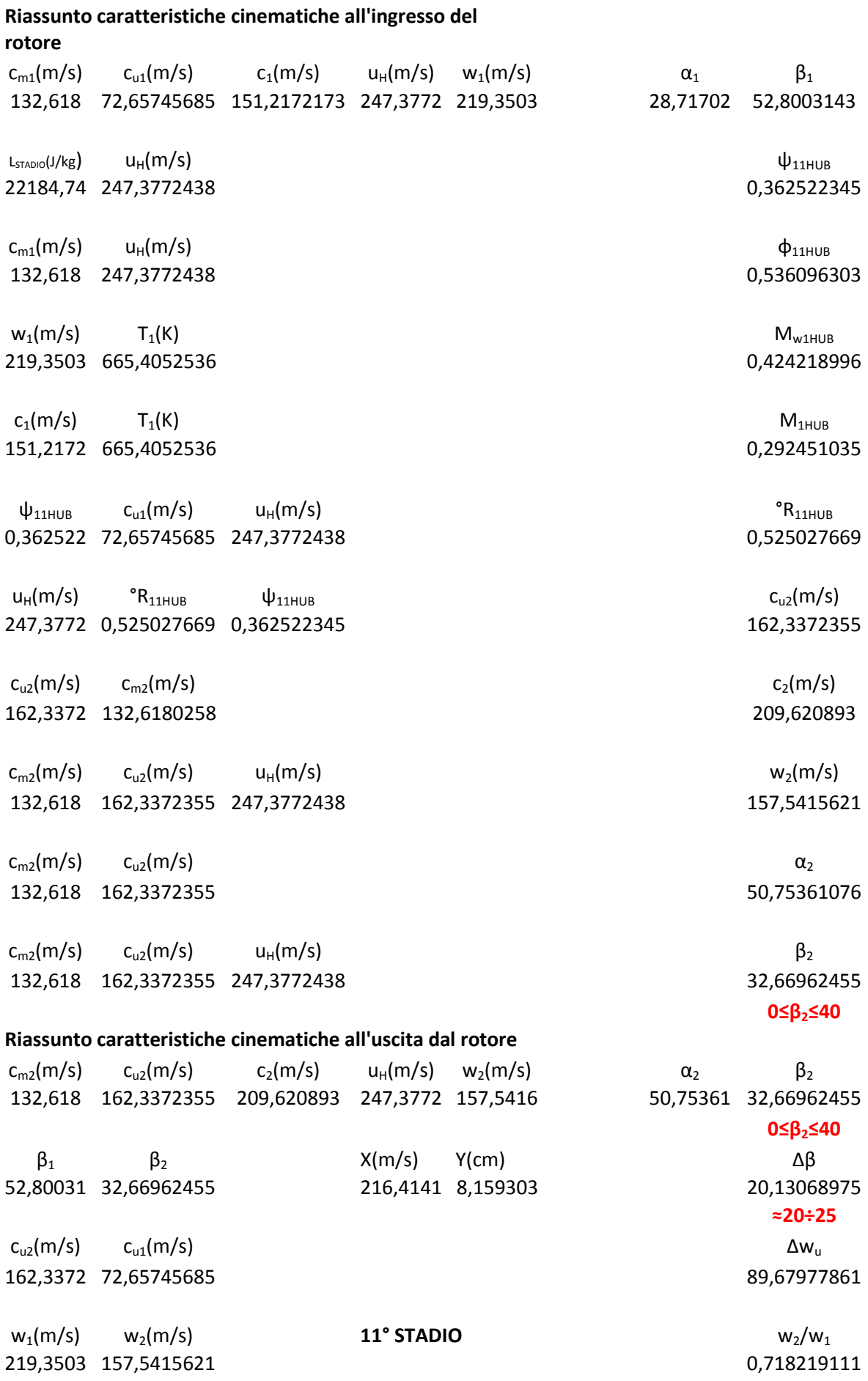

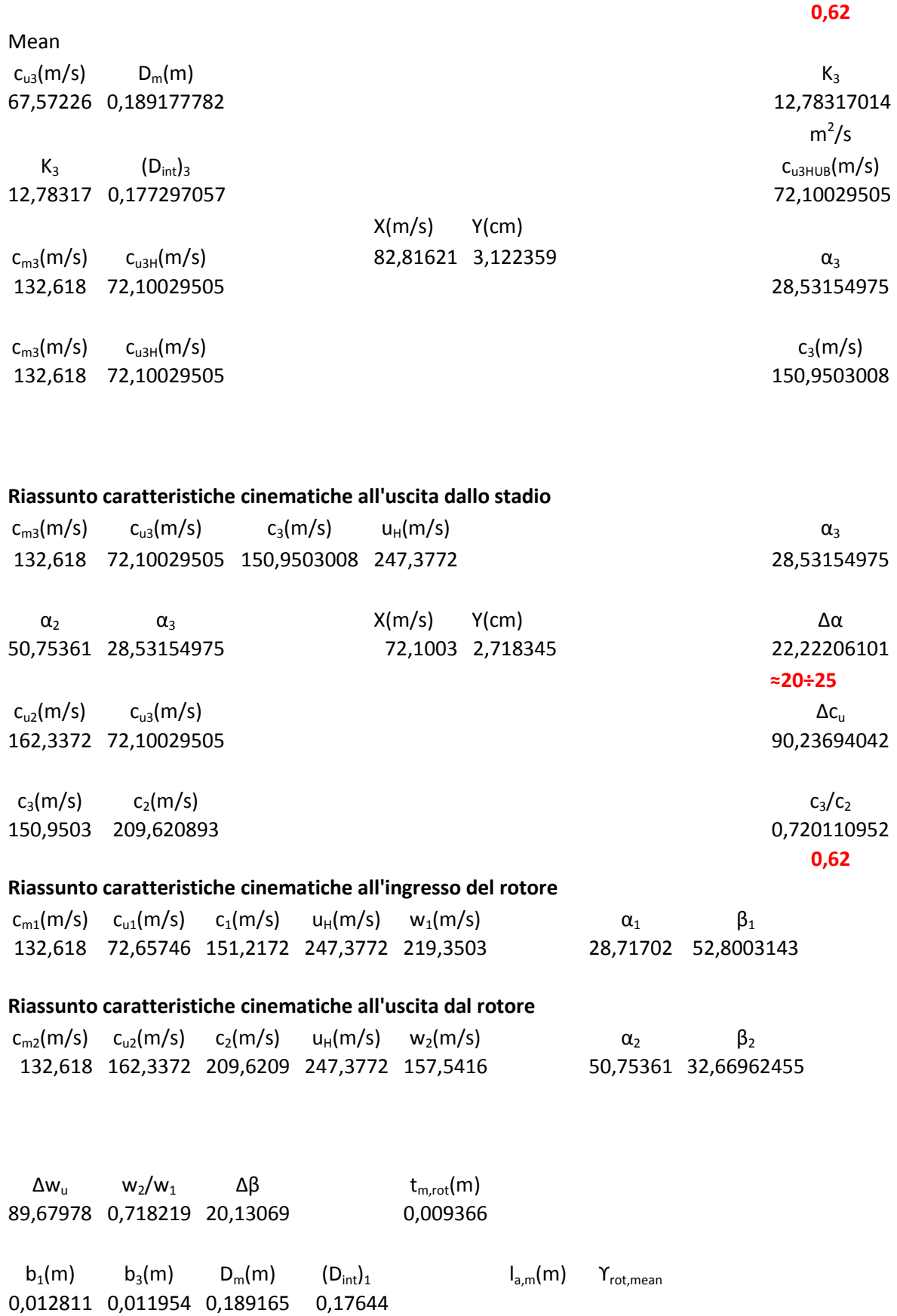

### **Determinazione della solidità rotorica**

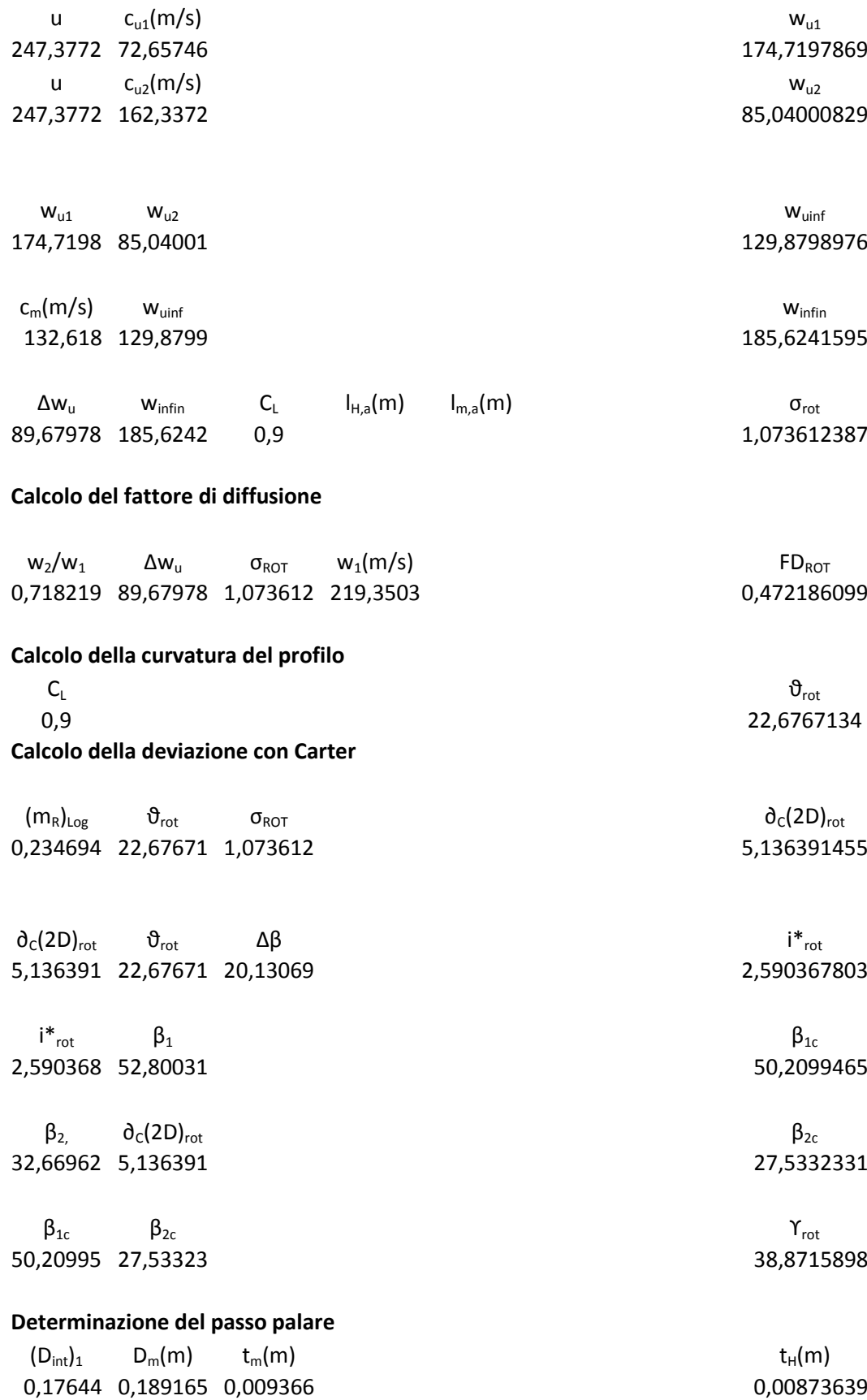

### **Calcolo della lunghezza assiale**

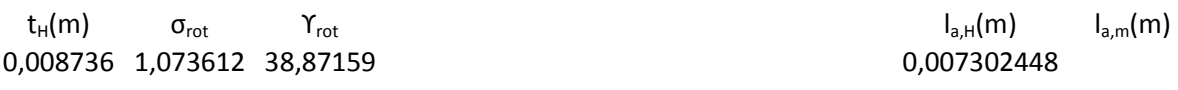

### **Calcolo incidenza ottimale**

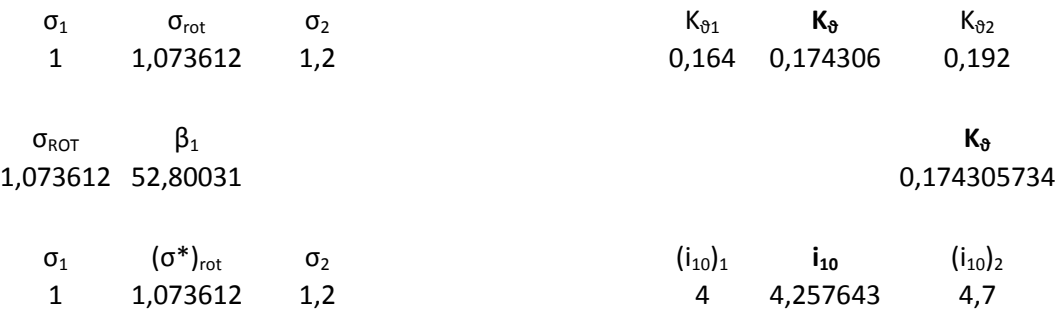

σ<sub>κοτ</sub> β<sub>1</sub> **i**<sub>10</sub> **i**<sub>2</sub><br>073612 52,80031 **i** 1,073612 52,80031

 $\mathbf{i}_{10}$  **K** $\mathbf{s}$  **b**<sub>rot</sub> i<sup>\*</sup><sub>rot</sub> i<sup>\*</sup><sub>rot</sub> 4,257643 0,174306 22,67671 0,304962176 2,590368

### **Definizione profilo rotore**

NACA 65-9\* 10

### **STATORE XI STADIO**

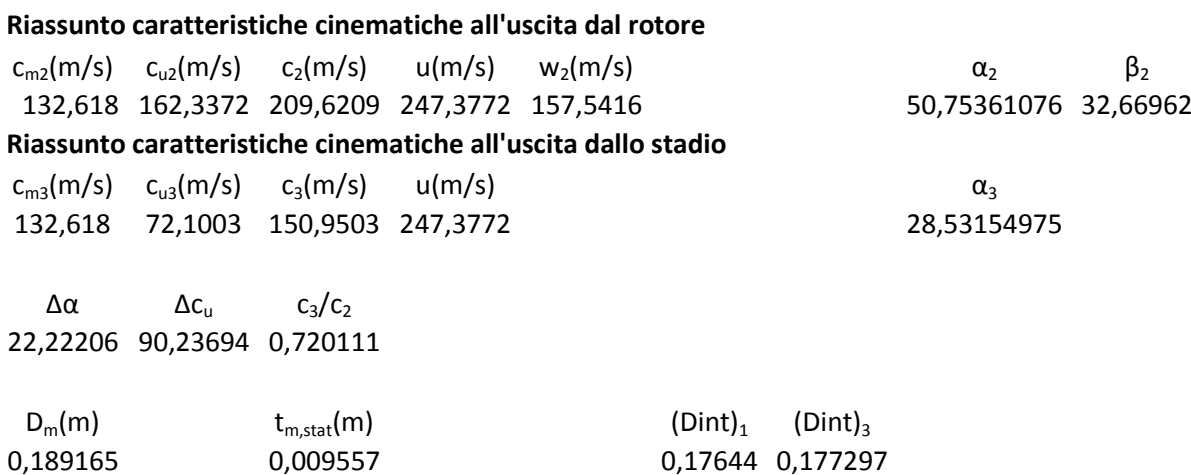

### **Determinazione della solidità statorica**

0,008936 1,019646 35,37017

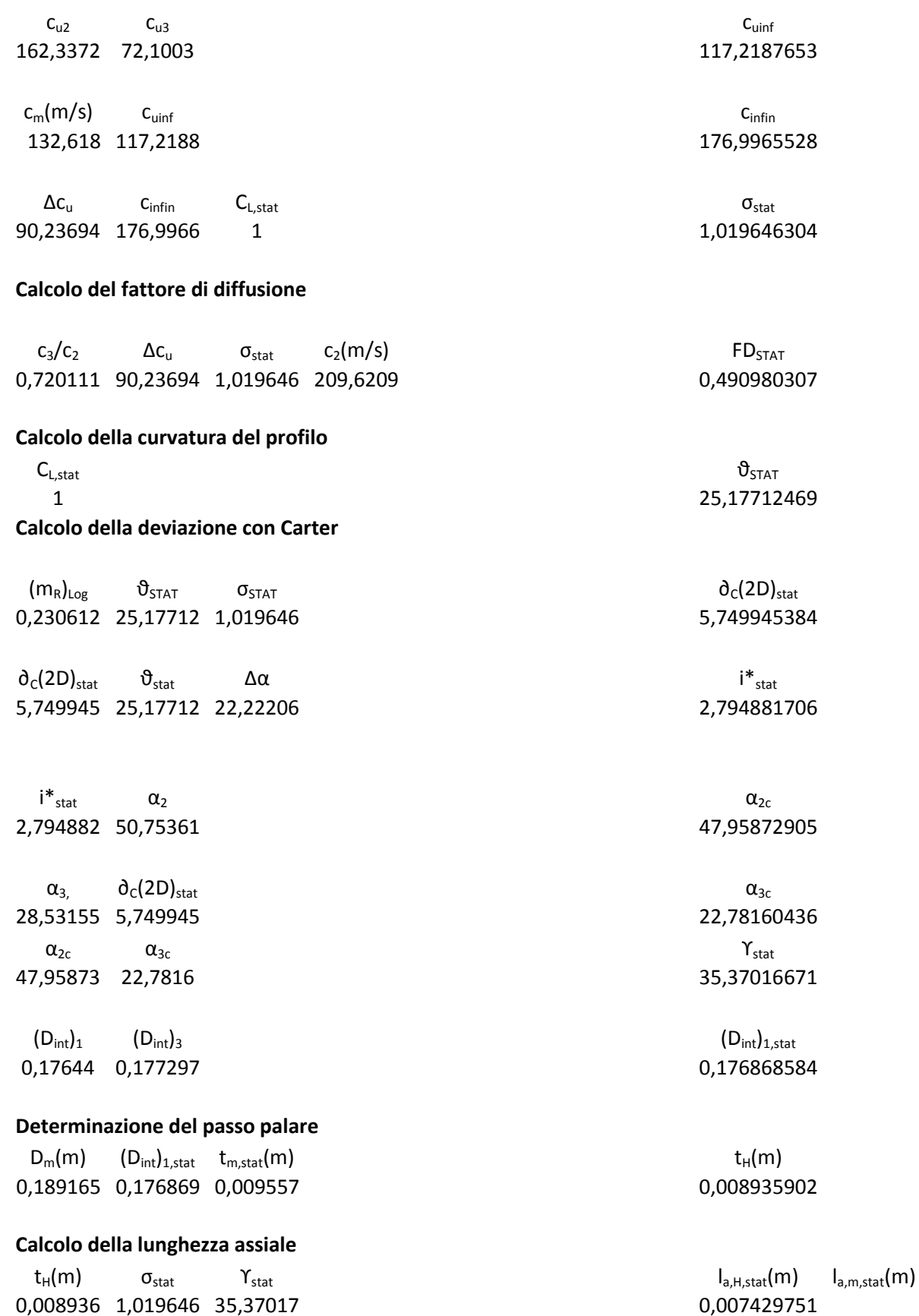

- 211 -

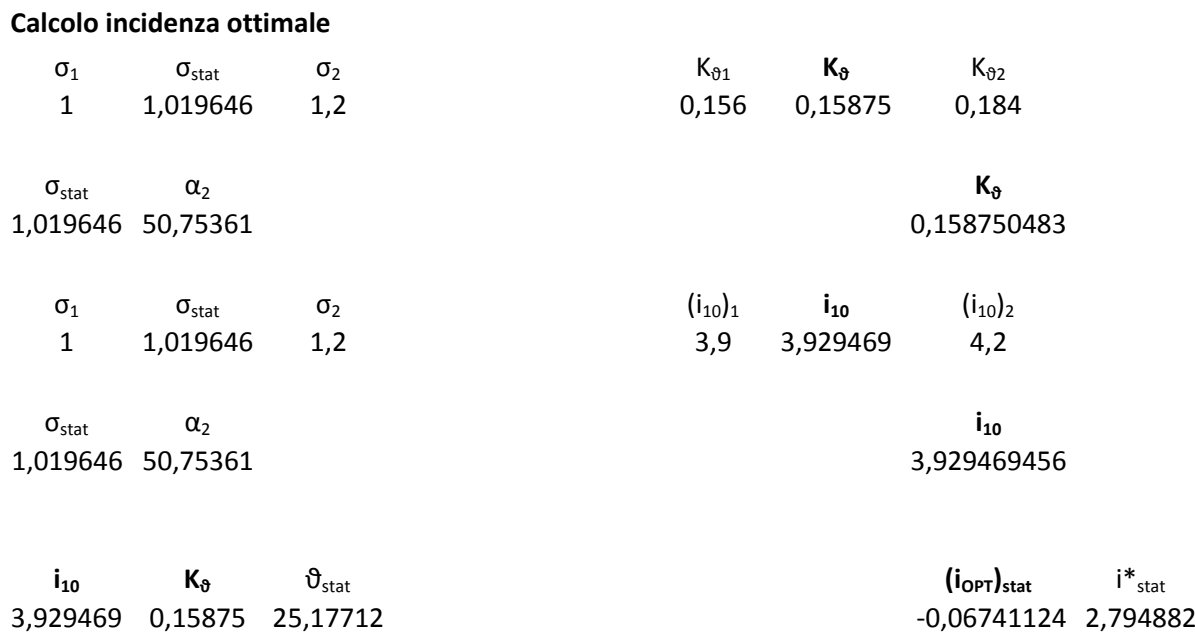

**Definizione profilo statore** NACA 65-10\* 10

# **XII STADIO**

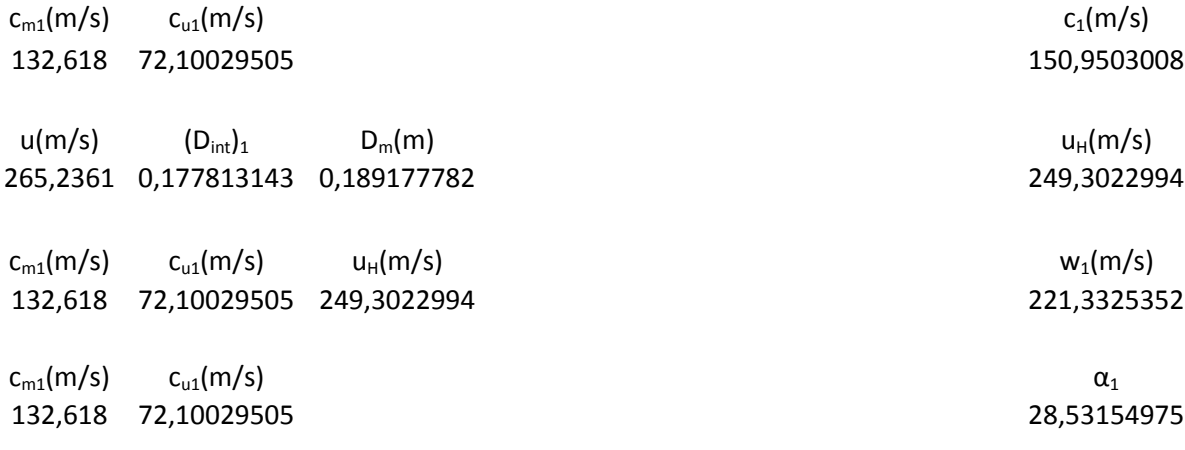

c<sub>m1</sub>(m/s) c<sub>u1</sub>(m/s) u<sub>H</sub>(m/s) <br>132,618 72,10029505 249,3022994 53,18880882 132,618 72,10029505 249,3022994

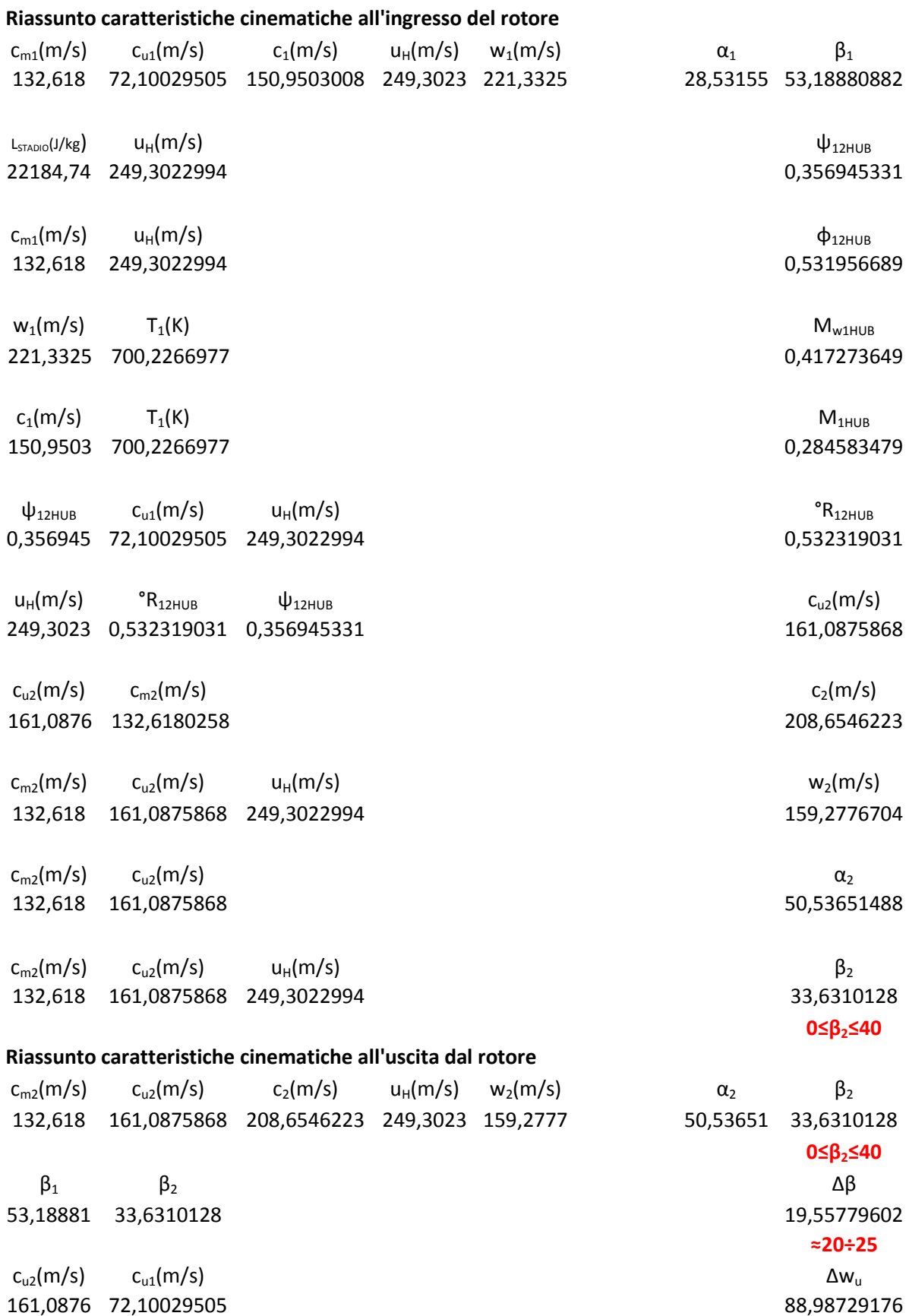

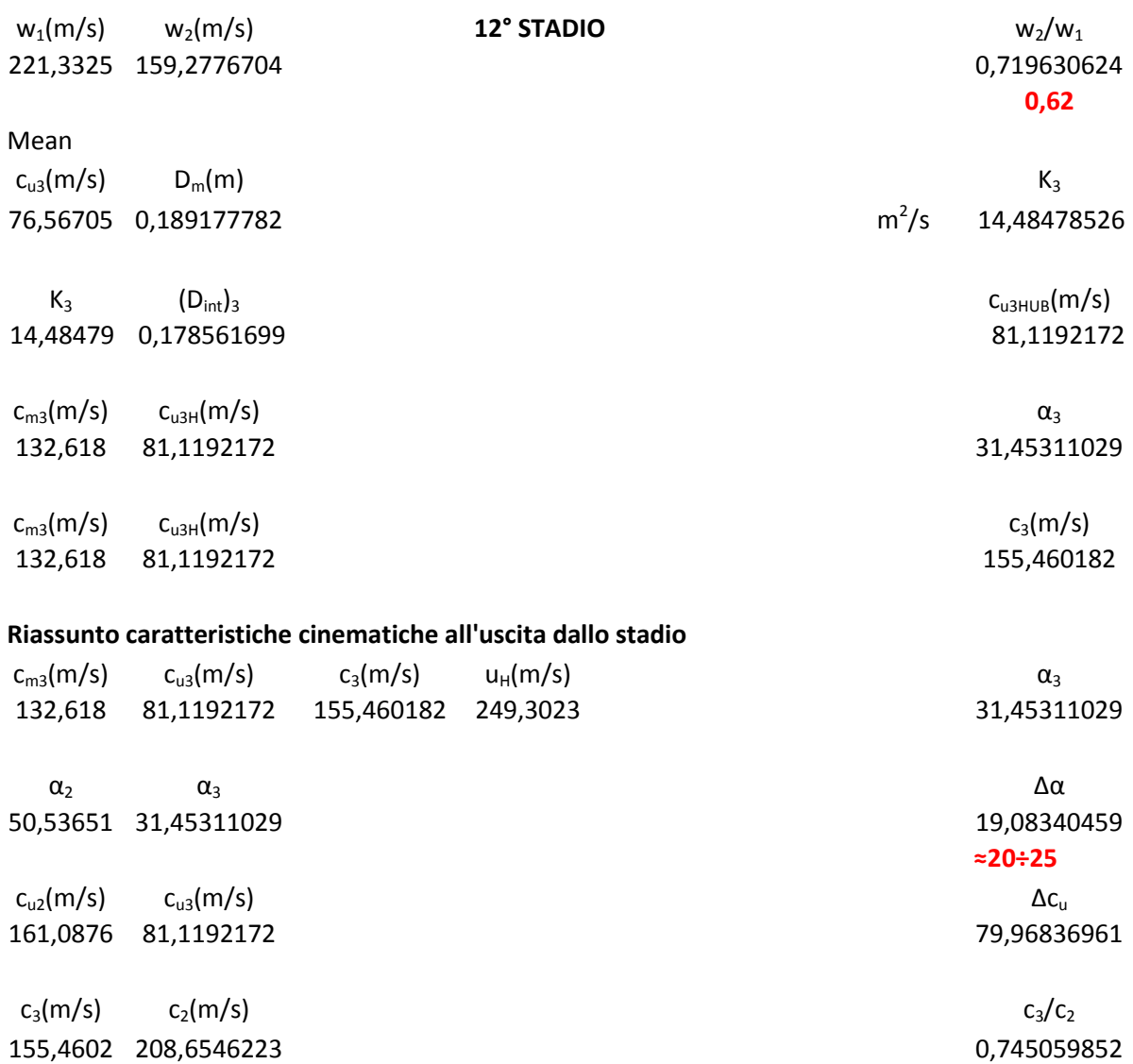

### **0,62**

### **Riassunto caratteristiche cinematiche all'ingresso del rotore**

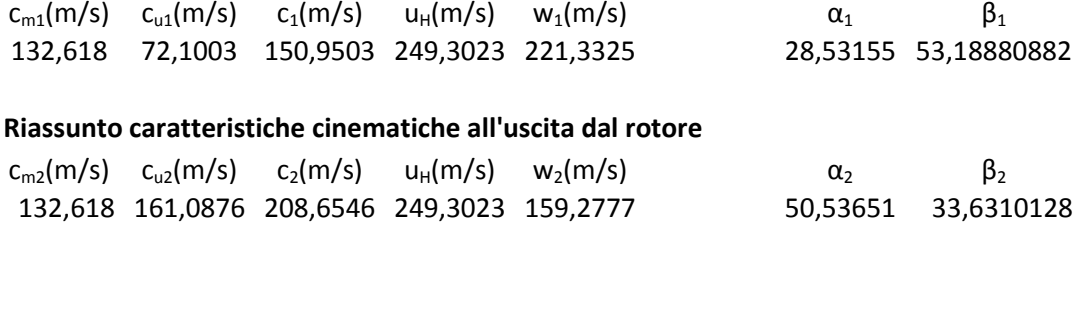

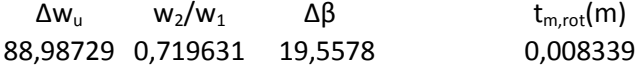

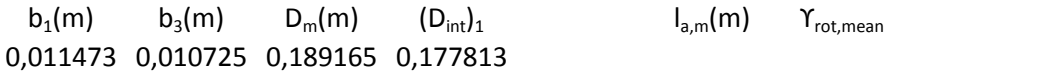

### **Determinazione della solidità rotorica**

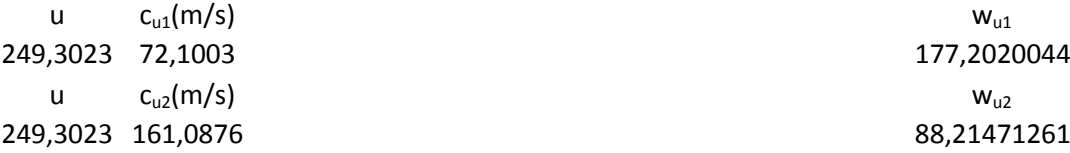

 $W_{u1}$  w<sub>u2</sub> w<sub>uinf</sub> 177,202 88,21471 132,7083585

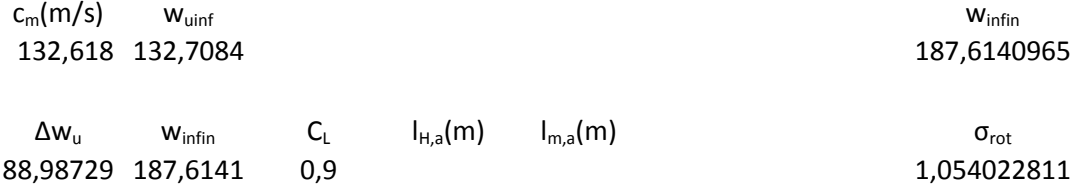

## **Calcolo del fattore di diffusione**  $w_2/w_1$  Δw<sub>u</sub> σ<sub>ROT</sub> w<sub>1</sub>(m/s) FD<sub>ROT</sub> 0,719631 88,98729 1,054023 221,3325 0,471092225 **Calcolo della curvatura del profilo**  $C_{\text{L}}$   $\vartheta_{\text{rot}}$ 0,9 22,6767134 **Calcolo della deviazione con Carter**  $(m_R)_{Log}$   $\vartheta_{rot}$   $\sigma_{ROT}$ 0,242857 22,67671 1,054023 5,364212672  $\partial_c(2D)_{\text{rot}}$   $\partial_{\text{rot}}$   $\Delta\beta$  i<sup>\*</sup><sub>rot</sub> 5,364213 22,67671 19,5578 2,245295288  $i^*$ <sub>rot</sub> β<sub>1</sub> β<sub>1c</sub> 2,245295 53,18881 50,94351353  $\beta_{2}$ ,  $\partial_c(2D)_{rot}$  β<sub>2c</sub> 33,63101 5,364213 28,26680013  $\beta_{1c}$  β<sub>2c</sub>  $\gamma_{rot}$ 50,94351 28,2668 39,60515683
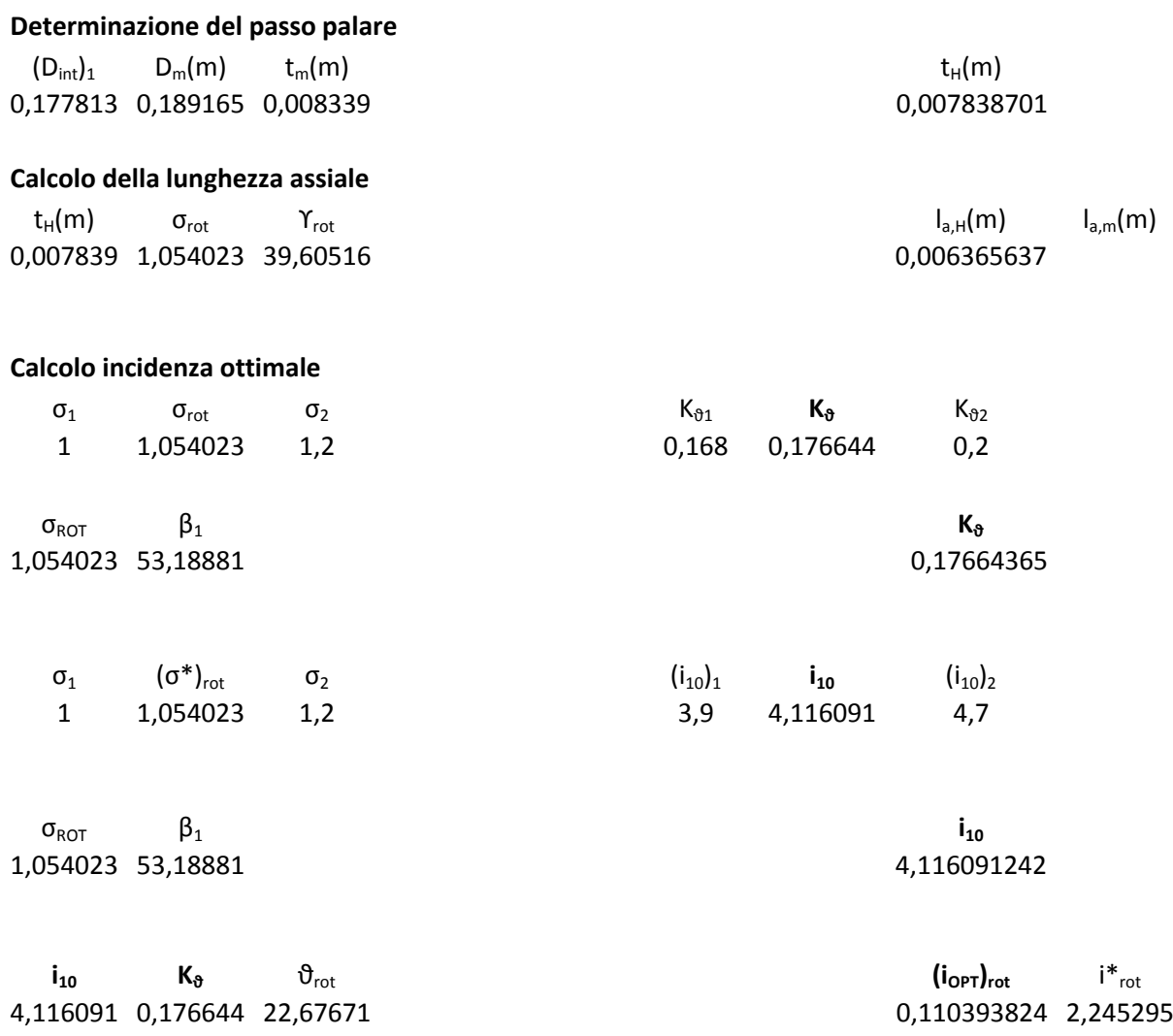

# **Definizione profilo rotore**

NACA 65-9\* 10

**STATORE XII STADIO**

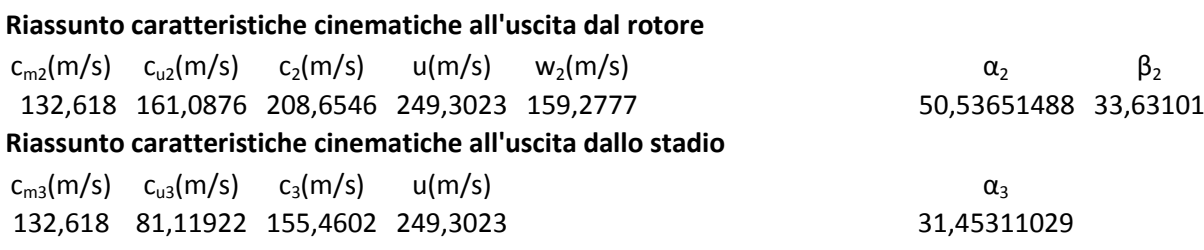

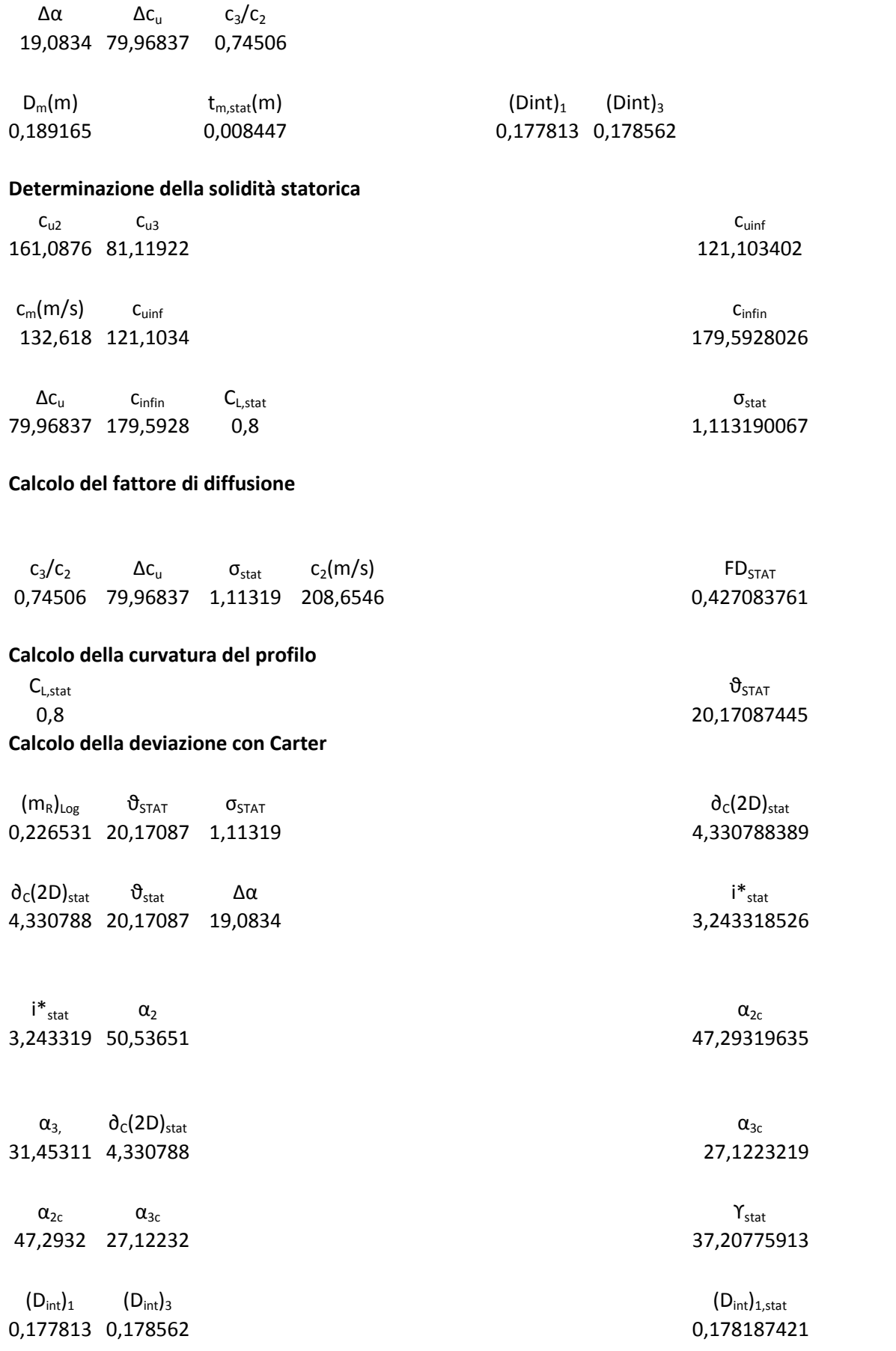

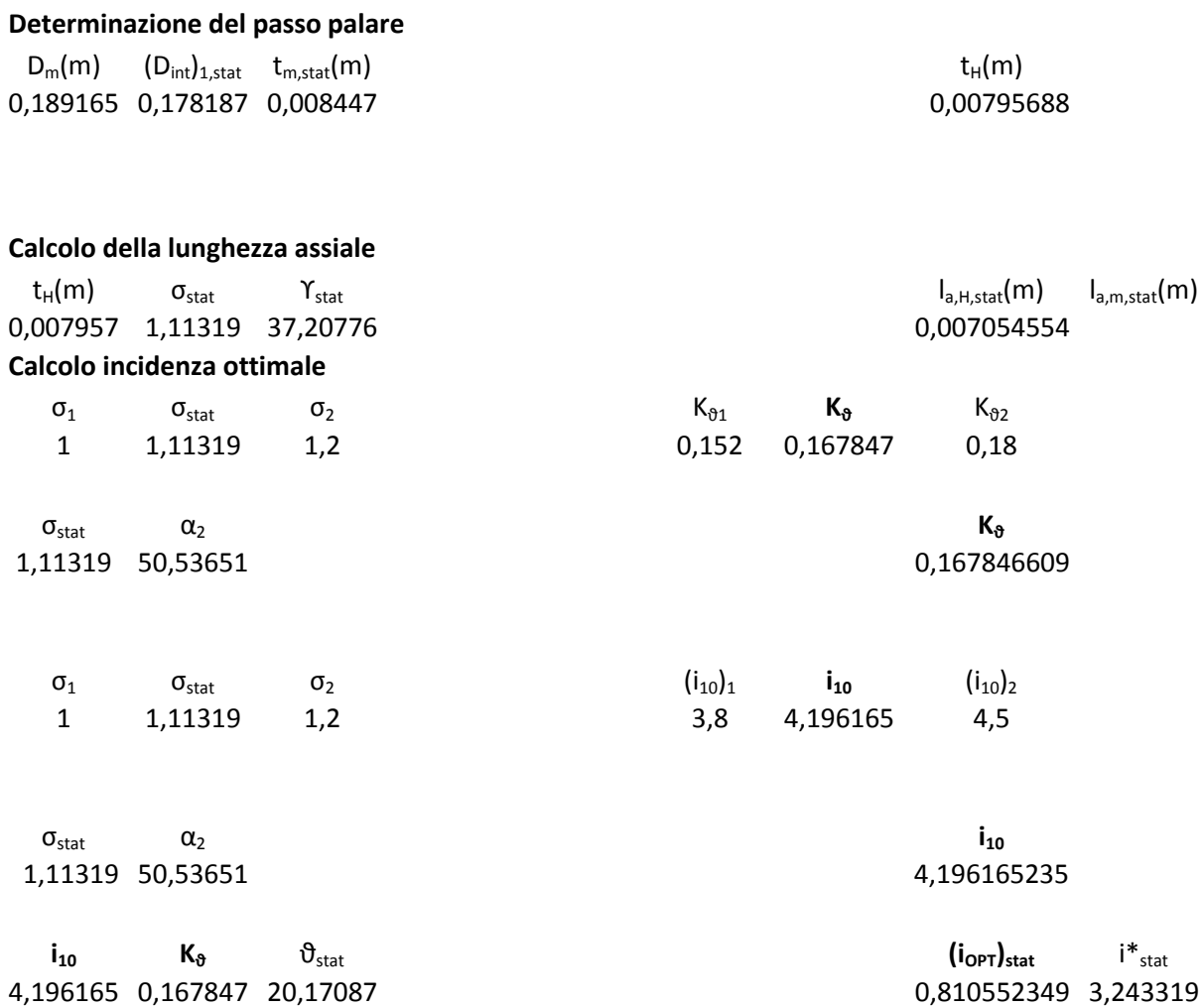

## **Definizione profilo statore**

NACA 65-8 10

# PARTE 4<sup>a</sup>

# **"Progetto 3D dello stadio ( al tip) "**

- Determinazione delle caratteristiche cinematiche d'ingresso e d'uscita per ogni rotore e statore;
- Determinazione dei coefficienti di prestazione per ogni stadio ;
- Progetto delle sezioni palari;

# **I STADIO**

#### **PROGETTO 3D DELLO STADIO**

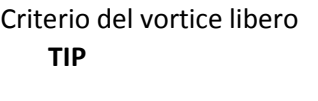

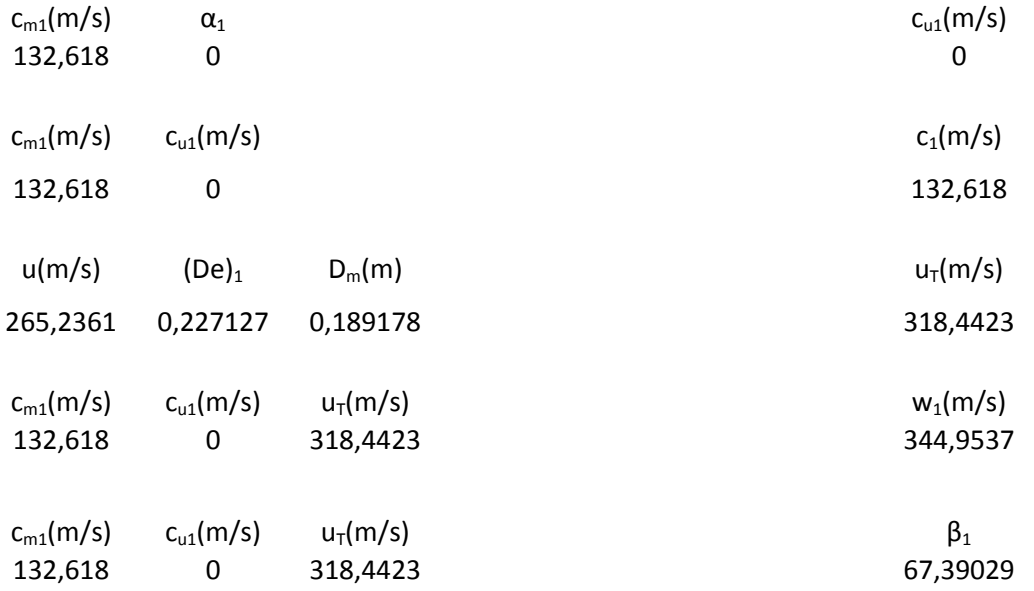

### **Riassunto caratteristiche cinematiche all'ingresso del rotore**

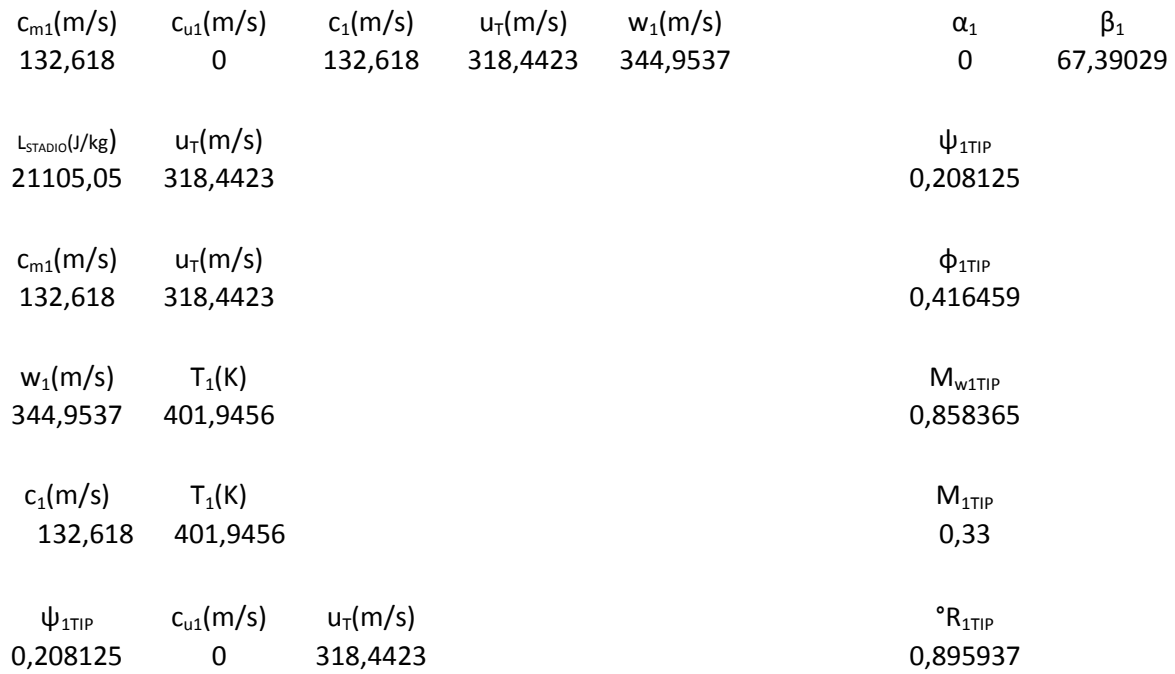

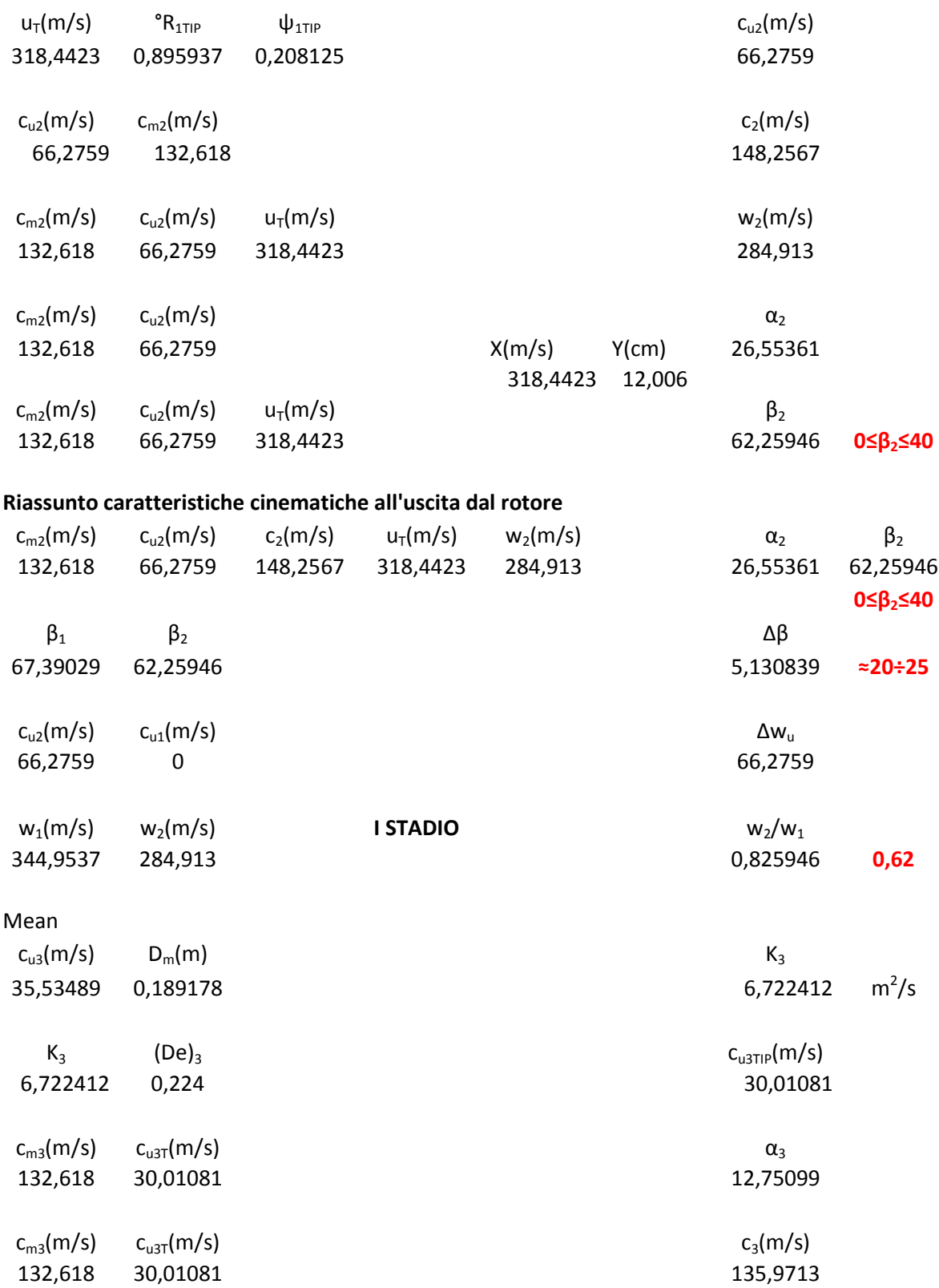

#### **Riassunto caratteristiche cinematiche all'uscita dallo stadio**

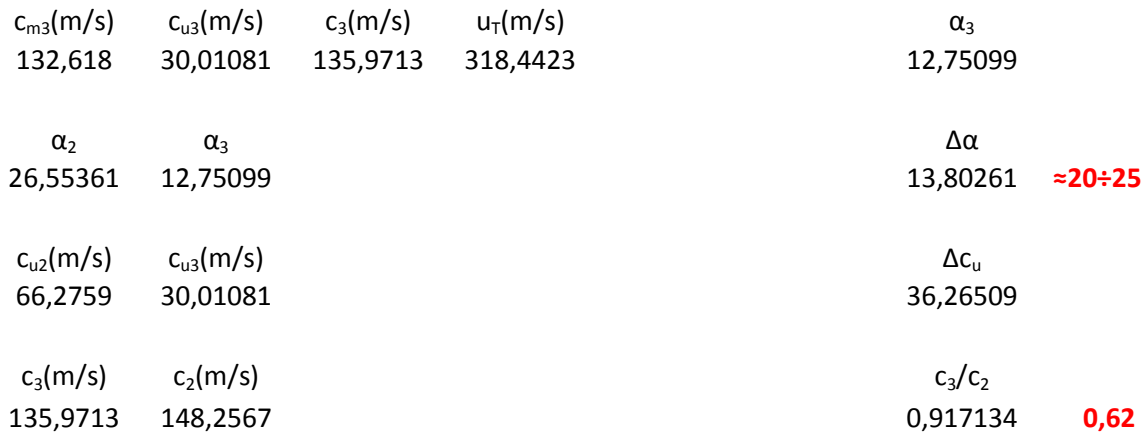

#### **Riassunto caratteristiche cinematiche all'ingresso del rotore**

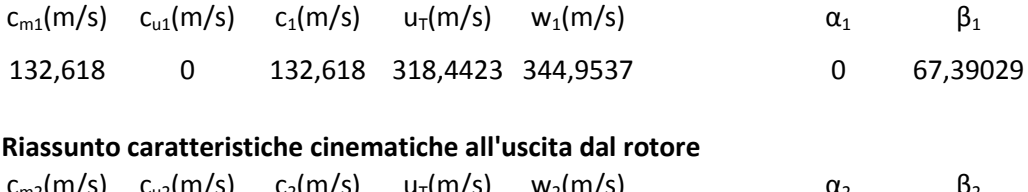

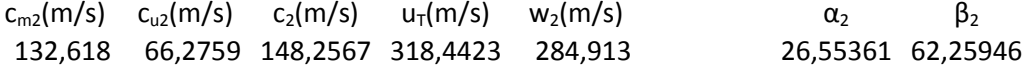

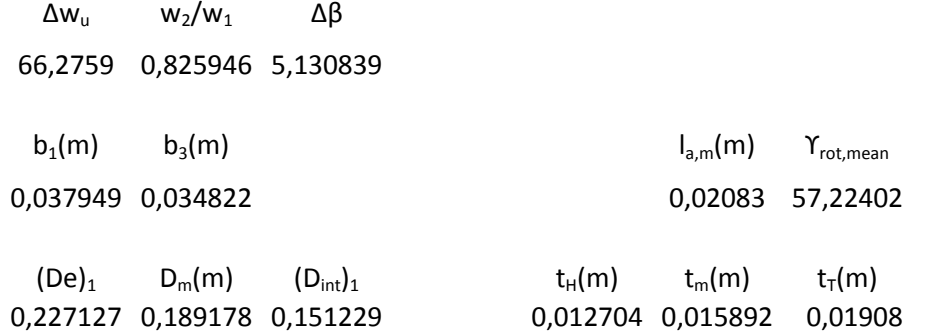

#### **Determinazione della solidità rotorica**

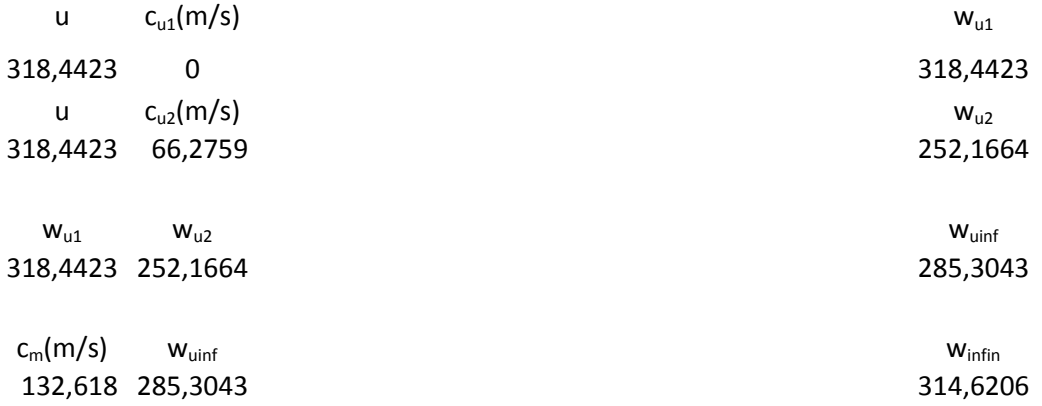

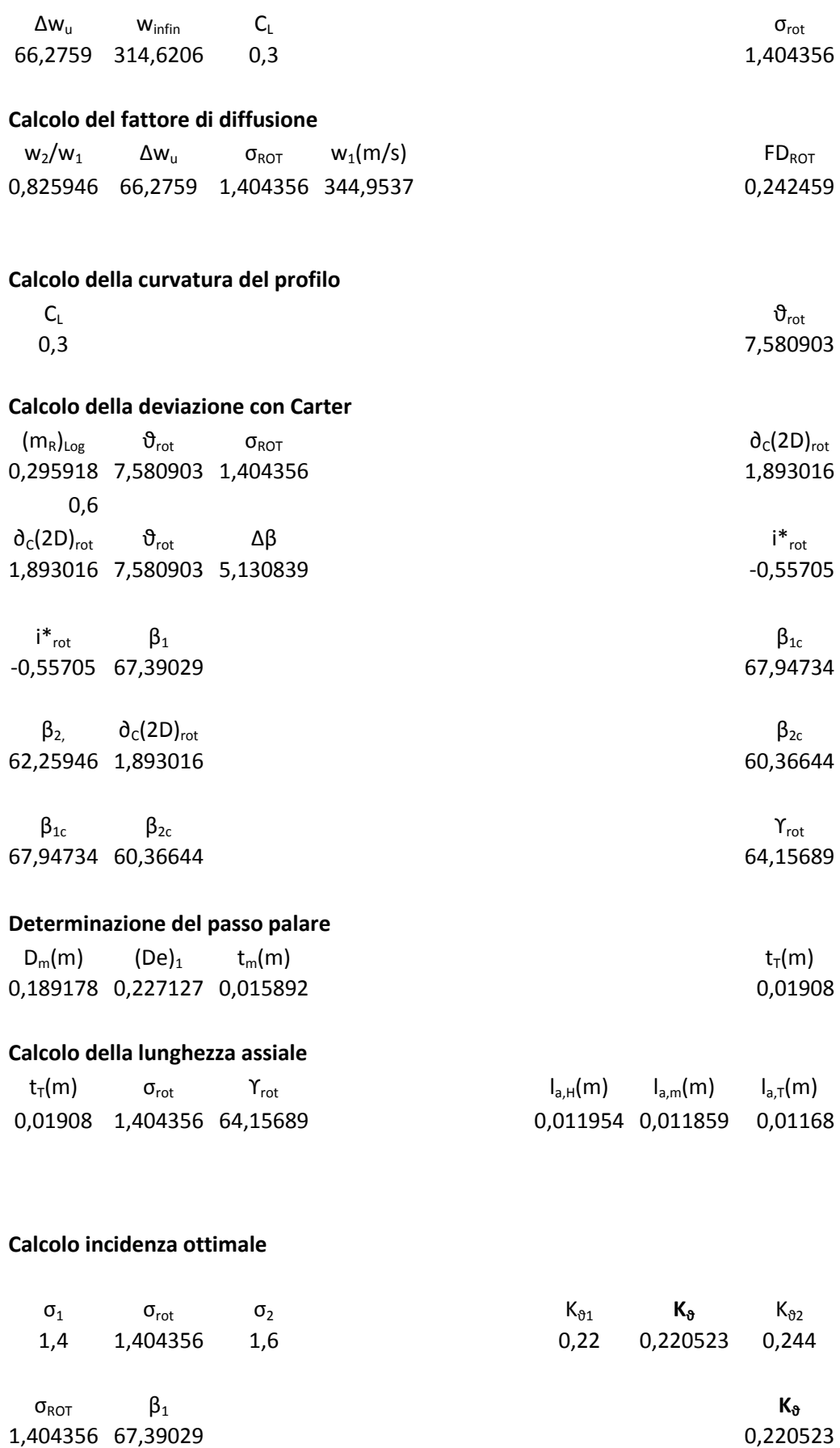

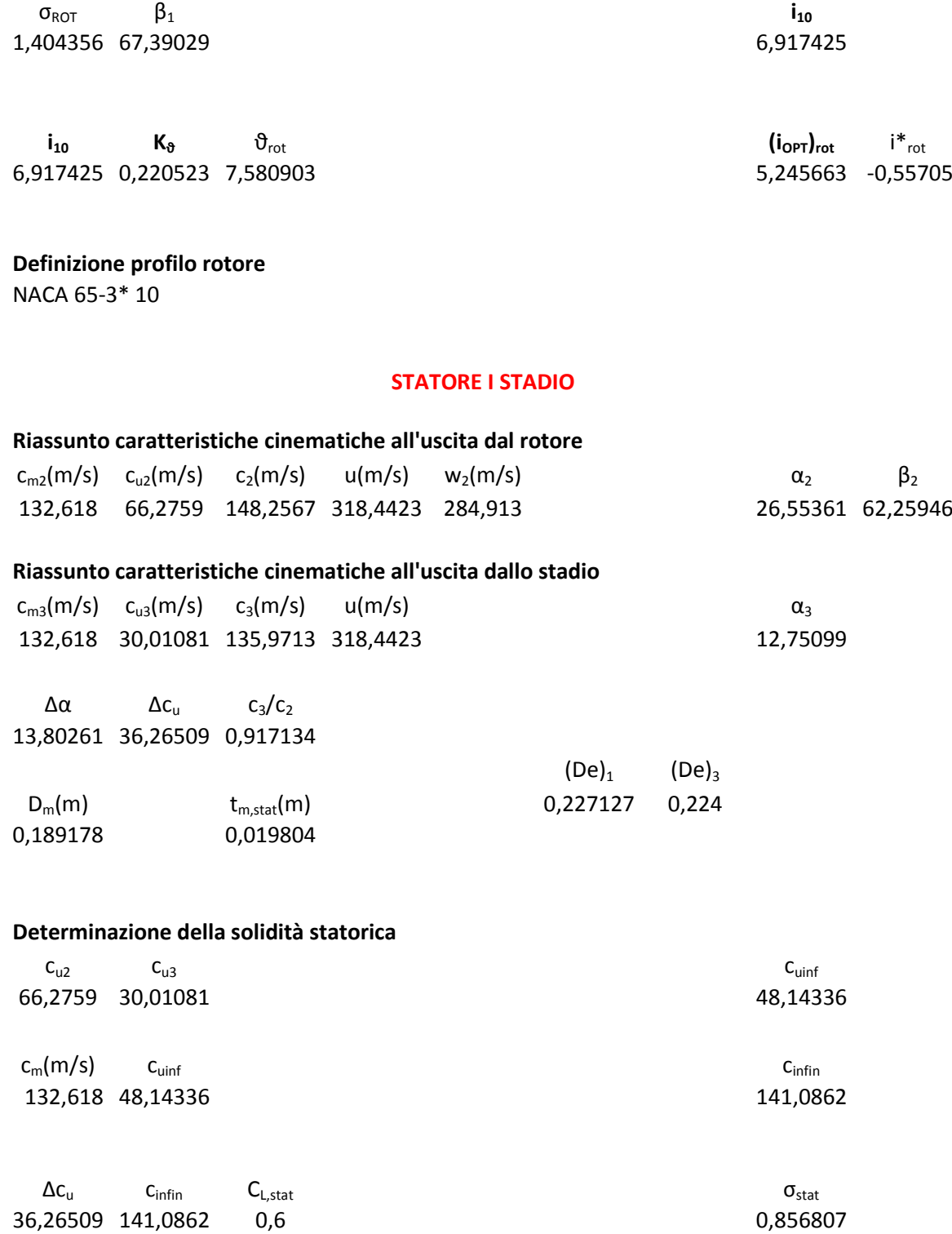

#### **Calcolo del fattore di diffusione**

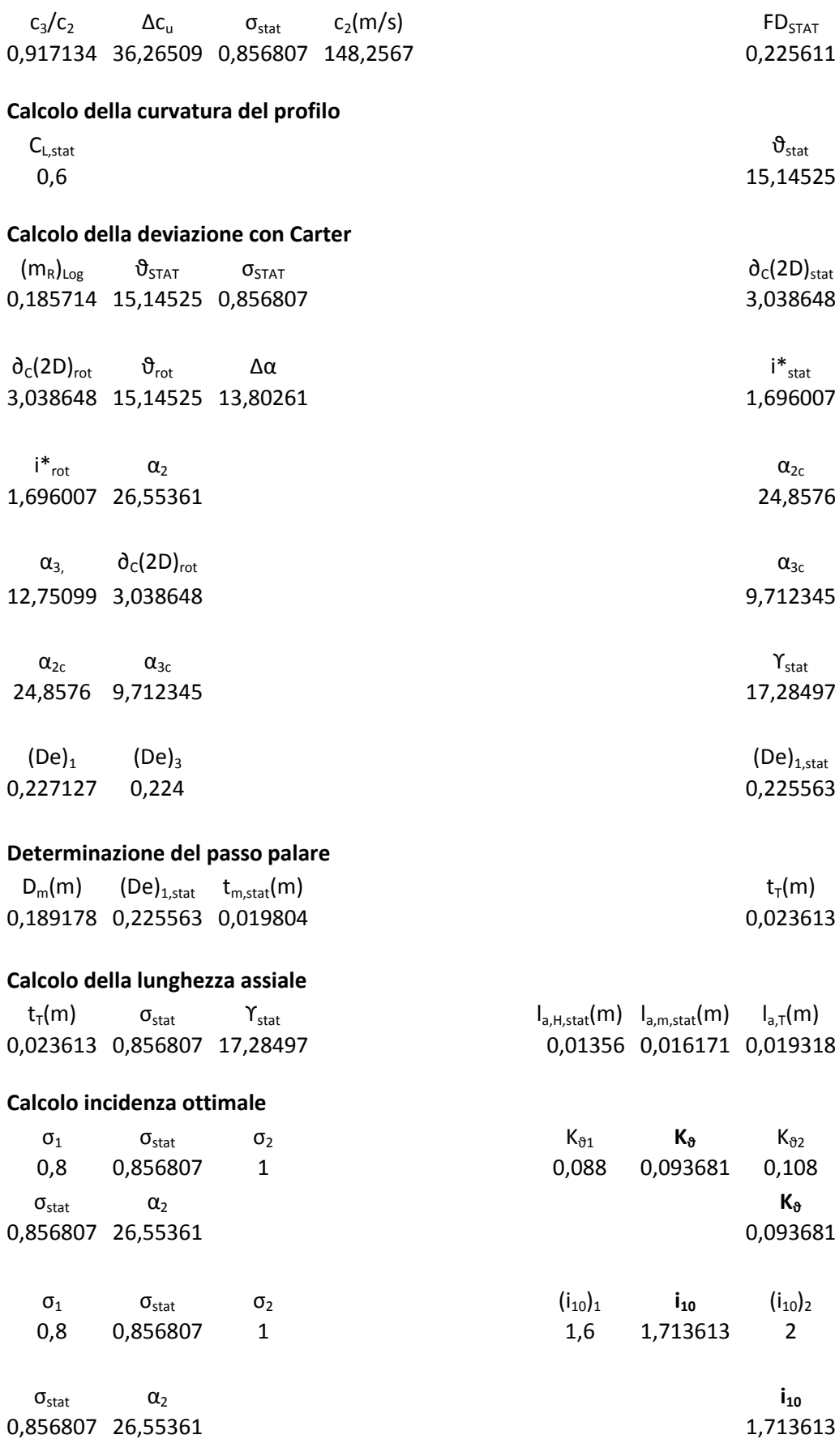

**Definizione profilo statore**

NACA 65-6 10

# **II STADIO**

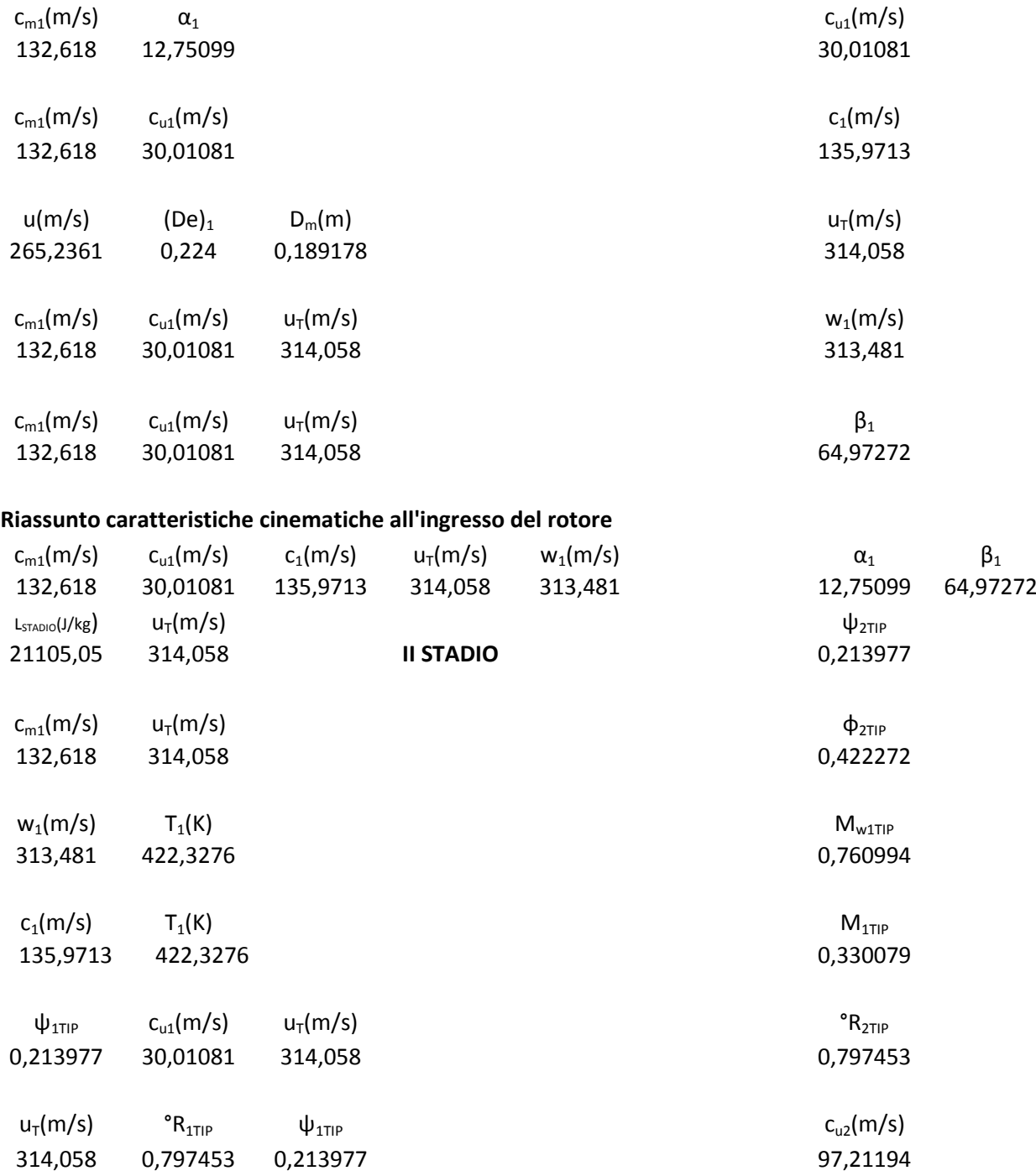

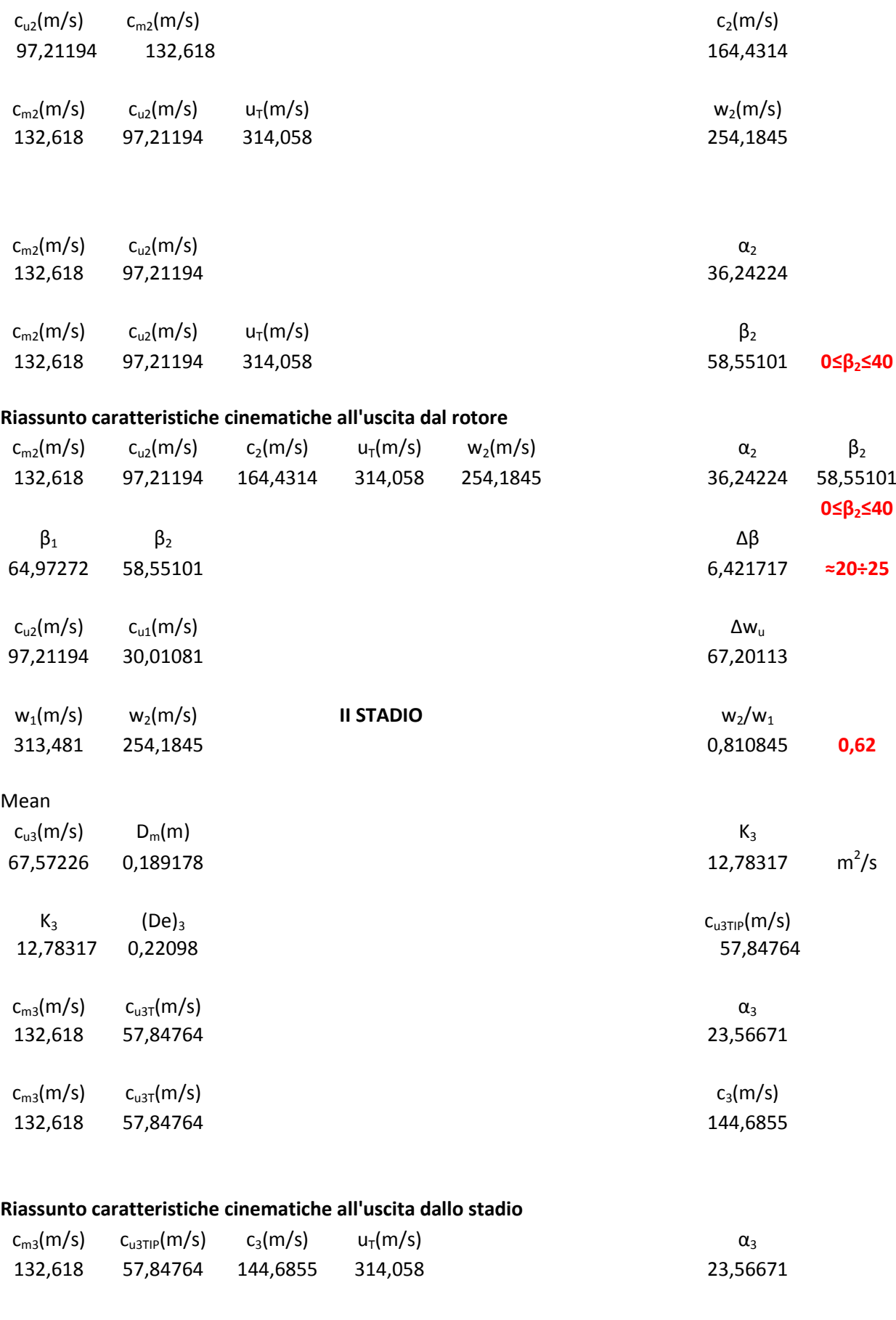

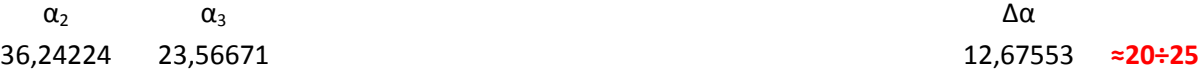

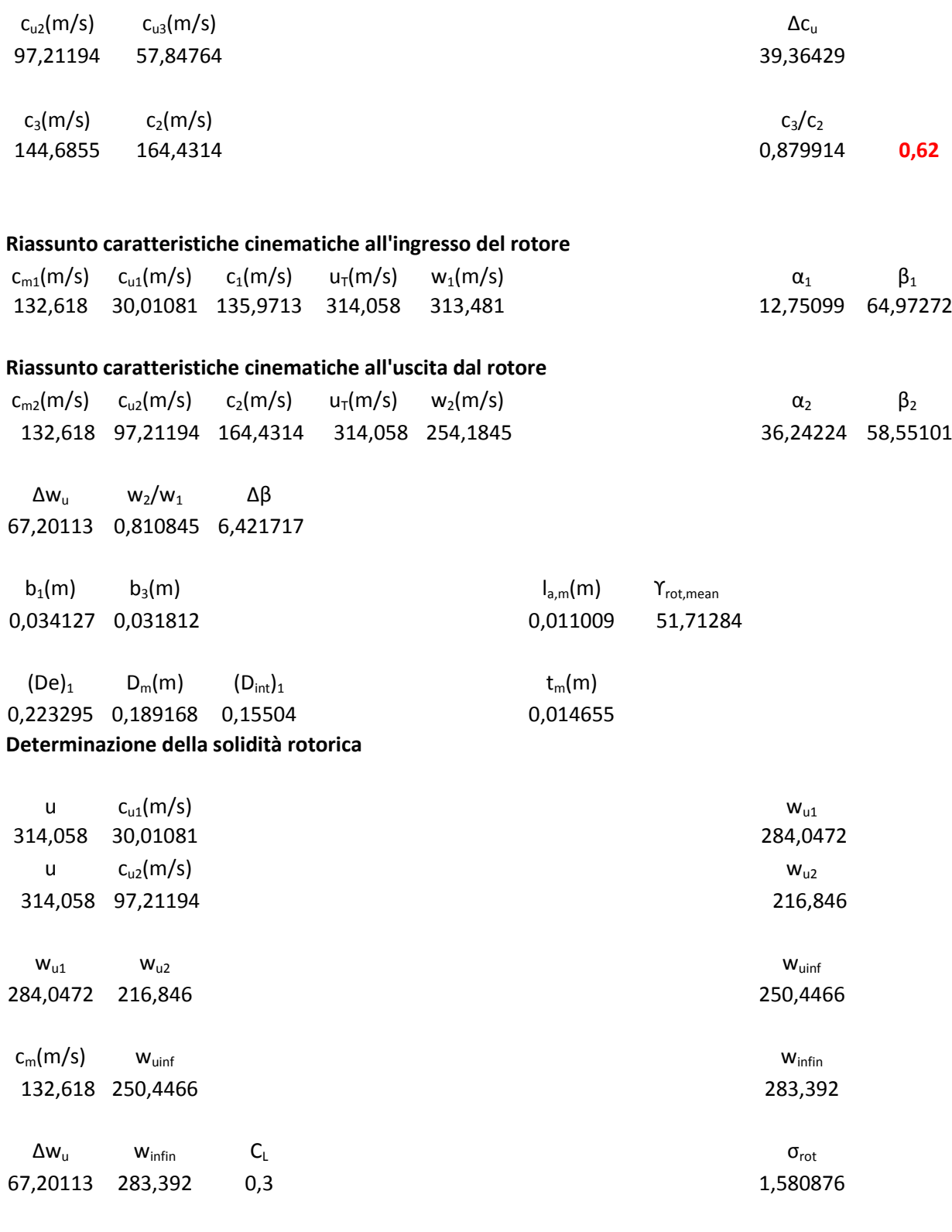

### **Calcolo del fattore di diffusione**

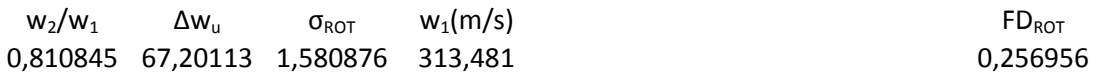

### **Calcolo della curvatura del profilo**

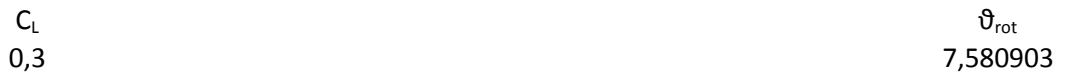

#### **Calcolo della deviazione con Carter**

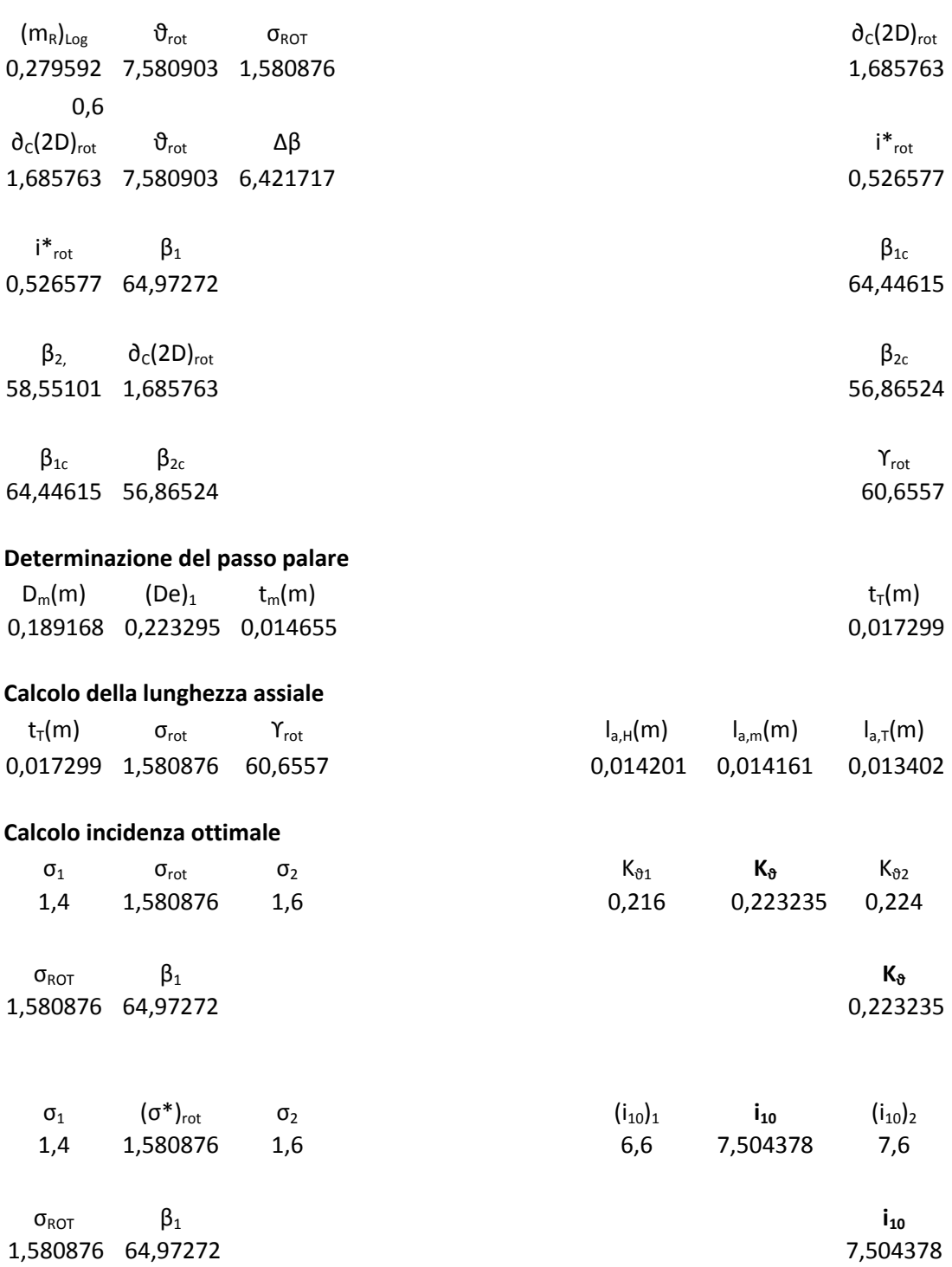

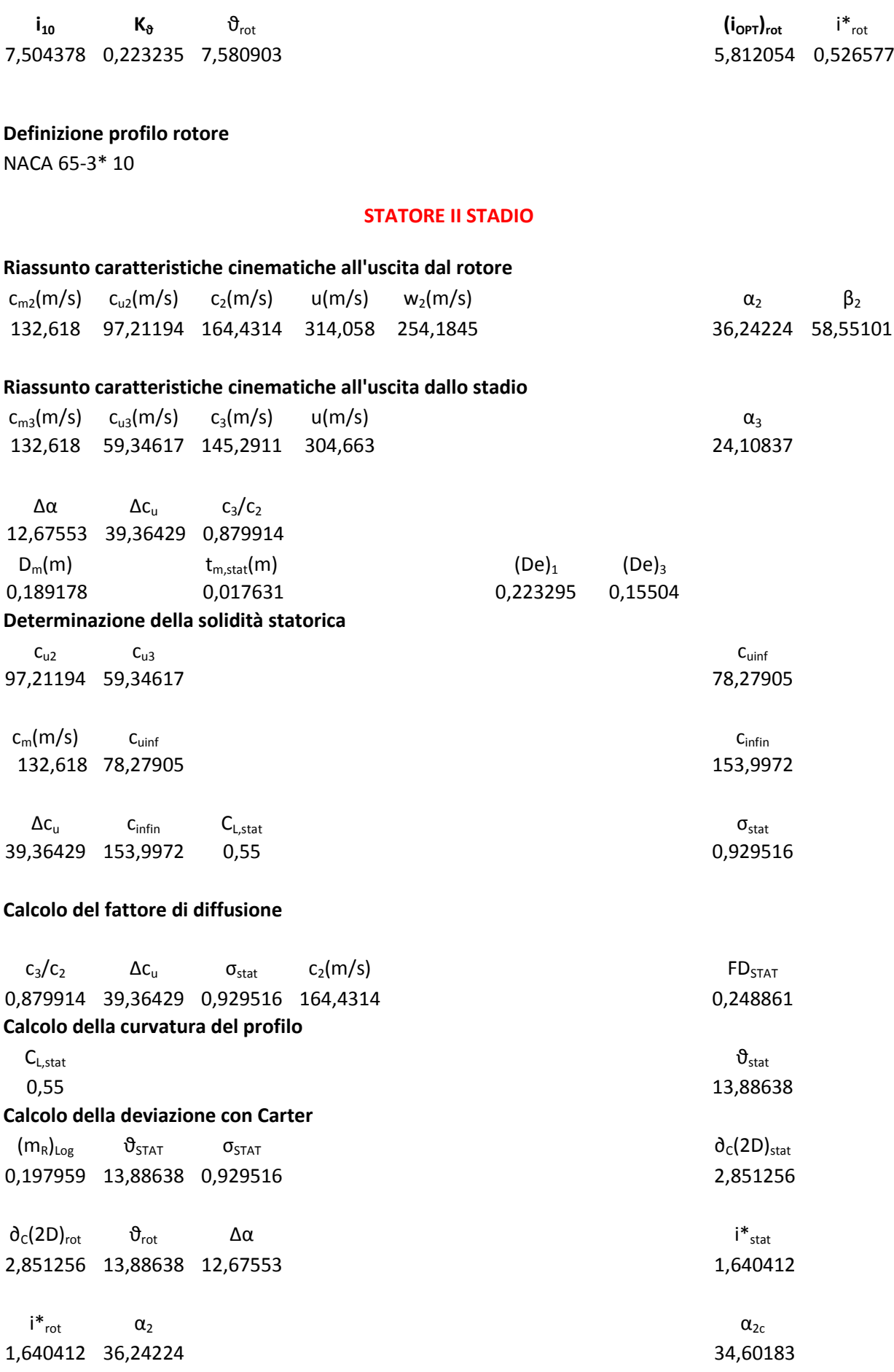

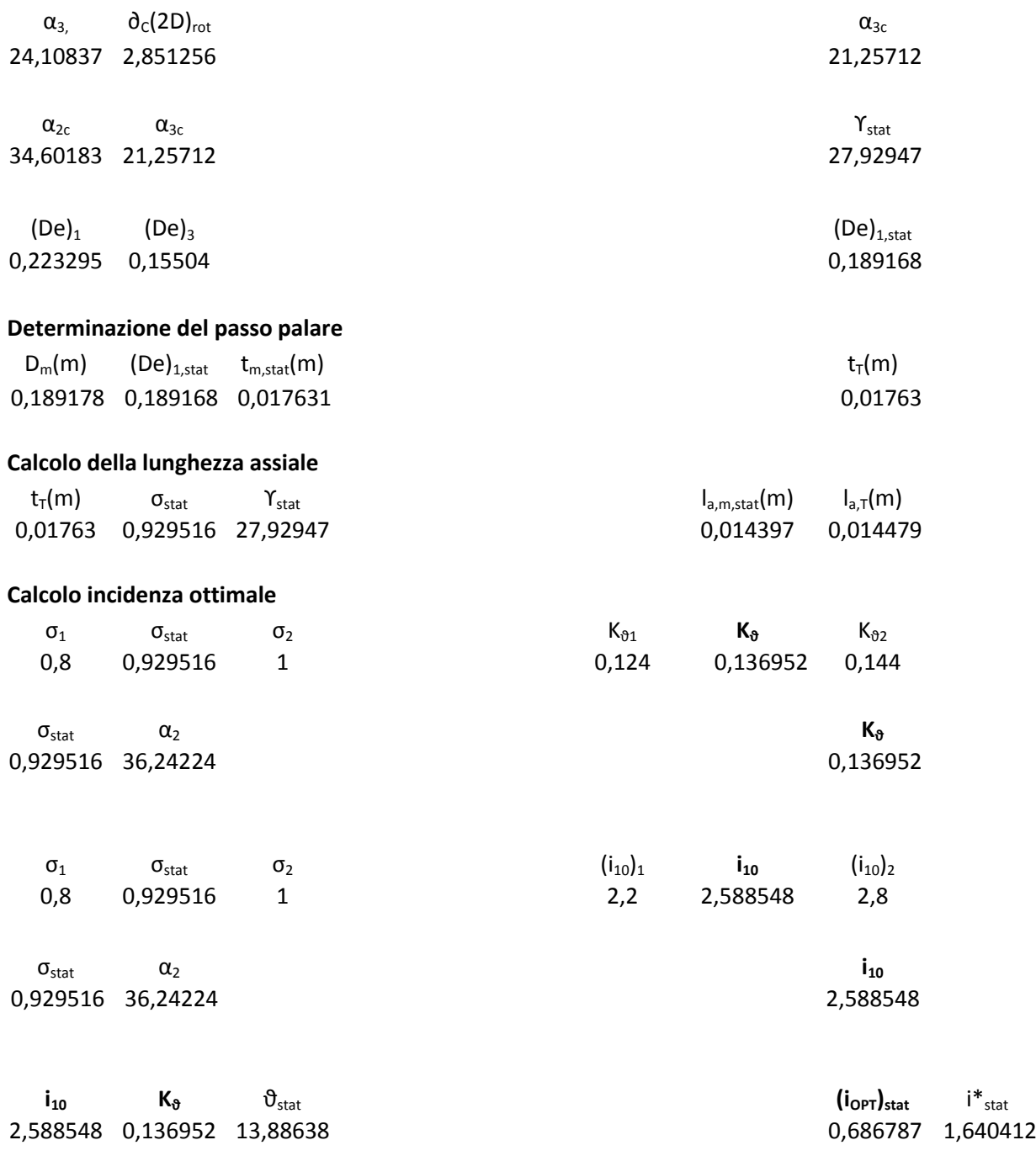

# **Definizione profilo statore**

NACA 65-6\* 10

# **III STADIO**

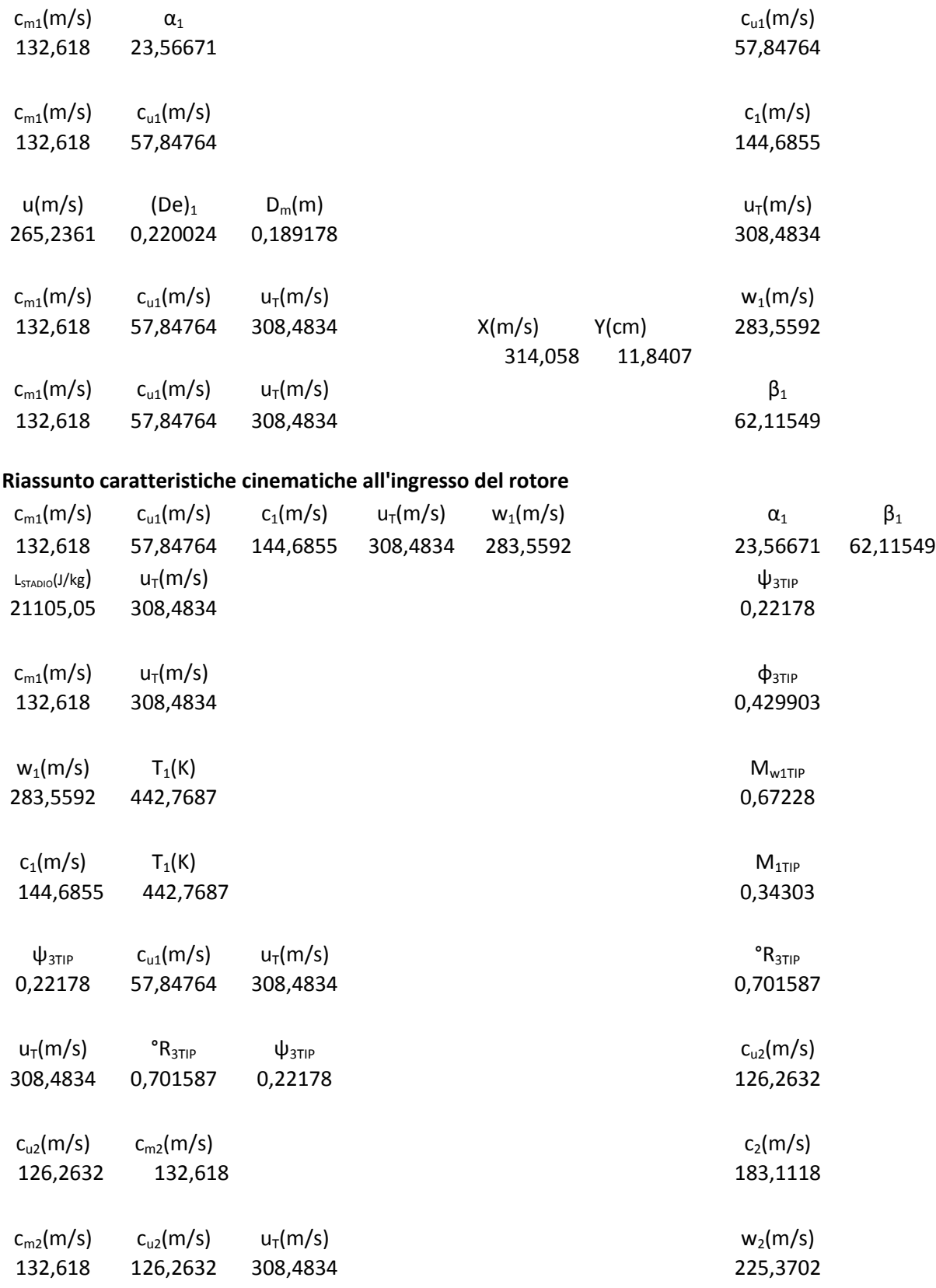

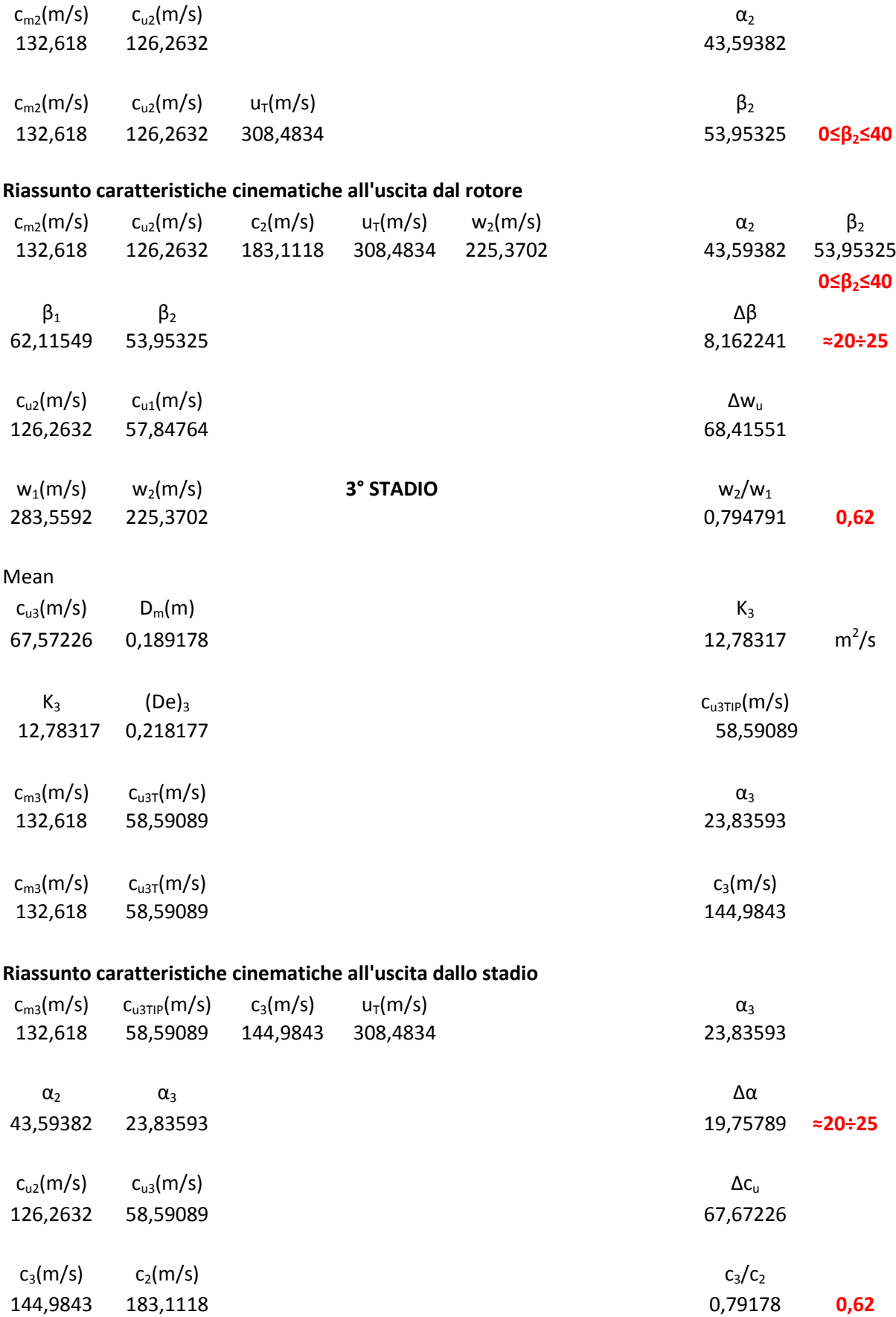

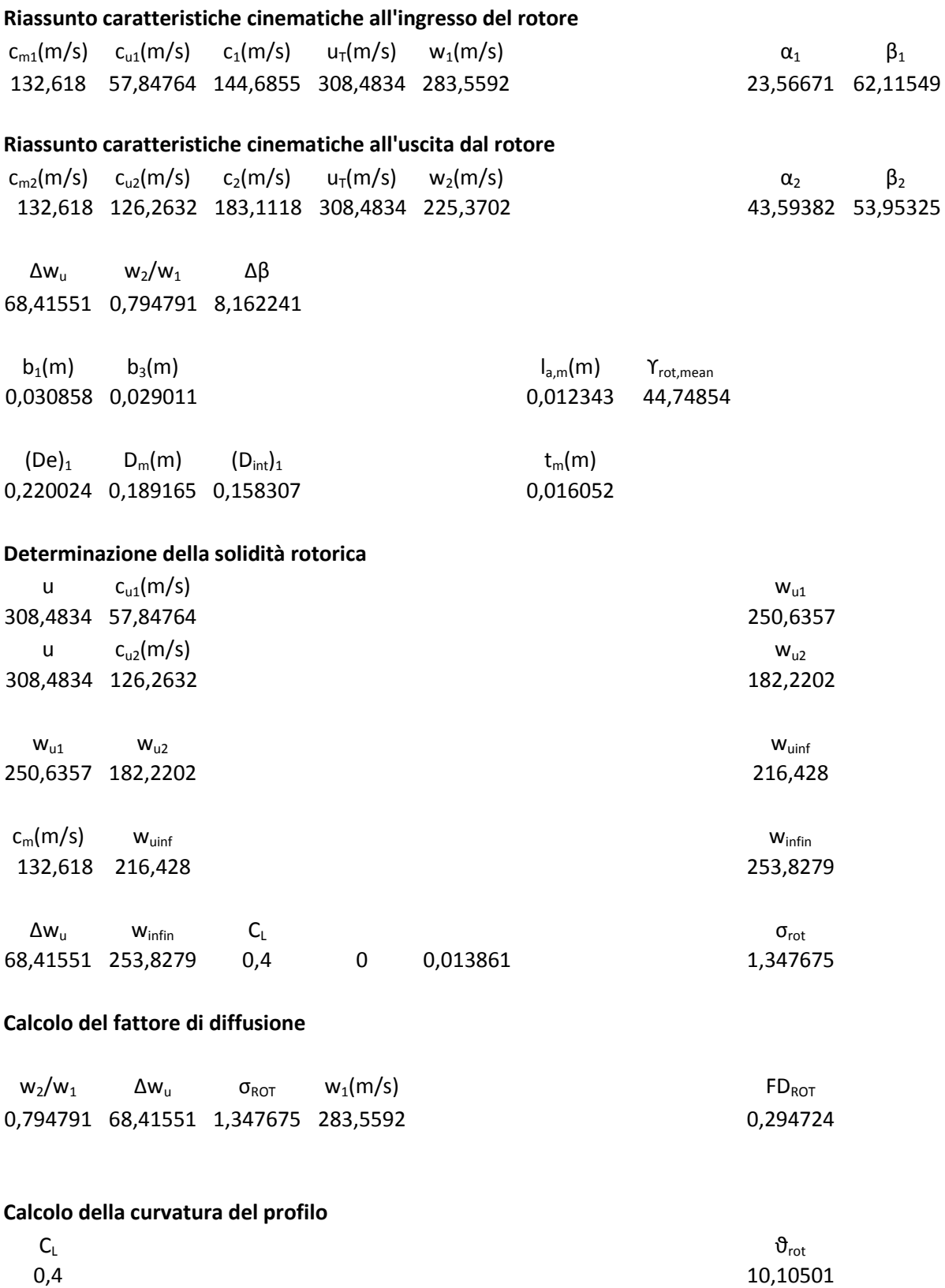

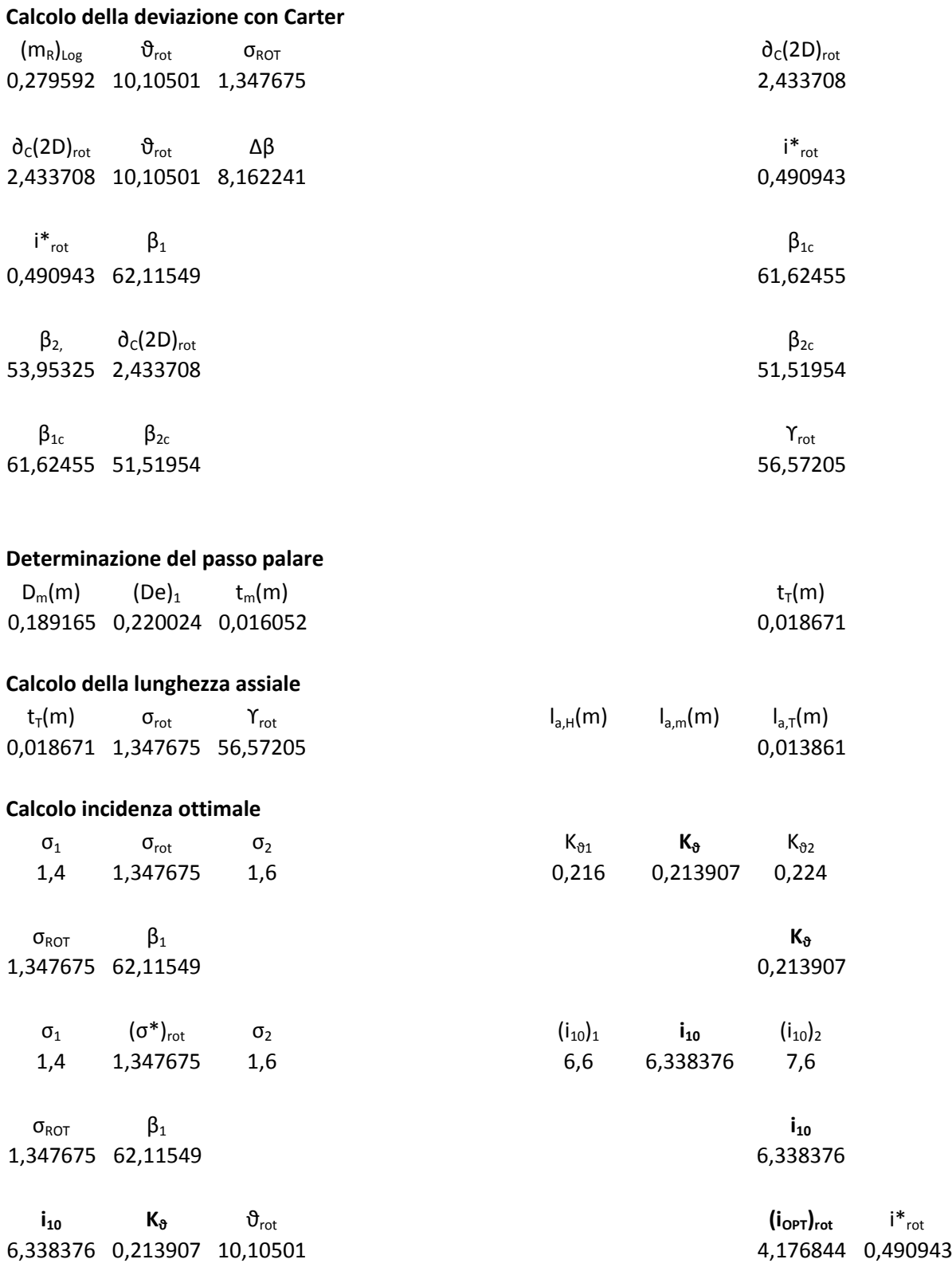

**Definizione profilo rotore**

NACA 65-4 10

#### **STATORE III STADIO**

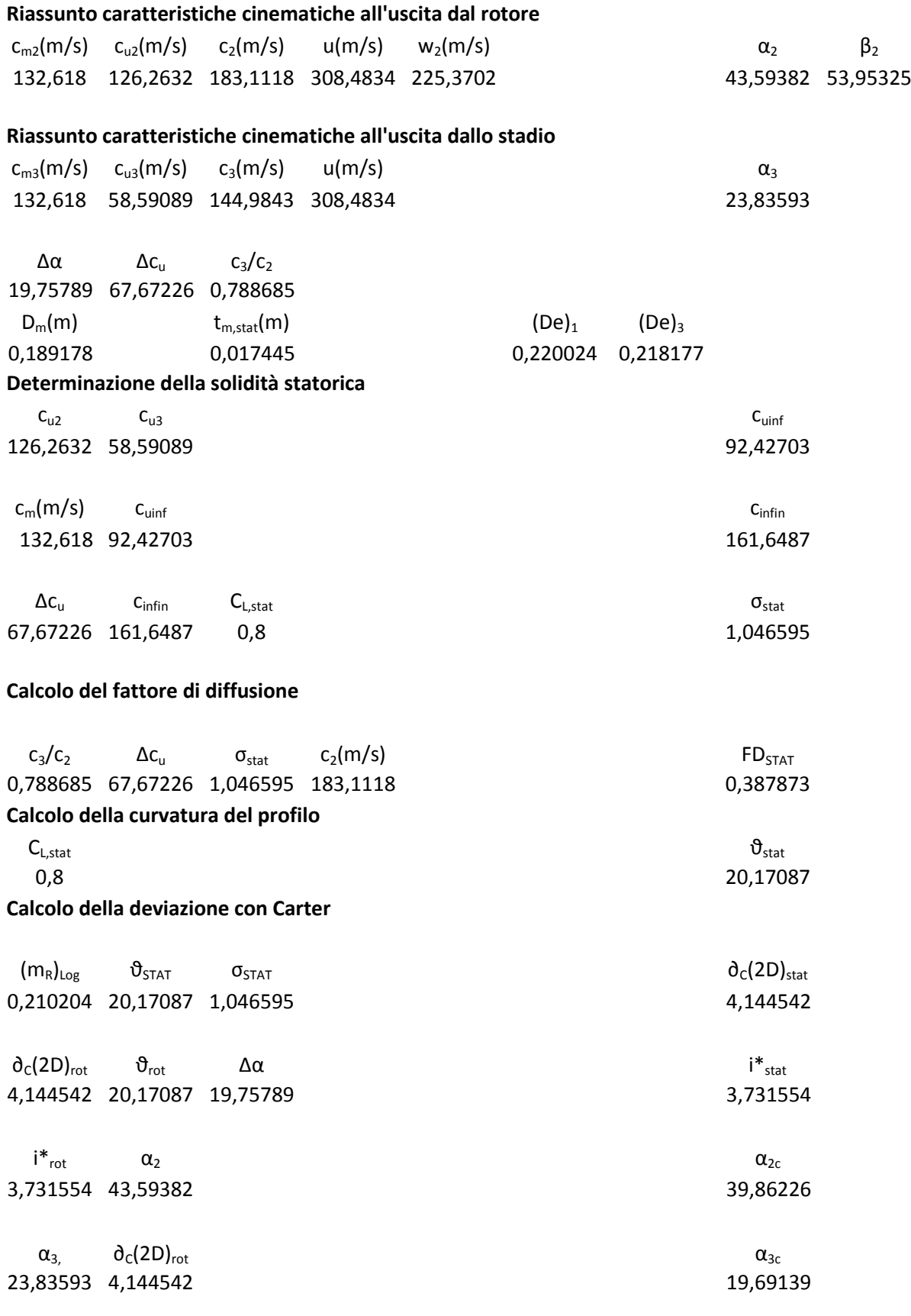

| $\alpha_{\text{2c}}$       | $\alpha_{3c}$<br>39,86226 19,69139                   |                                                    |                           |                                        | $\Upsilon_{\text{stat}}$<br>29,77683 |                                                     |
|----------------------------|------------------------------------------------------|----------------------------------------------------|---------------------------|----------------------------------------|--------------------------------------|-----------------------------------------------------|
| $(De)_1$                   | $(De)_3$<br>0,220024 0,218177                        |                                                    |                           |                                        | $(De)_{1,stat}$<br>0,2191            |                                                     |
|                            |                                                      | Determinazione del passo palare                    |                           |                                        |                                      |                                                     |
| $D_m(m)$<br>0,189178       |                                                      | $(De)_{1,stat}$ $t_{m,stat}(m)$<br>0,2191 0,017445 |                           |                                        | $t_T(m)$<br>0,020204                 |                                                     |
|                            | Calcolo della lunghezza assiale                      |                                                    |                           |                                        |                                      |                                                     |
| $t_T(m)$                   | $\sigma_{\text{stat}}$<br>0,020204 1,046595 29,77683 | $\Upsilon_{\text{stat}}$                           |                           | $I_{a,m,\mathrm{stat}}(m)$<br>0,014397 | $I_{a,T}(m)$<br>0,018354             |                                                     |
|                            | Calcolo incidenza ottimale                           |                                                    |                           |                                        |                                      |                                                     |
| $\sigma_1$<br>$\mathbf{1}$ | $\sigma_{\text{stat}}$<br>1,046595                   | $\sigma_2$<br>1,2                                  | $K_{\vartheta 1}$<br>0,12 | $\mathsf{K}_\vartheta$<br>0,124659     | $K_{\vartheta 2}$<br>0,14            |                                                     |
| $\sigma_{\text{stat}}$     | $\alpha_2$<br>1,046595 43,59382                      |                                                    |                           |                                        | $K_{\vartheta}$<br>0,124659          |                                                     |
| $\sigma_1$<br>$\mathbf{1}$ | $\sigma_{\text{stat}}$<br>1,046595                   | $\sigma_2$<br>1,2                                  | $(i_{10})_{1}$<br>3,2     | $i_{10}$<br>3,339784                   | $(i_{10})_{2}$<br>3,8                |                                                     |
| $\sigma_{\text{stat}}$     | $\alpha_{2}$<br>1,046595 43,59382                    |                                                    |                           |                                        | $i_{10}$<br>3,339784                 |                                                     |
| $i_{10}$                   | $K_{\vartheta}$<br>3,339784 0,124659 20,17087        | $\vartheta_{\text{stat}}$                          |                           |                                        | $(i_{\text{OPT}})_{\text{stat}}$     | $\mathsf{i}^*_{\mathsf{stat}}$<br>0,825294 3,731554 |

**Definizione profilo statore**

NACA 65-8 10

# **IV STADIO**

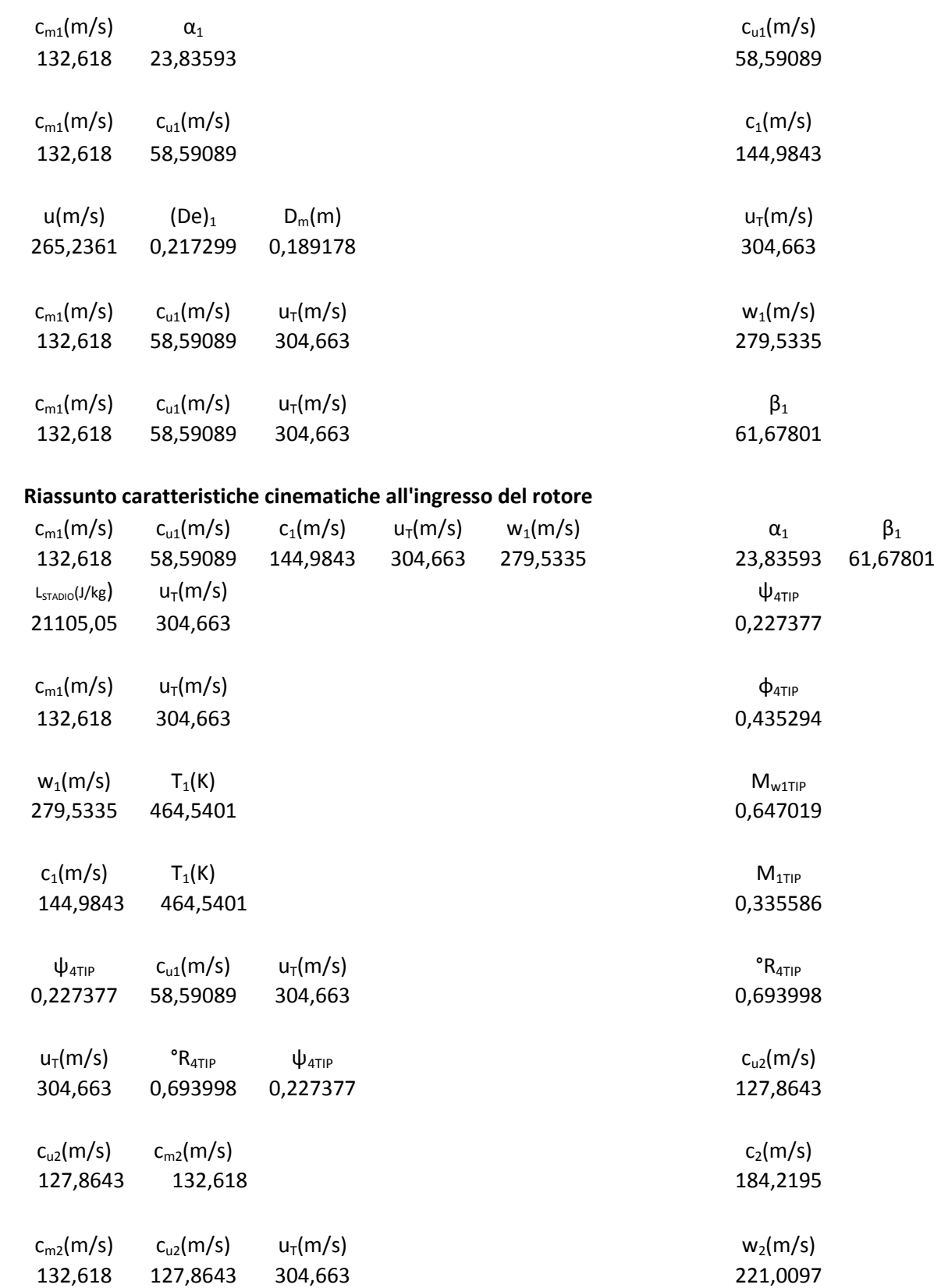

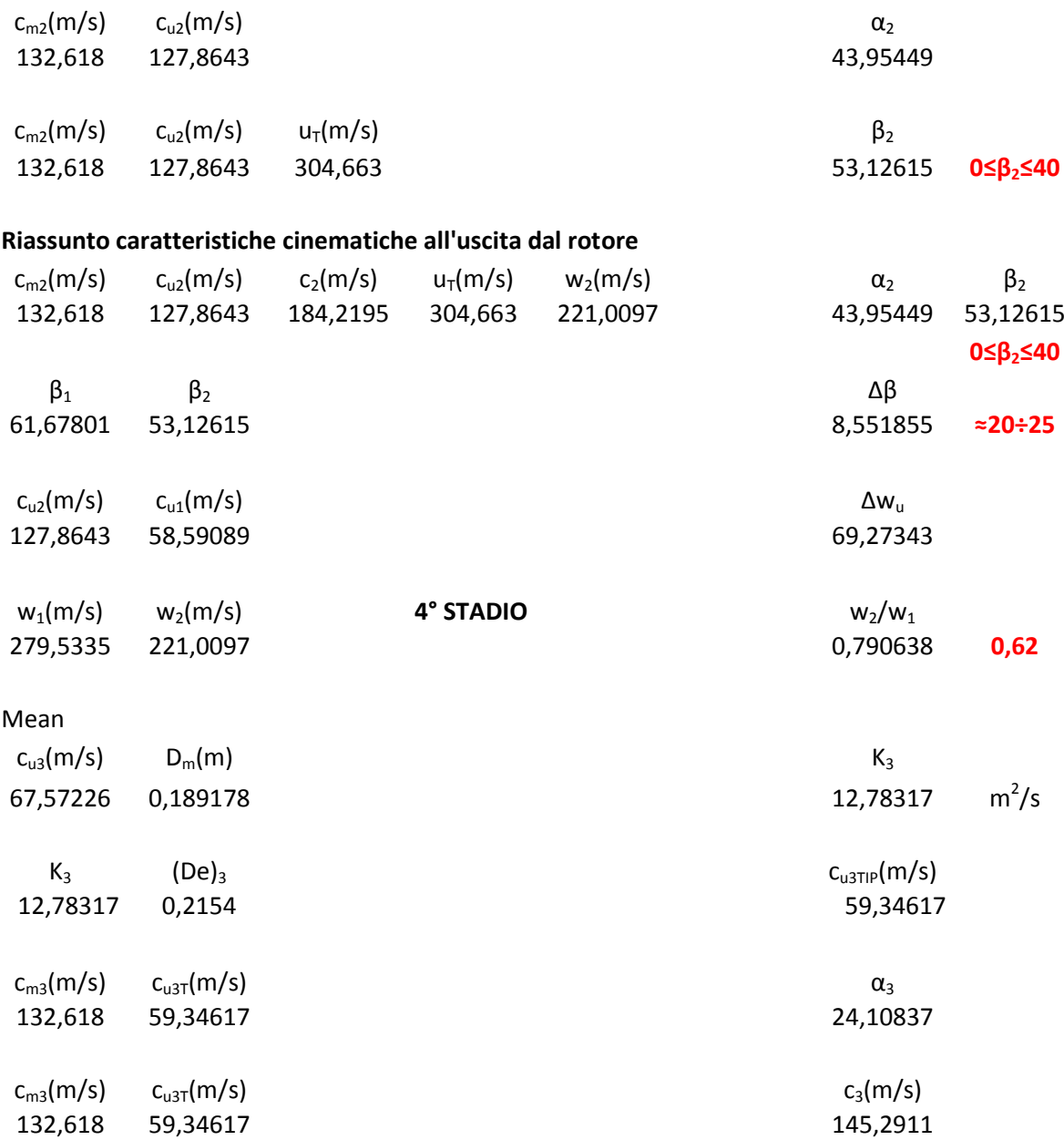

### **Riassunto caratteristiche cinematiche all'uscita dallo stadio**

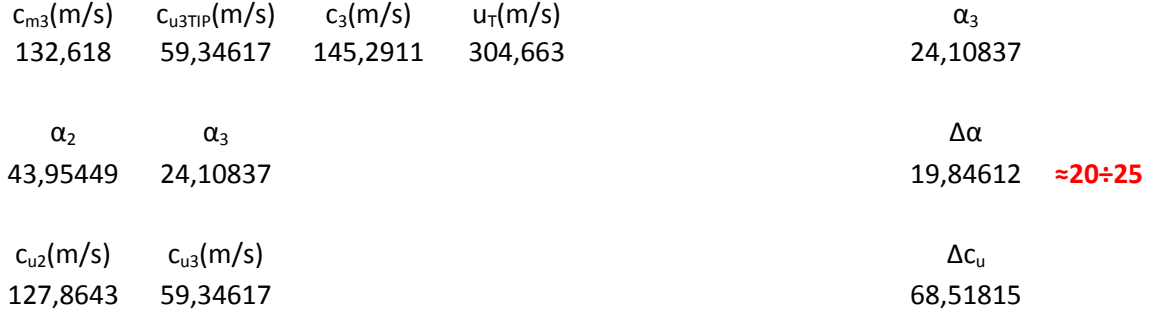

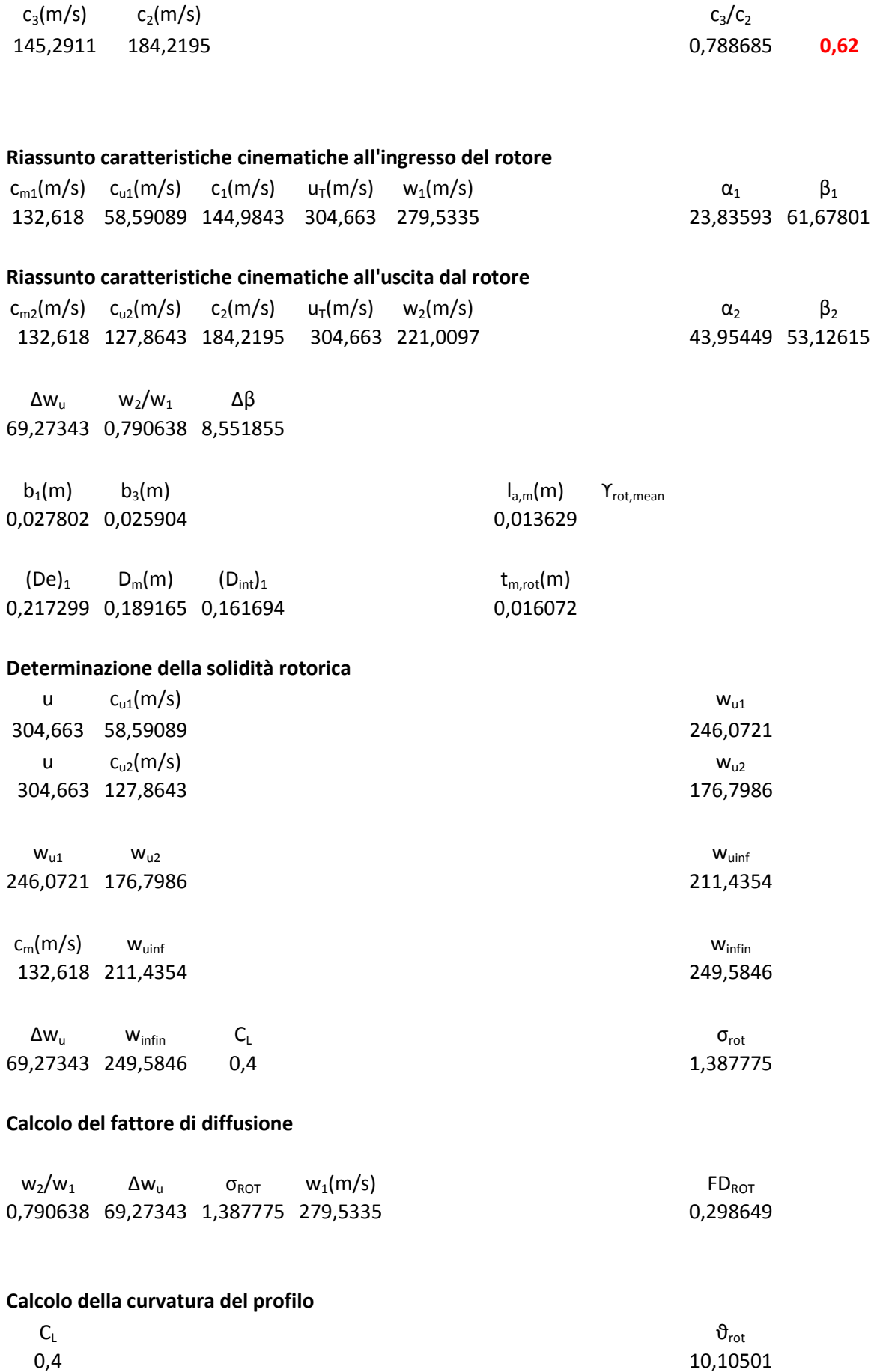

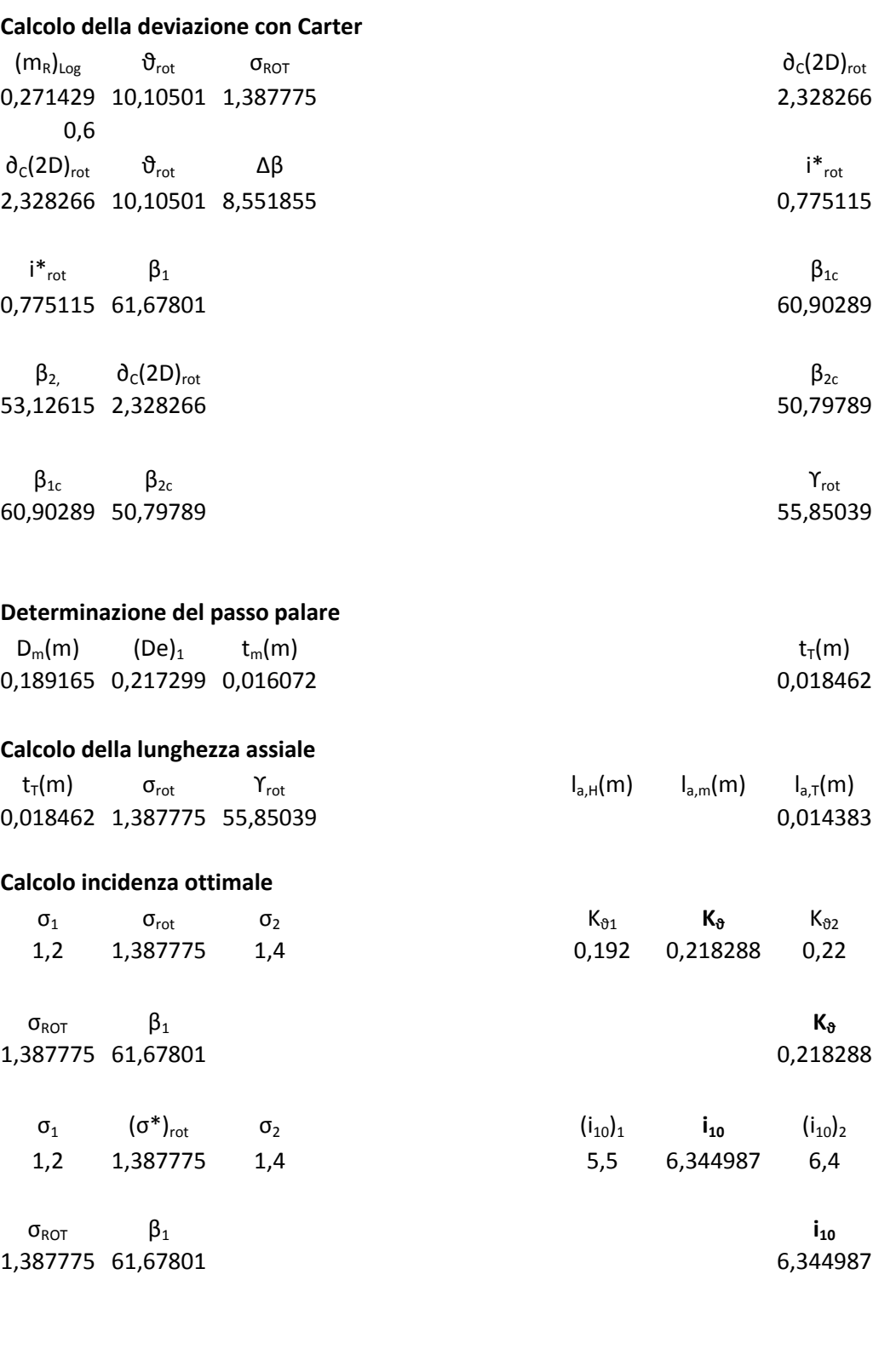

**i**<sub>10</sub> **K**<sub>8</sub> **i**<sub>rot</sub> **i**<sup>\*</sup><sub>rot</sub> **i**<sup>\*</sup><sub>rot</sub> **i**<sup>\*</sup><sub>rot</sub> **i**<sup>\*</sup><sub>rot</sub> **i**<sup>\*</sup><sub>rot</sub> **i**<sup>\*</sup><sub>1</sub>344987 0,218288 10,10501

6,344987 0,218288 10,10501

**Definizione profilo rotore**

NACA 65-4 10

#### **STATORE IV STADIO**

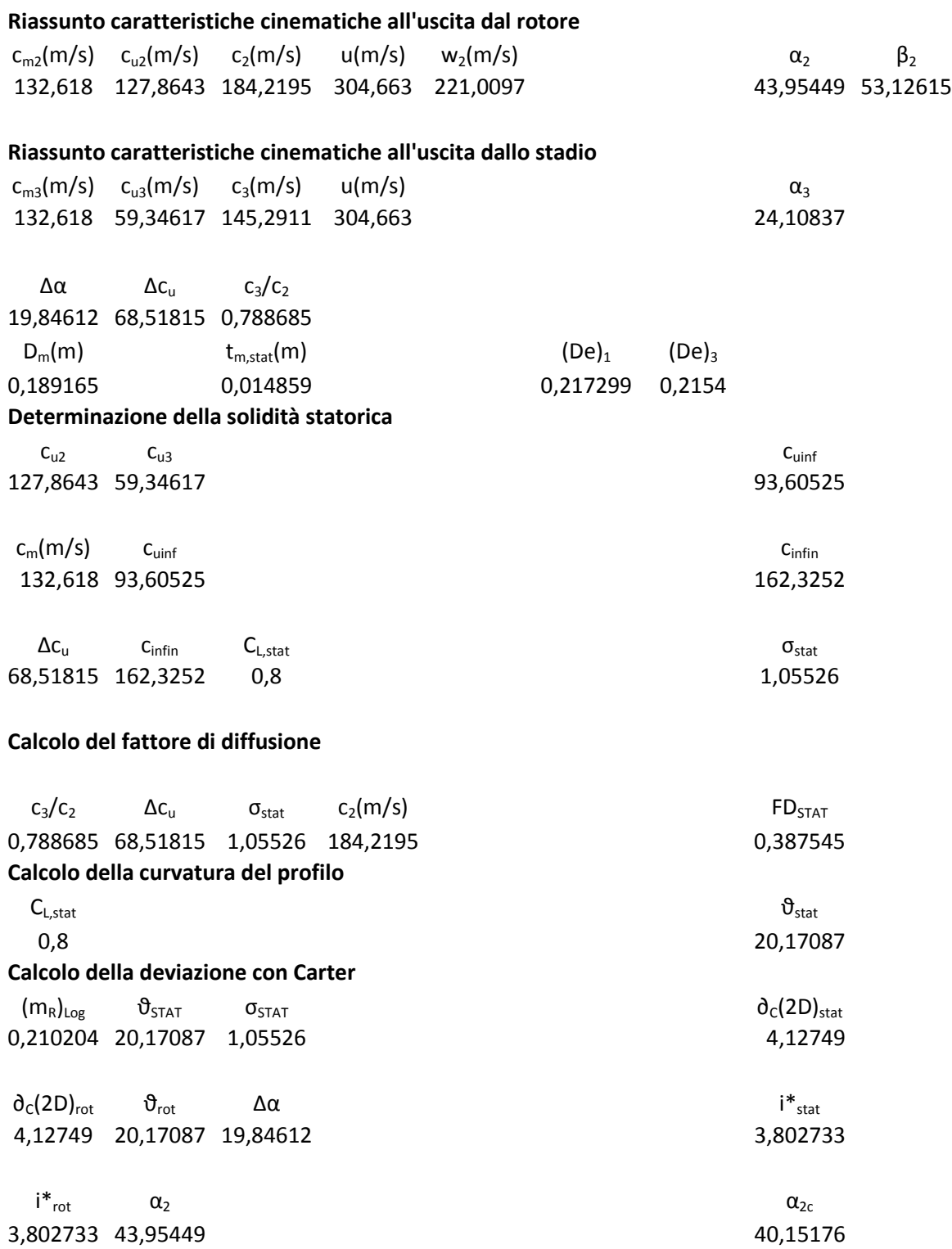

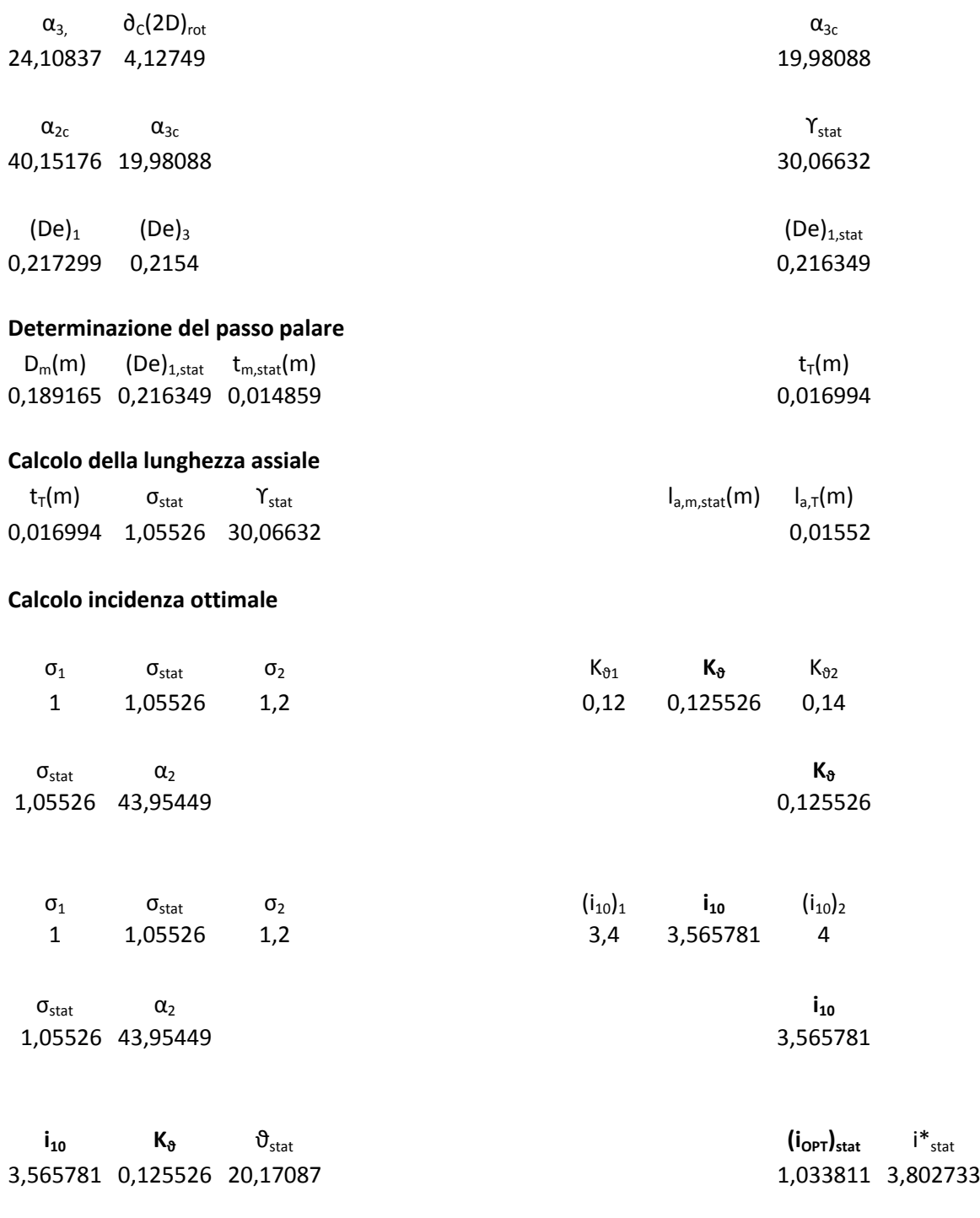

### **Definizione profilo statore** NACA 65-8 10

# **V STADIO**

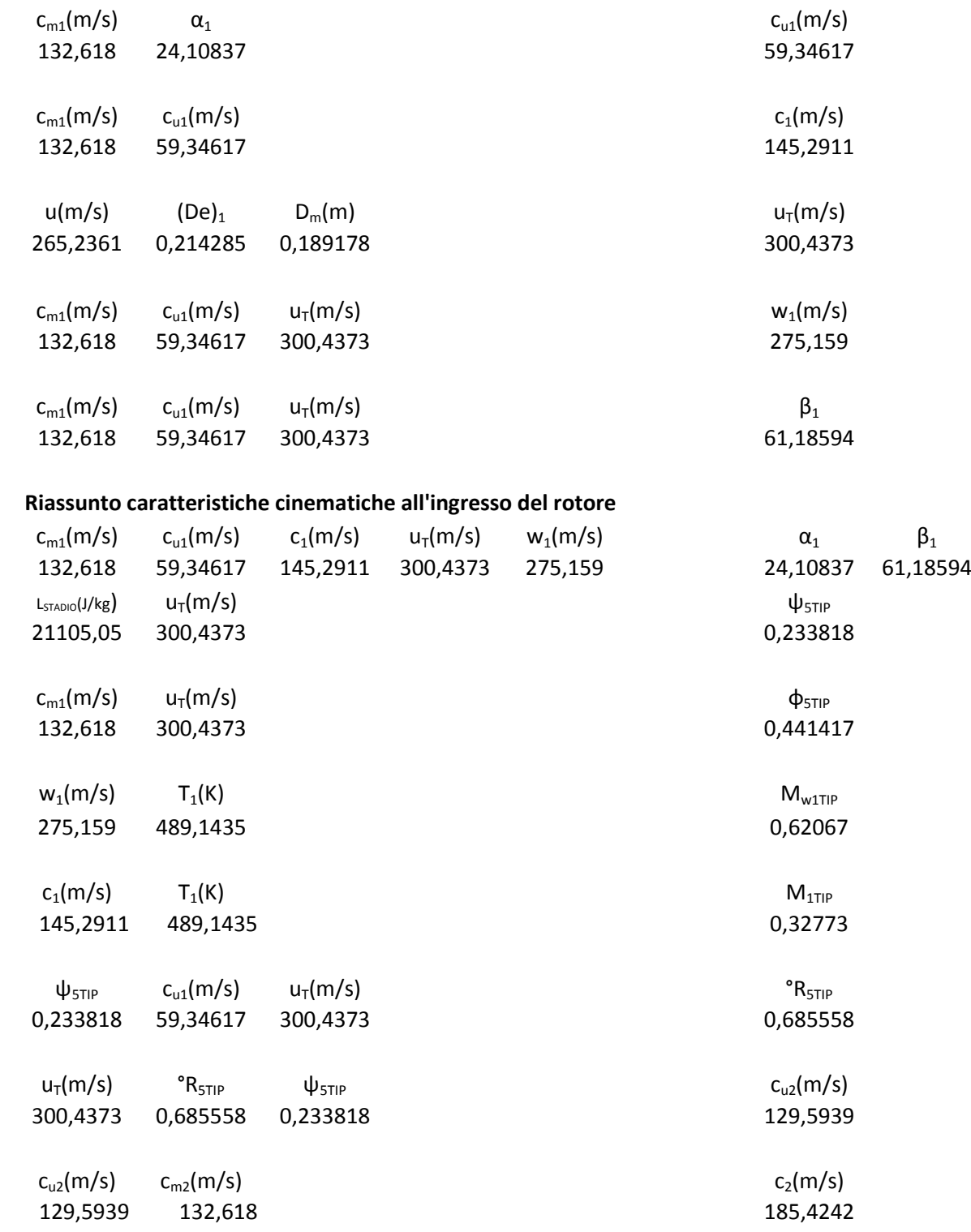

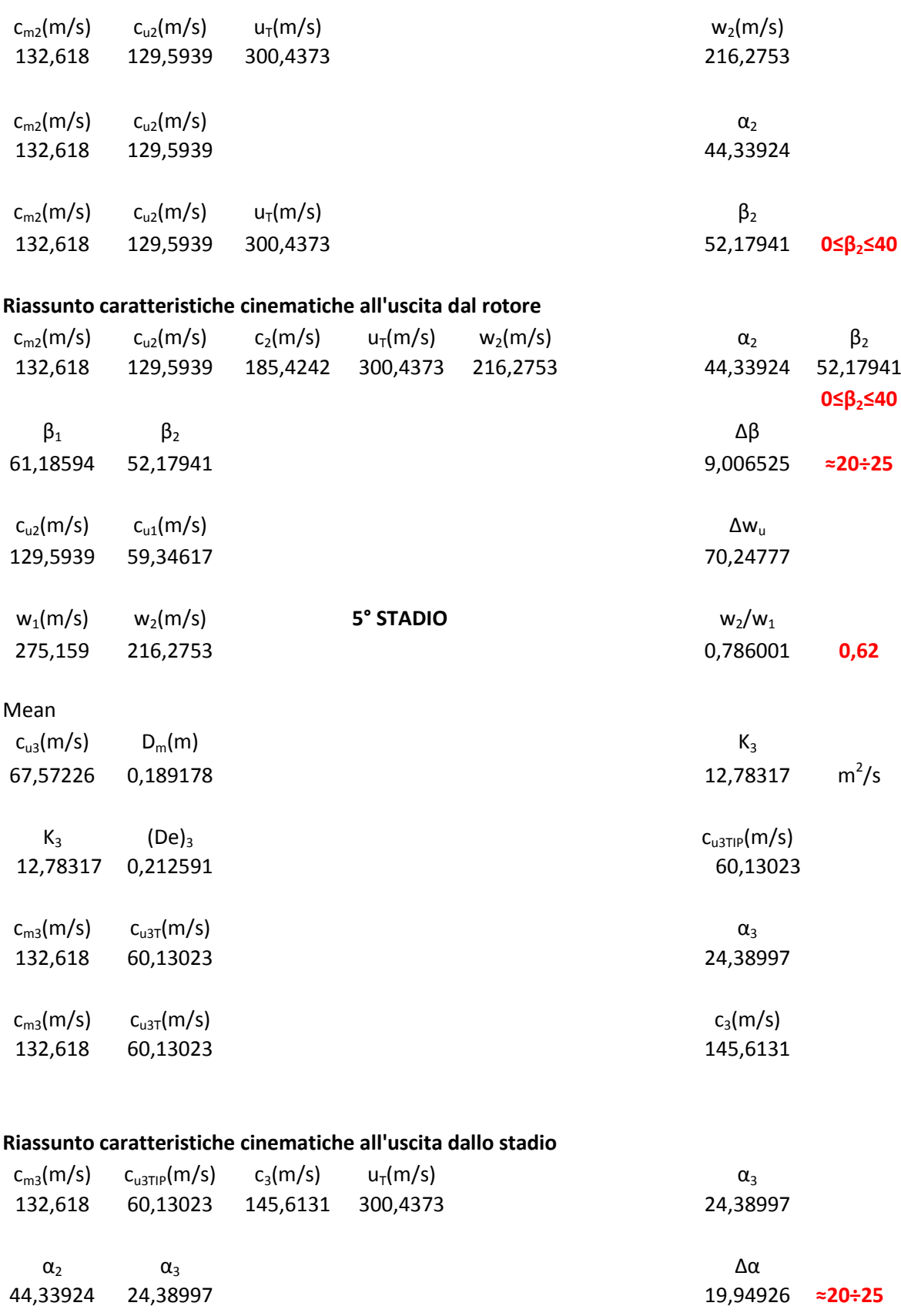

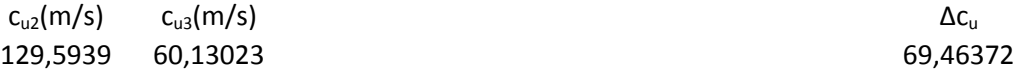

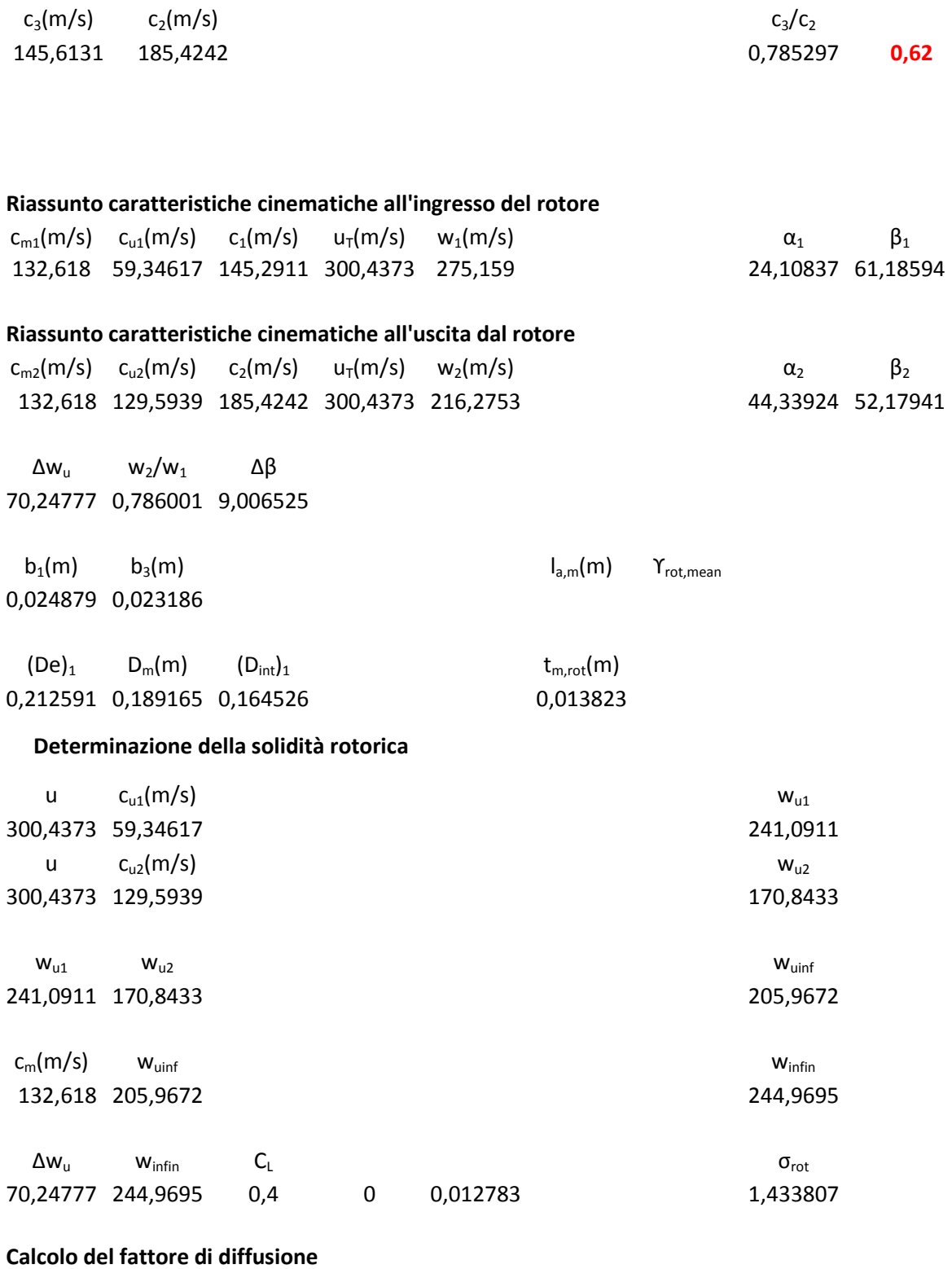

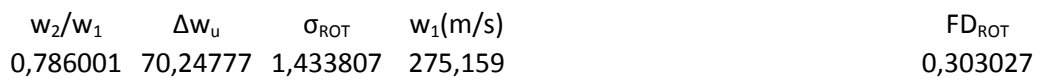

### **Calcolo della curvatura del profilo**

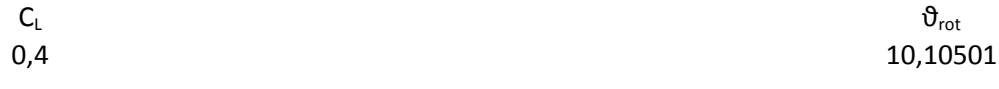

#### **Calcolo della deviazione con Carter**

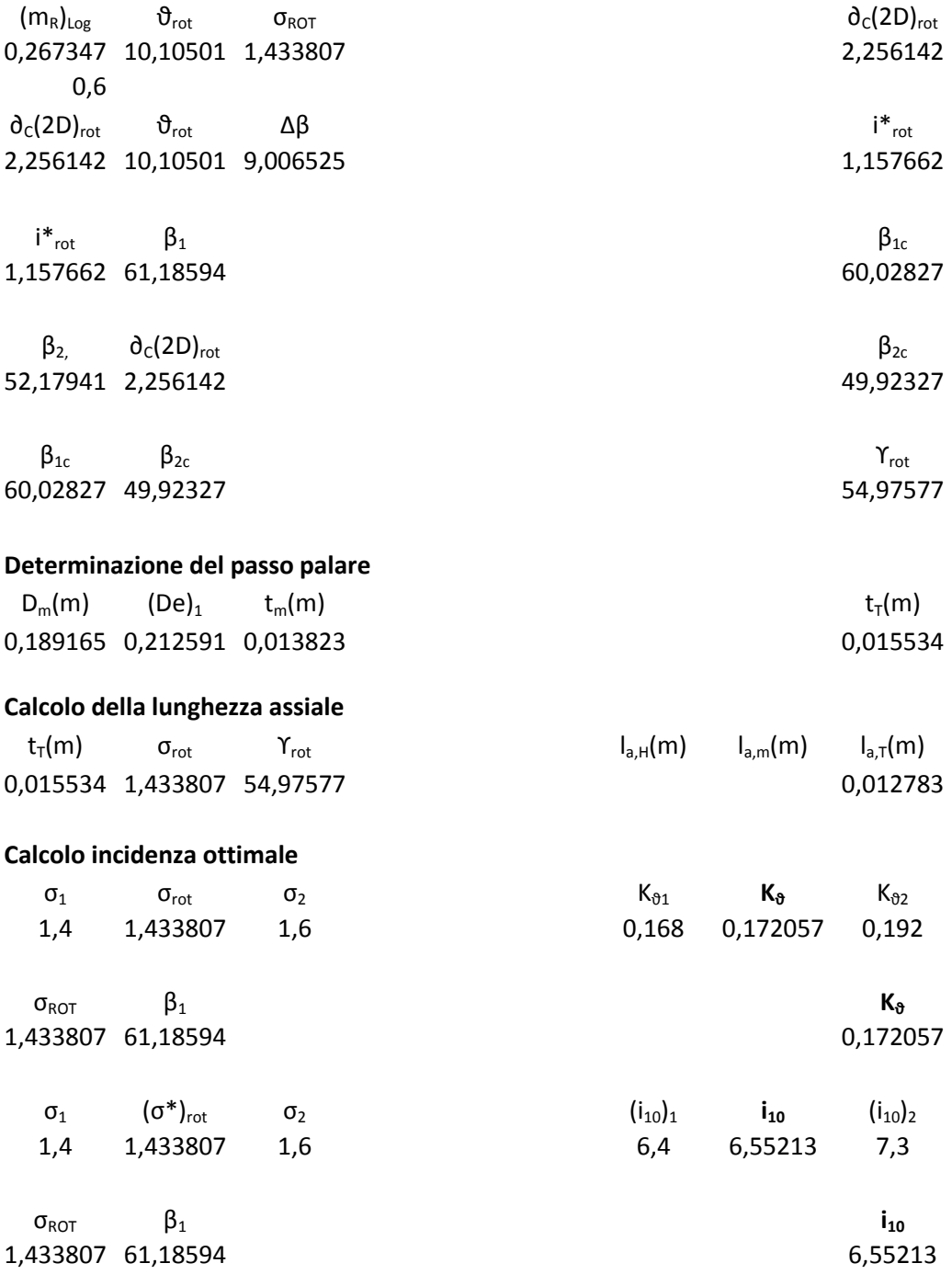

 $\mathbf{i}_{10}$  **K**<sup>3</sup>  $\theta_{\text{rot}}$  **i**\*<sub>rot</sub> i\*<sub>rot</sub> 6,55213 0,172057 10,10501 4,813495 1,157662

**Definizione profilo rotore**

NACA 65-4 10

#### **STATORE V STADIO**

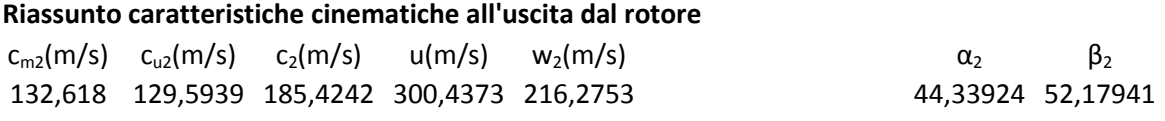

#### **Riassunto caratteristiche cinematiche all'uscita dallo stadio**

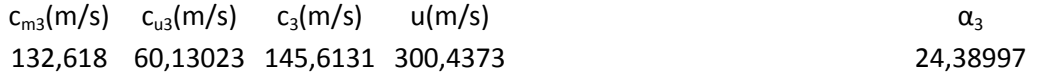

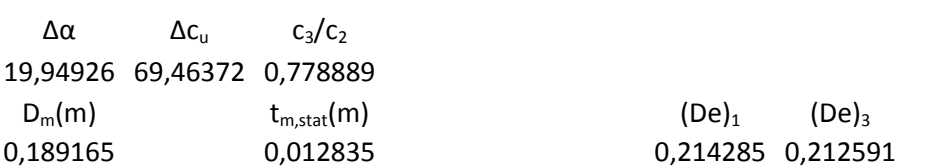

#### **Determinazione della solidità statorica**

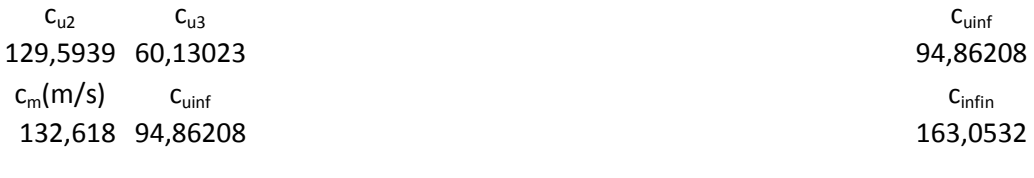

 $\Delta c_{u}$  c<sub>infin</sub>  $C_{L,stat}$   $\sigma_{stat}$ 69,46372 163,0532 0,8 1,065047

#### **Calcolo del fattore di diffusione**

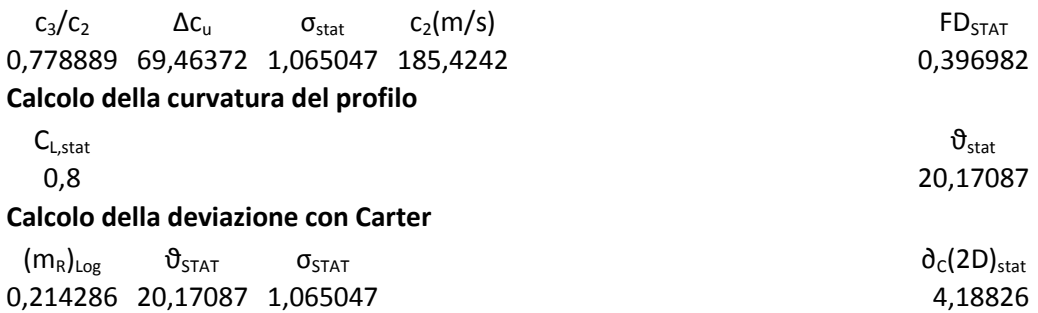

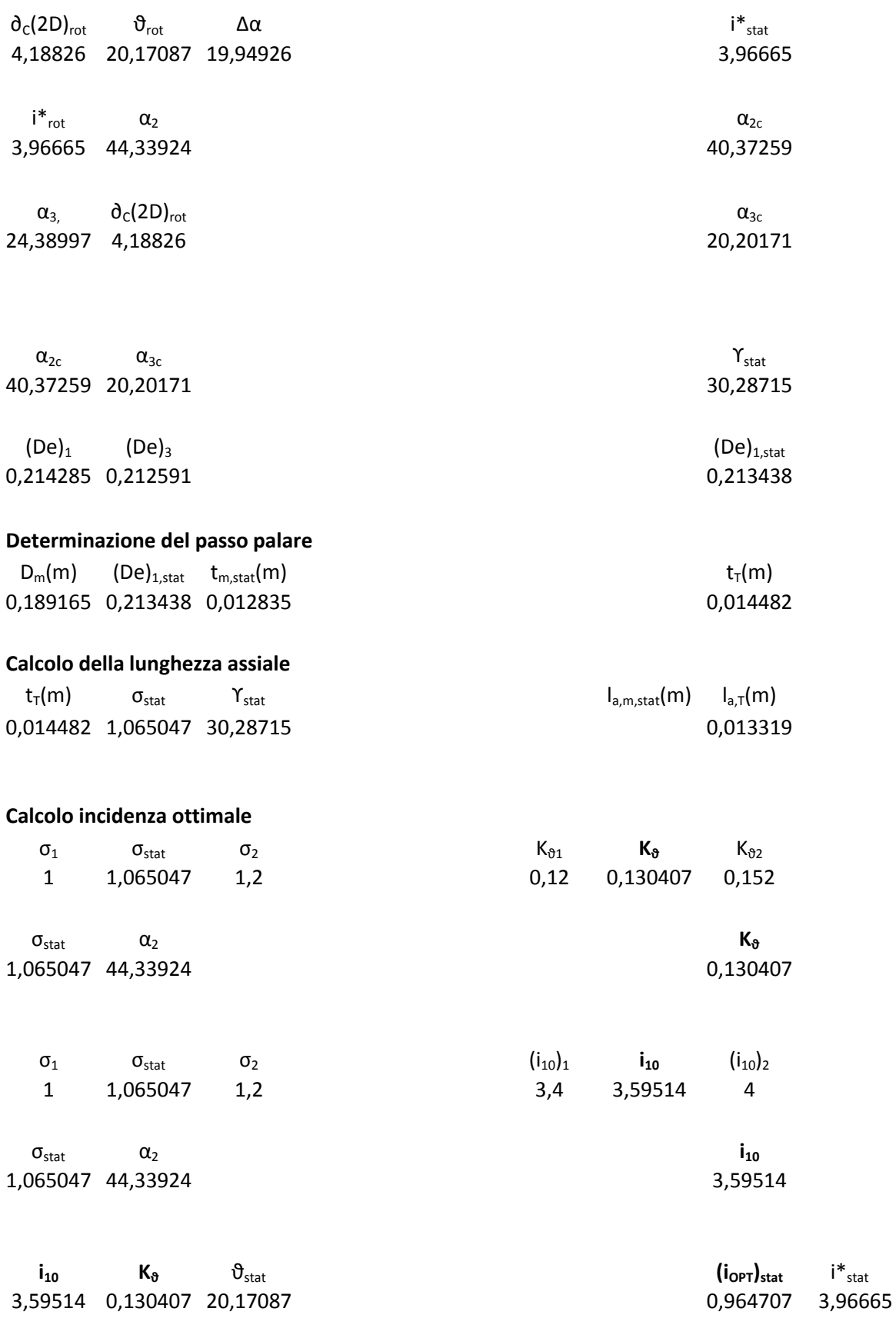

### **Definizione profilo statore**

NACA 65-8 10

# **VI STADIO**

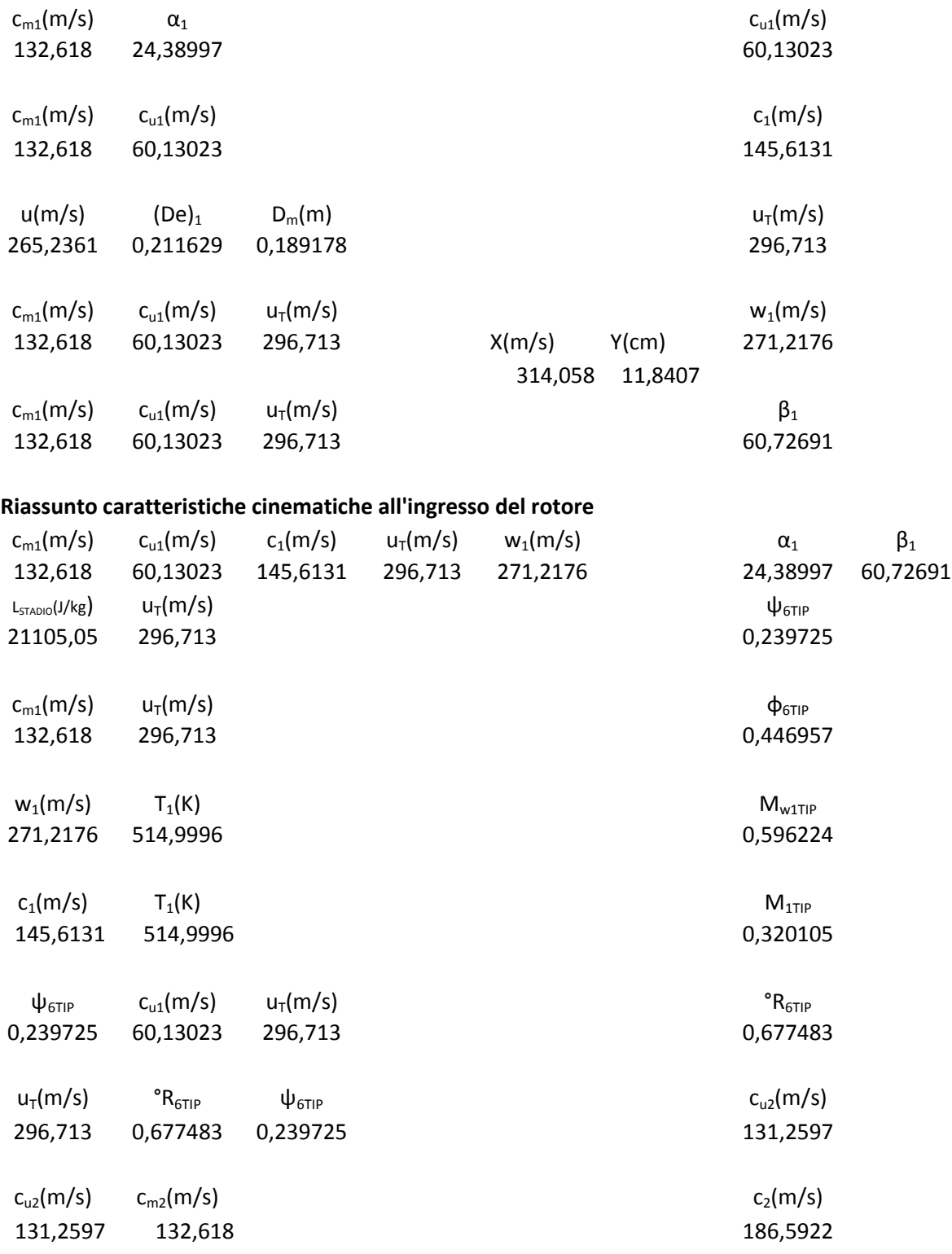
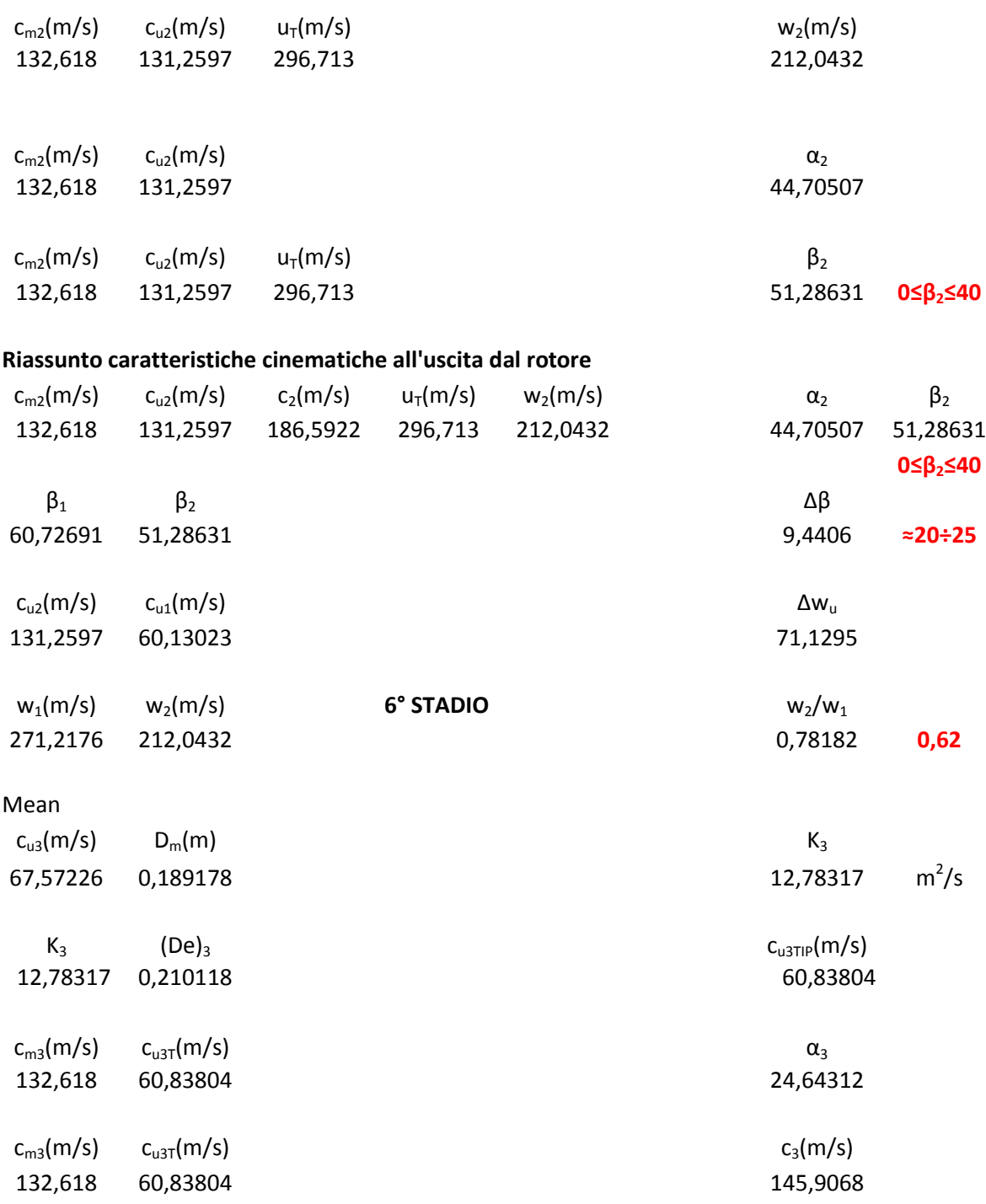

# **Riassunto caratteristiche cinematiche all'uscita dallo stadio**

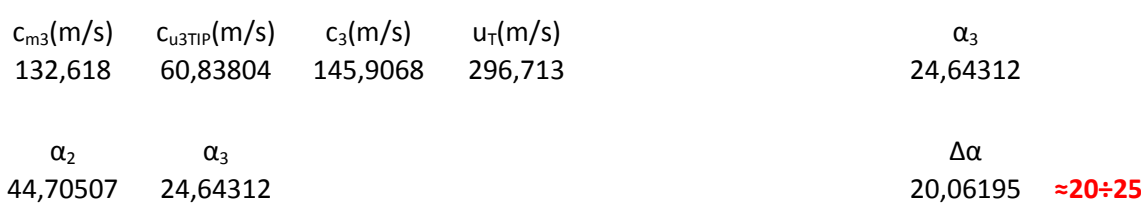

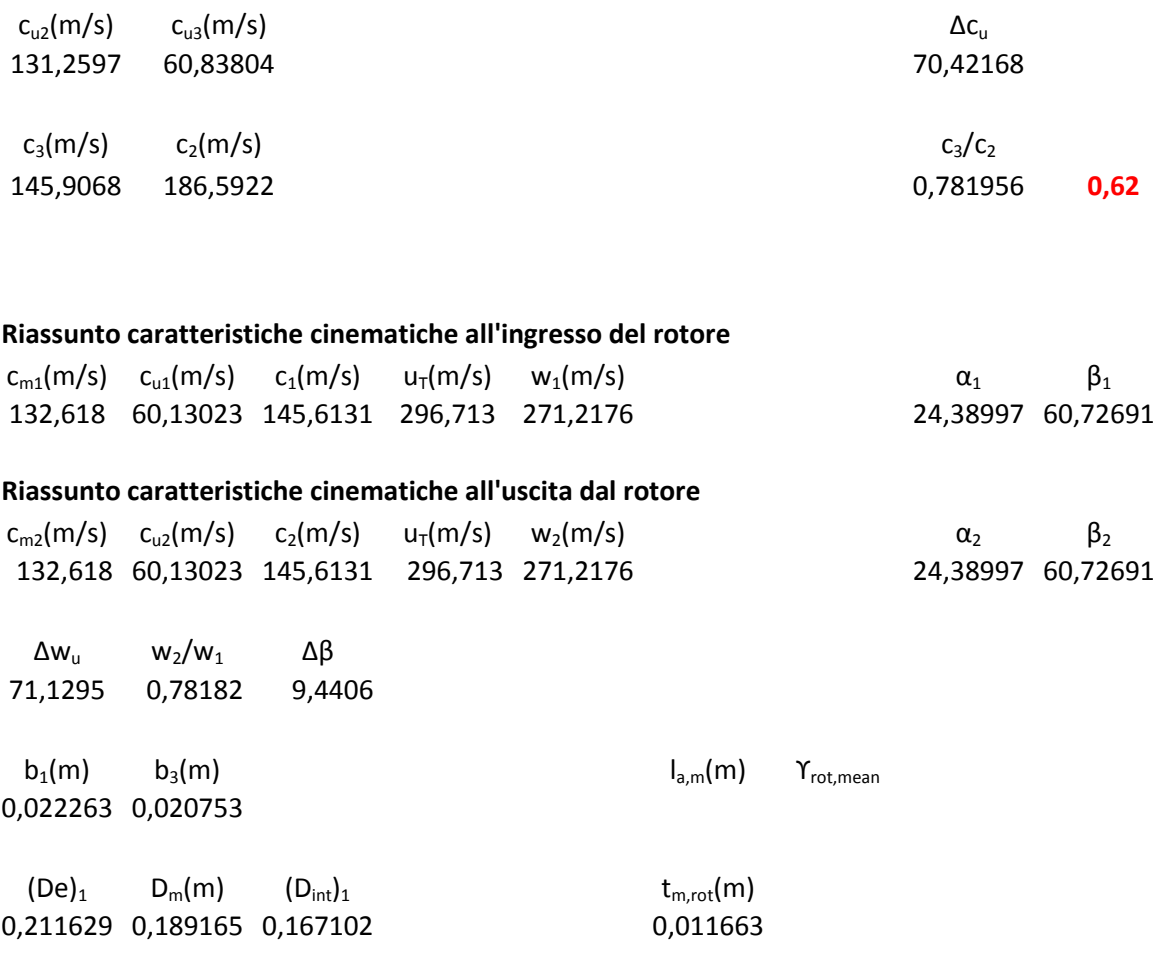

### **Determinazione della solidità rotorica**

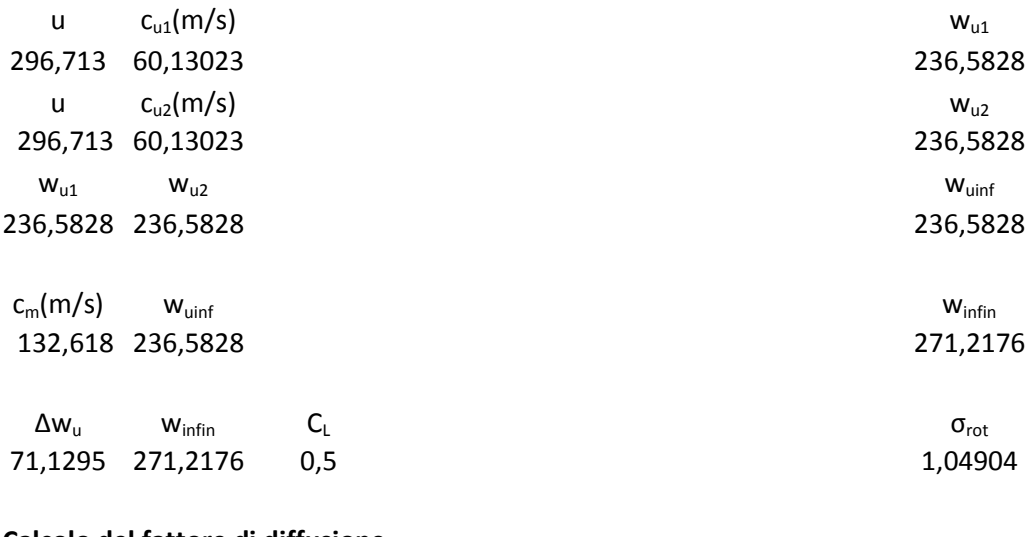

# **Calcolo del fattore di diffusione**

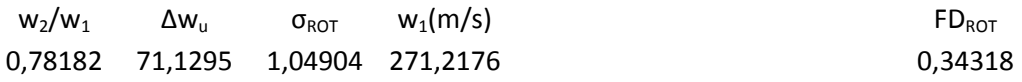

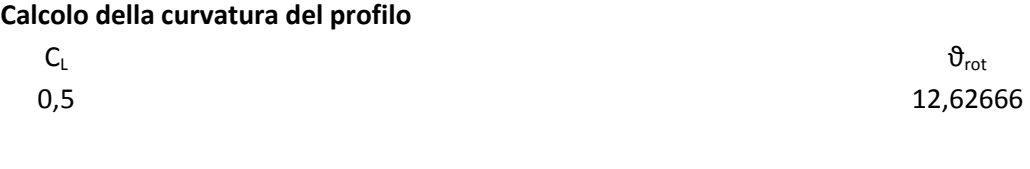

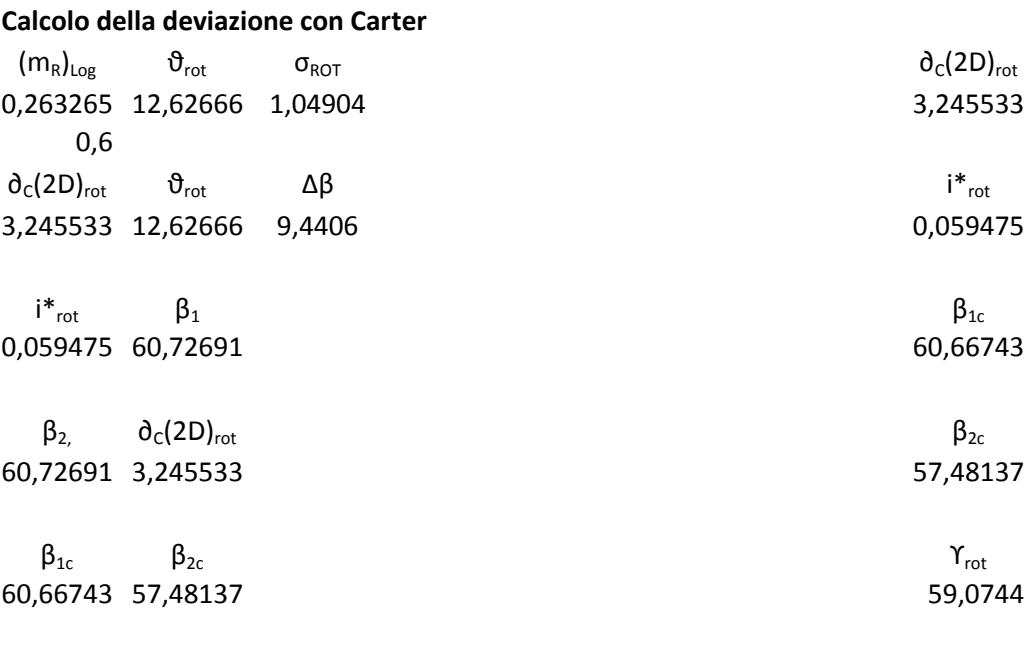

# **Determinazione del passo palare**

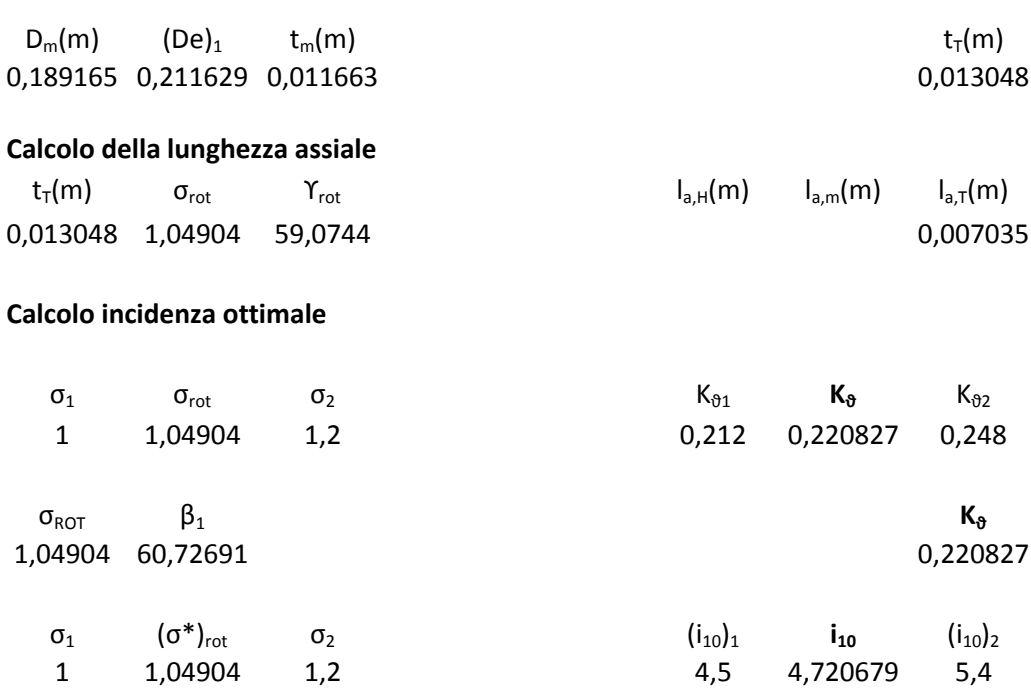

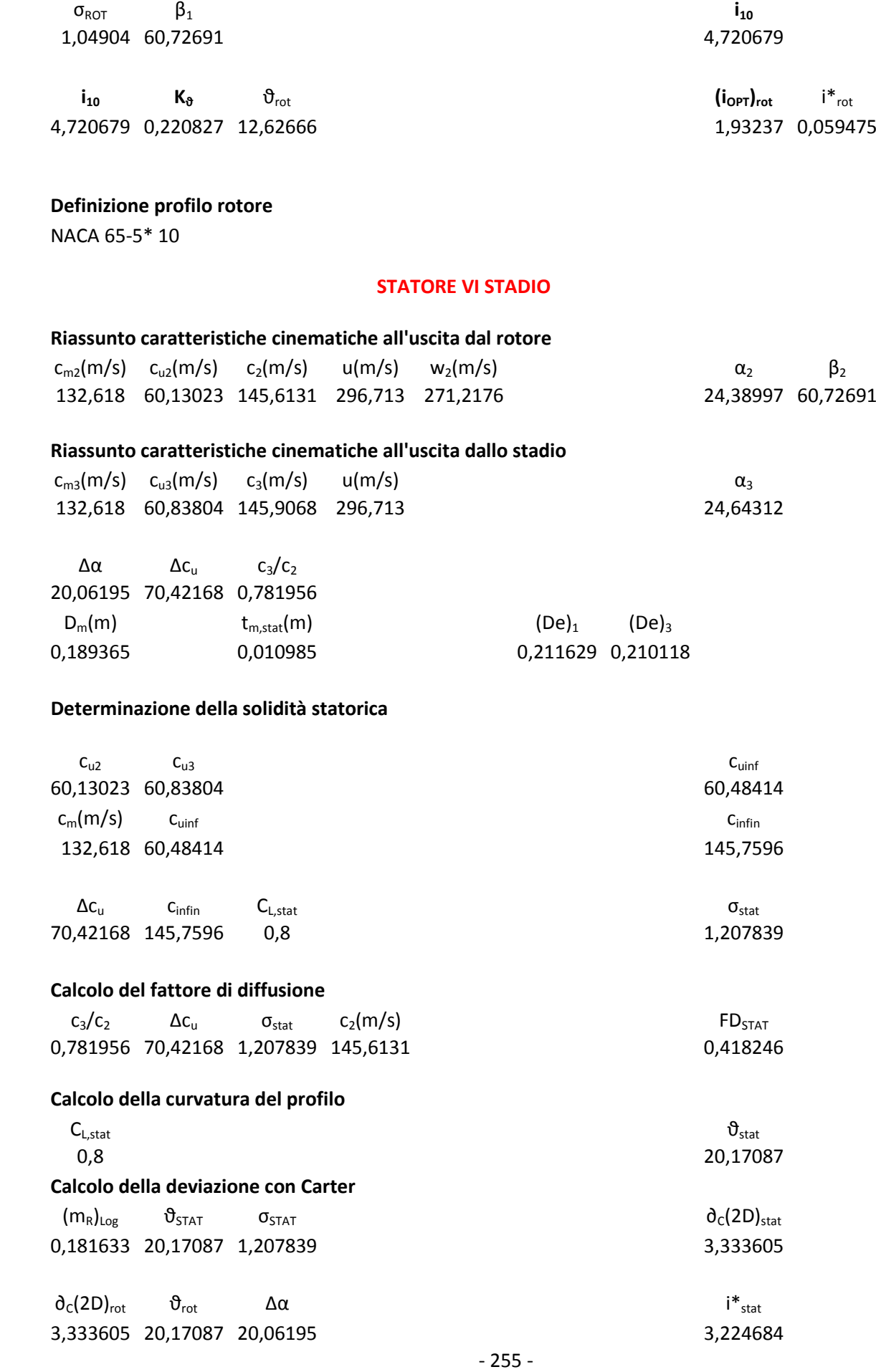

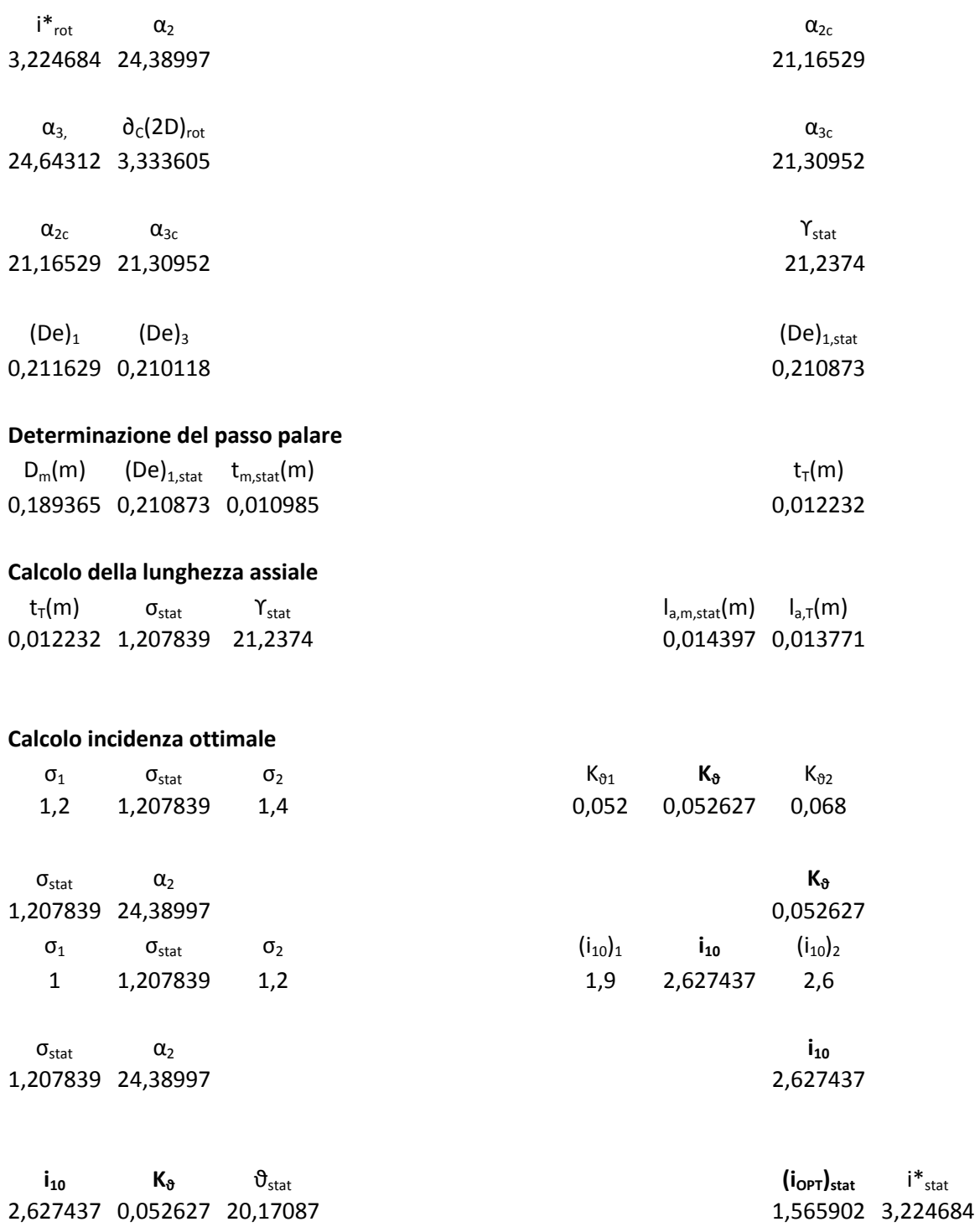

**Definizione profilo statore** NACA 65-8 10

# **VII STADIO**

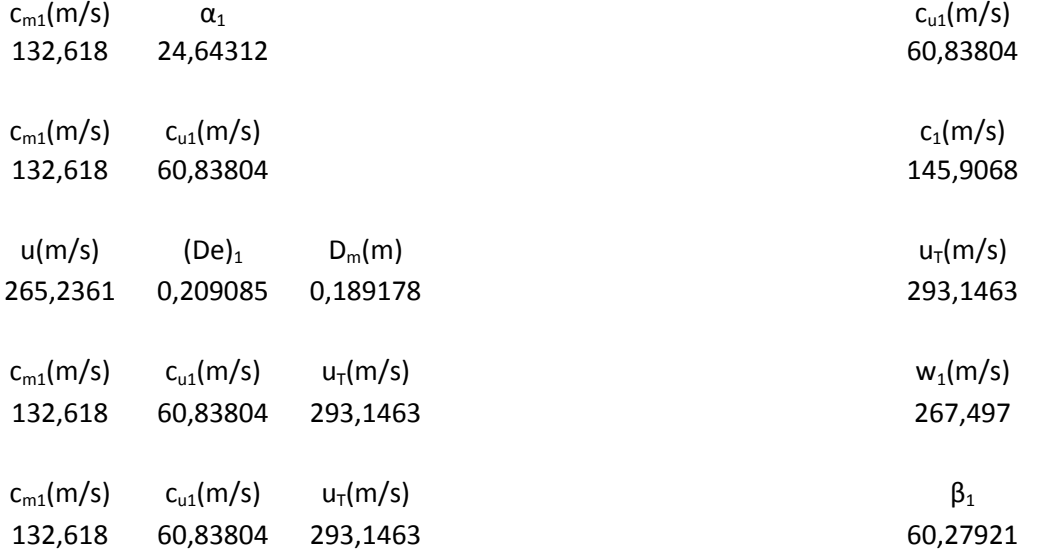

# **Riassunto caratteristiche cinematiche all'ingresso del rotore**

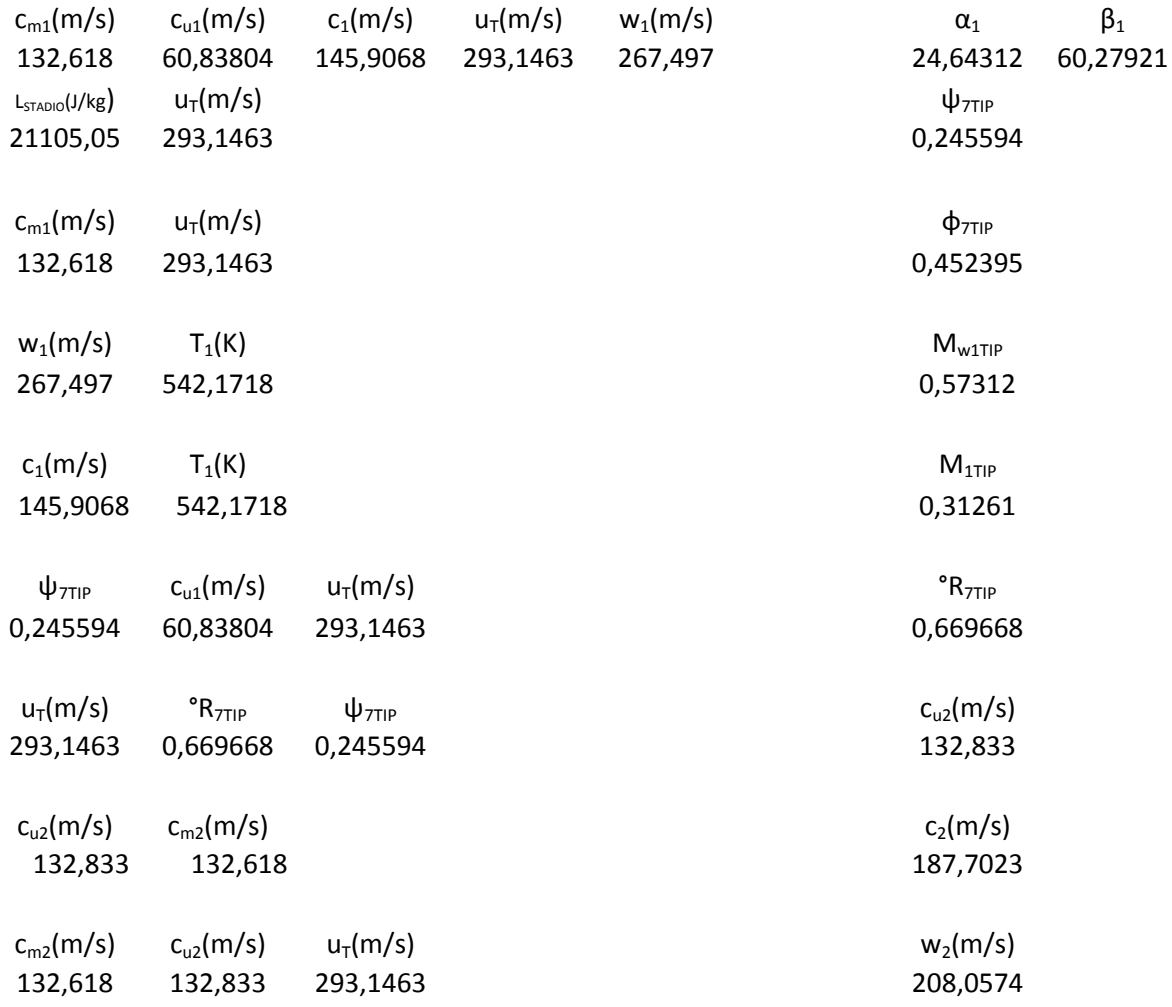

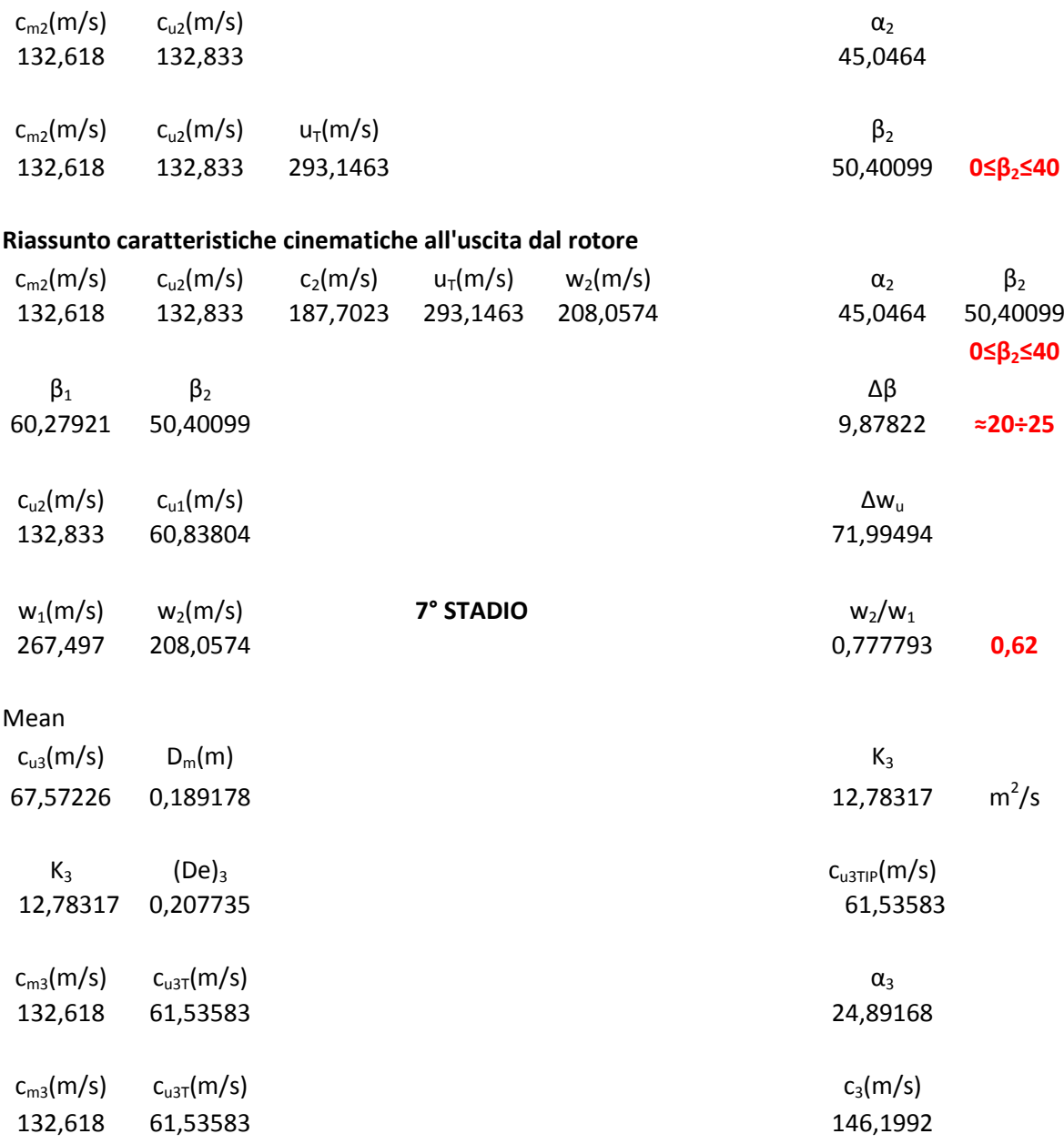

#### **Riassunto caratteristiche cinematiche all'uscita dallo stadio**

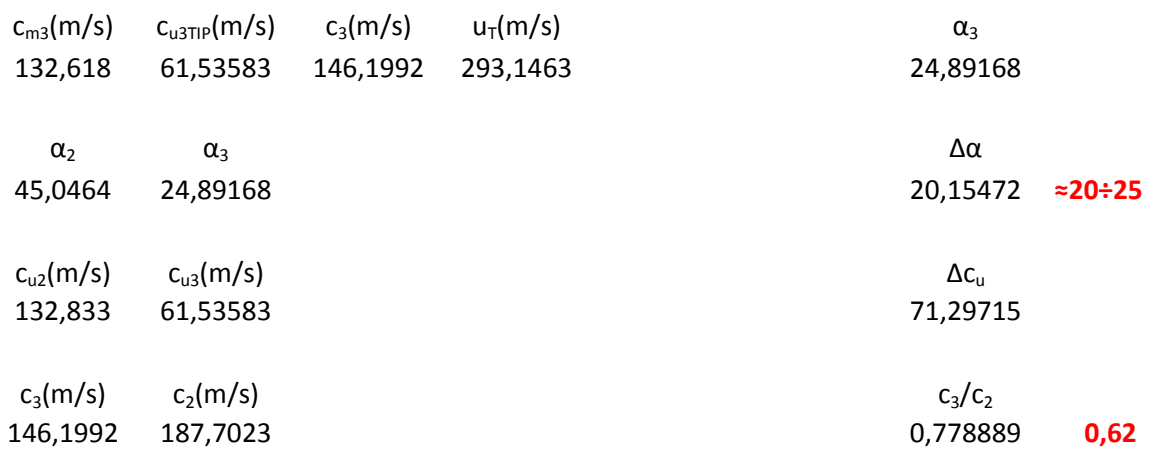

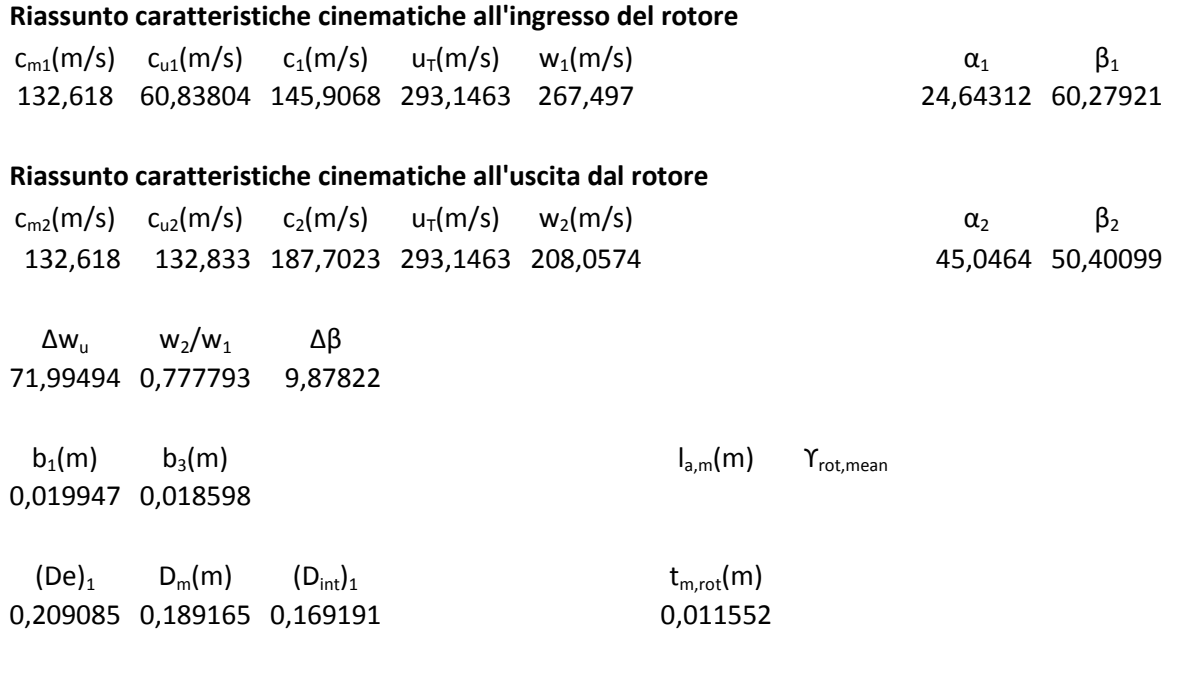

### **Determinazione della solidità rotorica**

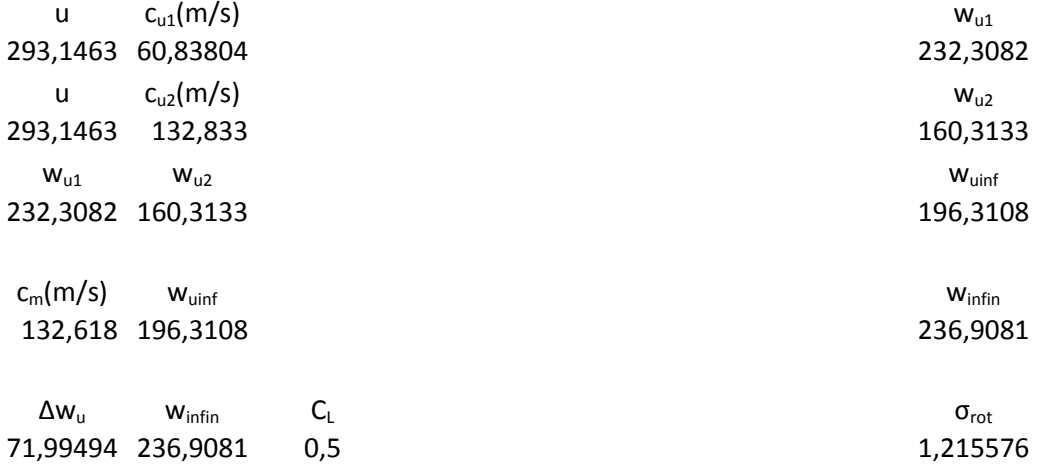

#### **Calcolo del fattore di diffusione**

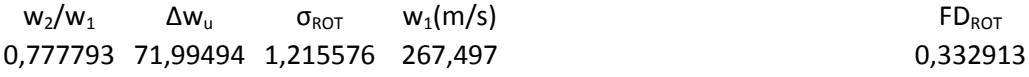

# **Calcolo della curvatura del profilo**

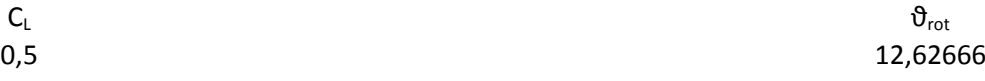

# **Calcolo della deviazione con Carter**

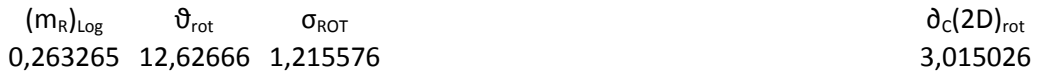

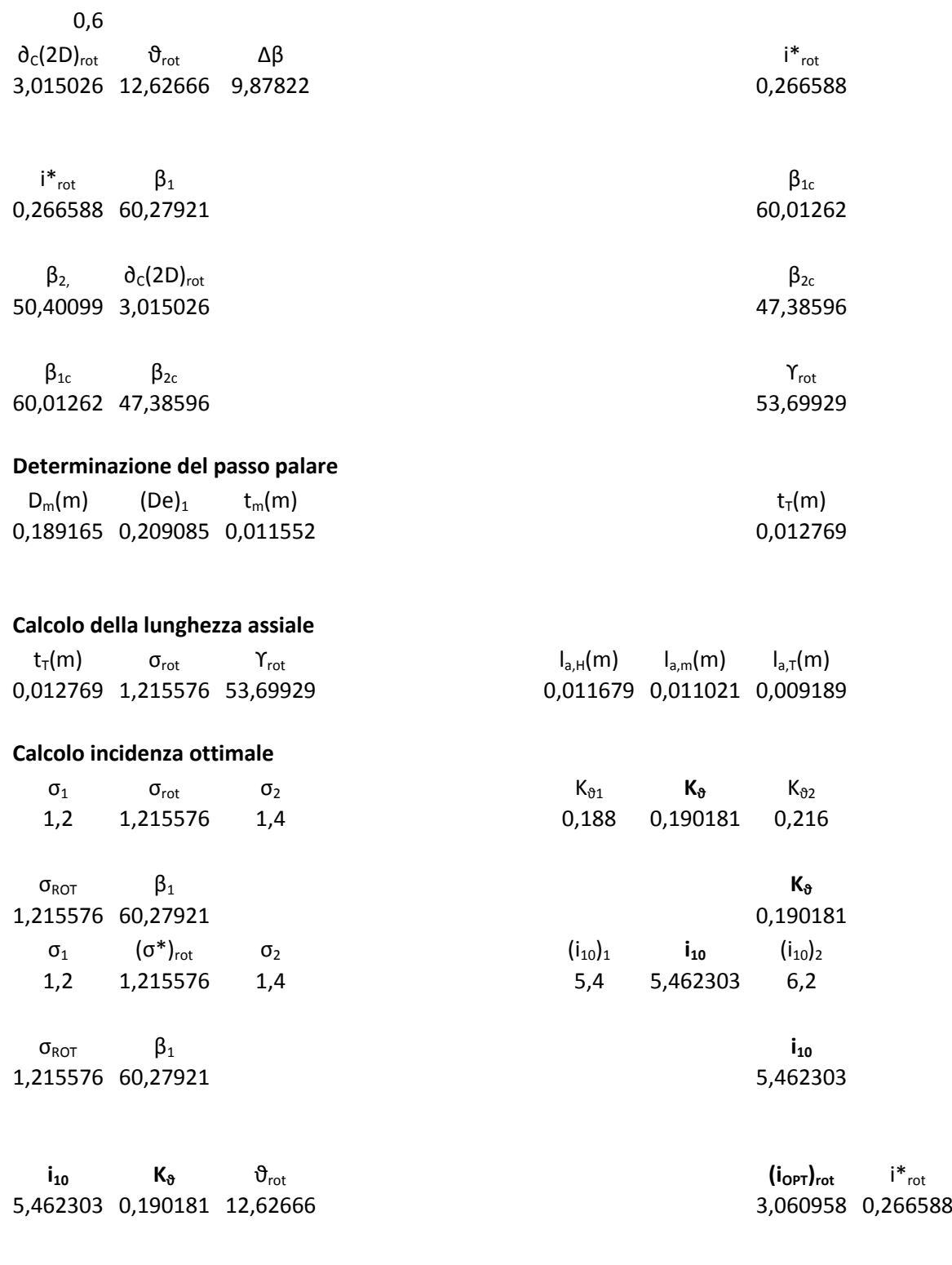

# **Definizione profilo rotore**

NACA 65-5\* 10

#### **STATORE VII STADIO**

# **Riassunto caratteristiche cinematiche all'uscita dal rotore**

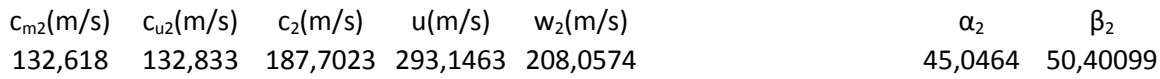

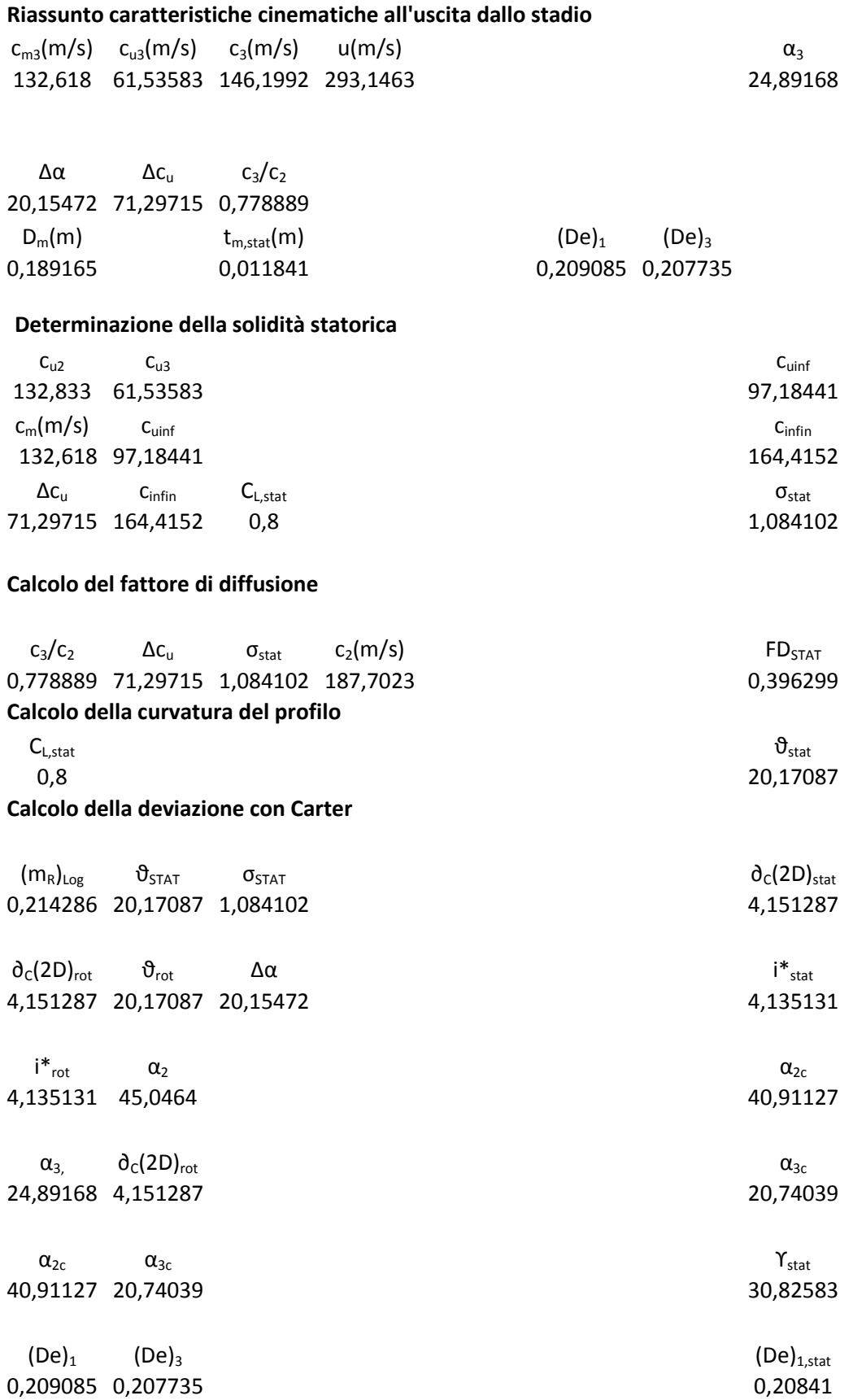

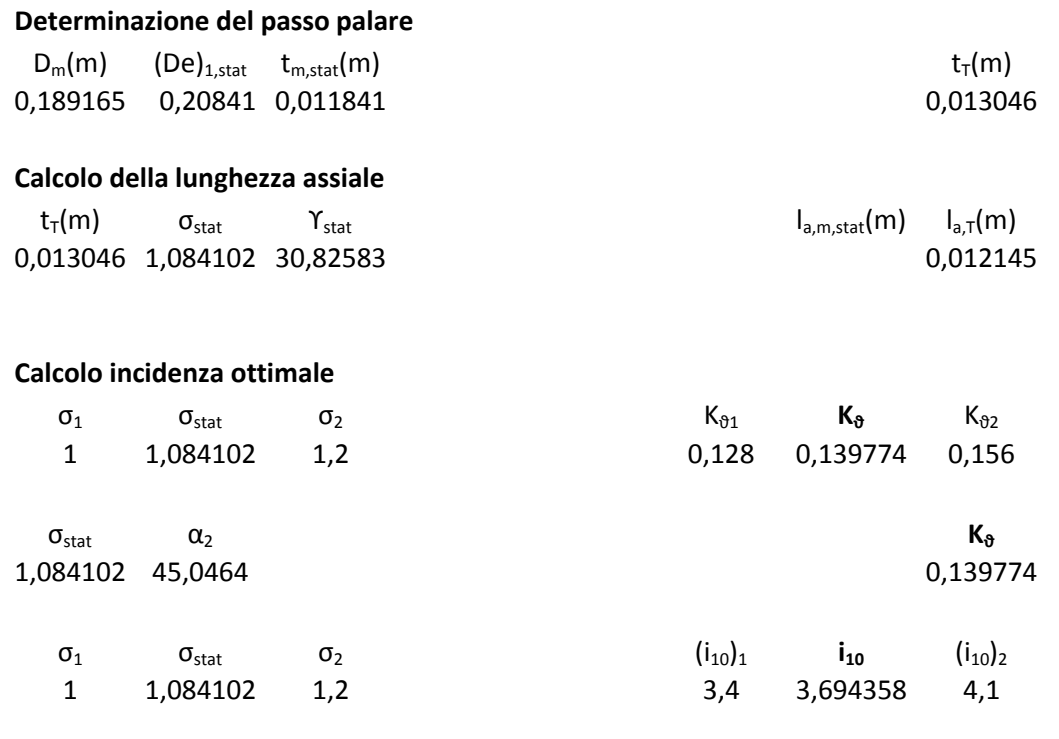

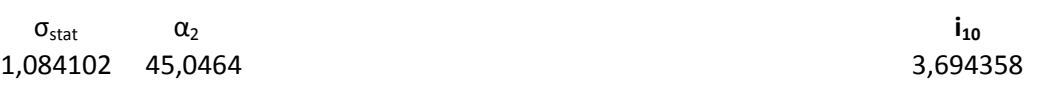

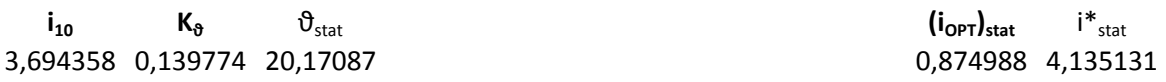

# **Definizione profilo statore**

NACA 65-8 10

# **VIII STADIO**

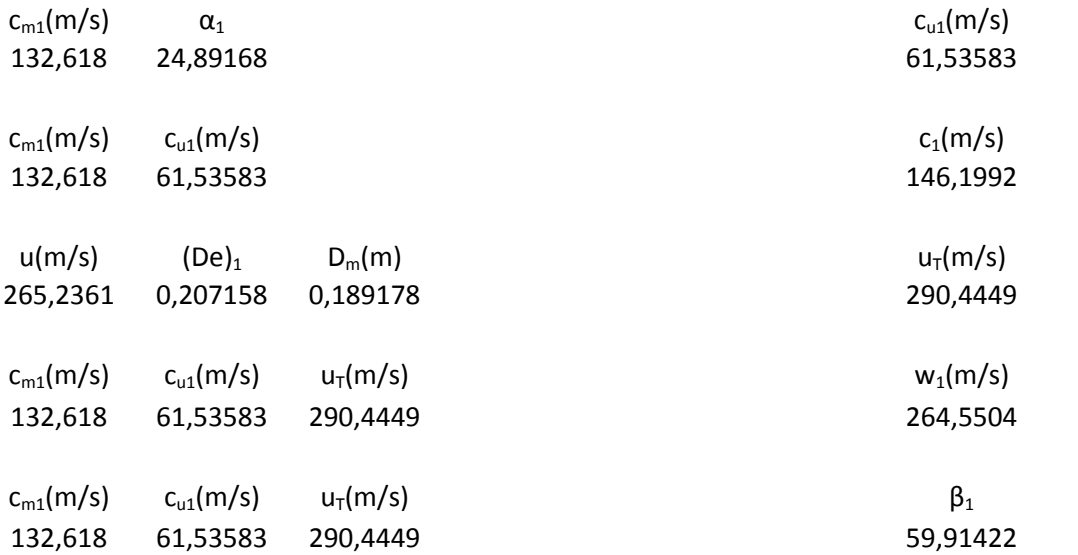

# **Riassunto caratteristiche cinematiche all'ingresso del rotore**

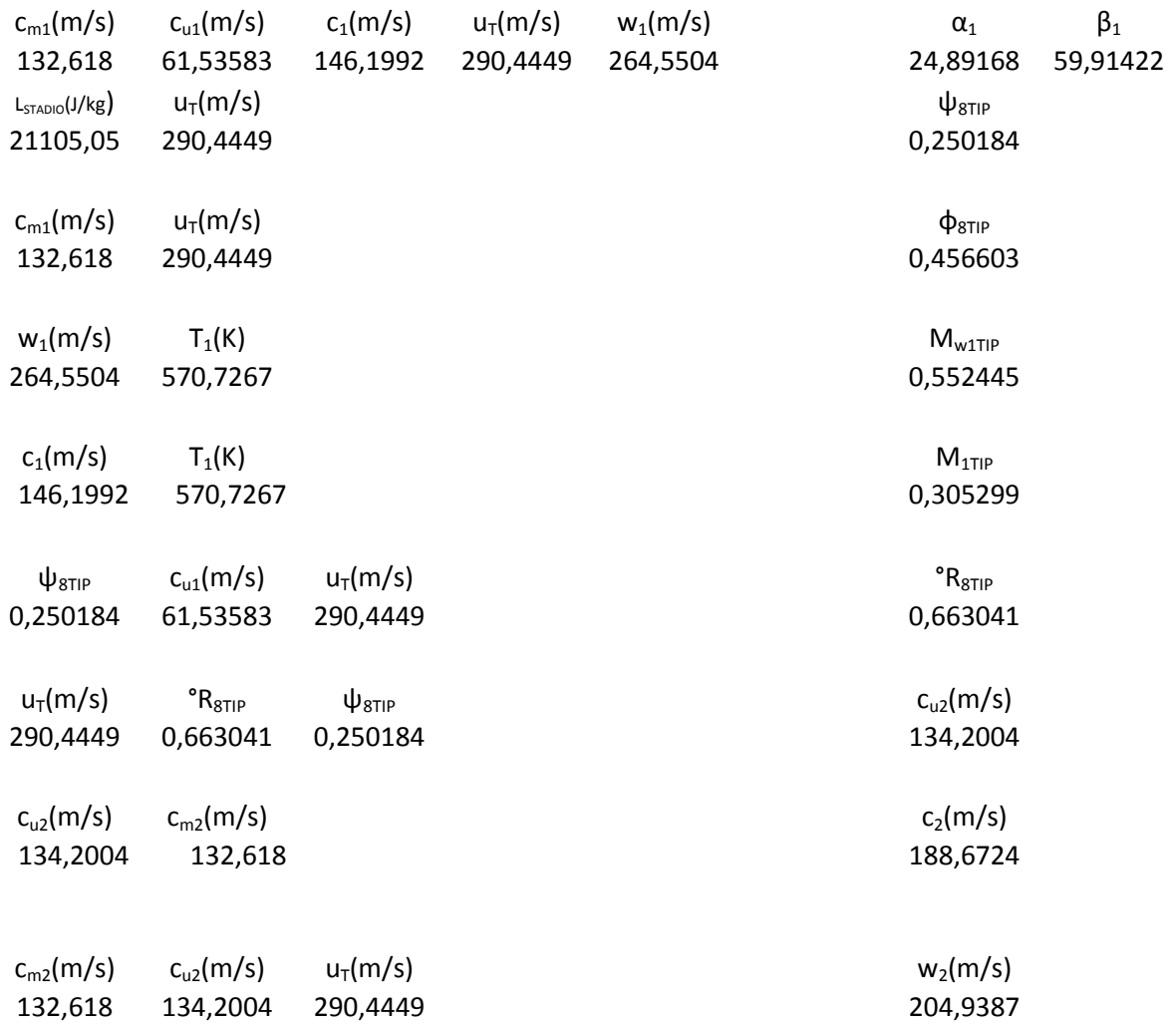

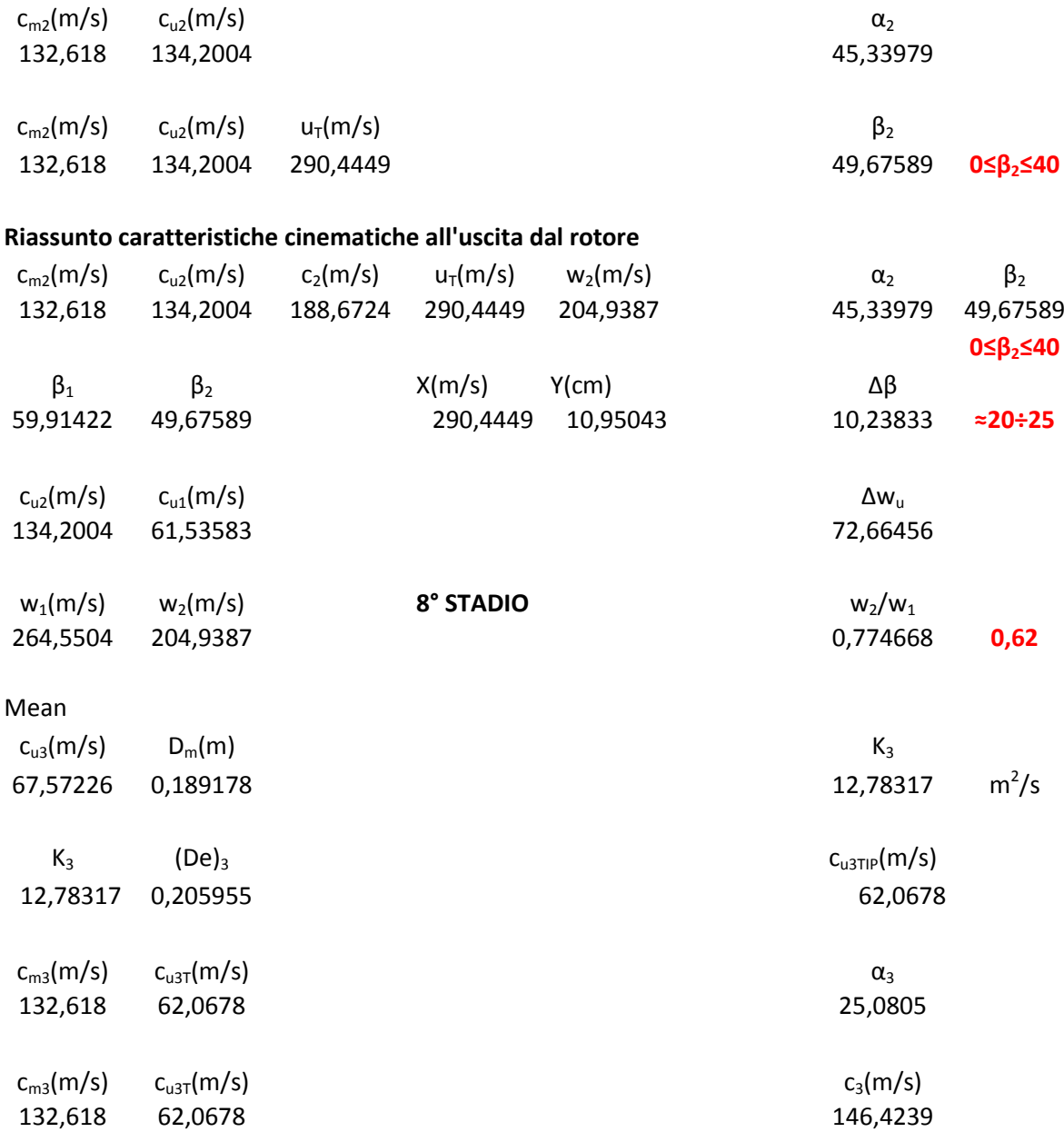

# **Riassunto caratteristiche cinematiche all'uscita dallo stadio**

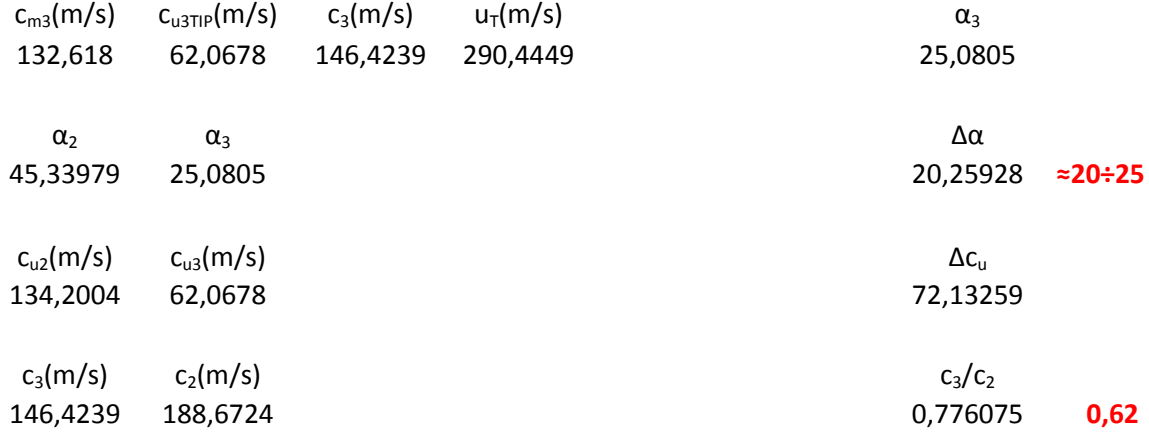

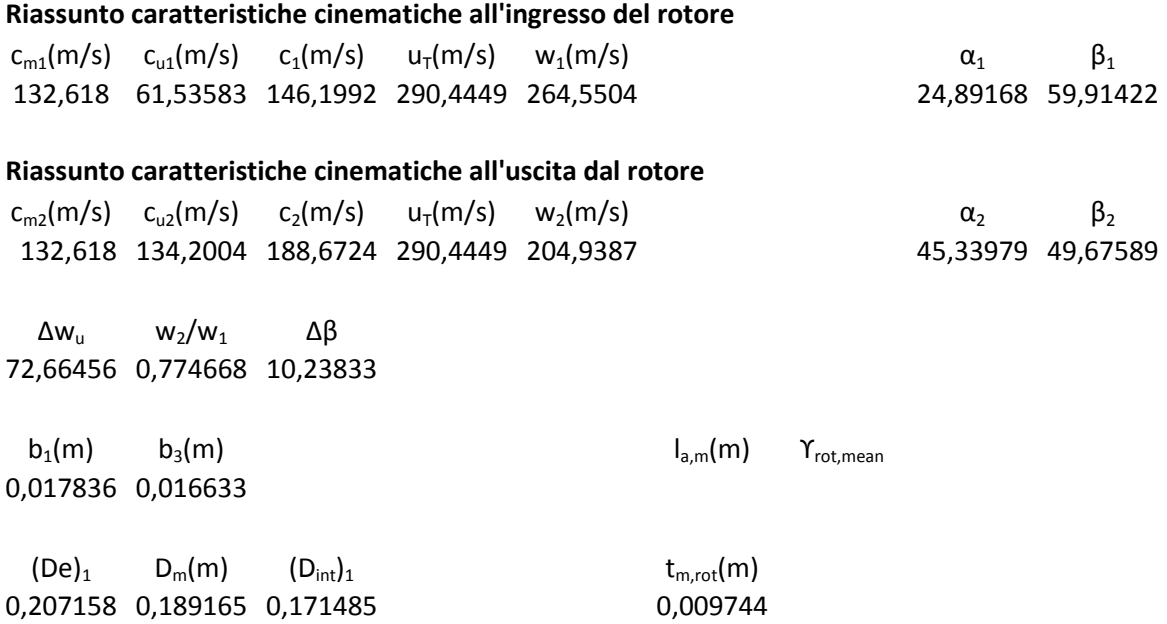

### **Determinazione della solidità rotorica**

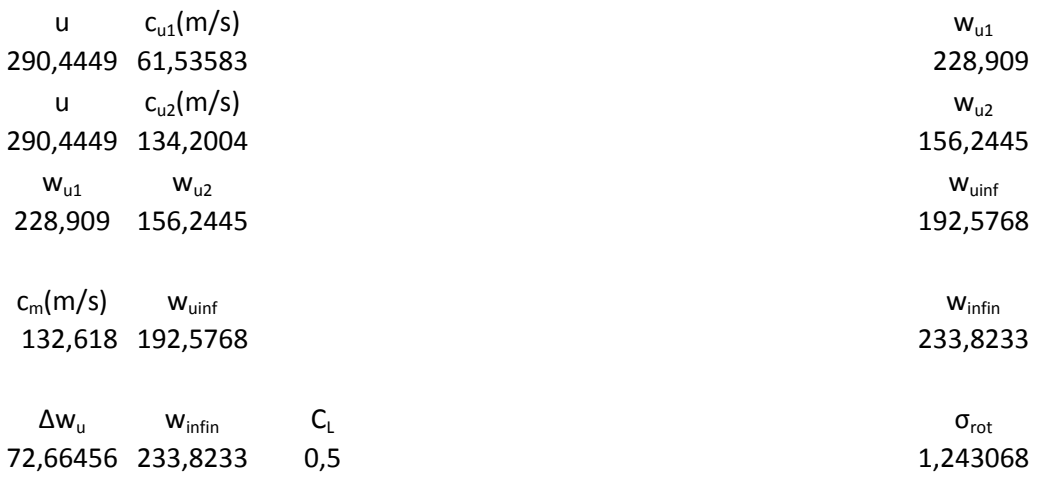

### **Calcolo del fattore di diffusione**

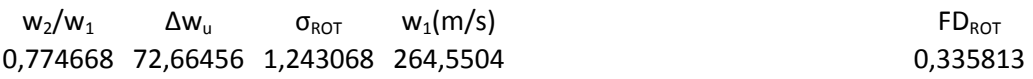

# **Calcolo della curvatura del profilo**

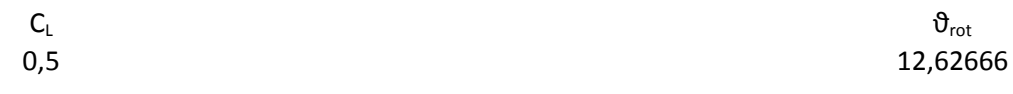

#### **Calcolo della deviazione con Carter**

 $(m_R)_{Log}$   $\vartheta_{rot}$   $\sigma_{ROT}$   $\vartheta_c(2D)_{rot}$ 0,267347 12,62666 1,243068 3,027724 0,6  $\partial_c(2D)_{\rm rot}$   $\partial_{\rm rot}$   $\Delta\beta$ 3,027724 12,62666 10,23833 0,639397  $i^*$ <sub>rot</sub> β<sub>1</sub> β<sub>1c</sub> 0,639397 59,91422 59,27483  $\beta_{2}$ ,  $\partial_{\rm C}$ (2D)<sub>rot</sub> β<sub>2c</sub> 49,67589 3,027724 46,64817  $\beta_{1c}$  β<sub>2c</sub>  $\gamma_{rot}$ 59,27483 46,64817 52,9615 **Determinazione del passo palare**  $D_m(m)$  (De)<sub>1</sub> t<sub>m</sub>(m) t<sub>T</sub>(m) 0,189165 0,207158 0,009744 0,010671 **Calcolo della lunghezza assiale**  $\mathsf{t}_\mathsf{T}(\mathsf{m})$   $\mathsf{\sigma}_\mathsf{rot}$   $\mathsf{Y}_\mathsf{rot}$   $\mathsf{t}_\mathsf{a,h}(\mathsf{m})$   $\mathsf{t}_\mathsf{a,m}(\mathsf{m})$   $\mathsf{t}_\mathsf{a,\mathsf{T}}(\mathsf{m})$ 0,010671 1,243068 52,9615 0,011679 0,011021 0,00799 **Calcolo incidenza ottimale**  $\sigma_1$   $\sigma_{\sigma_2}$   $\sigma_3$   $K_{\vartheta_1}$   $K_{\vartheta}$   $K_{\vartheta_2}$ 1,2 1,243068 1,4 0,212 0,219752 0,248  $\sigma_{\text{ROT}}$  **B**<sub>1</sub> **K**<sub>8</sub> 1,243068 59,91422 0,219752  $σ<sub>1</sub>$  ( $σ<sup>*</sup>$ )<sub>rot</sub>  $σ<sub>2</sub>$  (i<sub>10</sub>)<sub>1</sub> i<sub>10</sub> (i<sub>10</sub>)<sub>2</sub> 1,2 1,243068 1,4 5,4 5,572271 6,2  $\sigma_{\text{ROT}}$  **i**<sub>10</sub> 1,243068 59,91422 5,572271

 $\mathbf{i}_{10}$  **K**<sub>8</sub>  $\vartheta_{\text{rot}}$  **i**<sup>\*</sup><sub>rot</sub> i<sup>\*</sup><sub>rot</sub> i<sup>\*</sup><sub>rot</sub> i<sup>\*</sup><sub>rot</sub> i<sup>\*</sup><sub>10</sub><br>172271 0,219752 12,62666 2,797535 0,639397 5,572271 0,219752 12,62666

**Definizione profilo rotore**

NACA 65-5\* 10

### **STATORE VIII STADIO**

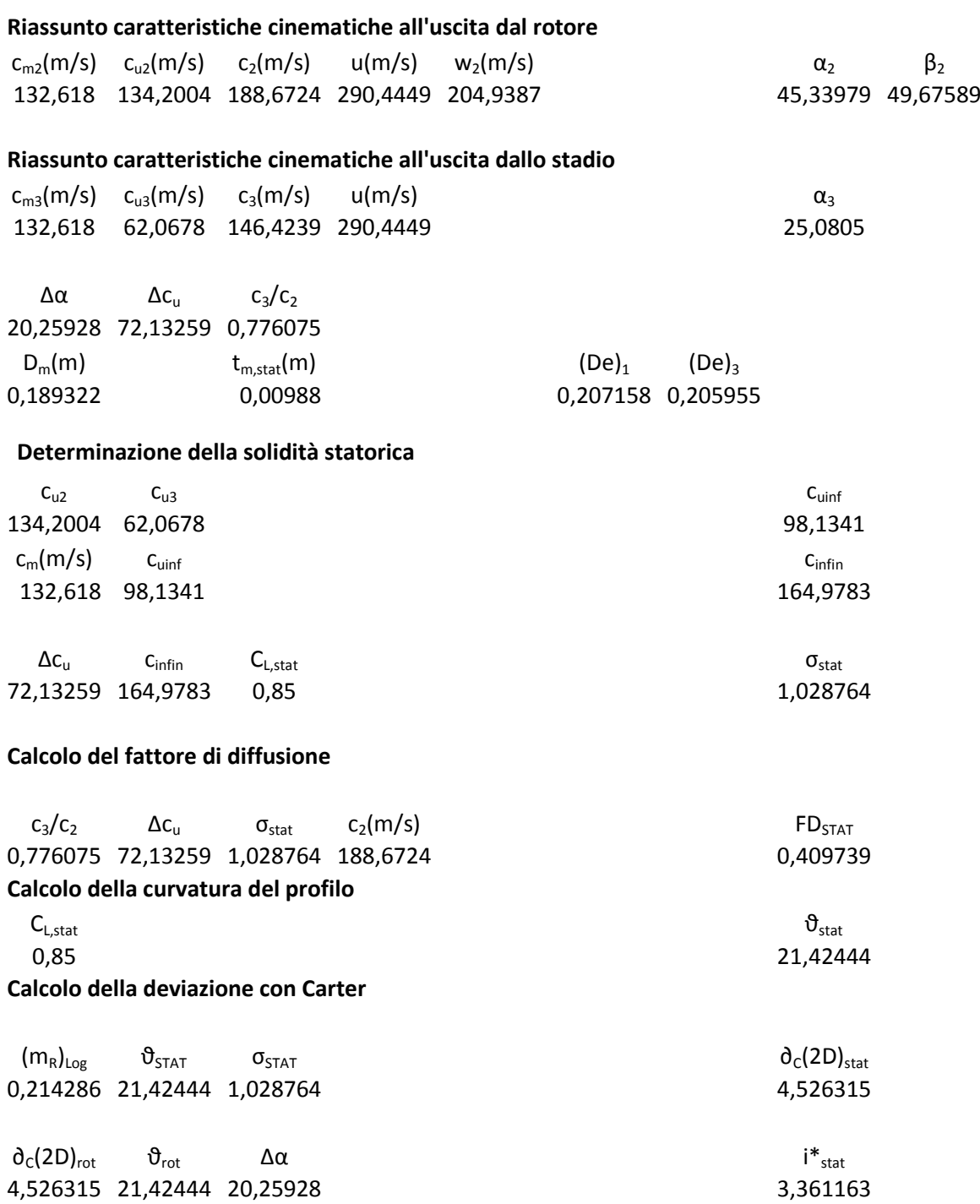

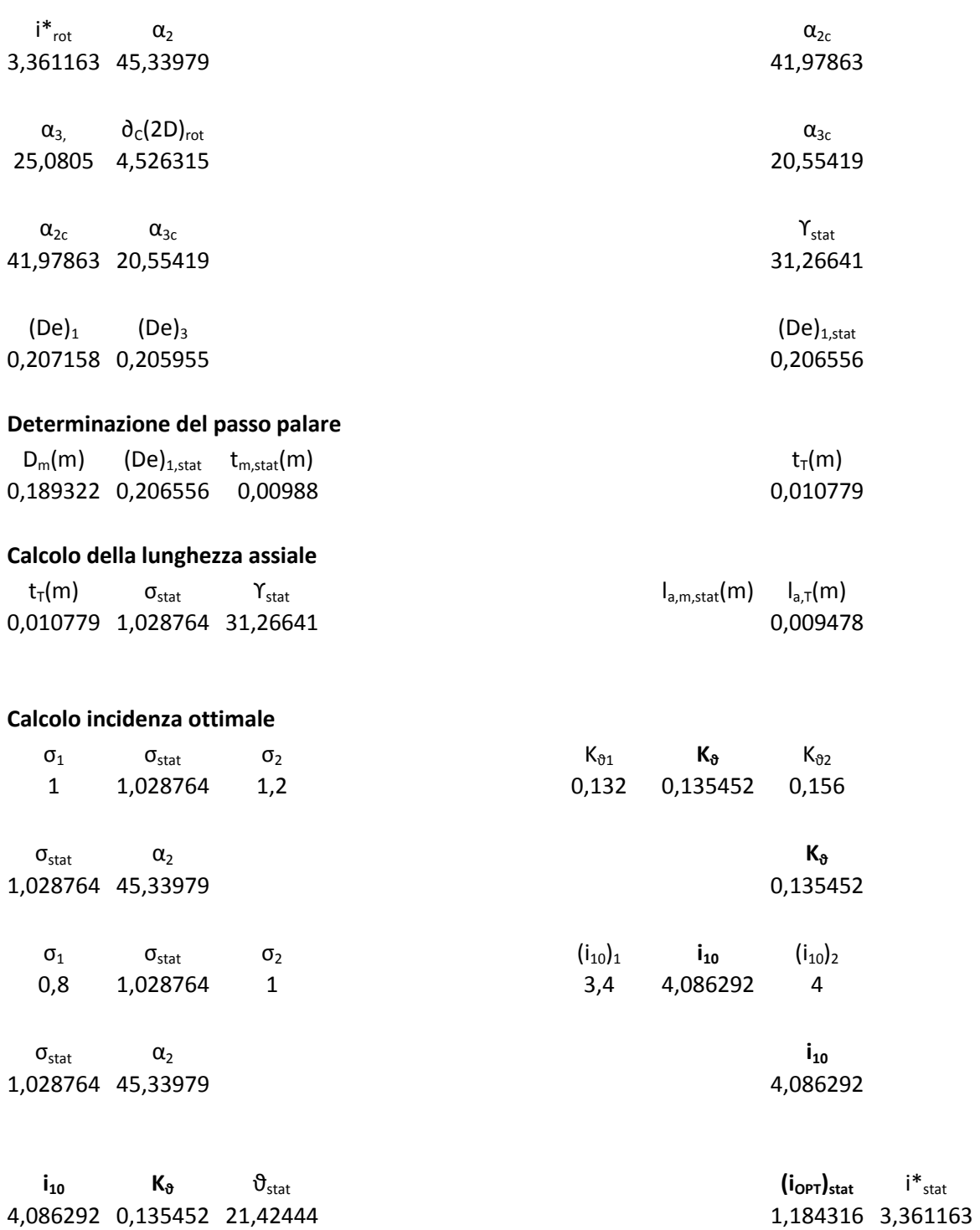

**Definizione profilo statore** NACA 65-8\* 10

# **IX STADIO**

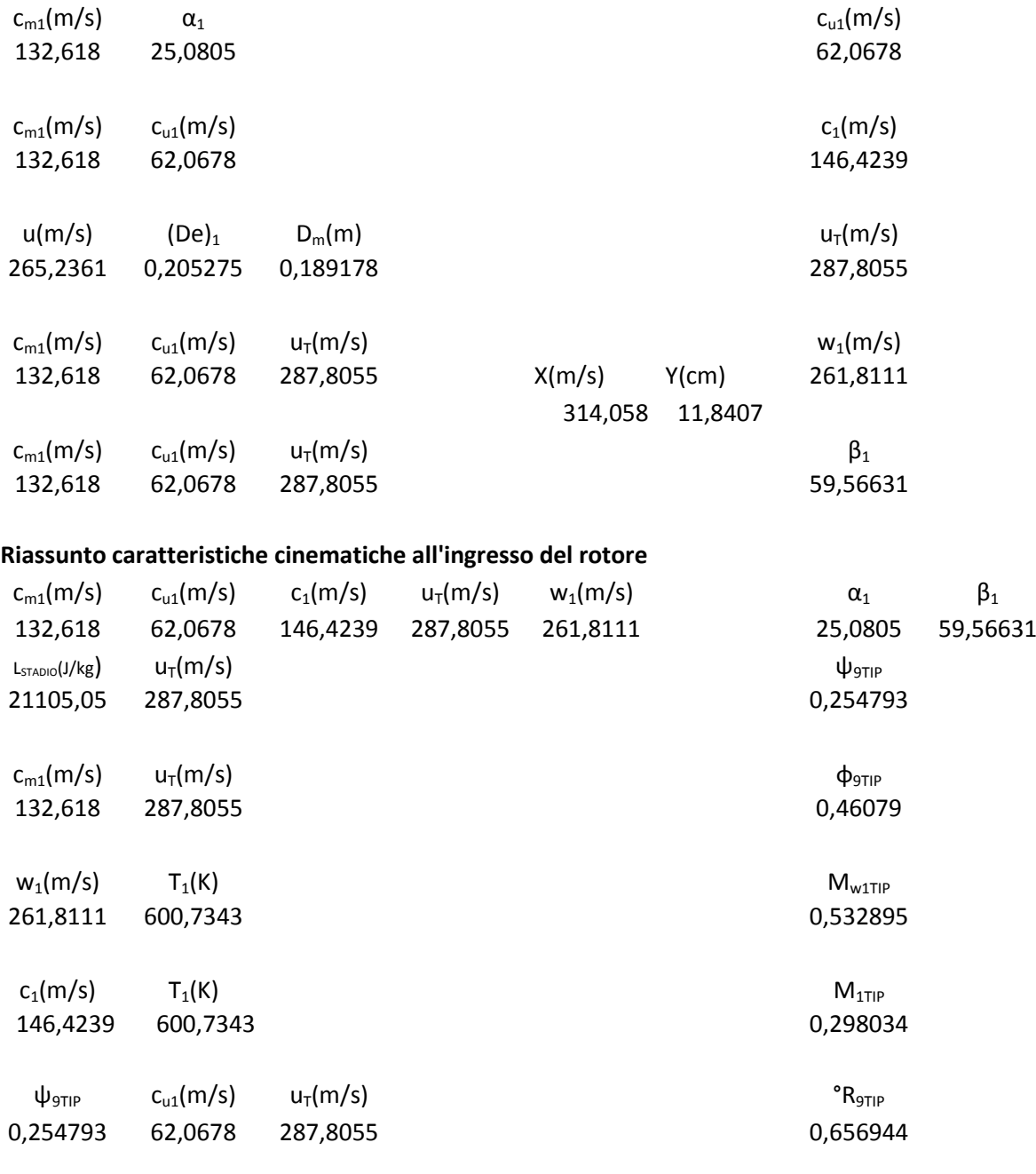

 $u_T(m/s)$  °  $R_{9TIP}$   $\psi_{9TIP}$  c<sub>u2</sub>(m/s) 287,8055 0,656944 0,254793 135,3987  $c_{u2}(m/s)$   $c_{m2}(m/s)$   $c_{2}(m/s)$ 135,3987 132,618 189,5267  $c_{m2}(m/s)$   $c_{u2}(m/s)$   $u_T(m/s)$   $w_2(m/s)$ 132,618 135,3987 287,8055 202,0281

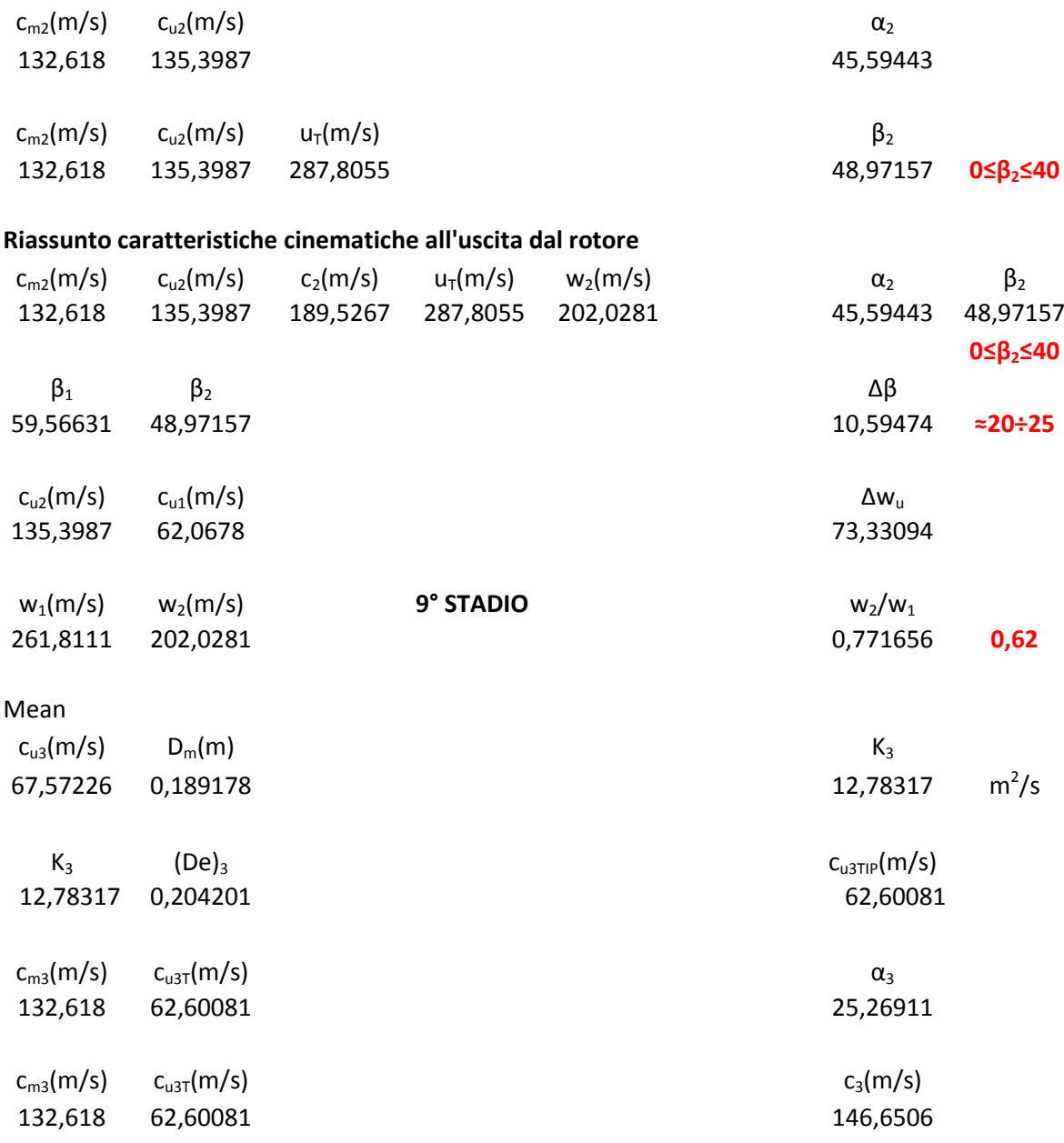

### **Riassunto caratteristiche cinematiche all'uscita dallo stadio**

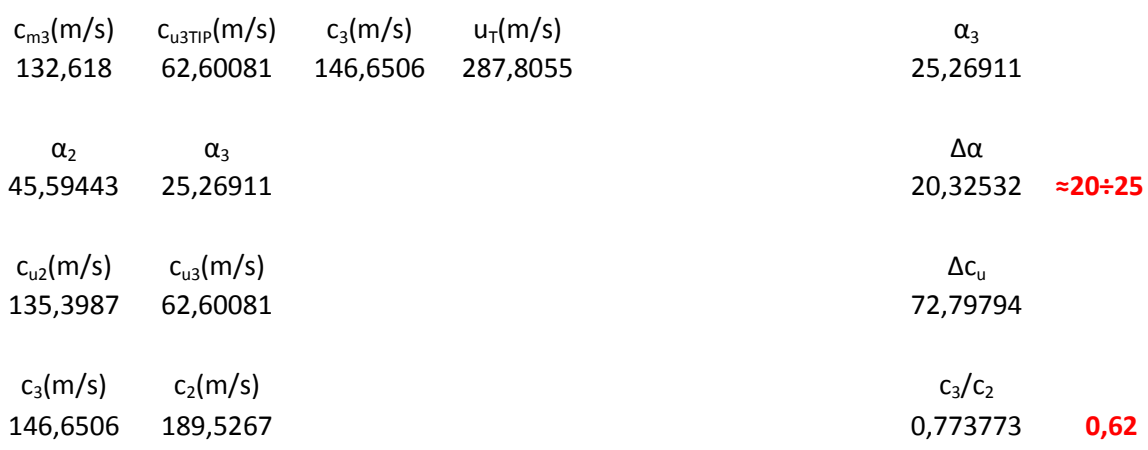

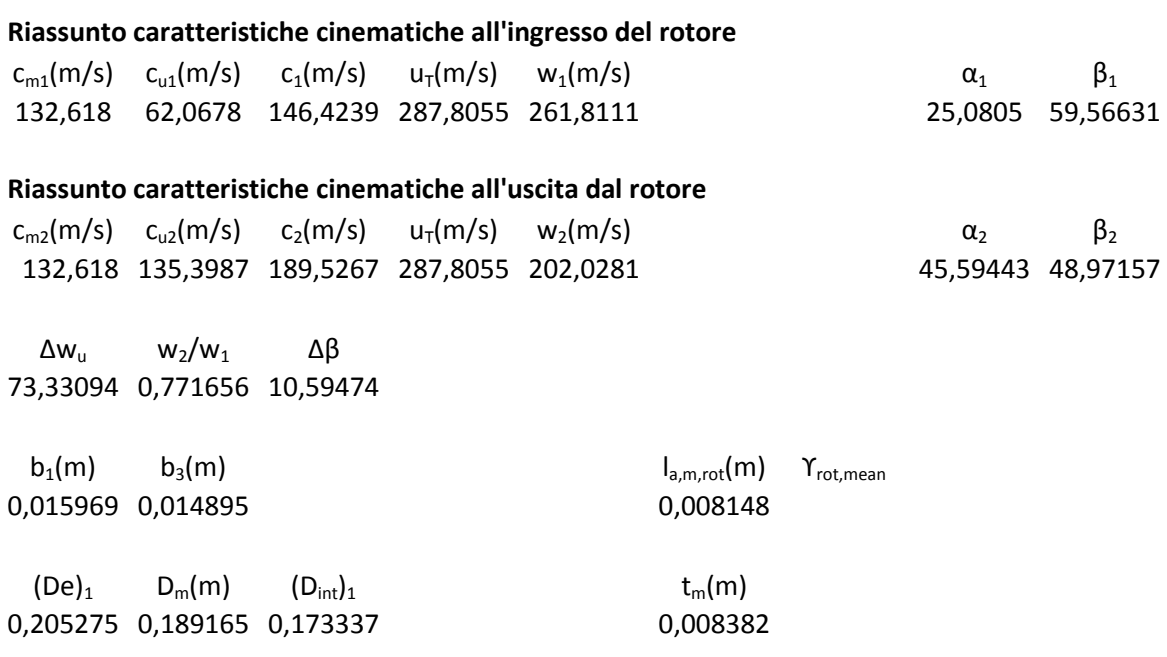

### **Determinazione della solidità rotorica**

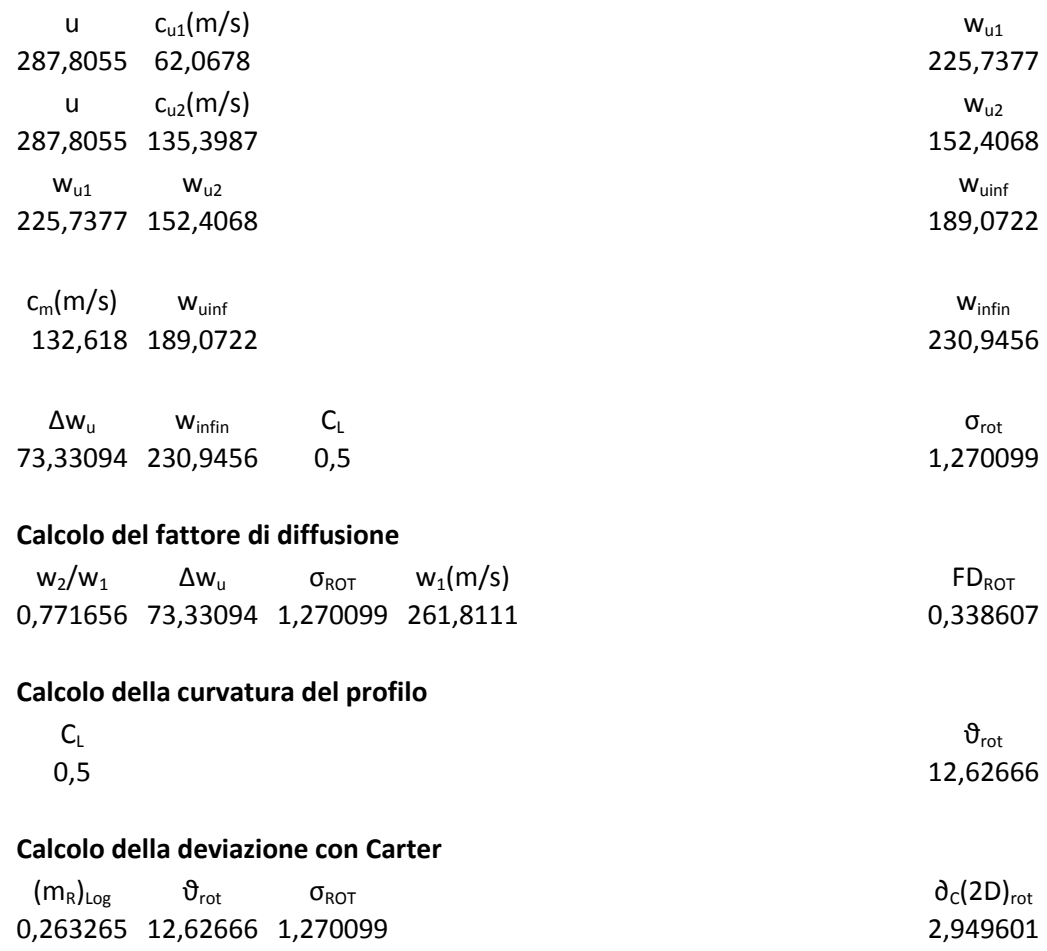

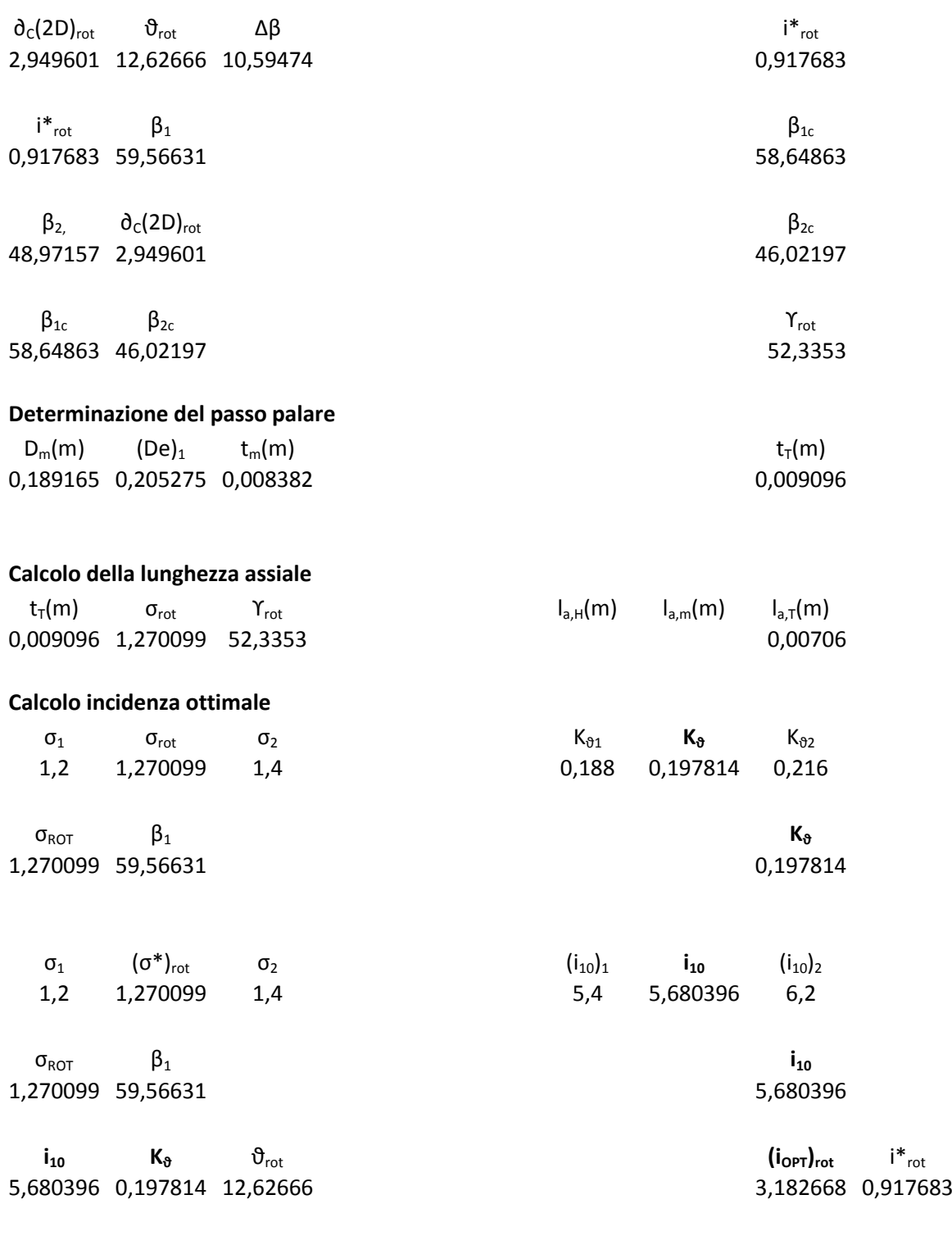

# **Definizione profilo rotore**

NACA 65-5\* 10

# **STATORE IX STADIO**

# **Riassunto caratteristiche cinematiche all'uscita dal rotore**

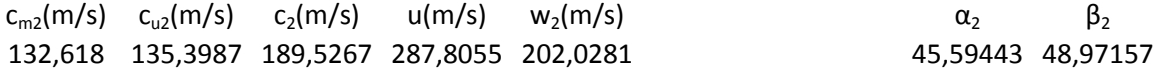

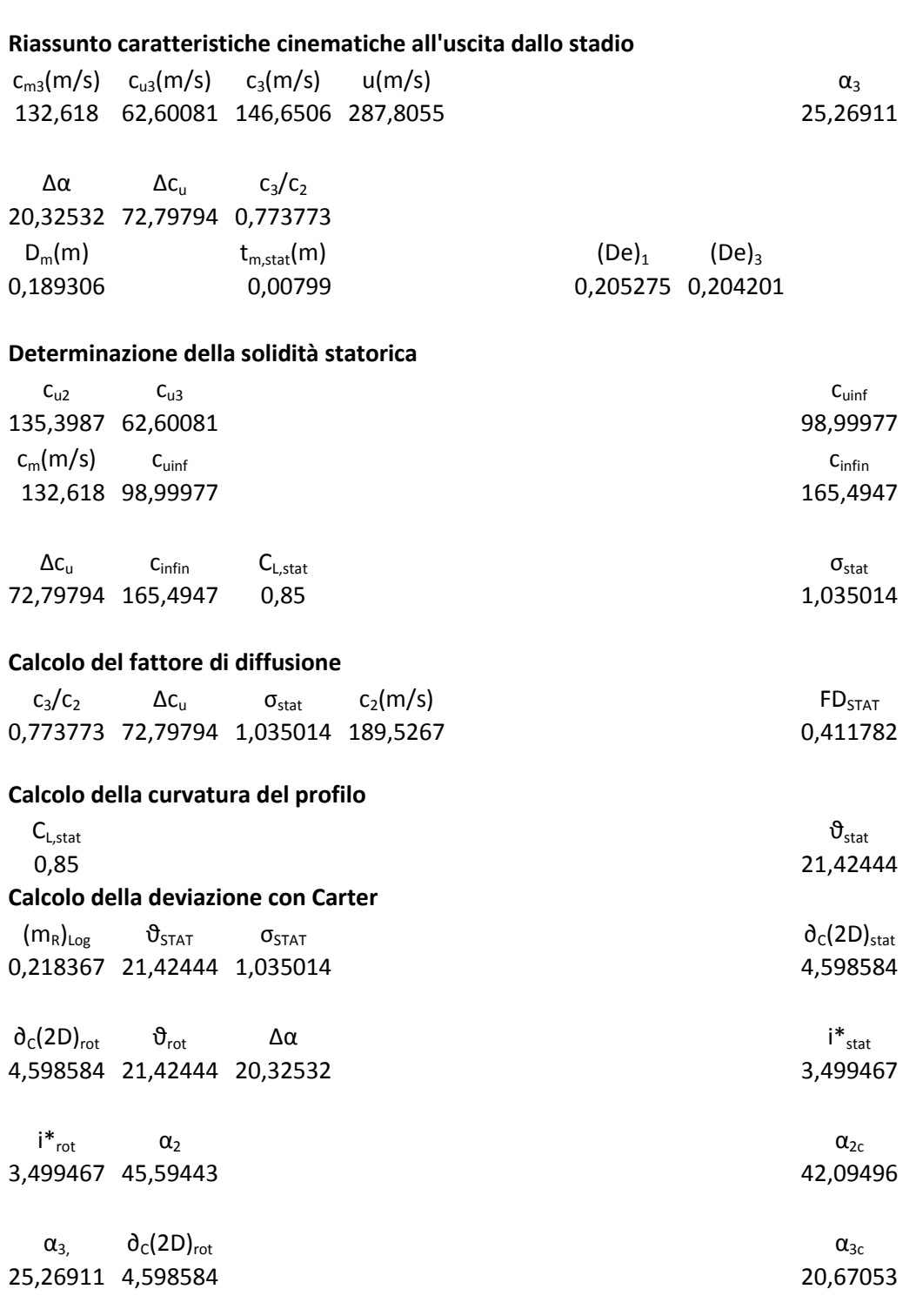

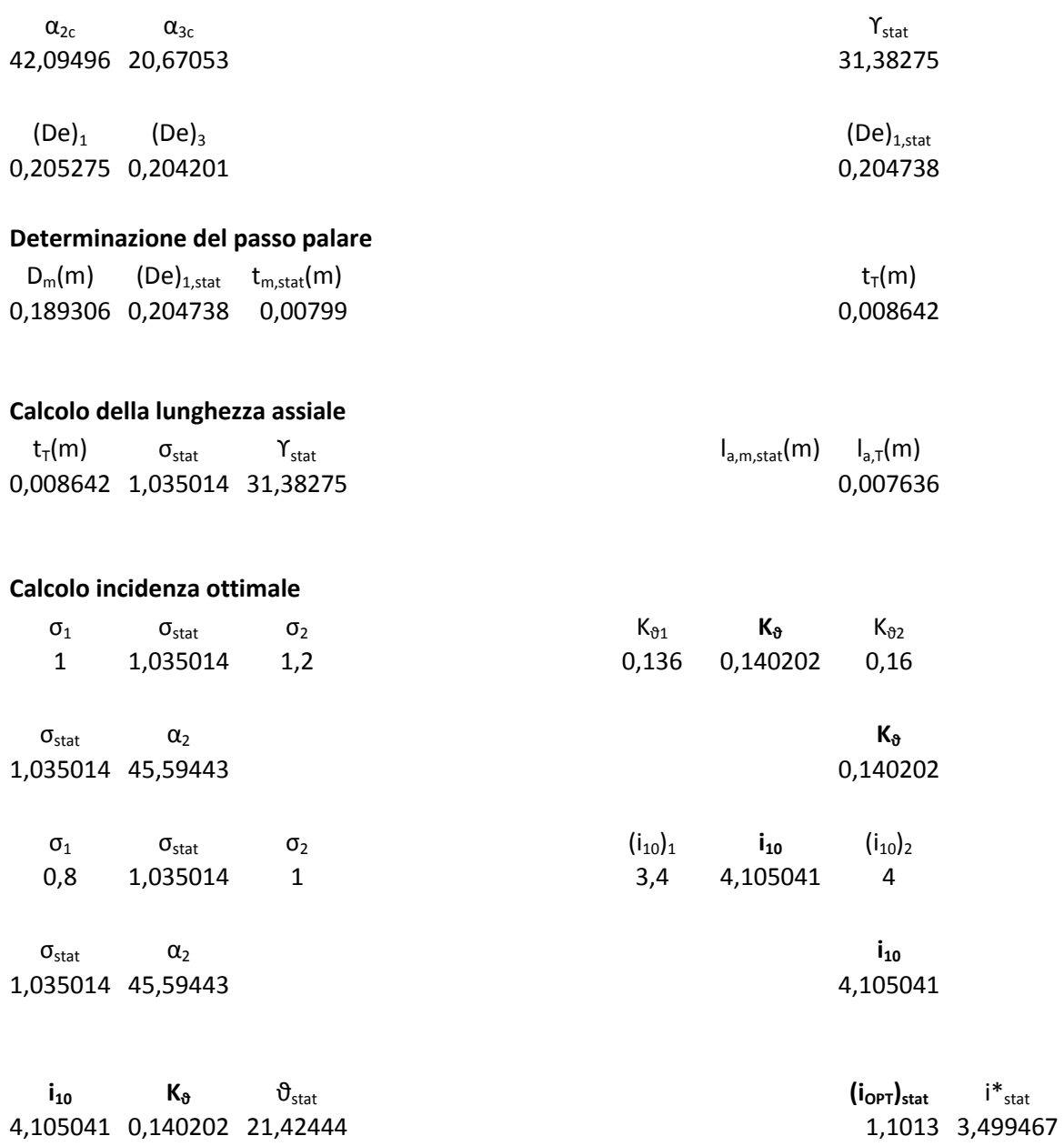

**Definizione profilo statore**

NACA 65-8\* 10

# **X STADIO**

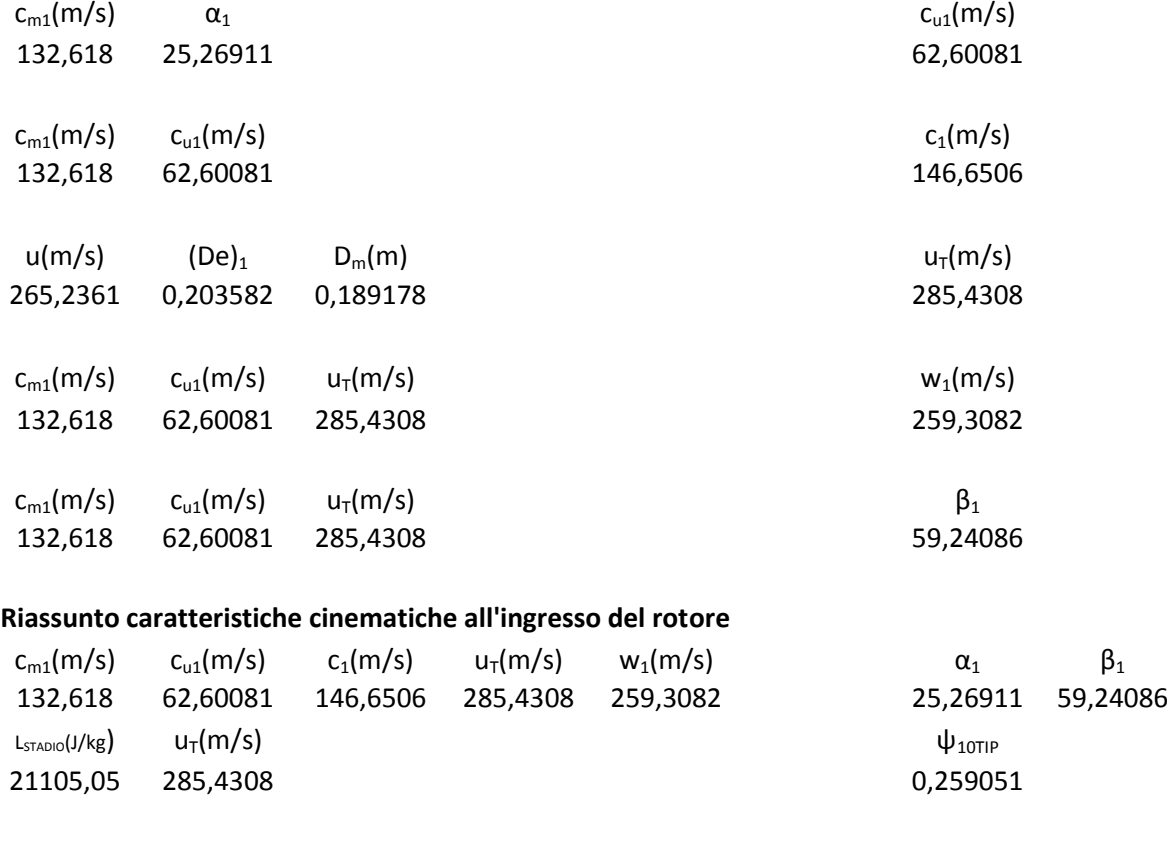

 $c_{m1}(m/s)$   $u_{\tau}(m/s)$   $\phi_{10TIP}$ 132,618 285,4308 0,464624  $w_1(m/s)$   $T_1(K)$  M<sub>w1TIP</sub> 259,3082 632,2681 0,514471

 $c_1(m/s)$   $T_1(K)$  M<sub>1TIP</sub> 146,6506 632,2681 0,290957  $\Psi_{\text{10TIP}}$  c<sub>u1</sub>(m/s) u<sub>T</sub>(m/s)  $^{\circ}R_{\text{10TIP}}$ 0,259051 62,60081 285,4308 0,651154  $u_{\text{\tiny T}}$ (m/s) ° $R_{\text{10TIP}}$   $\psi_{\text{10TIP}}$  c<sub>u2</sub>(m/s) 285,4308 0,651154 0,259051 136,5419  $c_{u2}(m/s)$  c<sub>m2</sub>(m/s) c<sub>2</sub>(m/s) 136,5419 132,618 190,345

 $c_{m2}(m/s)$   $c_{u2}(m/s)$   $u_T(m/s)$   $w_2(m/s)$ 132,618 136,5419 285,4308 199,3877

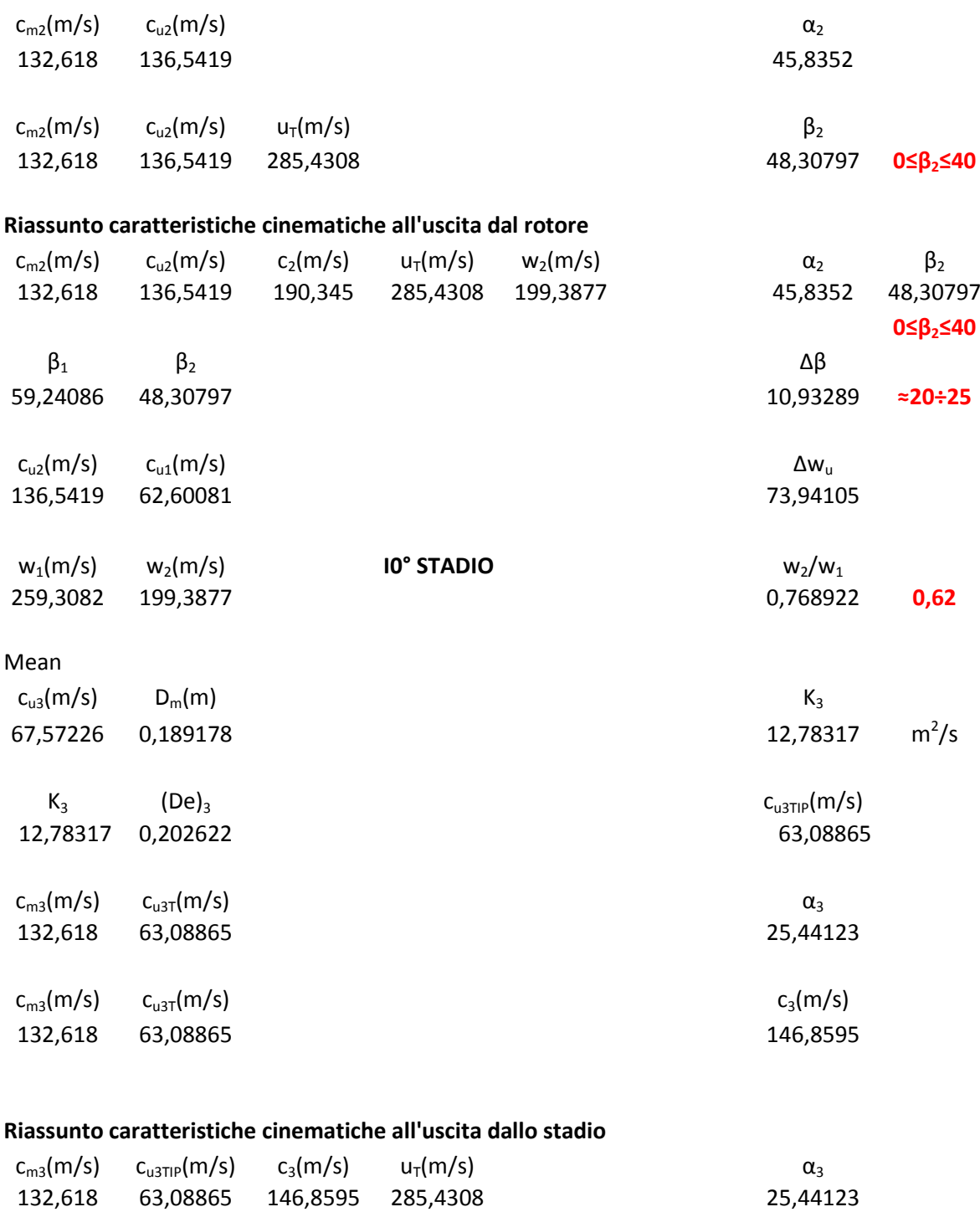

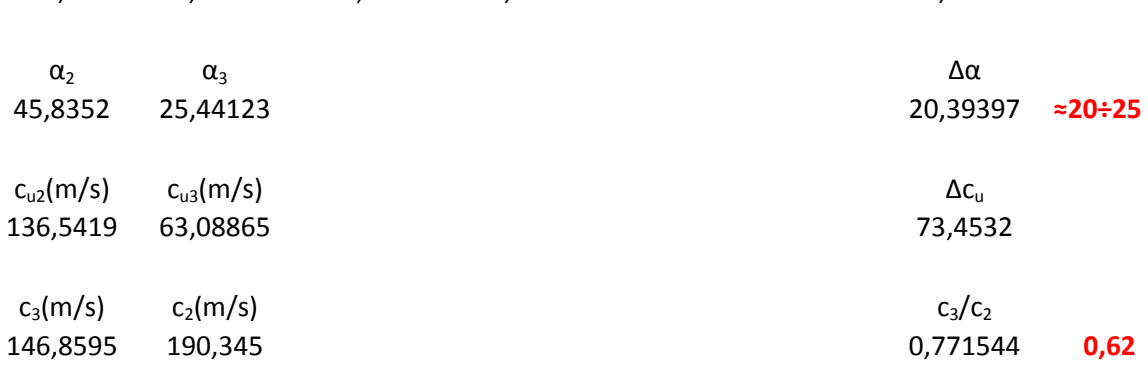

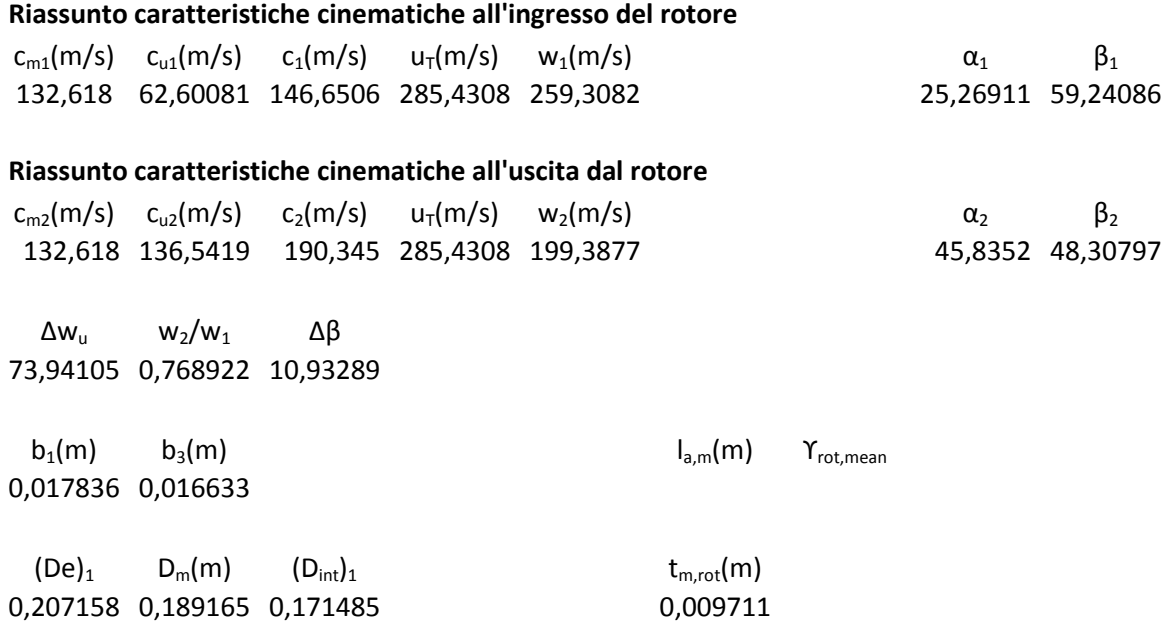

### **Determinazione della solidità rotorica**

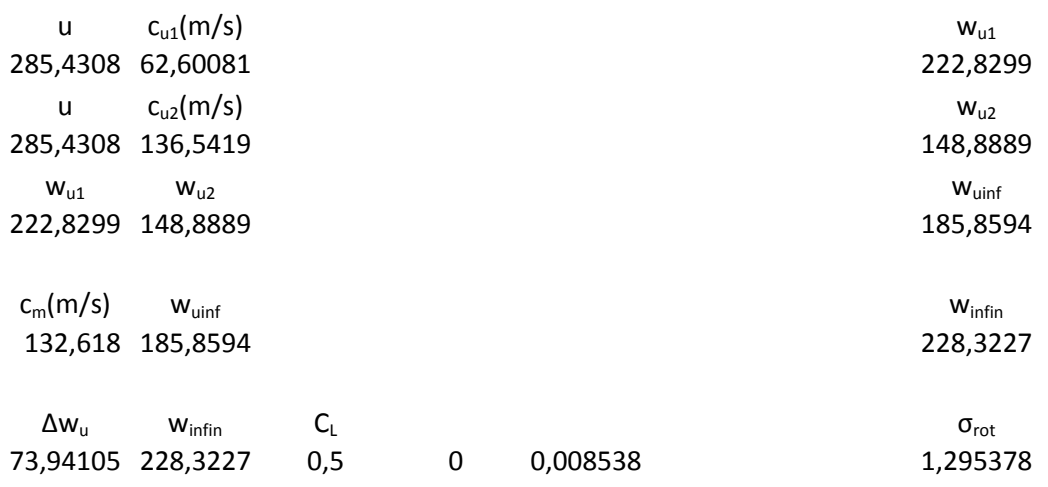

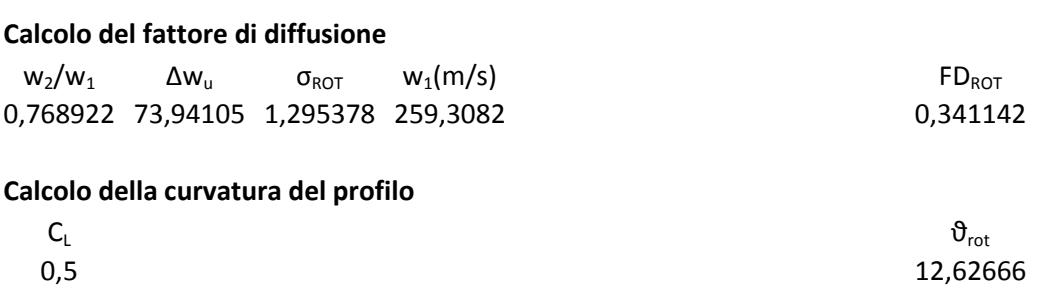

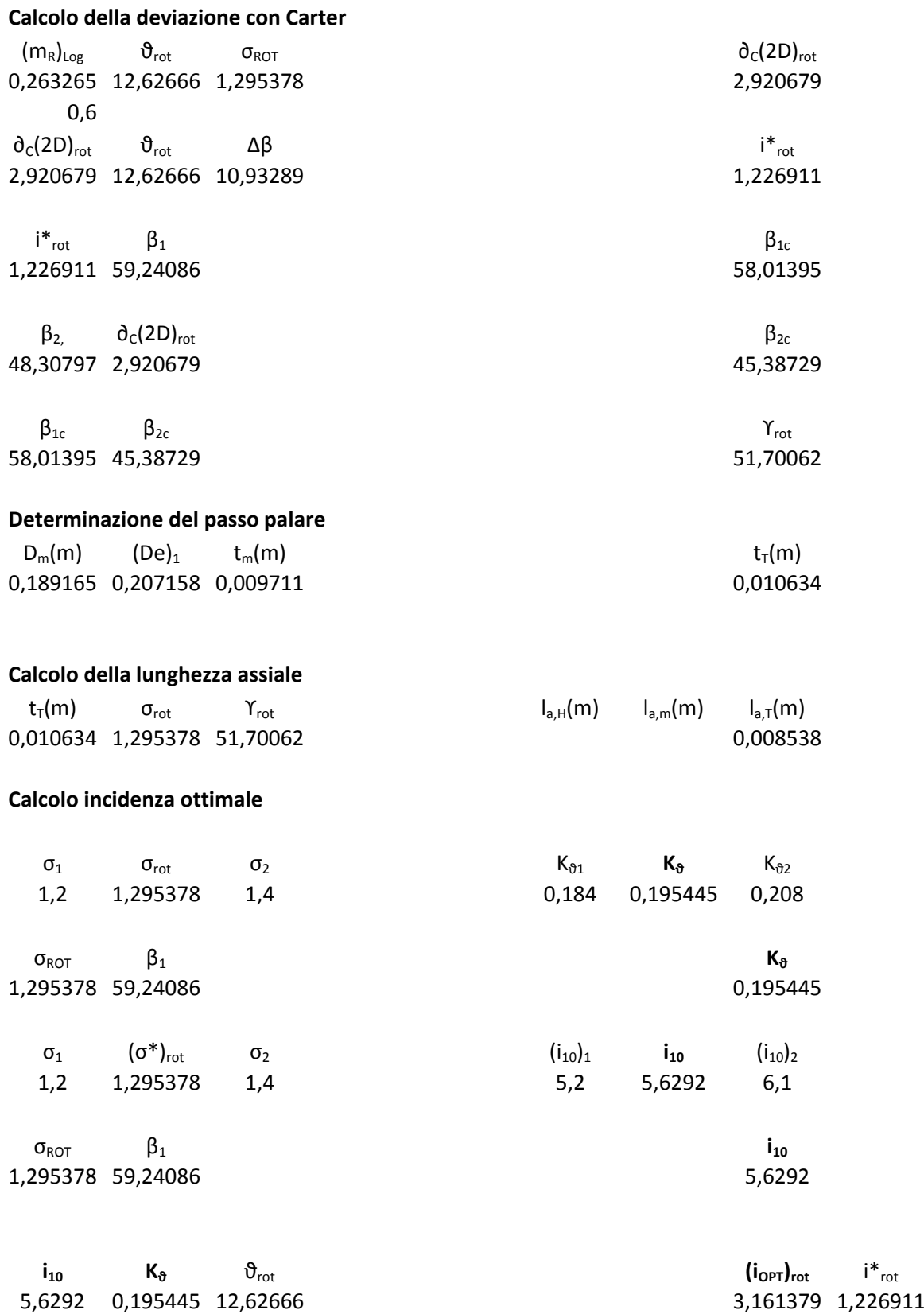

# **Definizione profilo rotore**

NACA 65-5\* 10

### **STATORE X STADIO**

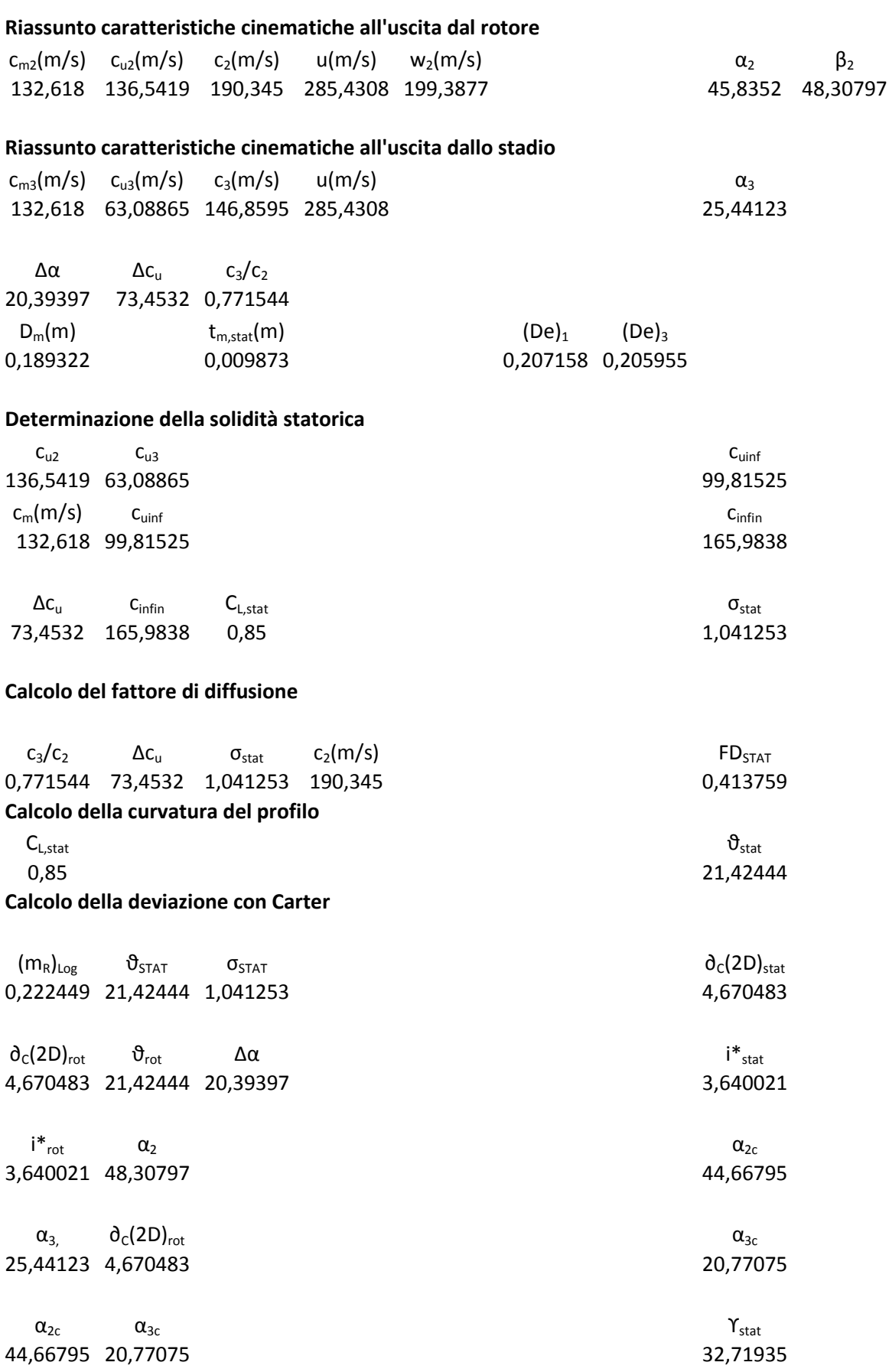

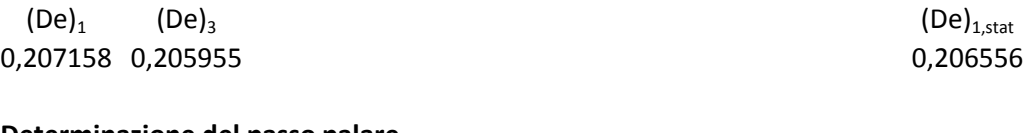

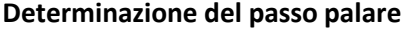

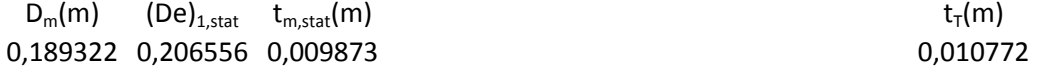

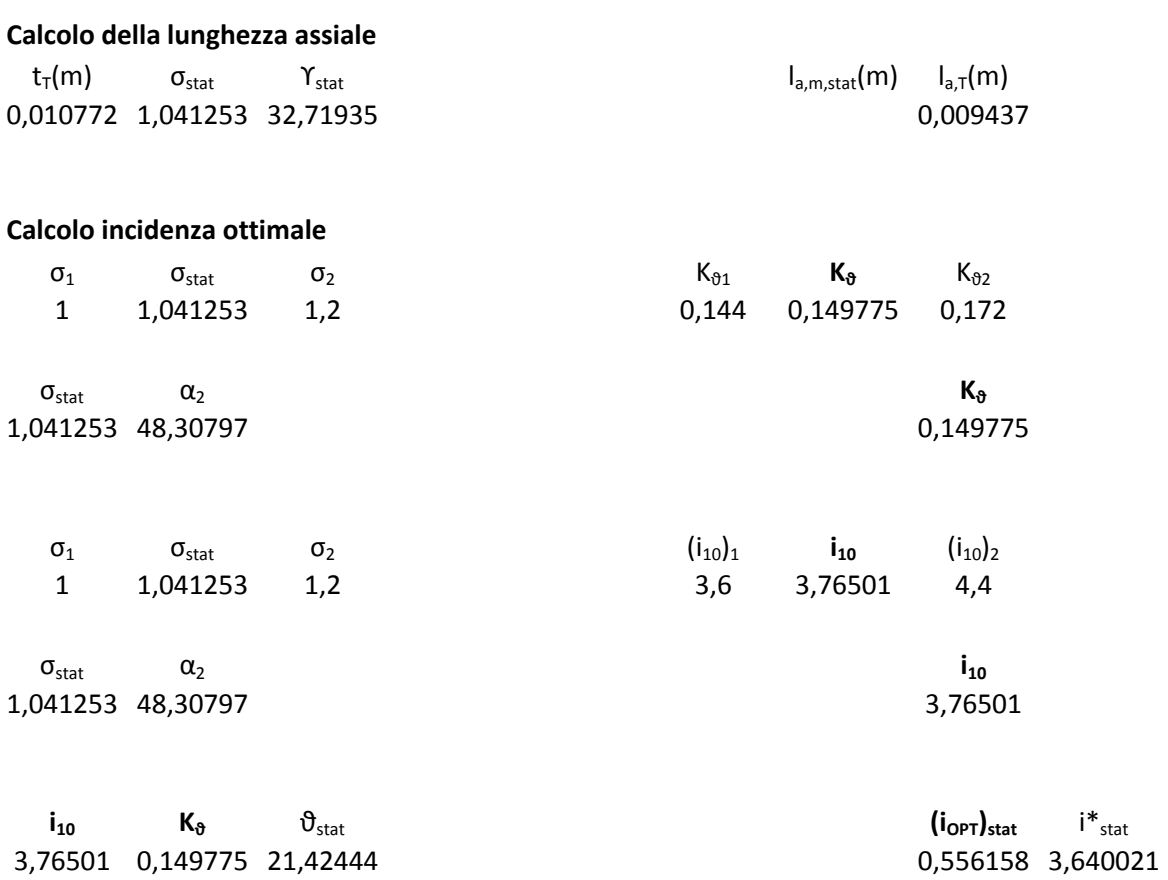

**Definizione profilo statore**

NACA 65-8\* 10

# **XI STADIO**

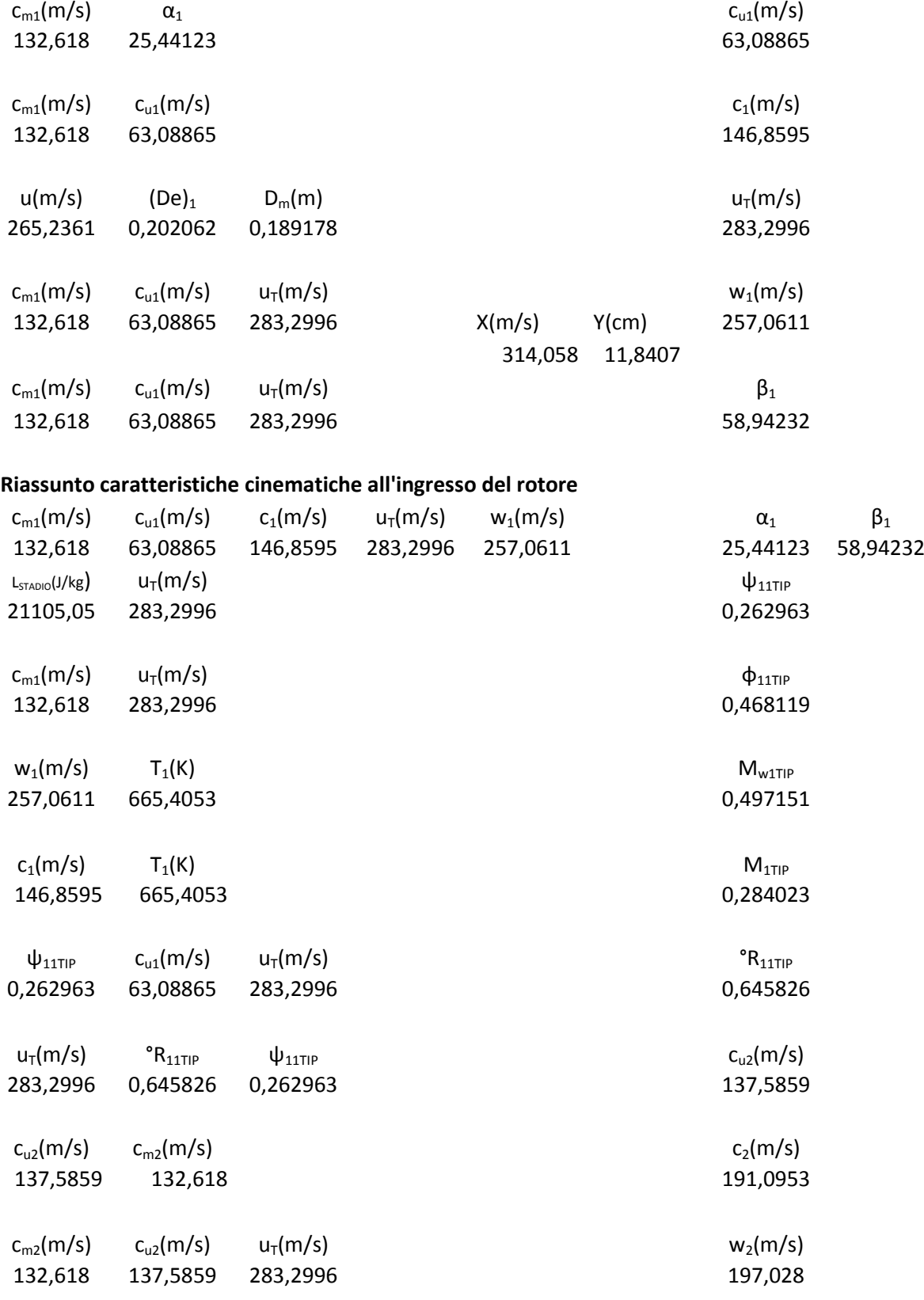

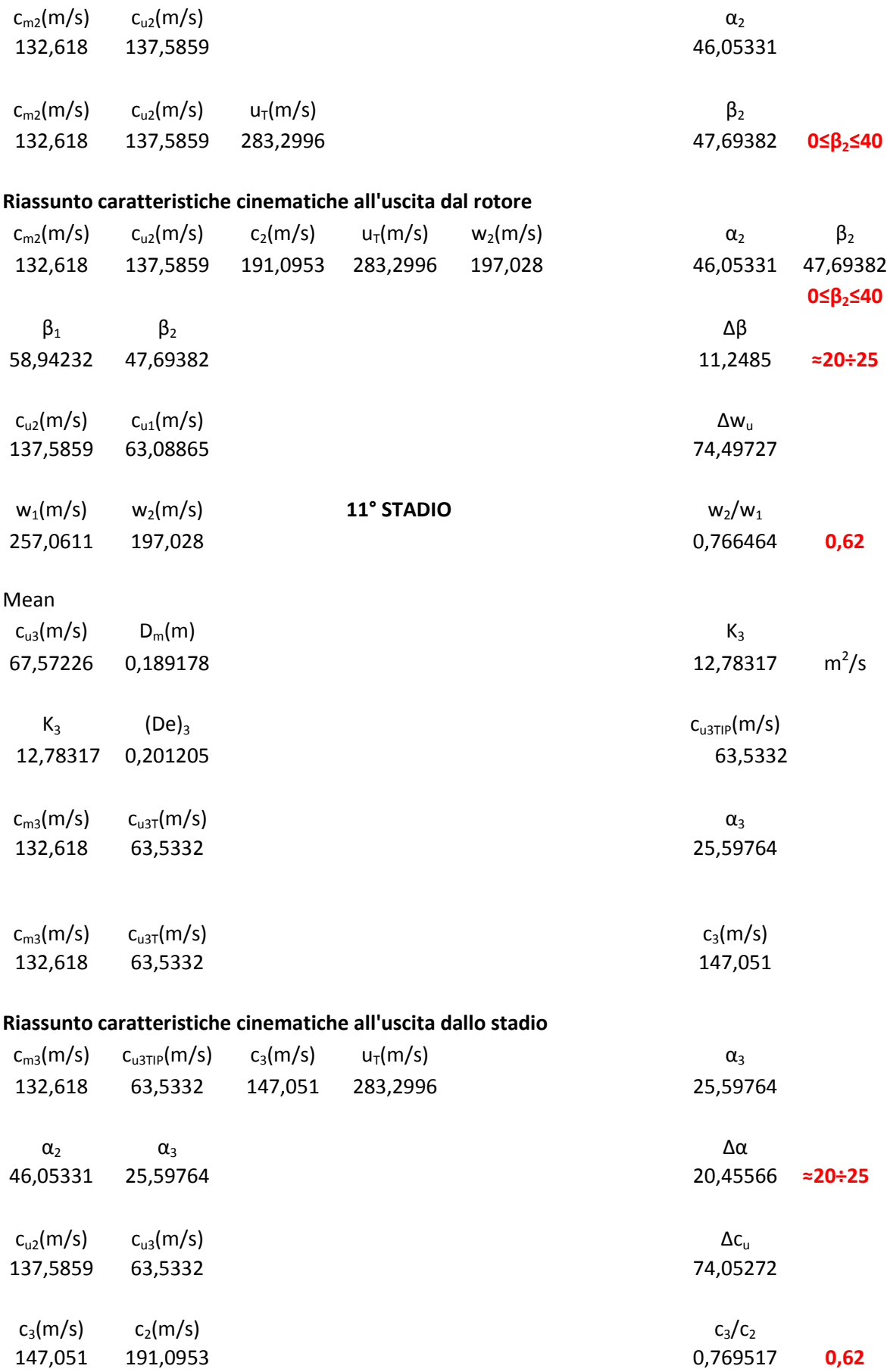

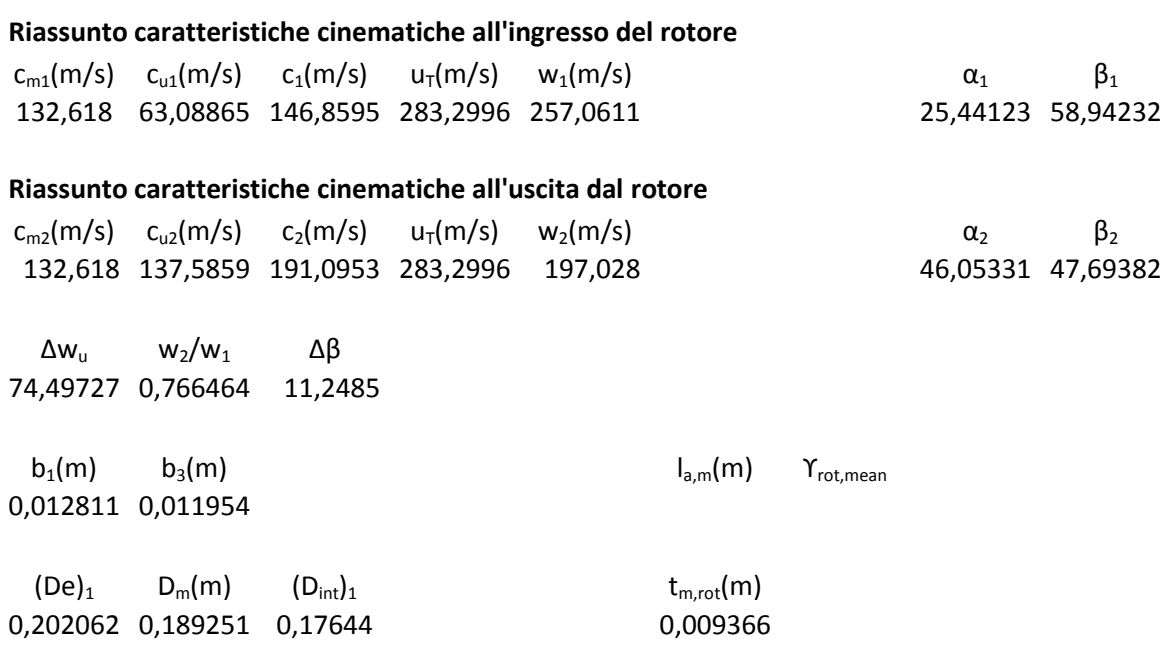

# **Determinazione della solidità rotorica**

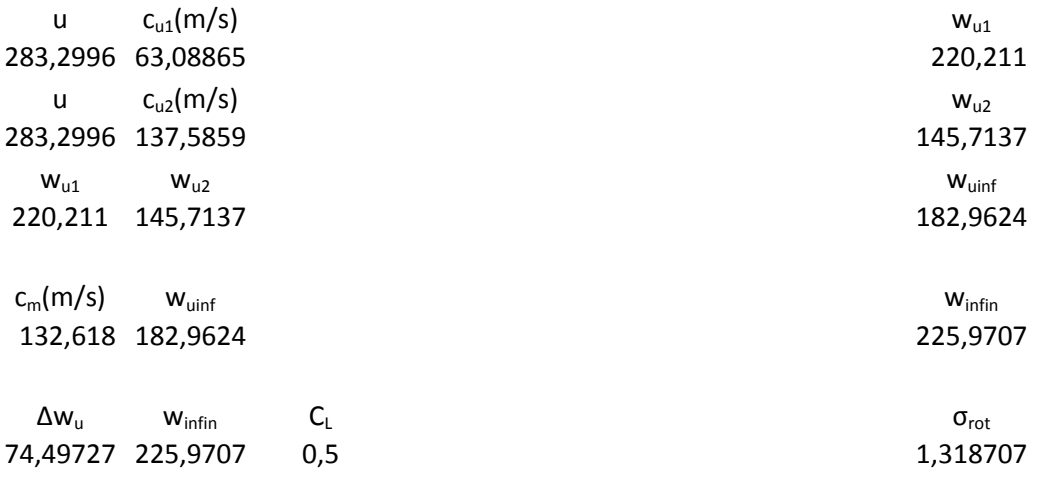

### **Calcolo del fattore di diffusione**

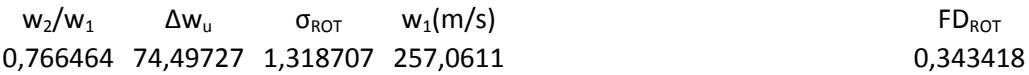

# **Calcolo della curvatura del profilo**

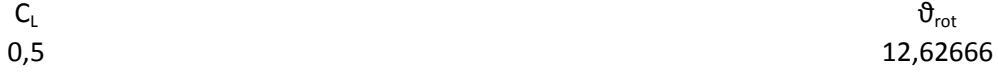

### **Calcolo della deviazione con Carter**

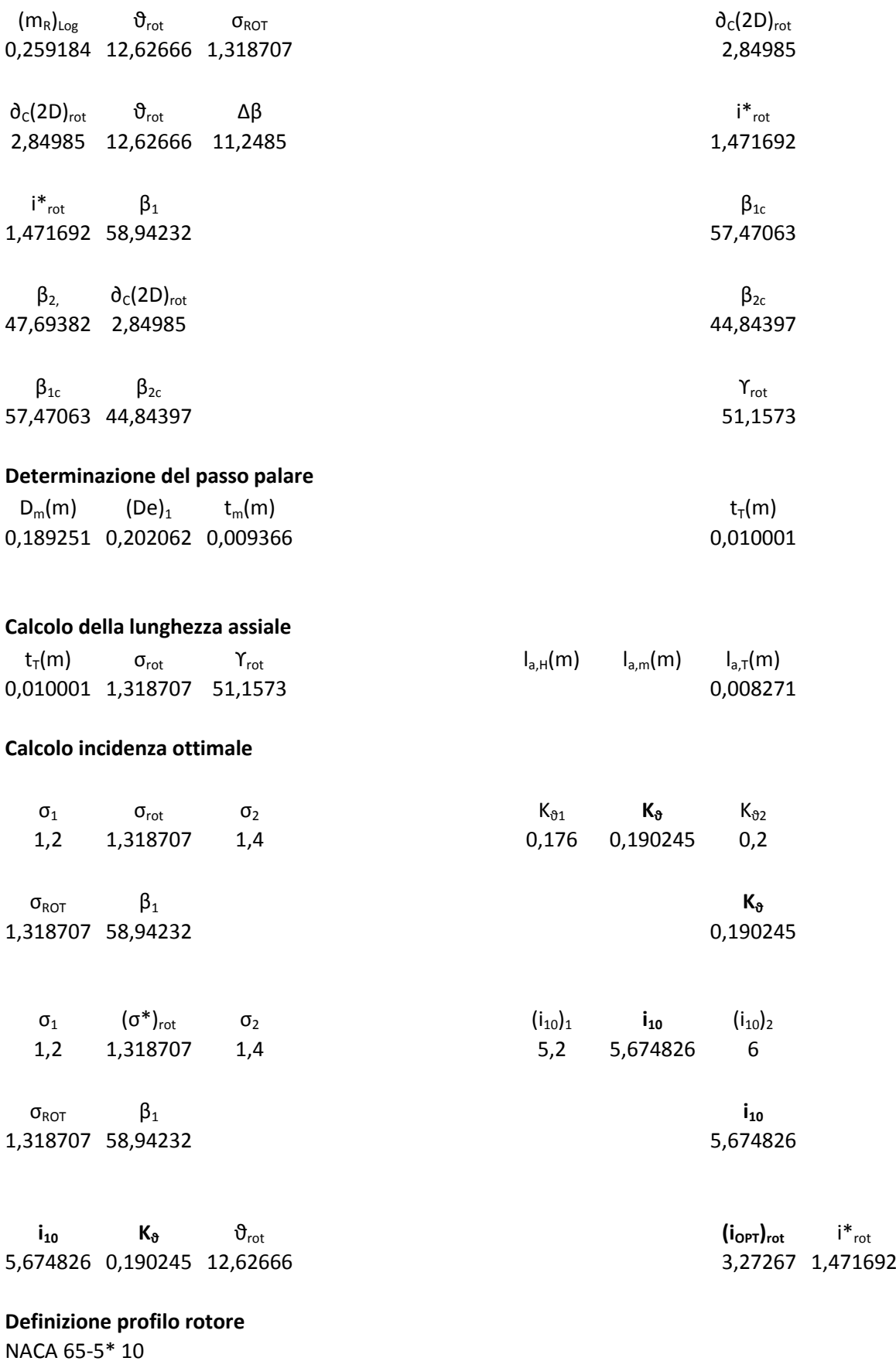

# **STATORE XI STADIO**

### **Riassunto caratteristiche cinematiche all'uscita dal rotore**

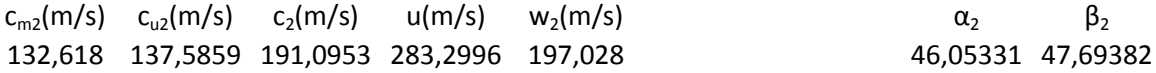

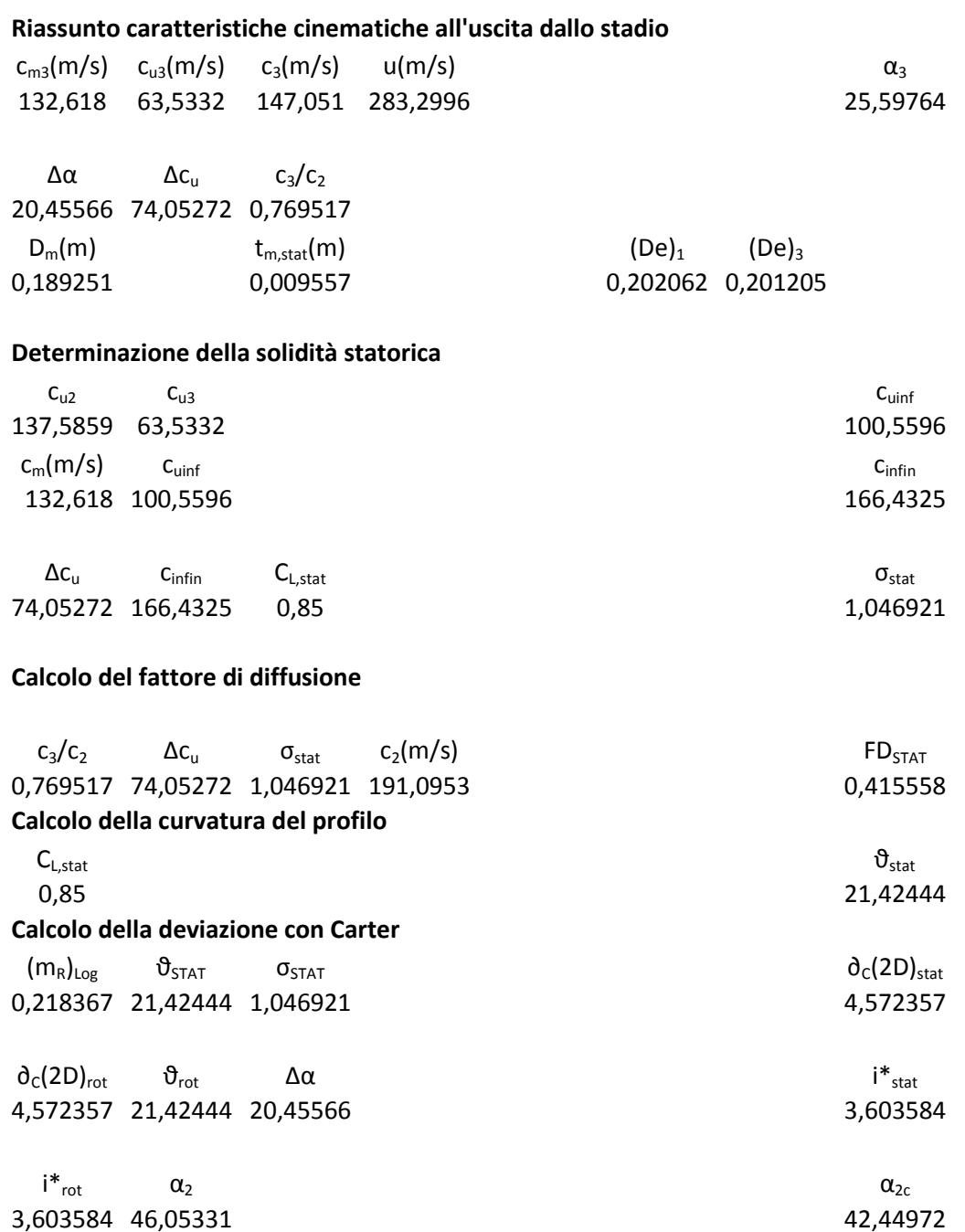

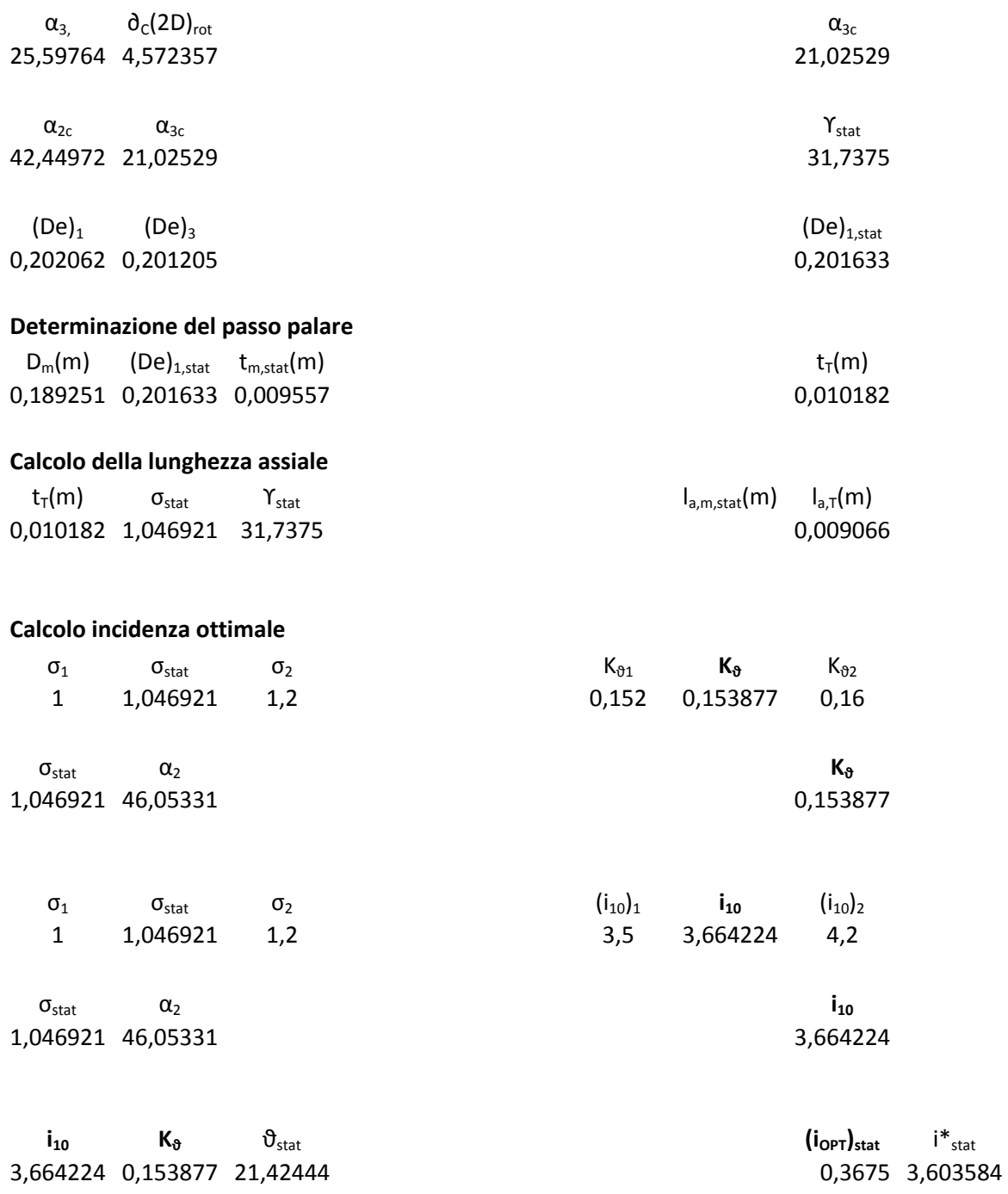

**Definizione profilo statore** NACA 65-8\* 10

# **XII STADIO**

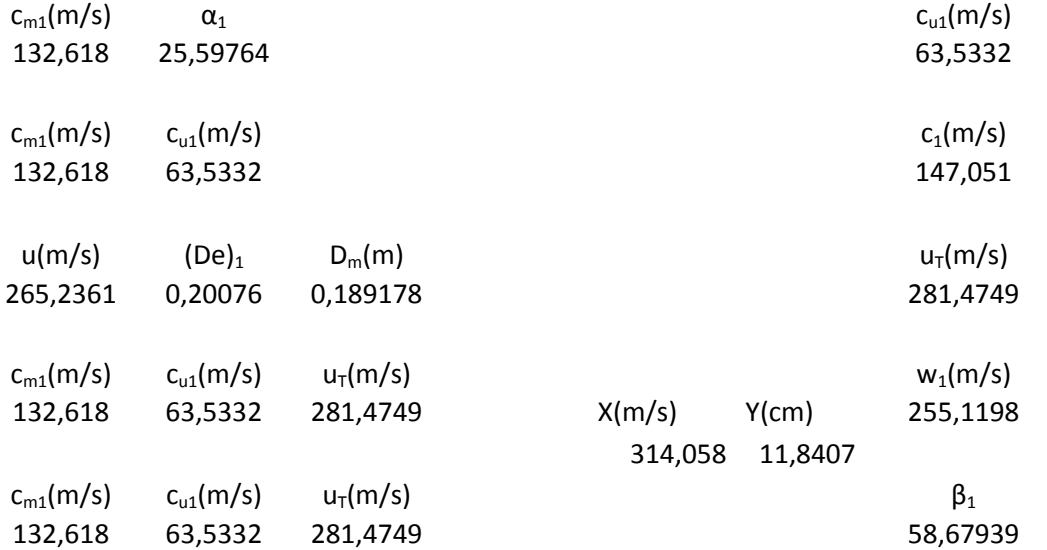

# **Riassunto caratteristiche cinematiche all'ingresso del rotore**

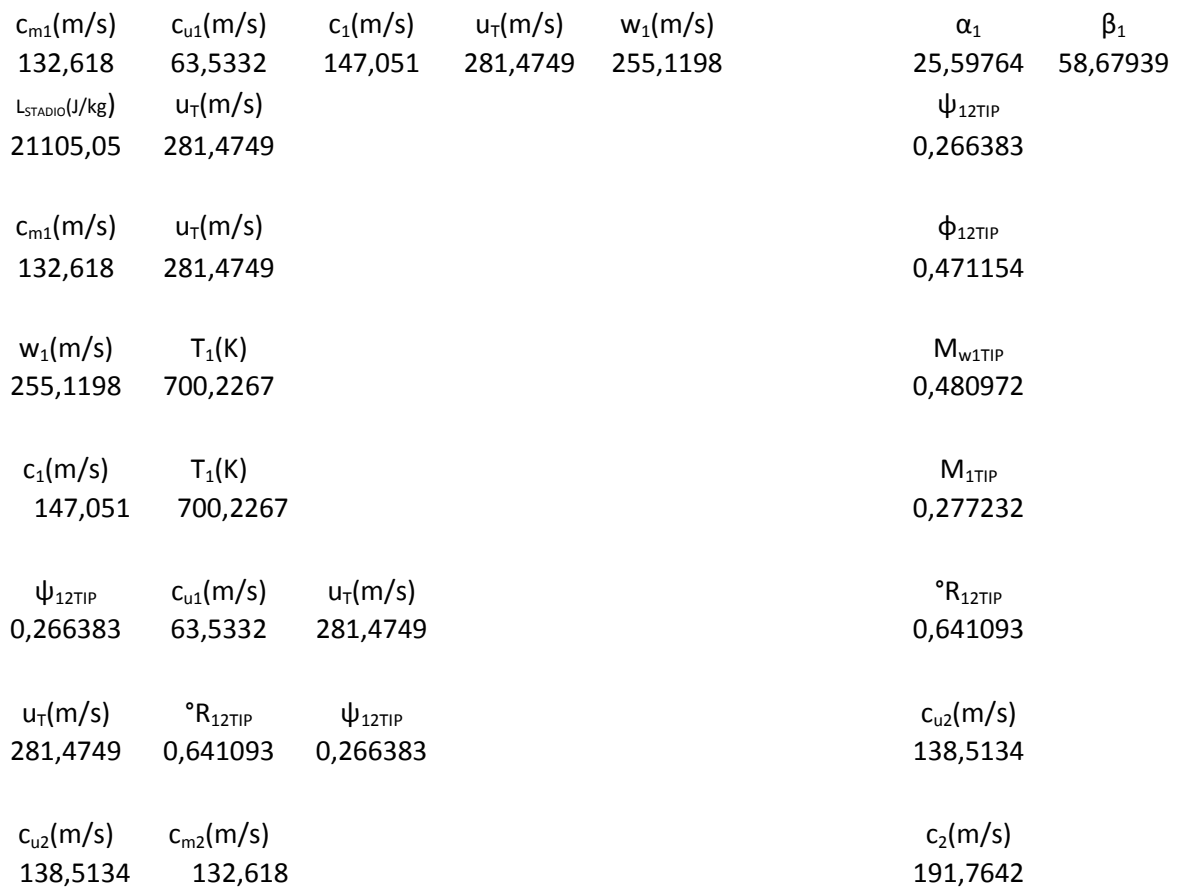
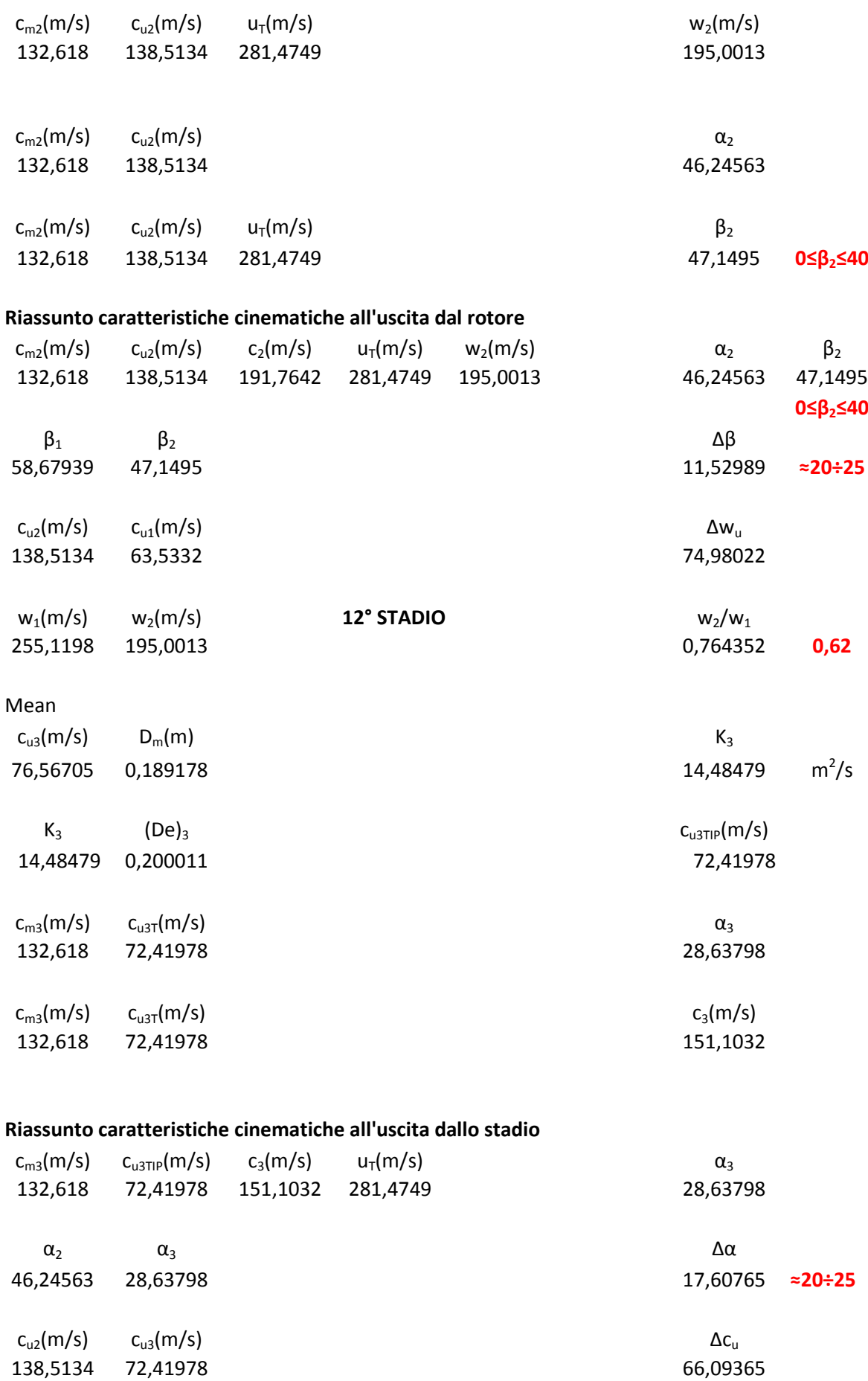

138,5134 72,41978

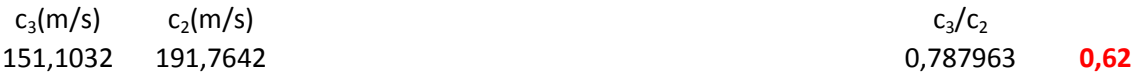

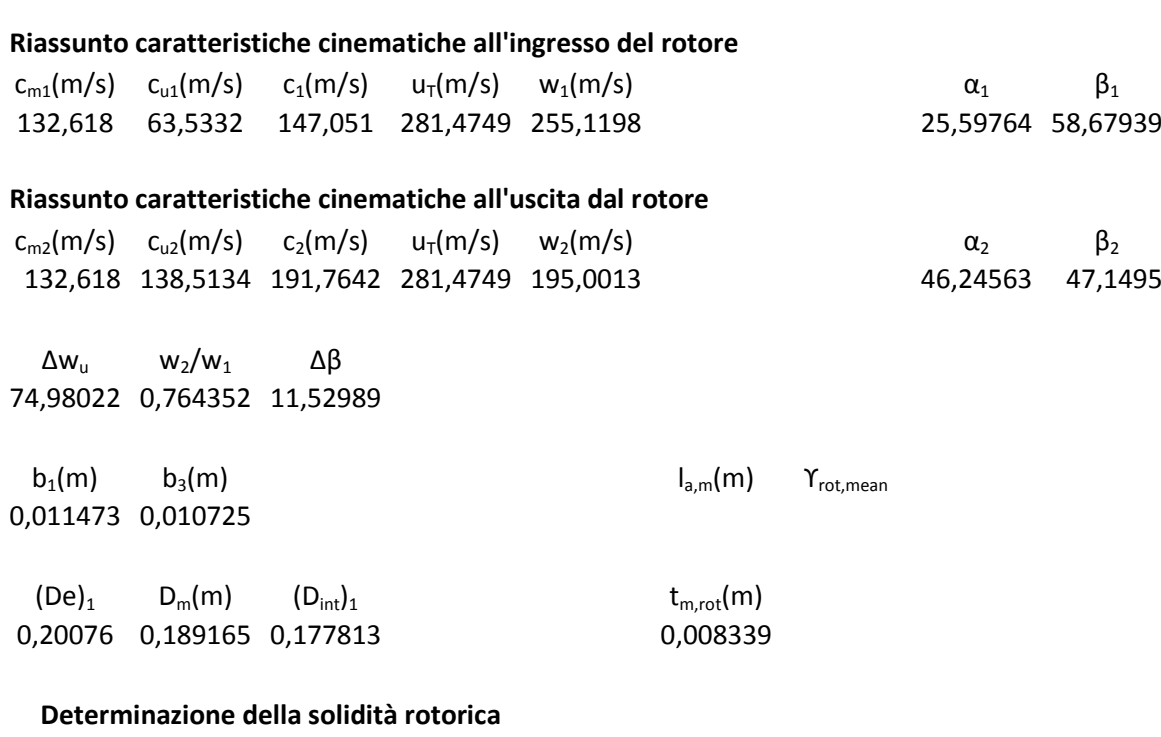

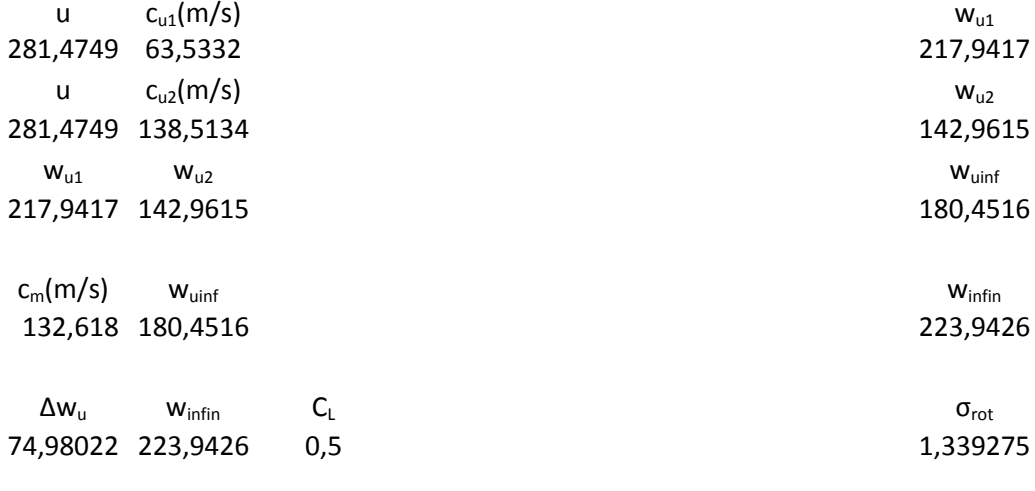

#### **Calcolo del fattore di diffusione**

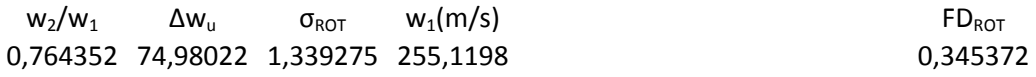

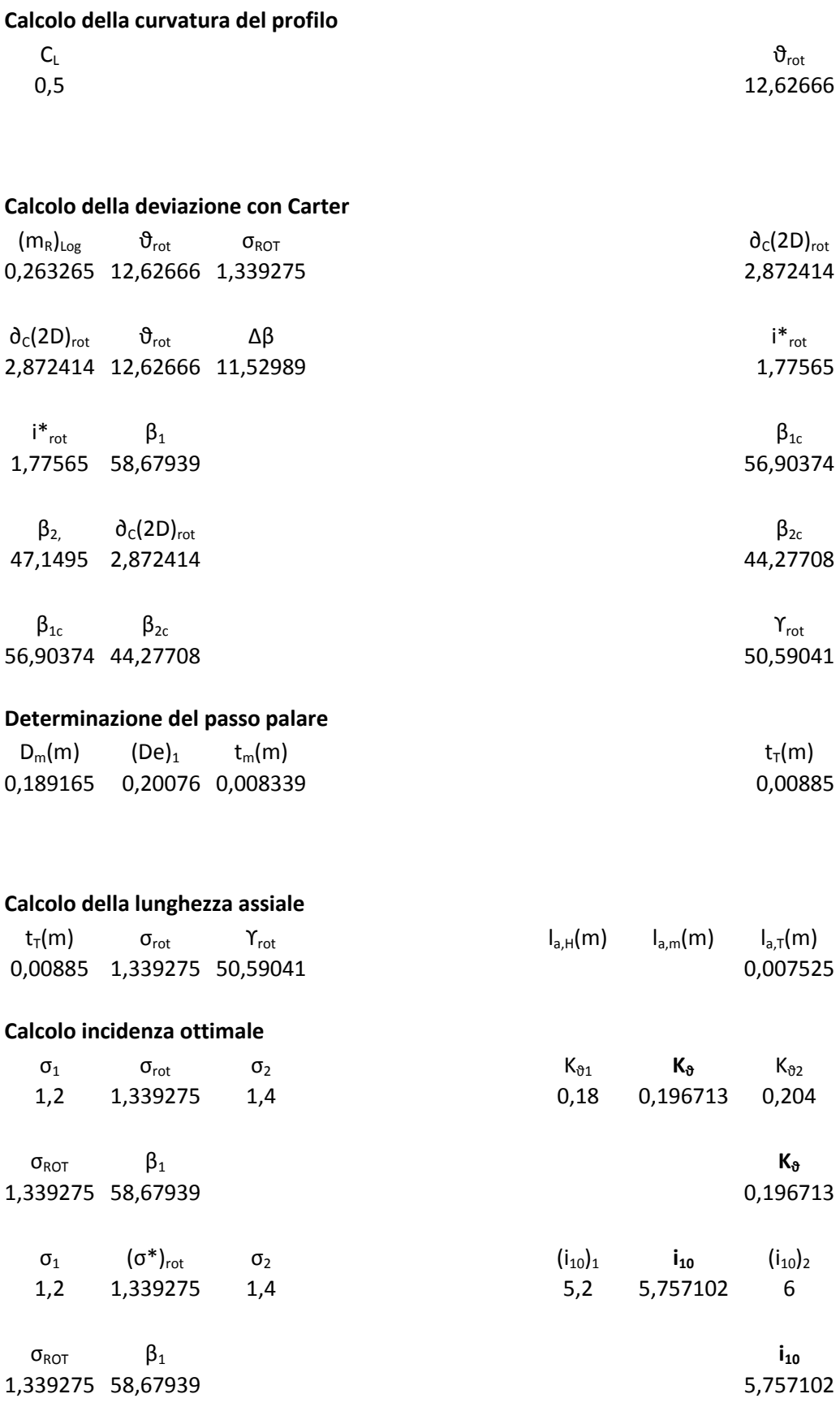

**i**<sub>10</sub> **K**<sub>8</sub> **i**<sub>rot</sub> **i**<sup>\*</sup><sub>rot</sub> **i**<sup>\*</sup><sub>rot</sub> **i**<sup>\*</sup><sub>rot</sub> **i**<sup>\*</sup><sub>rot</sub> **i**<sup>\*</sup><sub>rot</sub> **i**<sup>\*</sup><sub>rot</sub> **i**<sup>\*</sup><sub>rot</sub> **1** 5,757102 0,196713 12,62666

**Definizione profilo rotore** NACA 65-5\* 10

#### **STATORE XII STADIO**

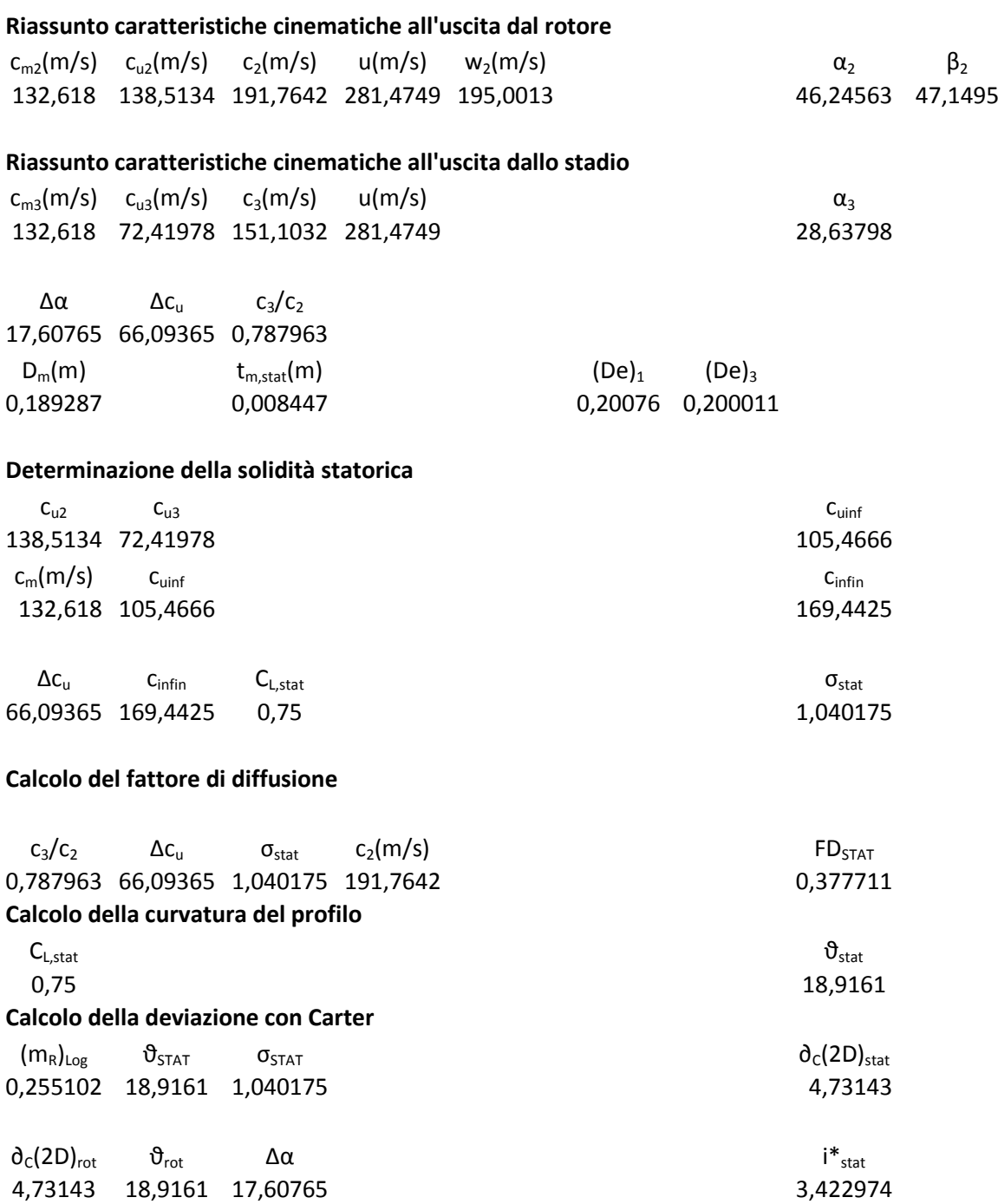

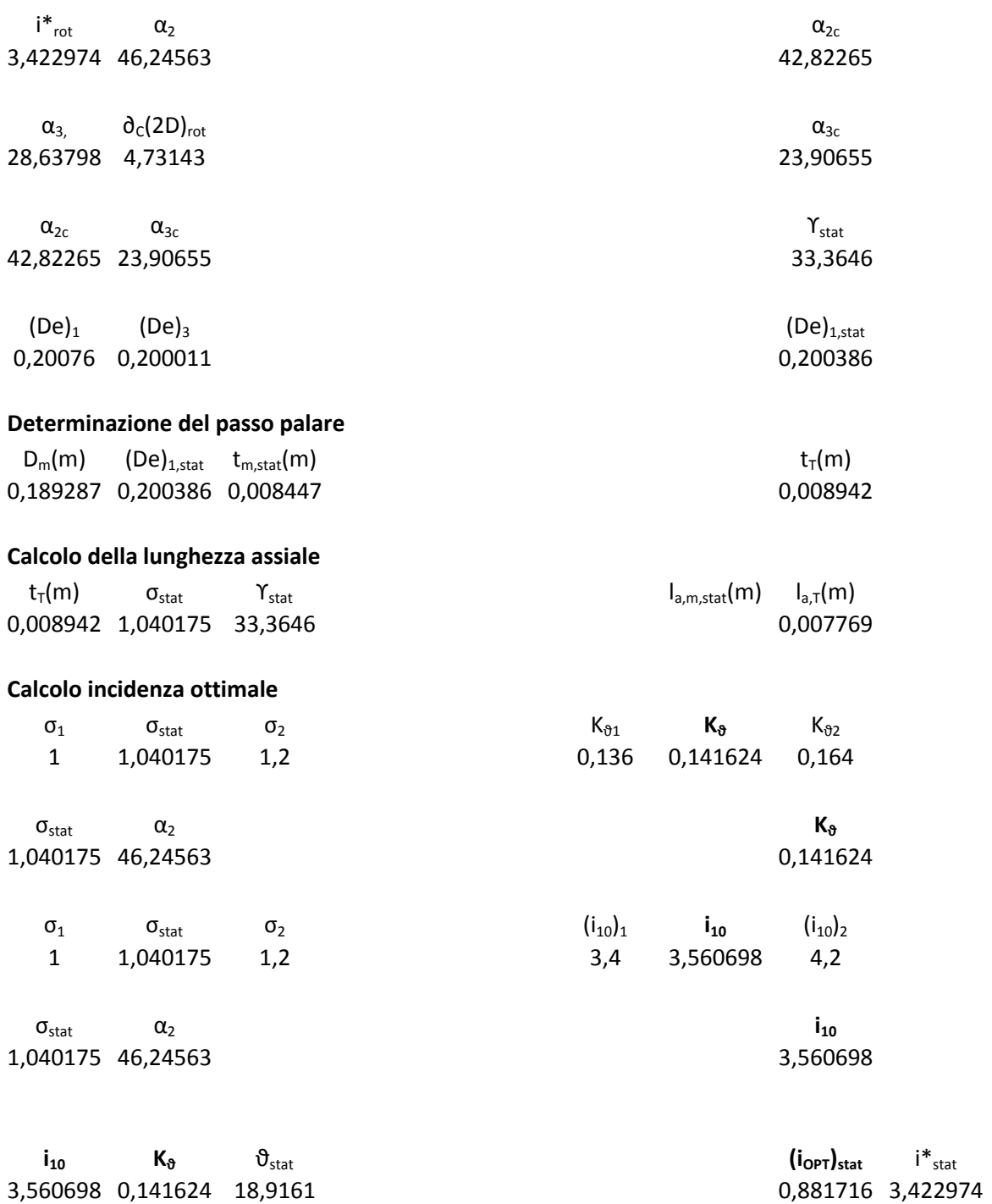

**Definizione profilo statore**

NACA 65-8\* 10

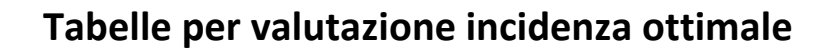

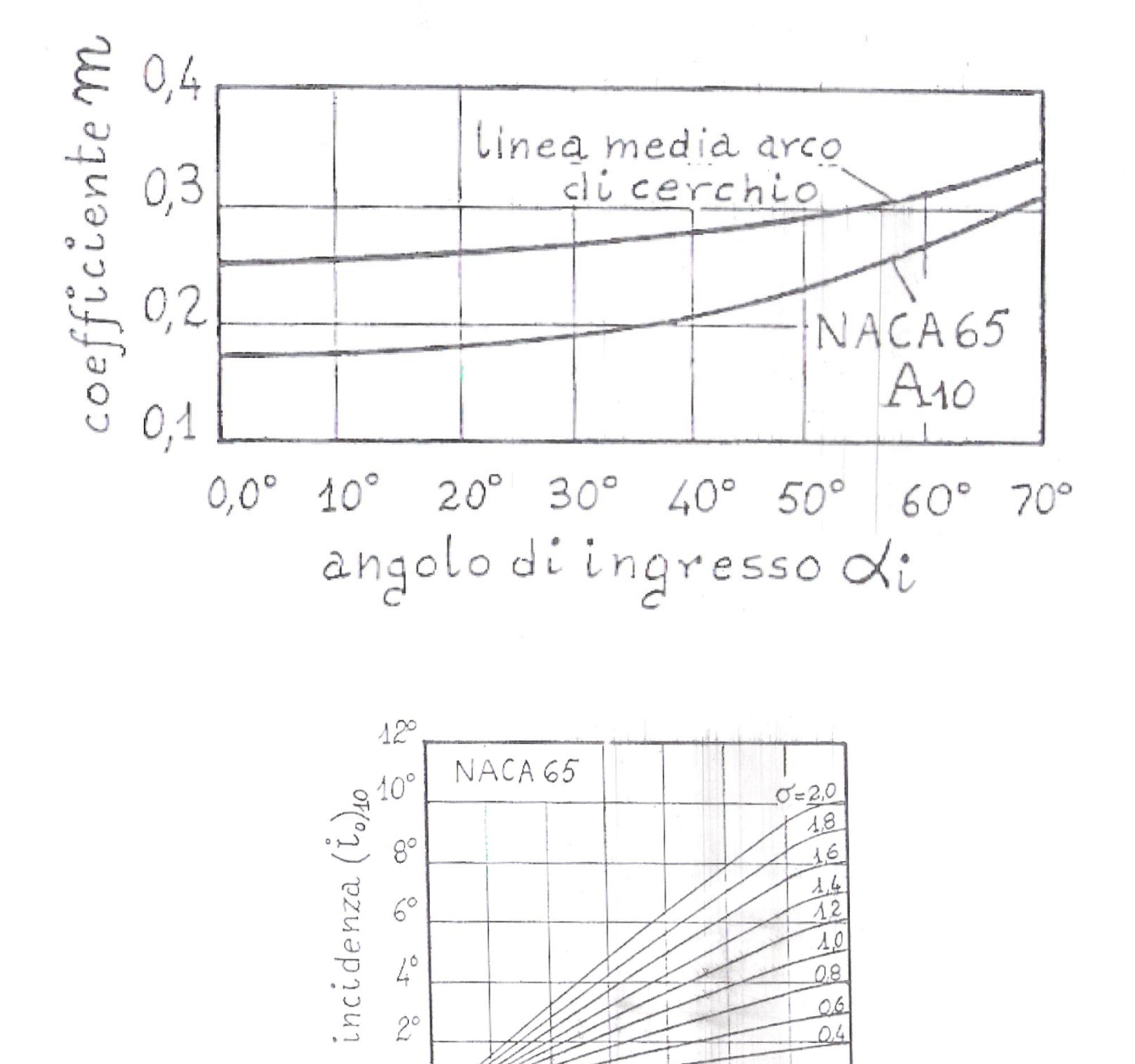

00° 10° 20° 30° 40° 50° 60° 70°

angolo d'ingresso di

 $O^{\circ}$ 

OĿ  $O_{\lambda}$ 

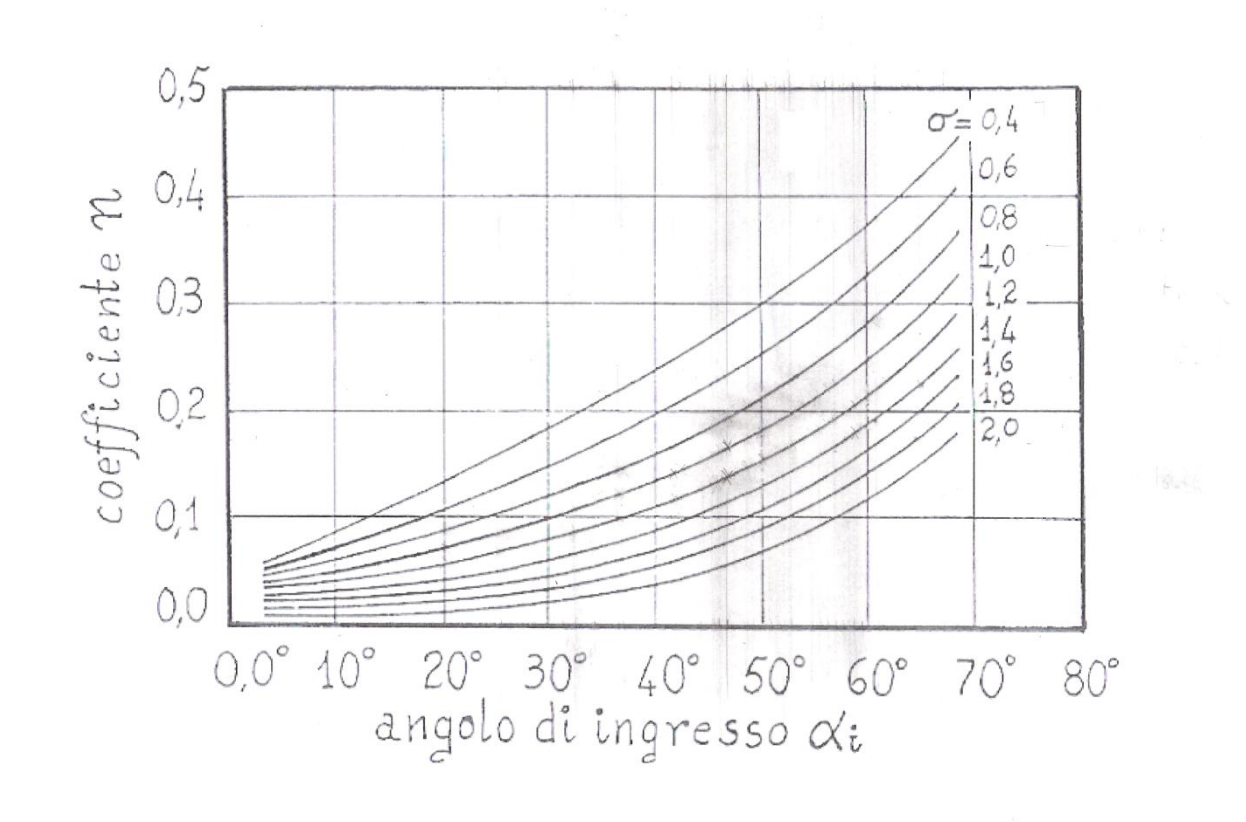

 $\frac{1}{3}$ 

# **Disegno della sezione Meridiana**

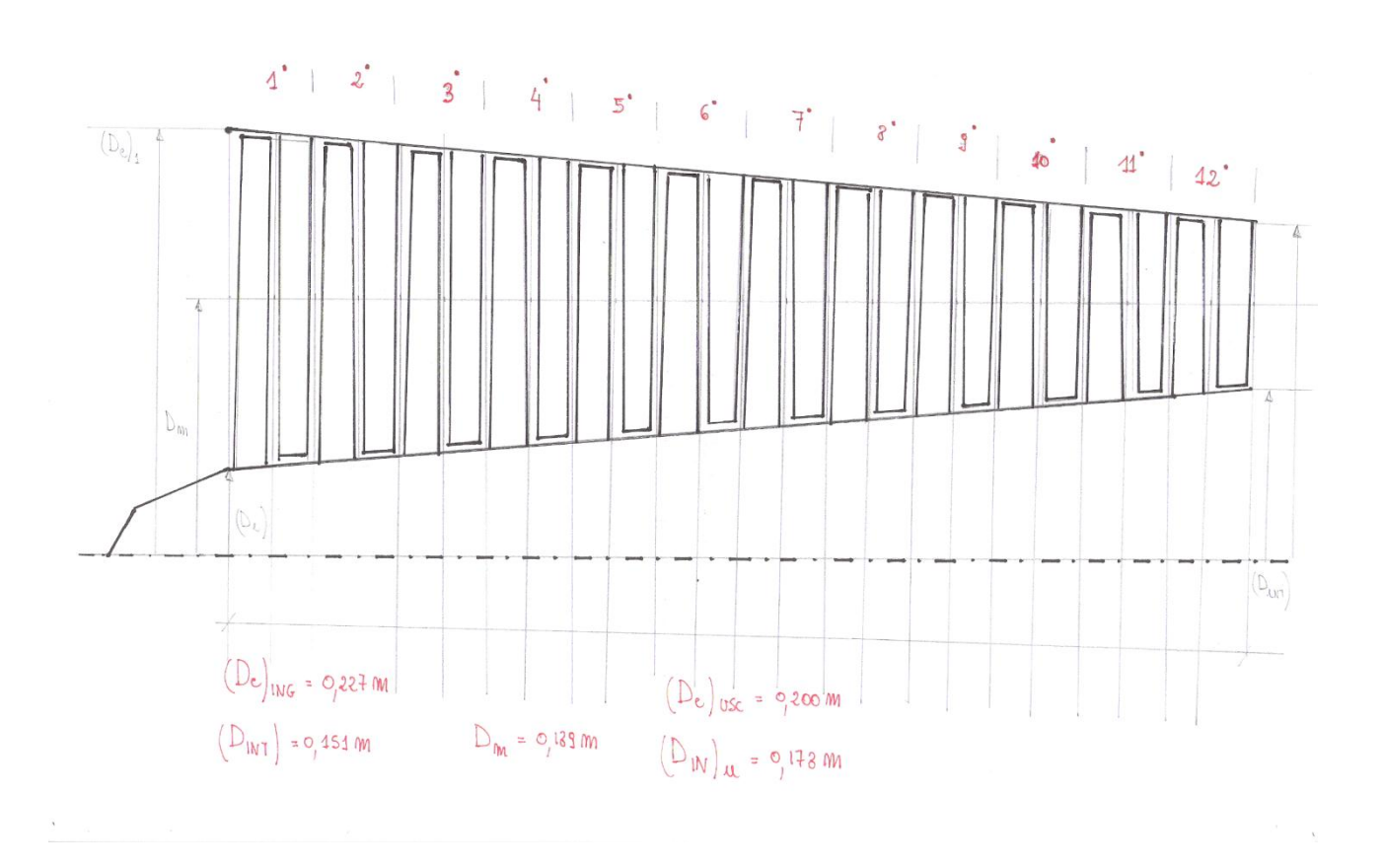

### **Conclusioni**

In questo lavoro si è voluto dare una indicazione di come eseguire il progetto 2D e 3D di un compressore assiale subsonico ( macchina complessa e delicata da un punto di vista aerodinamico).

Ci sono state molte difficoltà nell'impostare il dimensionamento, molti sono i parametri da tenere sotto controllo.

Da ricordare ancora che tutta l'analisi delle perdite ( fase molto importante per ricavare la bontà del progetto aerodinamico) non è stata fatta per motivi di tempo.

Il progetto del compressore trova il suo completamento proprio attraverso tale studio, anche perché per eseguire il dimensionamento vengono fatte delle assunzioni che poi devono essere verificate, e se non c'è convergenza tutto il progetto deve essere rivisto.

# **Bibliografia**

- Benini, E., " Propulsione Aerea " Ed. cleup 2005
- Ronald H. Aungier "Axial Flow Compressors" New York: Asme Press, 2003
- Sandrolini S., Naldi G. "Le turbomacchine Motrici e Operatrici" Pitagora Editrice Bologna, 1996